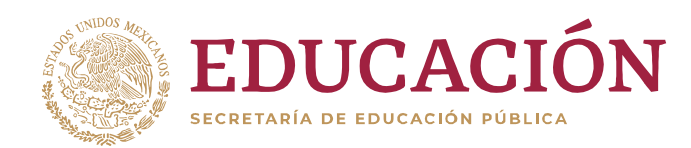

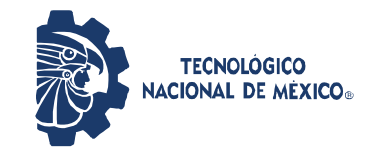

Instituto Tecnológico de Tuxtla Gutiérrez

# PROGRAMA DE AÑO SABÁTICO

# LIBRO DE: Investigación de Operaciones II

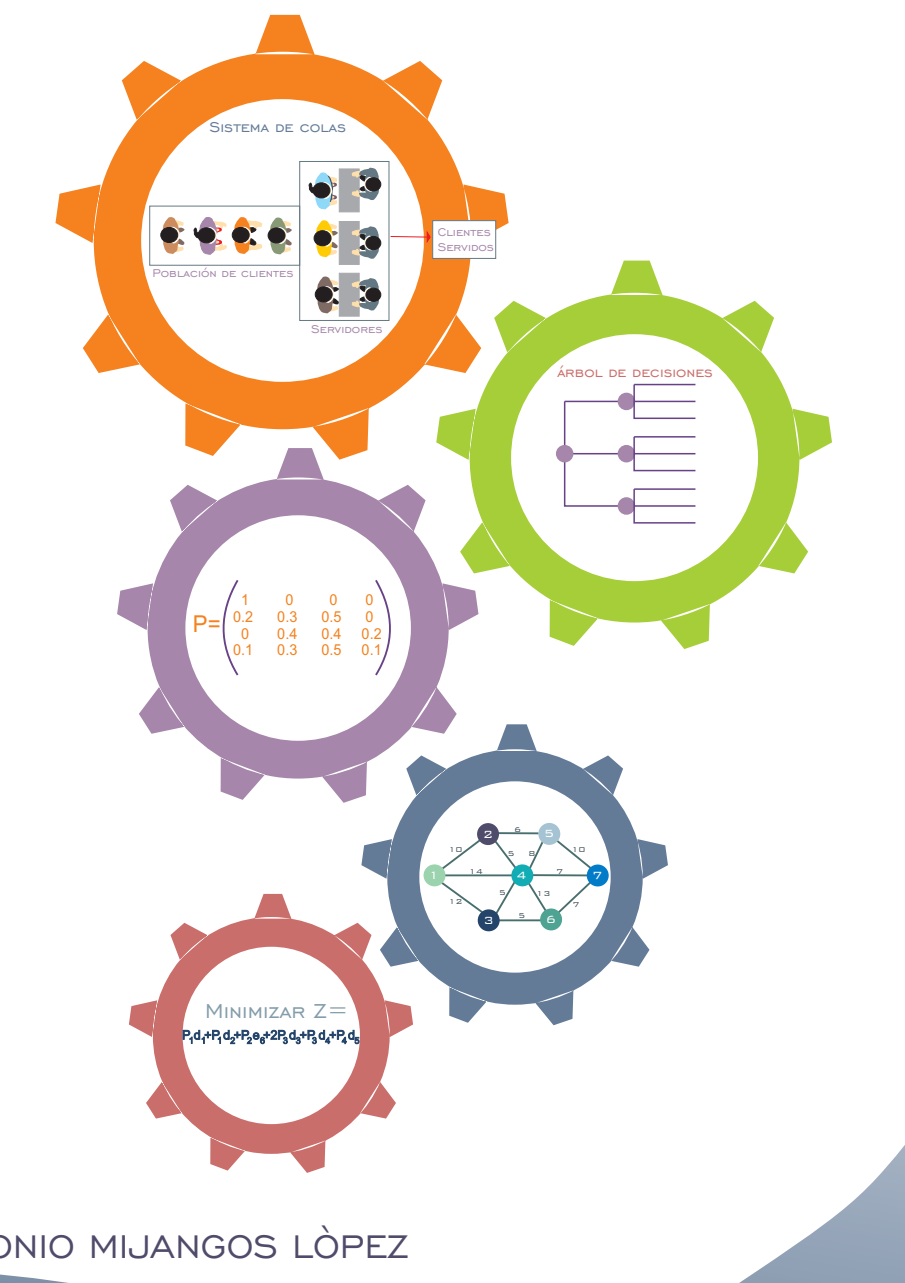

Autor: JORGE ANTONIO MIJANGOS LÒPEZ

AGOSTO DE 2019

# **Dedicatoria**

A mis padres: Leopoldo (†) y Eloina

A mis hermanos: Enrique, Fernando, Gloria y Antonio

> A mi esposa: Aurea Lorena

A mis hijas: Gabriela y Mónica

> A mis nietos: David y Sara

# **Agradecimientos**

Al Tecnológico Nacional de México Instituto Tecnológico de Tuxtla Gutiérrez

Libro elaborado durante el ejercicio del periodo sabático

Agosto de 2018 - Agosto de 2019

# **Índice general**

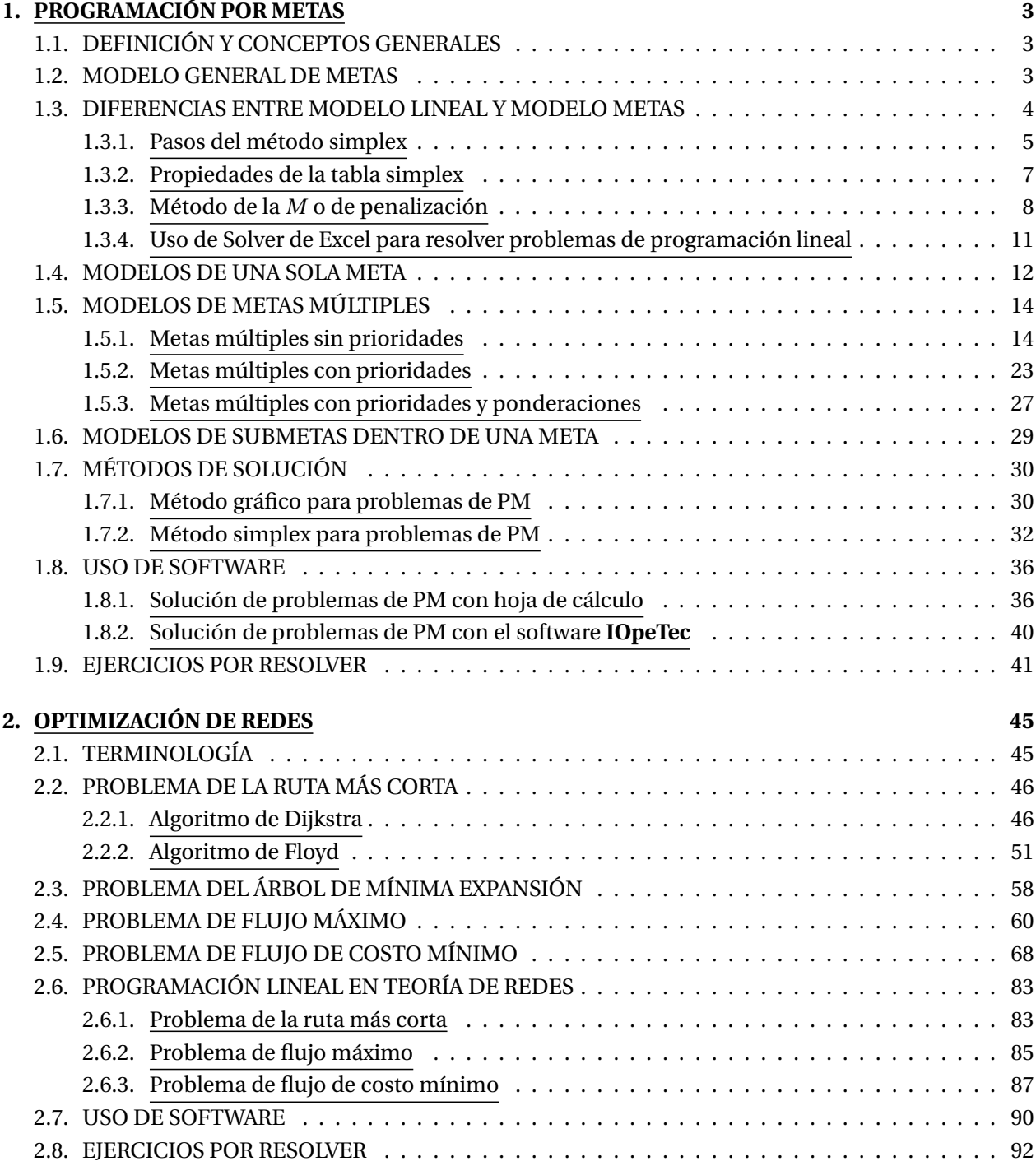

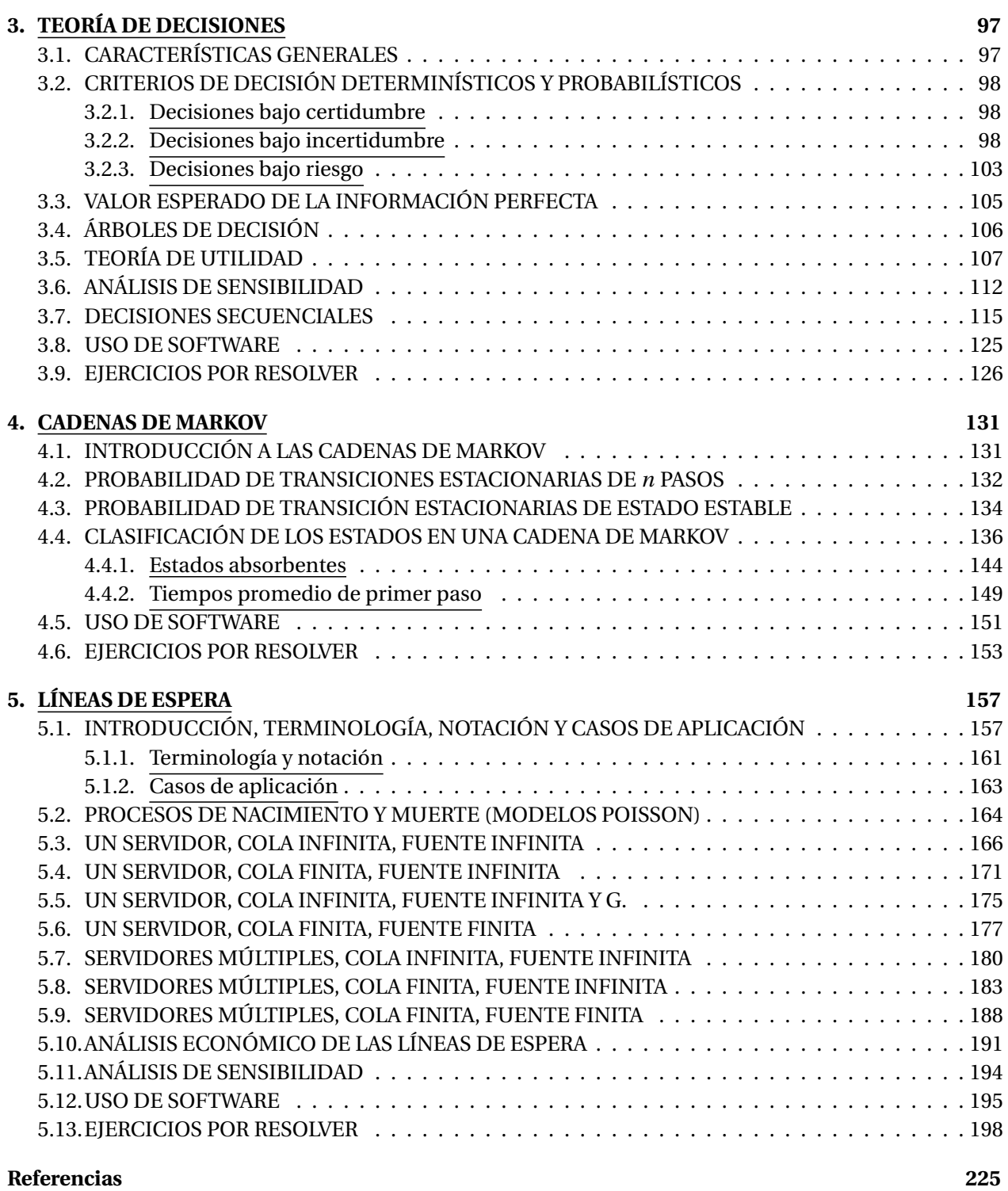

### **Prólogo**

Este libro pretende ser un texto que permita al lector abordar con facilidad las técnicas de Investigación de Operaciones II, ya que se detallan los algoritmos y se presentan diversos ejemplos en cada uno de los cinco capítulos. Está orientado principalmente a alumnos y profesionales de la carrera de Ingeniería Industrial, así como para toda aquella persona que necesite tomar decisiones desde el punto de vista cuantitativo. Pretende ser un libro intermedio entre los libros de investigación de operaciones y de los de métodos cuantitativos para administración. En cada capítulo se resuelven problemas de cada tema, así como al final se agregan ejercicios por resolver con su respectiva solución, para que el lector los resuelva y compare con la solución del libro.

El capítulo 1 se dedica a la programación por metas. Se repasan los métodos simplex y de penalización y presentan varios ejemplos para modelar problemas de programación por metas, así como los métodos para hallar la solución óptima correspondiente.

El capítulo 2 trata los problemas de optimización de redes, como son el de ruta más corta, el árbol de mínima expansión, el de flujo máximo y el de flujo de costo mínimo.

El capítulo 3 aborda los problemas de teoría de decisiones en condiciones de riesgo e incertidumbre.

El capítulo 4 trata los problemas de cadenas de Markov, calculando la matriz de transición a *n* pasos, los tiempos promedio de primer paso y las probabilidades a largo plazo.

El capítulo 5 aborda la teoría de las líneas de espera. Se presentan los modelos matemáticos para uno o varios servidores, con limitaciones en el número de clientes en el sistema o en la fuente de llegada.

Se anexan las plantillas de excel de los ejercicios resueltos, con la finalidad de incentivar a los lectores a utilizar la hoja de cálculo de Excel, ya que es mundialmente utilizada por las empresas, además de ser un herramienta poderosa para los alumnos y los profesionales que requieran realizar tediosos cálculos para resolver problemas en la toma de decisiones.

Debido a que los programas existentes de investigación de operaciones como son WinQSB, STORM, TO-RA, AMPL, LINDO, LINGO, etc., no se tienen para su uso por diferentes razones como pueden ser su precio de adquisición, la incompatibilidad con los recientes sistemas operativos, entre otros. Por las razones anteriores y la inexistencia de software en el idioma español, me motivó a desarrollar el software **IOpeTec** con macros de VBA (Visual Basic Aplicaciones), que le denominé así por Investigación (I) de Operaciones (Ope) y Tecnológico (Tec), que no tiene la mayoría de técnicas de I.O., porque se limitó a los contenidos de la materia de Investigación de Operaciones II, que se encuentra dentro del mapa curricular de la carrera de Ingeniería Industrial que ofrece el Tecnológico Nacional de México. Este sofware no pretende sustituir a los ya existentes, pero se espera que sea utilizado por los alumnos y profesionales que necesiten usar los métodos cuantitativos para la administración.

Además el software **IOpeTec** es fácil de usar y los resultados se presentan en la misma hoja de cálculo donde se realiza la captura de los datos de entrada. Una ventaja adicional es que se pueden realizar cálculos adicionales en la misma hoja de cálculo y la captura es más rápida porque se pueden copiar los datos.

El modulo 1 resuelve problemas de programación lineal y realiza el análisis de sensibilidad.

El modulo 2 resuelve problemas de programación por metas.

El modulo 3 resuelve problemas de: ruta más corta, árbol de mínima expansión, flujo máximo, flujo de costo mínimo, transporte y de asignación

El modulo 4 resuelve problemas de teoría de decisiones, obteniendo el resumen de decisiones y el árbol de decisiones con información muestral.

El modulo 5 resuelve problemas de cadenas de Markov, obteniendo la clasificación de estados, las probabilidades de transición a *n* pasos y a largo plazo, así como simula la Cadena de markov.

El modulo 6 resuelve problemas de líneas de espera, obteniendo las medidas de desempeño, el análisis de sensibilidad y simula el modelo básico de colas.

Por su facilidad en su uso y adquisición, espero que **IOpeTec** se convierta en el software más utilizado en las instituciones públicas o privadas, en las que se requieran tomar decisiones utilizando los métodos cuantitativos para administración.

Si este texto y software puede ayudar a alumnos y profesores, el autor se dará por satisfecho, porque su trabajo habrá sido útil, dado que lo que se busca es que las nuevas generaciones sean más competentes en el ámbito profesional y empresarial.

> Jorge Antonio Mijangos López Docente del Instituto Tecnológico de Tuxtla Gutiérrez.

### **Capítulo 1**

# **PROGRAMACIÓN POR METAS**

### **1.1. DEFINICIÓN Y CONCEPTOS GENERALES**

La programación por metas (PM) es una extensión de la programación lineal. Esta técnica se diseñó para resolver problemas inconsistentes, es decir con objetivos y metas múltiples no congruentes o que son conflictivas entre sí. Los autores de la programación por metas fueron Charnes y Cooper a principios de la década de 1960. Ijiri la refinó y amplió la técnica. Ignizio y Lee desarrollaron numerosas aplicaciones en la década de los 70.

Existen una gran variedad de problemas con objetivos múltiples, como la simultánea maximización de utilidades, maximización de participación de mercado, minimización de costos, maximización de calidad del producto y maximización de la satisfacción de los clientes. Con frecuencia estos objetivos múltiples toman dimensiones distintas (maximizar utilidades en comparación con maximizar participación de mercado) y es frecuente que entren en conflicto (minimización de costos en comparación con maximización del servicio). En el mundo real, los administradores deben considerar y ser capaces de evaluar problemas con objetivos múltiples, para este caso se han desarrollado modelos de programación matemática de criterios múltiples para auxiliar en esta labor. (Davis, 1986)

### **1.2. MODELO GENERAL DE METAS**

El modelo general de metas puede expresarse de la siguiente manera:

$$
\text{Minimizar } Z = \sum_{k=1}^{K} P_k \sum_{i=1}^{m} (W_i d_i + W_i e_i)
$$

Sujeto a:

Restricciones estructurales:

$$
\sum_{j=1}^{n} a_{ij} X_j \quad (\leq, =, \geq) b_i \quad \text{para } i = 1, 2, \dots, r
$$

Restricciones de las metas:

$$
\sum_{j=1}^{n} a_{ij} X_j + d_i - e_i = b_i \quad \text{para } i = 1, 2, ..., m
$$

Restricciones de no negatividad:

$$
X_j \ge 0 \quad \forall j; \quad d_i \ge 0 \quad \forall i
$$

Donde:

- *m* = número total de metas.
- *r* = número total de restricciones.
- *n* = número total variables de decisión.
- $K =$  número total de niveles de prioridad.
- *P<sup>k</sup>* = coeficiente de prioridad para la *k* −é*sima* prioridad.
- $W_i$  = peso relativo de la variable  $d_i$  o  $e_i$ .
- *X<sup>j</sup>* = variables de decisión de la actividad *j*.
- $d_i$  = variables de desviación en defecto (por debajo de la meta).
- *e<sup>i</sup>* = variables de desviación en exceso (por arriba de la meta).
- $a_{ij}$  = coeficientes tecnológicos (uso de recursos *i* por cada unidad de la variable *X*<sup>*j*</sup>).
- $b_i$  = recursos o requerimientos del problema.

### **1.3. DIFERENCIAS ENTRE MODELO LINEAL Y MODELO METAS**

Un factor clave que diferencia la programación de metas de la programción lineal, es la estructura y utilización de la función objetivo. En la programación lineal sólo se incorpora una meta en la función objetivo, mientras que en la programación por metas se incorporan todas ellas, ya sea una o muchas. Esto se logra expresando la meta en forma de restricción, incluyendo una variable de desviación para reflejar la medida en que se llegue o no a lograr la meta, e incorporando esa función en la función objetivo. En la programación lineal, el objetivo es maximizar o minimizar, mientras que en la programación por metas el objetivo es minimizar las desviaciones de las metas especificadas (es decir, todos los problemas de programación por metas son problemas de minimización).

Dado que se minimizan las desviaciones del conjunto de metas, un modelo de PM puede manejar metas múltiples con dimensiones o unidades de medición distintas. De la misma forma, pueden considerarse metas que están en conflicto. Si existen metas múltiples, puede especificarse una jerarquización ordinal o prioridades, y el proceso de solución de PM opera de tal manera que se satisfaga la meta con mayor prioridad en forma lo más cercana posible antes de considerar las metas de prioridad inferior. En tanto que la programación lineal busca identificar la solución óptima de entre un conjunto de soluciones factibles, la programación por metas identifica el punto que satisface mejor el conjunto de metas de un problema (es decir, PM minimiza las desviaciones de las metas, tomando en consideración la jerarquía de prioridades).

Una de las ventajas más importantes de la programación por metas es que puede proporcionar mayor información que la programación lineal y por ello, es más útil como auxiliar para los administradores en el proceso de toma de decisiones. (Davis, 1986)

Debido a que la solución a un problema de programación de metas es similar a la solución de un problema de programación lineal, se hará un repaso del método simplex y del método de penalización (de la *M*) y dado que se utilizará en los capítulos uno y dos de este libro, el complemento de Excel denominado Solver, que resuelve problemas de programación lineal en el que el usuario requiere realizar ciertas manipulaciones en la hoja de cálculo, se menciona como hacer uso de este complemento.

#### **1.3.1. Pasos del método simplex**

Paso 1. Transformar el problema a su forma estándar.

- Paso 2. Igualar la función objetivo a cero:  $Z \sum_{j=1}^{n} C_j X_j = 0$ .
- Paso 3. Construir una tabla con los coeficientes del programa lineal.
- Paso 4. Seleccionar como variable de entrada aquella cuya *Z<sup>j</sup>* −*C<sup>j</sup>* sea la más negativa.
- Paso 5. Una vez seleccionada la variable que entra a la base, seleccionar la variable de salida, utilizando la siguiente regla: *X B<sup>i</sup> ai j* Donde:  $a_{i}$  *j* > 0  $XB_i$  = elemento del lado derecho de la restricción *i* (*i* = 1, 2, ..., *m*)  $j$  = variable que entra a la base ( $j$  = 1, 2, ..., *n*)
- Paso 6. La intersección en la tabla de variable que entra y de la variable que sale, al elemento se le denomina pivote; al que se deberá convertir en uno y al resto de elementos de la columna en ceros, mediante el uso de operaciones de eliminación de Gauss.
- Paso 7. Prueba de optimalidad: la solución será óptima cuando el renglón *Z<sup>j</sup>* −*C<sup>j</sup>* ≥ 0.

**Ejemplo 1.1** Una empresa denominada Vendo Hogar produce mesas y sillas, las cuales vende a un mayorista. Por lo que todos los artículos que se produzcan se venden. Para producir una mesa se requieren 10 horas de tiempo de maquinaria, 30 horas de tiempo de mano de obra y 20 unidades de material; mientras que para producir una silla se requieren 10 horas de tiempo de maquinaria, 10 horas de tiempo de mano de obra y 40 unidades de material. Los recursos semanales disponibles son: 100 horas de tiempo de maquinaria, 240 horas de tiempo de mano de obra y 320 unidades de material. La utilidad por unidad producida es de \$15 para una mesa y de \$12 para una silla. Plantear y resolver este problema como un programa lineal con el objetivo de maximizar la utilidad total.

Planteamiento del problema:

 $X_1$  = cantidad de mesas a producir a la semana.

*X*<sup>2</sup> = cantidad de sillas a producir a la semana.

Maximizar  $Z = 15X_1 + 12X_2$ Sujeto a:  $10X_1 + 10X_2 \leq 100$ 

```
30X_1 + 10X_2 \leq 24020X_1 + 40X_2 \leq 320X_1, X_2 ≥ 0
```
Solución del problema:

Escribir el problema en su forma estándar, agregando variables de holgura:

 $Maximization Z = 15X_1 + 12X_2 + 0S_1 + 0S_2 + 0S_3$ Sujeto a:

$$
10X1 + 10X2 + S1 = 100
$$
  
\n
$$
30X1 + 10X2 + S2 = 240
$$
  
\n
$$
20X1 + 40X2 + S3 = 320
$$
  
\n
$$
X1, X2, S1, S2, S3 \ge 0
$$

Construir la tabla de coeficientes, para iniciar con las iteraciones del método simplex, como se muestra en la tabla 1.1:

|       |        | 15    | 12    |       |       |          |
|-------|--------|-------|-------|-------|-------|----------|
| $C_B$ | Básica | $X_1$ | $X_2$ | $S_2$ | $S_3$ | Solución |
| 0     |        | 10    | 10    |       |       | 100      |
| 0     | $S_2$  |       | 10    |       |       | 240      |
| 0     | $S_3$  | 20    | 40    |       |       | 320      |
|       |        | 15    | -12   |       |       |          |

Tabla 1.1: Tabla inicial del método simplex.

#### **Iteracion No. 1**:

Seleccionar como variable de entrada aquella que tenga el valor más negativo en la fila de *Z<sup>j</sup>* −*C<sup>j</sup>* de la tabla 1.1. Siendo este valor de -15, que corresponde a la variable *X*1.

Seleccionar como variable de salida, la que tenga el menor cociente al dividir en la tabla 1.1.  $\{\frac{100}{10},\frac{240}{30},\frac{320}{20}$  $\frac{320}{20}$ } =  ${10, 8, 16} = 8$ , que corresponde a la variable  $S_2$ .

La intersección de la variable de entrada con la variable de salida se denomina pivote, a este elemento se convierte en uno y el resto de la columna en ceros. Para lo cual la fila de S<sub>2</sub> de la tabla 1.1 se multiplica por  $\frac{1}{30}$  y el resultado del cálculo se obtiene en la tabla 1.2.

Para hacer ceros al resto de elementos de la columna de *X*1, se multiplica a la fila de *X*<sup>1</sup> de la tabla 1.2 y se suma a las filas de la tabla 1.1, respectivamente: por 15 y se suma a la fila de *Z<sup>j</sup>* −*C<sup>j</sup>* , por -10 y se suma a la fila de *S*<sup>1</sup> y por último por -20 y se suma a la fila de *S*3.

|       |                 |       | 12    |                |        |          |          |
|-------|-----------------|-------|-------|----------------|--------|----------|----------|
| $C_B$ | Básica          | $X_1$ | $X_2$ | S <sub>1</sub> | $S_2$  | $S_3$    | Solución |
| 0     |                 | 0     |       |                | $-1/3$ | $\theta$ | 20       |
| 15    | $X_1$           |       | 1/3   | O              | 1/30   | O        |          |
| 0     | $\mathcal{D}_3$ |       | 100/3 | 0              | $-2/3$ |          | 160      |
|       |                 |       | $-1$  | 0              | 172    | 0        | 120      |

Tabla 1.2: Tabla después de realizar la iteración No. 1.

#### **Iteracion No. 2**:

Seleccionar como variable de entrada aquella que tenga el valor más negativo en la fila de *Z<sup>j</sup>* −*C<sup>j</sup>* de la tabla 1.2. Siendo este valor de -7, que corresponde a la variable *X*2.

Seleccionar como variable de salida, la que tenga el menor cociente al dividir en la tabla 1.2.  $\{\frac{20}{20/3},\frac{8}{1/3},\frac{160}{100/3}\}$  $\frac{160}{100/3}\}$  =  $\{3, 24, \frac{24}{5}\} = 3$ , que corresponde a  $S_1$ .

Para formar el vector unitario de la variable de entrada  $X_2$ , a la fila de  $S_1$  de la tabla 1.2 se multiplica

por  $\frac{3}{20}$  y el resultado del cálculo se obtiene en la tabla 1.3.

Para hacer ceros al resto de elementos de la columna de *X*2, se multiplica a la fila de *X*<sup>2</sup> de la tabla 1.3 y se suma a las filas de la tabla 1.2, respectivamente: por 7 y se suma a la fila de  $Z_j - C_j$ , por  $\frac{-1}{3}$  y se suma a la fila de *X*<sub>1</sub> y por último por  $\frac{-100}{3}$  y se suma a la fila de *S*<sub>3</sub>. Debido a que la fila de *Z<sub>j</sub>* − *C<sub>j</sub>* ≥ 0 de la tabla 1.3,

|          |        | 15 12        |               |       |       |          |
|----------|--------|--------------|---------------|-------|-------|----------|
| $C_B$    | Básica | $X_1$ $X_2$  | $S_1$         | $S_2$ | $S_3$ | Solución |
| 12       | $X_2$  |              | $3/20 - 1/20$ |       |       |          |
| 15       |        |              | $-1/20$       | 1/20  |       |          |
| $\theta$ | Sз     | 0            | -5            |       |       | 60       |
|          |        | $\mathbf{0}$ | 21/20         | 3/20  |       | 141      |

Tabla 1.3: Solución óptima del ejemplo 1.1.

la solución del problema es óptima, siendo ésta de *X*<sup>1</sup> = 7, *X*<sup>2</sup> = 3 y *Z* = 141. Esto indica que la mejor solución es producir 7 mesas y 3 sillas, con una utilidad total al de 141 pesos. Con esta solución las variables de holgura *S*<sup>1</sup> = 0, *S*<sup>2</sup> = 0 y *S*<sup>3</sup> = 60, significa que se está usando las 100 horas disponibles de maquinaria y las 240 horas disponibles de mano de obra. En cuanto al recurso de material se está dejando de usar 60 unidades.

#### **1.3.2. Propiedades de la tabla simplex**

Estas propiedades se muestran en la tabla 1.4, todas las propiedades se utilizan para resolver un problema de PL por el método simplex revisado, pero también se puede aplicar en otros métodos de solución como son el método simplex, el método de la M, el método de dos fases y el método de solución de programación por metas. Haciendo uso de ellas desde la tabla inicial, hasta la tabla óptima. En esta ocasión se utilizará para comprobar los resultados obtenidos en la tabla 1.3.

|       |               |                              | Var. originales Var. Bas. Iniciales | Solución        |
|-------|---------------|------------------------------|-------------------------------------|-----------------|
| $C_B$ | <b>Básica</b> | $B^{-1}a_i$                  | $R^{-1}$                            | $X_B = B^{-1}b$ |
|       | $Z_i - C_i$   | $C_{p}^{I}B^{-1}a_{i}-C_{i}$ | じょお                                 | $Z = C_R^T B^-$ |

Tabla 1.4: Propiedades de la tabla simplex.

Donde:

 $B^{-1}$  = Matriz inversa formada por los vectores de las variables básicas iniciales.

 $C_B^T$  = Transpuesta de los coeficientes en la función objetivo de las variables básicas.

*C<sup>j</sup>* = Coeficientes de las variables *j* en la función objetivo.

*b* = Elementos del lado derecho de las restricciones o términos independientes.

*a<sup>j</sup>* = Coeficientes tecnológicos de las variables *j*.

 $X_B$  = Variables básicas.

Entonces se tiene:

Matrix inverse 
$$
a = B^{-1} = \begin{pmatrix} 3/20 & -1/20 & 0 \\ -1/20 & 1/20 & 0 \\ -5 & 1 & 1 \end{pmatrix}
$$

Solution = 
$$
X_B = B^{-1}b = \begin{pmatrix} 3/20 & -1/20 & 0 \ -1/20 & 1/20 & 0 \ -5 & 1 & 1 \end{pmatrix} \begin{pmatrix} 100 \ 240 \ 320 \end{pmatrix} = \begin{pmatrix} 3 \ 7 \ 60 \end{pmatrix}
$$
  
\nMultiplicadores simplex =  $C_B^TB^{-1} = \begin{pmatrix} 12 & 15 & 0 \ 12 & 15 & 0 \end{pmatrix} \begin{pmatrix} 3/20 & -1/20 & 0 \ -1/20 & 1/20 & 0 \ -5 & 1 & 1 \end{pmatrix} = \begin{pmatrix} 21/20 & 3/20 & 0 \ -1/20 & 1/20 & 0 \end{pmatrix}$   
\nFunction objective =  $Z = C_B^TB^{-1}b = \begin{pmatrix} 21/20 & 3/20 & 0 \ 21/20 & 3/20 & 0 \end{pmatrix} \begin{pmatrix} 100 \ 240 \ 320 \end{pmatrix} = 141$   
\nMatrix inverse a por coefficients tecnológicos =  $B^{-1}a_j = \begin{pmatrix} 3/20 & -1/20 & 0 \ -1/20 & 1/20 & 0 \ -5 & 1 & 1 \end{pmatrix} \begin{pmatrix} 10 & 10 \ 30 & 10 \ 20 & 40 \end{pmatrix} = \begin{pmatrix} 0 & 1 \ 1 & 0 \ 0 & 0 \end{pmatrix}$   
\nPrueba de optimalidad =  $Z_j - C_j = C_B^TB^{-1}a_j - C_j = \begin{pmatrix} 12 & 15 & 0 \end{pmatrix} \begin{pmatrix} 0 & 1 & 3/20 & -1/20 & 0 \ 1 & 0 & -1/20 & 1/20 & 0 \ 0 & 0 & -5 & 1 & 1 \end{pmatrix}$   
\n(15 12 0 0 0 ) = (0 0 21/20 3/20 0)

Esta última propiedad es la más utilizada en la solución de problemas de PL y de PM.

#### **1.3.3. Método de la** *M* **o de penalización**

Debido a que las restricciones de la forma mayor o igual o de la forma igual, no proporcionan una solución factible básica inicial, se requiere agregar variables artificiales que no tienen significado real en el problema; su única función es permitir una solución inicial conveniente. En los problemas de maximización a las variables artificiales se les debe asignar coeficientes en la función objetivo de -*M* y a los problemas de minimización se les debe asignar coeficientes de +*M*, en donde se supone que *M* es un número muy grande, por eso se le dice de penalización.

En la tabla 1.5 se presentan los criterios para la variable de entrada, la variable de salida y para la prueba de optimalidad de un problema de programación lineal y programación por metas.

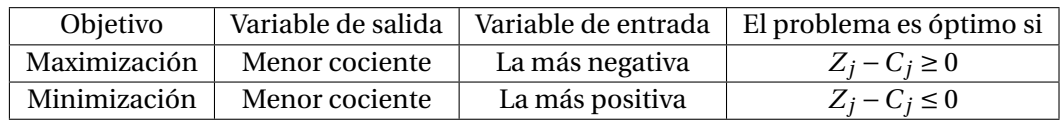

Tabla 1.5: Criterios para la variable de etrada y variable de salida para resolver problemas de PL y PM.

**Ejemplo 1.2** Una compañía produce tres tipos se productos químicos refinados: *X*, *Y* y *Z*. Es necesario producir diariamente al menos 4 toneladas de *X*, 2 toneladas de *Y* y 1 tonelada de *Z*. Los productos de entrada son los compuestos *A* y *B*. Cada tonelada de *A* proporciona  $\frac{1}{4}$  de tonelada de *X*,  $\frac{1}{4}$  $\frac{1}{4}$  de tonelada de *Y* y  $\frac{1}{12}$  de tonelada de *Z*. Cada tonelada de *B* proporciona  $\frac{1}{2}$  de tonelada de *X*,  $\frac{1}{10}$  de tonelada de *Y* y  $\frac{1}{8}$  $\frac{1}{8}$  de tonelada de *Z*. La tonelada del compuesto *A* cuesta \$25 y del compuesto *B* \$40. El problema consiste en determinar la mezcla con costo mínimo de entrada.

Planteamiento del problema:

*X*<sup>1</sup> = No. de toneladas del compuesto *A*.

 $X_2$  = No. de toneladas del compuesto *B*.

Minimizar  $Z = 25X_1 + 40X_2$ 

Sujeto a:

$$
\frac{1}{4}X_1 + \frac{1}{2}X_2 \ge 4
$$
\n
$$
\frac{1}{4}X_1 + \frac{1}{10}X_2 \ge 2
$$
\n
$$
\frac{1}{12}X_1 + \frac{1}{8}X_2 \ge 1
$$
\n
$$
X_1, X_2 \ge 0
$$

Solución del problema:

Escribir el problema en su forma estándar, agregando variables de exceso y variables artificiales:

Minimizar 
$$
Z = 25X_1 + 40X_2 + 0S_1 + 0S_2 + 0S_3 + MA_1 + MA_2 + MA_3
$$

Sujeto a:

$$
\frac{1}{4}X_1 + \frac{1}{2}X_2 - S_1 + A_1 = 4
$$
\n
$$
\frac{1}{4}X_1 + \frac{1}{10}X_2 - S_2 + A_2 = 2
$$
\n
$$
\frac{1}{12}X_1 + \frac{1}{8}X_2 - S_3 + A_3 = 1
$$
\n
$$
X_1, X_2, S_1, S_2, S_3, A_1, A_2, A_3 \ge 0
$$

Construir la tabla de coeficientes, para iniciar con las iteraciones del método de la *M*, como se muestra en la tabla 1.6. Para facilitar los cálculos, la letra *M* se sustituye por un valor relativamente grande, por ejemplo  $M = 100$ .

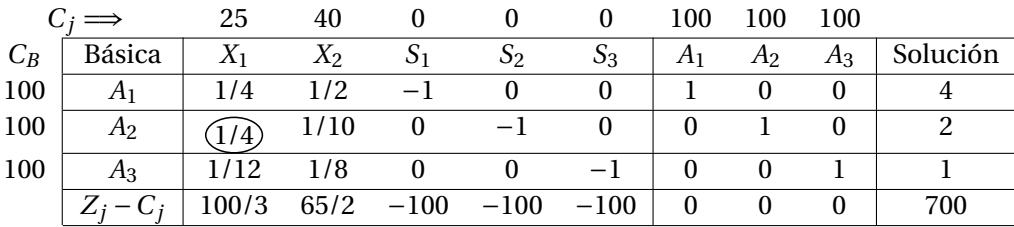

Tabla 1.6: Tabla inicial del método de la M.

#### **Iteracion No. 1**:

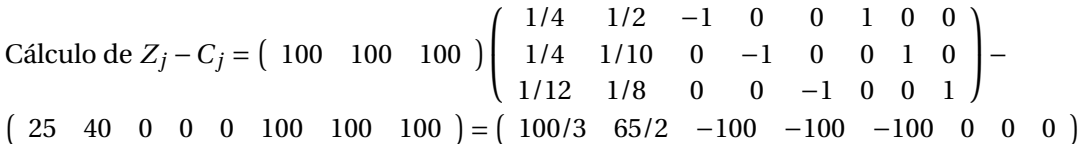

Seleccionar como variable de entrada aquella que tenga el valor más positivo en la fila de *Z<sup>j</sup>* −*C<sup>j</sup>* de la tabla 1.6. Siendo este valor de 100/3, que corresponde a la variable *X*1.

Seleccionar como variable de salida, la que tenga el menor cociente al dividir en la tabla 1.6.  $\{\frac{4}{1/4},\frac{2}{1/4},\frac{1}{1/1}\}$  $\frac{1}{1/12}$ } = {16, 8, 12} = 8, que corresponde a la variable *A*2. Después de aplicar la eliminación de Gauss, los resultados se muestran en la tabla 1.7.

#### **Iteracion No. 2**:

El cálculo de *Z<sup>j</sup>* −*C<sup>j</sup>* se puede realizar directamente en la tabla 1.7, aplicando la propiedad de la tabla

|       |        | 25 | 40     |        |       |        | 100      | 100            | 100      |          |
|-------|--------|----|--------|--------|-------|--------|----------|----------------|----------|----------|
| $C_B$ | Básica |    | $X_2$  |        | S2    | $S_3$  |          | A <sub>2</sub> | $A_3$    | Solución |
| 100   | A1     | 0  | 2/5    |        |       |        |          |                |          |          |
| 25    |        |    | 2/5    |        | -4    |        | 0        |                |          | 8        |
| 100   | $A_3$  | 0  | 11/120 |        | 1/3)  | -1     | $\theta$ | $-1/3$         |          | 1/3      |
|       |        |    | 115/6  | $-100$ | 100/3 | $-100$ | $\Omega$ | $-400/3$       | $\theta$ | 1300/3   |

Tabla 1.7: Tabla después de realizar la iteración No. 1.

simplex  $C_B^TB^{-1}a_j-C_j.$  Seleccionar como variable de entrada aquella que tenga el valor más positivo en la fila de *Z<sup>j</sup>* −*C<sup>j</sup>* de la tabla 1.7. Siendo este valor de 100/3, que corresponde a la variable *S*2. Seleccionar como variable de salida, la que tenga el menor cociente al dividir en la tabla 1.7.  $\{\frac{2}{1}$  $\frac{2}{1}, \frac{1/3}{1/3}$  $\frac{1/3}{1/3}\}$  = {2, 1} = 1, que corresponde a la variable *A*3. Después de aplicar la eliminación de Gauss, los resultados se muestran en la tabla 1.8.

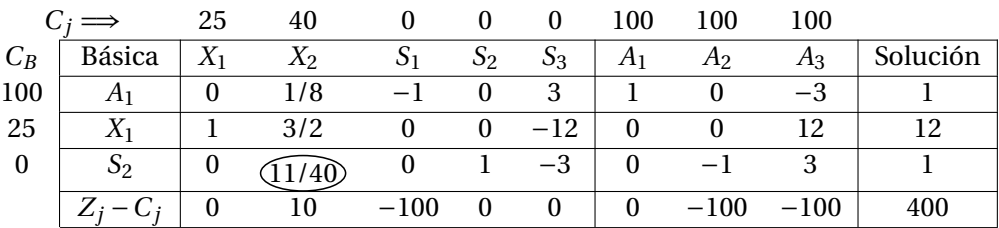

Tabla 1.8: Tabla después de realizar la iteración No. 2.

#### **Iteracion No. 3**:

Seleccionar como variable de entrada aquella que tenga el valor más positivo en la fila de *Z<sup>j</sup>* − *C<sup>j</sup>* de la tabla 1.8. Siendo este valor de 10, que corresponde a la variable *X*2.

Seleccionar como variable de salida, la que tenga el menor cociente al dividir en la tabla 1.8.  $\{\frac{1}{1/8},\frac{12}{3/2},\frac{1}{11/4},\frac{13}{11/4},\frac{13}{11/4},\frac{13}{11/4},\frac{13}{11/4},\frac{13}{11/4},\frac{13}{11/4},\frac{13}{11/4},\frac{13}{11/4},\frac{13}{$  $\frac{1}{11/40}\}$  = {8, 8, 40/11} = 40/11, que corresponde a la variable *S*2. Después de aplicar la eliminación de Gauss, los resultados se muestran en la tabla 1.9.

|       | $C_i \Longrightarrow$ | 25       | 40    |          |                   |           | 100            | 100            | 100        |          |
|-------|-----------------------|----------|-------|----------|-------------------|-----------|----------------|----------------|------------|----------|
| $C_B$ | Básica                | $X_1$    | $X_2$ | $S_1$    | $\mathcal{D}_{2}$ | $O_{3}$   | A <sub>1</sub> | A <sub>2</sub> | $A_3$      | Solución |
| 100   | A <sub>1</sub>        | 0        |       |          | $-5/11$           | 48/11     |                | 5/11           | $-48/11$   | 6/11     |
| 25    |                       |          |       | $\theta$ | $-60/11$          | 48/11     | $\Omega$       | 60/11          | $-48/11$   | 72/11    |
| 40    | $X_2$                 | $\Omega$ |       |          | 40/11             | $-120/11$ | 0              | $-40/11$       | 120/11     | 40/11    |
|       | $Z_i - C_i$           |          |       | $-100$   | $-400/11$         | 1200/11   | $\mathbf{0}$   | $-700/11$      | $-2300/11$ | 4000/11  |

Tabla 1.9: Tabla después de realizar la iteración No. 3.

#### **Iteracion No. 4**:

Seleccionar como variable de entrada aquella que tenga el valor más positivo en la fila de *Z<sup>j</sup>* − *C<sup>j</sup>* de la tabla 1.9. Siendo este valor de 1200/11, que corresponde a la variable *S*3.

Seleccionar como variable de salida, la que tenga el menor cociente al dividir en la tabla 1.9.  $\{\frac{6/11}{48/11},\frac{72/11}{48/11}$  $\frac{72/11}{48/11}$ } = {1/8, 3/2} = 1/8, que corresponde a la variable *A*1. Después de aplicar la eliminación de Gauss, los resultados se muestran en la tabla 1.10.

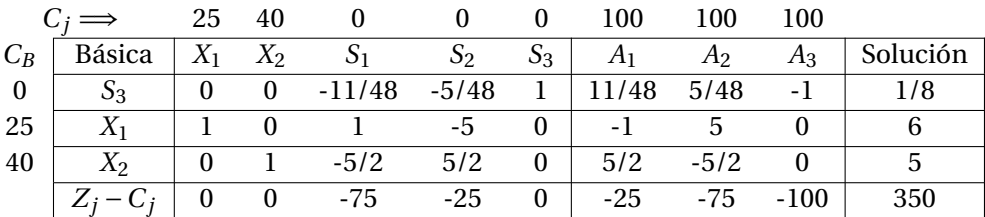

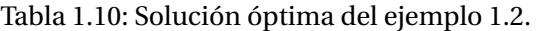

En la tabla 1.10 todos los valores *Z<sup>j</sup>* −*C<sup>j</sup>* , son menores o iguales a cero por lo tanto se ha llegado a la solución óptima:  $X_1 = 6$  toneladas del compuesto *A*,  $X_2 = 5$  toneladas del compuesto *B* y costo total mínimo de *Z* = \$350. *S*<sup>3</sup> = 1/8 de tonelada a producir en exceso del producto *Z*.

Para obtener los valores de los *multiplicadores simplex*  $C_B^T B^{-1}$ , al resultado obtenido en la tabla 1.10, sumar el valor de *M* asignado a cada uno de los elementos, quedando de la siguiente manera:  $C_B^T B^{-1}$  =  $\left( \begin{array}{cc} -25+100 & -75+100 & -100+100 \end{array} \right) = \left( \begin{array}{cc} 75 & 25 & 0 \end{array} \right)$ 

#### **1.3.4. Uso de Solver de Excel para resolver problemas de programación lineal**

Para resolver un problema de programación lineal en Excel, se realizan los siguientes pasos:

- Paso 1. Los datos del problema se pueden introducir en cualquier rango de celdas, se sugiere introducirlos como se muestra en la figura 1.1.
- Paso 2. Introducir la función *SUM APRODUCTO* como se muestra en la figura 1.1, para calcular tanto el valor de *Z*, como el uso de los recursos o requerimientos.
- Paso 3. Si no está instalado el complemento Solver. Hacer clic en la ficha *Archivo*, seleccionar *Opciones* para abrir la ventana *Opciones de Excel*. Seleccionar la opción *complementos*. Hacer clic en el *Botón de comando Ir* .... Hacer clic en la casilla de verificación *Solver* y hacer clic en el botón de comando *Aceptar*. Solver queda instalado en la ficha *Datos*.
- Paso 4. Al seleccionar *Solver* en la ficha *datos* se abre la ventana denominada *Parámetros de Solver*. Seleccionar el rango o capturar los parámetros siguientes: (Ver figura 1.2).
	- *a*) *Establecer objetivo:* Se refiere al valor de *Z*, que se encuentra en la celda *G*4.
	- *b*) *Para:* Seleccionar el botón de opción que corresponda, en este caso  $\circ$  *m*í*n*.
	- *c*) *Cambiando las celdas de variables:* Se refiere al rango de celdas en donde Solver reflejará el valor de la solución de las variables. *B*5 :*C*5 en este caso.
	- *d*) *Sujeto a las restricciones:* Hacer clic al botón *Agregar*, se abre una ventana en donde solicita la *Referencia de celda: G*9 : *G*11 en este caso. Seleccionar ≥ y solicita la Restricción: *E*9 : *E*11 en este caso.
	- *e*) *Método de resolución:* Seleccionar Simplex LP.
	- *f*) Presionar clic en el botón de comando Resolver.

|              | A                 | R                        |                           | D      | E              | F     | G           | н |                                      |                                      | K |  |
|--------------|-------------------|--------------------------|---------------------------|--------|----------------|-------|-------------|---|--------------------------------------|--------------------------------------|---|--|
|              |                   | Solución del ejemplo 1.2 |                           |        |                |       |             |   |                                      |                                      |   |  |
|              |                   |                          |                           |        |                |       |             |   |                                      |                                      |   |  |
| 3            | Variables:        | X <sub>1</sub>           | X <sub>2</sub>            |        |                |       |             |   | Introducir fórmula en:               |                                      |   |  |
|              | Costo:            | 25                       | 40                        |        |                | $Z =$ | 350         |   |                                      | G4: SUMAPRODUCTO(B\$5:C\$5.B4:C4)    |   |  |
| 5            | Solución:         |                          |                           |        |                |       |             |   |                                      |                                      |   |  |
| 6            |                   |                          |                           |        |                |       |             |   |                                      |                                      |   |  |
|              |                   |                          | Restricciones             |        |                |       |             |   |                                      |                                      |   |  |
| $\mathbf{a}$ | Nombre            |                          | Coeficientes tecnológicos |        | Requerimientos |       | Uso de rea. |   | Introducir fórmula en:               |                                      |   |  |
| $\mathbf{q}$ | <b>Producto X</b> | 1/4                      | 1/2                       | 2      |                |       |             |   |                                      | G9: SUMAPRODUCTO(B\$5:C\$5,B9:C9)    |   |  |
| 10           | <b>Producto Y</b> | 1/4                      | 1/10                      | $\geq$ | $\overline{2}$ |       |             |   |                                      | G10: SUMAPRODUCTO(B\$5:C\$5,B10:C10) |   |  |
|              | 11 Producto Z     | 1/12                     | 1/8                       | $\geq$ |                |       | 1.125       |   | G11: SUMAPRODUCTO(B\$5:C\$5.B11:C11) |                                      |   |  |
| 12           |                   |                          |                           |        |                |       |             |   |                                      |                                      |   |  |

Figura 1.1: Pantalla de captura de datos para Solver de Excel.

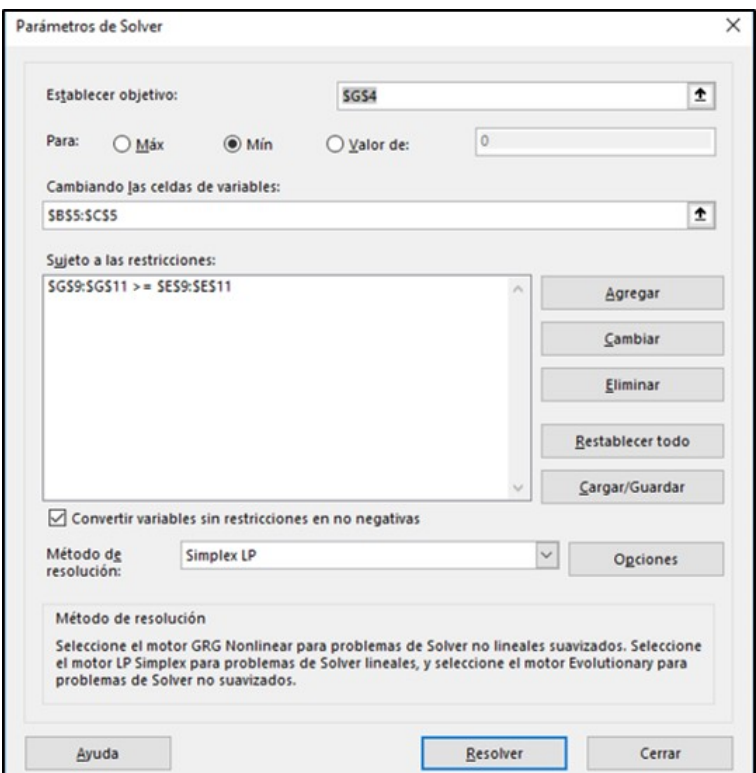

Figura 1.2: Parámetros de Solver.

### **1.4. MODELOS DE UNA SOLA META**

Es poco probable que existan problemas con una sola meta, sin embargo es un buen principio para comprender la programación por metas.

**Ejemplo 1.3**. Suponer que el gerente de la empresa Vendo Hogar fija su meta de utilidades en \$210. En esta situación la variable de desviación **d** es igual a la cantidad por la que la meta *no se alcanza o no se consigue* y la variable de desviación **e** es igual a la cantidad por la cuál la meta *se supera o se excede*. En la mayoría de los problemas de PM tanto las desviaciones **d** como **e** estarán en una ecuación de metas, a lo más una de las dos variables de desviación tendrá un valor positivo en la solución, es decir deberá satisfacer la relación de *d* ∗*e* = 0, ya que si *d* > 0, entonces *e* = 0 y viceversa; de igual manera ambas variables de desviación podrán tener un valor de cero. Por ejemplo en la solución del ejemplo 1, en el que *X*<sub>1</sub> = 7 y *X*<sub>2</sub> = 3 y si se plantea la ecuación de metas de utilidades como  $15X_1 + 12X_2 + d - e = 210$ , entonces 15∗7+12∗3 = 141, por lo que la meta no se alcanza en *d* = 69. Si los valores de *X*<sup>1</sup> = 6 y *X*<sup>2</sup> = 10, entonces 15∗6+12∗10 = 210 sería exactamente igual a 210 y ambas variables de desviación serían igual a cero. Si los valores de *X*<sup>1</sup> = 7 y *X*<sup>2</sup> = 10, entonces 15∗7+12∗10 = 225 por lo que la meta se superaría en *e* = 15.

El planteamiento del problema con una sola meta es:

```
Minimizar Z = dSujeto a:
15X_1 + 12X_2 + d - e = 21010X_1 + 10X_2 + S_1 = 10030X_1 + 10X_2 + S_2 = 24020X_1 + 40X_2 + S_3 = 320X<sub>1</sub>, X<sub>2</sub>, S<sub>1</sub>, S<sub>2</sub>, S<sub>3</sub>, d, e ≥ 0
```
Es necesario aclarar que la única variable que aparece en la función objetivo es la variable de desviación *d*, ya que se trata de minimizar el valor por el cual no se alcanza la meta, por lo que en la medida que el valor de *d* tienda a cero significa que al menos ya se alcanzó la meta. En resumen las variables de desviación que se tratan de minimizar son aquellas variables que no se desean, es decir en este caso no desea que el valor de *d* sea positivo porque ello significa que la meta no se alcanzó. Este problema se puede resolver por el método simplex.

Construir la tabla de coeficientes, para iniciar con las iteraciones del método simplex, como se muestra en la tabla 1.11:

|          |        |       |       | O              |              |          |          |                            |          |
|----------|--------|-------|-------|----------------|--------------|----------|----------|----------------------------|----------|
| $C_B$    | Básica | $X_1$ | $X_2$ | S <sub>1</sub> | $S_2$        | $S_3$    | d        | $\boldsymbol{\mathcal{e}}$ | Solución |
| 1        |        | 15    | 12    | $\theta$       | 0            | 0        |          |                            | 210      |
| $\Omega$ |        | 10    | 10    |                | 0            | $\theta$ | $\Omega$ |                            | 100      |
| 0        | $S_2$  |       | 10    | 0              | $\mathbf{I}$ | 0        | $\Omega$ | $\theta$                   | 240      |
|          | $S_3$  | 20    | 40    | 0              | $_{0}$       |          | $\Omega$ |                            | 320      |
|          |        | 15    | 12    | $\theta$       | 0            | $\Omega$ | 0        |                            | 210      |

Tabla 1.11: Tabla inicial del método simplex.

En la tabla 1.11 la variable  $d = 210$ , significa que si  $X_1 = X_2 = 0$ , no se alcanza la meta de utilidades en \$210. En la tabla 1.12 la variable  $d = 90$ , significa que si  $X_1 = 8$  y  $X_2 = 0$ , no se alcanza la meta de utilidades

| $C_B$    | Básica         | $X_1$    | $X_2$ | S <sub>1</sub> | $\mathcal{D}$ | $S_3$    | $\boldsymbol{d}$ | $\boldsymbol{e}$ | Solución |
|----------|----------------|----------|-------|----------------|---------------|----------|------------------|------------------|----------|
|          | а              |          |       | $\theta$       | $-1/2$        | $\Omega$ |                  |                  | 90       |
| 0        | S <sub>1</sub> |          | 20/3  | -1             | $-1/3$        | $\theta$ | 0                |                  | 20       |
| $\theta$ | $X_1$          |          | 1/3   | $\theta$       | 1/30          | $\theta$ |                  |                  |          |
| $\theta$ | 23             | $\theta$ | 100/3 | 0              | $-2/3$        |          | $\Omega$         |                  | 160      |
|          |                |          |       | $\theta$       | $-1/2$        |          |                  |                  | 90       |

Tabla 1.12: Tabla después de realizar la iteración No. 1.

en *d* = \$90. En la tabla óptima 1.13 la variable *d* = 69, significa que si *X*<sup>1</sup> = 7 y *X*<sup>2</sup> = 3, no se alcanza la meta de utilidades en \$69. Que para alcanzar la meta de utilidades será necesario utilizar tiempo extra a la semana, lo cual conduce a que el problema a resolver será de metas múltiples como se verá en la siguiente sección.

|       |        |          | - 0      |                |         |          |          |                  |          |
|-------|--------|----------|----------|----------------|---------|----------|----------|------------------|----------|
| $C_B$ | Básica | $X_1$    | $X_2$    | S <sub>1</sub> | $S_2$   | $S_3$    | d        | $\boldsymbol{e}$ | Solución |
|       | d      | $\Omega$ | 0        | $-21/20$       | $-3/20$ | $\Omega$ |          |                  | 69       |
| 0     | $X_2$  | $\Omega$ |          | 3/20           | $-1/20$ | 0        | $\theta$ | $\Omega$         | 3        |
| 0     | $X_1$  |          | 0        | $-1/20$        | 1/20    | 0        | $\theta$ | $\theta$         |          |
| 0     | $S_3$  | 0        | 0        | $-5$           |         |          | $\Omega$ | $\theta$         | 60       |
|       |        | 0        | $\bf{0}$ | $-21/20$       | $-3/20$ | 0        | $\theta$ |                  | 69       |

Tabla 1.13: Tabla óptima del ejemplo 1.3.

### **1.5. MODELOS DE METAS MÚLTIPLES**

Existen tres tipos de modelos: metas múltiples sin prioridades, metas múltiples con prioridades y metas múltiples con prioridades y ponderaciones.

#### **1.5.1. Metas múltiples sin prioridades**

En este tipo de modelo se considera que todas las metas del problema tienen la misma desviación unitaria, es decir \$1 en utilidades se considera igual a una unidad producida o a una hora extra de mano de obra, por lo tanto pudiera no ser el modelo más utilizado en las aplicaciones, aunque para resolver el problema se puede seguir usando el método simplex. El ejemplo 1.5 se resolverá por el método simplex y el método gráfico y se hará un análisis de la solución en cada iteración del método simplex y en cada punto de la solución en la gráfica.

**Ejemplo 1.4** En este ejemplo se presenta un problema que tiene dos restricciones que son conflictivas entres sí y que para resolverlo, se utilizará programación con metas múltiples.

Mueble Hogar fabrica muebles baratos para estudiantes. El próximo mes planea producir libreros y camas. Cada librero contribuye con \$800 a las utilidades y cada cama con \$1100. Cada librero requiere de 4  $m^2$  de madera y 2 horas-hombre; mientras que cada cama requiere de 5  $m^2$  de madera y 4 horas-hombre. La disponibilidad de madera es de 3000  $m^2$  y 1800 horas-hombre. Un cliente importante ha solicitado le sea surtido cuando menos 500 camas para el mes próximo. Planteamiento del problema con programación lineal.

Sea *X*<sup>1</sup> = Número de libreros a producir el próximo mes.

*X*<sup>2</sup> = Número de camas a producir el próximo mes.

```
Maximizar Z = 800X_1 + 1100X_2Sujeto a:
4X_1 + 5X_2 \leq 30002X_1 + 4X_2 \le 1800X2 ≥ 500
          X_1, X_2 ≥ 0
```
Este problema no tiene solución si se resuelve por el método de la *M* o el método gráfico. En la figura 1.3 se observa que no existe región factible, ya que la restricción de horas-hombre con la restricción de surtir cuando menos 500 unidades se contraponen. La programación por metas en vez de optimizar una función objetivo, busca minimizar las desviaciones de las metas que se proponga la empresa. En este problema la incompatibilidad se presenta porque no se puede cumplir simultáneamente con las restricciones:

2*X*<sup>1</sup> +4*X*<sup>2</sup> ≤ 1800 y *X*<sup>2</sup> ≥ 500

Por lo que la técnica de programación por metas múltiples cambia la función objetivo por:

Minimizar 
$$
Z = \underbrace{[2X_1 + 4X_2 - 1800]}_{e_1} + \underbrace{[-X_2 + 500]}_{d_2}
$$

Se puede observar en esta función objetivo que el énfasis se da en minimizar las desviaciones en exceso (*ei*) y en defecto (*di*). Es necesario recalcar que las variables de desviación que deberán considerarse en la función objetivo dependerá del sentido de la restricción, si es del tipo ≤, la variable de desviación no deseada es *e<sup>i</sup>* , *e*<sup>1</sup> en este caso porque se busca que *e*<sup>1</sup> se reste lo menos posible para no rebasar el recurso de 1800 horas-hombre disponibles. Si es del tipo  $\geq$ , la variable de desviación no deseada es  $d_i$ ,  $d_2$  en este caso porque se busca sumar lo menos posible para que no sea menor que el requerimiento de 500 camas a producir.

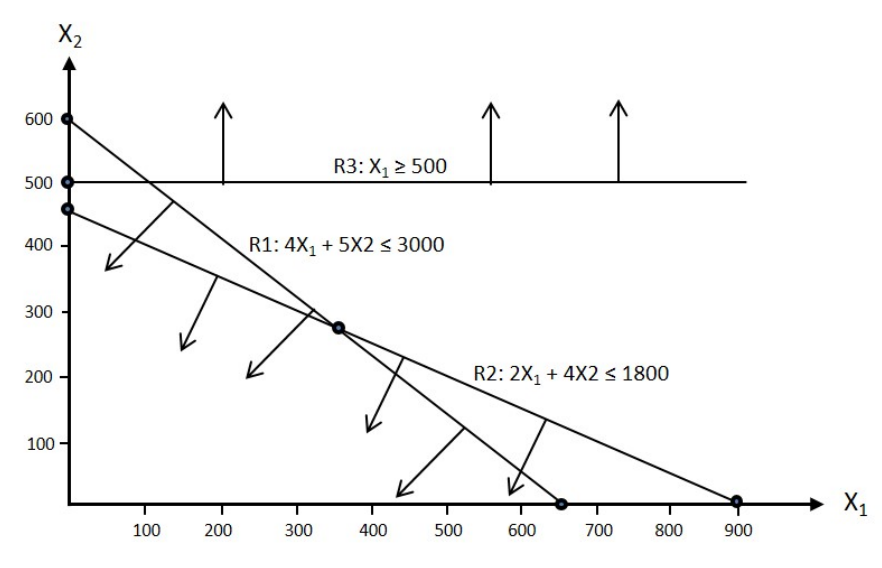

Figura 1.3: Solución por el método gráfico con PL.

Para hallar una solución conveniente se planteará el problema con programación por metas.

```
Minimizar Z = e_1 + d_2
```

```
Sujeto a:
4X_1 + 5X_2 \leq 30002X_1 + 4X_2 + d_1 - e_1 = 1800X_2 + d_2 - e_2 = 500
            X<sub>1</sub>, X<sub>2</sub>, d<sub>1</sub>, e<sub>1</sub>, d<sub>2</sub>, e<sub>2</sub> ≥ 0
```
El problema se puede resolver con el método simplex como se muestra en la tabla inicial de coeficientes 1.14

Este problema requiere de una iteración, en la que entra a la base la variable *X*<sup>2</sup> y sale de la base la variable *d*1. La solución óptima se muestra en la tabla 1.15.

La solución obtenida es  $X_1 = 0$ ,  $X_2 = 450$ ,  $S_1 = 750$ ,  $d_1 = 0$ ,  $e_1 = 0$ ,  $d_2 = 50$ ,  $e_2 = 0$  y  $Z = 50$ . Con un nivel de producción de *X*<sup>1</sup> = 0 y *X*<sup>2</sup> = 450, se tiene un sobrante de 750 *M*<sup>2</sup> de madera, la restricción meta de horas-hombre no tiene exceso ni defecto y la restricción meta de producir cuando menos 500 camas no se logra en 50 camas. Sin embargo la ventaja que tiene la programación por metas es que proporciona una solución conveniente para el gerente o dueño de la empresa y podría buscarse una mejor solución si

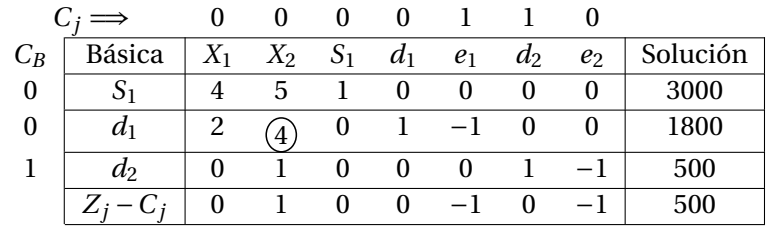

Tabla 1.14: Tabla inicial del método simplex.

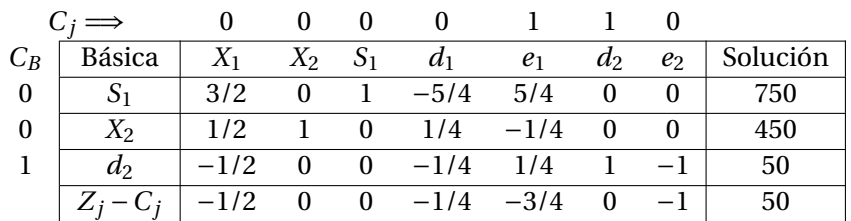

Tabla 1.15: Tabla óptima del ejemplo 1.4.

se utilizan metas múltiples con prioridades.

**Ejemplo 1.5** Juan Penagos ensambla computadoras tipo *A* y tipo *B*. Ambas computadoras deben pasar por el departamento de ensamble y por el departamento de pruebas. Una computadora tipo *A* requiere 4 horas de ensamble y 10 horas de pruebas. Una computadora tipo *B* requiere 8 horas de ensamble y 4 horas de pruebas. El tiempo que se dispone a la semana en el departamento de ensamble es de 160 horas y en el departamento de pruebas es de 200 horas. La utilidad neta que se obtiene por cada computadora tipo *A* que se ensamble y venda es de \$400 y por la de tipo *B* es de \$300. El señor Penagos se ha establecido las siguientes metas.

- 1. Evitar la subutilización de la capacidad disponible de horas en ambos departamentos.
- 2. Debido a que existe demanda de las computadoras, ensamblar al menos 20 computadoras tipo *A* y 15 computadoras tipo *B*.
- 3. Obtener una ganancia mínima semanal de \$12000.
- 4. Limitar el tiempo extra a 60 horas a la semana en ambos departamentos.

Planteamiento del problema con programación de metas múltiples sin prioridades.

Sea *X*<sup>1</sup> = Número de computadoras tipo *A* a ensamblar a la semana.

*X*<sup>2</sup> = Número de computadoras tipo *B* a ensamblar a la semana.

Meta 1: Utilizar todos los recursos disponibles de ambos departamentos, por lo que no se desea que las variables de desviación *d*<sup>1</sup> y *d*2, tengan un valor positivo, entonces son las que buscan minimizarse. Meta 2: Ensamblar un mínimo de computadoras tipo *A* y computadoras tipo *B*, por lo que no se desea que las variables de desviación *d*<sup>3</sup> y *d*4, tengan un valor positivo.

Meta 3: Para obtener una ganancia mínima, no es deseable que la variable de desviación d<sub>5</sub> tenga un valor positivo.

Meta 4: Limitar el tiempo extra a 60 horas a la semana, implica que no es deseable que la variable de desviación en exceso *e*<sup>6</sup> tenga un valor positivo.

Minimizar  $Z = d_1 + d_2 + d_3 + d_4 + d_5 + e_6$ 

Sujeto a:  
\n
$$
4X_1 + 8X_2 + d_1 - e_1
$$
  
\n $10X_1 + 4X_2$   
\n $X_1$   
\n $400X_1 + 300X_2$   
\n $e_1 + e_2$   
\n $X_1, X_2, d_1, e_1, d_2, e_2, d_3, e_3, d_4, e_4, d_5, e_5, d_6, e_6 \ge 0$   
\n $400X_1 + 300X_2$   
\n $400X_1 + 300X_2$   
\n $400X_1 + 300X_2$   
\n $400X_1 + 300X_2$   
\n $40X_1 + 6X_2$   
\n $40X_1 + 6X_2$   
\n $40X_1 + 6X_2$   
\n $40X_1 + 6X_2$   
\n $40X_1 + 6X_2$   
\n $40X_1 + 6X_2$   
\n $40X_1 + 300X_2$   
\n $40X_1 + 6X_2$   
\n $40X_1 + 6X_2$   
\n $40X_1 + 6X_2$   
\n $40X_1 + 6X_2$   
\n $40X_1 + 6X_2$   
\n $40X_1 + 6X_2$   
\n $40X_1 + 6X_2$   
\n $40X_1 + 6X_2$   
\n $40X_1 + 6X_2$   
\n $4X_1 + 6X_2$   
\n $4X_1 + 4X_2$   
\n $4X_1 + 4X_2$   
\n $4X_1 + 4X_2$   
\n $4X_1 + 4X_2$   
\n $4X_1 + 4X_2$   
\n $4X_1 + 4X_2$   
\n $4X_1 + 4X_2$   
\n $4X_1 + 4X_2$   
\n $4X_1 +$ 

Es conveniente mencionar que en las variables de desviación  $e_1$  y  $e_2$ , se reflejará el exceso de horas utilizadas en ambos departamentos, por lo que la ecuación número (1.6) no está en función de las variables *X*<sup>1</sup> y de *X*2. Este problema se resolverá de manera gráfica y por el método simplex, con la finalidad de que el lector comprenda e interprete las diferentes soluciones que se van obteniendo en cada una de los puntos extremos de la gráfica de la figura 1.4 y de las seis tablas para obtener la solución óptima.

Para poder graficar la ecuación número (1.6), que corresponde a no utilizar más de 60 horas de tiempo extra y debido a que está basada solamente en variables de desviación, es necesario convertirla de algún modo para que quede expresada en función de las variables de decisión *X*<sup>1</sup> y *X*2. De la ecuación (1.1) se despeja  $e_1 = 4X_1 + 8X_2 + d_1 - 160$  y de la ecuación (1.2) se despeja  $e_2 = 10X_1 + 4X_2 + d_2 - 200$ . Sustituyendo  $e_1$  y  $e_2$  en la ecuación (1.6) se tiene:

$$
4X_1 + 8X_2 + d_1 - 160 + 10X_1 + 4X_2 + d_2 - 200 + d_6 - e_6 = 60
$$

Como una de las metas es evitar la subutilización de la capacidad disponible de horas en ambos departamentos, a  $d_1$  y a  $d_2$  se considera su valor mínimo de cero, por lo que la ecuación a graficar queda como:

$$
14X_1 + 12X_2 + d_6 - e_6 = 420
$$

En la tabla 1.16 se presenta un resumen de las iteraciones del método simplex, que corresponden a las iteraciones presentadas en las tablas 1.17, 1.18, 1.19, 1.20, 1.21 y 1.22

Análisis de la solución del ejemplo 1.5, guiándose de la figura 1.4 y de la tabla 1.16.

- 1. En el punto **A** de la figura 1.4 y de la tabla 1.16, la solución es  $X_1 = 0$  y  $X_2 = 0$ . Las metas 1, 2 y 3 no se alcanzan por eso las variables de desviación *d*1, *d*2, *d*3, *d*<sup>4</sup> y *d*<sup>5</sup> son mayores que cero. La única meta que se alcanza es la 4, por eso  $e_6 = 0$ , es decir no se usa tiempo extra.
- 2. En el punto **B** de la figura 1.4 y de la tabla 1.16, la solución es *X*<sup>1</sup> = 20 y *X*<sup>2</sup> = 0. De la meta 1: no se alcanza la ecuación meta 1.1 en  $d_1 = 80$  horas. De la meta 2: no se alcanza la ecuación meta 1.4 en *d*<sub>4</sub> = 15 computadoras. De la meta 3: no se alcanza la ecuación meta 1.5 en *d*<sub>5</sub> = 4000 pesos. La única meta que se cumple es la 4, por eso  $e_6 = 0$ , es decir no se usa tiempo extra.
- 3. En el punto **C** de la figura 1.4 y de la tabla 1.16, la solución es  $X_1 = 15$  y  $X_2 = 12.5$ . La meta 1 se alcanza. De la meta 2: no se alcanza la ecuación meta 1.3 en  $d_3 = 5$  computadoras y la ecuación meta 1.4 en  $d_4$  = 2.5 computadoras. De la meta 3: no se alcanza la ecuación meta 1.5 en  $d_5$  = 2250 pesos. La meta 4 se cumple, por eso  $e_6 = 0$ , es decir no se usa tiempo extra.
- 4. En el punto **D** de la figura 1.4 y de la tabla 1.16, la solución es  $X_1 = 20$  y  $X_2 = 10$ . La meta 1 se alcanza. De la meta 2: no se alcanza la ecuación meta 1.4 en  $d_4$  = 5 computadoras. De la meta 3: no se alcanza la ecuación meta 1.5 en  $d_5 = 1000$  pesos. La meta 4 se cumple, por eso  $e_6 = 0$ , es decir se usan 40 horas extras, que es menor al número de horas extras disponibles.

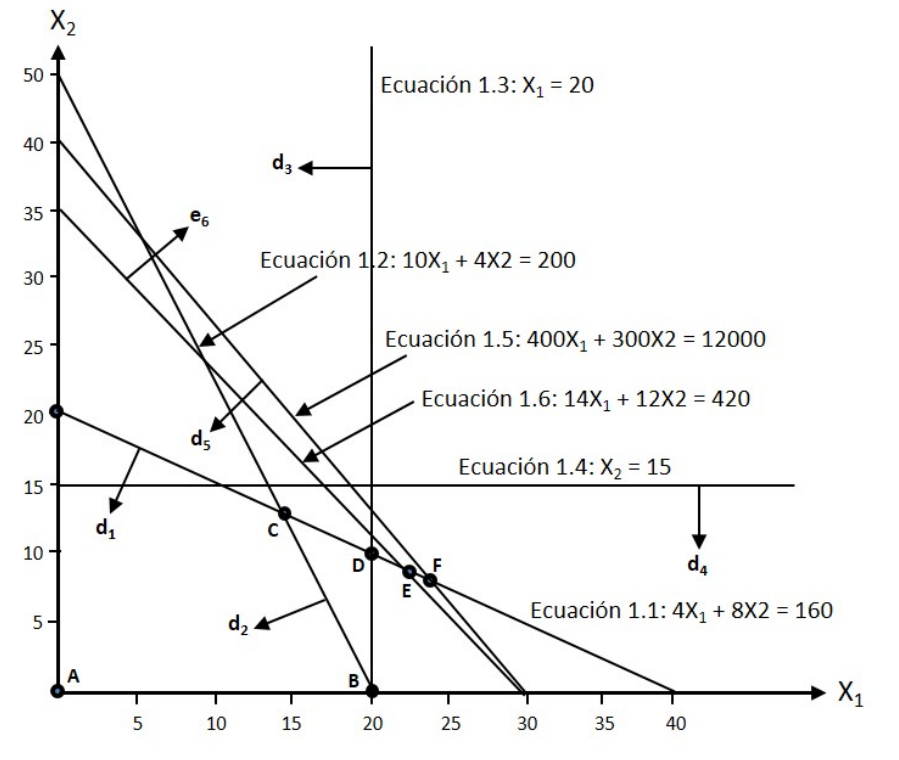

Figura 1.4: Solución por el método gráfico con PM.

|            | A             |          | B            |          |                  | C        | D                |        |                  | E     | ${\rm F}$        |       |
|------------|---------------|----------|--------------|----------|------------------|----------|------------------|--------|------------------|-------|------------------|-------|
| Desviación | $X_1$         | $X_2$    | $X_1$        | $X_2$    | $X_1$            | $X_2$    | $X_1$            | $X_2$  | $X_1$            | $X_2$ | $X_1$            | $X_2$ |
|            | $\theta$      | $\Omega$ | 20           | $\theta$ | 15               | 12.5     | 20               | 10     | 22.5             | 8.75  | 24               | 8     |
| $d_1$      | 160           |          | 80           |          | $\theta$         |          | $\theta$         |        | $\theta$         |       | $\Omega$         |       |
| $e_1$      | $\Omega$      |          | $\mathbf{0}$ |          | $\boldsymbol{0}$ |          | $\boldsymbol{0}$ |        | $\boldsymbol{0}$ |       | $\boldsymbol{0}$ |       |
| $d_2$      | 200           |          | $\Omega$     |          |                  | $\theta$ | $\Omega$         |        | $\theta$         |       | $\Omega$         |       |
| $e_2$      | $\Omega$      |          | $\theta$     |          |                  | $\theta$ | 40               |        |                  | 60    | 72               |       |
| $d_3$      | 20            |          | $\mathbf{0}$ |          | 5                |          | $\theta$         |        | $\theta$         |       | $\boldsymbol{0}$ |       |
| $e_3$      | $\Omega$      |          | $\Omega$     |          | $\theta$         |          | $\Omega$         |        | 2.5              |       | $\overline{4}$   |       |
| $d_4$      | 15            |          | 15           |          | 2.5              |          | 5                |        | 6.25             |       | 7                |       |
| $e_4$      | $\Omega$      |          | $\Omega$     |          | $\Omega$         |          | $\Omega$         |        | $\Omega$         |       | $\theta$         |       |
| $d_5$      | 12000         |          | 4000         |          |                  | 2250     | 1000             |        |                  | 375   | $\boldsymbol{0}$ |       |
| $e_5$      | $\Omega$      |          | $\Omega$     |          |                  | $\theta$ | $\Omega$         |        | $\theta$         |       | $\theta$         |       |
| $d_6$      |               | 60<br>60 |              |          |                  | 60       | 20               |        | $\Omega$         |       | $\Omega$         |       |
| $e_6$      | $\theta$      |          | $\Omega$     |          | $\theta$         |          | $\theta$         |        | $\theta$         |       | 12               |       |
| Ζ          | 12395<br>4095 |          |              | 2252.5   |                  | 1005     |                  | 381.25 |                  | 19    |                  |       |

Tabla 1.16: Resumen de soluciones del ejemplo 1.5.

- 5. En el punto **E** de la figura 1.4 y de la tabla 1.16, la solución es  $X_1 = 22.5$  y  $X_2 = 8.75$ . La meta 1 se alcanza. De la meta 2: no se alcanza la ecuación meta 1.4 en  $d_4$  = 6.25 computadoras. De la meta 3: no se alcanza la ecuación meta 1.5 en  $d_5 = 375$  pesos. La meta que se cumple es la 4, por eso  $e_6 = 0$ , es decir se usan 60 horas extras, que es igual al número de horas extras disponibles.
- 6. En el punto **F** de la figura 1.4 y de la tabla 1.16, la solución es *X*<sup>1</sup> = 24 y *X*<sup>2</sup> = 8. La meta 1 se alcanza. De la meta 2: no se alcanza la ecuación meta 1.4 en  $d_4$  = 7 computadoras. La meta 3 se alcanza. La

meta 4 no se cumple porque se están usando  $e_6 = 12$  horas extras, adiconales a lo disponible.

Observaciones adicionales a la solución.

Debido a que no existen prioridades, el algoritmo simplex trata de ir mejorando la solución en función de las variables de desviación que tratan de minimizarse en la función objetivo, como se puede observar en el valor de *Z* en cada iteración, empezando en el punto *A* con *Z* = 12395, en el *B* con *Z* = 4095, en el *C* con *Z* = 2257.5, en el *D* con *Z* = 1005, en el *E* con *Z* = 381.25 y en el *F* con *Z* = 19. Como no existen prioridades al final la solución óptima permite alcanzar la meta de utilidades, pero no se alcanza la producción de *X*<sup>2</sup> en 7 unidades y de igual manera se emplean 12 horas extras adicionales a las 60 horas consideradas como máximo. En la siguiente subsección se planteará este problema considerando prioridades en la metas.

**Ejemplo 1.6** El taller del Ing. Peralta necesita determinar la mejor ubicación para instalar un torno nuevo en el piso del taller, en el que ya existen cuatro tornos. Los que ya existen se localizan en las siguientes coordenadas de *X*<sup>1</sup> y de *X*2.

Torno 1: 
$$
X_1 = 2
$$
,  $X_2 = 3$   
Torno 2:  $X_1 = 2$ ,  $X_2 = 6$   
Torno 3:  $X_1 = 4$ ,  $X_2 = 1$   
Torno 4:  $X_1 = 7$ ,  $X_2 = 3$ 

Formular un modelo de programación por metas que permita encontrar la distancia total mínima del torno nuevo a los cuatro tornos existentes. La distancia se mide en forma rectilínea. Por ejemplo la distancia rectilínea que existe entre las coordenadas de los puntos (2,2) y (7,3) es |7−2| +|3−2| = 6. En este problema se consideran en la función objetivo las variables de desviación en defecto y en exceso, porque el objetivo es minimizar la distancia total en la ubicación del nuevo torno.

Planteamiento del problema:

Minimizar  $Z = d_1 + e_1 + d_2 + e_2 + d_3 + e_3 + d_4 + e_4 + d_5 + e_5 + d_6 + e_6 + d_7 + e_7 + d_8 + e_8$ 

Sujeto a:

$$
X_1 + d_1 - e_1 = 2
$$
  
\n
$$
X_2 + d_2 - e_2 = 3
$$
  
\n
$$
X_1 + d_3 - e_3 = 2
$$
  
\n
$$
X_2 + d_4 - e_4 = 6
$$
  
\n
$$
X_1 + d_5 - e_5 = 4
$$
  
\n
$$
X_2 + d_6 - e_6 = 1
$$
  
\n
$$
X_1 + d_7 - e_7 = 7
$$
  
\n
$$
X_2 + d_8 - e_8 = 3
$$
  
\n
$$
Todas las variables \ge 0
$$

Debido a que este problema no tiene prioridades, se resuelve con el módulo de programación lineal del software **IOpeTec**. Obteniendo la siguiente solución óptima:  $X_1 = 4$ ,  $X_2 = 3$ ,  $e_1 = 2$ ,  $e_3 = 2$ ,  $d_4 = 3$ ,  $e_6 = 2$  y  $d_7$  = 3. El resto de variables de desviación que no son variables básicas tienen un valor de cero, siendo el valor de  $Z = 12$ , lo que indica que el torno nuevo deberá ubicarse en las coordenadas  $X_1 = 4$  y  $X_2 = 3$  con una distancia total mínima de 12 metros.

|               | Solución          | <b>160</b> | 200            | $\overline{20}$ | $\overline{5}$ | 12000          | $\mathcal{S}$ | 12395          |                                            |
|---------------|-------------------|------------|----------------|-----------------|----------------|----------------|---------------|----------------|--------------------------------------------|
|               | $e_6$             |            | ⊂              | c               |                | ⊂              | ī             | $\overline{1}$ |                                            |
|               | $d_6$             |            | C              | $\circ$         | ⊂              |                |               |                |                                            |
|               | е5                |            | ⊂              | 0               |                | $\overline{1}$ |               | $\overline{1}$ |                                            |
|               | $d_5$             |            |                |                 |                |                |               |                |                                            |
|               | $e_4$             | 0          | $\mathbf{C}$   | $\circ$         | $\overline{1}$ |                | $\subset$     | $\overline{1}$ | Tabla 1.17: Tabla inicial del ejemplo 1.5. |
|               | $d_4$             |            | ∊              | $\circ$         |                |                | c             |                |                                            |
|               | $e_3$             |            | ⊂              | $\overline{1}$  |                |                |               | 7              |                                            |
|               | $d_3$             | ⊂          | C              |                 | c              | c              | ⊂             | ⊂              |                                            |
|               | $\mathcal{C}$     | c          | $\overline{1}$ |                 | C              |                |               | $\overline{1}$ |                                            |
|               | $d_2$             | ⊂          |                | ∊               |                |                |               |                |                                            |
|               | $\mathcal{C}_{1}$ | 7          |                | 0               |                |                |               | $\overline{1}$ |                                            |
|               | $d_1$             |            | ⊂              | $\circ$         | ⊂              |                | Ξ             |                |                                            |
|               | $X_{2}$           | $^{\circ}$ |                |                 |                | 300            |               | 313            |                                            |
|               |                   |            | $\bigoplus$    |                 |                | 400            |               | 415            |                                            |
| $\frac{1}{C}$ | Básica            |            | $d_2$          | $a_3$           | d              | $d_5$          | $d_6$         | $Z_i - C_i$    |                                            |
|               | $C_B$             |            |                |                 |                |                |               |                |                                            |

|       | $\frac{1}{C}$ |                |                |                |           |               |       |                          |         |                 |       |                |       |                |                 |
|-------|---------------|----------------|----------------|----------------|-----------|---------------|-------|--------------------------|---------|-----------------|-------|----------------|-------|----------------|-----------------|
| $C_B$ | Básica        | $\overline{X}$ | $X_2$          | $\epsilon$     | $a_2$     | $\mathcal{C}$ | $a_3$ | $e_3$                    | $a_4$   | $\mathcal{C}_4$ | $a_5$ | $e_5$          | $d_6$ | $e_6$          | Solución        |
|       |               |                | (32/5)         | $\vec{1}$      | $-2/5$    | 2/5           |       |                          |         |                 |       |                |       |                | $\infty$        |
|       |               |                | 2/5            | $\Rightarrow$  | 1/10      | $-1/10$       |       | $\overline{\phantom{0}}$ | $\circ$ |                 |       |                |       |                | $\overline{20}$ |
|       | С3.           |                | $-2/5$         |                | $-1/10$   | 1/10          |       | $\vec{1}$                |         |                 |       |                |       |                |                 |
|       |               |                |                |                | $\subset$ |               |       |                          |         | $\overline{1}$  |       |                |       |                | 15              |
|       | Gp            |                | $\frac{1}{40}$ |                | $-40$     |               |       |                          |         |                 |       | ī              |       |                | 4000            |
|       | Le            |                |                |                |           |               |       |                          |         |                 |       |                |       | $\overline{1}$ | $\mathcal{S}$   |
|       | $Z_i - C_i$   |                | 147            | $\overline{1}$ | $-83/2$   | 81/2          |       | $\overline{1}$           |         | $\overline{1}$  |       | $\overline{1}$ |       | $\overline{1}$ | 4095            |

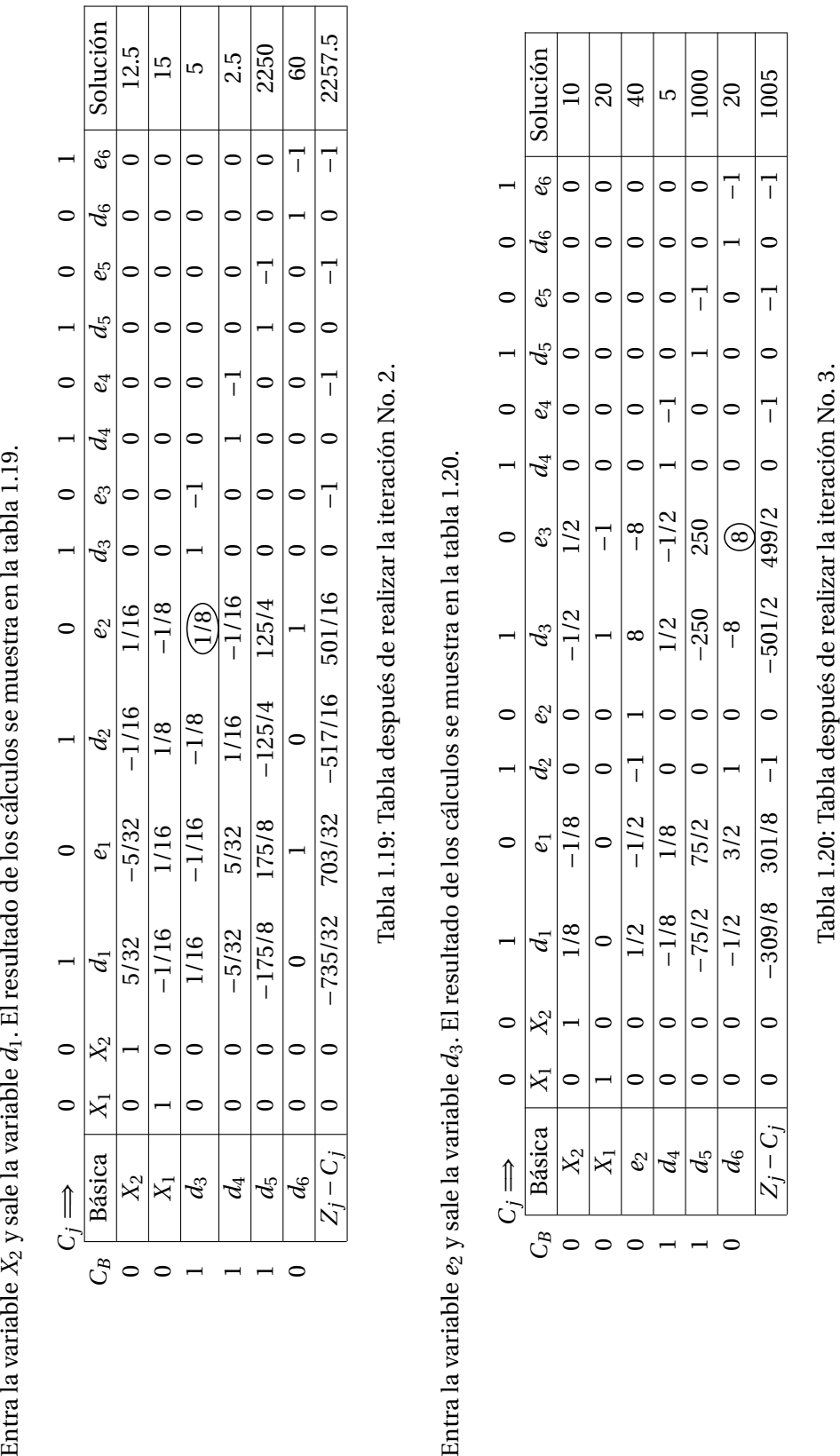

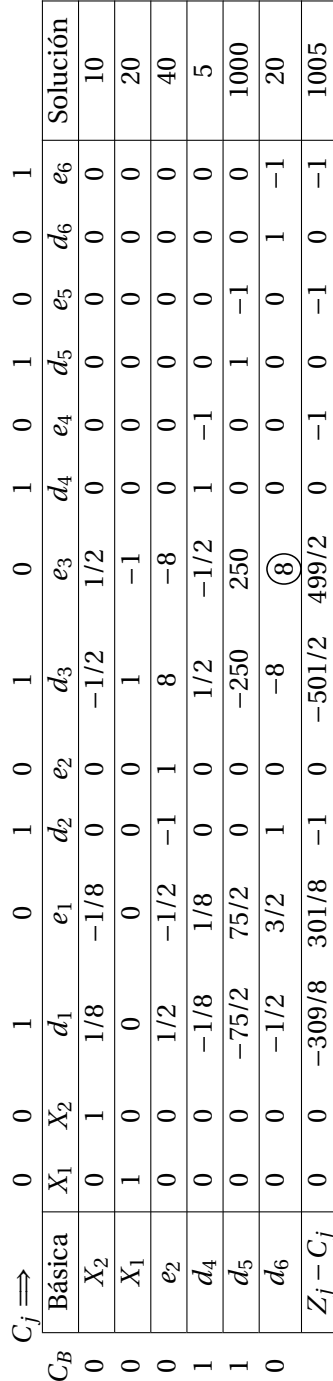

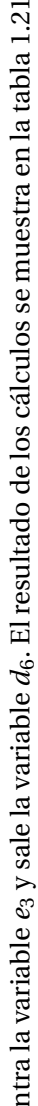

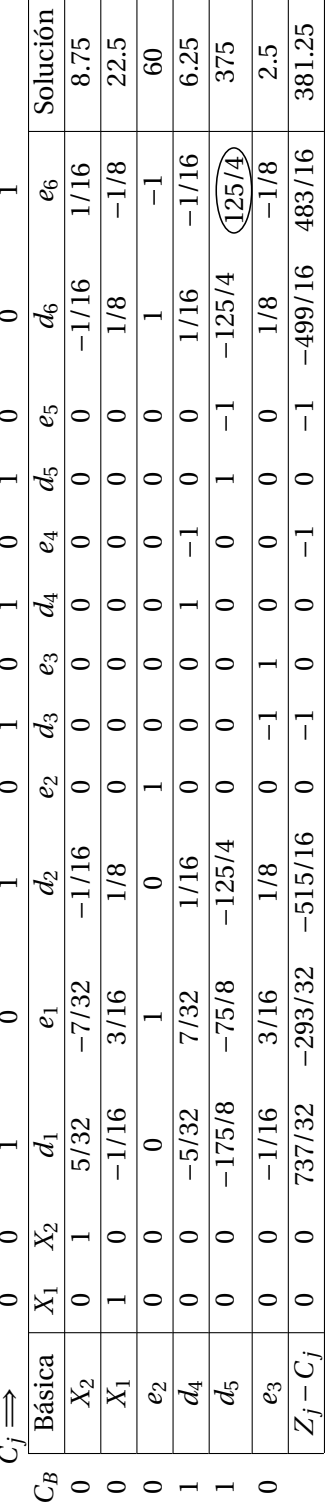

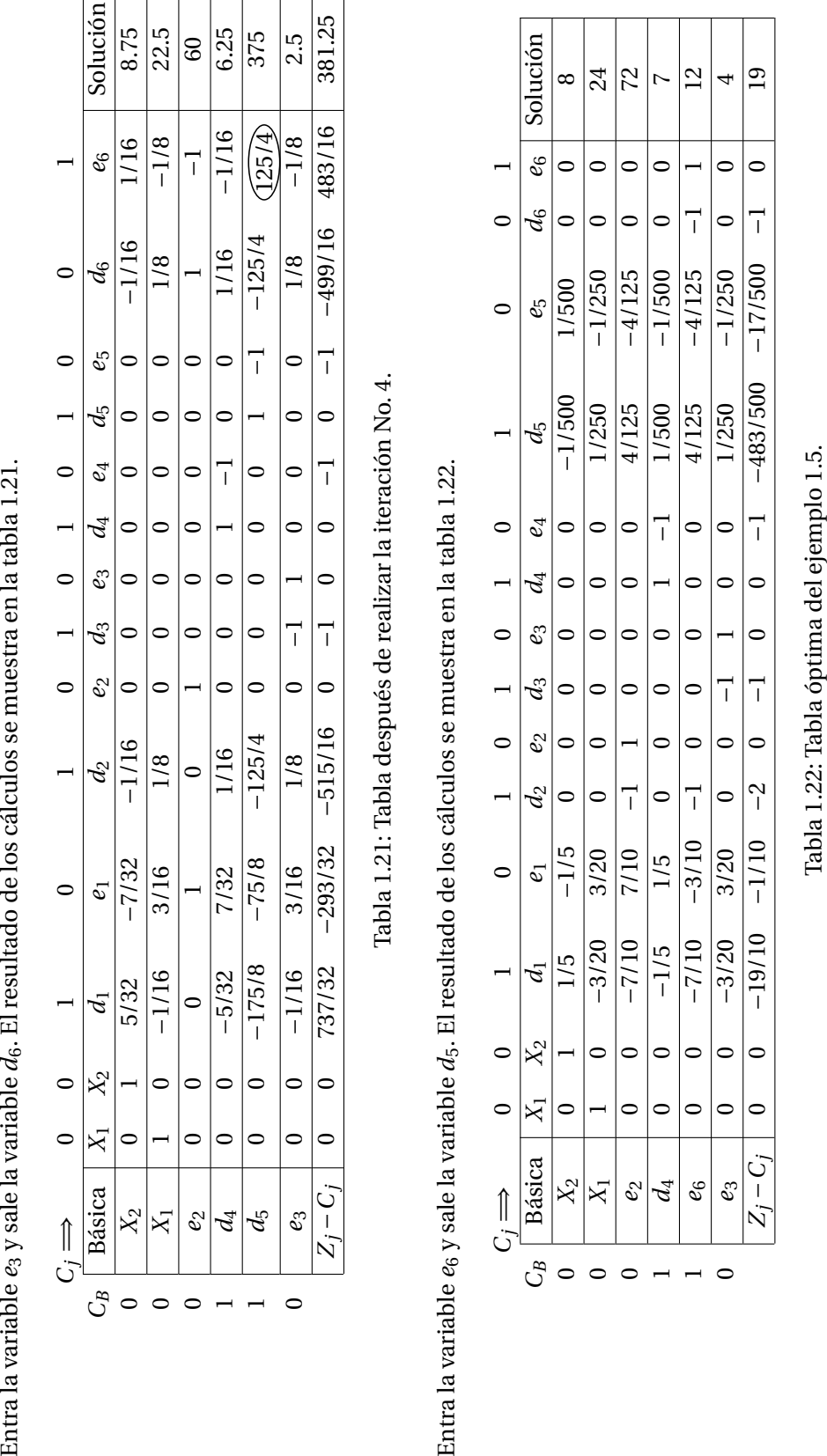

#### **1.5.2. Metas múltiples con prioridades**

La programación por metas considera el orden preferencial de las metas por medio del uso de coeficientes de prioridad denotados *P*. A las variables de desviación de las metas que están en la función objetivo y que tienen la primera prioridad se les asigna *P*1, a las metas que tienen la segunda prioridad se les asigna  $P_2$  y así sucesivamente hasta la meta con prioridad  $P_k$ , se supone que  $P_1 > P_2 > \cdots > P_k$ 

Para ilustrar este tipo de problemas con prioridades se retomará el problema planteado en el ejemplo 1.5 de Juan Penagos.

**Ejemplo 1.7** Resolver el ejemplo 1.5, fijando las siguientes prioridades para el logro de las metas.

- Prioridad 1. Evitar la subutilización de la capacidad disponible de horas en ambos departamentos.
- Prioridad 2. Limitar el tiempo extra a 60 horas a la semana.
- Prioridad 3. Debido a que existe demanda de las computadoras, ensamblar al menos 20 computadoras tipo *A* y 15 computadoras tipo *B*.
- Prioridad 4. Obtener una ganancia mínima semanal de \$12000.

Planteamiento del problema con programación de metas múltiples con prioridades.

Sea *X*<sup>1</sup> = Número de computadoras tipo *A* a ensamblar a la semana.

*X*<sup>2</sup> = Número de computadoras tipo *B* a ensamblar a la semana.

Como existen prioridades ahora en la función objetivo, a las variables de desviación de la meta de prioridad 1 ( $d_1$  y  $d_2$ ) se le asigna el coeficiente  $P_1$ , a la variable de desviación de la meta de prioridad 2 ( $e_6$ ) se le asigna el coeficiente *P*2, a las variables de desviación de la meta de prioridad 3 (*d*<sup>3</sup> y *d*4) se le asigna el coeficiente  $P_3$  y a la variable de desviación de la meta de prioridad 4 ( $d_5$ ) se le asigna el coeficiente  $P_4$ .

Minimizar  $Z = P_1 d_1 + P_1 d_2 + P_2 e_6 + P_3 d_3 + P_3 d_4 + P_4 d_5$ 

Sujeto a:

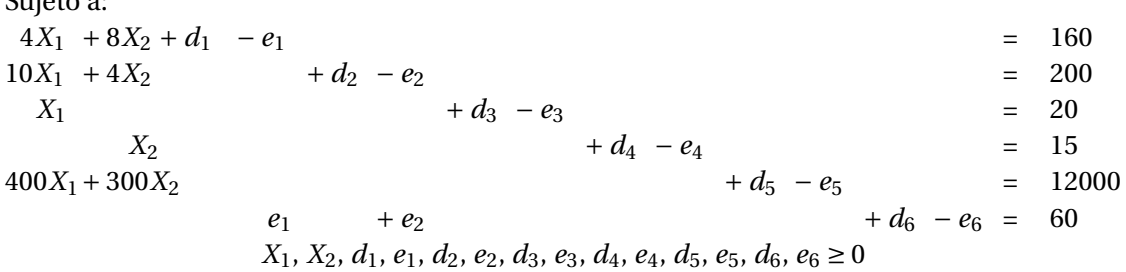

Este problema se resuelve por el método simplex para metas y se presenta la solución en las tablas 1.23, 1.24, 1.25, 1.26 y 1.27. Los pasos a seguir en este método se presentarán en la sección 1.7.

Con la solución óptima  $X_1 = 17 \frac{1}{7} \frac{y}{X_2} = 15$ , la meta de prioridad 1 se alcanzó e inclusive se superaron ambas ecuaciones de meta, por eso  $e_1 = 28\frac{4}{7}$  y  $e_2 = 31\frac{3}{7}$ , estas 60 horas adicionales representan el tiempo extra necesario en ambos departamentos de producción. De ahi que la meta de prioridad 2 se haya alcanzado, ya que no se usaron más de las 60 horas disponibles de tiempo extra. La meta de prioridad 3 se alcanzó parcialmente, porque no se alcanzó la ecuación de meta de ensamblar al menos 20 computadoras tipo *A*, es decir faltaron  $d_3 = 26/7$ . La meta de prioridad 4 no se alcanzó en  $d5 = 6426/7$ pesos. La ventaja que tiene la programación por metas es poder cambiar el orden de prioridades y buscar una solución que mejor convenga a los intereses de los administradores o de los tomadores de decisiones. Esto sería como realizar un análisis de sensibilidad para el logro de las metas.

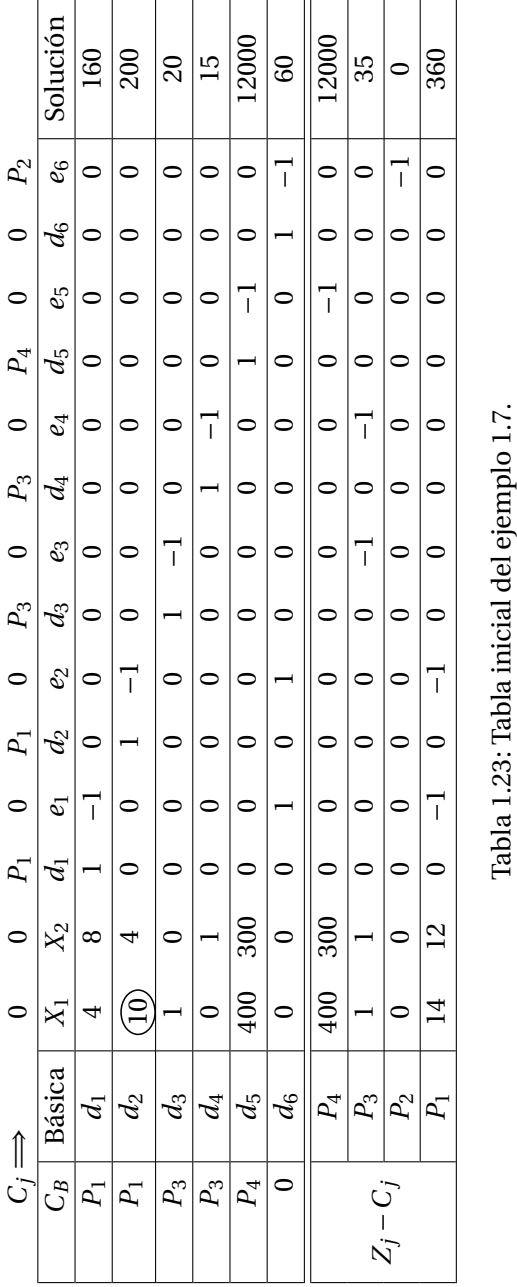

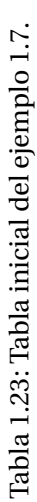

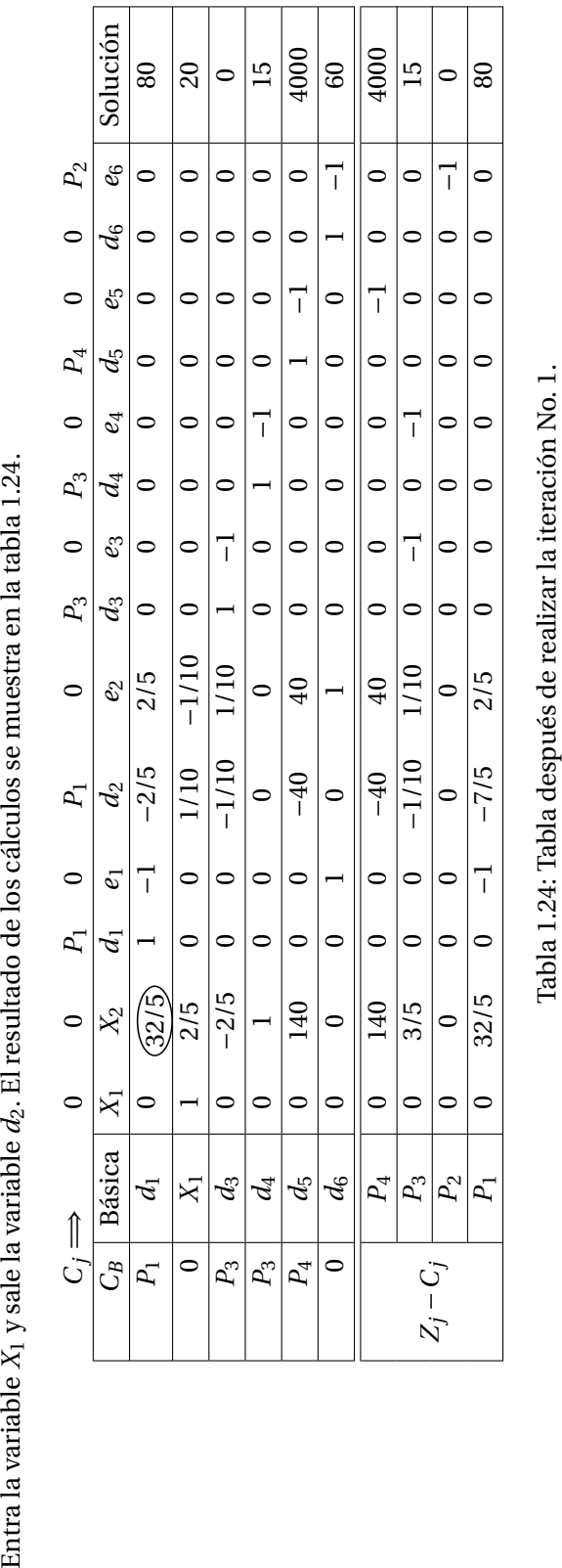

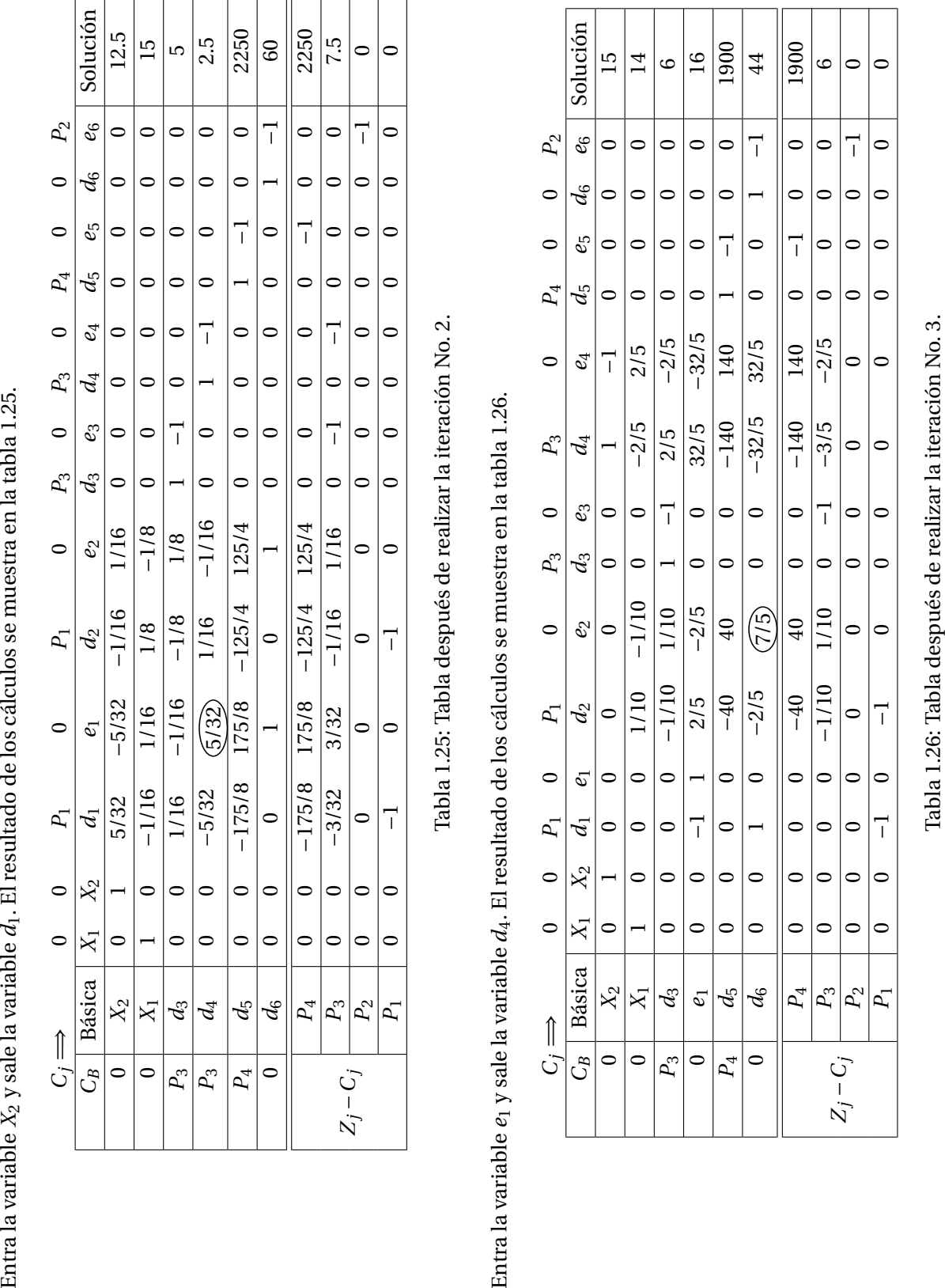

| nción                | $\frac{15}{1}$ | ⋣            | 6              | $\frac{6}{1}$ | 1900            | $\overline{4}$ | 1900            | $\circ$                |                |                |
|----------------------|----------------|--------------|----------------|---------------|-----------------|----------------|-----------------|------------------------|----------------|----------------|
| $P_{\rm 2}$<br>$e_6$ |                |              |                | $\circ$       | $\circ$         | $\overline{1}$ | $\circ$         |                        | $\overline{1}$ | $\circ$        |
| $d_6$                |                |              |                | $\circ$       |                 | $\overline{a}$ |                 |                        |                | $\circ$        |
| $e_5$                |                |              |                | $\circ$       | $\overline{1}$  | $\circ$        | $\vec{I}$       | $\circ$                | $\circ$        | $\circ$        |
| $d_5$                |                |              |                |               |                 | $\circ$        | $\circ$         | $\circ$                | $\circ$        | $\circ$        |
| $\mathcal{C}_4$      | $\vec{1}$      | 2/5          | $-2/5$         | $-32/5$       | 140             | 32/5           | 140             | $-2/5$                 | $\circ$        | $\circ$        |
| $\mathcal{d}_4$      |                | $-2/5$       | 2/5            | 32/5          | $-140$          | $-32/5$        | $-140$          | $-3/5$                 | $\circ$        | $\circ$        |
| $\mathcal{C}_3$      |                | $\circ$      | $\overline{1}$ | $\circ$       | $\circ$         | $\circ$        | $\circ$         | $\vec{1}$              | $\circ$        | $\circ$        |
| $d_3$                |                |              |                | $\circ$       | $\circ$         | $\circ$        | $\circ$         | $\circ$                | $\circ$        | $\circ$        |
| $e_2$                | $\circ$        | $-1/10$      | 1/10           | $-2/5$        | $\overline{40}$ | $\sqrt{75}$    | $\overline{40}$ | $1/10$                 | $\circ$        | $\circ$        |
| $d_2$                | 0              | 1/10         | $-1/10$        | 2/5           | $-40$           | $-2/5$         | $-40$           | 1/10<br>$\overline{1}$ |                | 7              |
| e,                   |                | $\circ$      | $\circ$        |               | $\circ$         |                | $\circ$         |                        |                | $\circ$        |
| $d_1$                |                |              | $\circ$        | 7             | $\circ$         |                | $\circ$         | $\circ$                | $\circ$        | $\overline{1}$ |
| $X_{2}$              |                |              | 0              | $\circ$       | $\circ$         | $\circ$        | $\circ$         |                        |                | $\circ$        |
| $X_1$                |                |              |                |               | $\circ$         | $\circ$        | $\circ$         |                        | $\subset$      |                |
| Básica               | $X_2$          | $\mathsf{X}$ | $\mathcal{C}$  | $e_1$         | $d_5$           | $a_6$          | $P_{4}$         | $P_3$                  | $\,P_2$        | $P_1$          |
| Ĝ                    |                |              | $P_3$          |               | $P_4$           |                |                 |                        |                |                |
|                      |                |              |                |               |                 |                |                 |                        |                | $i-C_i$        |

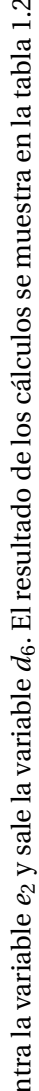

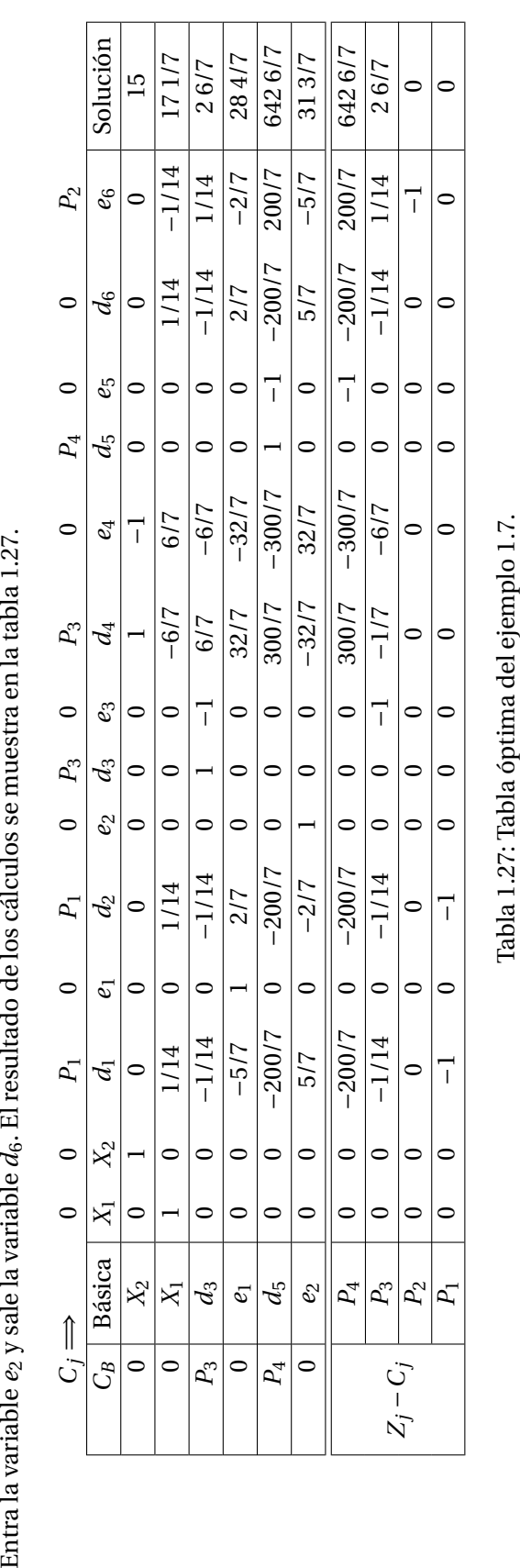

#### **1.5.3. Metas múltiples con prioridades y ponderaciones**

En algunas ocasiones es conveniente asignar a las metas que tienen la misma prioridad mayor importancia que a otras, por lo que se pudiera asignar un peso diferencial para reflejar la importancia de una ecuación de metas dentro del mismo nivel de prioridad. Suponer que en un problema determinado que la meta de utilidades y la meta de tiempo de producción tienen el mismo nivel de prioridad, si no se asignan ponderaciones, quien toma las decisiones está planteando que una desviación de \$1 de utilidades tiene igual importancia que una desviación de una hora de trabajo. Esta es la razón por la cuál es necesario darle un peso mayor a aquella meta que sea más importante en la solución del problema. Para ilustrar esto, se tomará el ejemplo anterior, asignandole a la meta de prioridad 3, un peso mayor al ensamble de computadoras tipo *A* que a las de tipo *B*. Por lo que se agrega en la función objetivo el coeficiente 2, a la variable de desviación *d*3, quedando de la siguiente manera:

Minimizar 
$$
Z = P_1 d_1 + P_1 d_2 + P_2 e_6 + 2P_3 d_3 + P_3 d_4 + P_4 d_5
$$

La solución de este problema ya no se detalla, se resuelve con **IOpeTec**.  $X_1 = 20$ ,  $X_2 = 11.67$ ,  $e_1 = 13.33$ ,  $e_2 = 46.67$ ,  $d_4 = 3.33$  y  $d_5 = 500$ . La meta de prioridad 1 se alcanzó e inclusive se superaron ambas ecuaciones de meta, por eso  $e_1 = 13.33$  y  $e_2 = 46.67$ , estas 60 horas adicionales representan el tiempo extra necesario en ambos departamentos de producción. De ahi que la meta de prioridad 2 se haya alcanzado, ya que no se usaron más de las 60 horas disponibles de tiempo extra. La meta de prioridad 3 se alcanzó parcialmente, porque no se alcanzó ecuación de meta de ensamblar al menos 15 computadoras tipo *B*, es decir faltaron  $d_4$  = 3.33. La meta de prioridad 4 no se alcanzó en  $d_5$  = 500 pesos. El planteamiento de este problema asignando ponderaciones mejoró ligeramente la meta con prioridad 4, reduciendo la variable de desviación *d*<sup>5</sup> de \$642.86 a \$500.

**Ejemplo 1.8** El gerente de ventas de cierta empresa está tratando de organizar un programa para cinco vendedores para el mes próximo. Se tienen datos estadísticos sobre la cantidad de dinero que contribuyen al logro de las utilidades, las horas normales de trabajo y los límites de tiempo extra de cada vendedor, como se muestra en la tabla 1.28. Se paga a los vendedores el 5% de comisión sobre sus ventas. El gerente ha fijado las siguientes metas en orden de prioridad.

- Meta 1. Alcanzar en el mes un importe de ventas mínimo de \$280,000.
- Meta 2. Permitir que los cinco vendedores trabajen por lo menos sus horas normales.
- Meta 3. Lograr que los vendedores *A* y *B* ganen por lo menos \$2400 en comisiones.
- Meta 4. Lograr que los vendedores *C*, *D* y *E* ganen por lo menos \$2900 en comisiones.
- Meta 5. No exceder el tope de tiempo extra para los vendedores *A* y *B*.
- Meta 6. No exceder el tope de tiempo extra para los vendedores *C*, *D* y *E*.

| Vendedor | Horas    | Horas extras | Contribución al logro  |
|----------|----------|--------------|------------------------|
|          | normales | máximo       | de utilidades por hora |
|          | 200      | 40           | 200                    |
|          | 200      | 40           | 200                    |
|          | 200      | 50           | 250                    |
|          | 200      | 50           | 250                    |
|          | 200      |              | 250                    |

Tabla 1.28: Datos de ventas.

Planteamiento del problema:

Sea *X*<sup>1</sup> = Número de horas de trabajo para el vendedor *A*.

- *X*<sup>2</sup> = Número de horas de trabajo para el vendedor *B*.
- *X*<sup>3</sup> = Número de horas de trabajo para el vendedor *C*.
- *X*<sup>4</sup> = Número de horas de trabajo para el vendedor *D*.
- *X*<sup>5</sup> = Número de horas de trabajo para el vendedor *E*.

Con seis niveles de prioridad, la función objetivo se plantea de la siguiente forma:

#### Minimizar

 $Z = P_1 d_1 + P_2 (d_2 + d_3 + d_4 + d_5 + d_6) + P_3 (d_7 + d_8) + P_4 (d_9 + d_{10} + d_{11}) + P_5 (e_{12} + e_{13}) + P_6 (e_{14} + e_{15} + e_{16})$ 

Restricción de la meta de ventas totales. La primera meta es alcanzar por lo menos \$280,000 en ventas totales. Con los datos de contribución a las utilidades de cada vendedor, esta restricción de meta puede escribirse:

$$
200X_1 + 200X_2 + 250X_3 + 250X_4 + 250X_5 + d_1 - e_1 = 280,000
$$

Restricciones de horas de trabajo normales. Cada vendedor debe trabajar por lo menos sus horas de trabajo normales:

$$
X_1 + d_2 - e_2 = 200
$$
  
\n
$$
X_2 + d_3 - e_3 = 200
$$
  
\n
$$
X_3 + d_4 - e_4 = 200
$$
  
\n
$$
X_4 + d_5 - e_5 = 200
$$
  
\n
$$
X_5 + d_6 - e_6 = 200
$$

Restricciones de comisión. Con 5% de comisión pagado sobre las ventas:

 $0.05 * 200X_1 + d_7 - e_7 = 2400$  $0.05 * 200X_2 + d_8 - e_8 = 2400$  $0.05 * 250X_3 + d_9 - e_9 = 2900$  $0.05 * 250X_4 + d_{10} - e_{10} = 2900$  $0.05 * 250X_5 + d_{11} - e_{11} = 2900$ 

Restricciones de tiempo extra. En la tabla 1.28 se da el límite de tiempo extra para cada vendedor. Serán necesarias restricciones de meta para cada variable de desviación en exceso que se introdujo en las restricciones de tiempo normal:

$$
e_2 + d_{12} - e_{12} = 40
$$
  
\n
$$
e_3 + d_{13} - e_{13} = 40
$$
  
\n
$$
e_4 + d_{14} - e_{14} = 50
$$
  
\n
$$
e_5 + d_{15} - e_{15} = 50
$$
  
\n
$$
e_6 + d_{16} - e_{16} = 50
$$

Resolviendo el problema con el software **IOpeTec**, se obtiene la solución óptima:

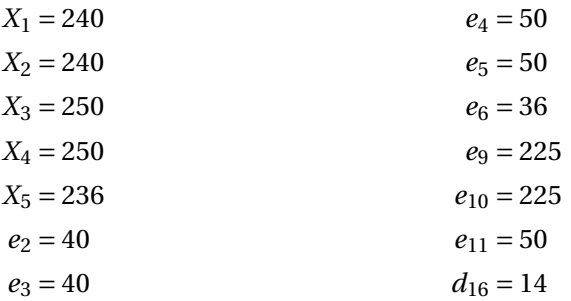

Con esta solución se cumplen las seis metas.
# **1.6. MODELOS DE SUBMETAS DENTRO DE UNA META**

Para este subtema se retomará el ejemplo 1.5, con algunas modificaciones.

**Ejemplo 1.9** Juan Penagos ensambla computadoras tipo *A* y tipo *B*. Ambas computadoras deben pasar por el departamento de ensamble y por el departamento de pruebas. Una computadora tipo *A* requiere 4 horas de ensamble y 10 horas de pruebas. Una computadora tipo *B* requiere 8 horas de ensamble y 4 horas de pruebas. El tiempo que se dispone a la semana en el departamento de ensamble es de 160 horas y en el departamento de pruebas de 200 horas. El costo de hora extra en el departamento de pruebas es el doble que el costo de hora extra en el departamento de ensamble. La utilidad neta que se obtiene por cada computadora tipo *A* que se ensamble y venda es de \$400 y por la de tipo *B* de \$300. El señor Penagos ha listado en orden de prioridad las siguientes metas.

- 1. Obtener una ganancia mínima semanal de \$11500.
- 2. Evitar la subutilización de la capacidad disponible de horas en ambos departamentos.
- 3. Minimizar el tiempo extra en ambos departamentos.

El planteamiento del problema es el siguiente:

Sea *X*<sup>1</sup> = Número de computadoras tipo *A* a ensamblar a la semana.

*X*<sup>2</sup> = Número de computadoras tipo *B* a ensamblar a la semana.

Minimizar  $Z = P_1 d_1 + P_2 d_2 + P_2 d_3 + P_3 e_2 + 2P_3 e_3$ 

Sujeto a:  $400X_1 + 300X_2 + d_1 - e_1 = 11500$  $4X_1 + 8X_2 + d_2 - e_2 = 160$  $10X_1 + 4X_2 + d_3 - e_3 = 200$ *X*<sub>1</sub>, *X*<sub>2</sub>, *d*<sub>1</sub>, *e*<sub>1</sub>, *d*<sub>2</sub>, *e*<sub>2</sub>, *d*<sub>3</sub>, *e*<sub>3</sub> ≥ 0

La diferencia del planteamiento de este ejemplo, con respecto a los resueltos anteriormente, está en la meta de tiempo extra que corresponde a la prioridad 3, dado que el costo de tiempo extra en el departamento de pruebas es mayor que en el departamento de ensamble, lo deseable es que las horas extras que se requieran para alcanzar las metas de prioridad 1 y 2 estén en el departamento de ensamble, es por ello que en la función objetivo al coeficiente de la variable de desviación *e*<sup>3</sup> se le asigne el valor de 2. La solución óptima de este ejercicio es ensamblar  $X_1 = 10$  computadoras tipo *A* y ensamblar  $X_2 = 25$ computadoras tipo *B*, de esta manera se logran las metas de prioridad 1 y 2, con  $e_2 = 80$  horas de tiempo extra en el departamento de ensamble.

# **1.7. MÉTODOS DE SOLUCIÓN**

Se presentan dos métodos de solución de problemas de programación por metas, el método gráfico y el método simplex.

## **1.7.1. Método gráfico para problemas de PM**

De la misma manera que se puede utilizar el método gráfico para resolver problemas de PL, también es posible utilizar este método para problemas de PM, siempre que existan solamente dos variables de decisión. Los pasos son los siguientes:

- Paso 1. Trazar las restricciones estructurales o las ecuaciones de meta, para identificar la región factible para cada una de ellas. Para las ecuaciones de meta es conveniente señalar únicamente las variables de desviación que tratan de minimizarse en la función objetivo.
- Paso 2. Identificar los puntos de la región factible que satisfacen la meta de mayor prioridad.
- Paso 3. Pasar al siguiente nivel de prioridad más alto y determinar la mejor solución posible, sin degradar cualquier solución ya alcanzada para las metas de mayor prioridad.
- Paso 4. Repetir el paso 3 hasta que se hayan considerado todos los niveles de prioridad.

Para presentar este método se resolverá el ejemplo 1.7

Minimizar  $Z = P_1d_1 + P_1d_2 + P_2e_6 + P_3d_3 + P_3d_4 + P_4d_5$ 

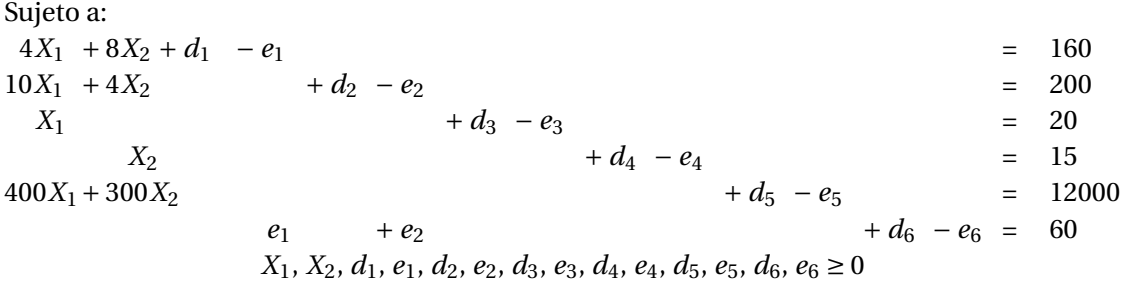

- 1. Graficar las ecuaciones de meta, igualando a cero las variables de desviación de cada ecuación de meta. Las flechas que aparecen de manera perpendicular a la recta de la ecuación de meta corresponden a las variables de desviación no deseadas y que tratan de minimizarse en la función objetivo. En la región contraria a donde apuntan estas flechas se encuentra el área de soluciones factibles para cada ecuación de meta. (Ver gráfica de la figura 1.5).
- 2. Identificar el área de soluciones factibles para la meta de mayor prioridad. Las variables de desviación *d*<sup>1</sup> y *d*<sup>2</sup> tienen coeficiente de prioridad *P*<sup>1</sup> en la función objetivo, por lo tanto deben considerarse primero las ecuaciones de meta 1 y 2. El área factible para las ecuaciones 1 y 2 es el área que se encuentra por arriba de estas ecuaciones. Entonces el área factible común a ambas ecuaciones de meta es la que se encuentra por arriba de los segmentos de línea *AB* y *BC*. Cualquier punto que se encuentre en esta área satisface la condición de que  $d_1 = 0$  y  $d_2 = 0$ .
- 3. Pasar a la meta de prioridad 2 e identificar el área de soluciones factibles, sin violar la meta de prioridad 1. La variable de desviación *e*<sup>6</sup> tiene un coeficiente de prioridad *P*<sup>2</sup> en la función objetivo. El área factible para esta ecuación es el área que se encuentra por debajo de la misma. La nueva región factible para estas tres ecuaciones de meta es el área que se encuentra en los segmentos de línea *DB*,  $BE$  y  $ED$ . Cualquier punto de esta área factible satisface la condición de que  $d_1 = 0$ ,  $d_2 = 0$  $y e_6 = 0.$

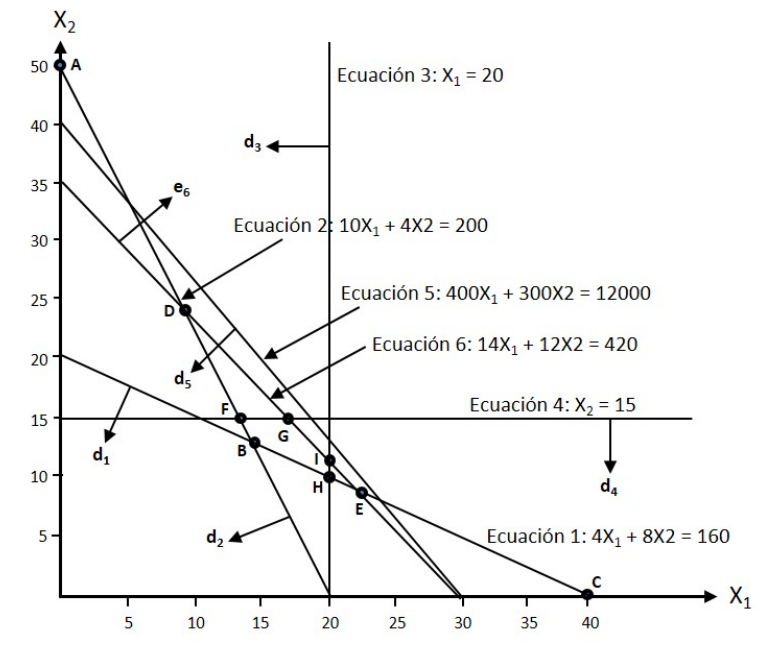

Figura 1.5: Solución de PM por el método gráfico.

- 4. Pasar a la meta de prioridad 3 y obtener el área de soluciones factibles, sin violar las metas de prioridad 1 y 2. Las variables de desviación *d*<sup>3</sup> y *d*<sup>4</sup> tienen coeficiente de prioridad *P*<sup>3</sup> en la función objetivo. El área factible para las ecuaciones 3 y 4 es el área que se encuentra por la derecha y por arriba respectivamente de estas ecuaciones. En la gráfica de la figura 1.5 se observa que no existe área común entre estas 5 ecuaciones de meta. La primer región factible se encuentra en el área formada por los segmentos de línea *DF*, *FG* y *GD* y la segunda región factible se encuentra en el área formada por los segmentos de línea *HE*, *E I* e *I H*. Debido a que no existe área que satisfaga que *d*<sup>3</sup> y *d*<sup>4</sup> sean igual a cero simultáneamente, se analiza cada una de las áreas formadas por los triángulos. Del área formada por el triángulo *DFG*, en los puntos *F* y *G*, *X*<sup>2</sup> = 15 siendo el valor más cercano a *X*<sup>1</sup> = 20 el valor que se encuentra en el punto *G*. Del área formada por el triángulo *HE I*, en los puntos *H* e *I*, *X*<sub>1</sub> = 20 siendo el valor más cercano a *X*<sub>2</sub> = 15 el valor que se encuentra en el punto *I*. Por lo tanto la solución que más se acerca a la meta de prioridad 3, está entre los puntos *G* e *I* y de estos dos puntos el que minimiza las variables de desviación *d*<sup>3</sup> y *d*<sup>4</sup> es el punto *G*, con las coordenadas  $X_1 = 17.14$  y  $X_2 = 15$ .
- 5. Pasar a la meta de prioridad 4. Al examinar la figura 1.5, se observa que la ecuación de meta 5 está fuera de la región factible dada por el triángulo *DFG*, por lo tanto la meta de prioridad 4 no puede alcanzarse a menos que se degraden las metas con mayor prioridad.
- 6. La solución óptima es *X*<sup>1</sup> = 17.14 y *X*<sup>2</sup> = 15, que coincide con la solución que se obtuvo al resolver el ejemplo 1.7 por el método simplex.

### **1.7.2. Método simplex para problemas de PM**

Este algoritmo es similar al método simplex que se describe en la sección 1.3. El procedimiento es el siguiente:

- Paso 1. Construir una tabla inicial de coeficientes de manera similar al método simplex, en el que las variables básicas iniciales serán aquellas que forman un vector columna unitario y que podrán estar conformadas por las variables de holgura, las variables artificiales y la mayoría de las veces por las variables de desviación en defecto (*di*). La diferencia significativa con respecto al método simplex es que el renglón de *Z<sup>j</sup>* −*C<sup>j</sup>* estará formado por varios renglones, considerando uno por cada nivel de prioridad  $P_k$ , en donde  $P_1$  estará en el último renglón de la tabla,  $P_2$  en el penúltimo renglón y así sucesivamente hasta *P<sup>k</sup>* de menor prioridad. Los valores de *Z<sup>j</sup>* −*C<sup>j</sup>* se calculan con la propiedad de la tabla simplex  $Z_j - C_j = C_B^T B^{-1} a_j - C_j$ .
- Paso 2. Determinar la variable que entra a la base, examinando el renglón de *Z<sup>j</sup>* −*C<sup>j</sup>* con mayor nivel de prioridad *P<sup>k</sup>* y que el valor de la columna solución sea mayor que cero. Seleccionar la variable con el coeficiente más positivo en el renglón de *Z<sup>j</sup>* −*C<sup>j</sup>* y para el cuál no existan coeficientes negativos con una mayor prioridad en la misma columna. De existir empates se pueden decidir analizando los coeficientes de *Z<sup>j</sup>* −*C<sup>j</sup>* en siguiente nivel de prioridad menor. Si continúa el empate se puede romper arbitrariamente. Si en el nivel de priodad *P*1, no existen coeficientes positivos continuar con el nivel de prioridad *P*<sup>2</sup> y así sucesivamente hasta el nivel con menor prioridad del problema.
- Paso 3. Determinar la variable que sale de la base. Sean *X B*1, *X B*2,. . . ,*X B<sup>i</sup>* los valores de la columna solución y *ai j* > 0 para los valores de la columna *j* de la variable que entra a la base. Entonces la variable de salida se elige para aquella que cumpla con:

Mínimo 
$$
\left\{\frac{XB_i}{a_{ij}}\right\}
$$
para  $i = 1, 2, ..., r$ 

- Paso 4. Construir una nueva tabla de coeficientes, convirtiendo el pivote en uno y al resto de elementos de la columna en ceros, por medio de operaciones matriciales elementales similares al método simplex. Para los valores de los renglones de *Z<sup>j</sup>* −*C<sup>j</sup>* , calcularlos como se indica en el paso 1.
- Paso 5. Determinar si la solución es óptima. Para la nueva tabla la solución del problema será óptima si se cumple alguna de las dos condiciones: 1. Todos los coeficientes de *Z<sup>j</sup>* −*C<sup>j</sup>* para cada nivel de prioridad son menores o iguales a cero o 2. Si existe un coeficiente positivo en un nivel de prioridad menor, pero existen coeficientes negativos con un nivel de prioridad mayor en la misma columna. Si alguna de estas dos condiciones no se cumple, regresar al paso 2.

Para ilustrar el método de solución de problemas de programación con metas múltiples y prioridades se utilizará el siguiente ejemplo.

**Ejemplo 1.10** Se producen tres tipos de lámparas; de piso, de noche y de escritorio. Las lámparas son de material de bronce y se producen en los departamentos de corte, torneado y de acabado. La cantidad de horas-hombre en cada uno de los departamentos de producción, la disponibilidad de recursos para el próximo mes y la contribución a las utilidades se presentan en la tabla 1.29. La empresa se ha fijado las siguientes metas en orden de importancia:

- Meta 1. Limitar el tiempo extra a 400 horas en el mes.
- Meta 2. Utilizar toda la capacidad de producción existente en los tres departamentos. Debido a que en el departamento de acabado la mayoría del personal es de planta no se desea tener horas de ocio, por lo que se le asignará un peso diferencial de 2 a la variable de desviación a esta ecuación de meta.

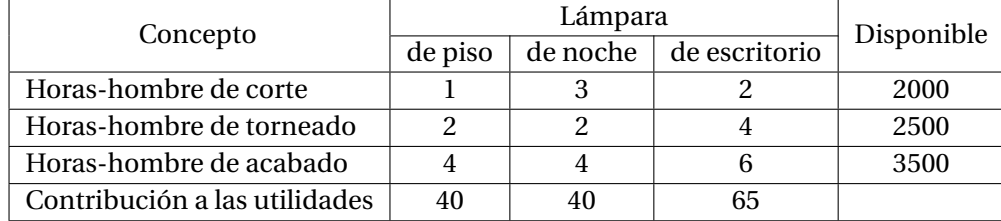

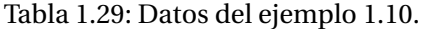

Meta 3. Para satisfacer la demanda de un cliente importante, producir al menos 300 lámparas de escritorio.

Meta 4. Obtener una utilidad de al menos \$42000 en el mes.

Planteamiento del problema.

Sea *X*<sup>1</sup> = Número de lámparas de piso a producir en el mes.

*X*<sup>2</sup> = Número de lámparas de noche a producir en el mes.

*X*<sup>3</sup> = Número de lámparas de escritorio a producir en el mes.

Minimizar  $Z = P_1e_1 + P_2d_2 + P_2d_3 + 2P_2d_4 + P_3d_5 + P_4d_6$ 

Sujeto a:

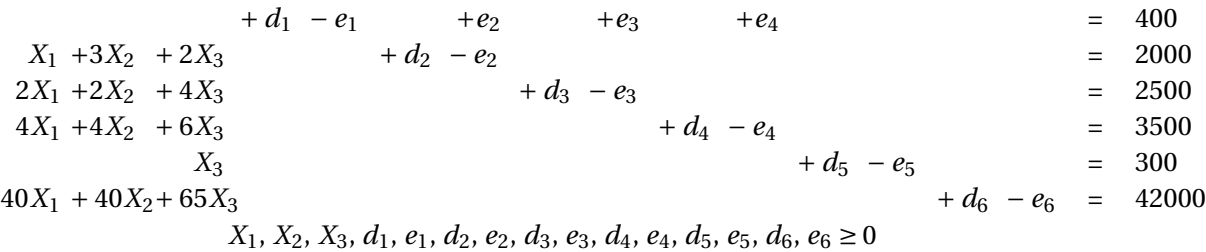

#### **Iteración No. 1**.

Construir la tabla inicial de coeficientes como se muestra en la tabla 1.31. Para calcular *Z<sup>j</sup>* − *C<sup>j</sup>* para cada nivel de prioridad se colocan los coeficientes de las variables en la función objetivo (*Cj*) en el primer renglón de la tabla y los coeficientes de las variables básicas iniciales (C<sub>B</sub>), en este caso  $d_1$  a  $d_6$  a la izquierda de las mismas. Aplicando la propiedad de la tabla simplex  $Z_j - C_j = C_B^T B^{-1} a_j - C_j$ . Dado que *B*<sup>-1</sup> *a*<sub>j</sub>, corresponde a los coeficientes de la columna de cada variable, el cálculo para *X*3 se puede resumir de la siguiente manera:

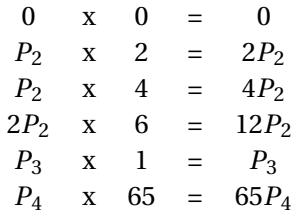

Esto da como resultado a 18 $P_2 + P_3 + 65P_4$ -0, por lo tanto se coloca en la columna de  $X_3$  y en el renglón de  $P_4$  = 65, en el renglón de  $P_3$  = 1, en el renglón de  $P_2$  = 18 y en el renglón de  $P_1$  = 0. De esta manera se calcula *Z<sup>j</sup>* −*C<sup>j</sup>* para todas las variables del problema, cuidando de restar el valor de *C<sup>j</sup>* .

Analizando cada meta en la tabla inicial, como *X*1, *X*<sup>2</sup> y *X*<sup>3</sup> son variables no básicas su valor es de cero, la meta con prioridad 1 se alcanza ya que al no producir unidades no es necesario utilizar tiempo extra. La meta con prioridad 2 por supuesto que no se alcanza, ya que al no producir unidades no se está haciendo uso de los recursos de mano de obra. De igual manera la meta de prioridad 3 no se alcanza en producir cuando menos 300 lámparas de escritorio y la meta prioridad 4 no se alcanza en obtener utilidades de al menos \$42000.

Debido a que se ha alcanzado la meta con mayor prioridad, el algoritmo de programación por metas establece que hay que examinar el renglón *Z<sup>j</sup>* −*C<sup>j</sup>* de *P*2. En el cual existen los valores positivos de 11, 13 y 18, para las variables *X*1, *X*<sup>2</sup> y *X*3, respectivamente, siendo el valor mayor el de 18 y dado que no existen valores negativos en la columna de *X*<sup>3</sup> al nivel de *P*1, se selecciona como variable de entrada a *X*3. La variable de salida es la que arroja el valor mínimo de

> $(400$  $\frac{00}{0}$ ,  $\frac{2000}{2}$  $\frac{2500}{2}$ ,  $\frac{2500}{4}$  $\frac{500}{4}, \frac{3500}{6}$  $\frac{500}{6}, \frac{300}{1}$  $\left\{\frac{00}{1}, \frac{42000}{65}\right\} = \{\infty, 1000, 625, 583.33, 300, 646.15\}$

siendo este valor de 300 que corresponde la variable  $d_5$ .

Para mejor referencia se encierra en un círculo el número uno de la intersección de la variable que entra (*X*3) y la variable que sale (*d*5) y mediante eliminación de Gauss se forma el vector unitario para *X*<sup>3</sup> obteniendo los nuevos valores como se muestran en la tabla 1.32.

#### **Iteración No. 2**.

En la nueva solución de la tabla 1.32, *X*<sup>3</sup> = 300. Se sigue alcanzando la meta de prioridad 1. Para la meta de prioridad 2, la ecuación de meta 2 no se alcanza en *d*<sub>2</sub> = 1400, la ecuación de meta 3 no se alcanza en *d*<sup>3</sup> = 1300 y la ecuación de meta 4 no se alcanza en *d*<sup>4</sup> = 1700. Para la meta de prioridad 3 se alcanza como se puede observar por el valor de cero que se encuentra en la columna solución y en el renglón de *Z<sup>j</sup>* −*C<sup>j</sup>* de *P*<sup>3</sup> no hay positivos. Para la meta de prioridad 4 la ecuación de meta de utilidades no se alcanza en  $d_6 = 22500.$ 

Para buscar una mejor solución se examina el renglón de *Z<sup>j</sup>* −*C<sup>j</sup>* de *P*<sup>2</sup> de la tabla 1.32, siendo los valores positivos de 11, 13 y 18, para las variables *X*1, *X*<sup>2</sup> y *e*<sup>5</sup> respectivamente, cuyo valor mayor es el de 18 y dado que no existen valores negativos en la columna de *e*<sup>5</sup> al nivel de *P*1, se selecciona como variable de entrada a *e*5.

La variable de salida es la que arroja el valor mínimo al dividir los valores de la columna solución entre los valores de la columna de la variable *e*5, correspondiendo a la variable *d*4. Se encierra en un círculo el número seis de la intersección de la variable que entra (*e*5) y la variable que sale (*d*4) y mediante eliminación de Gauss se forma el vector unitario para *e*5, obteniendo los nuevos valores como se muestran en la tabla 1.33.

### **Iteración No. 3**.

En la nueva solución de la tabla 1.33, *X*<sup>3</sup> = 583 1/3. Se siguen alcanzando las metas de prioridad 1 y 3. Para la meta de prioridad 2, la ecuación de meta 2 no se alcanza en *d*<sub>2</sub> = 833 1/3, la ecuación de meta 3 no se alcanza en  $d_3 = 1662/3$  y la ecuación de meta 4 ya se alcanzó, por eso  $d_4 = 0$ . Para la meta de prioridad 4 la ecuación de meta de utilidades no se alcanza en  $d_6 = 4083\frac{1}{3}$ .

Para buscar una mejor solución se examina el renglón de *Z<sup>j</sup>* −*C<sup>j</sup>* de *P*<sup>2</sup> de la tabla 1.33, siendo los valores positivos de 1 y 1, para las variables *X*<sup>2</sup> y *e*<sup>4</sup> respectivamente. Debido a que existe empate se verifica el renglón de *Z<sup>j</sup>* −*C<sup>j</sup>* de *P*4, teniendo el valor de −10/3 para *X*<sup>2</sup> y de 65/6 para *e*4; entonces se selecciona el valor mayor que corresponde como variable de entrada a *e*4.

La variable de salida es la que arroja el valor mínimo de dividir los valores de la columna solución entre los valores de la columna de la variable de entrada *e*4, entonces la variable de salida es *d*3. Se encierra en un círculo el número 2/3 de la intersección de la variable que entra (*e*4) y la variable que sale (*d*3) y mediante eliminación de Gauss se forma el vector unitario para *e*4, obteniendo los nuevos valores como se muestran en la tabla 1.34.

#### **Iteración No. 4**.

En la nueva solución de la tabla 1.34, *X*<sup>3</sup> = 625. Se siguen alcanzando las metas de prioridad 1 y 3. Para la meta de prioridad 2, la ecuación de meta 2 no se alcanza en  $d_2$  = 750, la ecuación de meta 3 ya se alcanzó por eso *d*<sup>3</sup> = 0 y la ecuación de meta 4 ya se superó, por eso *e*<sup>4</sup> = 250 horas extras empleadas. Para la meta de prioridad 4 la ecuación de meta de utilidades no se alcanza en  $d_6 = 1375$ .

Para buscar una mejor solución se examina el renglón de *Z<sup>j</sup>* −*C<sup>j</sup>* de *P*<sup>2</sup> de la tabla 1.34, siendo los valores positivos de 2 y 0.5, para las variables *X*<sup>2</sup> y *e*<sup>3</sup> respectivamente, cuyo valor mayor es el de 2 y dado que no existen valores negativos en la columna de  $X_2$  al nivel de  $P_1$ , se selecciona como variable de entrada a  $X_2$ .

La variable de salida es la que arroja el valor mínimo de dividir los valores de la columna solución entre los valores de la columna de la variable de entrada  $X_2$ , entonces la variable de salida es  $d_1$ . Se encierra en un círculo el número uno de la intersección de la variable que entra (*X*2) y la variable que sale (*d*1) y mediante eliminación de Gauss se forma el vector unitario para *X*2, obteniendo los nuevos valores como se muestran en la tabla 1.35.

### **Iteración No. 5**.

En la nueva solución de la tabla 1.35,  $X_2 = 150$  y  $X_3 = 550$ . Se siguen alcanzando las metas de prioridad 1 y 3. Para la meta de prioridad 2, la ecuación de meta 2 no se alcanza en  $d_2 = 450$ , la ecuación de meta 3 ya se alcanzó por eso  $d_3 = 0$  y la ecuación de meta 4 ya se superó, por eso  $e_4 = 400$  horas extras empleadas. Para la meta de prioridad 4 la ecuación de meta de utilidades no se alcanza en  $d_6 = 250$ .

Para buscar una mejor solución se examina el renglón de *Z<sup>j</sup>* −*C<sup>j</sup>* de *P*<sup>2</sup> de la tabla 1.35, siendo los valores positivos de 2 y 1.5, para las variables *e*<sup>1</sup> y *d*<sup>3</sup> respectivamente, cuyo valor mayor es el de 2 y dado que existe un valor negativo en la columna de *e*<sup>1</sup> al nivel de *P*1, no se selecciona como variable de entrada a *e*1, porque al hacerlo **degradaría** la meta de prioridad 1, entonces se selecciona como variable de entrada a *d*<sub>3</sub>.

La variable de salida es la que arroja el valor mínimo de dividir los valores de la columna solución entre los valores de la columna de la variable de entrada  $d_3$ , entonces la variable de salida es  $d_2$ . Se encierra en un círculo el número 2.5 de la intersección de la variable que entra  $(d_3)$  y la variable que sale  $(d_2)$  y mediante eliminación de Gauss se forma el vector unitario para la variable  $d_3$ , obteniendo los nuevos valores como se muestra en la tabla 1.36.

#### **Iteración No. 6**.

En la nueva solución de la tabla 1.36, *X*<sup>2</sup> = 420 y *X*<sup>3</sup> = 370. Se siguen alcanzando las metas de prioridad 1 y 3. Para la meta de prioridad 2, la ecuación de meta 2 ya se alcanzó por eso  $d_2 = 0$ , la ecuación de meta 3 no se alcanzó en  $d_3$  = 180 y la ecuación de meta 4 ya se superó, por eso  $e_4$  = 400 horas extras empleadas. Para la meta de prioridad 4 la ecuación de meta de utilidades no se alcanzó en  $d_6 = 1150$ .

Para buscar una mejor solución se examina el renglón de *Z<sup>j</sup>* −*C<sup>j</sup>* de *P*<sup>2</sup> de la tabla 1.36, siendo el valor positivo de 0.8 para la variable *e*1, pero como existe un valor negativo en la columna de *e*<sup>1</sup> al nivel de *P*1, no se selecciona como variable de entrada. Ahora se examina el renglón de *Z<sup>j</sup>* −*C<sup>j</sup>* de *P*4, existiendo los valores positivos de 11.5 y 2, pero como que existen valores negativos por debajo de estos valores, no es posible mejorar la solución y entonces la solución óptima es la que se obtiene en la tabla 1.36.

# **1.8. USO DE SOFTWARE**

#### **1.8.1. Solución de problemas de PM con hoja de cálculo**

Resolver el ejemplo 1.10. Para poder realizar los cálculos los coeficientes de los niveles de prioridad *P<sup>k</sup>* , se capturan en diferentes celdas, así como los coeficientes de las variables básicas *C<sup>B</sup>* . (Ver figura 1.6).

| $\mathcal{A}$            | $\mathsf{A}$ | B              | c               | D                                | E              | F              | G              | H     |                |                | К                    | L              | M              | N               | $\circ$     | P              | $\Omega$       | $\mathsf{R}$   | S        | T        | $\cup$ |
|--------------------------|--------------|----------------|-----------------|----------------------------------|----------------|----------------|----------------|-------|----------------|----------------|----------------------|----------------|----------------|-----------------|-------------|----------------|----------------|----------------|----------|----------|--------|
| $\mathbf{1}$             |              |                |                 | Ejemplo 1.10 resuelto con Excel. |                |                |                |       |                |                |                      |                |                |                 |             |                |                |                |          |          |        |
| $\overline{2}$<br>$\sim$ |              |                |                 |                                  |                |                |                |       |                |                |                      |                |                |                 |             |                |                |                |          |          |        |
| $\overline{3}$           |              |                |                 |                                  |                |                |                |       |                |                | <b>Tabla inicial</b> |                |                |                 |             |                |                |                |          |          |        |
| $\overline{4}$           |              |                |                 |                                  |                |                |                |       | $P_1$          | P <sub>2</sub> |                      | P <sub>2</sub> |                | 2P <sub>2</sub> |             | $P_3$          |                | $P_4$          |          |          |        |
| 5                        |              |                | $P_4$           |                                  |                |                |                |       |                |                |                      |                |                |                 |             |                |                | $\mathbf{1}$   |          |          |        |
| 6                        |              |                | $P_3$           |                                  |                |                |                |       |                |                |                      |                |                |                 |             | 1              |                |                |          |          |        |
| 7                        |              |                | P <sub>2</sub>  |                                  |                |                |                |       |                | $\mathbf{1}$   |                      | $\mathbf{1}$   |                | $\overline{2}$  |             |                |                |                |          |          |        |
| 8                        |              |                | $P_1$           |                                  |                |                |                |       | $\mathbf{1}$   |                |                      |                |                |                 |             |                |                |                |          |          |        |
| 9                        |              |                | $C_B$           | <b>Básica</b>                    | $X_1$          | $X_2$          | $X_3$          | $d_1$ | e <sub>1</sub> | d <sub>2</sub> | e <sub>2</sub>       | $d_3$          | e <sub>3</sub> | $d_a$           | $e_a$       | d <sub>5</sub> | e <sub>5</sub> | $d_{\kappa}$   | $e_6$    | Solución |        |
| 10                       |              | $\mathbf 0$    | $\bf{0}$        | $d_1$                            | $\overline{O}$ | $\Omega$       | $\Omega$       |       | $-1$           |                |                      |                |                |                 |             |                |                |                |          | 400      |        |
| 11                       |              | 1              | P <sub>2</sub>  | d <sub>2</sub>                   | 1              | 3              | $\overline{c}$ |       |                |                | $-1$                 |                |                |                 |             |                |                |                |          | 2000     |        |
| 12                       |              | 1              | P <sub>2</sub>  | $d_3$                            | $\overline{2}$ |                | 4              |       |                |                |                      |                | $-1$           |                 |             |                |                |                |          | 2500     |        |
| 13                       |              | $\overline{2}$ | 2P <sub>2</sub> | $d_4$                            | 4              | Δ              | 6              |       |                |                |                      |                |                |                 | $-1$        |                |                |                |          | 3500     |        |
| 14                       |              | $\mathbf{1}$   | $P_3$           | d <sub>5</sub>                   | $\Omega$       | $\Omega$       | $\mathbf{1}$   |       |                |                |                      |                |                |                 |             |                | $-1$           |                |          | 300      |        |
| 15                       |              | 1              | $P_4$           | $d_{s}$                          | 40             | 40             | 65             |       |                |                |                      |                |                |                 |             |                |                |                | $-1$     | 42000    |        |
| 16                       |              |                |                 | $P_{a}$                          | 40             | 40             | 65             | 0     | $\overline{0}$ | $\overline{0}$ | $\Omega$             | $\mathbf 0$    | $\mathbf 0$    | $\overline{0}$  | $\mathbf 0$ | $\Omega$       | $\Omega$       | $\overline{0}$ | $-1$     | 42000    |        |
| 17                       |              |                |                 | $P_3$                            | $\Omega$       | $\mathbf{0}$   |                | 0     | $\overline{0}$ | $\Omega$       | $\Omega$             | $\mathbf{0}$   | $\mathbf 0$    | $\overline{0}$  | $\mathbf 0$ | $\Omega$       | $-1$           | $\mathbf{0}$   | $\Omega$ | 300      |        |
| 18                       |              |                | Zj - Cj         | P <sub>2</sub>                   | 11             | 13             | 18             | 0     | $\circ$        | $\Omega$       | $-1$                 | $\mathbf 0$    | $-1$           | $\overline{0}$  | $-2$        | $\Omega$       | $\overline{0}$ | $\circ$        | 0        | 11500    |        |
| 19                       |              |                |                 | $P_1$                            | $\Omega$       | $\overline{0}$ | $\overline{0}$ | 0     | $-1$           | $\overline{0}$ | $\Omega$             | $\mathbf{0}$   | $\mathbf{O}$   | $\overline{0}$  | $\mathbf 0$ | $\Omega$       | $\overline{0}$ | $\mathbf{0}$   | 0        |          |        |
| 20                       |              |                |                 |                                  |                |                |                |       |                |                |                      |                |                |                 |             |                |                |                |          |          |        |

Figura 1.6: Tabla inicial del método simplex para PM con Excel.

El Procedimiento de captura de datos e introducción de fórmulas se presenta en la tabla 1.30.

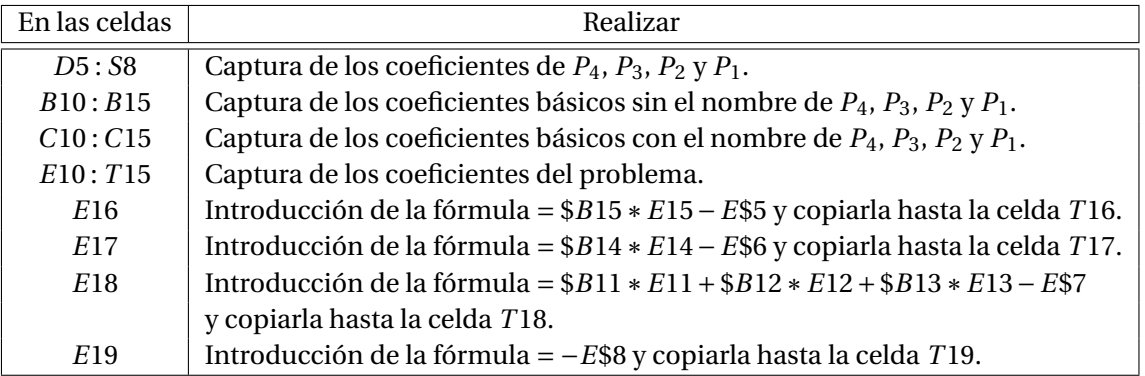

Tabla 1.30: Procedimiento de captura de datos.

El procedimiento para realizar la iteración No. 1, por medio de la eliminación de Gauss se presenta en la tabla 1.37 y los resultados se muestran en la figura 1.7.

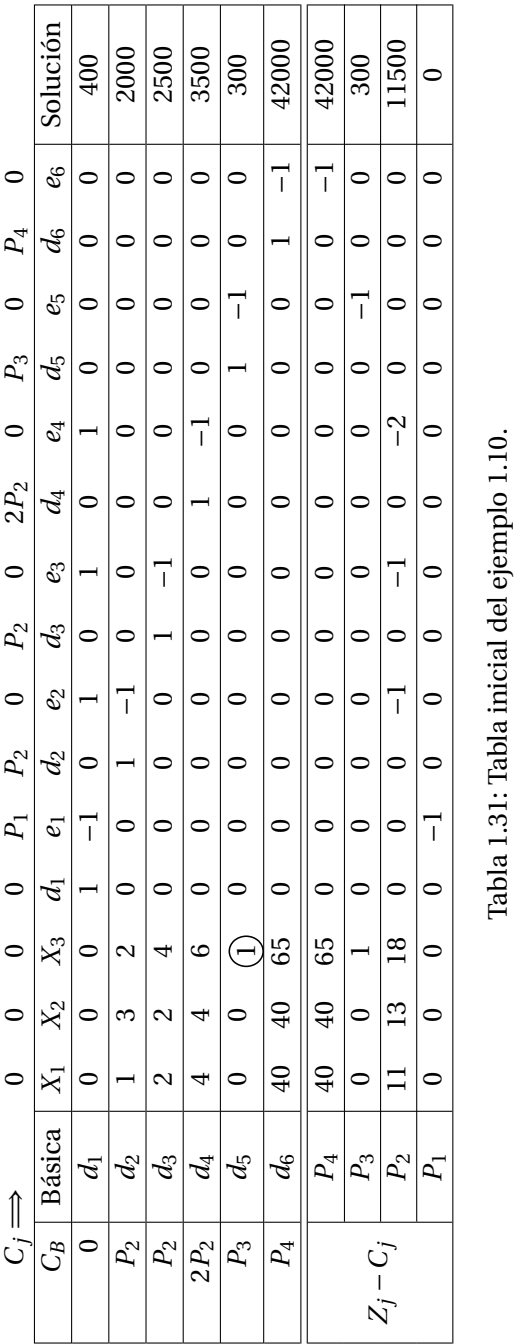

Tabla 1.31: Tabla inicial del ejemplo 1.10.

|                  | $\bigcap_{i=1}^{\infty}$ | $\circ$                 | $\circ$           | $\circ$        | $\circ$ | $P_{\rm l}$             | $P_{\rm 2}$   | $\circ$        | P <sub>2</sub> | $\circ$   | $2P_2$  | $\circ$     | $P_3$         | $\circ$           | $P_4$     | 0              |           |
|------------------|--------------------------|-------------------------|-------------------|----------------|---------|-------------------------|---------------|----------------|----------------|-----------|---------|-------------|---------------|-------------------|-----------|----------------|-----------|
| $\overline{C_B}$ | Básica                   | $\overline{\mathsf{x}}$ | $X_2$             | $X_3$          | d       | $\mathcal{C}$           | $\mathcal{C}$ | $e_2$          | $d_3$          | $e_3$     | $d_4$   | $e_4$       | d5            | Es                | $d_6$     | Es             | Solución  |
| 0                | $\beta_1$                | $\circ$                 | $\circ$           | $\circ$        |         | $\overline{\mathbf{1}}$ |               |                | 0              |           | 0       |             | $\bullet$     | $\bullet$         | $\circ$   | $\circ$        | 400       |
| $P_2$            | $a_2$                    |                         | 3                 | $\circ$        | $\circ$ | $\circ$                 |               | $\vec{a}$      | $\circ$        | $\circ$   | $\circ$ | 0           | $\frac{2}{1}$ | $\mathbf{\Omega}$ | $\circ$   | $\circ$        | 1400      |
| P <sub>2</sub>   | $a_3$                    | $\mathbf{\Omega}$       | $\mathbf{\Omega}$ | $\circ$        | $\circ$ | $\circ$                 | $\circ$       | $\circ$        |                | 7         | $\circ$ | $\circ$     | $\vec{A}$     | 4                 | $\circ$   | $\circ$        | 1300      |
| $2P_2$           | $d_4$                    | 4                       | 4                 | $\circ$        | $\circ$ | $\circ$                 |               | $\circ$        | $\circ$        | $\circ$   |         | 7           | $\frac{6}{1}$ | @                 | $\circ$   | $\circ$        | 1700      |
| $\circ$          | $\gtrapprox$             | $\circ$                 | $\circ$           | $\overline{ }$ | $\circ$ | $\circ$                 | $\circ$       | $\circ$        | $\circ$        | $\circ$   | $\circ$ | $\circ$     |               | 7                 | 0         | $\circ$        | 300       |
| $P_4$            | $d_6$                    | $\overline{40}$         | $\overline{4}$    | $\circ$        | $\circ$ | $\circ$                 | $\circ$       | $\circ$        | $\circ$        | $\circ$   | $\circ$ | $\circ$     | $-65$         | 65                |           | $\overline{1}$ | 22500     |
|                  | $P_4$                    | $\overline{40}$         | $\overline{40}$   | $\circ$        | $\circ$ | $\circ$                 | $\circ$       | $\circ$        | $\circ$        | $\circ$   | $\circ$ | $\circ$     | $-65$         | 65                | $\circ$   | $\vec{1}$      | 22500     |
|                  | $P_3$                    | $\circ$                 | $\circ$           | $\circ$        | $\circ$ | $\circ$                 | $\circ$       | $\circ$        | $\circ$        | $\circ$   | $\circ$ | $\circ$     | $\vec{a}$     | $\circ$           | $\bullet$ | $\circ$        | $\bullet$ |
| $Z_i - C_i$      | $P_2$                    | $\Box$                  | $\frac{3}{2}$     | $\circ$        | $\circ$ | $\circ$                 |               | $\overline{1}$ | $\circ$        | $\vec{v}$ | $\circ$ | $\tilde{C}$ | $-18$         | $\frac{8}{18}$    | $\circ$   | $\circ$        | 6100      |
|                  | P.                       | $\circ$                 | $\circ$           | $\circ$        | $\circ$ | 7                       | $\circ$       | $\circ$        | $\circ$        | $\circ$   | $\circ$ | 0           | $\circ$       | $\circ$           | 0         | 0              |           |

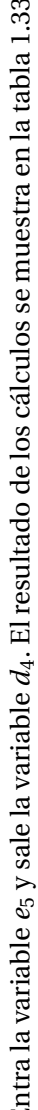

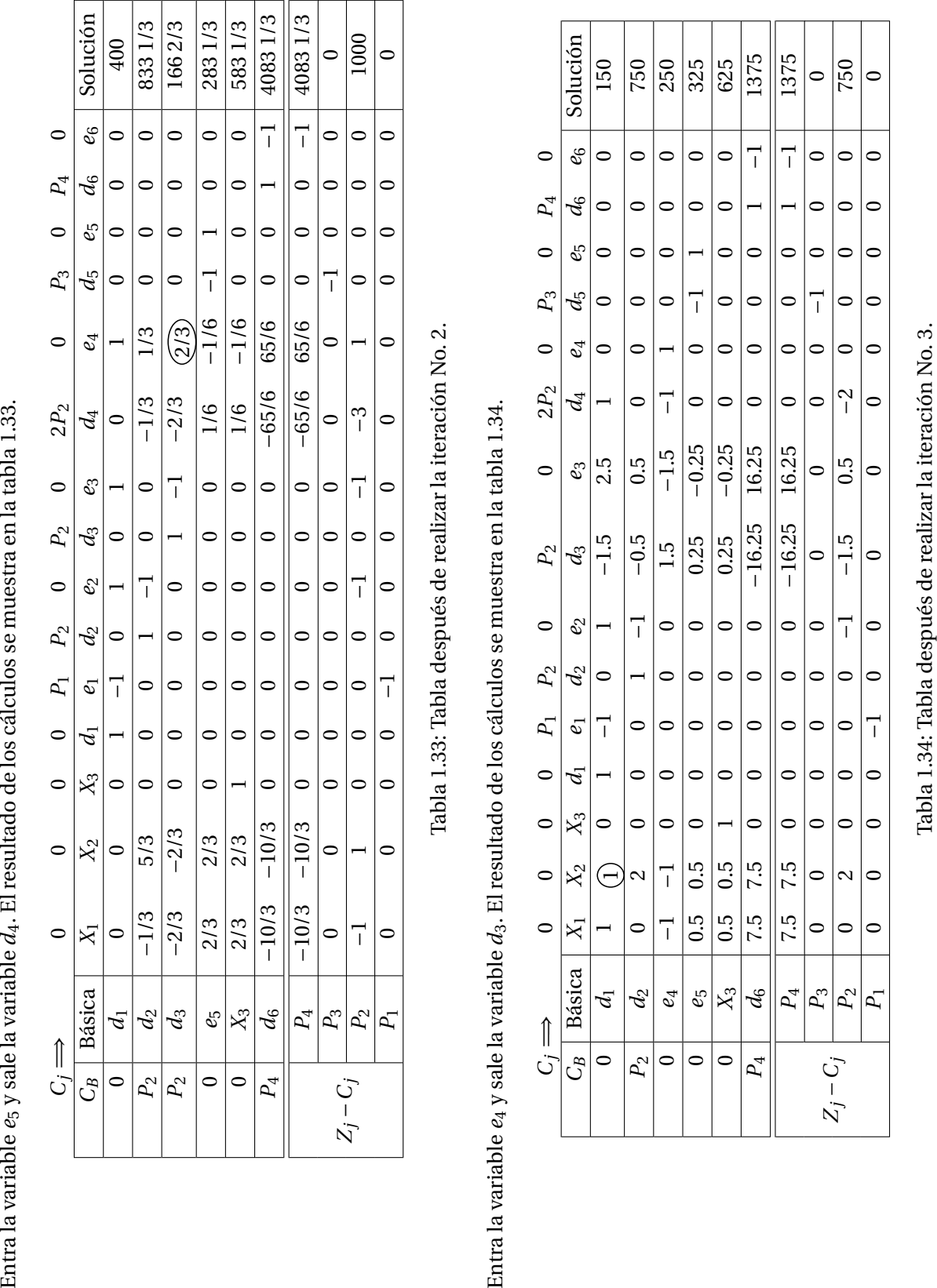

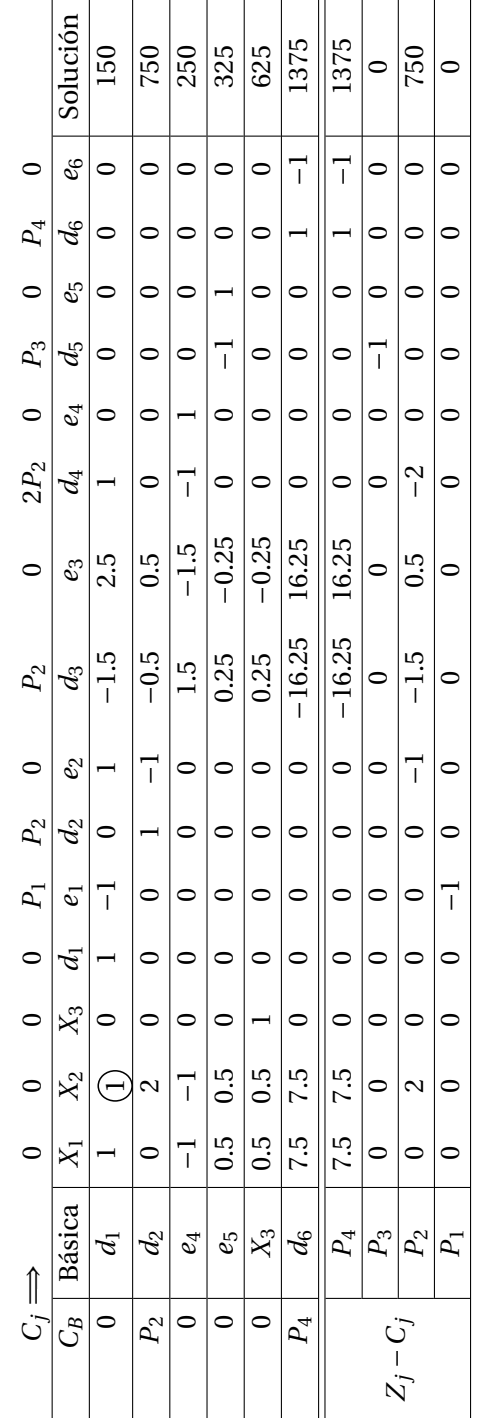

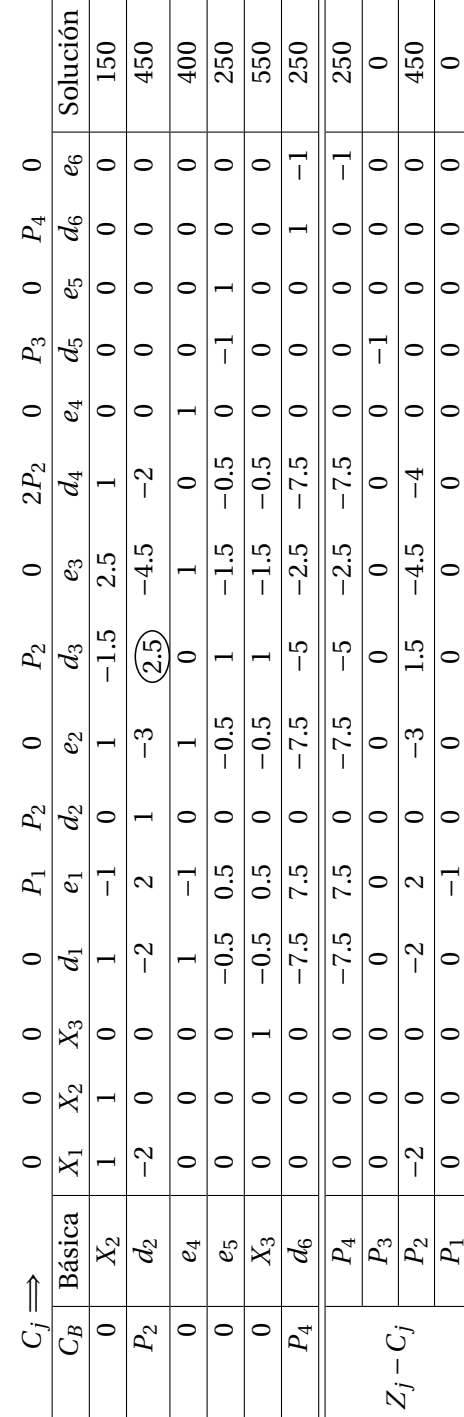

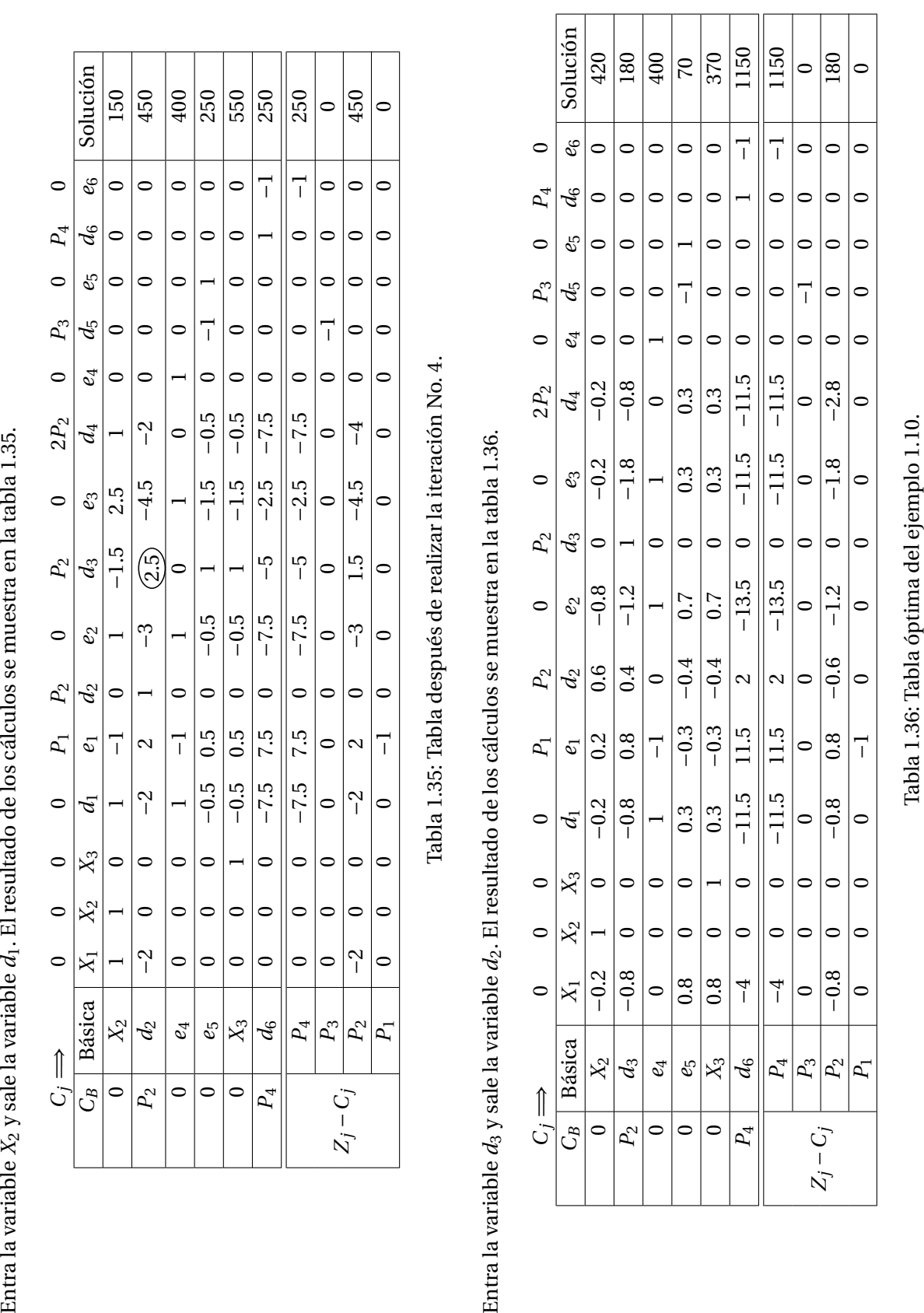

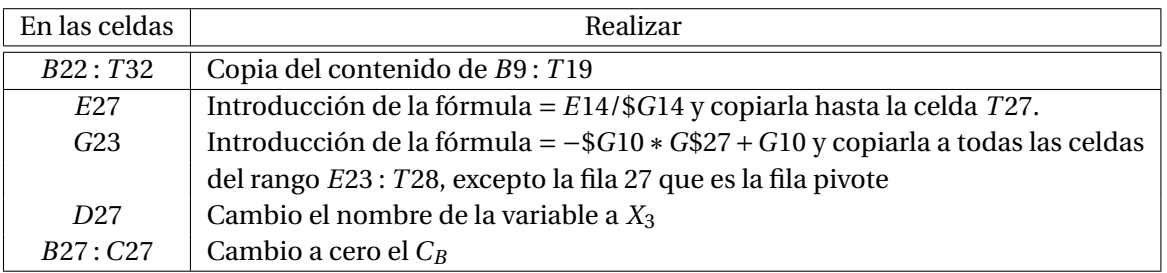

Tabla 1.37: Procedimiento de la iteración No. 1.

|    | A | B              | C               | D              | E                        |                | G            | H     |                |                | K                               |          | M                    | N        | $\circ$        | P              | $\circ$        | $\mathsf{R}$ | S     |          | $\cup$ |
|----|---|----------------|-----------------|----------------|--------------------------|----------------|--------------|-------|----------------|----------------|---------------------------------|----------|----------------------|----------|----------------|----------------|----------------|--------------|-------|----------|--------|
| 21 |   |                |                 |                |                          |                |              |       |                |                | Tabla después de la iteración 1 |          |                      |          |                |                |                |              |       |          |        |
| 22 |   |                | $C_R$           | <b>Básica</b>  | $X_1$                    | $X_{2}$        | $X_3$        | $d_1$ | e <sub>1</sub> | d <sub>2</sub> | e <sub>2</sub>                  | $d_3$    | $e_3$                | $d_4$    | $e_4$          | d <sub>5</sub> | e <sub>5</sub> | $d_{6}$      | $e_6$ | Solución |        |
| 23 |   | $\mathbf{0}$   | $\mathbf{0}$    | $d_1$          | $\mathbf{0}$             | $\Omega$       | $\Omega$     |       | $-1$           | $\Omega$       |                                 | $\bf{0}$ |                      | $\bf{0}$ |                |                |                |              |       | 400      |        |
| 24 |   |                | P <sub>2</sub>  | $d_2$          |                          | 3              | $\Omega$     |       | $\sqrt{a}$     |                | $-1$                            | $\Omega$ | $\Omega$             | $\Omega$ | O              | $-2$           |                |              |       | 1400     |        |
| 25 |   |                | P <sub>2</sub>  | $d_3$          | $\overline{\phantom{a}}$ |                | $\Omega$     |       | $\Omega$       | O              | $\Omega$                        |          | $\overline{a}$<br>-1 | $\bf{0}$ | $\Omega$       | $-\Delta$      |                |              |       | 1300     |        |
| 26 |   | $\overline{ }$ | 2P <sub>2</sub> | $d_a$          | Δ                        |                | $\Omega$     |       | C              | $\mathbf{0}$   | $\mathbf{0}$                    | $\bf{0}$ |                      |          |                | $-6$           | 6              |              |       | 1700     |        |
| 27 |   | $\Omega$       | $\mathbf{0}$    | $X_{3}$        | $\bf{0}$                 | $\Omega$       |              |       | $\Omega$       | $\Omega$       | $\Omega$                        | $\Omega$ | n                    | $\Omega$ | ŋ              |                | $-1$           |              |       | 300      |        |
| 28 |   |                | P <sub>a</sub>  | d <sub>6</sub> | 40                       | 40             | $\mathbf{0}$ |       | $\bf{0}$       | $\Omega$       |                                 | $\bf{0}$ |                      | $\bf{0}$ | $\Omega$       | $-65$          | 65             |              | $-1$  | 22500    |        |
| 29 |   |                |                 | $P_{4}$        | 40                       | 40             | $\Omega$     |       |                | $\Omega$       |                                 | $\Omega$ |                      | $\Omega$ | U              | $-65$          | 65             |              | $-1$  | 22500    |        |
| 30 |   | Zj - Cj        |                 | $P_3$          | $\Omega$                 | $\overline{O}$ | $\Omega$     |       | $\overline{0}$ | $\mathbf{0}$   | $\overline{O}$                  | $\bf{0}$ | o                    | $\bf{0}$ | $\Omega$       | $-1$           | $\bf{0}$       |              |       |          |        |
| 31 |   |                |                 | P <sub>2</sub> | 11                       | 13             | $\Omega$     |       | $\mathbf{C}$   | $\Omega$       | $-1$                            | $\Omega$ | ٠<br>$\sim$          | $\Omega$ | $-2$           | $-18$          | 18             |              |       | 6100     |        |
| 32 |   |                |                 | $P_1$          | $\Omega$                 | $\mathbf{0}$   | $\mathbf{0}$ |       | $-1$           | $\bf{0}$       | $\overline{0}$                  | 0        | $\Omega$             | 0        | $\overline{0}$ |                | 0              | 0            |       |          |        |
| 33 |   |                |                 |                |                          |                |              |       |                |                |                                 |          |                      |          |                |                |                |              |       |          |        |

Figura 1.7: Tabla de la iteración No. 1 con Excel.

Asi sucesivamente realizar el mismo procedimiento, hasta que se haya obtenido la solución óptima, como se muestra en la figura 1.8.

|    | $\mathsf{A}$ | B            |                | D              |        |          | G        | H       |                |                | K                               |          | М       | N       | $\circ$  | D              | $\circ$        | $\mathsf{R}$   |                |          | U |
|----|--------------|--------------|----------------|----------------|--------|----------|----------|---------|----------------|----------------|---------------------------------|----------|---------|---------|----------|----------------|----------------|----------------|----------------|----------|---|
| 73 |              |              |                |                |        |          |          |         |                |                | Tabla después de la iteración 5 |          |         |         |          |                |                |                |                |          |   |
| 74 |              |              | $C_R$          | <b>Básica</b>  | $X_1$  | $x_{2}$  | $X_3$    | $d_1$   | e <sub>1</sub> | d <sub>2</sub> | e <sub>2</sub>                  | $d_3$    | $e_3$   | $d_A$   | $e_4$    | d <sub>5</sub> | e <sub>5</sub> | d <sub>6</sub> | e <sub>6</sub> | Solución |   |
| 75 |              | $\mathbf{0}$ | $\mathbf{0}$   | $X_2$          | $-0.2$ |          |          | $-0.2$  | 0.2            | 0.6            | $-0.8$                          | $\Omega$ | $-0.2$  | $-0.2$  | $\Omega$ |                |                |                |                | 420      |   |
| 76 |              |              | P <sub>2</sub> | $d_3$          | $-0.8$ |          |          | $-0.8$  | 0.8            | 0.4            | $-1.2$                          |          | $-1.8$  | $-0.8$  |          |                |                |                |                | 180      |   |
| 77 |              | $\Omega$     | $\mathbf{0}$   | $e_4$          | 0      | 0        |          |         |                |                |                                 |          |         |         |          |                |                |                |                | 400      |   |
| 78 |              | $\mathbf{0}$ | $\mathbf 0$    | e <sub>5</sub> | 0.8    | $\bf{0}$ |          | 0.3     | $-0.3$         | $-0.4$         | 0.7                             | $\Omega$ | 0.3     | 0.3     |          | $-1$           |                |                |                | 70       |   |
| 79 |              | $\mathbf 0$  | $\mathbf 0$    | $X_{2}$        | 0.8    | 0        |          | 0.3     | $-0.3$         | $-0.4$         | 0.7                             |          | 0.3     | 0.3     |          |                |                |                |                | 370      |   |
| 80 |              |              | $P_{4}$        | $d_{\kappa}$   | $-4$   |          | $\Omega$ | $-11.5$ | 11.5           |                | $-13.5$                         | $\Omega$ | $-11.5$ | $-11.5$ | $\Omega$ |                |                |                | $-1$           | 1150     |   |
| 81 |              |              |                | $P_A$          | $-4$   |          | O        | $-11.5$ | 11.5           |                | $-13.5$                         | $\Omega$ | $-11.5$ | $-11.5$ |          |                |                |                |                | 1150     |   |
| 82 |              |              | Zj - Cj        | P <sub>3</sub> | 0      |          |          |         |                |                |                                 |          |         |         |          | $-1$           |                |                |                |          |   |
| 83 |              |              |                | P <sub>2</sub> | $-0.8$ |          |          | $-0.8$  | 0.8            | $-0.6$         | $-1.2$                          |          | $-1.8$  | $-2.8$  |          |                |                |                |                | 180      |   |
| 84 |              |              |                | $P_1$          | 0      |          |          |         | -1             |                |                                 |          |         |         |          |                |                |                |                |          |   |
| 85 |              |              |                |                |        |          |          |         |                |                |                                 |          |         |         |          |                |                |                |                |          |   |

Figura 1.8: Tabla óptima del ejemplo 1.10 resuelto con Excel.

# **1.8.2. Solución de problemas de PM con el software IOpeTec**

Resolver el ejemplo 1.10. Los datos iniciales de captura del problema se realizan con controles dentro de una hoja de cálculo y los coeficientes del problema se capturan en rangos de celdas como se muestra en la figura 1.9.

Los datos iniciales de captura está compuesto por los siguientes controles:

- 1. Número de prioridades: permite capturar entre 1 y 10 niveles de prioridad.
- 2. Número de restricciones: permite capturar entre 1 y 50 restricciones.
- 3. Número de variables de decisión: permite capturar entre 1 y 50 variables.
- 4. Número de variables de desviación: permite capturar entre 2 y 100 variables.
- 5. Mediante dos botones de opción, permite seleccionar la impresión de la solución: Sólo la tabla óptima o todas las tablas.

Después de haber capturado los datos iniciales, presionar el botón de comando **Preparar captura de datos** para realizar la captura de los coeficientes del problema.

Después de haber capturado los datos anteriores, se podrá resolver el problema presionando el botón de comando **Resolver el problema** (Ver figura 1.9)

| No. de variables de decisión: $\frac{3}{3}$ |                |                |                |    | No. de variables de desviación: 12 |    |                |                  | Todas las tablas |    |      | Resolver el    |                |                                 |                |         |
|---------------------------------------------|----------------|----------------|----------------|----|------------------------------------|----|----------------|------------------|------------------|----|------|----------------|----------------|---------------------------------|----------------|---------|
|                                             |                |                |                |    |                                    |    |                |                  |                  |    |      | problema       |                | Guardar datos en<br>nuevo libro |                |         |
|                                             |                |                |                |    |                                    |    |                | Captura de datos |                  |    |      |                |                |                                 |                |         |
|                                             | X1             | X <sub>2</sub> | X <sub>3</sub> | d1 | e1                                 | d2 | e <sub>2</sub> | d3               | e <sub>3</sub>   | d4 | e4   | d <sub>5</sub> | e <sub>5</sub> | d <sub>6</sub>                  | e <sub>6</sub> | Lado D. |
| Ci de P4                                    |                |                |                |    |                                    |    |                |                  |                  |    |      |                |                |                                 |                |         |
| Cj de P3                                    |                |                |                |    |                                    |    |                |                  |                  |    |      |                |                |                                 |                |         |
| Cj de P2                                    |                |                |                |    |                                    |    |                |                  |                  |    |      |                |                |                                 |                |         |
| Cj de P1                                    |                |                |                |    |                                    |    |                |                  |                  |    |      |                |                |                                 |                |         |
| Rest. 1                                     |                |                |                |    | -1                                 |    |                |                  |                  |    |      |                |                |                                 |                | 400     |
| Rest. 2                                     |                |                |                |    |                                    |    |                |                  |                  |    |      |                |                |                                 |                | 2000    |
| Rest. 3                                     | $\overline{2}$ |                |                |    |                                    |    |                |                  | $-1$             |    |      |                |                |                                 |                | 2500    |
| Rest. 4                                     | $\Delta$       |                |                |    |                                    |    |                |                  |                  |    | $-1$ |                |                |                                 |                | 3500    |
| Rest. 5                                     |                |                |                |    |                                    |    |                |                  |                  |    |      |                | -1             |                                 |                | 300     |

Figura 1.9: Pantalla de captura de datos.

La solución óptima se muestra en la figura 1.10

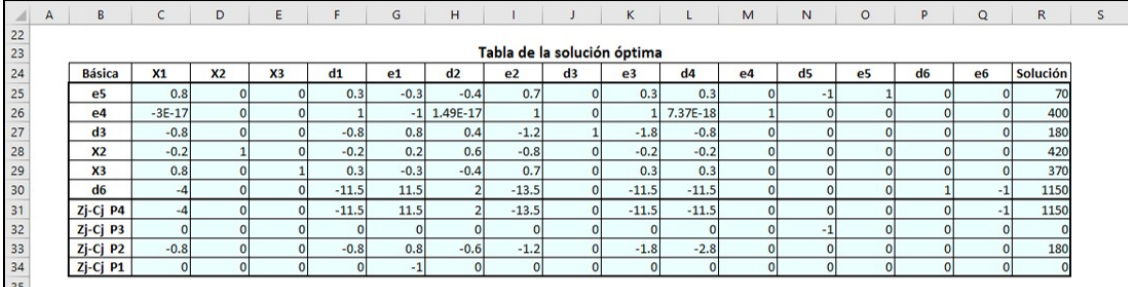

Figura 1.10: Pantalla de la solución óptima del ejemplo 1.10.

# **1.9. EJERCICIOS POR RESOLVER**

- 1. El taller de torno del Ing. Peralta fabrica tres tipos diferentes de engranes que surte a cierta empresa. El tiempo de fabricación que se requiere para elaborar un engrane pequeño es de 2 horas, en tanto que un engrane mediano requiere de 3.5 horas y un engrane grande requiere de 5 horas de tiempo de fabricación. La empresa dispone de 640 horas mensuales de capacidad de producción. Las utilidades unitarias que se obtienen por la venta de engranes son: \$100 por un engrane pequeño; \$150 por un engrane mediano y \$250 por por un engrane grande. El departamento de mercadotecnia ha señalado que el comportamiento de la demanda de los engranes implica que la compañía puede vender todos los que fabrica. El Ing. Peralta ha listado las siguientes metas en orden de importancia.
	- Meta 1. Utilizar toda la capacidad existente.
	- Meta 2. Limitar el tiempo extra a 60 horas por mes.
	- Meta 3. Alcanzar las metas mensuales de ventas para cada tipo de engrane: 70 pequeños, 60 medianos y 80 grandes. Asignar pesos diferenciales de acuerdo con la utilidad de cada engrane.

Meta 4. Obtener utilidades de al menos \$35000.

Solución:

$$
X_1 = 70
$$
  

$$
X_2 = 60
$$
  

$$
X_3 = 70
$$

2. Una compañía que se dedica a invertir en la bolsa de valores cuenta con un capital de \$440,000 disponibles para invertir en cuatro tipos de acciones que se presentan en la siguiente tabla:

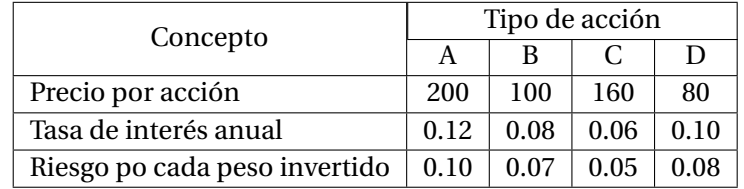

La medida de riesgo indica la incertidumbre relativa asociada con la acción en función de lograr el rendimiento anual proyectado; valores más altos indican mayor riesgo. Las medidas del riesgo son proporcionados por un asesor financiero. El gerente ha listado las siguientes metas en orden de importancia.

Meta 1. Invertir exactamente los \$440,000 disponibles.

Meta 2. Lograr una tasa de rendimiento anual total de al menos 10%.

Meta 3. Ninguna acción debe representar más del 40% de la inversión total.

Meta 4. No rebasar un riesgo total de 32000.

Solución:

$$
X_1 = 880
$$
  
\n
$$
X_2 = 0
$$
  
\n
$$
X_3 = 550
$$
  
\n
$$
X_4 = 2200
$$

3. Una compañía de pinturas fabrica dos tipos de pintura especial para la industria automotriz. Las pinturas tienen diferente calidad en el acabado y por lo tanto requieren diferentes cantidades de tiempo de producción: la pintura tipo *A* requiere 15 minutos de tiempo de fabricación por cubeta de 19 litros y la pintura tipo *B* requiere 24 minutos por cubeta. La pintura tipo *A* usa un litro de resina por cubeta, mientras que la pintura tipo *B* usa 1.5 litros de resina por cubeta. En el almacén existen 500 litros de resina y puede obtenerse más si es necesario. El departamento de ventas de la compañía estima que las ventas de pintura tipo de A es de al menos 175 cubetas por semana y la pintura tipo B es de 200 cubetas por semana. El proceso de producción utiliza 90 horas por semana en tiempo normal. La compañía desea programar la producción para lograr las siguientes metas en orden de importancia.

Meta 1. Evitar la subutilización del proceso de producción.

Meta 2. Limitar el tiempo extra a 30 horas por semana.

Meta 3. Satisfacer el nivel de ventas de cada tipo de pintura.

Meta 4. Usar toda la resina disponible.

Solución:

$$
X_1 = 175
$$
  

$$
X_2 = 190.625
$$

- 4. Un fabricante de muebles produce tres tipos de escritorios: normal, ejecutivo y de lujo. Estos escritorios se venden a un mayorista de mobiliario de oficina. Cada escritorio debe pasar por cuatro operaciones básicas: corte de la madera, ensamble de las piezas, preacabado y acabado final. Cada unidad producida del escritorio normal requiere de 0.5 horas de tiempo de corte, 1.3 horas de ensamble, 0.8 horas de preacabado y 2.3 horas de tiempo de acabado final. Cada unidad del escritorio ejecutivo requiere de 1.4 horas de corte, 2 horas de ensamble, 1.8 horas de preacabado y 2.5 horas de tiempo de acabado final. Cada unidad del escritorio de lujo requiere de 1.6 horas de corte, 2.8 horas de ensamble, 2.4 horas de preacabado y 3 horas de tiempo de acabado final. La capacidad de producción para las operaciones de corte de madera y ensamble de piezas es de 320 horas mensuales y para las operaciones de preacabado y acabado final es de 480 horas mensuales. La utilidad por unidad producida es de \$400 para el escritorio normal, \$550 para el escritorio ejecutivo y de \$650 para el escritorio de lujo. El dueño de la fábrica ha especificado las siguientes metas.
	- Meta 1. Cumplir los pedidos comprometidos de 50 escritorios de tipo normal, 100 escritorios de tipo ejecutivo y 50 escritorios de lujo.
	- Meta 2. Limitar el tiempo extra a 100 horas por mes en las operaciones de corte de madera y ensamble de piezas y de 120 horas por mes en las operaciones de preacabado y acabado final.
	- Meta 3. Utilizar toda la capacidad de producción.
	- Meta 4. Alcanzar utilidades mensuales de cuando menos \$120000.

Solución:

$$
X_1 = 50
$$
  
\n
$$
X_2 = 107.5
$$
  
\n
$$
X_3 = 50
$$

5. Una empresa fabricante de botes de fibra de vidrio produce cuatro modelos diferentes que deben pasar por tres departamentos: moldeado, ensamble y acabado. La siguiente tabla contiene toda la información necesaria.

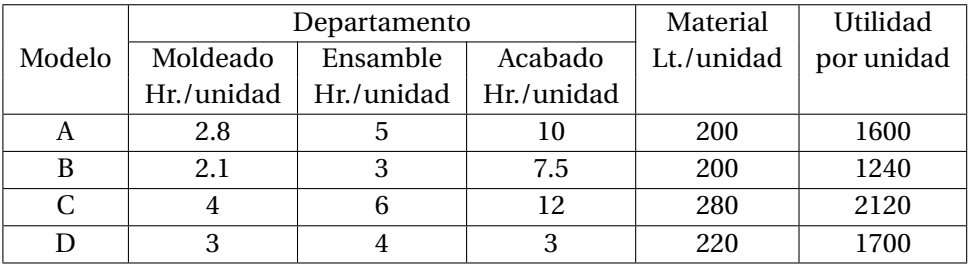

Se dispone semanalmente de 48 horas en el departamento de moldeado, 96 horas en el departamento de ensamble y 160 horas en el departamento de acabado. Se dispone también 5000 litros de material. El gerente de la empresa ha establecido las siguientes metas, en orden de importancia.

Meta 1. Utilizar todo el material disponible.

- Meta 2. Utilizar toda la capacidad de producción existente en los tres departamentos. Debido a que en el departamento de ensamble la mayoría del personal tiene mayor salario, no se desea tener horas de ocio, por lo que se le asignará un peso diferencial de 2 a la variable de desviación a esta ecuación de meta.
- Meta 3. Limitar el tiempo extra a 100 horas a la semana.
- Meta 4. Para satisfacer la demanda de un cliente importante, producir al menos 10 botes del modelo B.
- Meta 5. Obtener una utilidad de al menos \$40000 en la semana.

Solución:

*X*<sup>1</sup> = 13.79  $X_2 = 10$  $X_3 = 0$ *X*<sup>4</sup> = 3.26

# **Capítulo 2**

# **OPTIMIZACIÓN DE REDES**

# **2.1. TERMINOLOGÍA**

Las técnicas de flujo redes están orientadas a optimizar situaciones vinculadas a las redes de transporte, redes de comunicación, sistemas de vuelos de los aeropuertos, rutas de navegación de los cruceros, estaciones de bombeo que transportan fluidos a través de tuberías, rutas entre ciudades, redes de conductos y todas aquellas situaciones que puedan representarse mediante una red, donde los nodos representan las estaciones o las ciudades, los arcos los caminos, las líneas aéreas, los cables, las tuberías y el flujo lo representan los camiones, mensajes y fluidos que pasan por la red. Con el objetivo de encontrar la ruta más corta si es una red de caminos o enviar el máximo fluido si es una red de tuberías.

Cuando se trata de encontrar el camino más corto entre un origen y un destino, la técnica, algoritmo o el modelo adecuado es el de la ruta más corta; aunque existen otros modelos de redes como el árbol de expansión mínima, flujo máximo y flujo de costo mínimo cada uno abarca un problema en particular.

**Red**: una red consiste en un conjunto de puntos y un conjunto de líneas que unen ciertos pares de puntos. Los puntos se llaman **nodos** y las líneas se llaman **arcos** o **ligaduras** o **ramas**. Los arcos se etiquetan para dar nombres a los nodos en sus puntos terminales, por ejemplo, *AB* es el arco entre los nodos *A* y *B*, pero de igual manera podría ser  $1 \rightarrow 2$ .

**Arco dirigido**: se dice que un arco es dirigido cuando el arco tiene flujo en una dirección (como en una calle de un sentido). La dirección se indica agregando una cabeza de flecha al final de la línea que representa el arco. Al etiquetar un arco dirigido con el nombre de los nodos que une, siempre se coloca primero el nodo de donde viene y después el nodo a donde va, esto es un arco dirigido del nodo *A* al nodo *B* y debe etiquetarse como *AB*, otra forma podría ser  $A \rightarrow B$ .

**Trayectoria**: una trayectoria entre dos nodos es una sucesión de arcos distintos que conectan estos nodos. Por ejemplo, una de las trayectorias que conectan los nodos *A* y *F*, es la sucesión de arcos *AC*-*CE*-*EF* o bien  $A \rightarrow C \rightarrow E \rightarrow F$ .

**Trayectoria dirigida**: Una trayectoria dirigida del nodo *i* al nodo *j*, es una sucesión de arcos dirigidos hacia el nodo *j*, de tal manera que el flujo del nodo *i* al nodo *j*, a través de esta trayectoria es factible.

**Trayectoria no dirigida**: una trayectoria no dirigida del nodo *i* al nodo *j*, es una sucesión de arcos cuya dirección puede ser hacia o desde el nodo *j*. En algunos problemas alguna trayectoria no dirigida tendrá algunos arcos dirigidos hacia el nodo *j* y otros desde él, es decir hacia el nodo *i*.

**Ciclo**: un ciclo es una trayectoria que comienza y termina en el mismo nodo. Puede ser dirigida o no dirigida según si la trayectoria es dirigida o no dirigida.

**Red conexa**: una red conexa es una red en la que cada par de nodos está conectado.

**Capacidad de Arco**: es la cantidad máxima de flujo que puede circular en un arco dirigido.

**Nodo fuente o nodo origen**: tiene la propiedad de que el flujo que sale del nodo excede al flujo que entra a él.

**Nodo demanda o nodo destino**: es el caso contrario al nodo fuente, donde el flujo que llega excede al que sale de él.

**Nodo de trasbordo o nodo intermedio**: satisface la conservación del flujo, es decir el flujo que entra es igual al flujo que sale.

# **2.2. PROBLEMA DE LA RUTA MÁS CORTA**

Se supone que cada arco de la red tiene una longitud, costo o tiempo asociado con él. El problema consiste en encontrar la ruta más corta desde algún nodo en particular a cualquier otro nodo en la red. Para resolver este tipo de problemas existen entre otros, los algoritmos de Dijktra, de Floyd y de programación lineal. Con el algoritmo de Dijktra se puede determinar la ruta más corta entre el nodo del punto de origen y cada uno de los otros nodos en la red. El algoritmo de Floyd es más general porque permite la determinación de la ruta más corta entre cualquier par de nodos en la red. Así también es posible utilizar la técnica de programación lineal, aunque para redes de tamaño pequeño al modelar el problema resulta una cantidad grande de variables y de restricciones por lo que para resolver el problema se tendrá que usar solver de Excel o el software **IOpeTec**.

### **2.2.1. Algoritmo de Dijkstra**

Se puede usar para determinar la ruta más corta del nodo inicial de la red, a cualquier nodo de la misma.

**Ejemplo 2.1** Aplicar el algoritmo Dijkstra a la red de la figura 2.1.

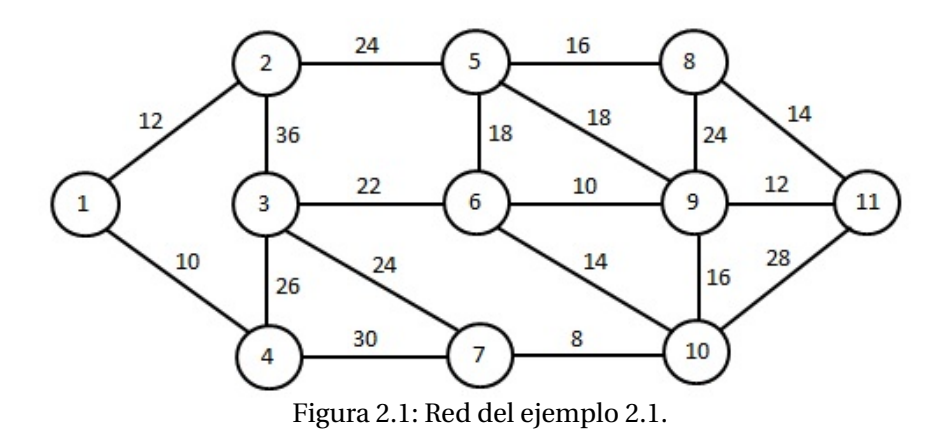

**Paso 1**. Iteración 0, marcar el nodo 1 con una etiqueta permanente de 0 y etiquetas temporales *e*(*j*) iguales a la respectiva distancia directa *di j* para los restantes nodos *j* = 2, 3,...,*n*. Estas se colocan en la tabla 2.1. Si no existe ligadura entre un nodo y otro se considera una distancia de infinito.

|  |    | $\sqrt{2}$ | ົ<br>ີ   |      | -<br>$\overline{a}$ | $\sim$   | -        | 8        | a<br>ັ   | ΙU |          | mínimo |
|--|----|------------|----------|------|---------------------|----------|----------|----------|----------|----|----------|--------|
|  | ω١ | --         | $\infty$ | (10) | $\infty$            | $\infty$ | $\infty$ | $\infty$ | $\infty$ |    | $\infty$ |        |

Tabla 2.1: Tabla de la iteración 0.

La menor etiqueta temporal, *e*(4) = 10, pasa a permanente y no vuelve a considerarse, ya que esa es la distancia mínima del nodo origen 1 al nodo 4.

**Paso 2**. Para las iteraciones *k* = 1, 2,..., actualizar las etiquetas temporales de los nodos *j* que no hayan recibido aún etiqueta permanente mediante la fórmula:

$$
e(j) = \min\left\{ \left( \begin{array}{c} \text{anterior} \\ \text{etiqueta} \\ \text{temporal de } j \end{array} \right) , \left( \begin{array}{c} \text{última} \\ \text{etiqueta} \\ \text{permamente} \end{array} \right) + \left( \begin{array}{c} \text{distance del nodo} \\ \text{que pasó a etiqueta} \\ \text{permamente al } j \end{array} \right) \right\}
$$

**Paso 3**. Si todos los nodos tienen etiquetas permanentes, detenerse.

Iteración  $k = 1$ , última etiqueta permanente = 10, *j* de la última etiqueta permanente *j* = 4.

Detalle del cálculo de *e*(2) = min(12, 10 + distancia de 4 a 2 en la red) Detalle del cálculo de  $e(3) = min(\infty, 10 + distancia)$ de 4 a 3 en la red

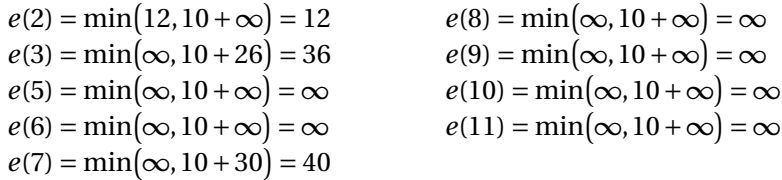

Lo que conduce a la tabla 2.2

| Iteración $k$ |     |                | ⌒<br>ບ   |                          | J        |          | $\overline{\phantom{0}}$ | 8        | a<br>ັ   | 10       |          | mínimo |
|---------------|-----|----------------|----------|--------------------------|----------|----------|--------------------------|----------|----------|----------|----------|--------|
|               | (0) | າດ             | $\infty$ | (10)                     | $\infty$ | $\infty$ | $\infty$                 | $\infty$ | $\infty$ | $\infty$ | $\infty$ |        |
|               |     | $^{\prime}12)$ | 36       | $\overline{\phantom{m}}$ | $\infty$ | $\infty$ | 40                       | $\infty$ | $\infty$ | $\infty$ | $\infty$ |        |

Tabla 2.2: Tabla de la iteración 1.

La menor etiqueta temporal corresponde al valor de 12 del nodo 2, que pasa a permanente, marcada en negrita y entre paréntesis y no vuelve a considerarse, se actualizan las etiquetas temporales de los restantes nodos. Se realizan las siguientes iteraciones hasta que se asigna etiqueta permanente al nodo destino. Resumiéndose las iteraciones en la tabla 2.3.

Iteración *k* = 2, última etiqueta permanente = 12, *j* de la última etiqueta permanente *j* = 2.

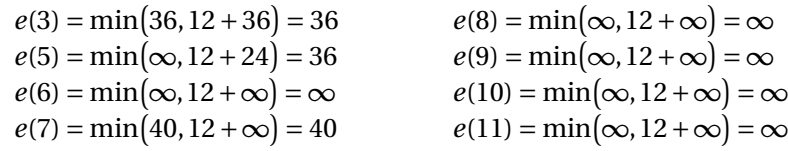

Iteración *k* = 3, última etiqueta permanente = 36, *j* de la última etiqueta permanente *j* = 3.

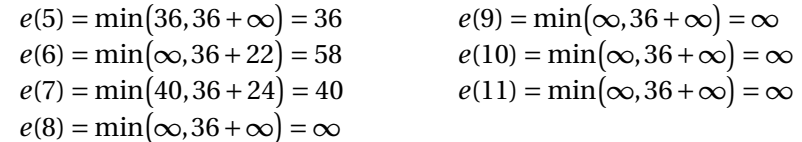

Iteración *k* = 4, última etiqueta permanente = 36, *j* de la última etiqueta permanente *j* = 5.

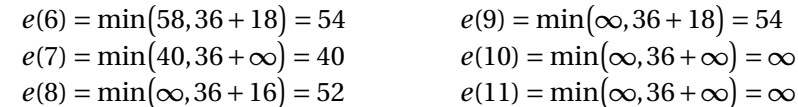

Iteración *k* = 5, última etiqueta permanente = 40, *j* de la última etiqueta permanente *j* = 7.

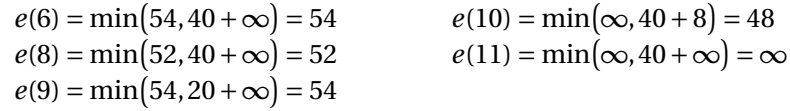

Iteración  $k = 6$ , última etiqueta permanente = 48, *j* de la última etiqueta permanente *j* = 10.

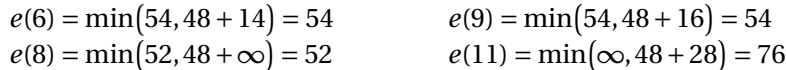

Iteración *k* = 7, última etiqueta permanente = 52, *j* de la última etiqueta permanente *j* = 8.

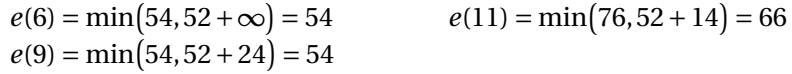

Iteración *k* = 8, última etiqueta permanente = 54, *j* de la última etiqueta permanente *j* = 6.

$$
e(9) = \min(54, 54 + 10) = 54 \qquad \qquad e(11) = \min(66, 54 + \infty) = 66
$$

Iteración *k* = 9, última etiqueta permanente = 54, *j* de la última etiqueta permanente *j* = 9.

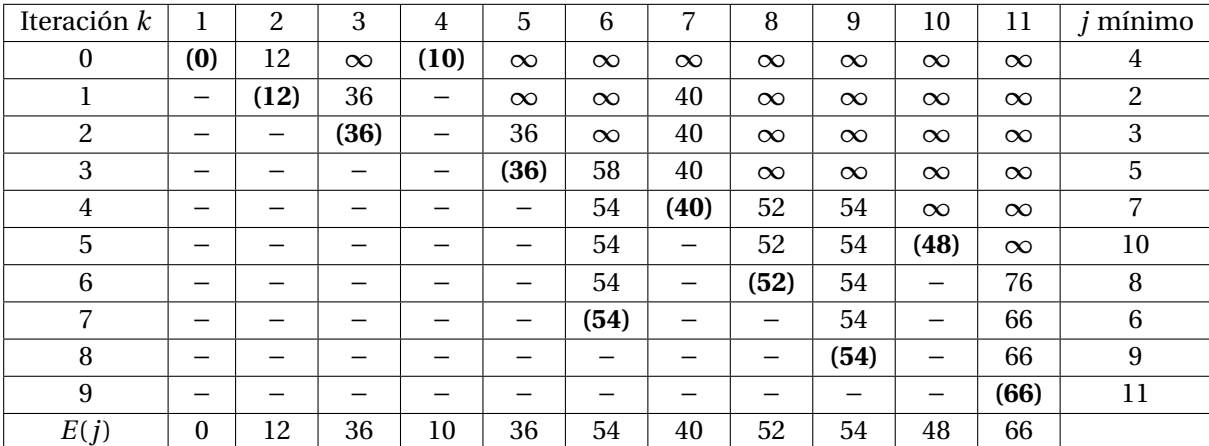

$$
e(11) = \min(66, 54 + 12) = 66
$$

Tabla 2.3: Resumen de iteraciones del ejemplo 2.1.

Después de 9 iteraciones se obtiene la tabla final 2.3, que contiene la fila *E*(*j*) de etiquetas permanentes de cada nodo y constituyen las distancias mínimas del nodo origen a cada nodo *j* de la red. En particular como *E*(11) = 66, ésta es la distancia mínima buscada. Faltaría determinar el camino asociado a esta longitud mínima. Para ello se parte del nodo destino y se va formando hacia atrás el camino con los arcos que cumplen la condición de que la diferencia entre sus etiquetas permanentes sea igual a la longitud del arco que los une. Así se tienen las dos rutas encontradas:

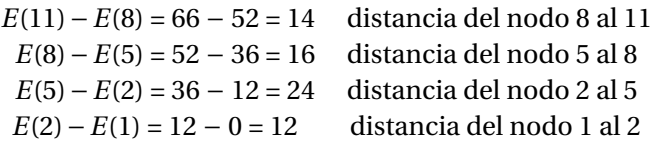

Ruta más corta 1:  $1 \rightarrow 2 \rightarrow 5 \rightarrow 8 \rightarrow 11$ , con una distancia total de 66.

*E*(11)−*E*(9) = 66 − 54 = 12 distancia del nodo 9 al 11 *E*(9)−*E*(5) = 54 − 36 = 18 distancia del nodo 5 al 9 *E*(5)−*E*(2) = 36 − 12 = 24 distancia del nodo 2 al 5 *E*(2)−*E*(1) = 12 − 0 = 12 distancia del nodo 1 al 2

Ruta más corta 2:  $1 \rightarrow 2 \rightarrow 5 \rightarrow 9 \rightarrow 11$ , con una distancia total de 66.

**Ejemplo 2.2**. Aplicar el algoritmo de Dijkstra con hoja de cálculo a la red representada en la figura 2.2.

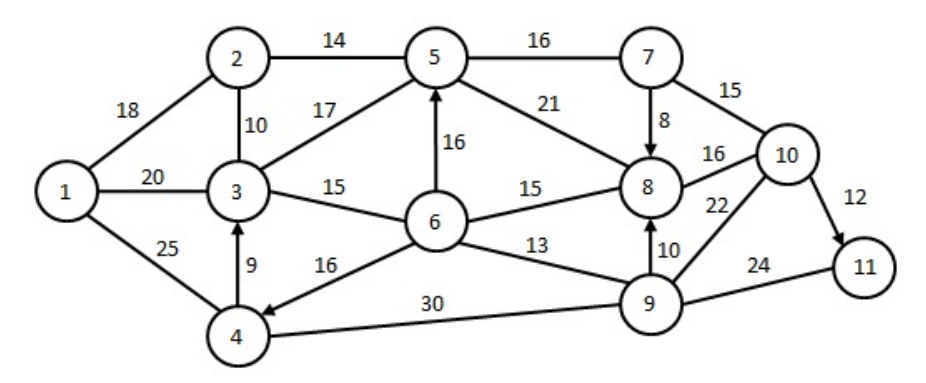

Figura 2.2: Red del ejemplo 2.2 y 2.4.

Debido a que se resolverá con hoja de cálculo, en vez de usar ∞ cuando no existe ligadura entre un par de nodos, se le asigna un número relativamente grande, por ejemplo 500.

Realizar la captura en una hoja de cálculo, como se muestra en la figura 2.3.

| ⊿              | A              | B            | C                        | D   | E   | F                    | G   | H    |     |        | Κ   |     | M |
|----------------|----------------|--------------|--------------------------|-----|-----|----------------------|-----|------|-----|--------|-----|-----|---|
|                |                |              |                          |     |     | Matriz de distancias |     |      |     |        |     |     |   |
| $\overline{2}$ |                | $\mathbf{1}$ | $\overline{2}$           | 3   | 4   | 5                    | 6   | 7    | 8   | 9      | 10  | 11  |   |
| 3              |                | ۰            | 18                       | 20  | 25  | 500                  | 500 | 500  | 500 | 500    | 500 | 500 |   |
| 4              | $\overline{2}$ | 18           | $\overline{\phantom{a}}$ | 10  | 500 | 14                   | 500 | 500  | 500 | 500    | 500 | 500 |   |
| 5              | 3              | 20           | 10                       | ٠   | 500 | 17                   | 15  | 500  | 500 | 500    | 500 | 500 |   |
| 6              | 4              | 25           | 500                      | 9   | ۰   | 500                  | 500 | 500  | 500 | 30     | 500 | 500 |   |
| 7              | 5              | 500          | 14                       | 17  | 500 | ۰                    | 500 | 16   | 21  | 500    | 500 | 500 |   |
| 8              | 6              | 500          | 500                      | 15  | 16  | 16                   | ÷   | 500  | 15  | 13     | 500 | 500 |   |
| $\overline{9}$ | 7              | 500          | 500                      | 500 | 500 | 16                   | 500 | $\,$ | 8   | 500    | 15  | 500 |   |
| 10             | 8              | 500          | 500                      | 500 | 500 | 21                   | 15  | 500  | ۰   | 500    | 16  | 500 |   |
| 11             | 9              | 500          | 500                      | 500 | 500 | 500                  | 13  | 500  | 10  | $\sim$ | 22  | 24  |   |
| 12             | 10             | 500          | 500                      | 500 | 500 | 500                  | 500 | 15   | 16  | 22     | ۰   | 12  |   |
| 13             | 11             | 500          | 500                      | 500 | 500 | 500                  | 500 | 500  | 500 | 24     | 12  | ۰   |   |
| 14             |                |              |                          |     |     |                      |     |      |     |        |     |     |   |

Figura 2.3: Tabla de distancias del ejemplo 2.2.

Procedimiento en la hoja de cálculo.

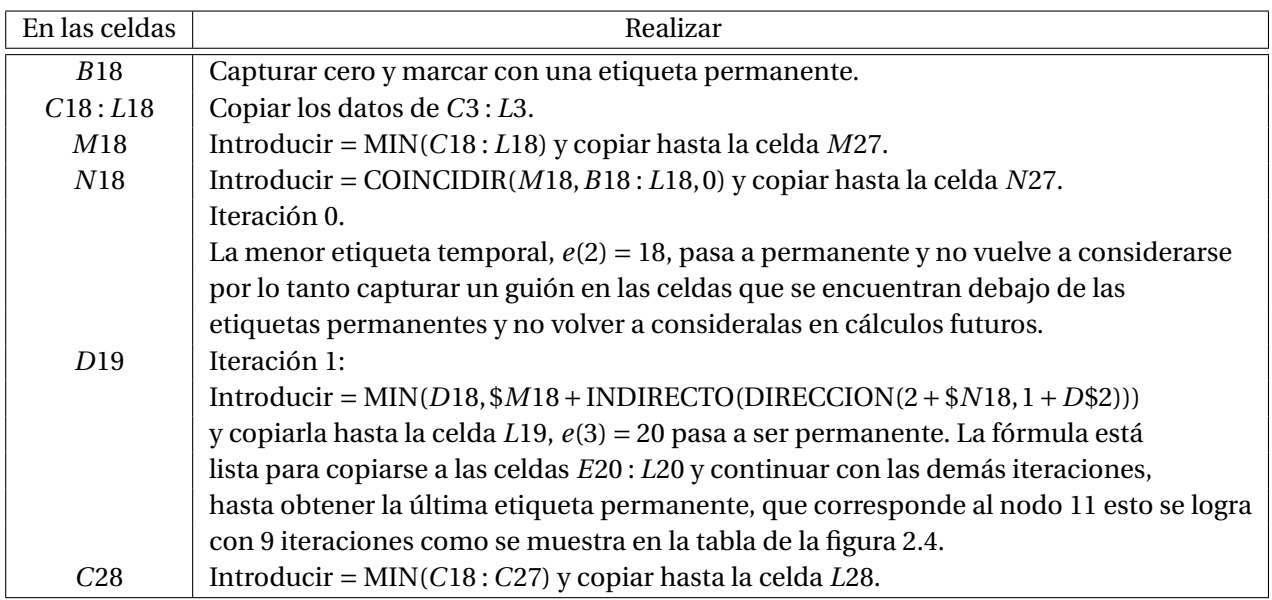

Con base a tabla a de la figura 2.4, se obtiene la ruta más corta:

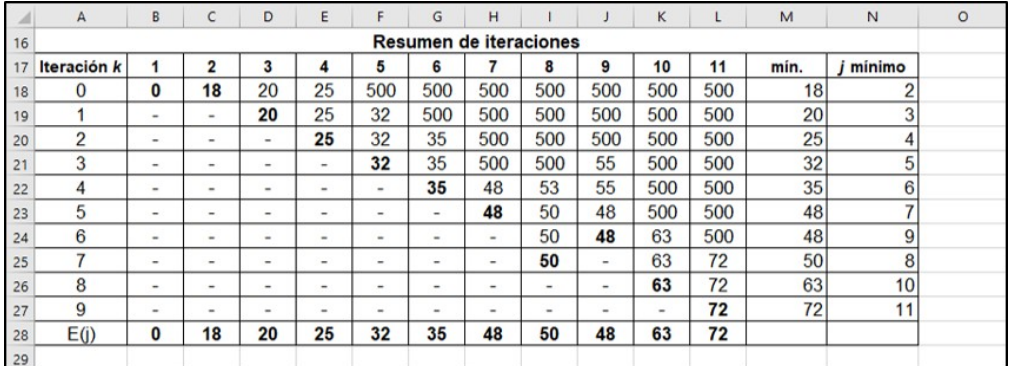

Figura 2.4: Tabla final del ejemplo 2.2.

*E*(11)−*E*(9) = 72 − 48 = 24 = distancia del nodo 9 al 11 *E*(9)−*E*(6) = 48 − 35 = 13 = distancia del nodo 6 al 9 *E*(6)−*E*(3) = 35 − 20 = 15 = distancia del nodo 3 al 6 *E*(3)−*E*(1) = 20 − 0 = 20 = distancia del nodo 1 al 3

La ruta más corta es:  $1 \rightarrow 3 \rightarrow 6 \rightarrow 9 \rightarrow 11$ , con una distancia total de 72 unidades.

#### **2.2.2. Algoritmo de Floyd**

Este algoritmo es más eficiente que el algoritmo de Dijkstra, ya que permite encontrar la ruta y distancia más corta entre cualquier par de nodos. El procedimiento de cálculo se adecua mejor para realizarse en la computadora, es el algoritmo que se utilizó en el sofware **IOpeTec**.

**Paso 1**. Se forma una tabla inicial de distancias  $d(i, j)$  de cada nodo *i* a cada nodo *j*, denominada  $D_k$ , donde:

$$
d(i, j) = \begin{cases} \text{distance in } i \text{ a } j & \text{si } \text{exists } \text{arcc}(i, j) \\ - & \text{si } i = j \\ \infty & \text{si } \text{no } \text{exists } \text{arcc}(i, j) \end{cases}
$$

Así también se forma una tabla inicial de recorrido de cada nodo *i* a cada nodo *j*, denominada *R<sup>k</sup>* , donde:

$$
r(i, j) = \begin{cases} 0 & \text{para } i \neq j \\ - & \text{para } i = j \end{cases}
$$

**Paso 2**. Se actualiza cada tabla para cada nodo *k* recorriendo todos los nodos de la red. La actualización para el *k* −é*simo* nodo o iteración se obtiene con la fórmula (en la iteración *k* no considerar *i* = *j* = *k*).

$$
d(i, j) = min \{d(i, j), d(i, k) + d(k, j)\}\
$$

Con  $d_{ij}$  igual a la longitud del camino más corto de *i* a *j* y nodos intermedios *k*. Si  $d(i, k) + d(k, j)$  es menor que *d*(*i*, *j*), significa que se mejora la distancia de *i* a *j* y por lo tanto la matriz de distancias *D<sup>k</sup>* de la iteración *k*, se sustituye con la distancia  $d(i, k) + d(k, j)$  y se marca en negrita.

Si  $d(i, k) + d(k, i)$  es menor que  $d(i, i)$ , significa que se mejora la distancia de *i* a *j* y por lo tanto la matriz de recorrido *R<sup>k</sup>* de la iteración *k*, se sustituye con el valor de la iteración *k*.

**Paso 3**. Obtener la trayectoria de algún camino desde *i* hasta *j*, de manera recursiva mediante la siguiente fórmula:

$$
ruta(i, j) = ruta(i, via) + ruta(via, j)
$$

Donde *via* se obtiene de la matriz final de recorrido  $R_k$ . Si ruta(*i*, *j*), ruta(*i*, *via*) o ruta(*via*, *j*) es igual a cero, se ha llegado a la trayectoria, de lo contrario continuar de manera recursiva.

**Paso 4**. Obtener la distancia total de la trayectoria, en la última matriz de distancias *D<sup>k</sup>* .

**Ejemplo 2.3** Aplicar el algoritmo de Floyd a la red de la figura 2.5. Los arcos (2,5), (4,3) y (7,4) son unidireccionales. Determinar la ruta más corta entre los siguientes pares de nodos:

- 1. Del nodo 1 al 7
- 2. Del nodo 3 al 5

Desarrollo del algoritmo:

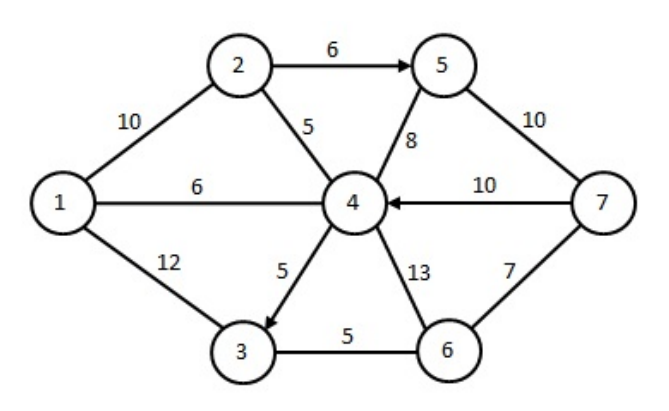

Figura 2.5: Red del ejercicio 2.3.

**Paso 1**. Se realiza la matriz de distancias y la matriz de recorrido, como se muestra en la tabla 2.4.

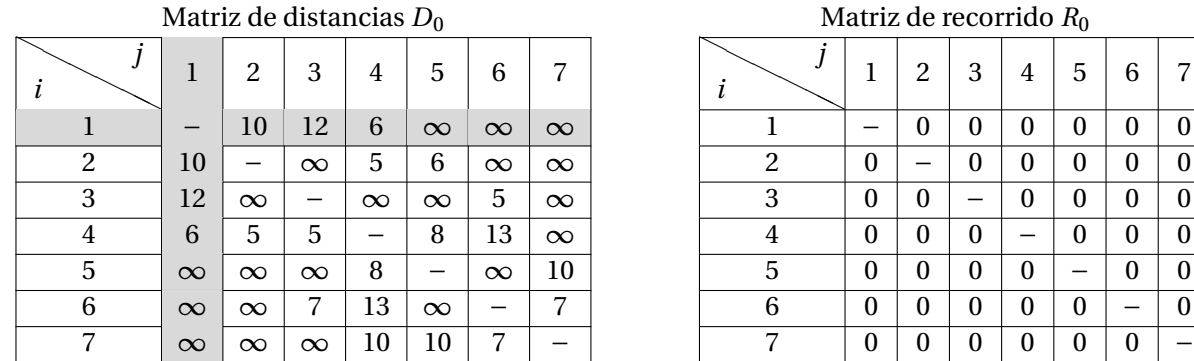

|                |   |   |          | Matriz de recorrido $R_0$ |   |   |   |
|----------------|---|---|----------|---------------------------|---|---|---|
|                | 1 | 2 | 3        | 4                         | 5 | 6 | 7 |
|                |   | 0 | 0        | 0                         | 0 | 0 | 0 |
| $\overline{c}$ | 0 |   | $\theta$ | 0                         | 0 | 0 | 0 |
| 3              | 0 | 0 |          | 0                         | 0 | 0 | 0 |
| 4              | 0 | 0 | $\theta$ |                           | 0 | 0 | 0 |
| 5              | 0 | 0 | $\theta$ | $\theta$                  |   | 0 | 0 |
| 6              | 0 | 0 | 0        | 0                         | 0 |   | 0 |
|                |   |   | 0        |                           |   |   |   |

Tabla 2.4: Matriz de distancias y de recorrido inicial.

**Primera iteración:**  $k = 1$  no se considera  $i = 1$  y  $j = 1$ 

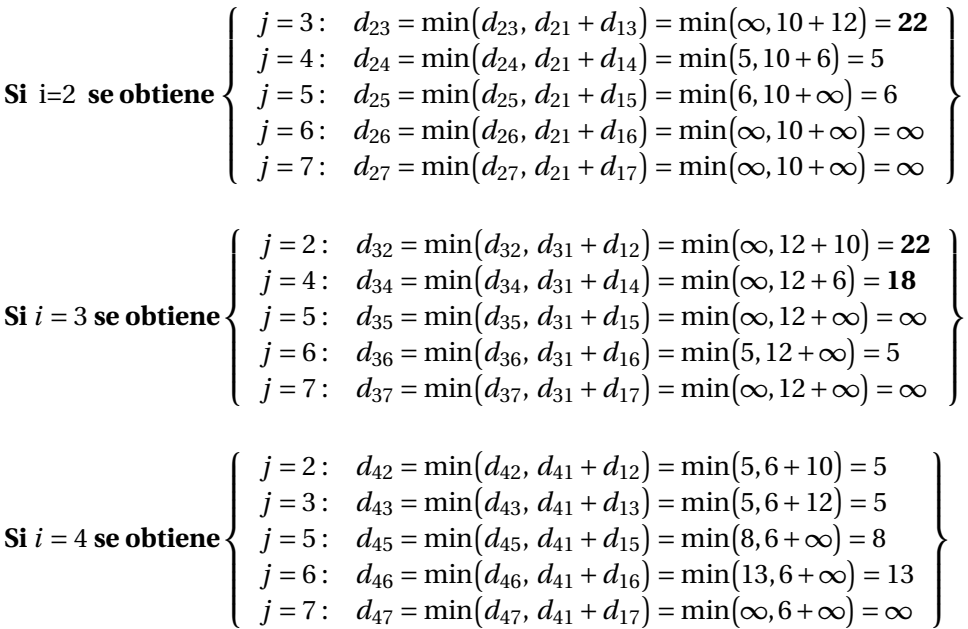

No se realizan las iteraciones para *i* = 5, *i* = 6 e *i* = 7, debido a que en la iteración *k* = 1, lo que busca el algoritmo es analizar si por la via nodo uno es posible mejorar la distancia desde los nodos 5, 6 y 7, hacia

los demás nodos y dado que los arcos (5,1), (6,1) y (7,1) no tienen conexión con el nodo uno, por lo tanto la distancia es ∞.

Después de realizar la iteración *k* = 1, se marcan en negrita las tres distancias que es posible mejorar via nodo uno y de la misma manera se sustituye con 1 la matriz de recorrido que corresponden a esas mejoras, cuyos resultados se muestran en la tabla 2.5.

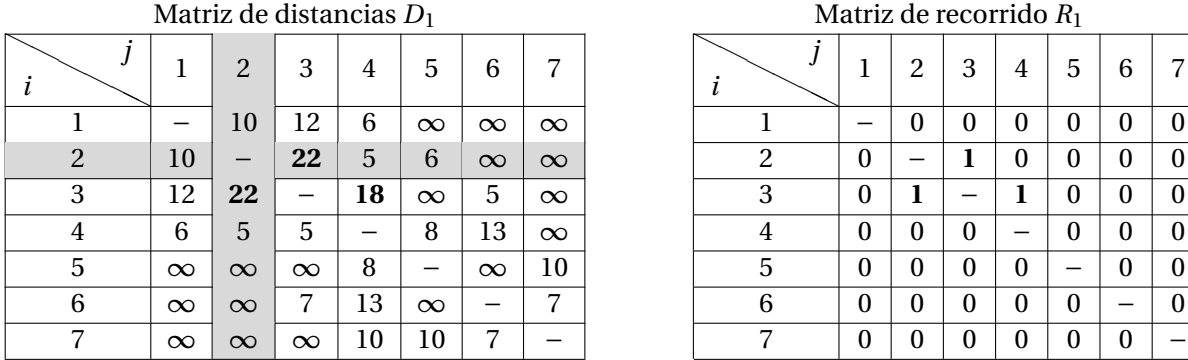

|   | Matriz de recorrido $R_1$ |   |          |   |   |   |  |
|---|---------------------------|---|----------|---|---|---|--|
|   | 1                         | 2 | 3        | 4 | 5 | 6 |  |
|   |                           | 0 | $\theta$ | 0 | 0 | 0 |  |
| 2 | 0                         |   | 1        | 0 | 0 | 0 |  |
| 3 | 0                         | 1 |          | 1 | 0 | 0 |  |
|   | 0                         | 0 | $\Omega$ |   | 0 | 0 |  |
| 5 | 0                         | 0 | 0        | 0 |   |   |  |
| 6 | 0                         | 0 | 0        | 0 | 0 |   |  |
|   |                           | U | O        | 0 | U |   |  |

Tabla 2.5: Matriz de distancias y de recorrido después de la iteración *k* = 1.

**Segunda iteración:**  $k = 2$  no se considera  $i = 2$  y  $j = 2$ 

$$
\mathbf{Si}\ i = 1 \text{ se obtiene} \begin{cases}\nj = 3: & d_{13} = \min(d_{13}, d_{12} + d_{23}) = \min(12, 10 + 22) = 12 \\
j = 4: & d_{14} = \min(d_{14}, d_{12} + d_{24}) = \min(6, 10 + 5) = 6 \\
j = 5: & d_{15} = \min(d_{15}, d_{12} + d_{25}) = \min(\infty, 10 + 6) = 16 \\
j = 6: & d_{16} = \min(d_{16}, d_{12} + d_{26}) = \min(\infty, 10 + \infty) = \infty \\
j = 7: & d_{17} = \min(d_{17}, d_{12} + d_{27}) = \min(\infty, 10 + \infty) = 12 \\
j = 4: & d_{34} = \min(d_{34}, d_{32} + d_{21}) = \min(12, 22 + 10) = 12 \\
j = 4: & d_{34} = \min(d_{34}, d_{32} + d_{24}) = \min(18, 22 + 5) = 18 \\
j = 6: & d_{36} = \min(d_{36}, d_{32} + d_{26}) = \min(5, 22 + \infty) = 5 \\
j = 7: & d_{37} = \min(d_{37}, d_{32} + d_{27}) = \min(\infty, 22 + \infty) = \infty \\
j = 3: & d_{33} = \min(d_{41}, d_{42} + d_{21}) = \min(6, 5 + 10) = 6 \\
j = 3: & d_{43} = \min(d_{43}, d_{42} + d_{23}) = \min(5, 5 + 22) = 5 \\
j = 5: & d_{45} = \min(d_{45}, d_{42} + d_{25}) = \min(8, 5 + 6) = 8 \\
j = 6: & d_{46} = \min(d_{46}, d_{42} + d_{26}) = \min(13, 5 + \infty) = 13 \\
j = 7: & d_{47} = \min(d_{47}, d_{42} + d_{27}) = \min(\infty, 5 + \infty) = \infty\n\end{cases}
$$

No se realizan las iteraciones para *i* = 5, *i* = 6 e *i* = 7, debido a que en la iteración *k* = 2, lo que busca el algoritmo es analizar si por la via nodo dos es posible mejorar la distancia desde los nodos 5, 6 y 7, hacia los demás nodos y dado que los arcos (5, 2), (6, 2) y (7, 2) no existe conexión, por lo tanto se considera una distancia de ∞. Los resultados de esta iteración se muestran en la tabla 2.6.

Para las iteraciones  $k = 3$ ,  $k = 4$ ,  $k = 5$ ,  $k = 6$  y  $k = 7$ , se omite el procedimiento de cálculo debido a que es similar.

El resultado de la iteración *k* = 3, se muestra en la tabla 2.7. El resultado de la iteración  $k = 4$ , se muestra en la tabla 2.8.

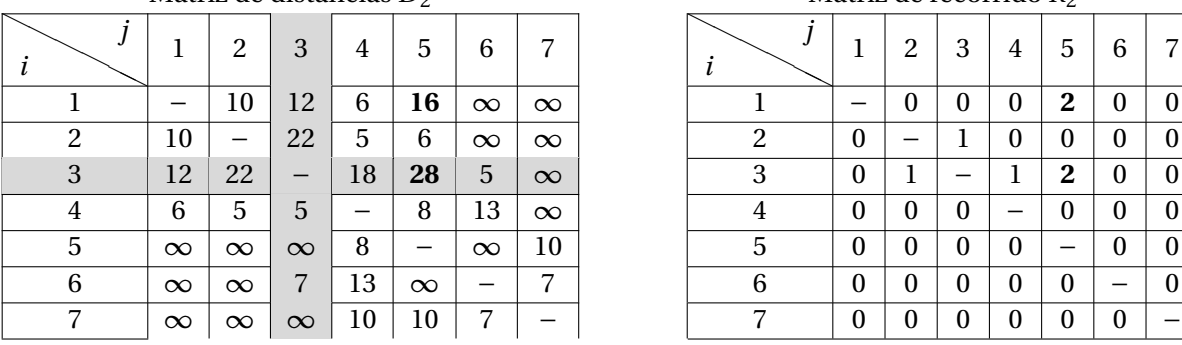

Matriz de distancias  $D_2$  Matriz de recorrido  $R_2$ 

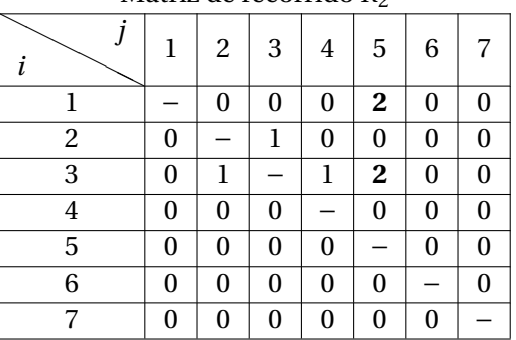

Tabla 2.6: Matriz de distancias y de recorrido después de la iteración *k* = 2.

Matriz de distancias  $D_3$ 

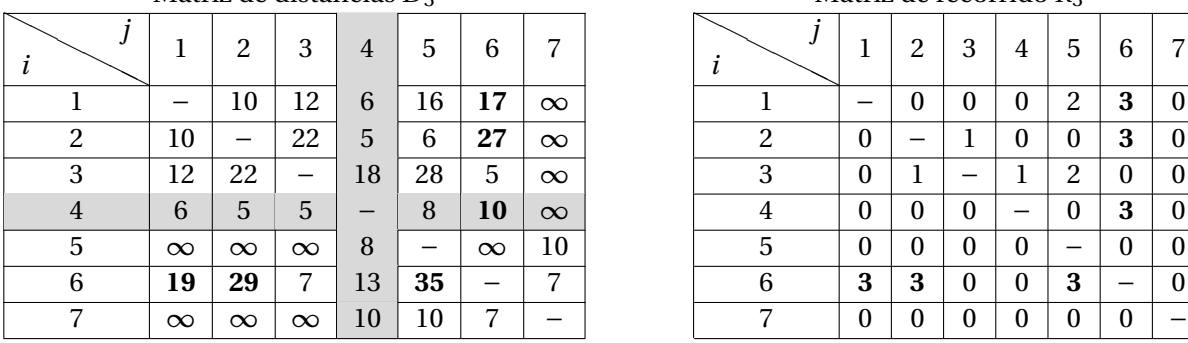

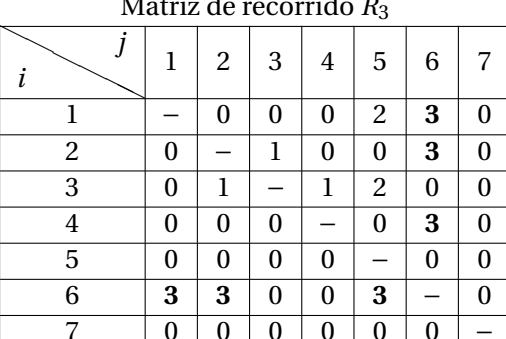

Tabla 2.7: Matriz de distancias y de recorrido después de la iteración *k* = 3.

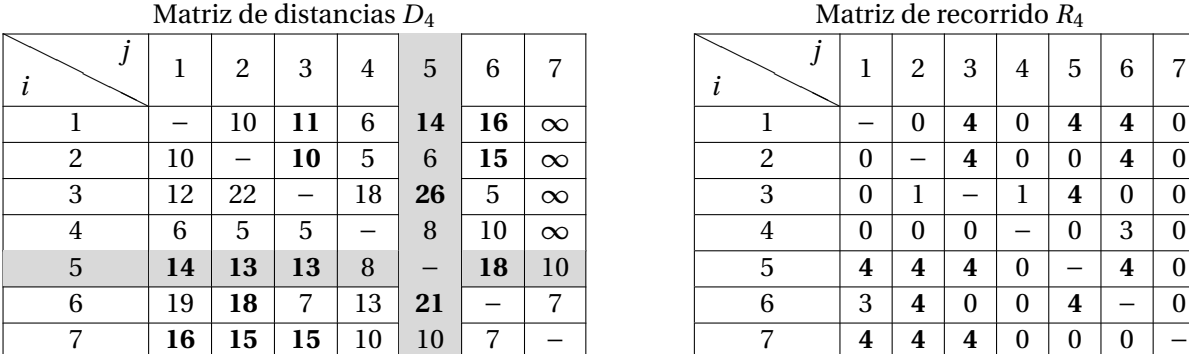

Matriz de recorrido  $R_4$  $\overline{\phantom{0}}$ *i*  $\searrow$ *j*  $1 \mid 2 \mid 3 \mid 4 \mid 5 \mid 6 \mid 7$ 

Tabla 2.8: Matriz de distancias y de recorrido después de la iteración *k* = 4.

El resultado de la iteración *k* = 5, se muestra en la tabla 2.9.

El resultado de la iteración  $k = 6$ , se muestra en la tabla 2.10.

El resultado de la iteración  $k = 7$  y que corresponde a la final, se muestra en la tabla 2.11.

Se obtiene la trayectoria de la ruta del nodo 1 al nodo 7, con el apoyo del diagrama que se muestra en la figura 2.6 y de manera recursiva con la fórmula: ruta(*i*, *j*) = ruta(*i*, *v i a*)+ruta(*v i a*, *j*). Siendo la ruta más corta:  $1 \rightarrow 4 \rightarrow 3 \rightarrow 6 \rightarrow 7$ , con una distancia total de 23 unidades.

Se obtiene la trayectoria de la ruta del nodo 3 al nodo 5, con el apoyo del diagrama que se muestra en la

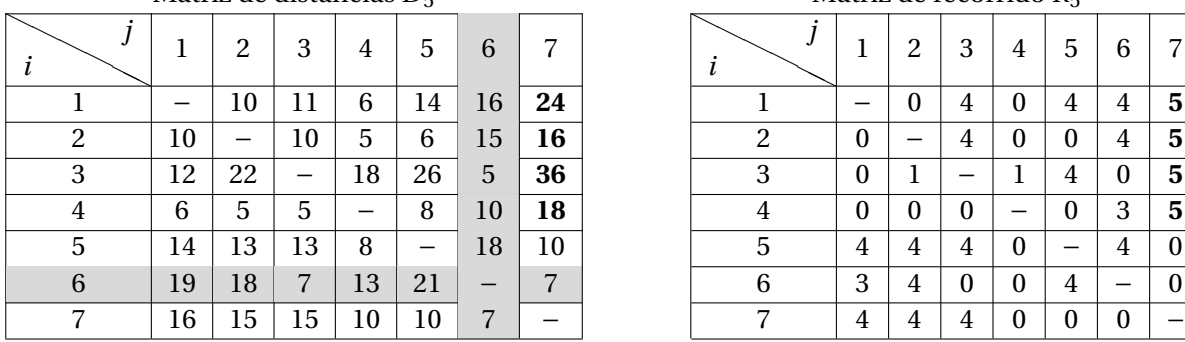

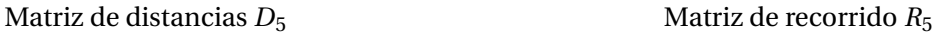

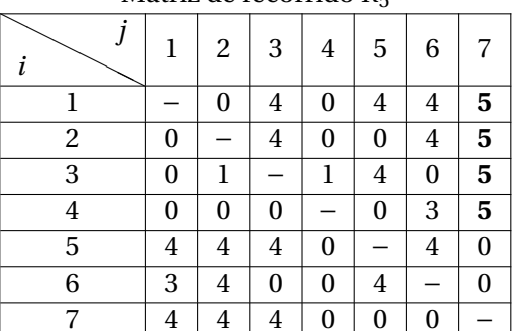

Tabla 2.9: Matriz de distancias y de recorrido después de la iteración *k* = 5.

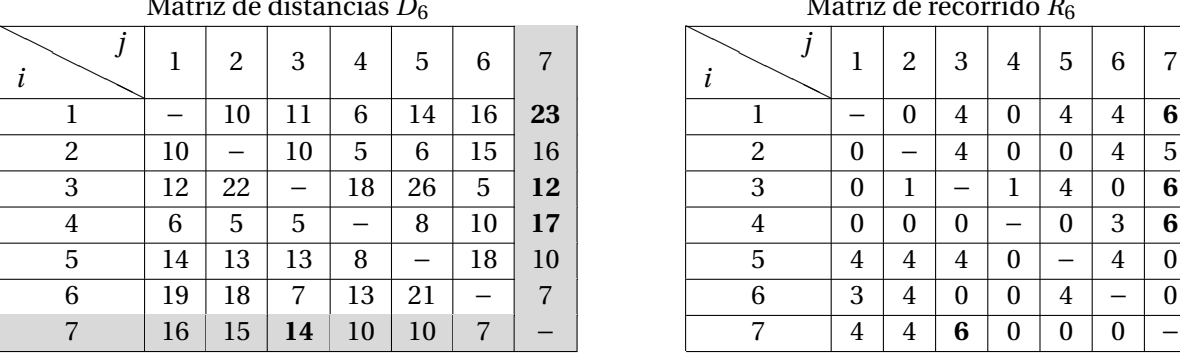

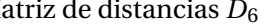

|    | Matriz de distancias $D_6$ |    |    |    |    |    |                |          | Matriz de recorrido $R_6$ |                  |          |          |          |          |
|----|----------------------------|----|----|----|----|----|----------------|----------|---------------------------|------------------|----------|----------|----------|----------|
|    | 2                          | 3  | 4  | 5  | 6  | 7  |                |          | 2                         | 3                | 4        | 5        | 6        |          |
|    | 10                         | Ħ  | 6  | 14 | 16 | 23 |                |          | $\theta$                  | 4                | $\theta$ | 4        | 4        | 6        |
| 10 |                            | 10 | 5  | 6  | 15 | 16 | $\overline{2}$ | $\theta$ |                           | 4                | $\Omega$ | $\Omega$ | 4        | 5        |
| 12 | 22                         |    | 18 | 26 | 5  | 12 | 3              | $\theta$ | 1                         |                  | 1        | 4        | $\theta$ | 6        |
| 6  | 5                          | 5  |    | 8  | 10 | 17 | 4              | $\theta$ | $\mathbf{0}$              | $\boldsymbol{0}$ | –        | $\Omega$ | 3        | 6        |
| 14 | 13                         | 13 | 8  |    | 18 | 10 | 5              | 4        | 4                         | 4                | $\bf{0}$ |          | 4        | 0        |
| 19 | 18                         | 7  | 13 | 21 | –  | 7  | 6              | 3        | 4                         | $\theta$         | $\Omega$ | 4        |          | $\Omega$ |
| 16 | 15                         | 14 | 10 | 10 |    |    |                | 4        | 4                         | 6                | $\theta$ | 0        | 0        |          |

Tabla 2.10: Matriz de distancias y de recorrido después de la iteración *k* = 6.

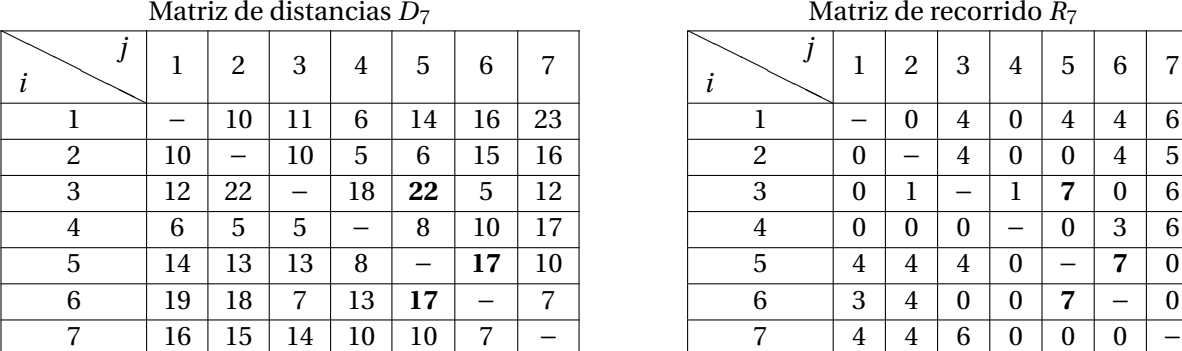

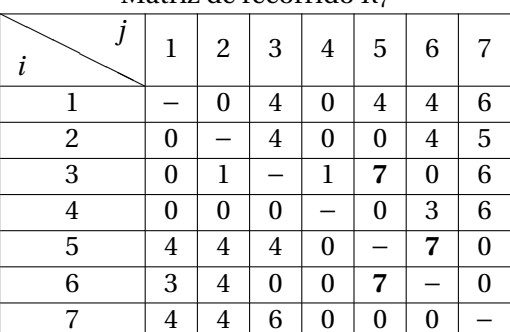

Matriz de recorrido *R*<sub>7</sub>

Tabla 2.11: Matriz de distancias y de recorrido final.

figura 2.7. Siendo la ruta más corta:  $3 \rightarrow 6 \rightarrow 7 \rightarrow 5$ , con una distancia total de 22 unidades.

**Ejemplo 2.4**. Aplicar el algoritmo de Floyd con hoja de cálculo a la red del ejemplo 2.2 de la figura 2.2.

Se crea la matriz de distancias y la matriz de recorrido en la hoja de cálculo. En la iteración *k* = 1, no considerar *i* = 1 y *j* = 1, por esa razón se colorea la fila 3 y la columna *B* de la matriz de distancias. Las tablas se muestran en la figura 2.8.

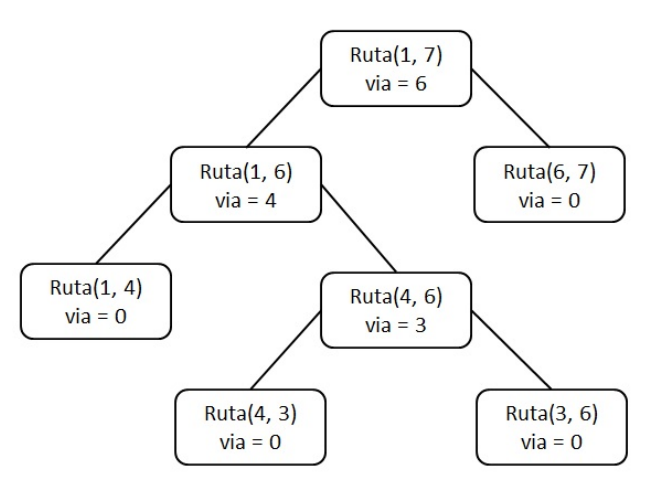

Figura 2.6: Diagrama para la ruta más corta del nodo 1 al nodo 7.

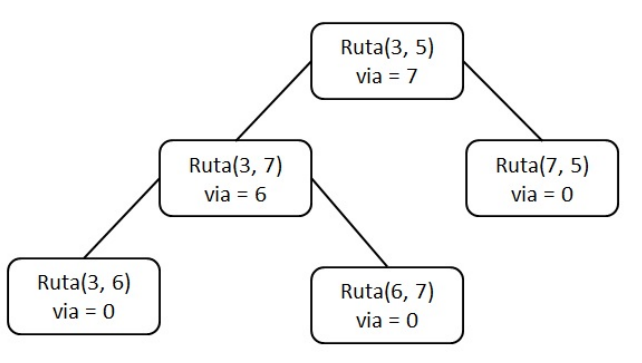

Figura 2.7: Diagrama para la ruta más corta del nodo 3 al nodo 5.

|         | $\mathsf{A}$            | B   |              | D   | F.  | с   | G      | H                            |     |                          | K   |                          | M | N              | $\circ$ | P              | $\Omega$     | R.           | $\mathbf S$ |              | $\mathbf{U}$                | $\mathbf{V}$ | W            | X        |                          | Z |
|---------|-------------------------|-----|--------------|-----|-----|-----|--------|------------------------------|-----|--------------------------|-----|--------------------------|---|----------------|---------|----------------|--------------|--------------|-------------|--------------|-----------------------------|--------------|--------------|----------|--------------------------|---|
|         |                         |     |              |     |     |     |        | Matriz de distancias inicial |     |                          |     |                          |   |                |         |                |              |              |             |              | Matriz de recorrido inicial |              |              |          |                          |   |
|         |                         |     | $\mathbf{2}$ | 3   |     | 5   | 6      |                              | 8   | 9                        | 10  | 11                       |   |                |         | $\overline{2}$ | 3            |              | Ð           | 6            |                             | 8            | 9            | 10       | 11                       |   |
|         |                         |     | 18           | 20  | 25  | 500 | 500    | 500                          | 500 | 500                      | 500 | 500                      |   |                |         | $\Omega$       | $\Omega$     | 0            |             | $\Omega$     |                             |              | $\Omega$     |          | $\mathbf{0}$             |   |
|         | $\overline{\mathbf{c}}$ | 18  | ٠            | 10  | 500 | 14  | 500    | 500                          | 500 | 500                      | 500 | 500                      |   | $\overline{2}$ |         |                | $\Omega$     | $\mathbf{0}$ |             | $\mathbf{0}$ |                             |              | $\Omega$     |          | $\mathbf{0}$             |   |
|         | 3                       | 20  | 10           |     | 500 | 17  | 15     | 500                          | 500 | 500                      | 500 | 500                      |   | 3              |         | $\mathbf{0}$   |              | n            |             | $\mathbf{0}$ |                             |              | $\Omega$     |          |                          |   |
|         | $\boldsymbol{\Lambda}$  | 25  | 500          | 9   |     | 500 | 500    | 500                          | 500 | 30                       | 500 | 500                      |   | 4              |         | $\theta$       | $\Omega$     |              | $\Omega$    | $\Omega$     |                             |              | $\Omega$     |          | $\mathbf{0}$             |   |
|         | 5                       | 500 | 14           | 17  | 500 |     | 500    | 16                           | 21  | 500                      | 500 | 500                      |   | 5              |         | $\Omega$       | $\mathbf{0}$ | 0            |             | $\mathbf{0}$ |                             |              | $\Omega$     | 0        | $\mathbf{0}$             |   |
|         | 6                       | 500 | 500          | 15  | 16  | 16  | $\sim$ | 500                          | 15  | 13                       | 500 | 500                      |   | 6              |         | $\sqrt{ }$     | $\Omega$     |              |             |              |                             |              | $\Omega$     |          | $\mathbf{0}$             |   |
| $\circ$ |                         | 500 | 500          | 500 | 500 | 16  | 500    |                              | 8   | 500                      | 15  | 500                      |   |                |         | $\Omega$       | $\Omega$     | $\Omega$     |             | $\mathbf{0}$ |                             | $\cup$       | $\Omega$     |          | $\mathbf{0}$             |   |
| 10      | 8                       | 500 | 500          | 500 | 500 | 21  | 15     | 500                          |     | 500                      | 16  | 500                      |   | 8              |         | $\Omega$       | $\Omega$     | O            |             | $\mathbf{0}$ |                             |              | $\Omega$     | $\Omega$ | $\mathbf{0}$             |   |
|         | 9                       | 500 | 500          | 500 | 500 | 500 | 13     | 500                          | 10  | $\overline{\phantom{a}}$ | 22  | 24                       |   | $\mathbf{Q}$   |         | $\Omega$       | $\Omega$     | $\Omega$     |             | $\mathbf{0}$ |                             |              | $\sim$       | $\Omega$ | $\mathbf{0}$             |   |
| 12      | 10                      | 500 | 500          | 500 | 500 | 500 | 500    | 15                           | 16  | 22                       |     | 12                       |   | 10             |         | $\Omega$       | $\mathbf{0}$ | 0            |             | $\Omega$     |                             |              | $\Omega$     |          | $\mathbf{0}$             |   |
| 13      | 11                      | 500 | 500          | 500 | 500 | 500 | 500    | 500                          | 500 | 24                       | 12  | $\overline{\phantom{a}}$ |   | 11             |         | $\bf{0}$       | $\mathbf{0}$ | 0            | $\bf{0}$    | $\mathbf{0}$ | 0                           | $\mathbf{0}$ | $\mathbf{0}$ | $\bf{0}$ | $\overline{\phantom{a}}$ |   |
| 14      |                         |     |              |     |     |     |        |                              |     |                          |     |                          |   |                |         |                |              |              |             |              |                             |              |              |          |                          |   |

Figura 2.8: Tabla inicial de distancias y de recorrido.

En la iteración *k* = 1, realizar en la hoja de cálculo lo siguiente:

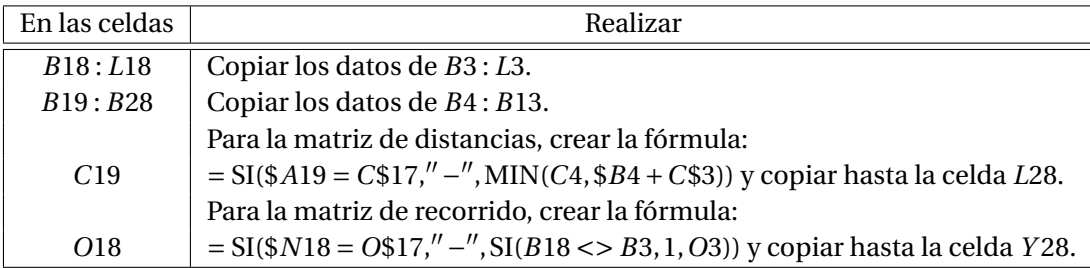

El resultado de esta iteración se muestra en la tabla de la figura 2.9.

|    | $\mathsf{A}$                      | B   |     | D   | E.  |     | G   | H   |     |     | K   |     | M | N                                | $\circ$                  | D              | $\Omega$ | $\mathsf{R}$ |          |  | $\cup$   | $\vee$ | W | X            | Y              |  |
|----|-----------------------------------|-----|-----|-----|-----|-----|-----|-----|-----|-----|-----|-----|---|----------------------------------|--------------------------|----------------|----------|--------------|----------|--|----------|--------|---|--------------|----------------|--|
| 16 | Matriz de distancias para $k = 1$ |     |     |     |     |     |     |     |     |     |     |     |   | Matriz de recorrido para $k = 1$ |                          |                |          |              |          |  |          |        |   |              |                |  |
| 17 |                                   |     | 2   |     |     |     |     |     |     | 9   | 10  | 11  |   |                                  |                          | $\overline{2}$ |          |              |          |  |          | 8      | 9 | 10           | 11             |  |
| 18 |                                   |     | 18  | 20  | 25  | 500 | 500 | 500 | 500 | 500 | 500 | 500 |   |                                  | $\overline{\phantom{a}}$ | $\bf{0}$       |          | $\Omega$     | 0        |  | $\Omega$ |        |   | $\mathbf{0}$ | $\mathbf{0}$   |  |
| 19 | $\overline{2}$                    | 18  |     | 10  | 43  | 14  | 500 | 500 | 500 | 500 | 500 | 500 |   | $\overline{2}$                   | $\bf{0}$                 |                |          |              | $\bf{0}$ |  | $\Omega$ |        |   | $\Omega$     | $\bf{0}$       |  |
| 20 | 3                                 | 20  | 10  |     | 45  | 17  | 15  | 500 | 500 | 500 | 500 | 500 |   | 3                                | $\Omega$                 | $\mathbf{0}$   |          |              | $\bf{0}$ |  | $\Omega$ | 0      |   | $\Omega$     | $\mathbf{0}$   |  |
| 21 | 4                                 | 25  | 43  | q   |     | 500 | 500 | 500 | 500 | 30  | 500 | 500 |   | Δ                                | $\Omega$                 |                |          |              | $\bf{0}$ |  | $\Omega$ |        |   | $\Omega$     | $\mathbf{0}$   |  |
| 22 | 5                                 | 500 | 14  | 17  | 500 |     | 500 | 16  | 21  | 500 | 500 | 500 |   | 5                                | $\Omega$                 | $\Omega$       |          | $\Omega$     |          |  | $\Omega$ |        |   | $\Omega$     | $\overline{0}$ |  |
| 23 | 6                                 | 500 | 500 | 15  | 16  | 16  |     | 500 | 15  | 13  | 500 | 500 |   | 6                                | $\Omega$                 | $\mathbf{0}$   |          | $\Omega$     | $\bf{0}$ |  | $\Omega$ |        |   | $\Omega$     | $\bf{0}$       |  |
| 24 |                                   | 500 | 500 | 500 | 500 | 16  | 500 |     | 8   | 500 | 15  | 500 |   |                                  | $\Omega$                 |                |          |              |          |  |          |        |   | $\Omega$     | $\overline{0}$ |  |
| 25 | 8                                 | 500 | 500 | 500 | 500 | 21  | 15  | 500 |     | 500 | 16  | 500 |   | 8                                | $\Omega$                 | $\Omega$       |          | $\Omega$     | $\bf{0}$ |  | $\Omega$ |        |   | $\Omega$     | $\bf{0}$       |  |
| 26 | $\mathbf{9}$                      | 500 | 500 | 500 | 500 | 500 | 13  | 500 | 10  |     | 22  | 24  |   | 9                                | $\Omega$                 |                |          | $\Omega$     | $\Omega$ |  | $\Omega$ |        |   | $\Omega$     | $\overline{0}$ |  |
| 27 | 10                                | 500 | 500 | 500 | 500 | 500 | 500 | 15  | 16  | 22  |     | 12  |   | 10                               | $\overline{0}$           | $\Omega$       |          | $\Omega$     | $\Omega$ |  | $\Omega$ |        |   | $\sim$       | $\bf{0}$       |  |
| 28 | 11                                | 500 | 500 | 500 | 500 | 500 | 500 | 500 | 500 | 24  | 12  |     |   | 11                               | $\mathbf{0}$             | $\Omega$       |          | $\Omega$     | $\Omega$ |  | $\Omega$ |        |   | $\Omega$     | ٠              |  |
| 29 |                                   |     |     |     |     |     |     |     |     |     |     |     |   |                                  |                          |                |          |              |          |  |          |        |   |              |                |  |

Figura 2.9: Tabla de distancias después de la iteración *k* = 1.

En la iteración *k* = 2, no considerar *i* = 2 y *j* = 2, por esa razón se colorea la fila 19 y la columna *C* de la matriz de distancias. Ahora realizar en la hoja de cálculo lo siguiente:

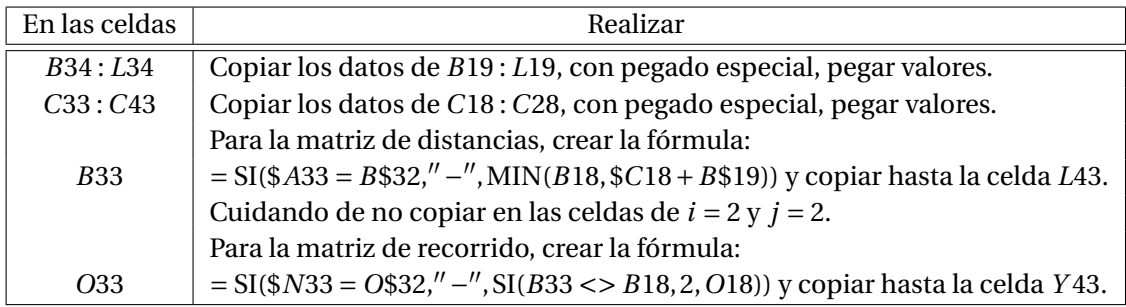

Después de realizar once iteraciones, se obtiene la matriz de distancias y de recorrido, como se muestra en la figura 2.10.

|     | $\mathsf{A}$ | B                                  | C                        | D  | F.     | F  | G  | н      |    | $\cdot$ | K  | -L                       | M | N              | $\Omega$                          | P            | Q        | R | S        |          | $\mathbf{U}$ | V            | W | X                        | Y                        | $\overline{7}$ |
|-----|--------------|------------------------------------|--------------------------|----|--------|----|----|--------|----|---------|----|--------------------------|---|----------------|-----------------------------------|--------------|----------|---|----------|----------|--------------|--------------|---|--------------------------|--------------------------|----------------|
| 166 |              | Matriz de distancias para $k = 11$ |                          |    |        |    |    |        |    |         |    |                          |   |                | Matriz de recorrido para $k = 11$ |              |          |   |          |          |              |              |   |                          |                          |                |
| 167 |              |                                    | 2                        | 3  | 4      |    | 6  |        | 8  | 9       | 10 | 11                       |   |                |                                   | $\mathbf{2}$ | 3        | 4 | 5        | 6        |              | 8            | 9 | 10                       | 11                       |                |
| 168 |              | $\overline{\phantom{a}}$           | 18                       | 20 | 25     | 32 | 35 | 48     | 50 | 48      | 63 | 72                       |   |                |                                   | $\Omega$     |          |   |          | 3        |              | 6            |   |                          | 9                        |                |
| 169 |              | 18                                 | $\overline{\phantom{a}}$ | 10 | 41     | 14 | 25 | 30     | 35 | 38      | 45 | 57                       |   | $\overline{2}$ | $\Omega$                          |              | $\Omega$ | 6 | $\Omega$ | 3        | 5            | 5            | 6 | ∍                        | 10                       |                |
| 170 | 3            | 20                                 | 10                       |    | 31     | 17 | 15 | 33     | 30 | 28      | 46 | 52                       |   | 3              |                                   | $\Omega$     |          | 6 | $\Omega$ | $\Omega$ | 5            | 6            | 6 | 8                        | 9                        |                |
| 171 |              | 25                                 | 19                       | 9  | $\sim$ | 26 | 24 | 42     | 39 | 30      | 52 | 54                       |   | 4              |                                   | 3            |          |   | 3        | 3        | 5            | 6            |   | 9                        | 9                        |                |
| 172 |              | 32                                 | 14                       | 17 | 48     |    | 32 | 16     | 21 | 45      | 31 | 43                       |   | 5              |                                   | $\Omega$     | $\Omega$ | 6 |          | 3        |              | $\Omega$     | 6 | $\overline{\phantom{a}}$ | 10                       |                |
| 173 | 6            | 35                                 | 25                       | 15 | 16     | 16 |    | 32     | 15 | 13      | 31 | 37                       |   | 6              | 3                                 | 3            |          |   |          |          | 5            |              |   | 8                        | 9                        |                |
| 174 |              | 48                                 | 30                       | 33 | 39     | 16 | 23 | $\sim$ | 8  | 36      | 15 | 27                       |   |                | 5                                 | 5            | 5        | 8 | $\bf{0}$ | 8        |              | $\mathbf{0}$ | 8 | $\mathbf{0}$             | 10                       |                |
| 175 | 8            | 50                                 | 35                       | 30 | 31     | 21 | 15 | 31     |    | 28      | 16 | 28                       |   | 8              | 6                                 | 5            | 6        | 6 | $\Omega$ |          | $10^{1}$     |              | 6 | $\Omega$                 | 10                       |                |
| 176 | 9            | 48                                 | 38                       | 28 | 29     | 29 | 13 | 37     | 10 | $\sim$  | 22 | 24                       |   | 9              | 6                                 | 6            | 6        | 6 | 6        |          | 10           | $\Omega$     |   | $\Omega$                 |                          |                |
| 177 | 10           | 63                                 | 45                       | 46 | 47     | 31 | 31 | 15     | 16 | 22      |    | 12                       |   | 10             |                                   |              | 8        | 8 |          |          |              |              |   | $\sim$                   | $\bf{0}$                 |                |
| 178 | 11           | 72                                 | 57                       | 52 | 53     | 43 | 37 | 27     | 28 | 24      | 12 | $\overline{\phantom{a}}$ |   | 11             | 9                                 | 10           | 9        | 9 | 10       | 9        | 10           | 10           |   | $\Omega$                 | $\overline{\phantom{a}}$ |                |
| 179 |              |                                    |                          |    |        |    |    |        |    |         |    |                          |   |                |                                   |              |          |   |          |          |              |              |   |                          |                          |                |

Figura 2.10: Tabla final de distancias y de recorrido.

Se deja al lector que realice el diagrama y compruebe que la ruta más corta del nodo 11 al nodo 1 es:  $11 \rightarrow 9 \rightarrow 6 \rightarrow 3 \rightarrow 1$ , con una distancia total de 72.

# **2.3. PROBLEMA DEL ÁRBOL DE MÍNIMA EXPANSIÓN**

Considera una red no dirigida, en la que la información dada incluye los nodos y las distancias entre pares de nodos y es el árbol que enlaza todos los nodos de la red, con el objetivo de que la longitud total de los arcos o ligaduras sea mínima, sin permitir la existencia de ciclos. El número de arcos en un árbol de expansión es igual al número de nodos menos 1.

Sean:

 $N = \{1, 2, 3, \ldots, n\}$ , el conjunto de nodos de la red.  $C_k$  = {conjunto de nodos conectados de manera permanente}  $CN_k = \{$ conjunto de nodos que aun no se han conectado de manera permanente $\}$ 

Iteraciones de algoritmo:

Iteración  $k = 0$ .

$$
C_0 = \{\phi\} \qquad \qquad y \qquad \qquad CN_0 = \{N\}
$$

Iteración  $k = 1$ . Comenzar con cualquier nodo en el conjunto no conectado  $CN_k$ , por ejemplo con el nodo 1, entonces

$$
C_1 = \{1\}
$$
  $y$   $CN_1 = \{N - C_1\}$ 

Iteración *k* = 2, 3,...,*n*

arco $(i, j)$  = distancia mínima $($ { $C_{k-1}$ } → { $CN_{k-1}$ } $)$   $\forall$  arco factible y no conectado de manera permanente

*j* <sup>∗</sup> <sup>=</sup> *<sup>j</sup>* de la distancia mínima

$$
C_k = \{ \{C_{k-1}\} + j^* \} \qquad y \qquad CN_k = \{ \{CN_{k-1}\} - j^* \}
$$

**Ejemplo 2.5** Encontrar el árbol de mínima expansión para la red de la figura 2.11.

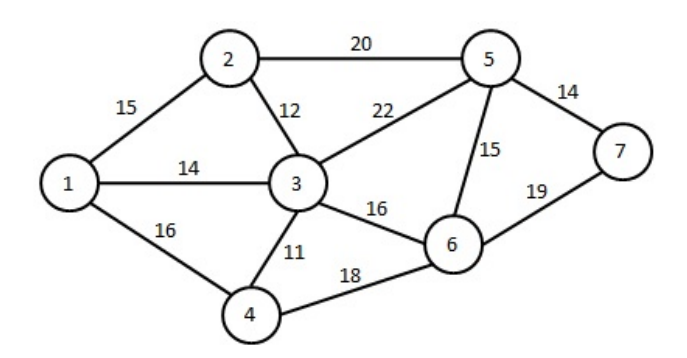

Figura 2.11: Red del ejemplo 2.5

Aplicación del algoritmo.

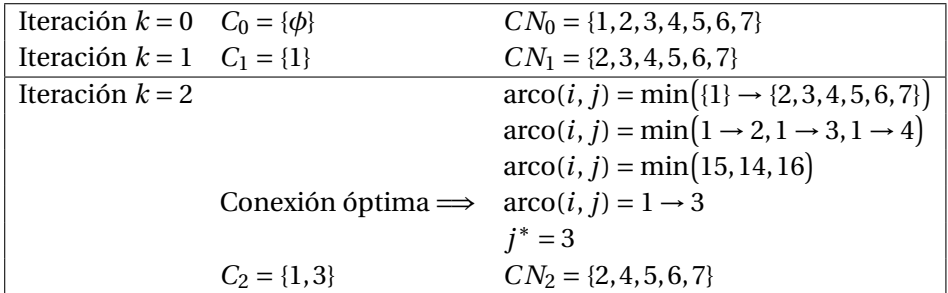

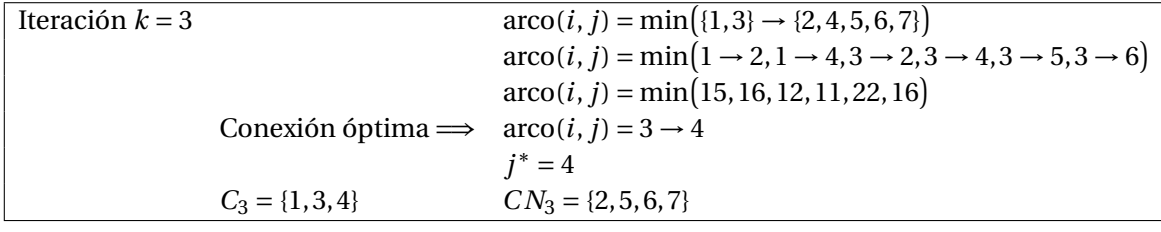

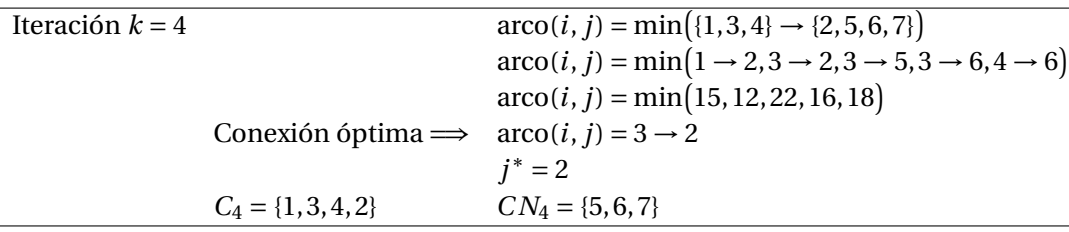

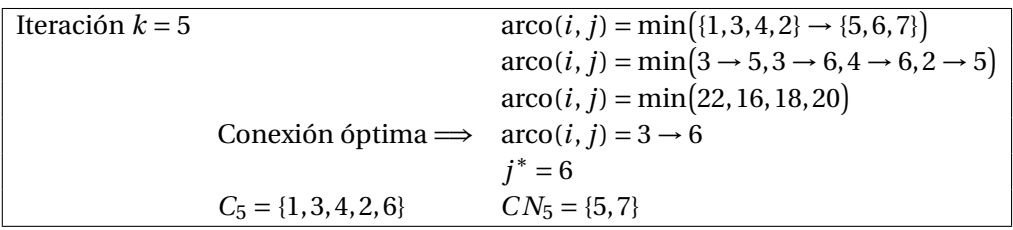

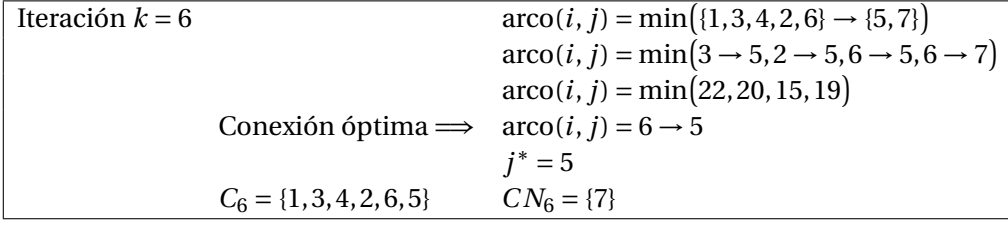

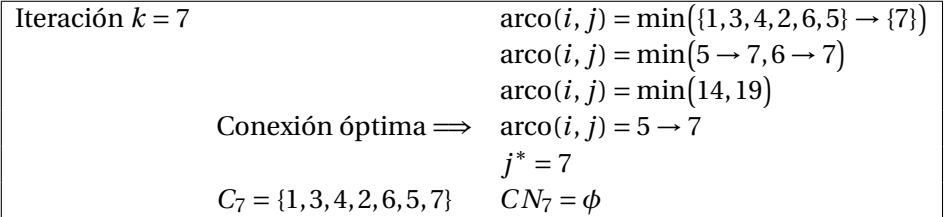

La solución óptima del árbol de mínima expansión, se muestra en la tabla 2.12 y la red de la figura 2.12, con una distancia total de 82 unidades.

| Arco              | Distancia |
|-------------------|-----------|
| $1 \rightarrow 3$ | 14        |
| $3 \rightarrow 4$ | 11        |
| $3 \rightarrow 2$ | 12        |
| $3 \rightarrow 6$ | 16        |
| $6 \rightarrow 5$ | 15        |
| $5 \rightarrow 7$ | 14        |
| Total             | 82        |

Tabla 2.12: Solución óptima del árbol de mínima expansión.

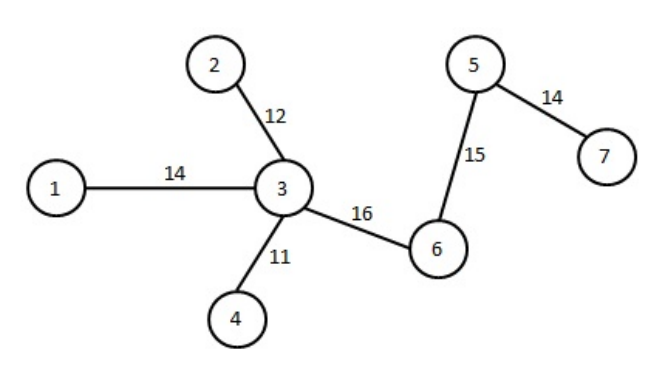

Figura 2.12: Red del árbol de mínima expansión.

# **2.4. PROBLEMA DE FLUJO MÁXIMO**

El objetivo de este problema es el de obtener la máxima capacidad de flujo que se puede enviar entre un nodo fuente y un nodo destino, que son conectados por medio de nodos de transbordo en una red.

Algoritmo de las rutas de envío de flujo (Hillier y Lieberman, 2010).

Sean

 $CI_{ij}$  = Capacidad inicial de los arcos de la red.

 $CR_{ij}$  = Capacidad residual de los arcos de la red.

*f lu j o<sup>k</sup>* = Cantidad de flujo a enviar en la iteración *k*.

Paso 1. Dibujar la red, considerando las capacidades iniciales de cada uno de los arcos, como se muestra en la figura 2.13.

$$
C_{ij} = cap. \text{ inicial } de i \text{ a } j
$$
\n
$$
C_{ij} = cap. \text{ inicial } de j \text{ a } i
$$
\n
$$
Figure 2.13: Capacidades \text{ iniciales en los arcos.}
$$

- Paso 2. Identificar alguna ruta de envio del nodo origen al nodo destino, según las capacidades residuales de los arcos de la red. Si no existe ruta de envio, se ha obtenido el plan de envío óptimo del problema, ir al paso 5.
- Paso 3. Obtener el mínimo de las capacidades residuales de los arcos sobre esta ruta de envío que se denomina  $flujo.$
- Paso 4. Actualizar las capacidades residuales de cada uno de los arcos que forman parte de la ruta de envío, por medio de la fórmula:

$$
(CR_{ij}, CR_{ji}) = (CR_{ij} - flujo), (CR_{ji} + flujo)
$$

y regresar al paso 2.

Paso 5. Obtener el patrón de flujo óptimo, comparando la red residual obtenida en la iteración final, con la red residual inicial.

**Ejemplo 2.6**. Encontrar el flujo máximo para la red de la figura 2.14.

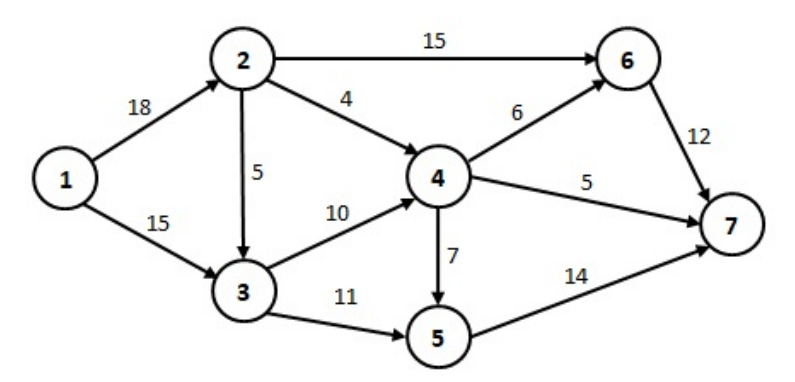

Figura 2.14: Red de los ejemplos 2.6 y 2.7.

Dibujar la red con las capacidades residuales iniciales, como se muestra en la figura 2.15.

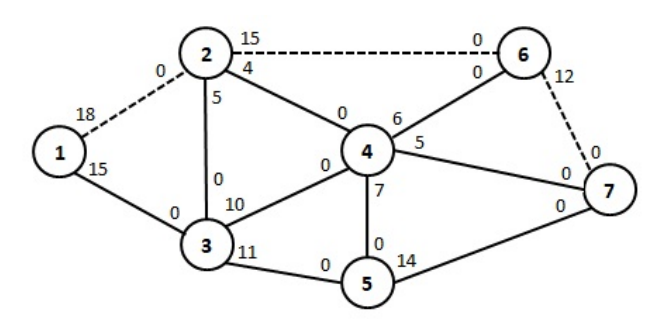

Figura 2.15: Red residual inicial.

**Iteracion No. 1**. Con base a la figura 2.15, una de las rutas de envío es 1 → 2 → 6 → 7, que tiene capacidad residual igual al mínimo de (18,15,12) = 12. Se asigna un flujo de 12 a esta ruta, la red residual que se obtiene se muestra en la figura 2.16.

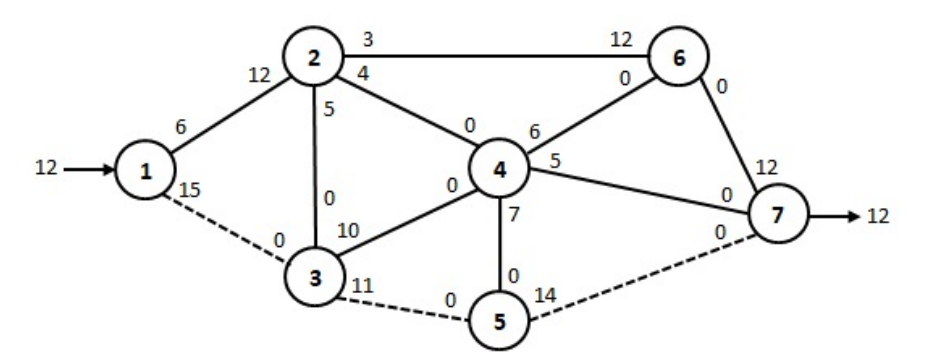

Figura 2.16: Red residual después de la iteración No. 1.

**Iteracion No. 2**. Con base a la figura 2.16, una de las rutas de envío es  $1 \rightarrow 3 \rightarrow 5 \rightarrow 7$ , que tiene capacidad residual igual al mínimo de (15,11,14) = 11. Se asigna un flujo de 11 a esta ruta, la red residual que se obtiene se muestra en la figura 2.17.

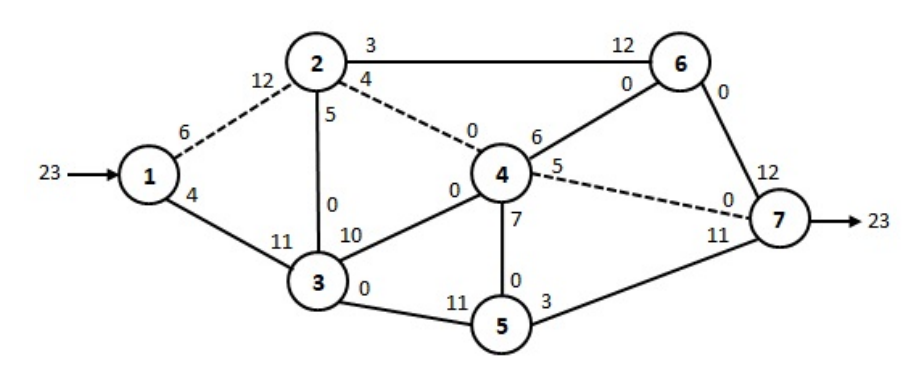

Figura 2.17: Red residual después de la iteración No. 2.

**Iteracion No. 3**. Con base a la figura 2.17, una de las rutas de envío es  $1 \rightarrow 2 \rightarrow 4 \rightarrow 7$ , que tiene capacidad residual igual al mínimo de  $\left( 6,4,5\right) =4.$  Se asigna un flujo de 4 a esta ruta, la red residual que se obtiene se muestra en la figura 2.18.

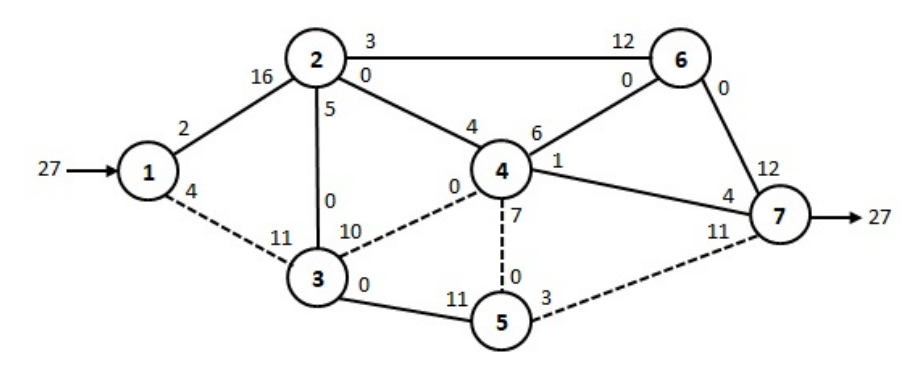

Figura 2.18: Red residual después de la iteración No. 3.

**Iteracion No. 4**. Con base a la figura 2.18, una de las rutas de envío es  $1 \rightarrow 3 \rightarrow 4 \rightarrow 5 \rightarrow 7$ , que tiene capacidad residual igual al mínimo de  $(4, 10, 7, 3) = 3$ . Se asigna un flujo de 3 a esta ruta, la red residual que se obtiene se muestra en la figura 2.19.

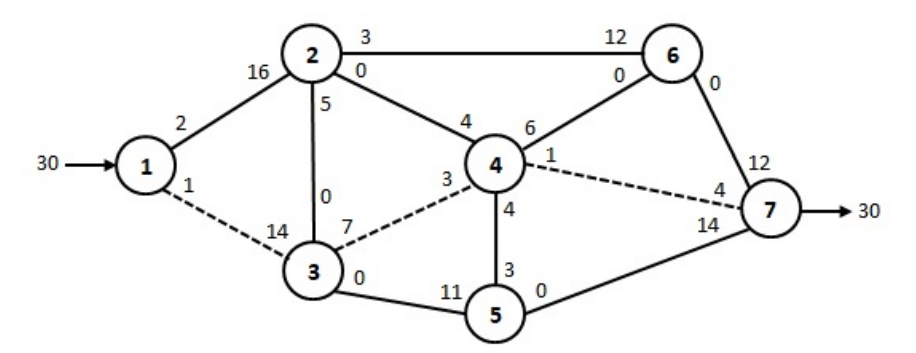

Figura 2.19: Red residual después de la iteración No. 4.

**Iteracion No. 5**. Con base a la figura 2.19, una de las rutas de envío es  $1 \rightarrow 3 \rightarrow 4 \rightarrow 7$ , que tiene capacidad residual igual al mínimo de  $(1,7,1)$  = 1. Se asigna un flujo de 1 a esta ruta, la red residual que se obtiene se muestra en la figura 2.20.

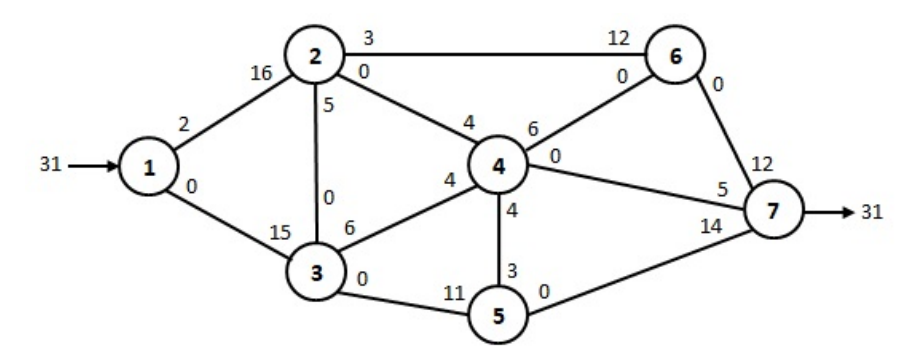

Figura 2.20: Red residual después de la iteración No. 5.

Ya no existen rutas de envío, por lo que se ha llegado a la solución óptima con un envío total de 31 unidades, para cada arco las unidades a enviar se obtiene comparando las capacidades residuales iniciales con las capacidades residuales finales, esto es restando *C Ii j* menos *CRi j* . Mostrandose las unidades a enviar en la red de la figura 2.21.

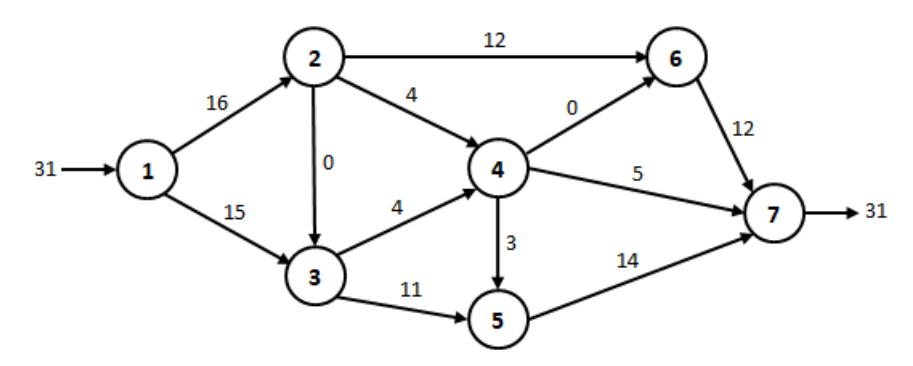

Figura 2.21: Solución óptima del ejemplo 2.6.

El algoritmo presentado anteriormente es relativamente fácil de resolver, pero para redes con mayor número de nodos y arcos podría presentarse dificultades en la solución. Por esa razón se presenta otro algoritmo (Taha, 2012) que es más complicado que el anterior, pero que puede traducirse a algún lenguaje de programación y permitir resolver casi cualquier problema de flujo máximo.

Sean los arcos  $(i, j)$  con capacidades iniciales  $(Cl_{ij}, Cl_{ji})$ . En la medida que esas capacidades contribuyan al flujo de envío en la red, se actualizan las capacidades residuales  $(CI_{ij},CI_{ji}).$  Para un nodo  $j$  que recibe flujo del nodo *i*, se asigna una etiqueta  $[a_j, i]$ , donde  $a_j$  es el flujo del nodo *i* al nodo *j*. Los pasos del algoritmo se presentan a continuación.

- Paso 1. Asignar: para todos los arcos  $(i, j)$ ,  $(C R_{ij}, C R_{ji}) = (C I_{ij}, C I_{ji})$ ,  $a_1 = \infty$ ,  $i = 1$ . Etiquetar el nodo 1 con [∞,−1] y continuar con el paso 2.
- Paso 2. Asignar:  $S_i$  = {conjunto de nodos *j* no etiquetados que se pueden alcanzar directamente desde el nodo *i*, con arcos con capacidad residual positiva  $(CR_i_i > 0)$ . Si  $S_i \neq \phi$ , ir al paso 3. De lo contrario tachar el nodo *j* y regresar al nodo *i*, de donde fue alcanzado el nodo *j*. Si *i* = 1, ya no existen rutas posibles de avance, se ha encontrado la solución óptima y continuar con el paso 5.
- Paso 3. Determinar *k*, considerando *S<sup>i</sup>* que se obtuvo en el paso 2, con la siguiente expresión:

$$
C_{ik} = \text{máximo}(C_{ij})
$$

Asignar  $a_k = C_{ik}$  y etiquetar el nodo k con  $[a_k, i]$ . Si  $k = n$ , el nodo destino se ha etiquetado y se ha encontrado una ruta de avance; ir al paso 4. De lo contrario, asignar *i* = *k* y regresar al paso 2.

Paso 4. Determinar la red residual. El flujo máximo que se puede enviar por la ruta del nodo 1 al nodo *n*, se obtiene con la siguiente expresión:

$$
flujo_t = \minimo(a_2, a_3, \ldots, n)
$$

La capacidad residual de cada arco en la ruta de avance se disminuye en  $flujo<sub>t</sub>$  unidades en la dirección del flujo y se aumenta  $flujo<sub>t</sub>$  unidades en la dirección contraria con la siguiente fórmula:

$$
(CR_{ij} - flujo_t, CR_{ij} + flujo_t)
$$

Se reinicializan todos los nodos etiquetados, asignar i=1 y regresar al paso 2.

Paso 5. Se han determinado *m* rutas de envío, el flujo máximo en la red es:

 $F = flu j o_1 + flu j o_2 + \cdots + flu j o_m$ 

El flujo en cada uno de los arcos se calcula con:

Flujo en el arco $(i, j) = CI_{ij} - CR_{ij}$ 

Si el Flujo en el arco(*i*, *j*) es positivo, el flujo es de *i* a *j*. Si el Flujo en el arco(*i*, *j*) es cero, no existe flujo en ambas direcciones. Si el Flujo en el arco(*i*, *j*) es negativo, el flujo es de *j* a *i*.

**Ejemplo 2.7**. Encontrar el flujo máximo para la red de la figura 2.14.

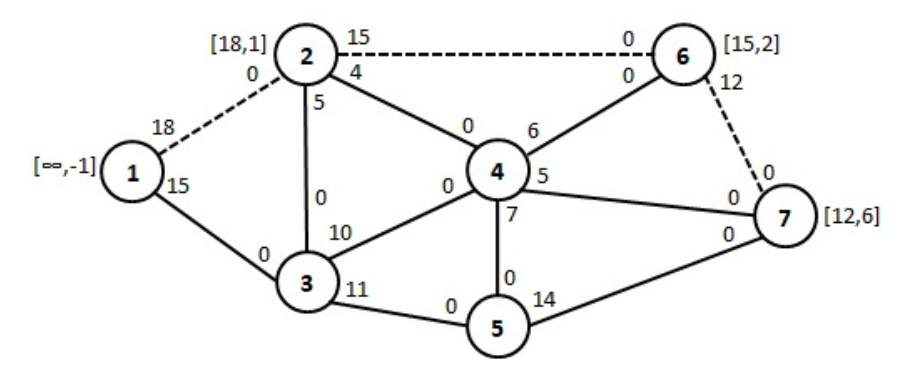

Figura 2.22: Red de la iteración No. 1.  $Flu j o_1 = 12$ .

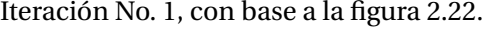

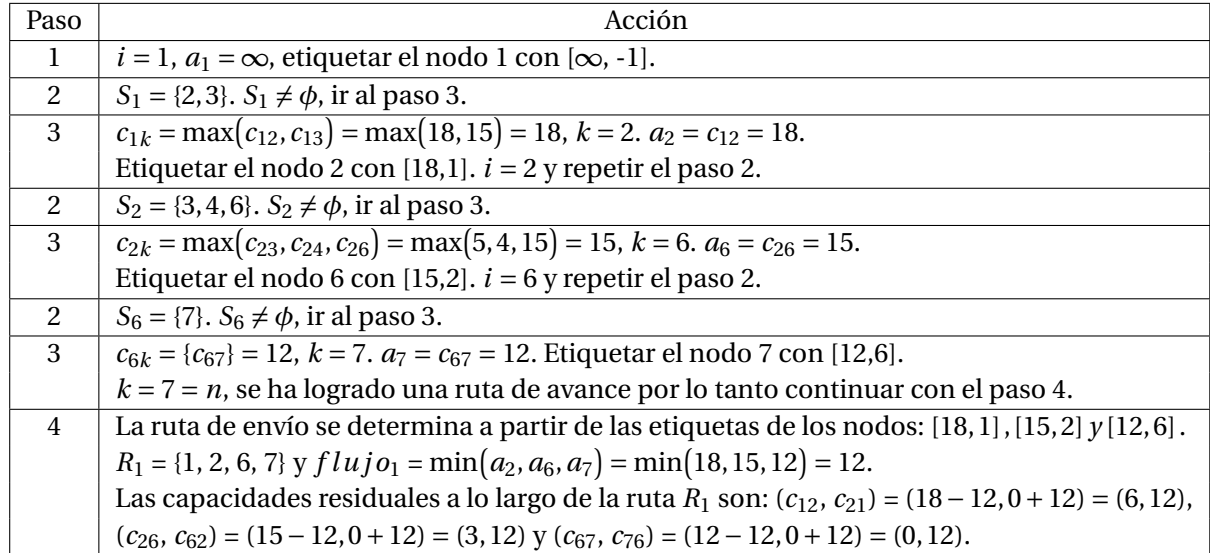
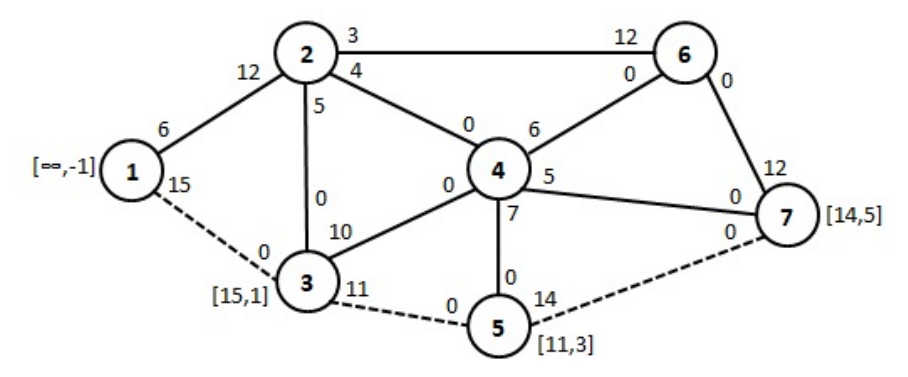

Figura 2.23: Red de la iteración No. 2. *Flujo*<sub>2</sub> = 11.

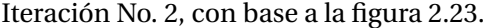

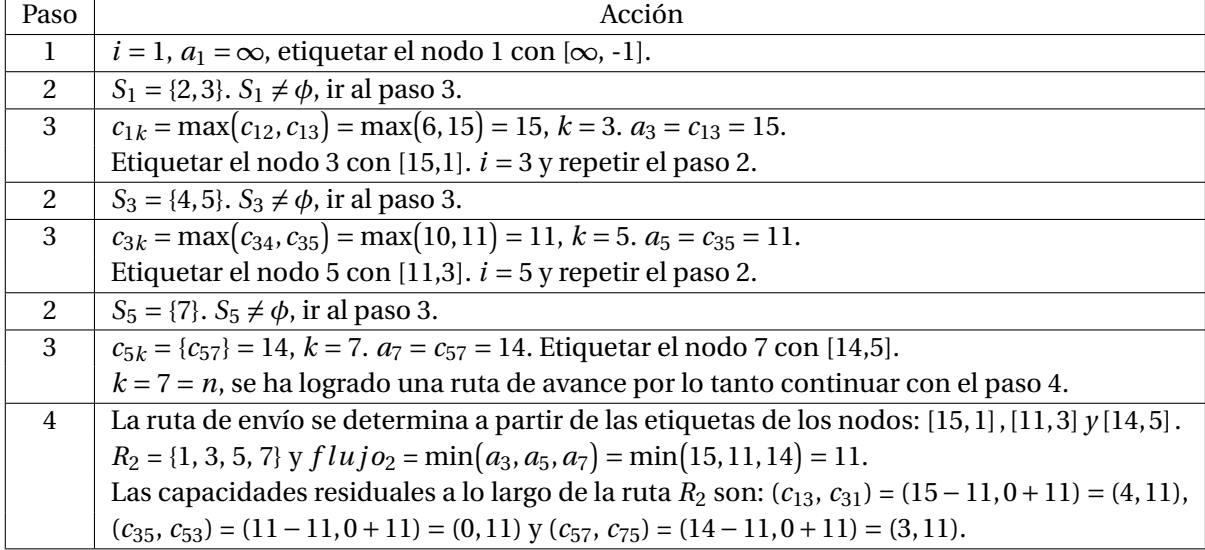

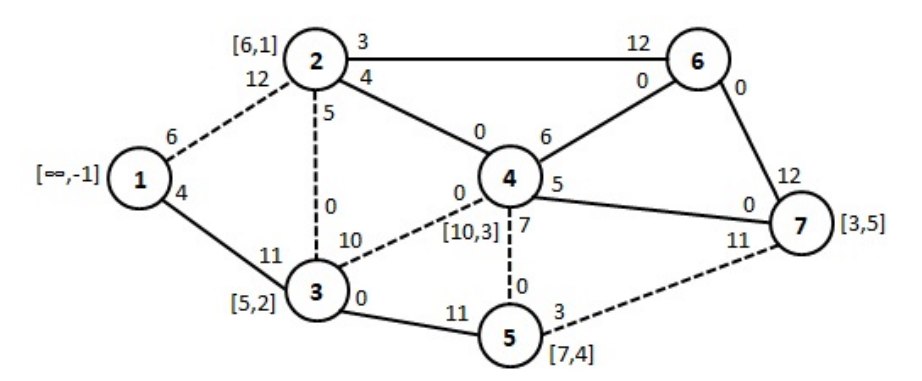

Figura 2.24: Red de la iteración No. 3. *Flujo*<sub>3</sub> = 3.

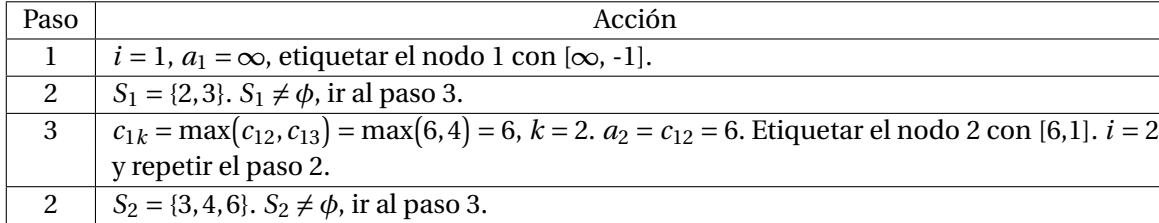

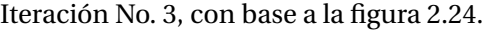

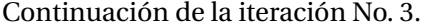

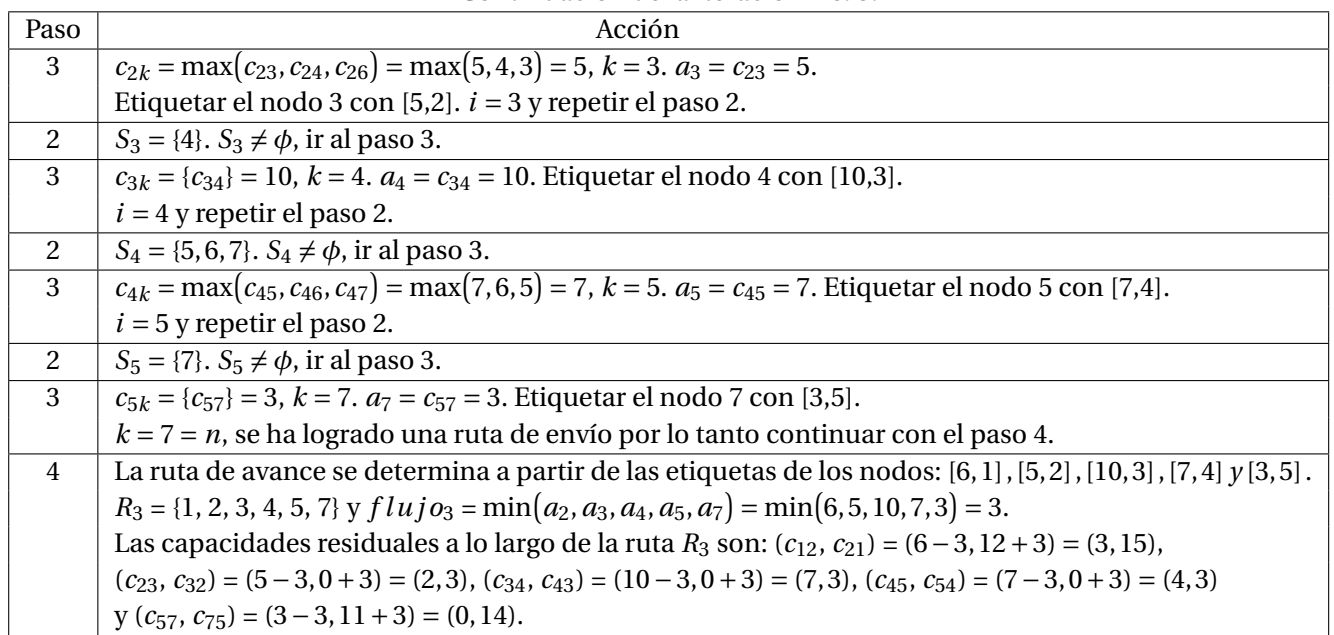

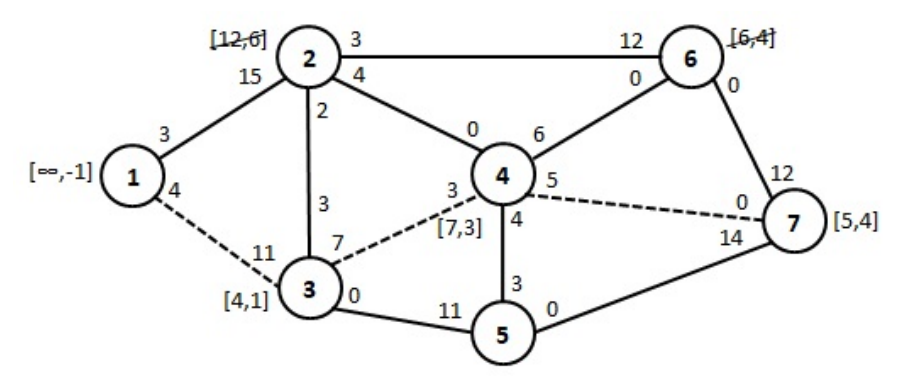

Figura 2.25: Red de la iteración No. 4. *F lu j o*<sup>4</sup> = 4.

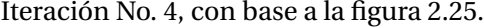

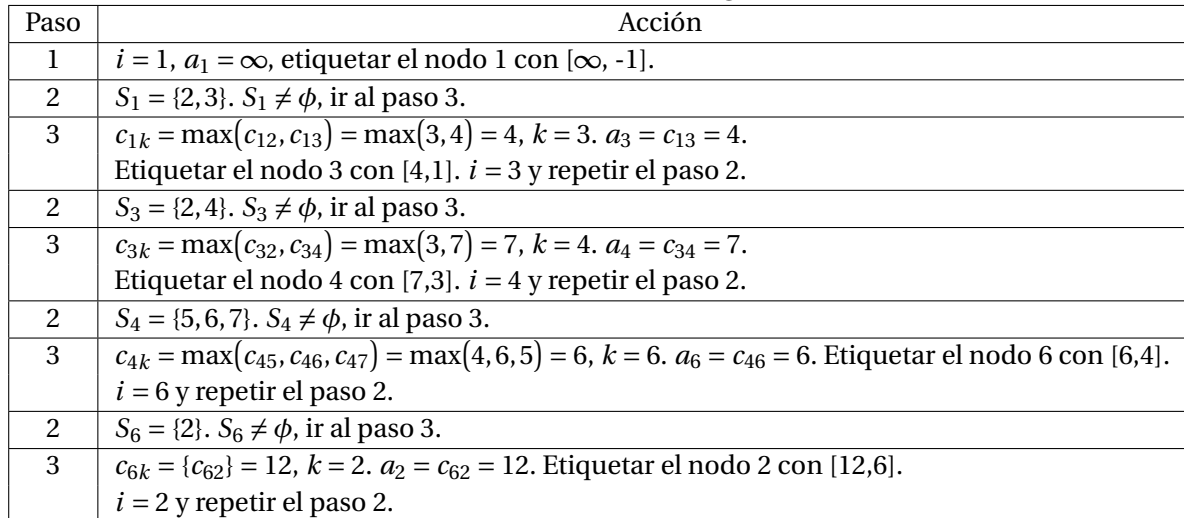

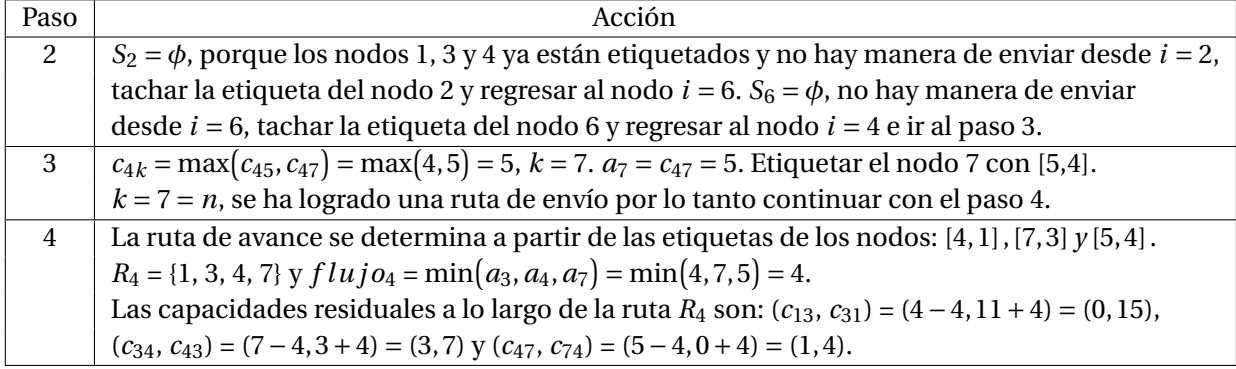

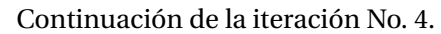

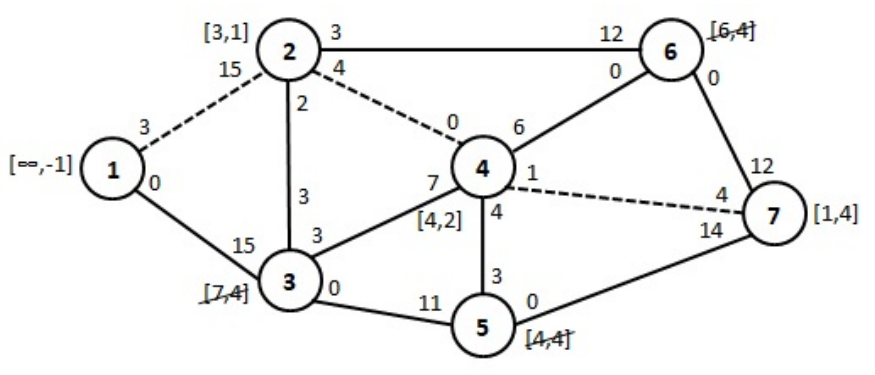

Figura 2.26: Red de la iteración No. 5. *Flujo*<sub>5</sub> = 1.

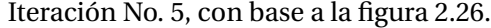

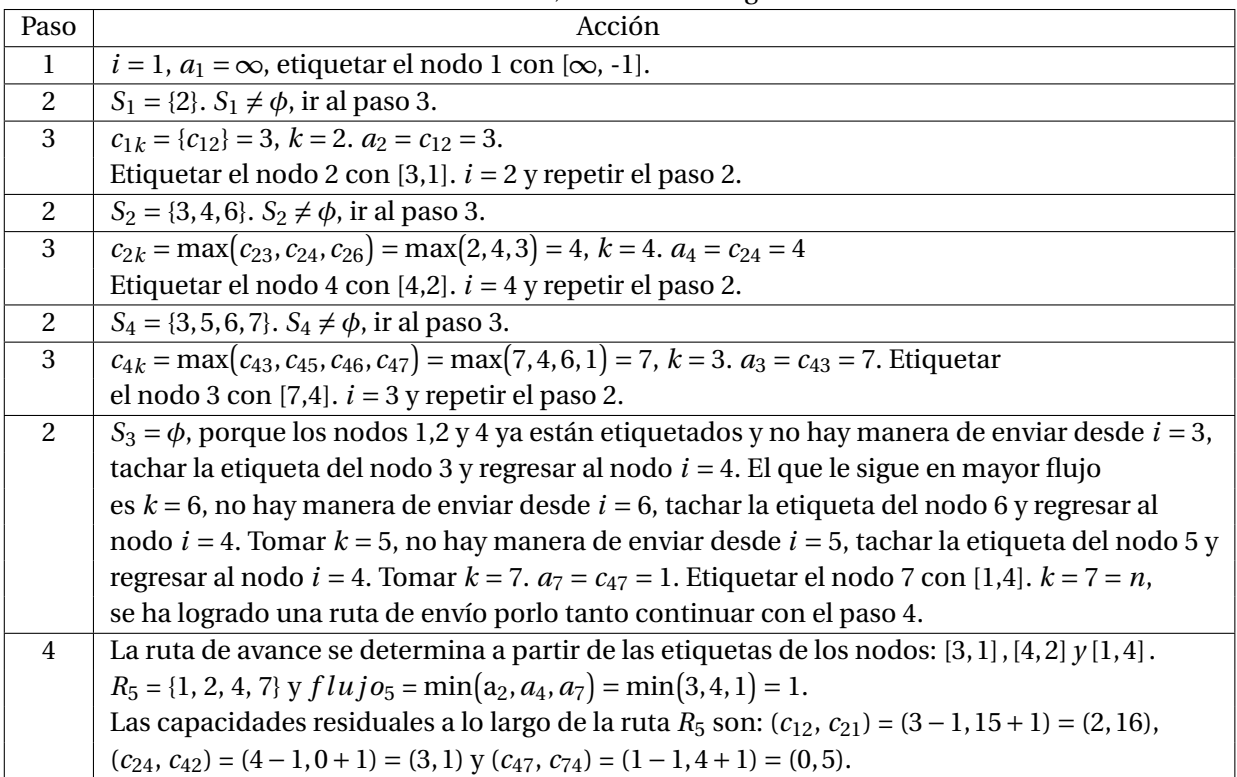

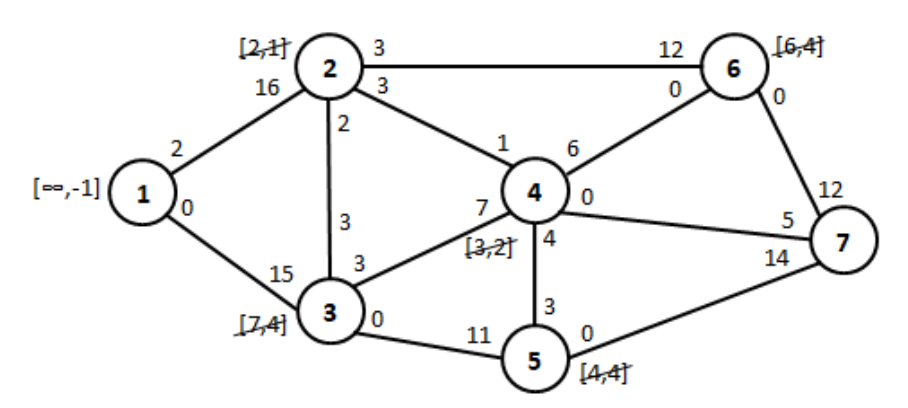

Figura 2.27: Red sin ruta de envío

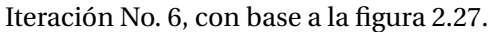

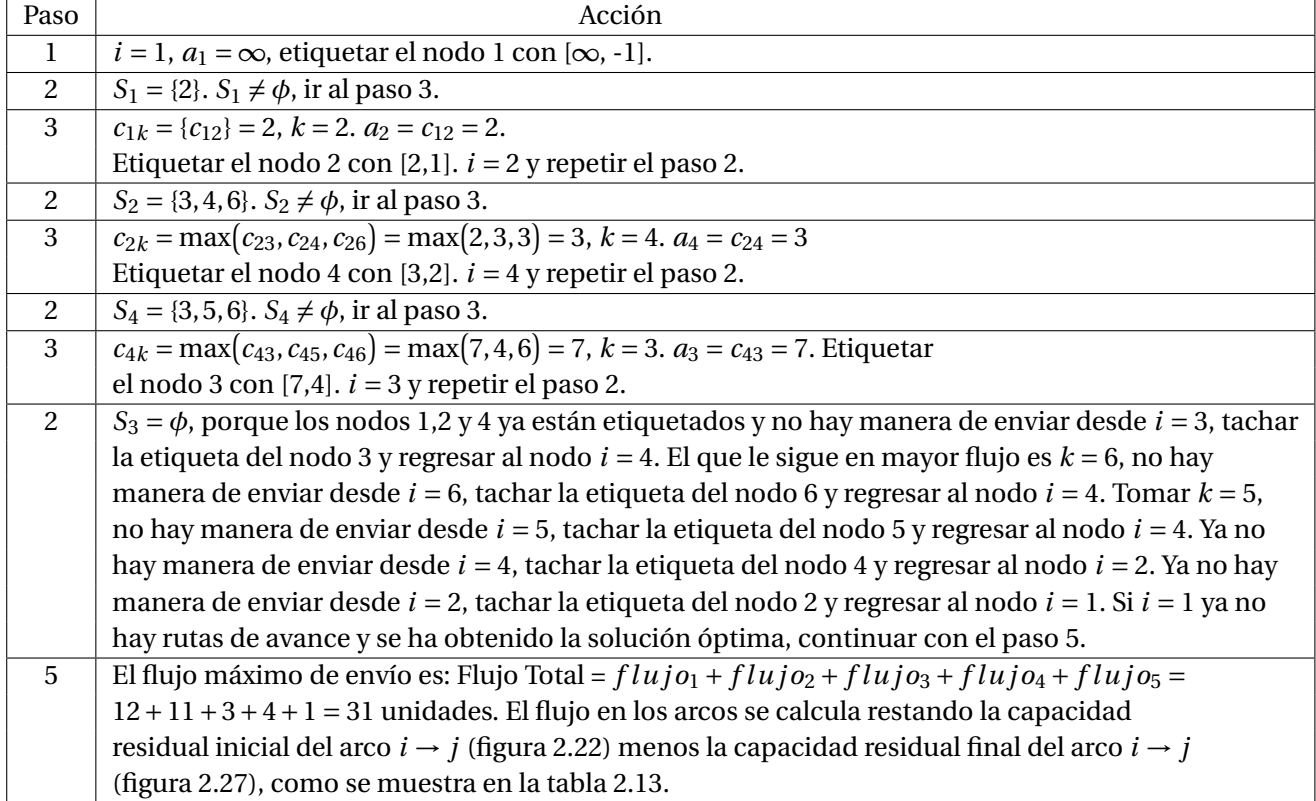

### **2.5. PROBLEMA DE FLUJO DE COSTO MÍNIMO**

Los problemas de este tipo tienen una posición importante entre los modelos de optimización de redes, ya que abarca una clase amplia de aplicaciones y su solución mediante el método simplex para redes es muy eficiente. De la misma manera que el problema de flujo máximo, toma en cuenta un flujo en una red con capacidades limitadas en sus arcos. Igual que el problema de la ruta más corta, considera un costo, una distancia o el tiempo para el flujo que pasa a través de un arco. Igual que el problema de transporte, puede manejar varios orígenes o nodos fuente y varios destinos o nodos demanda para el envío de unidades. Un problema de transbordo es un problema de flujo de costo mínimo. Este tipo de problemas se pueden resolver por medio de programación lineal, que se trata en la sección 2.6 y en esta sección se utiliza el método simplex para redes.

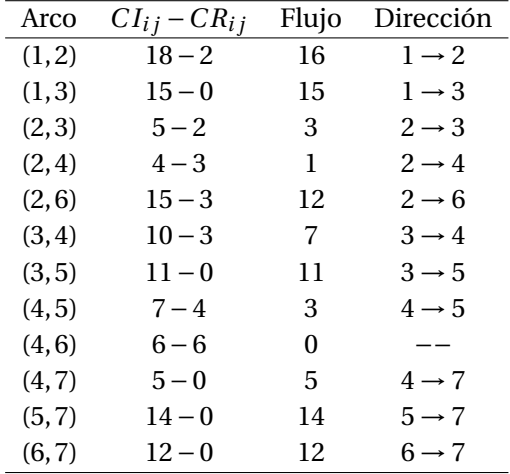

Tabla 2.13: Tabla de solución óptima del ejemplo 2.7.

### **Algoritmo del método simplex para redes**.

Sean:

*m* = Número total de nodos de la red.

*n* = Número total de arcos de la red.

*Ci j* = Costo unitario de envío de flujo del nodo *i* al nodo *j*.

 $b_i$  = Cantidad de recursos disponibles o demanda requerida.

 $b_i > 0$ , si es un nodo origen.

 $b_i$  < 0, si es un nodo destino.

 $b_i = 0$ , si es un nodo de transbordo.

 $f_{ij}$  = Cantidad de flujo a enviar por el arco  $i \rightarrow j$ .

 $L_{ij}$  = Cota inferior para el arco  $i \rightarrow j$ .

 $U_{ij}$  = Cota superior para el arco  $i \rightarrow j$ .

Este algoritmo utiliza el procedimiento de dos fases del método simplex, la fase 1 se utiliza para encontrar una solución factible básica (sfb) y la fase 2 para hallar la solución óptima del problema, tomando como base la solución óptima obtenida en la fase 1. Una condición del problema es que la oferta total debe ser igual a la demanda total, es decir:

$$
\sum_{i=1}^{m} b_i = 0
$$

Si esta condición no se cumple, se pueden agregar nodos ficticios con costos iguales a cero, aunque no garantiza que exista una solución factible.

Los pasos de este método son:

- Paso 1. Determinar una solución inicial factible básica, aplicando la fase 1, en la que se agrega un nodo artificial denominado *µ* que es igual *m* + 1 nodos, de la misma manera se agregan *m* arcos artificiales a la red, de acuerdo al siguiente criterio: si *b<sup>i</sup>* ≥ 0 el arco es en dirección de *i* a *µ*, de lo contrario el arco es en dirección de *µ* a *i*. Los arcos originales tienen costo de envío de cero y se dibujan con linea discontinua porque son los arcos o variables no básicas iniciales, mientras que los arcos artificiales tienen costo de 1 y se dibujan con línea continua porque son los arcos o variables básicas iniciales, como se muestra en la figura 2.28.
- Paso 2. Calcular el valor de las variables básicas iniciales, para ello se forma una matriz de incidencia

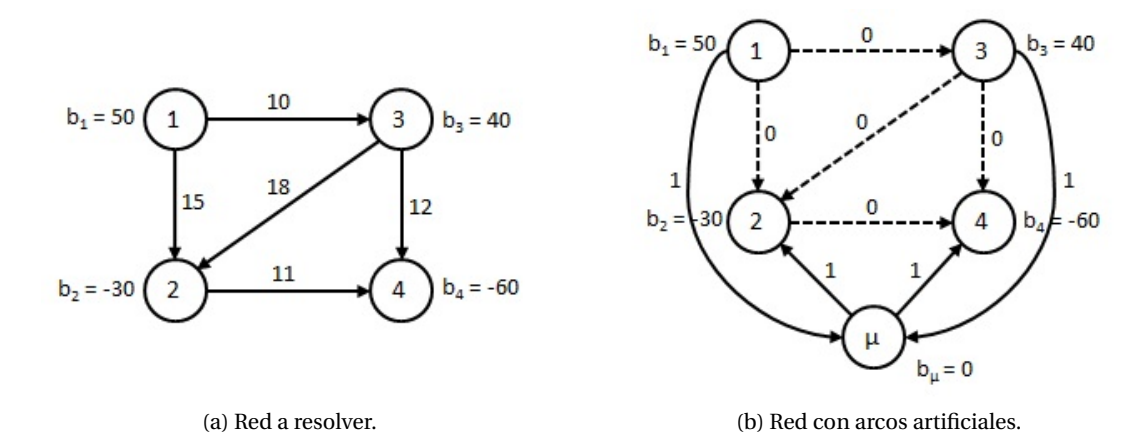

Figura 2.28: Redes de inicio de la fase 1.

nodo-arco con dimensión de la matriz de *m* x *n*, la cual contiene una fila por cada nodo y una columna por cada arco. La columna correspondiente al arco tiene un "+1" en la fila correspondiente al nodo *i* y un "-1" en la fila correspondiente al nodo *j*, el resto de elementos de la columna son cero. Como se muestra en la tabla 2.14.

| Nodo i   $X_{12}$ $X_{13}$ $X_{24}$ $X_{32}$ $X_{34}$   $X_{1\mu}$ $X_{\mu 2}$ $X_{3\mu}$ $X_{\mu 4}$ $X_{\mu}$   $b_i$ |  |  |  |                                                                                             |  |  |
|----------------------------------------------------------------------------------------------------|--|--|--|---------------------------------------------------------------------------------------------|--|--|
|                                                                                                    |  |  |  | $1 \quad 1 \quad 1 \quad 0 \quad 0 \quad 0 \quad 1 \quad 0 \quad 0 \quad 0 \quad 50$        |  |  |
|                                                                                                    |  |  |  | 2 $-1$ 0 1 $-1$ 0 0 $-1$ 0 0 0 $-30$                                                        |  |  |
|                                                                                                    |  |  |  | $3 \t 0 \t -1 \t 0 \t 1 \t 1 \t 0 \t 0 \t 1 \t 0 \t 0 \t 40$                                |  |  |
|                                                                                                    |  |  |  | $\begin{array}{ rrrrrrrr rrrr } 0 & 0 & -1 & 0 & -1 & 0 & 0 & 0 & -1 & 0 & -60 \end{array}$ |  |  |
|                                                                                                    |  |  |  | $0 \t 0 \t 0 \t 0 \t 0 \t -1 \t 1 \t -1 \t 1 \t 0$                                          |  |  |

Tabla 2.14: Matriz de incidencia nodo-arco

La solución inicial basica se obtiene resolviendo el sistema de ecuaciones  $BX_B = b$  para las variables artificiales:

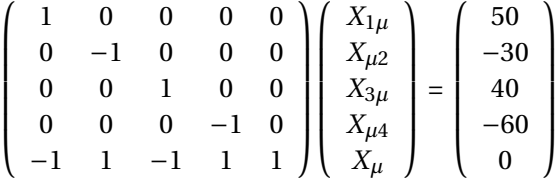

Siendo la solución de las variables:  $X_{1\mu} = 50$ ,  $X_{3\mu} = 40$ ,  $X_{\mu 2} = 30$ ,  $X_{\mu 4} = 60$  y  $X_{\mu} = 0$ .

El valor de la función objetivo se obtiene por medio del cálculo de  $R = \sum_{j=1}^{n} C_{ij} X_{ij}$  para todo arco básico artificial, entonces *R* = 1∗50+1∗40+1∗30+1∗60 = 180.

Paso 3. Determinar la variable de entrada, calculando *Zi j* −*Ci j* para cada variable no básica *Xi j* , por medio de una de las propiedades de la tabla simplex

$$
Z_{ij} - C_{ij} = Wa_{ij} - C_{ij}
$$

W se le conoce como multiplicadores simplex y se calcula resolviendo el sistema  $Wa = C_B$ , para

las variables o arcos básicos:

$$
\left(\begin{array}{cccc}\nW_1 & W_2 & W_3 & W_4 & W_\mu\n\end{array}\right)\n\left(\begin{array}{cccc}\n1 & 0 & 0 & 0 & 0 \\
0 & -1 & 0 & 0 & 0 \\
0 & 0 & 1 & 0 & 0 \\
0 & 0 & 0 & -1 & 0 \\
-1 & 1 & -1 & 1 & 1\n\end{array}\right) = \left(\begin{array}{cccc}\n1 & 1 & 1 & 0\n\end{array}\right)
$$

Reduciendose el cálculo para los arcos básicos con: *W<sup>i</sup>* −*W<sup>j</sup>* = *Ci j* y para los arcos no básicos con: *Zi j* −*Ci j* = *W<sup>i</sup>* −*W<sup>j</sup>* −*Ci j* . Determinar la variable de entrada, siendo aquella que tenga el valor de *Z*<sub>i *j*</sub> − *C*<sub>*i*</sub> más positivo, ir al paso 4. Si *Z*<sub>*i*</sub> *j* − *C*<sub>*i*</sub> ≥ 0, se ha llegado a la solución óptima.

- Paso 4. Determinar la variable de salida, identificando el *ciclo único* que se crea al agregar el arco o variable que entra a la base. Como el flujo en el arco que entra debe aumentar, se ajusta el flujo en los arcos del ciclo con una cantidad igual, para mantener la factibilidad de la nueva solución. El criterio a seguir para reducir o aumentar la cantidad de flujo a los arcos que se encuentran en el ciclo único de la variable que entra es: si el flujo del arco está en dirección de la variable que entra se suma, de lo contrario se resta. Tomando el menor valor de aquellos arcos que se restan y si existe en el problema cotas superiores, la variable que sale de la base será la variable que llega primero a su límite superior.
- Paso 5. Encontrar la nueva solución factible básica, cambiando los flujos de los arcos del ciclo encontrado en el paso anterior, ir al paso 3.

**Ejemplo 2.8**. Resolver el problema de flujo de costo mínimo para la red de la figura 2.28 (a). Los pasos 1 y 2, ya están considerados en la relación de pasos, por lo que se empieza con el paso 3.

### **Iteración No. 1 de la fase 1**.

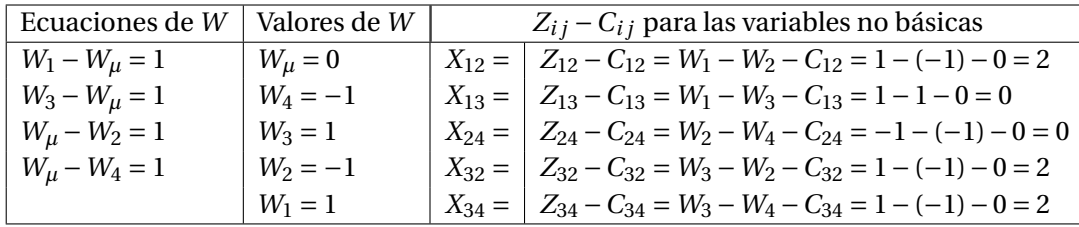

Paso 3. Determinar la variable de entrada con base a la figura 2.28 (b).

Entra la variable con el valor de *Z*<sub>*i j*</sub> −*C*<sub>*i*</sub> más positivo, existen tres valores positivos se selecciona arbitrariamente la variable *X*12.

Paso 4. Determinar la variable de salida, para ello se crea el ciclo único al arco (1,2), formado po los arcos (1,*µ*) y (*µ*, 2). Esto se muestra en la figura 2.29. Sea *θ* la cantidad máxima de flujo a enviar en el arco que entra.

La nueva solución factible básica se muestra en la figura 2.30.

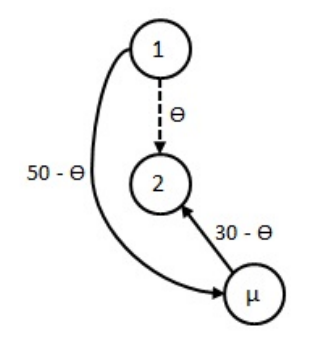

Los arcos  $(1, \mu)$  y  $(\mu, 2)$  se encuentran en sentido contrario al arco entrante (1,2), por lo que el valor máximo que puede tomar *θ* depende de (50 − *θ*) y de (30−*θ*), entonces *θ* = 30 que corresponde a la variable de salida *Xµ*2. Se actualizan los flujos de los arcos del ciclo y el resto de arcos quedan sin cambio.

Figura 2.29: Ciclo único de  $X_{12}$ .

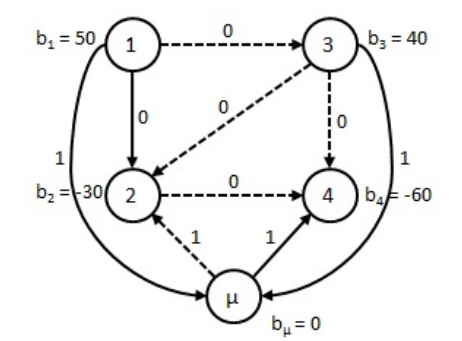

Nueva sfb:  $X_{1\mu} = 20$ ,  $X_{12} = 30$ ,  $X_{3\mu} = 40$  y  $X_{\mu} = 60$ . Con un valor de  $R = 120$ .

Figura 2.30: sfb después de entrar *X*<sup>12</sup> y salir *Xµ*2.

### **Iteración No. 2 de la fase 1**.

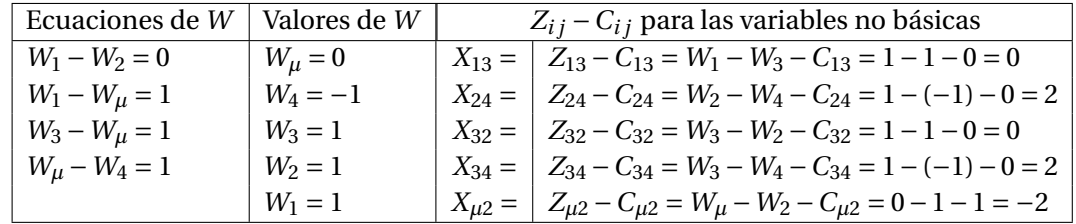

Paso 3. Determinar la variable de entrada con base a la figura 2.30.

Entra la variable con el valor de *Z*<sub>i *j*</sub> − *C*<sub>i</sub> *j* más positivo, existen dos valores positivos se selecciona arbitrariamente la variable *X*24.

Paso 4. Determinar la variable de salida, para ello se crea el ciclo único al arco (2, 4), formado por los arcos  $(1, \mu)$ ,  $(\mu, 4)$  y  $(1, 2)$ . Esto se muestra en la figura 2.31.

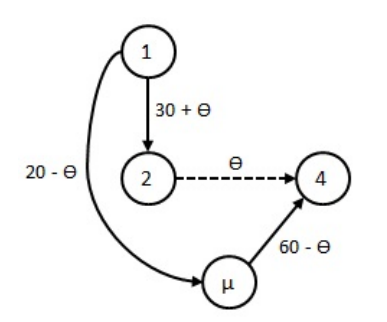

Los arcos  $(1, \mu)$  y  $(\mu, 4)$  se encuentran en sentido contrario al arco entrante (2,4), por lo que el valor máximo que puede tomar *θ* depende de (20 − *θ*) y de (60−*θ*), entonces *θ* = 20 que corresponde a la variable de salida *X*1*µ*. Se actualizan los flujos de los arcos del ciclo y el resto de arcos quedan sin cambio.

Figura 2.31: Ciclo único de  $X_{24}$ .

La nueva solución factible básica se muestra en la figura 2.32.

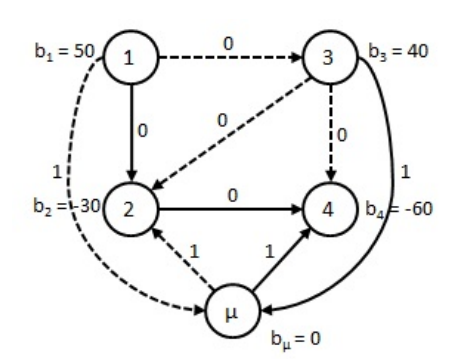

Nueva sfb:  $X_{12} = 50$ ,  $X_{24} = 20$ ,  $X_{3\mu} = 40$  y  $X_{\mu 4} = 40$ . Con un valor de  $R = 80$ .

Los arcos  $(3, \mu)$  y  $(\mu, 4)$  se encuentran en sentido contrario al arco entrante (3,2), por lo que el valor máximo que puede tomar *θ* depende de (40 − *θ*) y de (40 − *θ*), existiendo un empate en los arcos (3,*µ*) y (*µ*, 4) con un valor de *θ* = 40, se elige de manera arbitraria como variable de salida a *X*3*µ*. Se actualizan los flujos de los arcos del ciclo y el resto de arcos que-

Figura 2.32: sfb después de entrar *X*<sup>24</sup> y salir *X*1*µ*.

### **Iteración No. 3 de la fase 1**.

Paso 3. Determinar la variable de entrada con base a la figura 2.32.

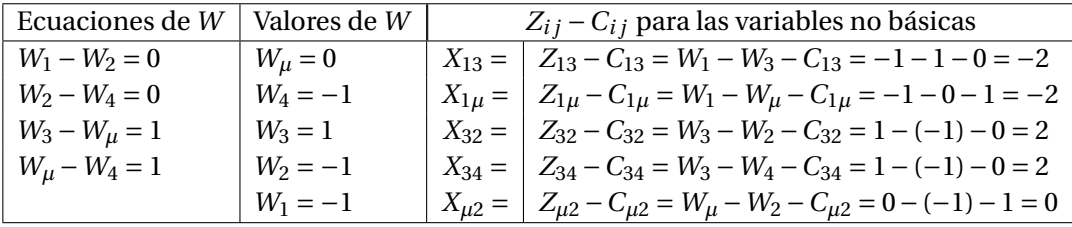

Entra la variable con el valor de *Zi j* −*Ci j* más positivo, existen dos valores positivos se selecciona arbitrariamente la variable *X*32.

Paso 4. Determinar la variable de salida, para ello se crea el ciclo único al arco (3, 2), formado por los arcos (3,*µ*), (*µ*, 4) y (2, 4). Esto se muestra en la figura 2.33.

dan sin cambio.

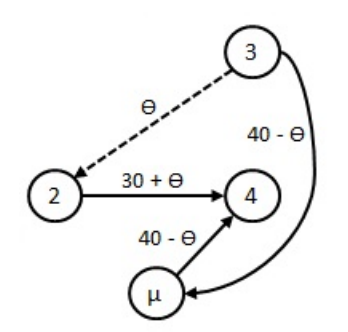

Figura 2.33: Ciclo único de  $X_{32}$ .

La nueva solución factible básica se muestra en la figura 2.34.

### **Iteración No. 4 de la fase 1**.

Paso 3. Determinar la variable de entrada con base a la figura 2.34.

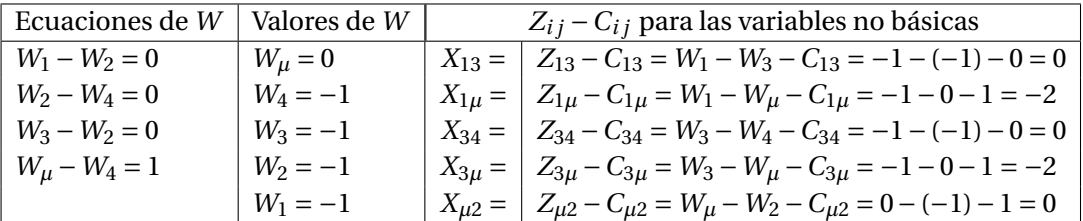

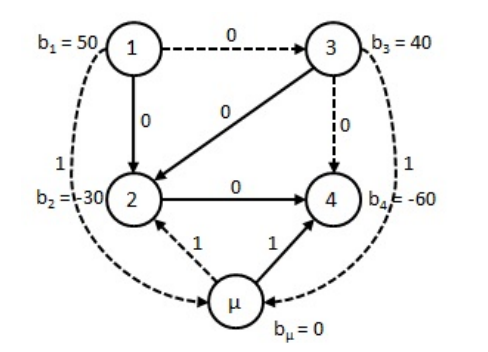

Nueva sfb:  $X_{12} = 50$ ,  $X_{24} = 60$ ,  $X_{32} = 40$  y  $X_{\mu 4} = 0$ . Con un valor de  $R = 0$ .

Figura 2.34: sfb después de entrar *X*<sup>32</sup> y salir *X*3*µ*.

Todos los valores *Zi j* −*Ci j* son menores o iguales a cero, por lo tanto se ha obtenido la solución óptima de la fase 1. Continuar con la fase 2.

En la fase 2 seguir los mismos pasos 3, 4 y 5 de la fase 1, esta solución inicial deberá tener una red con arcos básicos formando un árbol de expansión, cuyos valores representan la solución factible básica de la fase 2 y para el cálculo de la función objetivo se consideran los costos de envío originales por medio de la expresión:  $Z$  =  $\sum_{j=1}^n C_{ij}X_{ij}$ . La solución inicial de la fase 2 se muestra en la figura 2.35

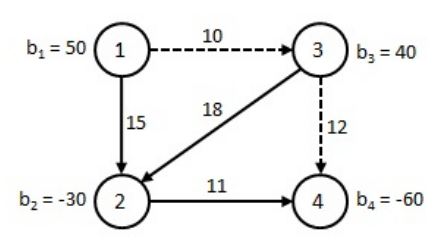

Solución factible básica inicial de la fase 2: *X*<sup>12</sup> = 50,  $X_{24} = 60$  y  $X_{32} = 40$ . Con un valor de  $Z = 2130$ .

Figura 2.35: sfb de incio de la fase 2.

### **Iteración No. 1 de la fase 2**.

Paso 3. Determinar la variable de entrada con base a la figura 2.35.

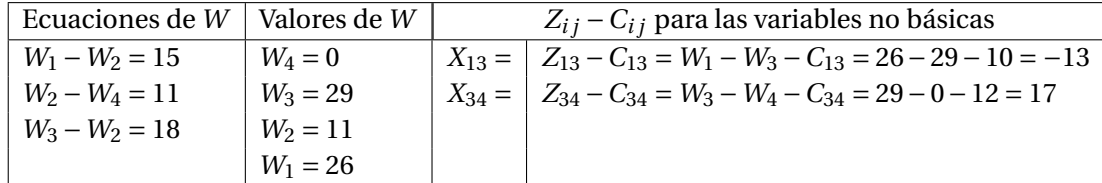

Entra la variable  $X_{34}$  porque el valor de  $Z_{34} - C_{34} = 17$ .

Paso 4. Determinar la variable de salida, para ello se crea el ciclo único al arco (3, 4), formado por los arcos (3, 2) y (2, 4). Esto se muestra en la figura 2.36.

De acuerdo a *Z*<sup>34</sup> −*C*<sup>34</sup> = 17, significa que por cada unidad de flujo que sea enviado por el arco (3, 4), se tendrá un ahorro de \$17 y dado que lo máximo que se puede enviar es de 40, el nuevo valor de *Z* se puede determinar mediante *Z* = 2130−40∗17 = 1450. La nueva solución factible básica se muestra en la figura 2.37.

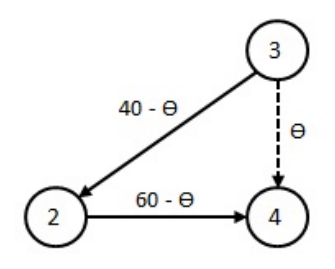

Figura 2.36: Ciclo único de X<sub>34</sub>.

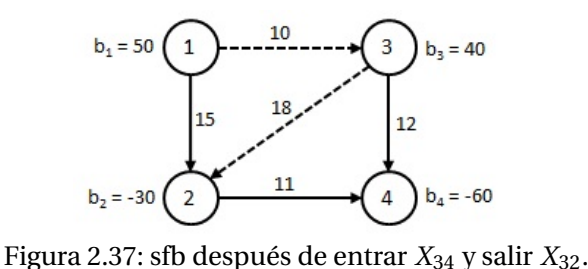

Los arcos  $(3, 2)$  y  $(2, 4)$  se encuentran en sentido contrario al arco entrante (3,4), por lo que el valor máximo que puede tomar *θ* depende de (40 − *θ*) y de (60−*θ*), entonces *θ* = 40 que corresponde a la variable de salida *X*32. Se actualizan los flujos de los arcos del ciclo y el resto de arcos quedan sin cambio.

Nueva sfb: *X*<sup>12</sup> = 50, *X*<sup>24</sup> = 20 y *X*<sup>34</sup> = 40. Con un valor de  $Z = 1450$ .

### **Iteración No. 2 de la fase 2**.

Paso 3. Determinar la variable de entrada con base a la figura 2.37.

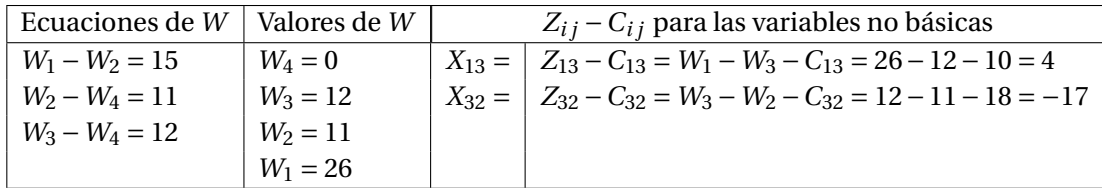

Entra la variable  $X_{13}$  porque el valor de  $Z_{13}$  −  $C_{13}$  = 4.

Paso 4. Determinar la variable de salida, para ello se crea el ciclo único al arco (1, 3), formado por los arcos (1, 2), (2, 4) y (3, 4). Esto se muestra en la figura 2.38.

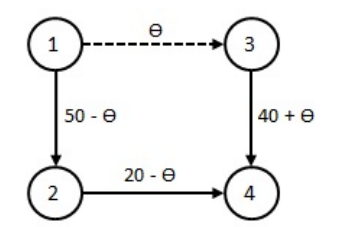

Figura 2.38: Ciclo único de X<sub>13</sub>.

Los arcos  $(1, 2)$  y  $(3, 4)$  se encuentran en sentido contrario al arco entrante (1,3), por lo que el valor máximo que puede tomar *θ* depende de (50 − *θ*) y de (20−*θ*), entonces *θ* = 20 que corresponde a la variable de salida *X*24. Se actualizan los flujos de los arcos del ciclo y el resto de arcos quedan sin cambio.

De acuerdo a *Z*<sup>13</sup> −*C*<sup>13</sup> = 4, significa que por cada unidad de flujo que sea enviado por el arco (1, 3), se tendrá un ahorro de \$4 y dado que lo máximo que se puede enviar es de 20 unidades, el nuevo valor de *Z* se puede determinar mediante *Z* = 1450−20∗4 = 1370. La nueva solución factible básica se muestra en la figura 2.39.

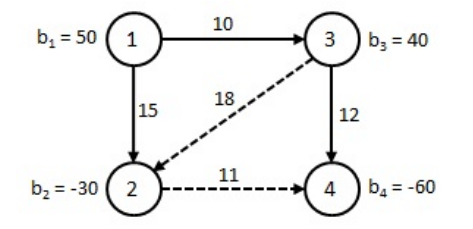

Nueva sfb: *X*<sup>12</sup> = 30, *X*<sup>13</sup> = 20 y *X*<sup>34</sup> = 60. Con un va- $\ln \text{de} Z = 1370.$ 

Figura 2.39: sfb después de entrar *X*<sup>13</sup> y salir *X*24.

### **Iteración No. 3 de la fase 2**.

Paso 3. Determinar la variable de entrada con base a la figura 2.39.

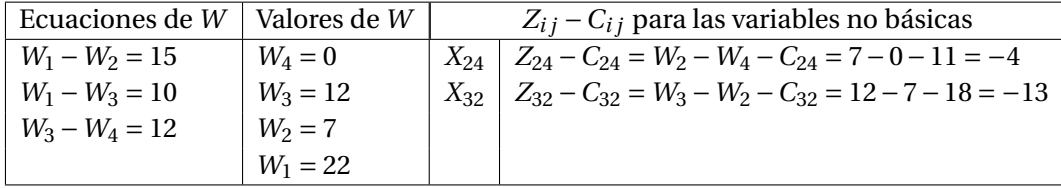

Todos los valores *Zi j* −*Ci j* son menores o iguales a cero, por lo tanto se ha obtenido la solución óptima del problema de flujo de costo mínimo, con los valores de los arcos o variables  $X_{12} = 30$ ,  $X_{13} = 20$  y  $X_{34} = 60$ . Con un valor de  $Z = 1370$ .

Ahora se resolverá un problema de flujo de costo mínimo considerando **cotas superiores**.

**Ejemplo 2.9**. Resolver el problema de flujo de costo mínimo con cotas superiores para la red de la figura 2.40. En este ejemplo se eliminaran algunos detalles de la solución, como es obtener una solución básica inicial y el cálculo de *Zi j* −*Ci j* , se deja al lector realizar las comprobaciones correspondientes. El nodo artificial se etiqueta con 6, en vez de *µ*. Los pasos 1 y 2 se realizan en la red de la figura 2.41.

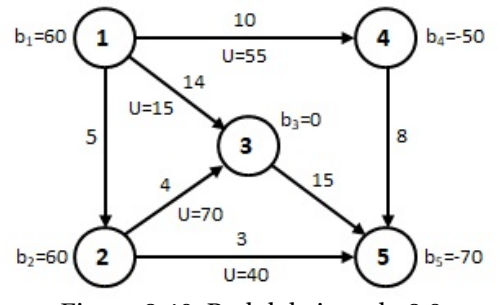

Figura 2.40: Red del ejemplo 2.9.

#### **Iteracion No. 1 de la fase 1**.

Paso 3. Entra a la base la variable *X*14.

Paso 4. Determinar la variable de salida, para ello se crea el ciclo único al arco (1, 4), formado por los arcos  $(1, 6)$  y  $(6, 4)$ . Esto se muestra en la figura 2.42.

La nueva solución factible básica se muestra en la figura 2.43.

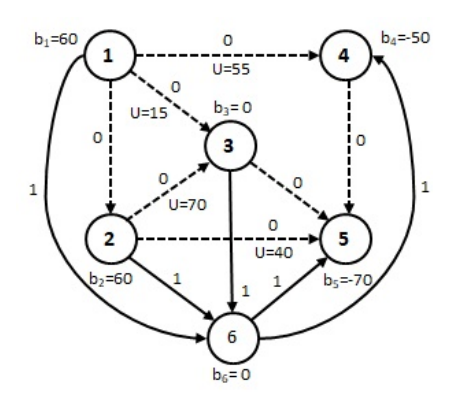

sfb de la fase 1:  $X_{16} = 60$ ,  $X_{26} = 60$ ,  $X_{36} = 0$ ,  $X_{64} = 50$ y *X*<sup>65</sup> = 70. Con un valor de *R* = 240.

Figura 2.41: sfb de la fase 1.

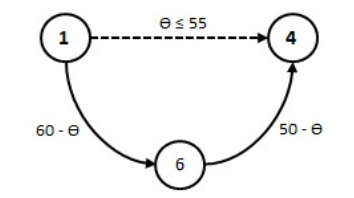

Figura 2.42: Ciclo único de  $X_{14}$ .

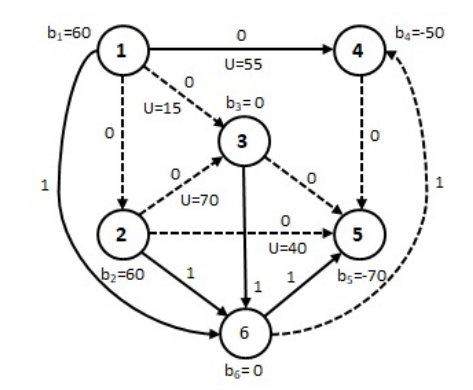

*X*<sub>14</sub>, por lo que *X*<sub>16</sub> = ( $\theta \le 60$ ) y *X*<sub>64</sub> = ( $\theta \le 50$ ), entonces *θ* = 50 es el valor que satisface a las tres variables y la variable de salida es *X*64. Se actualizan los flujos de los arcos del ciclo.

 $X_{14} = (\theta \le 55)$ ,  $X_{16}$  y  $X_{64}$  están en sentido contrario a

Nueva sfb:  $X_{14} = 50$ ,  $X_{16} = 10$ ,  $X_{26} = 60$ ,  $X_{36} = 0$  y *X*<sup>65</sup> = 70. Con un valor de *R* = 140.

Figura 2.43: sfb después de entrar *X*<sup>14</sup> y salir *X*64.

### **Iteracion No. 2 de la fase 1**.

Paso 3. Entra a la base la variable *X*<sup>25</sup>

Paso 4. Determinar la variable de salida, para ello se crea el ciclo único al arco (2,5), formado por los arcos (2, 6) y (6, 5). Esto se muestra en la figura 2.44.

Cuando una variable no básica está en su cota superior  $X_{ij} = U_{ij}$ , se reemplaza por  $X_{ij} = U_{ij} - X_{ji}$  de manera que *X<sub>ji</sub>* = 0 se convierte en la variable no básica. Entonces se cambia la dirección del flujo de *j* a *i*, se considera un costo de envio  $C_{ji} = -C_{ij}$  y se cambia el flujo neto generado del nodo *i* al nodo *j* al disminuir  $b_i$  en  $U_{ij}$  unidades e incrementar  $b_j$  en  $U_{ij}$  unidades.

La nueva solución factible básica se muestra en la figura 2.45.

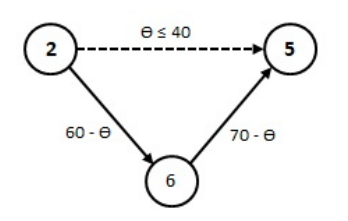

Figura 2.44: Ciclo único de X<sub>25</sub>.

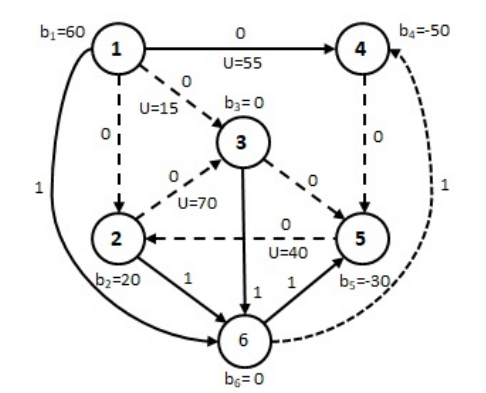

 $X_{25} = (\theta \le 40)$ ,  $X_{26}$  y  $X_{65}$  están en sentido contrario a *X*<sub>25</sub>, por lo que *X*<sub>26</sub> = ( $\theta \le 60$ ) y *X*<sub>65</sub> = ( $\theta \le 70$ ), entonces  $θ = 40$  es el valor que satisface a las tres variables. Debido a que los arcos básicos (2,6) y (6,5)  $\cos \theta = 40$ , al disminuir no llegan a su nivel de cero, el arco (2,5) debe permanecer no básico en su cota superior, pero para no manejar arcos no básicos que están en el valor de su cota superior, se realiza la sustitución *X*<sub>25</sub> = 40 − *X*<sub>52</sub> y se ajustan los nodos *b*<sub>2</sub> = 20  $y b_5 = -30.$ 

Nueva sfb:  $X_{14} = 50$ ,  $X_{16} = 10$ ,  $X_{25} = 40 - X_{52}$ ,  $X_{26} =$ 20,  $X_{36} = 0$  y  $X_{65} = 30$ . Con un valor de  $R = 60$ .

 $X_{35} = \theta$ ,  $X_{36}$  y  $X_{65}$  están en sentido contrario a  $X_{35}$ , por lo que  $X_{36} = (\theta \le 0)$  y  $X_{65} = (\theta \le 30)$ , entonces *θ* = 0 es el valor que satisface a las dos variables y la variable de salida es *X*36. Se actualizan los flujos de

Figura 2.45: sfb después de hacer ajustes a *X*25.

### **Iteracion No. 3 de la fase 1**.

Paso 3. Entra a la base la variable *X*<sup>35</sup>

Paso 4. Determinar la variable de salida, para ello se crea el ciclo único al arco (3,5), formado por los arcos  $(3, 6)$  y  $(6, 5)$ . Esto se muestra en la figura 2.46.

los arcos del ciclo.

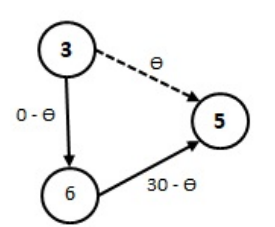

Figura 2.46: Ciclo único de  $X_{35}$ .

La nueva solución factible básica se muestra en la figura 2.47.

### **Iteracion No. 4 de la fase 1**.

Paso 3. Entra a la base la variable *X*<sup>13</sup>

Paso 4. Determinar la variable de salida, para ello se crea el ciclo único al arco (1, 3), formado por los arcos (3, 5), (1, 6) y (6, 5). Esto se muestra en la figura 2.48.

La nueva solución factible básica se muestra en la figura 2.49.

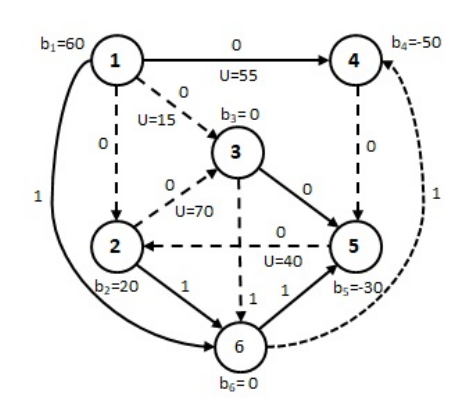

Nueva sfb:  $X_{14} = 50$ ,  $X_{16} = 10$ ,  $X_{25} = 40 - X_{52}$ ,  $X_{26} =$ 20,  $X_{35} = 0$  y  $X_{65} = 30$ . Con un valor de  $R = 60$ .

Figura 2.47: sfb después de entrar *X*<sup>35</sup> y salir *X*36.

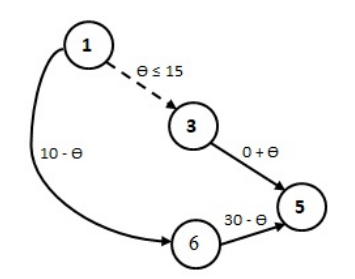

Figura 2.48: Ciclo único de  $X_{13}$ .

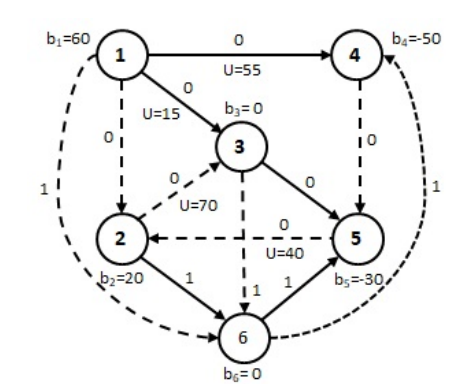

 $X_{13} = (\theta \le 15)$ ,  $X_{16}$  y  $X_{65}$  están sentido contrario a *X*<sub>13</sub>, por lo que *X*<sub>16</sub> = ( $\theta \le 10$ ) y *X*<sub>65</sub> = ( $\theta \le 30$ ), enton- $\cos \theta = 10$  es el valor que satisface a las tres variables y la variable de salida es *X*16. Se actualizan los flujos de los arcos del ciclo.

Nueva sfb:  $X_{13} = 10$ ,  $X_{14} = 50$ ,  $X_{25} = 40 - X_{52}$ ,  $X_{26} =$ 20,  $X_{35} = 10$  y  $X_{65} = 20$ . Con un valor de  $R = 40$ .

Figura 2.49: sfb después de entrar *X*<sup>13</sup> y salir *X*16.

### **Iteracion No. 5 de la fase 1**.

Paso 3. Entra a la base la variable *X*<sub>23</sub>

Paso 4. Determinar la variable de salida, para ello se crea el ciclo único al arco (2, 3), formado por los arcos (3, 5), (2, 6) y (6, 5). Esto se muestra en la figura 2.50.

La nueva solución factible básica se muestra en la figura 2.51.

#### **Iteracion No. 6 de la fase 1**.

Después de realizar la prueba de optimalidad todos los valores de *Zi j* −*Ci j* son menores o iguales que cero, por lo tanto se ha obtenido la solución óptima para la fase 1, cuya solución factible básica inicial para la segunda fase se muestra en la figura 2.52. Incorporando los costos de envío de los arcos originales.

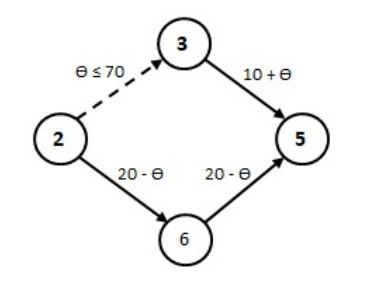

 $X_{23} = (\theta \le 70)$ ,  $X_{26}$  y  $X_{65}$  están sentido contrario a *X*<sub>23</sub>, por lo que *X*<sub>26</sub> = ( $\theta$  ≤ 20) y *X*<sub>65</sub> = ( $\theta$  ≤ 20), enton- $\cos \theta = 20$  es el valor que satisface a las tres variables y la variable de salida se selecciona de manera arbitraria a *X*65. Se actualizan los flujos de los arcos del ciclo.

Figura 2.50: Ciclo único de  $X_{23}$ .

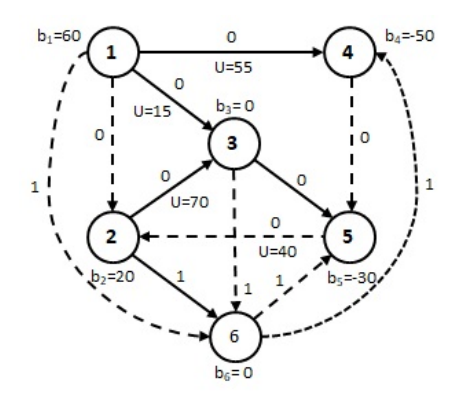

Nueva sfb:  $X_{13} = 10$ ,  $X_{14} = 50$ ,  $X_{23} = 20$ ,  $X_{25} = 40$  – *X*<sub>52</sub>, *X*<sub>26</sub> = 0 y *X*<sub>35</sub> = 30. Con un valor de *R* = 0.

Figura 2.51: sfb después de entrar *X*<sup>23</sup> y salir *X*65.

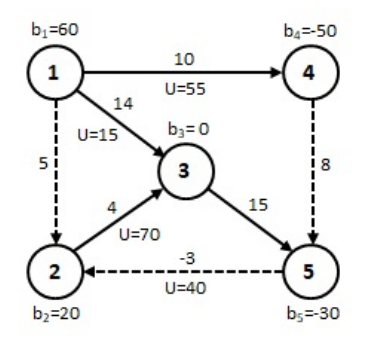

Figura 2.52: sfb de la fase 2.

10, *X*<sup>14</sup> = 50, *X*<sup>23</sup> = 20, *X*<sup>25</sup> = 40− *X*<sup>52</sup> y *X*<sup>35</sup> = 30. Con un valor de *Z* = 1290.

Solución factible básica de inicio de la fase 2: *X*<sup>13</sup> =

### **Iteracion 1 de la fase 2**.

Paso 3. Entra a la base la variable *X*45.

Paso 4. Determinar la variable de salida, para ello se crea el ciclo único al arco (4, 5), formado por los arcos (1, 4), (1, 3) y (3, 5). Esto se muestra en la figura 2.53.

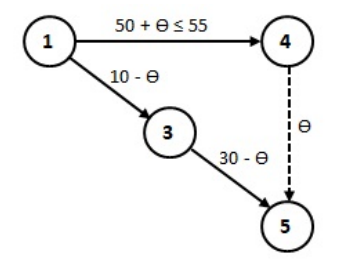

Figura 2.53: Ciclo único de  $X_{45}$ .

 $X_{45} = \theta$ ,  $X_{14}$  está en el mismo sentido de  $X_{45}$  pero está limitada a 55 unidades, por lo tanto  $X_{14} = (50 + \theta \le$ 55) =  $(\theta \le 5)$ .  $X_{13}$  y  $X_{35}$  están sentido contrario a  $X_{45}$ , por lo que  $X_{13} = (\theta \le 10)$  y  $X_{35} = (\theta \le 30)$ , entonces  $\theta$  = 5 es el valor que satisface a las tres variables. Entonces *X*<sup>14</sup> sale de la base en su límite superior, por lo que se invierte el arco a (4,1). Se actualizan los flujos de los arcos del ciclo.

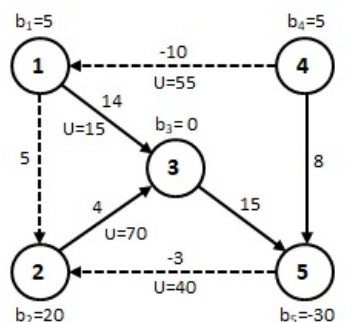

Nueva sfb:  $X_{13} = 5$ ,  $X_{14} = 55 - X_{41}$ ,  $X_{23} = 20$ ,  $X_{25} =$ 40 − *X*52, *X*<sup>35</sup> = 25 y *X*<sup>45</sup> = 5. Con un valor de *Z* = 1235.

La nueva solución factible básica se muestra en la figura 2.54.

Figura 2.54: sfb después de hacer ajustes a *X*14.

### **Iteracion No. 2 de la fase 2**

Paso 3. Entra a la base la variable *X*<sup>12</sup>

Paso 4. Determinar la variable de salida, para ello se crea el ciclo único al arco (1, 2), formado por los arcos  $(1, 3)$  y  $(2, 3)$ . Esto se muestra en la figura 2.55.

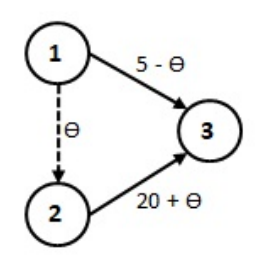

 $X_{12} = \theta$ ,  $X_{13}$  está sentido contrario a  $X_{12}$ , por lo que  $X_{12} = (\theta \le 5)$ , entonces  $\theta = 5$  es el valor que satisface a la variable. Entonces *X*<sup>13</sup> es la variable de salida. Se actualizan los flujos de los arcos del ciclo.

Figura 2.55: Ciclo único de  $X_{12}$ .

Después de realizar la prueba de optimalidad todos los valores de *Zi j* −*Ci j* son menores o iguales que cero, por lo tanto se ha obtenido la solución óptima del problema como se muestra en la figura 2.56.

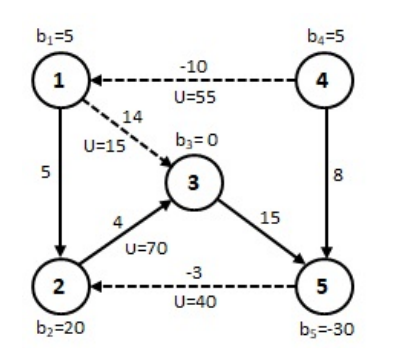

Nueva sfb y óptima: *X*<sup>12</sup> = 5, *X*<sup>14</sup> = 55−0 = 55, *X*<sup>23</sup> = 25, *X*<sup>25</sup> = 40−0 = 40, *X*<sup>35</sup> = 25 y *X*<sup>45</sup> = 5. Con un valor de  $Z = 1210$ .

Figura 2.56: sfb después de entrar *X*<sup>12</sup> y salir *X*13.

En el caso de problemas con **cotas inferiores**, éstas se pueden eliminar de los arcos, mediante la sustitución  $X_{ij} = Y_{ij} + L_{ij}$ , la nueva variable de flujo  $Y_{ij}$  tiene un límite superior igual a  $U_{ij} - L_{ij}$ . De igual manera se realizan los ajustes al flujo neto en el nodo *i* con *b<sup>i</sup>* −*Li j* y en el nodo *j* con *b<sup>j</sup>* +*Li j* . Para mayor facilidad y rapidez en el ajuste de los recursos se utiliza la fórmula:

$$
b_i = b_i + \sum_{j=1}^n L_{ji} - \sum_{j=1}^n L_{ij}
$$
 para todo arco  $(i, j)$  factible

Se resuelve el problema haciendo la sustitución y al final se aplica la fórmula  $X_{ij} = Y_{ij} + L_{ij}$ 

**Ejemplo 2.10**. Resolver el problema de flujo de costo mínimo con cotas inferiores para la red de la figura 2.57. Los valores que se encuentran arriba o a la derecha de los arcos representan costos de envío y los valores que están entre parentésis, representan límites inferiores y superiores respectivamente.

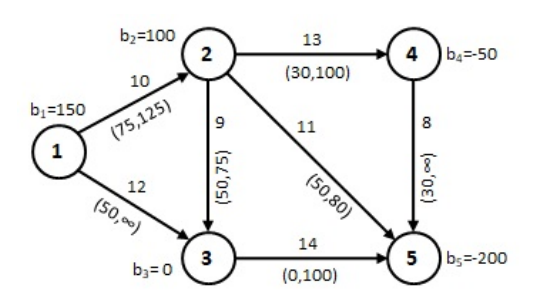

Figura 2.57: Red de los ejemplos 2.10 y 2.13.

En la tabla 2.15 se obtiene la diferencia entre las cotas superiores y las cotas inferiores.

| Arco   | $L_{ij}$ | $U_{i\,j}$ | $U_{i\,j}-L_{i\,j}$ |
|--------|----------|------------|---------------------|
| (1,2)  | 75       | 125        | 50                  |
| (1, 3) | 50       | $\infty$   | $\infty$            |
| (2,3)  | 50       | 75         | 25                  |
| (2, 4) | 30       | 100        | 70                  |
| (2, 5) | 50       | 80         | 30                  |
| (3, 5) | 0        | 100        | 100                 |
| (4, 5) | 30       | $\infty$   | ∞                   |

Tabla 2.15: Diferencia entre cota superior y cota inferior.

Los ajustes al flujo neto de cada nodo *b<sup>i</sup>* se calculan de la siguiente manera:

 $b_1 = b_1 - L_{12} - L_{13} = 150 - 75 - 50 = 25$  $b_2 = b_2 + L_{12} - L_{23} - L_{24} - L_{25} = 100 + 75 - 50 - 30 - 50 = 45$  $b_3 = b_3 + L_{13} + L_{23} - L_{35} = 0 + 50 + 50 - 0 = 100$  $b_4 = b_4 + L_{24} - L_{45} = -50 + 30 - 30 = -50$  $b_5 = b_5 + L_{25} + L_{35} + L_{45} = -200 + 50 + 0 + 30 = -120$ 

En la figura 2.58 se muestra la red correspondiente, después de eliminar las cotas inferiores por sustitución. A partir de esta red se utiliza el algoritmo presentado anteriormente para encontrar la solución óptima al problema.

Se sugiere al lector resolver el problema de la red de la figura 2.58. La solución que debe obtenerse es la siguiente:  $Y_{12} = 25$ ,  $Y_{13} = 0$ ,  $Y_{23} = 0$ ,  $Y_{24} = 50$ ,  $Y_{25} = 20$ ,  $Y_{35} = 100$  y  $Y_{45} = 0$ .

Y la solución óptima al problema con cotas inferiores se obtiene sustituyendo:  $X_{12} = Y_{12} + L_{12} = 25 +$  $75 = 100$ ,  $X_{13} = Y_{13} + L_{13} = 0 + 50 = 50$ ,  $X_{23} = Y_{23} + L_{23} = 0 + 50 = 50$ ,  $X_{24} = Y_{24} + L_{24} = 50 + 30 = 80$ ,  $X_{25} = Y_{25} + L_{25} = 20 + 50 = 70$ ,  $X_{35} = Y_{35} + L_{35} = 100 + 0 = 100$  y  $X_{45} = Y_{45} + L_{45} = 0 + 30 = 30$ . Con un costo total mínimo de  $Z = 5500$ .

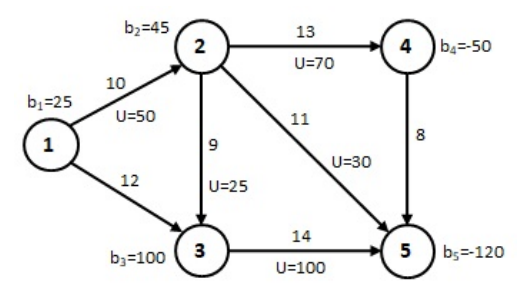

Figura 2.58: Red del ejemplo 2.10 después de eliminar las cotas inferiores.

### **2.6. PROGRAMACIÓN LINEAL EN TEORÍA DE REDES**

La programación lineal es sin lugar a dudas una de las técnicas de investigación de operaciones, más difundida y utilizada para resolver problemas en las organizaciones. Por eso esta técnica puede utilizarse para resolver problemas de la ruta más corta, de flujo máximo y de flujo de costo mínimo.

### **2.6.1. Problema de la ruta más corta**

Sean:

*m* = Número total de nodos de la red.

*X*<sub>i</sub> j = Cantidad de flujo que pasa por el arco (*i*, *j*), para *i* = 1,2,...,*m* y ∀ *j* factible. *X*<sub>i</sub> j = 0,1, porque sólo puede haber una unidad de flujo por el arco (*i*, *j*).

*C*<sub>*i*</sub> *j* = Distancia en el arco (*i*, *j*), para *i* = 1,2,..., *m* ∀ *j* factible.

La función objetivo del programa lineal es:

Minimizar 
$$
Z = \sum_{i=1}^{m} \sum_{j=1}^{m} C_{ij} X_{ij}
$$
  $\forall$  arco  $(i, j)$  factible

Sujeto a las restricciones:

Sumatoria de los arcos que entran al nodo *i* menos sumatoria de los arcos que salen del nodo *i*.

Para los nodos *i* = 1, 2,...,*m*

$$
\sum_{j=1}^{m} X_{ji} - \sum_{j=1}^{m} X_{ij} = b_i
$$

Donde:

 $b_i = -1$ , para cualquier nodo origen  $i = 1, 2, \ldots, m$ .  $b_i = 1$ , para cualquier nodo destino  $i = 1, 2, \ldots, m$ .  $b_i = 0$ , para el resto de los nodos  $i = 1, 2, \ldots, m$ .

**Ejemplo 2.11**. Encontrar la ruta más corta del nodo 1 al nodo 6, del nodo 6 al nodo 1 y del nodo 5 al nodo 4 con programación lineal, para la red de la figura 2.59.

Planteamiento del problema para hallar la ruta más corta del nodo 1 al nodo 6:

Minimizar  $Z = 9X_{12} + 12X_{13} + 9X_{21} + 7X_{24} + 15X_{25} + 12X_{31} + 10X_{32} + 7X_{35} + 10X_{45} + 11X_{46} + 15X_{52} + 7X_{53} +$  $13X_{56} + 11X_{64} + 13X_{65}$ 

Sujeto a:

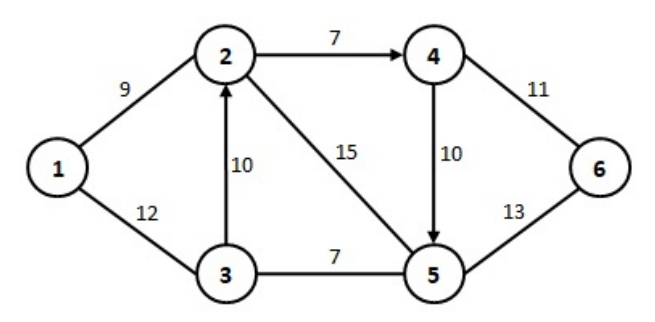

Figura 2.59: Red del ejemplo 2.11.

Nodo 1:  $X_{21} + X_{31} - X_{12} - X_{13} = -1$ Nodo 2:  $X_{12} + X_{32} + X_{52} - X_{21} - X_{24} - X_{25} = 0$ Nodo 3:  $X_{13} + X_{53} - X_{31} - X_{32} - X_{35} = 0$ Nodo 4:  $X_{24} + X_{64} - X_{45} - X_{46} = 0$ Nodo 5:  $X_{25} + X_{35} + X_{45} + X_{65} - X_{52} - X_{53} - X_{56} = 0$ Nodo 6:  $X_{46} + X_{56} - X_{64} - X_{65} = 1$ 

Resolviendo el problema de programación lineal con *Solver* o *IOpeTec*, la solución óptima es: *X*<sup>12</sup> = 1,  $X_{24} = 1$  y  $X_{46} = 1$ , es decir la ruta más corta del nodo 1 la nodo 6 es  $1 \rightarrow 2 \rightarrow 4 \rightarrow 6$ , con una distancia total mínima de 27 unidades.

Para determinar la ruta más corta del nodo 6 al nodo 1, únicamente cambiar los valores de  $b_1 = 1$  y de *b*<sup>6</sup> = −1, resolver el problema y la solución óptima es: *X*<sup>65</sup> = 1, *X*<sup>53</sup> = 1 y *X*<sup>31</sup> = 1, es decir la ruta más corta es  $6 \rightarrow 5 \rightarrow 3 \rightarrow 1$ , con una distancia total mínima de 32 unidades.

Para determinar la ruta más corta del nodo 5 al nodo 4, únicamente cambiar los valores de  $b_4 = 1$  y de *b*<sup>5</sup> = −1, resolver el problema y la solución óptima es: *X*<sup>52</sup> = 1 y *X*<sup>24</sup> = 1, es decir la ruta más corta es  $5 \rightarrow 2 \rightarrow 4$ , con una distancia total mínima de 22 unidades.

Otra forma de resolver este tipo de problemas es usando directamente Solver de Excel, en la figura 2.60 se presenta una hoja de cálculo que permite resolver problemas con una cantidad variable de arcos y de nodos. Se definen seis nombres de rango, los nombres de rango están en *M*5 : *M*10 y corresponden al rango que se encuentra en *N*5 : *N*10. Los rangos denominados *De*, *A*, *Distancia* y *Xij* cambian según el número de arcos que sean capturados en la columna *B*. Los rangos denominados *FlujoNeto* y *bi* cambian según el número de nodos que sean capturados en la columna *H*. Los datos de entrada a capturar son los que están encabezados por *De*, *A*, *Distancia*, *Nodo i* y *b<sup>i</sup>* . Despúes de resolver con Solver, los datos de salida son los que están encabezados por *Distancia total* y *Xi j* .

La fórmula utilizada por ejemplo para el nodo *i* = 2: *H*6 = 2, en el rango *A* están los nodos que entran al nodo *i*, en el rango *De* están los nodos que salen del nodo *i*, entonces = *SUM AR*.*S I*(*A*,*H*6,*X i j*) − *SUM AR*.*S I*(*De*,*H*6,*X i j*), es para realizar la suma de lo que está en el rango de *Xi j* , si el valor de 2 está en el rango de *A*; menos la suma de lo que está en el rango de *Xi j* , si el valor de 2 está en el rango de *De*. Lo que es necesario modificar en los **parámetros de solver** es *Cambiando las celdas de variables:* con el nombre de rango *Xi j* y *Sujeto a las restricciones:* cambiar la restricción *FlujoNeto* = *bi*. (Ver figura 2.61)

La distancia total óptima se encuentra en la figura 2.60, en la celda J1 y la ruta óptima se encuentra en el rango de  $X_{ij}$ , en las celdas que tienen el valor de 1. Que corresponde a la ruta  $1 \rightarrow 2 \rightarrow 4 \rightarrow 6$ .

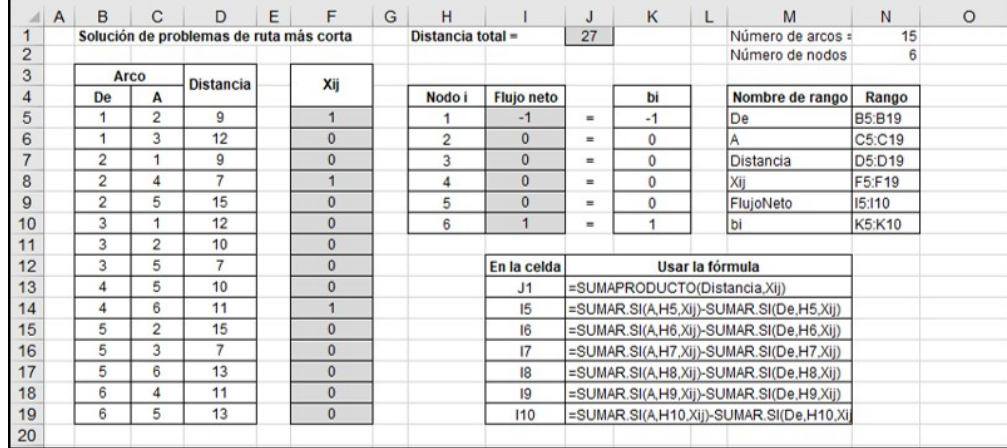

Figura 2.60: Hoja de cálculo para resolver problemas de la ruta más corta.

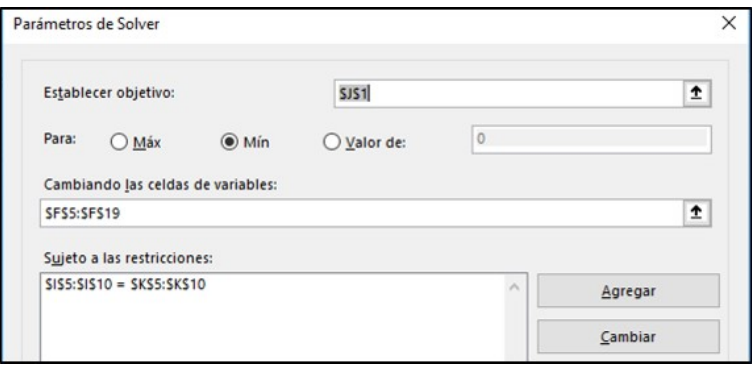

Figura 2.61: Parámetros de solver a capturar.

### **2.6.2. Problema de flujo máximo**

Sean:

*m* = Número total de nodos de la red.

*F* = Cantidad de flujo a enviar del nodo 1 al nodo m.

*X*<sup>*i*</sup> j = Número de unidades a enviar por el arco  $(i, j)$ , para  $i = 1, 2, ..., m$  y ∀ *j* factible.

 $C_{ij}$  = Capacidad máxima que pasa por el arco  $(i, j)$ .

La función objetivo del programa lineal es:

Maximizar 
$$
Z = F = X_{1m}
$$

Sujeto a las restricciones:

$$
\text{Para los nodos} = \begin{cases} X_{1m} - \sum_{j=1}^{m} X_{1j} = 0 & \text{ndo } 1\\ \sum_{j=1}^{m-1} X_{ji} - \sum_{j=1}^{m} X_{ij} = 0 & \text{nodos } i = 2, 3, ..., m-1\\ \sum_{j=1}^{m-1} X_{jm} - X_{1m} = 0 & \text{ndo } m \end{cases}
$$
\n
$$
\text{Para los arcos } (i, j) = X_{ij} \le C_{ij}
$$

**Ejemplo 2.12**. Determinar el flujo máximo que se puede enviar del nodo 1 al nodo 7, con programación lineal, para la red de la figura 2.62.

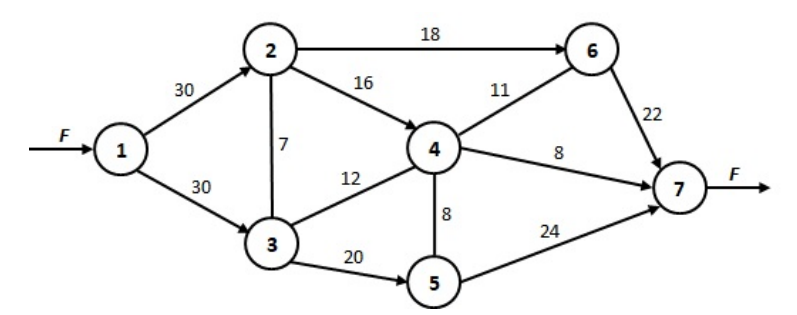

Figura 2.62: Red del ejemplo 2.12.

Planteamiento del problema:

Maximizar  $Z = F = X_{17}$ 

Sujeto a:

Nodo 1: *X*<sup>17</sup> − *X*<sup>12</sup> − *X*<sup>13</sup> = 0 Nodo 2:  $X_{12} + X_{32} - X_{23} - X_{24} - X_{26} = 0$ Nodo 3:  $X_{13} + X_{23} + X_{43} - X_{32} - X_{34} - X_{35} = 0$ Nodo 4:  $X_{24} + X_{34} + X_{54} + X_{64} - X_{43} - X_{45} - X_{46} - X_{47} = 0$ Nodo 5:  $X_{35} + X_{45} - X_{54} - X_{57} = 0$ Nodo 6:  $X_{26} + X_{46} - X_{64} - X_{67} = 0$ Nodo 7:  $X_{47} + X_{57} + X_{67} - X_{17} = 0$ 

Para los arcos:

 $X_{12}$  ≤ 30,  $X_{13}$  ≤ 30,  $X_{23}$  ≤ 7,  $X_{24}$  ≤ 16,  $X_{26}$  ≤ 18,  $X_{32}$  ≤ 7,  $X_{34}$  ≤ 12,  $X_{35}$  ≤ 20,  $X_{43}$  ≤ 12,  $X_{45}$  ≤ 8,  $X_{46}$  ≤ 11,  $X_{47}$  ≤ 8,  $X_{54}$  ≤ 8,  $X_{57}$  ≤ 24,  $X_{64}$  ≤ 11 y  $X_{67}$  ≤ 22

Resolviendo el problema con *Solver* o *IOpeTec*, la solución óptima es: *X*<sup>12</sup> = 30, *X*<sup>13</sup> = 24, *X*<sup>24</sup> = 16,  $X_{26} = 18$ ,  $X_{32} = 4$ ,  $X_{35} = 20$ ,  $X_{45} = 4$ ,  $X_{46} = 4$ ,  $X_{47} = 8$ ,  $X_{57} = 24$  y  $X_{67} = 22$ , con un flujo máximo de  $F = 54$ .

Otra forma de resolver este tipo de problemas es usando directamente Solver de Excel, en la figura 2.63 se presenta una hoja de cálculo que permite resolver problemas con una cantidad variable de arcos y de nodos. Se definen seis nombres de rango, los nombres de rango están en *M*5 : *M*10 y corresponden al rango que se encuentra en *N*5 : *N*10. Los rangos denominados *De*, *A*, *Flujo* y *Capacidad* cambian según el número de arcos que sean capturados en la columna *B*. Los rangos denominados *FlujoNeto* y *Cero* cambian según el número de nodos que sean capturados en la columna *H*. Los datos de entrada a capturar son los que están encabezados por *De*, *A*, *Capacidad del arco*, *Nodo i* y *Cero*. Despúes de resolver con Solver, los datos de salida son los que están encabezados por *Flujo máximo* y *Flujo a enviar*.

La fórmula para el cálculo del flujo neto, ya no se detalla porque funciona de igual manera que en el problema de la ruta más corta. Lo que es necesario modificar en los **parámetros de solver** es: *Cambiando las celdas de variables:* con el nombre de rango *Flujo* y *Sujeto a las restricciones:* cambiar las restricciones *Flujo* ≤ *Capacidad* y *FlujoNeto* = *Cero*. (Ver figura 2.64). El flujo máximo se encuentra en la figura 2.63, en la celda *J*1 y el flujo a enviar por cada arco se encuentra en columna *D*. La solución óptima es la misma que se obtuvo al plantear la función objetivo y las restricciones del problema.

|                | $\overline{A}$ | $\overline{B}$  | C                        | D                                     | E | F              | G | H              |                   | J              | K              |                 | M                                             | N             | $\overline{O}$ |
|----------------|----------------|-----------------|--------------------------|---------------------------------------|---|----------------|---|----------------|-------------------|----------------|----------------|-----------------|-----------------------------------------------|---------------|----------------|
|                |                |                 |                          | Solución de problemas de flujo máximo |   |                |   |                | Flujo máximo =    | 54             |                |                 | Número de arcos =                             | 16            |                |
| $\overline{2}$ |                |                 |                          |                                       |   |                |   |                |                   |                |                |                 | Número de nodos =                             |               |                |
| 3              |                |                 | Arco                     | Flujo a                               |   | Capacidad      |   |                |                   |                |                |                 |                                               |               |                |
| 4              |                | De              | A                        | enviar                                |   | del arco       |   | Nodo i         | <b>Flujo neto</b> |                | Cero           |                 | Nombre de rango                               | Rango         |                |
| 5              |                | $\overline{1}$  | $\overline{2}$           | 30                                    | ≤ | 30             |   |                | 54                |                |                |                 | De                                            | <b>B5:B20</b> |                |
| 6              |                | ×               | 3                        | 24                                    | ≤ | 30             |   | $\overline{2}$ | $\overline{0}$    | $\blacksquare$ | $\bf{0}$       |                 | ΙA                                            | C5:C20        |                |
| ٠              |                | $\overline{2}$  | 3                        | $\Omega$                              | ≤ | $\overline{7}$ |   | 3              | $\mathbf{0}$      | $\equiv$       | $\mathbf{0}$   |                 | Flujo                                         | <b>D5:D20</b> |                |
| 8              |                | $\overline{2}$  | 4                        | 16                                    | ≤ | 16             |   | $\overline{a}$ | $\mathbf{0}$      | $\blacksquare$ | $\overline{0}$ |                 | Capacidad                                     | F5:F20        |                |
| 9              |                | $\overline{2}$  | 6                        | 18                                    | ≤ | 18             |   | 5              | $\mathbf{0}$      | $\equiv$       | $\bf{0}$       |                 | FlujoNeto                                     | 16:110        |                |
| 10             |                | 3               | $\overline{2}$           | $\overline{4}$                        | ≤ | $\overline{7}$ |   | 6              | $\Omega$          | $\equiv$       | $\mathbf{0}$   |                 | Cero                                          | K6:K10        |                |
|                |                | 3               | 4                        | $\Omega$                              | ≤ | 12             |   | $\overline{7}$ | $-54$             |                |                |                 |                                               |               |                |
| 12             |                | 3               | 5                        | 20                                    | ≤ | 20             |   |                |                   |                |                |                 |                                               |               |                |
| 13             |                | 4               | 3                        | $\Omega$                              | ≤ | 12             |   |                |                   |                |                |                 |                                               |               |                |
| 14             |                | 4               | 5                        | $\overline{4}$                        | ≤ | 8              |   |                | En la celda       |                |                | Usar la fórmula |                                               |               |                |
| 15             |                | $\overline{4}$  | 6                        | $\overline{4}$                        | ≤ | 11             |   |                | J1                | $=15$          |                |                 |                                               |               |                |
| 16             |                | 4               | $\overline{\mathbf{z}}$  | 8                                     | ≤ | 8              |   |                | 15                |                |                |                 | =SUMAR.SI(De,H5,Flujo)-SUMAR.SI(A,H5,Flujo)   |               |                |
| 17             |                | 5               | $\boldsymbol{4}$         | $\Omega$                              | ≤ | 8              |   |                | 6                 |                |                |                 | =SUMAR.SI(De,H6,Flujo)-SUMAR.SI(A,H6,Flujo)   |               |                |
| 18             |                | 5               | $\overline{7}$           | 24                                    | ≤ | 24             |   |                | 17                |                |                |                 | =SUMAR.SI(De,H7,Flujo)-SUMAR.SI(A,H7,Flujo)   |               |                |
| 19             |                | $6\overline{6}$ | 4                        | $\Omega$                              | ≤ | 11             |   |                | 8                 |                |                |                 | =SUMAR.SI(De,H8,Flujo)-SUMAR.SI(A,H8,Flujo)   |               |                |
| 20             |                | 6               | $\overline{\phantom{a}}$ | 22                                    | ≤ | 22             |   |                | 9                 |                |                |                 | =SUMAR.SI(De,H9,Flujo)-SUMAR.SI(A,H9,Flujo)   |               |                |
| 21             |                |                 |                          |                                       |   |                |   |                | 110               |                |                |                 | =SUMAR.SI(De,H10,Flujo)-SUMAR.SI(A,H10,Flujo) |               |                |
| 22             |                |                 |                          |                                       |   |                |   |                | 111               |                |                |                 | =SUMAR.SI(De,H11,Flujo)-SUMAR.SI(A,H11,Flujo) |               |                |
| 23             |                |                 |                          |                                       |   |                |   |                |                   |                |                |                 |                                               |               |                |

Figura 2.63: Plantilla en hoja de cálculo para resolver problemas de flujo máximo.

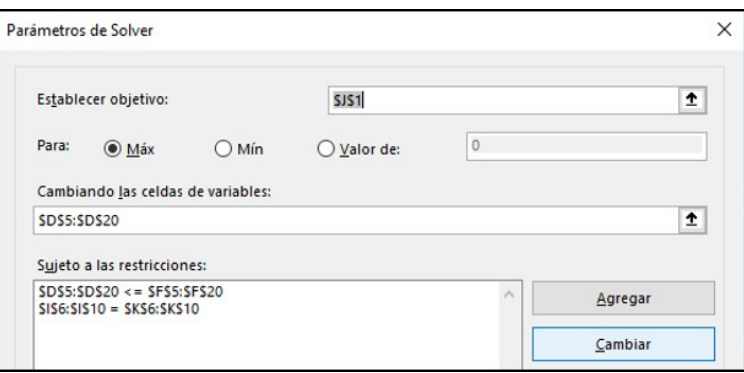

Figura 2.64: Parámetros de solver a capturar.

### **2.6.3. Problema de flujo de costo mínimo**

Sean:

*m* = Número total de nodos de la red.

 $X_{ij}$  = Cantidad de flujo a enviar por el arco  $(i, j)$ .

*Ci j* = Costo unitario de envío de flujo del nodo *i* al nodo *j*.

 $b_i$  = Cantidad de recursos disponibles o demanda requerida.

 $b_i$  > 0, si es un nodo origen.

 $b_i$  < 0, si es un nodo destino.

- $b_i = 0$ , si es un nodo de transbordo.
- $L_{ij}$  = Cota inferior para el arco  $i \rightarrow j$ .

 $U_{ij}$  = Cota superior para el arco  $i \rightarrow j$ .

La función objetivo del programa lineal es:

Minimizar 
$$
Z = \sum_{i=1}^{m} \sum_{j=1}^{m} C_{ij} X_{ij}
$$
  $\forall$  arco  $(i, j)$  factible

Sujeto a las restricciones:

Sumatoria de los arcos que salen del nodo *i* menos sumatoria de los arcos que entran al nodo *i*.

$$
\sum_{j=1}^{m} X_{ij} - \sum_{j=1}^{m} X_{ji} = b_i
$$
 para cada nodo  $i = 1, 2, ..., m$   

$$
L_{ij} \le X_{ij} \le U_{ij}
$$
 para cada arco  $(i, j)$ 

En el caso de que no existan cotas inferiores en la red, por omisión se considera *Li j* = 0. Y si no existen cotas superiores por omisión se considera  $U_{ij} = \infty$ .

**Ejemplo 2.13**. Resolver el problema de flujo de costo mínimo con programación lineal para la red de la figura 2.57.

Planteamiento del problema:

Minimizar *Z* = 10*X*<sup>12</sup> +12*X*<sup>13</sup> +9*X*<sup>23</sup> +13*X*<sup>24</sup> +11*X*<sup>25</sup> +14*X*<sup>35</sup> +8*X*<sup>45</sup> Sujeto a:  $X_{12}$  +*X*<sub>13</sub> = 150  $-X_{12}$  +*X*<sub>23</sub> +*X*<sub>24</sub> +*X*<sub>25</sub> = 100  $-X_{13}$   $-X_{23}$   $+X_{35}$  = 0  $-X_{24}$  +  $X_{45}$  =  $-50$  $-X_{25}$  −*X*<sub>35</sub> − *X*<sub>45</sub> = −200  $X_{12}$  ≤ 125  $X_{23}$   $\leq$  75  $X_{24}$   $\leq$  100  $X_{25}$   $\leq$  80  $X_{35}$   $\leq$  100  $X_{12}$   $\geq 75$  $X_{13}$   $\geq 50$  $X_{23}$   $\geq$  50  $X_{24} \geq 30$  $X_{25}$   $\geq$  50  $X_{45}$  ≥ 30

Resolviendo el problema con *Solver* o *IOpeTec*, se tiene que la solución óptima es: *X*<sup>12</sup> = 100, *X*<sup>13</sup> = 50,  $X_{23} = 50$ ,  $X_{24} = 80$ ,  $X_{25} = 70$ ,  $X_{35} = 100$  y  $X_{45} = 30$ . Con un costo total mínimo de *Z* = 5500.

Otra forma de resolver este tipo de problemas es usando directamente Solver de Excel, en la figura 2.65 se presenta una hoja de cálculo que permite resolver problemas con una cantidad variable de arcos y de nodos. Se definen siete nombres de rango, los nombres de rango están en *M*13 : *M*19 y corresponden al rango que se encuentra en *N*13 : *N*19. Los rangos denominados *De*, *A*, *Costo*, *Unidades* y *CotaInf* cambian según el número de arcos que sean capturados en la columna *B*. Los rangos denominados *FlujoNeto* y *bi* cambian según el número de nodos que sean capturados en la columna *J*. Los datos de entrada a capturar son los que están encabezados por *De*, *A*, *Costo unitario*, *Cota inferior*, *Cota superior*, *Nodo i* y *bi*. Despúes de resolver con Solver, los datos de salida son los que están encabezados por *Costo total* y *Unidades a enviar*.

La fórmula para el cálculo del flujo neto, ya no se detalla porque funciona de igual manera que en el problema de la ruta más corta. Lo que es necesario modificar en los **parámetros de solver** es: *Cambiando las celdas de variables:* con el nombre de rango *Unidades* y *Sujeto a las restricciones:* cambiar las restricciones *Unidades* ≥ *CotaInf*, *FlujoNeto* = *bi* y si existen cotas superiores capturarlas según sea necesario. (Ver figura 2.66). La solución óptima se encuentra en la figura 2.65, en la celda *K*1 se encuentra el costo total de envío y en el rango *F*5 : *F*11 se encuentra el número de unidades a enviar. La solución óptima es la misma que se obtuvo al plantear la función objetivo y las restricciones del problema.

Nota: para que los rangos variables funcionen adecuadamente, es necesario que al definir los nombres de rango se utilice la función integrada de Excel **INDIRECTO**.

|                | A | B              | C.             | D               | F.<br>г                                        | G               | H                             | . .             | K                                                 |                   | M                 | N             | $\mathbf{O}$ |
|----------------|---|----------------|----------------|-----------------|------------------------------------------------|-----------------|-------------------------------|-----------------|---------------------------------------------------|-------------------|-------------------|---------------|--------------|
|                |   |                |                |                 | Solución de problemas de flujo de costo mínimo |                 |                               | $Costo total =$ | 5500                                              |                   | Número de arcos = |               |              |
| $\overline{2}$ |   |                |                |                 |                                                |                 |                               |                 |                                                   |                   | Número de nodos = | 5             |              |
| 3              |   | Arco           |                | Costo           | Unidades a                                     | Cota            | Cota                          |                 |                                                   |                   |                   |               |              |
| 4              |   | De             | A              | unitario        | enviar                                         | <b>Inferior</b> | <b>Superior</b>               | Nodo i          | <b>Flujo neto</b>                                 |                   | bi                |               |              |
| 5              |   |                | $\overline{2}$ | 10 <sup>1</sup> | 100                                            | 75              | 125                           |                 | 150                                               | $\qquad \qquad =$ | 150               |               |              |
| 6              |   |                | 3              | 12              | 50                                             | 50              |                               | $\overline{c}$  | 100                                               | $\equiv$          | 100               |               |              |
|                |   | $\overline{2}$ | 3              | 9               | 50                                             | 50              | 75                            | 3               | $\Omega$                                          | $\equiv$          | $\mathbf{0}$      |               |              |
| 8              |   | $\overline{2}$ | $\overline{a}$ | 13              | 80                                             | 30              | 100                           | 4               | $-50$                                             | $\equiv$          | $-50$             |               |              |
| 9              |   | $\overline{2}$ | 5              | 11              | 70                                             | 50              | 80                            | 5               | $-200$                                            | $\equiv$          | $-200$            |               |              |
| 10             |   | 3              | 5              | 14              | 100                                            | $\mathbf{0}$    | 100                           |                 |                                                   |                   |                   |               |              |
| 11             |   | 4              | 5              | 8               | 30                                             | 30              |                               |                 |                                                   |                   |                   |               |              |
| 12             |   |                |                |                 |                                                |                 |                               |                 |                                                   |                   | Nombre de rango   | Rango         |              |
| 13             |   |                |                |                 |                                                |                 |                               |                 |                                                   |                   | De                | <b>B5:B11</b> |              |
| 14             |   |                |                |                 | En la celda                                    |                 |                               | Usar la fórmula |                                                   |                   |                   | C5:C11        |              |
| 15             |   |                |                |                 | K1                                             |                 | =SUMAPRODUCTO(Costo,Unidades) |                 |                                                   |                   | Costo             | D5:D11        |              |
| 16             |   |                |                |                 | K5                                             |                 |                               |                 | =SUMAR.SI(De,J5,Unidades)-SUMAR.SI(A,J5,Unidades) |                   | Unidades          | F5:F11        |              |
| 17             |   |                |                |                 | K <sub>6</sub>                                 |                 |                               |                 | =SUMAR.SI(De,J6,Unidades)-SUMAR.SI(A,J6,Unidades) |                   | Cotainf           | G5:G11        |              |
| 18             |   |                |                |                 | K7                                             |                 |                               |                 | =SUMAR.SI(De,J7,Unidades)-SUMAR.SI(A,J7,Unidades) |                   | FlujoNeto         | <b>K5:K9</b>  |              |
| 19             |   |                |                |                 | K <sub>8</sub>                                 |                 |                               |                 | =SUMAR.SI(De,J8,Unidades)-SUMAR.SI(A,J8,Unidades) |                   | bi                | M5:M9         |              |
| 20             |   |                |                |                 | K <sub>9</sub>                                 |                 |                               |                 | =SUMAR.SI(De,J9,Unidades)-SUMAR.SI(A,J9,Unidades) |                   |                   |               |              |
| 21             |   |                |                |                 |                                                |                 |                               |                 |                                                   |                   |                   |               |              |

Figura 2.65: Plantilla en hoja de cálculo para resolver problemas de costo mínimo.

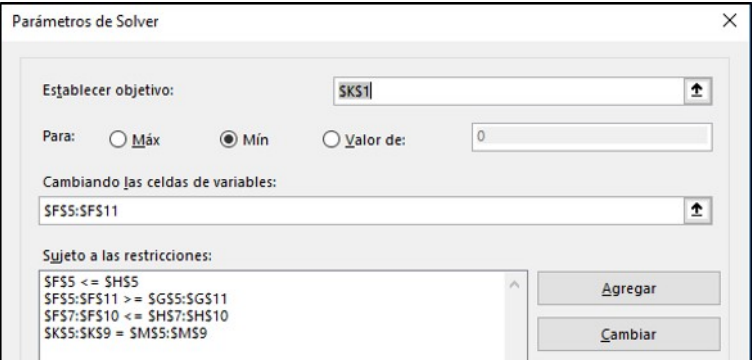

Figura 2.66: Parámetros de solver a capturar.

**Ejemplo 2.14**. Diariamente 1200 automóviles entran a la red de la figura 2.67, por medio del nodo 1 y buscan viajar al nodo 7. El tiempo en minutos de viaje de un automóvil por cada arco se representa en la red por medio de C<sub>*i j*</sub> y la capacidad máxima de autos que pueden pasar en el día se representa en la red por medio de *Ui j* . Resolver el problema de costo mínimo con programación lineal.

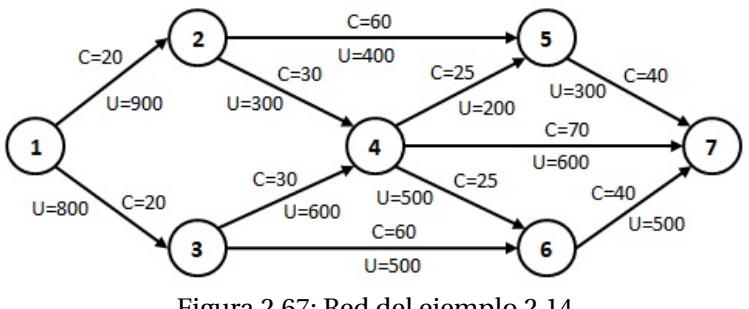

Figura 2.67: Red del ejemplo 2.14.

Para mayor claridad en la presentación de los coeficientes de las variables en la función objetivo y en las restricciones, el planteamiento se presenta en la tabla 2.16.

Resolviendo el problema con *Solver* o *IOpeTec*, se tiene que la solución óptima es: *X*<sup>12</sup> = 400, *X*<sup>13</sup> = 800,

| $Min Z =$ | $X_{12}$ | $X_{13}$     | $X_{24}$     | $X_{25}$    | $X_{34}$    | $X_{36}$     | $X_{\rm 45}$ | $X_{46}$ | $\mathcal{X}_{47}$ | $X_{57}$     | $X_{\rm 67}$ |        | $b_i$            |
|-----------|----------|--------------|--------------|-------------|-------------|--------------|--------------|----------|--------------------|--------------|--------------|--------|------------------|
|           | 20       | 20           | 30           | 60          | 30          | 60           | 25           | 25       | 70                 | 40           | $40\,$       |        |                  |
| Sujeto a  | $\bf{l}$ | $\mathbf{1}$ |              |             |             |              |              |          |                    |              |              | $=$    | 1200             |
|           | $-1$     |              | $\mathbf{1}$ | $\,1$       |             |              |              |          |                    |              |              | $=$    | $\boldsymbol{0}$ |
|           |          | $^{-1}$      |              |             | $\bf{l}$    | $\mathbf{1}$ |              |          |                    |              |              | $=$    | $\boldsymbol{0}$ |
|           |          |              | $^{-1}$      |             | $^{\rm -1}$ |              | $\bf{l}$     | $\bf{l}$ | $\bf{l}$           |              |              | $=$    | $\boldsymbol{0}$ |
|           |          |              |              | $-1$        |             |              | $-1$         |          |                    | $\bf 1$      |              | $=$    | $\boldsymbol{0}$ |
|           |          |              |              |             |             | $-1$         |              | $-1$     |                    |              | $\mathbf 1$  | $=$    | $\boldsymbol{0}$ |
|           |          |              |              |             |             |              |              |          | $-1$               | $-1$         | $-1$         | $=$    | $-1200$          |
|           | $\bf{l}$ |              |              |             |             |              |              |          |                    |              |              | $\leq$ | 900              |
|           |          | $\mathbf 1$  |              |             |             |              |              |          |                    |              |              | $\leq$ | 800              |
|           |          |              | $\mathbf 1$  |             |             |              |              |          |                    |              |              | $\leq$ | 300              |
|           |          |              |              | $\mathbf 1$ |             |              |              |          |                    |              |              | $\leq$ | 400              |
|           |          |              |              |             | $\bf{l}$    |              |              |          |                    |              |              | $\leq$ | 600              |
|           |          |              |              |             |             | $\mathbf{1}$ |              |          |                    |              |              | $\leq$ | 500              |
|           |          |              |              |             |             |              | $\mathbf{1}$ |          |                    |              |              | $\leq$ | 200              |
|           |          |              |              |             |             |              |              | $\bf{l}$ |                    |              |              | $\leq$ | 500              |
|           |          |              |              |             |             |              |              |          | $\bf{l}$           |              |              | $\leq$ | 600              |
|           |          |              |              |             |             |              |              |          |                    | $\mathbf{1}$ |              | $\leq$ | 300              |
|           |          |              |              |             |             |              |              |          |                    |              | $\mathbf 1$  | $\leq$ | 500              |

 $X_{24} = 300$ ,  $X_{25} = 100$ ,  $X_{34} = 600$ ,  $X_{36} = 200$ ,  $X_{45} = 200$ ,  $X_{46} = 300$ ,  $X_{47} = 400$ ,  $X_{57} = 300$  y  $X_{67} = 500$ . Con un tiempo total mínimo de *Z* = 141500 minutos.

Tabla 2.16: Planteamiento del ejemplo 2.14.

### **2.7. USO DE SOFTWARE**

El software **IOpetec** permite seleccionar mediante botones de opción los problemas de redes como: ruta más corta, árbol de mínima expansión, flujo máximo, flujo de costo mínimo, problema de transporte y problema de asignación.

Para el problema de la ruta más corta, resolver el ejemplo 2.11. Esta opción de este módulo permite capturar entre 3 y 100 el número de nodos. La captura de distancias se realiza en el rango *C*11 : *H*16, mediante una caja de diálogo se introduce de que nodo a que nodo se desea determinar la ruta más corta, obteniéndose los resultados a partir de la celda *M*9, como se muestra en la figura 2.68.

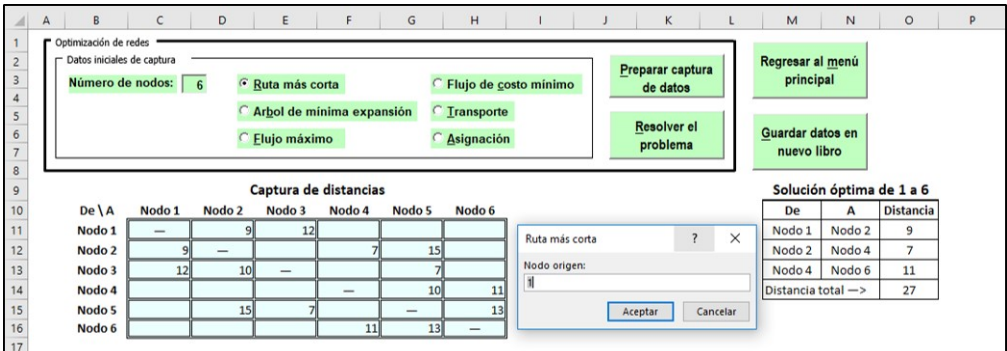

Figura 2.68: Pantalla de la solución del ejemplo 2.11 con **IOpeTec**.

Para el problema del árbol de mínima expansión, resolver el ejemplo 2.5. Esta opción de este módulo permite capturar entre 3 y 100 el número de nodos. La captura de distancias se realiza en el rango *C*11 : *I*17, obteniéndose los resultados a partir de la celda *M*9, como se muestra en la figura 2.69.

| B<br>A                                              |                          | D      | E              | F                             | G                        | н                               |                       | κ                            | M                               | N               | $\circ$          |
|-----------------------------------------------------|--------------------------|--------|----------------|-------------------------------|--------------------------|---------------------------------|-----------------------|------------------------------|---------------------------------|-----------------|------------------|
| Optimización de redes<br>Datos iniciales de captura | Número de nodos: 7       |        | Ruta más corta |                               |                          |                                 | Flujo de costo mínimo | Preparar captura<br>de datos | Regresar al menú<br>principal   |                 |                  |
|                                                     |                          |        | Elujo máximo   | The Arbol de mínima expansión |                          | <b>Transporte</b><br>Asignación |                       | Resolver el<br>problema      | Guardar datos en<br>nuevo libro |                 |                  |
|                                                     |                          |        |                | Captura de distancias         |                          |                                 |                       |                              |                                 | Solución óptima |                  |
| De \A                                               | Nodo 1                   | Nodo 2 | Nodo 3         | Nodo 4                        | Nodo 5                   | Nodo 6                          | Nodo 7                |                              | De                              | A               | <b>Distancia</b> |
| Nodo 1                                              | $\overline{\phantom{a}}$ | 15     | 14             | 16                            |                          |                                 |                       |                              | Nodo 1                          | Nodo 3          | 14               |
| Nodo 2                                              | 15                       |        | 12             |                               | 20                       |                                 |                       |                              | Nodo 3                          | Nodo 4          | 11               |
| Nodo 3                                              | 14                       | 12     |                | 11                            | 22                       | 16                              |                       |                              | Nodo 3                          | Nodo 2          | 12               |
| Nodo 4                                              | 16                       |        | 11             | $\overline{\phantom{a}}$      |                          | 18                              |                       |                              | Nodo 3                          | Nodo 6          | 16               |
|                                                     |                          | 20     | 22             |                               | $\overline{\phantom{0}}$ | 15                              | 14                    |                              | Nodo 6                          | Nodo 5          | 15               |
| Nodo 5                                              |                          |        |                |                               |                          |                                 |                       |                              |                                 |                 | 14               |
| Nodo 6                                              |                          |        | 16             | 18                            | 15                       | -                               | 19                    |                              | Nodo 5                          | Nodo 7          |                  |

Figura 2.69: Pantalla de la solución del ejemplo 2.5 con **IOpeTec**.

Para el problema de flujo máximo, resolver el ejemplo 2.12. Esta opción de este módulo permite capturar entre 3 y 100 el número de nodos. La captura de flujos se realiza en el rango *C*11 : *I*17, mediante una caja de diálogo se introduce de que nodo a que nodo se desea determinar el flujo máximo, obteniéndose los resultados a partir de la celda *M*9, como se muestra en la figura 2.70.

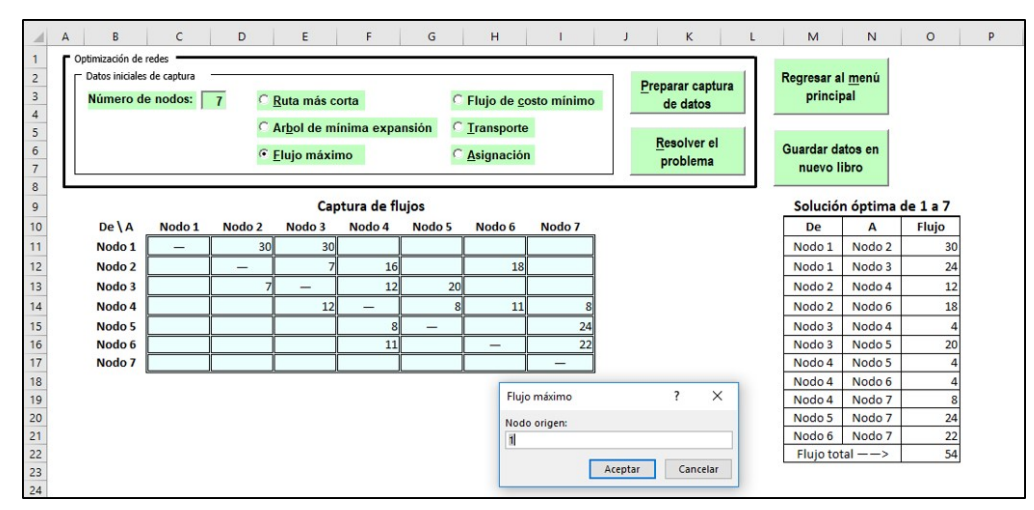

Figura 2.70: Pantalla de la solución del ejemplo 2.12 con **IOpeTec**.

Para el problema de flujo de costo mínimo, resolver el ejemplo 2.13. Esta opción de este módulo permite capturar entre 3 y 100 el número de nodos. La captura de costos de envío se realiza en el rango *C*11 : *G*15, la disponibilidad y demanda de recursos se capturan en el rango *H*11 : *H*15 con signo positivo para la disponibilidad y signo negativo para la demanda. Si existen cotas inferiores o cotas superiores habilitar la casilla de verificación correspondiente y capturar los datos en el rango *C*19 : *G*23 y *C*27 : *G*31 respectivamente, obteniéndose los resultados a partir de la celda *M*9, como se muestra en la figura 2.71.

| Optimización de redes | Datos iniciales de captura<br>Número de nodos:                           | $\overline{5}$                | Ruta más corta           |                               |                   | <b><i>C</i></b> Flujo de costo mínimo  | Preparar captura<br>de datos   | Regresar al menú<br>principal   |        |                               |                         |      |
|-----------------------|--------------------------------------------------------------------------|-------------------------------|--------------------------|-------------------------------|-------------------|----------------------------------------|--------------------------------|---------------------------------|--------|-------------------------------|-------------------------|------|
|                       | $\triangledown$ Limites inferiores<br>$\triangledown$ Limites superiores |                               | Elujo máximo             | Arbol de mínima expansión     |                   | <b>Transporte</b><br><b>Asignación</b> | <b>Resolver el</b><br>problema | Guardar datos en<br>nuevo libro |        |                               |                         |      |
|                       |                                                                          |                               |                          | Captura de costos de envio    |                   |                                        |                                |                                 |        | Solución óptima               |                         |      |
| De \ A                | Nodo 1                                                                   | Nodo 2                        | Nodo 3                   | Nodo 4                        | Nodo 5            | bi                                     |                                | De                              | A      | Enviar                        | Costo unit. Costo total |      |
| Nodo 1                | $\overline{\phantom{0}}$                                                 | 10 <sup>1</sup>               | 12                       |                               |                   | 150                                    |                                | Nodo 1                          | Nodo 2 | 100                           | 10                      | 1000 |
| Nodo <sub>2</sub>     |                                                                          |                               | 9 <sub>l</sub>           | 13                            | 11                | 100                                    |                                | Nodo 1                          | Nodo 3 | 50                            | 12                      | 600  |
| Nodo 3                |                                                                          |                               | $\overline{\phantom{0}}$ |                               | 14                |                                        |                                | Nodo 2                          | Nodo 3 | 50                            | q                       | 450  |
| Nodo 4                |                                                                          |                               |                          | $\qquad \qquad$               |                   | $-50$                                  |                                | Nodo 2                          | Nodo 4 | 80                            | 13                      | 1040 |
| Nodo 5                |                                                                          |                               |                          |                               | -                 | $-200$                                 |                                | Nodo 2                          | Nodo 5 | 70                            | 11                      | 770  |
|                       |                                                                          |                               |                          |                               |                   |                                        |                                | Nodo 3                          | Nodo 5 | 100                           | 14                      | 1400 |
|                       |                                                                          | Captura de límites inferiores |                          |                               |                   |                                        |                                | Nodo 4                          | Nodo 5 | 30                            | 8                       | 240  |
| $De$ $A$              | Nodo1                                                                    | Nodo <sub>2</sub>             | Nodo3                    | Nodo <sub>4</sub>             | Nodo5             |                                        |                                |                                 |        | Costo total de envío de flujo | $---$                   | 5500 |
| Nodo1                 | $\overline{\phantom{0}}$                                                 | 75                            | 50                       |                               |                   |                                        |                                |                                 |        |                               |                         |      |
| Nodo <sub>2</sub>     |                                                                          | $\overline{\phantom{0}}$      | 50                       | 30 <sub>0</sub>               | 50                |                                        |                                |                                 |        |                               |                         |      |
| Nodo3                 |                                                                          |                               | $\overline{\phantom{0}}$ |                               |                   |                                        |                                |                                 |        |                               |                         |      |
| Nodo <sub>4</sub>     |                                                                          |                               |                          |                               | 30                |                                        |                                |                                 |        |                               |                         |      |
| Nodo5                 |                                                                          |                               |                          |                               |                   |                                        |                                |                                 |        |                               |                         |      |
|                       |                                                                          |                               |                          | Captura de límites superiores |                   |                                        |                                |                                 |        |                               |                         |      |
| De <sub>A</sub>       | Nodo1                                                                    | Nodo <sub>2</sub>             | Nodo3                    | Nodo <sub>4</sub>             | Nodo <sub>5</sub> |                                        |                                |                                 |        |                               | <b>Activar Windows</b>  |      |

Figura 2.71: Pantalla de la solución del ejemplo 2.13 con **IOpeTec**.

### **2.8. EJERCICIOS POR RESOLVER**

1. Aplicar el algoritmo de Floyd a la red de la figura 2.72 para determinar la ruta y distancia más corta entre los nodos 8 y 1.

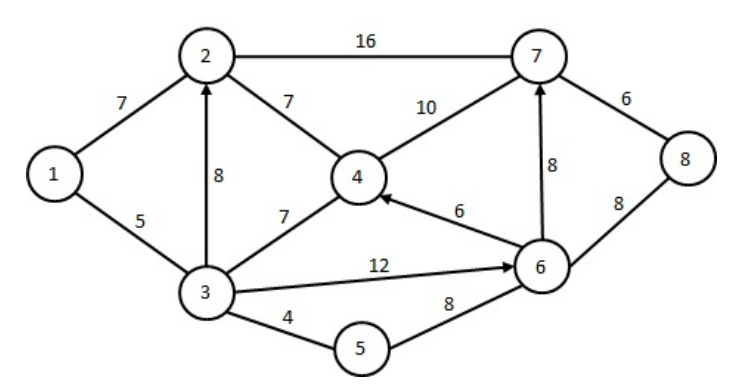

Figura 2.72: Red del ejercicio No. 1.

Solución óptima: ruta más corta de 8 a 1 es:  $8 \rightarrow 6 \rightarrow 5 \rightarrow 3 \rightarrow 1$ , con una distancia total de 25 unidades.

2. Aplicar programación linel para determinar la ruta y distancia más corta del nodo 1 al nodo 10 y del nodo 9 al nodo 2, para la red de la figura 2.73.

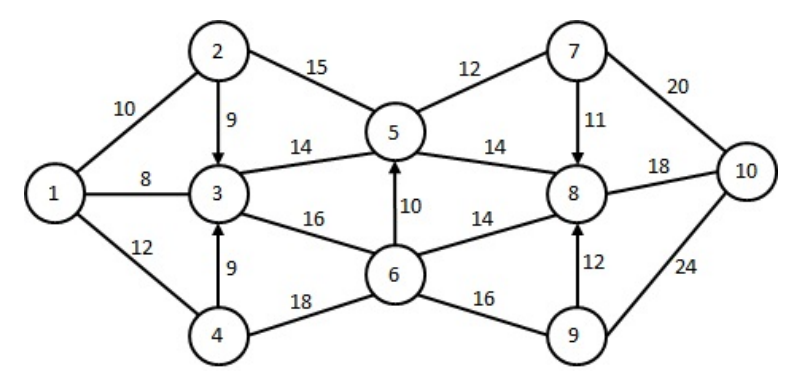

Figura 2.73: Red del ejercicio No. 2.

Solución óptima: ruta más corta de 1 a 10 es  $1 \rightarrow 3 \rightarrow 5 \rightarrow 8 \rightarrow 10$ , con una distancia de 54 unidades y de 9 a 2 es  $9 \rightarrow 6 \rightarrow 5 \rightarrow 2$ , con una distancia de 41 unidades.

3. Utilizando la plantilla de Excel de la figura 2.60, determinar la ruta y distancia más corta entre los nodos de 16 a 2 para la red de la figura 2.74.

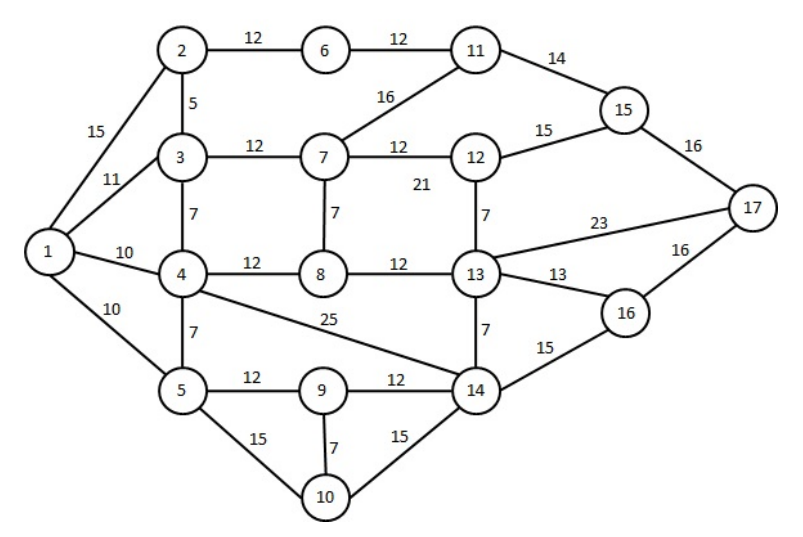

Figura 2.74: Red del ejercicio No. 3.

Solución óptima: ruta más corta de 16 a 2 es 16  $\rightarrow$  13  $\rightarrow$  8  $\rightarrow$  4  $\rightarrow$  3  $\rightarrow$  2, con una distancia de 49 unidades.

- 4. Obtener el árbol de expansión mínimo para la red de la figura 2.74. Solución óptima: 160 unidades.
- 5. Obtener el flujo máximo a enviar del nodo 1 al nodo 9, para la red de la figura 2.75.

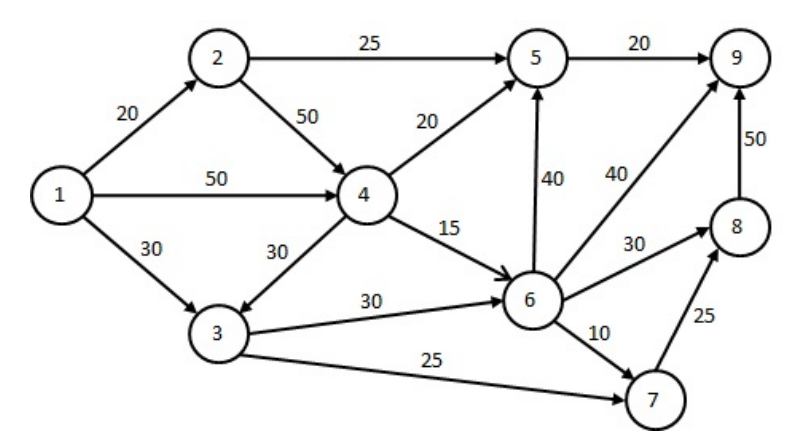

Figura 2.75: Red del ejercicio No. 5.

Solución óptima: *X*<sup>12</sup> = 15, *X*<sup>13</sup> = 25, *X*<sup>14</sup> = 50, *X*<sup>24</sup> = 15, *X*<sup>36</sup> = 30, *X*<sup>37</sup> = 25, *X*<sup>43</sup> = 30,*X*<sup>45</sup> = 20,  $X_{46} = 15$ ,  $X_{59} = 20$ ,  $X_{68} = 15$ ,  $X_{69} = 30$ ,  $X_{78} = 25$  y  $X_{89} = 40$ . Flujo total = 90.

6. Determinar la cantidad máxima que puede enviarse del nodo 1 al nodo 10 para la red de la figura 2.73, considerando que los números sobre los arcos no orientados, representan las capacidades de flujo en ambas direcciones.

Solución óptima: *X*<sup>12</sup> = 10, *X*<sup>13</sup> = 8, *X*<sup>14</sup> = 12, *X*<sup>25</sup> = 10, *X*<sup>35</sup> = 2, *X*<sup>36</sup> = 6, *X*<sup>46</sup> = 12,*X*<sup>57</sup> = 8, *X*<sup>58</sup> = 4,  $X_{68} = 8$ ,  $X_{69} = 10$ ,  $X_{7,10} = 8$ ,  $X_{8,10} = 12$  y  $X_{9,10} = 10$ . Flujo total = 30.

7. La red de la figura 2.76 representa un problema de transbordo, en el que se requiere encontrar el flujo total mínimo a enviar desde las tres plantas hacia los cuatro clientes, pasando por los almacenes.

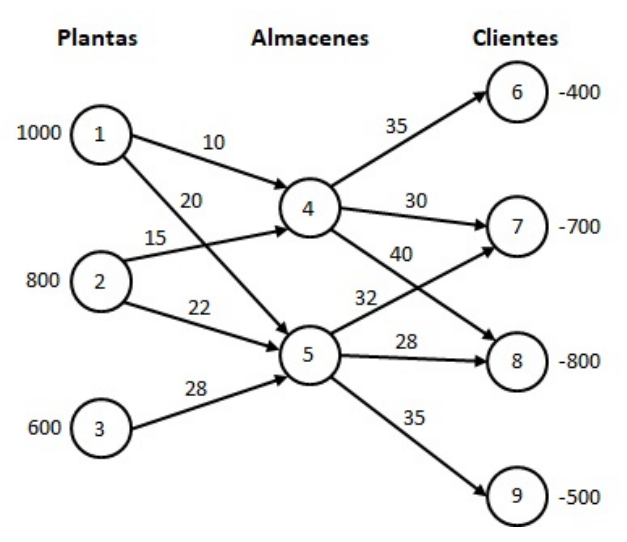

Figura 2.76: Red del ejercicio No. 7.

Solución óptima: *X*<sup>14</sup> = 1000, *X*<sup>24</sup> = 100, *X*<sup>25</sup> = 700, *X*<sup>35</sup> = 600, *X*<sup>46</sup> = 400, *X*<sup>47</sup> = 700, *X*<sup>58</sup> = 800 y  $X_{59} = 500$ .  $Z = 118600$ .

8. Resolver el problema de flujo para la red de la figura 2.77.

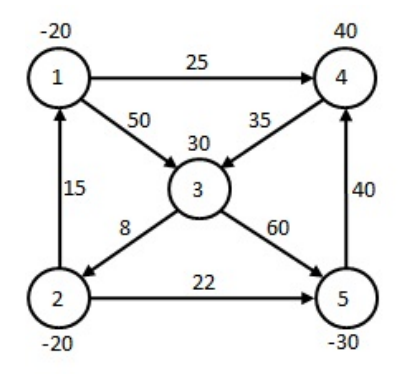

Figura 2.77: Red del ejercicio No. 8.

Solución óptima: *X*<sup>21</sup> = 20, *X*<sup>25</sup> = 30, *X*<sup>32</sup> = 70 y *X*<sup>43</sup> = 40. *Z* = 2920.

9. Resolver el problema de transporte mediante el método simplex para redes para la red de la figura 2.78.

Solución óptima: *X*<sup>14</sup> = 200, *X*<sup>23</sup> = 150 y *X*<sup>25</sup> = 150. *Z* = 7750.

10. Resolver el problema de flujo de costo mínimo con límites superiores para los arcos (1,2), (2,5) y (4,6) de la red de la figura 2.79.

Solución óptima:  $X_{12} = 150$ ,  $X_{13} = 120$ ,  $X_{24} = 60$ ,  $X_{25} = 40$ ,  $X_{36} = 60$ ,  $X_{45} = 60$ ,  $X_{46} = 30$  y  $X_{47} = 70$ .  $Z = 4610$ .

11. Resolver el problema de flujo de costo mínimo para la red de la figura 2.80. Sin tomar en consideración los límites y considerando los límites inferiores y superiores para los arcos (1,2), (1,3), (1,4), (4,3) y (6,7).

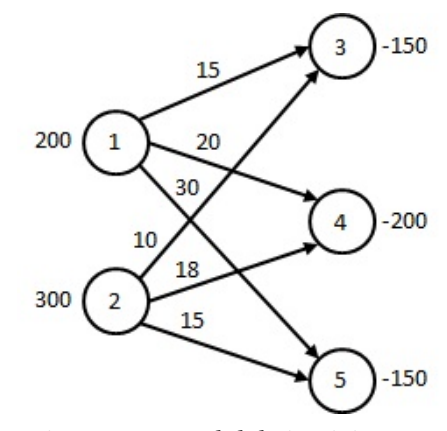

Figura 2.78: Red del ejercicio No. 9.

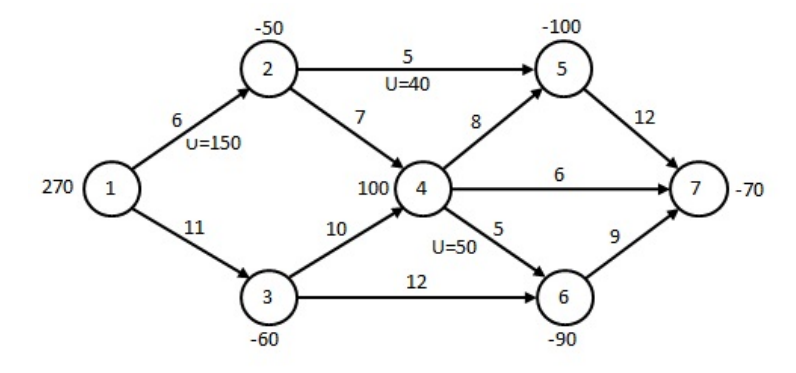

Figura 2.79: Red del ejercicio No. 10.

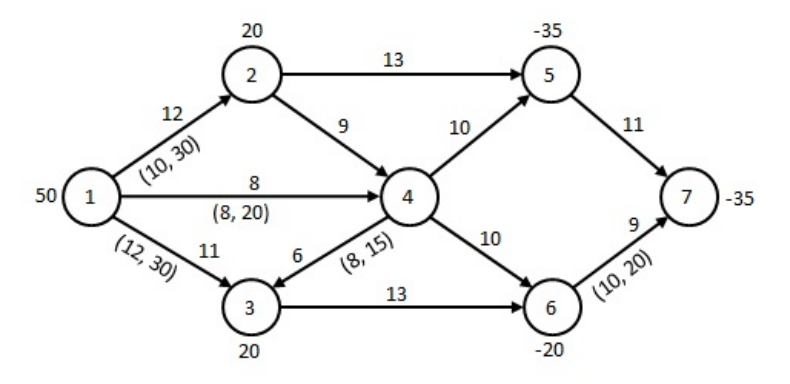

Figura 2.80: Red del ejercicio No. 11.

Solución óptima sin límites: *X*<sup>14</sup> = 50, *X*<sup>25</sup> = 20, *X*<sup>36</sup> = 20, *X*<sup>45</sup> = 15, *X*<sup>46</sup> = 35 y *X*<sup>67</sup> = 35. *Z* = 1735. Solución óptima con límites:  $X_{12} = 18$ ,  $X_{13} = 12$ ,  $X_{14} = 20$ ,  $X_{25} = 38$ ,  $X_{36} = 40$ ,  $X_{43} = 8$ ,  $X_{45} = 12$ ,  $X_{57} = 15$  y  $X_{67} = 20$ .  $Z = 2035$ .

12. Resolver el problema de transbordo que consiste en 3 nodos de origen, 2 nodos de transbordo y 4 nodos de destino. Los suministros en los nodos de origen y las demandas en los nodos de destino son los siguientes:

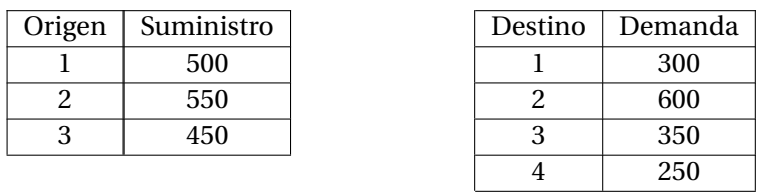

Los costos de embarque por unidad de los nodos origen a los nodos transbordo se presentan en la siguiente tabla:

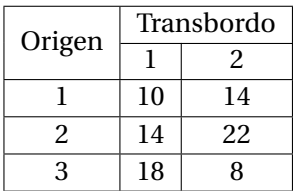

Los costos de embarque por unidad de los nodos transbordo a los nodos destino se presentan en la siguiente tabla:

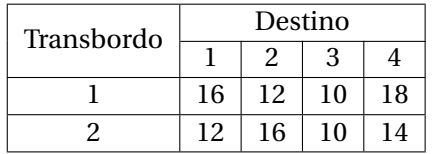

Solución óptima: *X*<sup>14</sup> = 400, *X*<sup>15</sup> = 100, *X*<sup>24</sup> = 550, *X*<sup>35</sup> = 450, *X*<sup>47</sup> = 600, *X*<sup>48</sup> = 350, *X*<sup>56</sup> = 300 y  $X_{59} = 250$ .  $Z = 34500$ .

## **Capítulo 3**

# **TEORÍA DE DECISIONES**

### **3.1. CARACTERÍSTICAS GENERALES**

En las actividades diarias ya sea personales o profesionales, todos necesitamos tomar decisiones, en las cuales por supuesto no se sabe si la decisión tomada fue la mejor, hasta que se haya obtenido un resultado. La teoría de decisiones es una herramienta que mediante diversos enfoques ayuda a obtener una decisión recomendada. Es decir se ocupa de decisiones contra la naturaleza en donde el resultado o rendimiento al tomar una decisión, depende de la incertidumbre del problema al cual suele denominarse estado de la naturaleza, sobre el cual no se tiene control. Por ejemplo, si la decisión consiste en llevar o no paraguas, el rendimiento (mojarse o no) dependerá del estado de la naturaleza (llueve o no). Es importante mencionar que en este modelo los rendimientos afectan únicamente al que toma la decisión. A la naturaleza no le importa cuál es el resultado.

En los modelos de la teoría de decisiones, la pieza fundamental de información es la **tabla de retribuciones**, Como se observa en la tabla 3.1. Las decisiones alternativas están numeradas en un lado de la tabla y los posibles estados de la naturaleza están indicados en la parte superior. Las entradas del cuerpo de la tabla son las retribuciones o pagos para todas las combinaciones posibles de decisiones y estados de la naturaleza. El proceso de decisión es como sigue:

- 1. Quien toma la decisión, selecciona una de las alternativas de decisión *D*1, *D*2,..., *Dm*.
- 2. Una vez tomada la decisión, puede ocurrir un estado de la naturaleza *E*1, *E*2,..., *En*, que queda fuera de control de quien toma la decisión.
- 3. El rendimiento que se reciba puede ser determinado a partir de la tabla de retribuciones. Suponiendo que se toma la decisión *D*<sup>2</sup> y ocurre el estado de la naturaleza *E*3, el resultado es *R*23.

| Alternativa |          | Estado de la naturaleza |          |
|-------------|----------|-------------------------|----------|
| de decisión | $E_1$    | E2                      | $E_n$    |
| $D_1$       | $R_{11}$ | $R_{12}$                | $R_{1n}$ |
| D,          | $R_{21}$ | $R_{22}$                | $R_{2n}$ |
|             |          |                         |          |
|             | $R_{m1}$ | $R_{m2}$                |          |

Tabla 3.1: Tabla de rendimientos o pagos.

donde:

*D*1, *D*2, ..., *Dm*, representa el número de decisión tomada.

*E*1, *E*2, ..., *En*, representa el estado de la naturaleza que haya sucedido. *R*11, *R*12, ..., *Rmn*, representa el rendimiento obtenido.

La decisión se toma primero y después ocurre uno de los estados de la naturaleza. Una vez tomada la decisión, solamente queda esperar si fue la mejor hasta que haya ocurrido el estado de la naturaleza. En general lo ideal sería tomar la decisión que arroje el mayor rendimiento. Es aqui en donde los métodos de la teoría de decisiones ayudarán a que esa decisión se acerque en tanto sea posible a la mejor decisión recomendada.

### **3.2. CRITERIOS DE DECISIÓN DETERMINÍSTICOS Y PROBABILÍSTICOS**

Existen tres clases de modelos de decisión contra la naturaleza. Cada clase está definida por una suposición acerca del comportamiento de la naturaleza. Las tres clases son: decisiones bajo certidumbre, decisiones bajo incertidumbre y decisiones bajo riesgo.

### **3.2.1. Decisiones bajo certidumbre**

Son aquellas en la que se sabe cuál es el estado de la naturaleza que va a ocurrir. De manera alternativa, se puede pensar en ella como un caso con un solo estado de la naturaleza. Todos los modelos determinísticos como son los de: programación lineal, programación por metas, redes de optimización, cantidad económica del pedido, entre otros pueden considerarse como decisiones contra la naturaleza debido a que solo hay un estado de la naturaleza. Esto es así dado que existe la certeza dentro del contexto, del modelo del rendimiento que se obtendrá para cada decisión que se tome.

### **3.2.2. Decisiones bajo incertidumbre**

En este tipo de decisiones se tiene más de un estado de la naturaleza, pero quien toma la decisión no conoce o no desea usar las probabilidades de los diferentes resultados que puedan ocurrir. Considerando enfoques en la toma de decisiones en la que se analiza el mejor y el peor caso. Debido a que en ocasiones criterios diferentes conducen a diferentes recomendaciones, el tomador de decisiones necesita entender los criterios disponibles y luego seleccionar el criterio específico que de acuerdo con su juicio sea el más apropiado. Para ejemplificar estos criterios se tiene el siguiente ejemplo.

**Ejemplo 3.1** El Sr. Josué Gómez es propietario de la tortilleria la Pimienta, surte tortillas diariamente a 90 tiendas de conveniencia en empaques de medio kilogramo. El costo de producción es de \$5 por pieza y el precio de venta es de \$7 por pieza. El problema de Josué Gómez es decidir el número de piezas a entregar en un día normal, ya que si entrega más piezas de las que la tienda de conveniencia vende, el excedente le es devuelto y por medio de cierto reproceso puede recuperar \$3.5 por pieza. Si no entrega suficientes piezas, él estima que incurre en un costo de oportunidad de \$1.5 por pieza. Según datos estadísticos de una de las tiendas la demanda de tortillas es la que se muestra en la tabla 3.2.

| Demanda (piezas) | Probabilidad |
|------------------|--------------|
|                  | 0.15         |
| 10               | 0.2          |
| 11               | 0.25         |
| 12               | 0.25         |
| 13               | 0.15         |

Tabla 3.2: Demanda en empaques de medio kilo.

En este módelo, cada uno de los 5 diferentes valores de la demanda es un estado de la naturaleza y el número de piezas a surtir es la decisión. La tabla de rendimientos se puede calcular de la siguiente manera: Sea *i* igual al número de piezas a surtir y *j* el número de piezas de demanda.

$$
R_{ij} = \begin{cases} 2i - 1.5(j - i), & \text{Si } i \le j \\ 7j + 3.5(i - j) - 5i, & \text{Si } i > j \end{cases}
$$

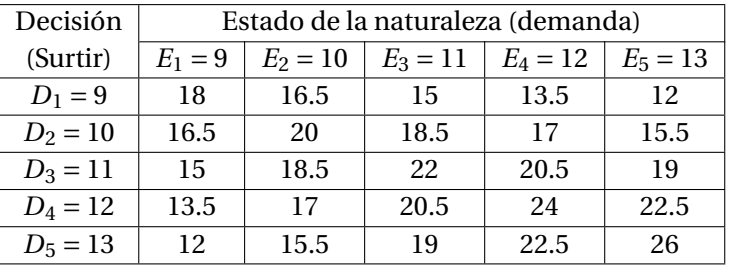

La tabla de rendimientos resultante se muestra en la tabla 3.3

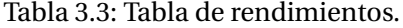

A continuación se presentan los diferentes criterios que pueden servir para tomar la mejor decisión o bien recomendar la decisión a seleccionar.

### **Criterio optimista:**

Evalúa cada alternativa de decisión en función del mejor resultado que pueda ocurrir. La alternativa de decisión que se recomienda es la que da el mejor resultado posible. Para un problema en el que se desea la ganancia máxima, el criterio optimista conduciría al tomador de decisiones a elegir la alternativa correspondiente a la mayor ganancia. Para problemas que implican minimización, este criterio conduce a elegir la alternativa con el resultado más pequeño. Para un problema de maximización, el criterio optimista a menudo se conoce como enfoque máximax; en un problema de minimización, la terminología correspondiente es minimin. El resultado de este criterio se muestra en la tabla 3.4.

| Decisión   |           |            |            | Estado de la naturaleza (demanda) |            | Rendimiento |
|------------|-----------|------------|------------|-----------------------------------|------------|-------------|
| (Surtir)   | $E_1 = 9$ | $E_2 = 10$ | $E_3 = 11$ | $E_4 = 12$                        | $E_5 = 13$ | máximo      |
| $D_1 = 9$  | 18        | 16.5       | 15         | 13.5                              | 12         | 18          |
| $D_2 = 10$ | 16.5      | 20         | 18.5       | 17                                | 15.5       | 20          |
| $D_3 = 11$ | 15        | 18.5       | 22         | 20.5                              | 19         | 22          |
| $D_4 = 12$ | 13.5      | 17         | 20.5       | 24                                | 22.5       | 24          |
| $D_5 = 13$ | 12        | 15.5       | 19         | 22.5                              | 26         |             |

Tabla 3.4: Criterio optimista.

Debido a que 26, es el máximo valor de los rendimientos máximos, la alternativa de decisión recomendada es  $D_5 = 13$  piezas a surtir.

### **Criterio conservador o pesimista:**

Evalúa cada alternativa de decisión desde el punto de vista del peor resultado que pueda ocurrir. La alternativa de decisión recomendada es la que proporciona el mejor de los peores resultados posibles. Para un problema en el que la medida de salida es la ganancia, el criterio conservador conduciría al tomador de decisiones, a elegir la alternativa que maximiza la ganancia mínima posible que podría obtenerse. Para problemas que implican minimización, este criterio identifica la alternativa que minimizará el resultado máximo. El resultado de este criterio se muestra en la tabla 3.5.

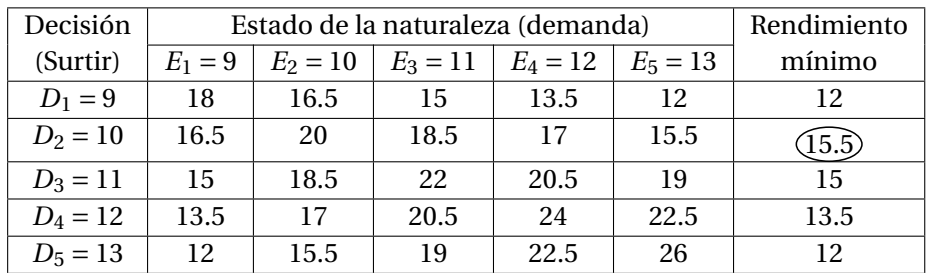

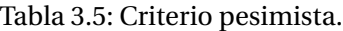

Debido a que 15.5, es el máximo valor de los rendimientos mínimos, la alternativa de decisión recomendada es  $D_2 = 10$  piezas a surtir.

### **Criterio minimax de arrepentimiento:**

Es un criterio para la toma de decisiones que no es ni totalmente optimista ni totalmente conservador. El arrepentimiento se refiere a la diferencia entre el mejor valor de *Ri j* para cada estado de la naturaleza *E<sup>j</sup>* y cada una de los rendimientos obtenidos al seleccionar las alternativas de decisión *D<sup>i</sup>* . También puede considerarse como el costo de oportunidad por no elegir la mejor alternativa en un estado de la naturaleza dado. Se obtiene la matriz de arrepentimiento de la siguiente manera:

> Si *Ri j* es de utilidad:  $\sqrt{ }$  $\int$  $\overline{\mathcal{L}}$ para *j* = 1 hasta *n* para *i* = 1 hasta *m* {calcular el máximo de  $R_{ij}$ } para *i* = 1 hasta *m*  $\{a_{ij} = \text{m\'aximo} - R_{ij}\}$ siguiente valor de *j*

Si *Ri j* es de costo:  $\sqrt{ }$  $\int$  $\overline{\mathcal{L}}$ para *j* = 1 hasta *n* para *i* = 1 hasta *m* {calcular el mínimo de  $R_{ij}$ } para *i* = 1 hasta *m* { $a_{ij} = R_{ij}$  − mínimo } siguiente valor de *j*

Como se trata de una matriz de utilidad, se elige el máximo de cada estado de la naturaleza y se obtiene la diferencia del máximo de cada columna, menos cada uno de los elementos de la misma. El resultado de este enfoque se muestra en la tabla 3.6.

Debido a que 4.5, es el mínimo valor de los máximos arrepentimientos, la alternativa de decisión recomendada es *D*<sup>4</sup> = 12 piezas a surtir.
| Decisión   |           |            |            | Estado de la naturaleza (demanda) |            | Máximo          |
|------------|-----------|------------|------------|-----------------------------------|------------|-----------------|
| (Surtir)   | $E_1 = 9$ | $E_2 = 10$ | $E_3 = 11$ | $E_4 = 12$                        | $E_5 = 13$ | arrepentimiento |
| $D_1 = 9$  |           | 3.5        |            | 10.5                              | 14         | 14              |
| $D_2 = 10$ | 1.5       | 0          | 3.5        |                                   | 10.5       | 10.5            |
| $D_3 = 11$ | 3         | 1.5        |            | 3.5                               |            |                 |
| $D_4 = 12$ | 4.5       | 3          | 1.5        |                                   | 3.5        | (4.5)           |
| $D_5 = 13$ | 6         | 4.5        | 3          | 1.5                               |            |                 |

Tabla 3.6: Criterio minimax de arrepentimiento.

#### **Criterio de Laplace:**

Es un enfonque que supone que todas las probabilidades de ocurrencia para los estados de la naturaleza son las mismas y con ello cada estado de la naturaleza tiene probabilidades iguales. Si *Ri j* representa una matriz de utilidad, la decisión recomendada será la alternativa que arroje el mayor promedio. Si *Ri j* representa una matriz de costo, la decisión recomendada será la alternativa que arroje el menor promedio. La fórmula del promedio es:

Max o min 
$$
\left\{\frac{1}{n}\sum_{j=1}^{n} R_{ij}\right\}
$$
  $i = 1, 2, ..., m$ 

El resultado de este criterio se muestra en la tabla 3.7.

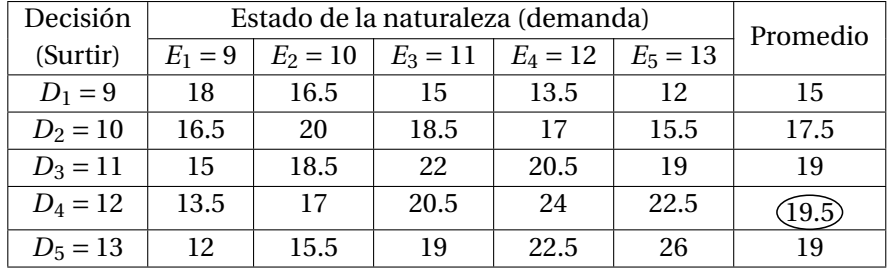

Tabla 3.7: Criterio de Laplace.

Debido a que 19.5, es el máximo valor de los promedios, la alternativa de decisión recomendada es  $D_4 = 12$  piezas a surtir.

#### **Enfoque de Hurwicz:**

Con este criterio la idea es combinar los criterios pesimista y optimista, donde se usa *α* como índice de optimismo. Si *α* = 0 el criterio es conservador porque es equivalente a aplicar el criterio mínimax regular. Si  $\alpha$  = 1 el criterio genera resultados optimistas porque es equivalente a aplicar la mejor de las mejores condiciones. Se puede ajustar el grado de optimismo o pesimismo a través de una selección apropiada del valor de *α* que estará entre cero y uno. En ausencia de una fuerte opinión con respecto al optimismo o pesimismo, *α* = 0.5 será una elección apropiada. Calcular para cada alternativa de decisión.

Si  $R_{ij}$  es de utilidad: { utilidad =  $\alpha *$  utilidad máxima +  $(1 - \alpha) *$  utilidad mínima seleccionar la alternativa de mayor utilidad

Si  $R_{ij}$  es de costo: { costo = *α* ∗ costo mínimo +(1−*α*) ∗ costo máximo seleccionar la alternativa de menor costo

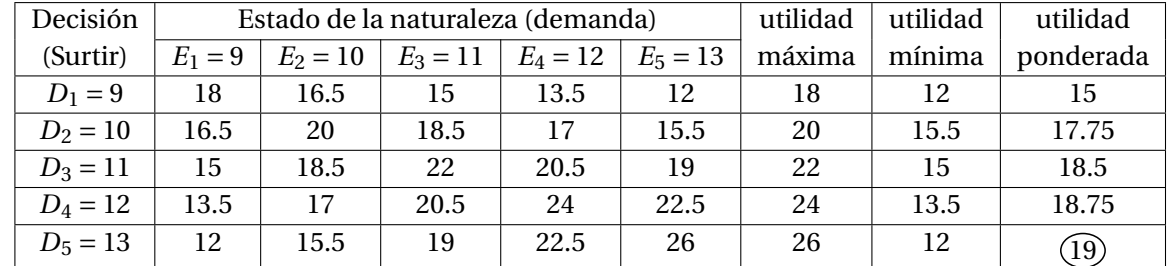

El resultado de este criterio con  $\alpha$  = 0.5 se muestra en la tabla 3.8.

Tabla 3.8: Criterio de Hurwicz.

Debido a que 19, es el máximo valor ponderado, la alternativa de decisión recomendada es  $D_5 = 13$  piezas a surtir.

A continuación se hará un análisis en el que se tomarán valores de *α* desde cero, hasta uno con incrementos de una décima y observar el efecto que tiene *α* en la decisión recomendada. Para ello la utilidad ponderada se escribe en función de *α*, obteniendo las siguientes ecuaciones.

 $D_1 = 18\alpha + 12(1 − \alpha) = 6\alpha + 12$  $D_2 = 20\alpha + 15.5(1 - \alpha) = 4.5\alpha + 15.5$  $D_3 = 22\alpha + 15(1-\alpha) = 7\alpha + 15$  $D_4 = 24\alpha + 13.5(1 - \alpha) = 10.5\alpha + 13.5$  $D_5 = 26\alpha + 12(1-\alpha) = 14\alpha + 12$ 

En la tabla 3.9 se obtiene la decisión recomendada para diferentes valores de *α*.

| Decisión                |          |         |                            |        |        | Valores de $\alpha$ |        |        |        |        |                  |
|-------------------------|----------|---------|----------------------------|--------|--------|---------------------|--------|--------|--------|--------|------------------|
| (Surtir)                | $\Omega$ | 0.1     | 0.2                        | 0.3    | 0.4    | 0.5                 | 0.6    | 0.7    | 0.8    | 0.9    |                  |
| $D_1 = 9$               | 12       | 12.6    | 13.2                       | 13.8   | 14.4   | 15                  | 15.6   | 16.2   | 16.8   | 17.4   | 18               |
| $D_2 = 10$              | (15.5    | (15.95) | $\widehat{1}6.\widehat{4}$ | 16.85  | 17.3   | 17.75               | 18.2   | 18.65  | 19.1   | 19.55  | 20               |
| $D_3 = 11$              | 15       | 15.7    | $\widehat{1}6.\widehat{4}$ | (17.1) | (17.8) | 18.5                | 19.2   | 19.9   | 20.6   | 21.3   | 22               |
| $D_4 = 12$              | 13.5     | 14.55   | 15.6                       | 16.65  | 17.7   | 18.75               | 19.8   | 20.85  | 21.9   | 22.95  | 24               |
| $D_5 = 13$              | 12       | 13.4    | 14.8                       | 16.2   | 17.6   | $\widehat{19}$      | (20.4) | (21.8) | (23.2) | (24.6) | $(\widehat{26})$ |
| Decisión<br>recomendada | 2        | 2       | 2 o 3                      | 3      | 3      | 5                   | 5      | 5      | 5      | 5      | 5                |

Tabla 3.9: Criterio de Hurwicz para diferentes valores de *α*.

Se puede observar en la tabla 3.9, que para *α* = 0, este criterio corresponde al pesimista, pues la utilidad ponderada es igual a la utilidad mínima. De igual manera, si *α* = 1, este criterio corresponde al optimista, pues la utilidad ponderada es igual a la utilidad máxima. Entonces cuanto más cerca de cero se elija el valor de *α*, más pesimista será el criterio que se esté utilizando para tomar la decición; al contrario cuanto más cerca de uno se elija el valor de *α*, más optimista será el criterio para tomar la decición. En la tabla 3.9 se puede ver que para los valores de *α* de 0, 0.1 y 0.2, se elige la alternativa *D*2; para valores de *α* de 0.2, 0.3 y 0.4, se elige la alternativa *D*<sup>3</sup> y para los valores de *α* de 0.5 hasta 1, se elige la alternativa *D*5. Sin embargo dado que *α* es un valor continuo por lo tanto está definido para cualquier valor fraccionario entre cero y uno, entonces los intervalos cambian a: todos los valores de *α* que se encuentren entre 0 y 0.2, se elige la alternativa *D*2; para valores de *α* entre 0.2 y 3/7, se elige la alternativa *D*3; para el valor de  $\alpha$  = 3/7, se elige la alternativa  $D_4$  y para valores de  $\alpha$  entre 3/7 y 1, se elige la alternativa  $D_5$ .

#### **3.2.3. Decisiones bajo riesgo**

Una falta de certidumbre respecto a los eventos futuros es una característica de muchos, si no es que de la mayoría de los modelos de decisiones administrativas. La teoría de decisiones proporciona procedimientos alternativos para modelos que tienen menos de una total certidumbre. Uno de esos procedimientos se llama decisiones bajo riesgo. En este contexto, el término riesgo tiene un significado bien definido. Cuando se habla de decisiones bajo riesgo, se refiere a una clase de modelos de decisión para lo cual hay más de un estado de la naturaleza y que quien toma la decisión puede llegar a una estimación de probabilidades de la ocurrencia de cada uno de los diversos estados de la naturaleza. En la mayoría de las situaciones de toma de decisiones se puede obtener estimaciones de probabilidades para cada uno de los estados de la naturaleza. Cuando estas probabilidades están disponibles, se puede utilizar el criterio del valor esperado para identificar cuál es la alternativa de decisión a elegir.

Sea:

*n* = número de estados de la naturaleza.  $P(S_j)$  = probabilidad del estado de la naturaleza  $S_j$ .  $P(S_i) \geq 0$  $\sum_{j=1}^{n} P(S_j) = 1$ 

El valor esperado(*V E*) de la alternativa de decisión *D<sup>i</sup>* se calcula con la fórmula:

$$
VE(D_i) = \sum_{j=1}^{n} P(S_j)R_{ij}
$$
 para  $i = 1, 2, ..., m$ 

El valor esperado de una alternativa de decisión es la suma de los pagos ponderados correspondientes a la alternativa de decisión. La ponderación para un pago es la probabilidad de que dicho pago ocurra.

Utilizar el criterio bajo riesgo para el problema de la tortillería Pimienta, el cálculo de la ganacia esperada para cada altervativa de decisión se realiza de la siguiente manera:

*V E*(*D*1) = 0.15∗18+0.2∗16.5+0.25∗15+0.25∗13.5+0.15∗12 = 14.925  $VE(D_2) = 0.15 * 16.5 + 0.2 * 20 + 0.25 * 18.5 + 0.25 * 17 + 0.15 * 15.5 = 17.675$ *V E*(*D*3) = 0.15∗15+0.2∗18.5+0.25∗22+0.25∗20.5+0.15∗19 = 19.425  $VE(D_4) = 0.15 * 13.5 + 0.2 * 17 + 0.25 * 20.5 + 0.25 * 24 + 0.15 * 22.5 = (19.925)$  $VE(D_5) = 0.15 * 12 + 0.2 * 15.5 + 0.25 * 19 + 0.25 * 22.5 + 0.15 * 26 = 19.175$ 

Debido a que 19.925, es el máximo valor esperado, la alternativa de decisión recomendada es *D*<sup>4</sup> = 12 piezas a surtir.

En la tabla 3.10 se presenta un resumen de los diferentes criterios que se han utilizado para ayudar a tomar un decisión final al ejemplo 1.1.

Segun la tabla 3.10 la alternativa de decisión que aparece con más frecuencia es *D*<sub>4</sub> = 12, le sigue *D*<sub>5</sub> = 13 y por último *D*<sup>2</sup> = 10. Por lo que podría recomerdarse la de *D*<sup>4</sup> = 12 piezas a surtir a la tienda que se ha

| Criterio                   | Decisión recomendada       |
|----------------------------|----------------------------|
| Optimista                  | $D_5 = 13$ piezas a surtir |
| Pesimista                  | $D_2 = 10$ piezas a surtir |
| Minimax de arrepentimiento | $D_4 = 12$ piezas a surtir |
| Laplace                    | $D_4 = 12$ piezas a surtir |
| Hurwicz con $\alpha = 0.5$ | $D_5 = 13$ piezas a surtir |
| Valor esperado             | $D_4 = 12$ piezas a surtir |

Tabla 3.10: Resumen de las decisiones de cada criterio.

seleccionado en el análisis de decisiones.

**Ejemplo 3.2** El Sr. Josué Gómez está estudiando la posibilidad de ampliar la tortilleria, debido a la creciente demanda de tortillas que tiene con la tiendas de conveniencia. Para ello está analizando tres alternativas de decisión. La primera alternativa consiste en ampliar las instalaciones actuales, el cual estima que será necesario de una inversión inicial de \$500,000 para ampliación del edificio y compra de equipo para tres máquinas tortilladoras; la segunda alternativa es adquirir equipo para dos máquinas tortilladoras más, con una inversión inicial de \$290,000 y la tercer alternativa es adquirir equipo para una máquina tortilladora más, con una inversión inicial de \$150,000. Los beneficios anuales netos adicionales estimados y las probabilidades de cada estado de la naturaleza se muestran en la tabla 3.11.

| Alternativa de decisión         | Estado de la naturaleza |                      |  |  |  |  |  |  |  |  |
|---------------------------------|-------------------------|----------------------|--|--|--|--|--|--|--|--|
|                                 | $E_1$ = Demanda baja    | $E_2$ = Demanda alta |  |  |  |  |  |  |  |  |
| $D_1$ = comprar 3 tortilladoras | 262,500                 | 325,000              |  |  |  |  |  |  |  |  |
| $D_2$ = comprar 2 tortilladoras | 231,250                 | 262,500              |  |  |  |  |  |  |  |  |
| $D_3$ = comprar 1 tortilladora  | 200,000                 | 212,500              |  |  |  |  |  |  |  |  |
| Probabilidades previas          | 0.25                    | 0.75                 |  |  |  |  |  |  |  |  |

Tabla 3.11: Tabla de beneficios adicionales.

El valor presente neto considerando una tasa de descuento igual a la de los CETES de 8% anual y un horizonte de planeación de 5 años, el factor para calcular el valor presente neto es (*P*/*A*, 8%, 5) = 4. Por lo que se usará para determinar los rendimientos, por ejemplo para la alternativa de decisión *D*<sup>1</sup> y el estado de la naturaleza *E*<sup>1</sup> se tiene 262, 500∗4−500, 000 = 550, 000, para *E*<sup>2</sup> se tiene 325, 000∗4−500, 000 = 800, 000 y de la misma manera se calcula para *D*<sup>2</sup> y *D*3, como se muestra en la tabla 3.12.

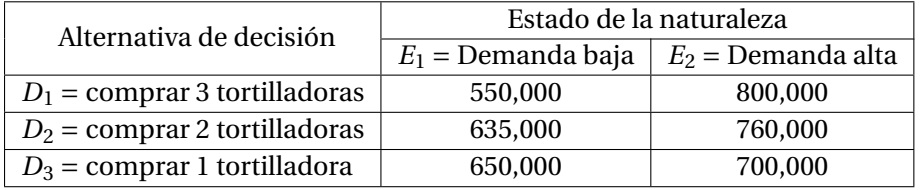

Tabla 3.12: Tabla de rendimientos del ejercicio 3.2.

Cálculo del Valor Esperado para cada alternativa de decisión.

 $VE(D_1) = 0.25 * 550,000 + 0.75 * 800,000 = 737,500$  $VE(D_2) = 0.25 * 635,000 + 0.75 * 760,000 = 728,750$ 

 $VE(D_3) = 0.25 * 650,000 + 0.75 * 700,000 = 687,500$ 

Por lo que utilizando el criterio del valor esperado, se encuentra que realizar la ampliación y comprar tres máquinas tortilladoras, con un valor esperado de \$737,500; es la decisión recomendada.

## **3.3. VALOR ESPERADO DE LA INFORMACIÓN PERFECTA**

Las probabilidades utilizadas para calcular el valor esperado, se denominan probabilidades previas para indicar que representan probabilidades establecidas antes de obtener información adicional por medio de investigación de mercados, experimentos o muestreo. El valor esperado con información perfecta (*V Ec I P*) es el rendimiento promedio o esperado, a largo plazo, si se cuenta con información perfecta antes de tomar una decisión. Para calcular este valor se elige la mejor alternativa para cada estado de la naturaleza y se multiplica el rendimiento *Ri j* por la probabilidad de ocurrencia de ese estado de la naturaleza *E<sup>j</sup>* .

> $VECIP = \sum_{n=1}^{n}$ *j*=1 ((mejor rendimiento de  $E_j$ )(probabilidad de  $E_j$ ))

El valor esperado sin información perfecta (*V E s I P*) es el valor esperado que se obtiene usando las probabilidades previas, entonces el valor esperado de la información perfecta (*V E I P*) se obtiene de la siguiente forma;

$$
VEIP = VECIP - VESIP
$$

Del ejemplo 3.2, suponga que el Sr. Gómez tiene la oportunidad de llevar a cabo un estudio de investigación de mercados que le ayudaría a evaluar la demanda futura de la venta de tortillas y proporcionar información que podría usarla para mejorar las evaluaciones de probabilidad para los estados de la naturaleza. Para determinar el valor potencial de esta información, se empieza suponiendo que el estudio podría brindar información perfecta respecto a los estados de la naturaleza; es decir se supone que se podría determinar con certeza, antes de tomar una decisión, cuál estado de la naturaleza va a ocurrir. Para usar esta información perfecta, se elabora la estrategia de decisión que el Sr. Gómez seguirá una vez que supiera cuál estado de la naturaleza debe ocurrir.

Si se supiera con certeza que ocurrirá el estado de la naturaleza *E*1, la mejor alternativa de decisión sería *D*3, con un rendimiento de \$650,000. De manera similar si se supiera con certeza que el estado de la naturaleza *E*<sup>2</sup> va a ocurrir, la mejor alternativa de decisión sería *D*<sup>1</sup> con un rendimiento de \$800,000. Por lo que se puede establecer la estrategia de decisión con base a la información perfecta como sigue:

Si ocurre  $E_1$ , seleccionar  $D_3$  y recibe un rendimiento de \$650,000. Si ocurre  $E_2$ , seleccionar  $D_1$  y recibe un rendimiento de \$800,000.

Para calcular el valor esperado con información perfecta (*V Ec I P*), se usan las probabilidades *P*(*E*1) =  $0.25$  y  $P(E_2) = 0.75$ 

$$
VECIP = 0.25 * 650,000 + 0.25 * 800,000 = 762,500
$$

El valor esperado sin información perfecta es *V E s I P* = 737, 500. Por consiguiente el valor esperado de la información perfecta *VEIP* es:

$$
VEIP = 762,500 - 737,500 = 25,000
$$

De esta manera lo más que el gerente o dueño estaría dispuesto a pagar por información perfecta es \$25,000. También se puede interpretar el *V E I P*, como una cota superior para la cantidad que el gerente estaría dispuesto a pagar por cualquier información perfecta o imperfecta. En la sección 3.7 se analizará el valor de la información imperfecta o también conocida como valor de la información muestral.

## **3.4. ÁRBOLES DE DECISIÓN**

Una forma clara y sencilla de estructurar el proceso de toma de decisiones es por medio de un árbol de decisión. El árbol de decisión está formado por nodos de decisión que se denotan con un cuadro  $(\square)$ , nodos de probabilidad que se denotan con un circulo ( $\bigcirc$ ) y ramas. Los nodos de decisión representarán aquellos lugares en los que se toma una decisión y los nodos de probabilidad indicarán aquellas partes del proceso de toma de decisiones en las que ocurre algún estado de la naturaleza. Las ramas se utilizan para denotar las decisiones o los estados de la naturaleza. También pueden anotarse probabilidades sobre las ramas para denotar la probabilidad de que ocurra un estado determinado de la naturaleza. Por último se colocan los pagos al final de las ramas terminales del estado de la naturaleza para mostrar el resultado que se obtendría al tomar una decisión particular. Como ejemplo de árbol de decisión, se hará el árbol del ejemplo 3.2. Este árbol de decisión tiene cuatro nodos, numerados del 1 al 4. El nodo 1 es de decisión y los nodos 2, 3 y 4 son de probabilidad. Las ramas que conectan los nodos y que salen del nodo de decisión corresponden a las alternativas de decisión. Las ramas que salen de cada nodo de probabilidad corresponden a los estados de la naturaleza. Los resultados se muestran al final de las ramas del estado de la naturaleza.

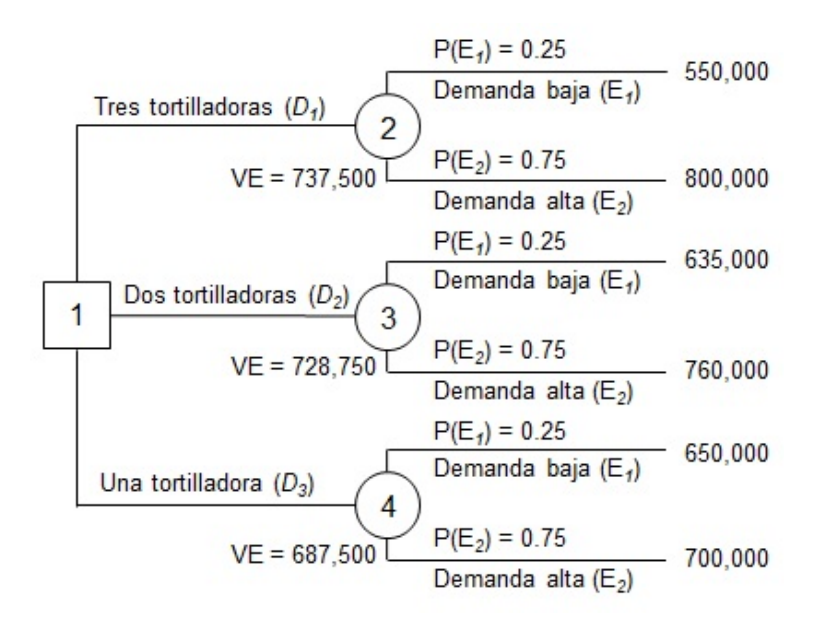

Figura 3.1: Árbol de decisión para el ejemplo 3.2

Una de las ventajas que tiene el árbol de decisiones es que permite hallar el valor esperado en el propio árbol y de esta manera es fácil visualizar cual es la alternativa de decisión recomendada, como se muestra en la figura 3.1.

**Ejemplo 3.3** La constructora Jatate está planeando comprar terrenos para construir casas de interés medio y necesita determinar el tamaño del proyecto que le permita obtener la máxima ganancia. Esta considerando tres tamaños: pequeño, mediano y grande. La gerencia considera que un desarrollo grande seguido por una baja demanda, podría resultar muy costoso para la empresa. Sin embargo si se toma una decisión conservadora de un desarrollo pequeño y a continuación se encuentra ante una demanda elevada, las utilidades de la empresa serán inferiores a las que podrían haber sido. Con 3 niveles de demanda: baja, media y alta, la gerencia ha presupuestado la siguiente tabla de rendimientos (en millones de pesos). Con la ayuda de un árbol de decisiones, determinar la alternativa recomendada por medio del criterio del valor esperado.

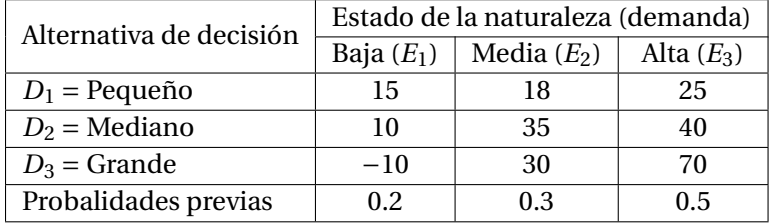

Tabla 3.13: Tabla de rendimientos del ejemplo 3.3.

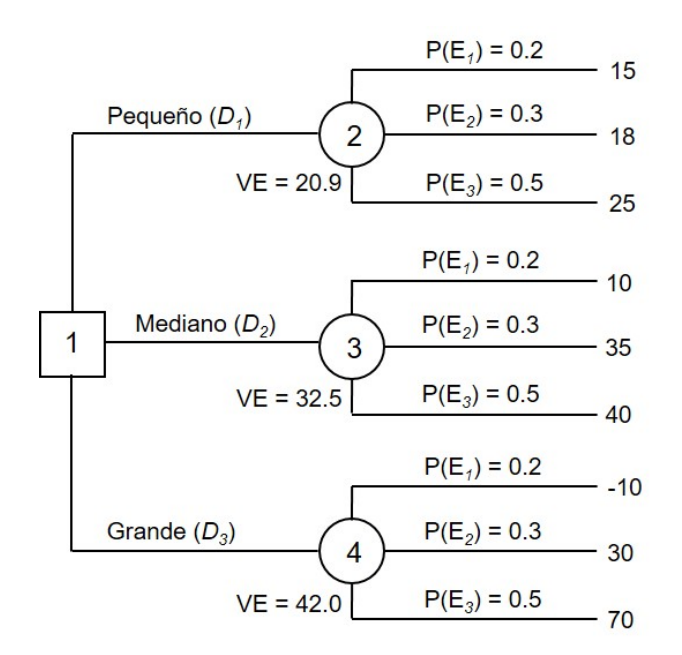

Figura 3.2: Árbol de decisión para el ejemplo 3.3

La solución se muestra en la figura 3.2, en donde la selección recomendada es construir un desarrollo grande con un valor esperado de 42 millones de pesos.

## **3.5. TEORÍA DE UTILIDAD**

En el análisis de decisiones que se ha efectuado hasta ahora, la elección recomendada para la alternativa de decisión es aquella que maximiza el valor esperado. En la mayoría de los casos el mejor valor esperado puede conducir a una decisión aceptable, pero en algunos casos, puede que no sea el apropiado. Por ejemplo, la mayoría de las personas sabe que el valor esperado de cualquier juego de loteria nacional o rifas caseras tiene un valor esperado negativo (de lo contrario los organizadores de estos eventos no ganarían dinero). Entonces si la gente tomara la decisión con base al valor esperado para jugar o no a la loteria, es muy probable que no lo hiciera. Sin embargo la gente juega a la loteria porque está dispuesta a correr una alta probabilidad de perder una relativa cantidad pequeña de dinero por una muy pequeña posibilidad de ganar una gran cantidad de dinero. Otro ejemplo podría ser el hecho de comprar un seguro de automóvil. De igual manera el valor esperado es negativo (de lo contrario las compañias de seguros no tendrían utilidades). En este caso, las personas están dispuestas a pagar una prima por el seguro a correr el riesgo de tener una colisión sin estar asegurado y por lo tanto gastar una suma mucho mayor de lo que cuesta el seguro del automóvil.

¿Por qué algunas personas toman decisiones que no maximizan el valor esperado? La respuesta es que la

gente tiene diferentes valores monetarios, es decir para algunos perder 100 pesos en la compra de un boleto de loteria es relativamente pequeño, en comparación con el valor de una remota ganancia, mientras que para otros perder 100 pesos es mucho mayor que el valor de una remota ganancia. Esta diferencia indica que las personas dán un valor al dinero de manera diferente, basados de acuerdo a sus preferencias personales.

La **utilidad** es una medida del valor total de un resultado en particular; refleja la actitud de quien toma las decisiones hacia un conjunto de factores como utilidad, pérdida y riesgo. Los investigadores han encontrado que siempre que los valores monetarios de los pagos queden en un rango razonable, para quien toma las decisiones, la selección de la alternativa de decisión con el mejor valor monetario esperado por lo general lleva a la selección de la decisión más preferida. Sin embargo, cuando los pagos se hacen extremos, la mayor parte de quienes toman las decisiones no quedan satisfechos con la decisión que simplemente proporcione el mejor valor monetario esperado.

Como ejemplo de una situación en que la utilidad puede ayudar a seleccionar la mejor alternativa de decisión, resolver el siguiente ejemplo.

**Ejemplo 3.4** Con los datos del ejemplo 3.3, mostrados en la tabla 3.13, resolverlo creando una función de utilidad.

Cálculo del Valor Esperado para cada alternativa de decisión:  $VE(D_1) = 0.2 * 15 + 0.3 * 18 + 0.5 * 25 = 20.9$  $VE(D_2) = 0.2 * 10 + 0.3 * 35 + 0.5 * 40 = 32.5$  $VE(D_3) = 0.2 * (-10) + 0.3 * 30 + 0.5 * 70 = 42.0$ 

Utilizando el criterio del valor esperado, la decisión recomendada es seleccionar un tamaño de proyeto grande con un valor esperado de 42 millones de pesos. ¿Será realmente la mejor alternativa de decisión? Consideremos el escenario de que se toma esta alternativa de decisión y la demanda es baja, habría que preguntarle al gerente de la constructora si la empresa está preparada para adsorver una posible pérdida de 10 millones de pesos.

## **Crear y utilizar una función de utilidad***U*(*x*).

Para crear una función de utilidad, primero se debe asociar a cada ganancia de la tabla 3.11, una utilidad en forma de valor numérico que refleje las preferencias relativas de la gerencia. Esto se elabora seleccionando arbitrariamente los puntos extremos de la función de utilidad. Puede asignarse a la utilidad del rendimiento mínimo en pesos igual a 0 y a la utilidad del rendimiento máximo igual a 100. Dado que en este ejemplo el rendimiento mínimo es de −\$10 millones y el rendimiento máximo es de \$70 millones, se determina que *U*(−10) = 0 y *U*(70) = 100. Para determinar la utilidad de cualquier cantidad de dinero entre −\$10 y \$70 se necesita saber cómo el gerente valora por ejemplo \$40 millones con respecto a la menor ganancia de −\$10 millones y con respecto a la mayor ganancia de \$70 millones.

La función de utilidad se elabora preguntando al tomador de decisiones, considerando *U*(−10) = 0 y  $U(70) = 100$ . Con base a estos valores se determina ahora la utilidad asociada con todos los demás pagos, empezando con *U*(40). Por lo que se le solicita al tomador de decisiones que seleccione con una probabilidad *p* que le resulte indiferente entre las siguientes alternativas.

- 1. Recibir un pago con certeza de \$40.
- 2. Participar en una lotería en la cual, con una probabilidad *p* él recibe un pago de \$70, o con probabilidad (1− *p*) recibe un pago de −\$10.

Esto se puede presentar con un árbol de decisión, como se muestra en la figura 3.3.

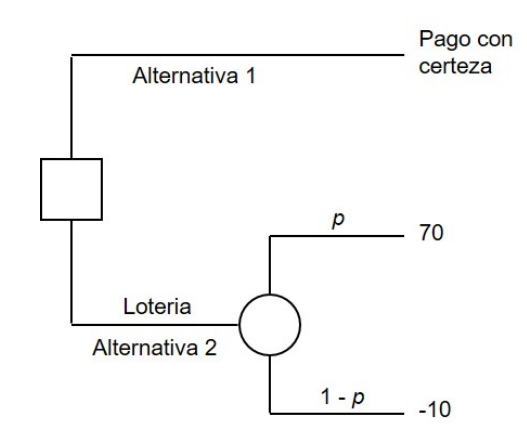

Figura 3.3: Juego a la loteria para la evaluación de la utilidad

Es obvio que si *p* = 1, quien toma la decisión seleccionará la alternativa 2, ya que prefiere un pago de \$70 a un pago de \$40. Igualmente es obvio que si *p* = 0, seleccionará la alternativa 1, dado que deseará un pago con certeza de \$40 en vez de una pérdida de \$10. De esta manera se siguen cambiando los valores de *p* de manera continua de 0 a 1, la preferencia del pago garantizado de \$40 en algún momento cambiará a una preferencia hacia la lotería. Entonces en algún valor de *p* al tomador de decisiones le resulta indiferente cualquiera de las dos alternativas. Este valor variará de una persona a otra dependiendo de lo amante o adverso que sea al riesgo. Por ejemplo, suponga que el tomador de decisiones elige que *p* = 0.6, el valor esperado de la lotería es de 0.6 ∗ 70 + 0.4 ∗ (−10) = 38. Es decir está expresando indiferencia entre un pago con certeza de 40 y arriesgar un valor esperado menor, como es el de 38. Lo cual significa que está buscando el riesgo, ya que requiere de un pago con certeza más alto que el rendimiento esperado, esto para compensar la pérdida de la posibilidad de lograr más que el rendimiento esperado. Ahora suponer que el tomador de decisiones elige *p* = 0.9, entonces el valor esperado de la lotería es 0.9 ∗ 70 + 0.1 ∗ (−10) = 62. Esto significa que es adverso al riesgo, ya que requiere un valor esperado más alto que el pago con certeza, para compensar el riesgo de la lotería. Entre más alto sea el valor de *p* que se elija, más adverso al riesgo será, dado que requiere un valor esperado más alto de la lotería para compensar el riesgo. A continuación se desarrolla una ecuación para hallar el valor de *p*, para cualquier valor con certeza, igualando ambas alternativas y despejando *p*.

> Alternativa 2 = Alternativa 1 *V E*(loteria) = pago con certeza *p*(70) + 10*p* − 10 = pago con certeza 70*p* +10*p* −10 = pago con certeza  $80p = 10 + \text{page con certeza}$  $p = \frac{10 + \text{page con certeza}}{20}$ 80

Para el pago de \$40,  $p=\frac{10+40}{80}=$  0.625 se encuentra el valor de  $p$  en el cuál el valor esperado de la lotería iguala al pago seguro de \$40. Si el tomador de decisiones elige un valor de *p* mayor que 0.625, es adverso al riesgo; igual a 0.625, indiferente al riesgo y menor que 0.625, buscador de riesgo. En la tabla 3.14 se obtienen los valores de *p* para cada pago, en el que el VE(loteria) es igual al pago con certeza y por lo tanto el tomador de decisiones es neutral al riesgo.

Repitiendo el mismo procedimiento para todos los pagos y tomando como referencia la tabla 3.14 se obtiene función de utilidad. Por ejemplo para un pago de \$35, el valor de *p* en la tabla 3.14 es 0.5625, si el tomador de decisiones es abverso al riesgo seleccionará un valor de *p* mayor que 0.5625, dado que

| Pago | valor de <i>p</i> |
|------|-------------------|
| 70   | 1                 |
| 40   | 0.625             |
| 35   | 0.5625            |
| 30   | 0.5               |
| 25   | 0.4375            |
| 18   | 0.35              |
| 15   | 0.3125            |
| 10   | 0.25              |
| -10  |                   |

Tabla 3.14: Valor de *p* para tomadores de decisión neutrales al riesgo.

valor de *p* < 0.5625 arroja un valor esperado de la loteria menor que \$35. Y si el tomador de decisiones es propenso al riesgo seleccionará un valor de *p* menor que 0.5625 dado que está dispuesto a arresgar a ganar \$70 y por supuesto perder \$10. Suponer que el tomador de decisiones selecciona un valor de  $p = 0.85$  para un pago de \$35. Ahora se puede determinar la utilidad para cualquier pago de la siguiente manera:

> $U(pago) = pU(70) + (1-p)U(-10)$  $= p(100) + (1-p)(0)$ = 100*p*

Entonces para un valor de  $p = 0.85$ , se tiene que  $U(35) = 100 * 0.85 = 85$ . Utilizando este procedimiento, se obtienen los valores de la utilidad para todos los demás pagos del ejemplo 3.4. Esto de presenta en la tabla 3.15

| Pago  | Indiferencia p | Utilidad (100p) |
|-------|----------------|-----------------|
| 70    |                | 100             |
| 40    | 0.90           | 90              |
| 35    | 0.85           | 85              |
| 30    | 0.80           | 80              |
| 25    | 0.75           | 75              |
| 18    | 0.65           | 65              |
| 15    | 0.50           | 50              |
| 10    | 0.30           | 30              |
| $-10$ |                |                 |

Tabla 3.15: Utilidades asociadas a una persona adversa al riesgo.

Ahora que se ha determinado el valor de utilidad de cada uno de los pagos posibles, se escribe la tabla de pagos del ejemplo 3.4 en función de valores de la utilidad, como se muestra en la tabla 3.16 y se calcula la utilidad esperada para cada alternativa de decisión:

 $UE(D_1) = 0.2 * 50 + 0.3 * 65 + 0.5 * 75 = 67.0$  $UE(D_2) = 0.2 * 30 + 0.3 * 85 + 0.5 * 90 = 76.5$  $UE(D_3) = 0.2 * 0 + 0.3 * 80 + 0.5 * 100 = 74.0$ 

| Alternativa de decisión |              | Demanda       |              |
|-------------------------|--------------|---------------|--------------|
|                         | Baja $(E_1)$ | Media $(E_2)$ | Alta $(E_3)$ |
| $D_1$ = Pequeño         | 50           | 65            | 75           |
| $D_2$ = Mediano         | 30           | 85            | 90           |
| $D_3$ = Grande          |              | 80            | 100          |

Tabla 3.16: Tabla de utilidades para una persona aversa al riesgo.

Basándose en los resultados de la utilidad esperada, la decisión recomendada es *D*2, que consiste en construir un tamaño de proyecto mediano, con una utilidad esperada de 76.5. Observar que esta decisión es diferente de la alternativa recomendada, bajo el criterio del valor esperado. Este cambio de decisión se debe a que el tomador de decisiones es más conservador en sus decisiones.

Utilizando el procedimiento que se aplicó para una persona adversa al riesgo, se determina la función de utilidad, para una persona que es buscadora de riesgo, obteniendo los valores de la utilidad en la tabla 3.17

| Pago  | Indiferencia p | Utilidad (100p) |
|-------|----------------|-----------------|
| 70    |                | 100             |
| 40    | 0.50           | 50              |
| 35    | 0.45           | 45              |
| 30    | 0.35           | 35              |
| 25    | 0.25           | 25              |
| 18    | 0.20           | 20              |
| 15    | 0.15           | 15              |
| 10    | 0.10           | 10              |
| $-10$ |                |                 |

Tabla 3.17: Utilidades asociadas a una persona buscadora de riesgo.

### **Gráfica de la función de utilidad.**

Para una mejor comprensión del significado de las utilidades, se dibuja una gráfica de utilidades contra los pagos. Esto se muestra en la figura 3.4 para los nueve pagos y utilidades de las tablas 3.15 y 3.17, concluyendose lo siguiente:

- 1. Un tomador de decisiones que es neutral al riesgo, la función de utilidad de esta persona está representada por la línea recta.
- 2. Un tomador de decisiones que es adverso al riesgo, la función de utilidad de esta persona se encuentra por encima de la linea recta y la curva es cóncava, lo cual significa que la persona tiene una tendencia de inversión conservadora.
- 3. Un tomador de decisiones que es buscador de riesgo, la función de utilidad de esta persona se encuentra por debajo de la linea recta y la curva es convexa, lo cual significa que la persona tiene una tendencia de inversión relativamente agresiva.

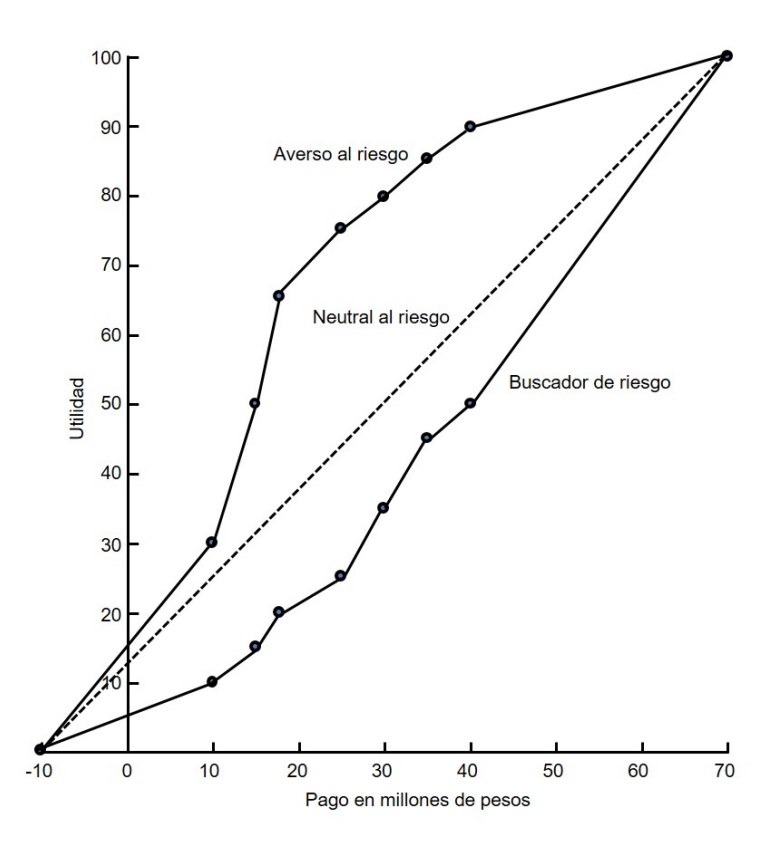

Figura 3.4: Gráfica de la función de utilidad

## **3.6. ANÁLISIS DE SENSIBILIDAD**

El análisis de sensibilidad trata de investigar de qué manera cambia la decisión, dado un cambio en los datos del problema. Modificaciones en las estimaciones de probabilidad para los estados de la naturaleza pueden afectar la alternativa de decisión recomendada. Un acercamiento al análisis de sensibilidad es considerando diferentes probabilidades para los estados de la naturaleza y volviendo a calcular el valor esperado para cada alternativa de decisión. Repitiendo este cálculo para varias probabilidades, se puede visualizar de qué manera las modificaciones en las probabilidades para los estados de la naturaleza afectan la decisión recomendada. Cuando el problema tiene dos estados de la naturaleza se puede realizar el análisis por medio de una gráfica como se presenta en el siguiente ejemplo.

**Ejemplo 3.5** Realizar una investigación para el ejemplo 3.2 sobre la influencia que tendría un cambio en los valores de probabilidad respecto la decisión que enfrenta el Sr. Gómez.

Sea *p* = la probabilidad de demanda baja (*E*1) y como únicamente hay dos estados de naturaleza, 1−*p* = la probabilidad de demanda alta (*E*2). Ahora se expresan los valores esperados como una función de *p*, como se indica en las siguientes ecuaciones:

> $VE(D_1) = p(550,000) + (1-p)(800,000)$ = 550, 000*p* +800, 000−800, 000*p*  $=-250,000p+800,000$

$$
VE(D_2) = p(635,000) + (1-p)(760,000)
$$
  
= 635,000p + 760,000 - 760,000p  
= -125,000p + 760,000

$$
VE(D_3) = p(650,000) + (1-p)(700,000)
$$
  
= 650,000p + 700,000 - 700,000p  
= -50,000p + 700,000

Ahora se elabora una gráfica con los valores de *p* sobre el eje horizontal y valores esperados en el eje vertical. Para cada ecuación lineal se traza la línea recta, identificando dos puntos que satisfagan la ecuación, por ejemplo si  $p = 0$ ,  $VE(D_1) = 800,000$  y si  $p = 1$ ,  $VE(D_1) = 550,000$  y se traza la línea recta como se muestra en la figura 3.5. Esta gráfica está desarrollada con la opción insertar gráficos de línea en Excel. Debido a que el criterio para tomar una decisión es seleccionar la decisión que tenga el valor esperado mayor, la figura 3.5 muestra cuál es la decisión recomendada para cualquier valor particular de *P*(*E*1). Por ejemplo para  $P(E_1) = 0.25$ , la figura 3.5 muestra que  $VE(D_1) > VE(D_2) > VE(D_3)$ . Por lo tanto como ya se ha calculado anteriormente, para este valor de *P*(*E*1) la decisión recomendada es *D*1. De la misma manera si  $P(E_1) = 0.6$ ,  $VE(D_2) > VE(D_3) > VE(D_1)$  y la decisión recomendada es  $D_2$ .

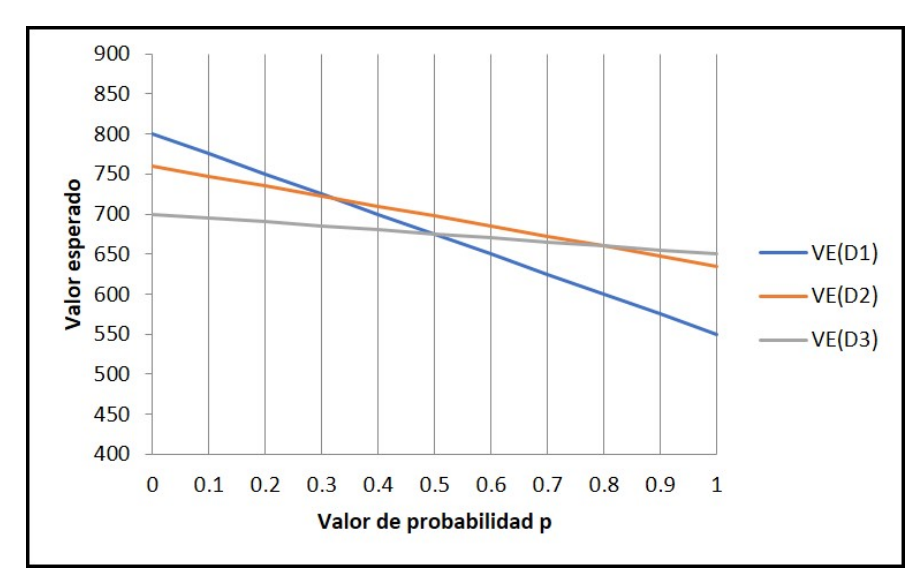

Figura 3.5: Valor esperado como función de *p*

Es conveniente y práctico determinar el intervalo de valores de *p*, para los cuales la decisión recomendada sea *D*1, *D*<sup>2</sup> o *D*3. Para esto se encuentra el punto en el que se interceptan las líneas rectas haciendo *V E*(*D*1) igual *V E*(*D*2) y resolviendo en función de *p* de la siguiente manera:

$$
VE(D_1) = VE(D_2)
$$
  
-250,000*p* + 800,000 = -125,000*p* + 760,000  

$$
p = 0.32
$$

Punto en el que se interceptan las líneas rectas haciendo *V E*(*D*2) igual *V E*(*D*3):

$$
VE(D_2) = VE(D_3)
$$
  
-125,000p + 760,000 = -50,000p + 700,000  

$$
p = 0.8
$$

| Intervalo de valores de p | Decisión recomendada            |
|---------------------------|---------------------------------|
| p < 0.32                  | Comprar 3 tortilladoras $(D_1)$ |
| 0.32 < p < 0.8            | Comprar 2 tortilladoras $(D_2)$ |
| p > 0.8                   | Comprar 1 tortilladora $(D_3)$  |

Tabla 3.18: Resultados del análisis de sensibilidad

Los resultados del análisis de sensibilidad se presentan en la tabla 3.18:

El procedimiento gráfico que se acaba de describir, únicamente se aplica cuando se tienen dos estados de la naturaleza. Sin embargo el análisis de sensibilidad para más de dos estados de la naturaleza se puede realizar usando una hoja de cálculo o programa de computadora.

**Ejemplo 3.6** Realizar el análisis de sensibilidad para el ejemplo 3.3 que tiene tres estados de la naturaleza, variando los valores de las probabilidades de *E*<sup>1</sup> y de *E*<sup>2</sup> y por complemento las probabilidades de *E*3. Estos cálculos se harán en Excel, de acuerdo a los siguientes pasos:

- 1. Capturar los datos del problema en el rango de celdas *C*4 : *I*8.
- 2. Elaborar una tabla de valores esperados para cada alternativa de decisión *D*1, *D*<sup>2</sup> y *D*3.
- 3. En el eje horizontal colocar las probabilidades de *E*<sup>1</sup> y en el eje vertical las probabilidades de *E*2. En ambos casos con valor inicial de 0 y valor final de 1, con incrementos de 0.1.
- 4. Realizar la captura de datos para las probabilidades y valores esperados de la alternativa de decisión *D*1, en el rango *O*3 : *AA*15, como se muestra en la figura 3.6. Introducir la fórmula = \$*G*\$6∗\$*P*5 + \$*H*\$6∗*Q*\$4+\$*I*\$6∗(1−\$*P*5−*Q*\$4) en la celda *Q*5 y copiarla hasta la celda *AA*15.

| $\mathsf{A}$   | B | D                       | E | F | G     | H              |       | Κ | M | N. | $\circ$        | P   | Q               | R    | S    |      | U    | V                          | W    | X    | Y    | Z    | AA | AB |
|----------------|---|-------------------------|---|---|-------|----------------|-------|---|---|----|----------------|-----|-----------------|------|------|------|------|----------------------------|------|------|------|------|----|----|
| $\overline{c}$ |   |                         |   |   |       |                |       |   |   |    |                |     |                 |      |      |      |      | Alternativa de decisión D, |      |      |      |      |    |    |
| 3              |   |                         |   |   |       |                |       |   |   |    |                |     |                 |      |      |      |      | Estado de la naturaleza E, |      |      |      |      |    |    |
| $\overline{4}$ |   | Alternativa de decisión |   |   |       | Demanda        |       |   |   |    |                |     | $\mathbf{0}$    | 0.1  | 0.2  | 0.3  | 0.4  | 0.5                        | 0.6  | 0.7  | 0.8  | 0.9  |    |    |
| 5              |   |                         |   |   | $E_1$ | E <sub>2</sub> | $E_3$ |   |   |    |                |     | 25              | 24.3 | 23.6 | 22.9 | 22.2 | 21.5                       | 20.8 | 20.1 | 19.4 | 18.7 | 18 |    |
| 6              |   | $D_1 = Pequeño$         |   |   | 15    | 18             | 25    |   |   |    | $\blacksquare$ | 0.1 | 24              | 23.3 | 22.6 | 21.9 | 21.2 | 20.5                       | 19.8 | 19.1 | 18.4 | 17.7 | 17 |    |
| $\overline{z}$ |   | $D2 = Mediano$          |   |   | 10    | 35             | 40    |   |   |    | ш              | 0.2 | 23              | 22.3 | 21.6 | 20.9 | 20.2 | 19.5                       | 18.8 | 18.1 | 17.4 | 16.7 | 16 |    |
| 8              |   | $D_3$ = Grande          |   |   | $-10$ | 30             | 70    |   |   |    | naturaleza     | 0.3 | 22              | 21.3 | 20.6 | 19.9 | 19.2 | 18.5                       | 17.8 | 17.1 | 16.4 | 15.7 | 15 |    |
| $\overline{9}$ |   |                         |   |   |       |                |       |   |   |    |                | 0.4 | 21              | 20.3 | 19.6 | 18.9 | 18.2 | 17.5                       | 16.8 | 16.1 | 15.4 | 14.7 | 14 |    |
| 10             |   |                         |   |   |       |                |       |   |   |    | $\overline{a}$ | 0.5 | 20              | 19.3 | 18.6 | 17.9 | 17.2 | 16.5                       | 15.8 | 15.1 | 14.4 | 13.7 | 13 |    |
| 11             |   |                         |   |   |       |                |       |   |   |    | $\frac{e}{d}$  | 0.6 | 19              | 18.3 | 17.6 | 16.9 | 16.2 | 15.5                       | 14.8 | 14.1 | 13.4 | 12.7 | 12 |    |
| 12             |   |                         |   |   |       |                |       |   |   |    | <b>Estado</b>  | 0.7 | 18              | 17.3 | 16.6 | 15.9 | 15.2 | 14.5                       | 13.8 | 13.1 | 12.4 | 11.7 | 11 |    |
| 13             |   |                         |   |   |       |                |       |   |   |    |                | 0.8 | 17              | 16.3 | 15.6 | 14.9 | 14.2 | 13.5                       | 12.8 | 12.1 | 11.4 | 10.7 | 10 |    |
| 14             |   |                         |   |   |       |                |       |   |   |    |                | 0.9 | 16              | 15.3 | 14.6 | 13.9 | 13.2 | 12.5                       | 11.8 | 11.1 | 10.4 | 9.7  |    |    |
| 15             |   |                         |   |   |       |                |       |   |   |    |                |     | 15 <sup>1</sup> | 14.3 | 13.6 | 12.9 | 12.2 | 11.5                       | 10.8 | 10.1 | 9.4  | 8.7  | 8  |    |
| 16             |   |                         |   |   |       |                |       |   |   |    |                |     |                 |      |      |      |      |                            |      |      |      |      |    |    |

Figura 3.6: Datos del problema y valores esperados de *D*<sup>1</sup>

- 5. Realizar la captura de datos para las probabilidades y valores esperados de la alternativa de decisión *D*2, en el rango *A*18 : *M*31 y para la alternativa de decisión *D*3, en el rango *O*18 : *AA*31, como se muestra en la figura 3.7. Introducir la fórmula = \$*G*\$7∗\$*B*21+\$*H*\$7∗*C*\$20+\$*I*\$7∗(1−\$*B*21−*C*\$20) en la celda *C*21 y copiarla hasta la celda *M*31 e introducir la fórmula = \$*G*\$8∗\$*P*21+\$*H*\$8∗*Q*\$20+ \$*I*\$8∗(1−\$*P*21−*Q*\$20) en la celda *Q*21 y copiarla hasta la celda *AA*31.
- 6. Realizar el resumen de las decisiones recomendadas en el rango *A*34 : *M*47, como se muestra en la figura 3.8. Introducir la fórmula = *S I*(*Q*5 > *C*21,"*D*1",*S I*(*C*21 > *Q*21,"*D*2","*D*3")) en la celda *C*37 y copiarla hasta la celda *M*47.

|    | $\mathsf{A}$       | B   | Ë                          | D    | Ε   |      | G   | H    |                                        |      | K.              |      | M  | N | $\circ$      | P    | $\Omega$        | R               |       |                            | U     |       | W                          | X               |       |       | AA    | AB |
|----|--------------------|-----|----------------------------|------|-----|------|-----|------|----------------------------------------|------|-----------------|------|----|---|--------------|------|-----------------|-----------------|-------|----------------------------|-------|-------|----------------------------|-----------------|-------|-------|-------|----|
| 18 |                    |     |                            |      |     |      |     |      | Alternativa de decisión D <sub>2</sub> |      |                 |      |    |   |              |      |                 |                 |       |                            |       |       | Alternativa de decisión Da |                 |       |       |       |    |
| 19 |                    |     | Estado de la naturaleza E, |      |     |      |     |      |                                        |      |                 |      |    |   |              |      |                 |                 |       | Estado de la naturaleza E, |       |       |                            |                 |       |       |       |    |
| 20 |                    |     | $\mathbf{0}$               | 0.1  | 0.2 | 0.3  | 0.4 | 0.5  | 0.6                                    | 0.7  | 0.8             | 0.9  |    |   |              |      | $\mathbf{0}$    | 0.1             | 0.2   | 0.3                        | 0.4   | 0.5   | 0.6                        | 0.7             | 0.8   | 0.9   |       |    |
| 21 |                    |     | 40                         | 39.5 | 39  | 38.5 | 38  | 37.5 | 37                                     | 36.5 | 36              | 35.5 | 35 |   |              |      | 70              | 66              | 62    | 58                         | 54    | 50    | 46                         | 42              | 38    | 34    | 30    |    |
| 22 |                    | 0.1 | 37                         | 36.5 | 36  | 35.5 | 35  | 34.5 | 34                                     | 33.5 | 33              | 32.5 | 32 |   | $\mathbf{H}$ | 0.1  | 62              | 58              | 54    | 50                         | 46    | 42    | 38                         | 34              | 30    | 26    | 22    |    |
| 23 | $\sigma$           | 0.2 | 34                         | 33.5 | 33  | 32.5 | 32  | 31.5 | 31                                     | 30.5 | 30 <sub>1</sub> | 29.5 | 29 |   | ш            | 0.21 | 54              | 50              | 46    | 42                         | 38    | 34    | 30                         | 261             | 22    | 18    | 14    |    |
| 24 | $rac{e}{a}$        | 0.3 | 31                         | 30.5 | 30  | 29.5 | 29  | 28.5 | 28                                     | 27.5 | 27              | 26.5 | 26 |   | naturaleza   | 0.3  | 46              | 42              | 38    | 34                         | 30    | 26    | 22                         | 18              | 14    | 10    |       |    |
| 25 | Б                  | 0.4 | 28                         | 27.5 | 27  | 26.5 | 26  | 25.5 | 25                                     | 24.5 | 24              | 23.5 | 23 |   |              | 0.4  | 38              | 34              | 30    | 26                         | 22    | 18    | 14                         | 10 <sub>1</sub> |       |       |       |    |
| 26 | π<br>c<br>$\sigma$ | 0.5 | 25                         | 24.5 | 24  | 23.5 | 23  | 22.5 | 22                                     | 21.5 | 21              | 20.5 | 20 |   |              | 0.5  | 30 <sup>1</sup> | 26              | 22    | 18                         | 14    | 10    |                            |                 | -2    | -6    | $-10$ |    |
| 27 | same.<br>eb        | 0.6 | 22                         | 21.5 | 21  | 20.5 | 20  | 19.5 | 19                                     | 18.5 | 18              | 17.5 | 17 |   | dela         | 0.6  | 22              | 18              | 14    | 10                         |       |       | $-2$                       | $-6$            | $-10$ | $-14$ | $-18$ |    |
| 28 | $\circ$<br>ಕ       | 0.7 | 19                         | 18.5 | 18  | 17.5 | 17  | 16.5 | 16                                     | 15.5 | 15              | 14.5 | 14 |   |              | 0.7  | 14              | 10 <sup>1</sup> |       |                            | $-2$  | -6    | $-10$                      | $-14$           | $-18$ | $-22$ | $-26$ |    |
| 29 | $\sigma$           | 0.8 | 16                         | 15.5 | 15  | 14.5 | 14  | 13.5 | 13                                     | 12.5 | 12              | 11.5 |    |   | Estado       | 0.8  |                 |                 | -2    | -6                         | $-10$ | $-14$ | $-18$                      | $-22$           | $-26$ | $-30$ | $-34$ |    |
| 30 |                    | 0.9 | 13                         | 12.5 | 12  | 11.5 |     | 10.5 | 10                                     | 9.5  | $\Omega$        | 8.5  |    |   |              | 0.9  |                 | $-6$            | $-10$ | $-14$                      | $-18$ | $-22$ | $-26$                      | $-30$           | $-34$ | $-38$ | $-42$ |    |
| 31 |                    |     | 10                         | 9.5  | 9   | 8.5  | 8   | 7.5  |                                        | 6.5  |                 | 5.5  |    |   |              |      | $-10$           | $-14$           | $-18$ | $-22$                      | $-26$ | $-30$ | $-34$                      | $-38$           | $-42$ | $-46$ | $-50$ |    |
| 32 |                    |     |                            |      |     |      |     |      |                                        |      |                 |      |    |   |              |      |                 |                 |       |                            |       |       |                            |                 |       |       |       |    |

Figura 3.7: Valores esperados de  $D_2$  y  $D_3$ 

| ⊿  | $\mathsf{A}$  | B           | C              | D              | E              | F              | G                          | H              |                | J              | Κ              | ι              | M              | N |
|----|---------------|-------------|----------------|----------------|----------------|----------------|----------------------------|----------------|----------------|----------------|----------------|----------------|----------------|---|
| 33 |               |             |                |                |                |                |                            |                |                |                |                |                |                |   |
| 34 |               |             |                |                |                |                | Decisión recomendada       |                |                |                |                |                |                |   |
| 35 |               |             |                |                |                |                | Estado de la naturaleza E, |                |                |                |                |                |                |   |
| 36 |               |             | $\bf{0}$       | 0.1            | 0.2            | 0.3            | 0.4                        | 0.5            | 0.6            | 0.7            | 0.8            | 0.9            | 1              |   |
| 37 |               | $\mathbf 0$ | D <sub>3</sub> | D <sub>3</sub> | D <sub>3</sub> | D <sub>3</sub> | D <sub>3</sub>             | D <sub>3</sub> | D <sub>3</sub> | D <sub>3</sub> | D <sub>3</sub> | D <sub>2</sub> | D <sub>2</sub> |   |
| 38 | $\rightarrow$ | 0.1         | D <sub>3</sub> | D <sub>3</sub> | D <sub>3</sub> | D <sub>3</sub> | D <sub>3</sub>             | D <sub>3</sub> | D <sub>3</sub> | D <sub>3</sub> | D <sub>2</sub> | D <sub>2</sub> | D <sub>2</sub> |   |
| 39 | ш             | 0.2         | D <sub>3</sub> | D <sub>3</sub> | D <sub>3</sub> | D <sub>3</sub> | D <sub>3</sub>             | D <sub>3</sub> | D <sub>2</sub> | D <sub>2</sub> | D <sub>2</sub> | D <sub>2</sub> | D <sub>2</sub> |   |
| 40 | naturaleza    | 0.3         | D <sub>3</sub> | D <sub>3</sub> | D <sub>3</sub> | D <sub>3</sub> | D <sub>3</sub>             | D <sub>2</sub> | D <sub>2</sub> | D <sub>2</sub> | D <sub>2</sub> | D <sub>2</sub> | D <sub>2</sub> |   |
| 41 |               | 0.4         | D <sub>3</sub> | D <sub>3</sub> | D <sub>3</sub> | D <sub>2</sub> | D <sub>2</sub>             | D <sub>2</sub> | D <sub>2</sub> | D <sub>2</sub> | D <sub>2</sub> | D <sub>2</sub> | D <sub>2</sub> |   |
| 42 |               | 0.5         | D <sub>3</sub> | D <sub>3</sub> | D <sub>2</sub> | D <sub>2</sub> | D <sub>2</sub>             | D <sub>2</sub> | D <sub>2</sub> | D <sub>2</sub> | D <sub>2</sub> | D <sub>2</sub> | D <sub>2</sub> |   |
| 43 |               | 0.6         | D <sub>3</sub> | D <sub>2</sub> | D <sub>2</sub> | D <sub>2</sub> | D <sub>2</sub>             | D <sub>2</sub> | D <sub>2</sub> | D <sub>2</sub> | D <sub>2</sub> | D <sub>2</sub> | D <sub>2</sub> |   |
| 44 |               | 0.7         | D <sub>2</sub> | D <sub>2</sub> | D <sub>2</sub> | D <sub>2</sub> | D <sub>2</sub>             | D <sub>2</sub> | D <sub>2</sub> | D <sub>2</sub> | D <sub>2</sub> | D <sub>2</sub> | D <sub>2</sub> |   |
| 45 | Estado de la  | 0.8         | D <sub>1</sub> | D <sub>1</sub> | D <sub>1</sub> | D <sub>1</sub> | D <sub>1</sub>             | D <sub>2</sub> | D <sub>2</sub> | D <sub>2</sub> | D <sub>2</sub> | D <sub>2</sub> | D <sub>2</sub> |   |
| 46 |               | 0.9         | D <sub>1</sub> | D <sub>1</sub> | D <sub>1</sub> | D <sub>1</sub> | D <sub>1</sub>             | D <sub>1</sub> | D <sub>1</sub> | D <sub>1</sub> | D <sub>1</sub> | D <sub>1</sub> | D <sub>1</sub> |   |
| 47 |               | 1           | D <sub>1</sub> | D <sub>1</sub> | D <sub>1</sub> | D <sub>1</sub> | D <sub>1</sub>             | D <sub>1</sub> | D <sub>1</sub> | D <sub>1</sub> | D <sub>1</sub> | D <sub>1</sub> | D <sub>1</sub> |   |
| 48 |               |             |                |                |                |                |                            |                |                |                |                |                |                |   |

Figura 3.8: Decisión recomendada

De la figura 3.8, se puede resumir que de las 121 combinaciones de probabilidades para *E*1, *E*<sup>2</sup> y *E*3, la alternativa de decisión *D*<sup>1</sup> aparece 27 veces, representando un 22.3%, la alternativa de decisión *D*<sup>2</sup> aparece 60 veces, representando un 49.6% y la alternativa de decisión *D*<sup>3</sup> aparece 34 veces, representando un 28.1%.

## **3.7. DECISIONES SECUENCIALES**

Los problemas de decisión comprenden la toma de una secuencia de decisiones antes de que el problema sea resuelto. A menudo es posible adquirir más información en la cuál basar la toma de decisiones, por ejemplo podría ser: experimentación en el laboratorio, ensayos de campo, información muestral, investigación de mercados, entre otros, antes de tomar una decisión definitiva. El árbol de decisiones es una herramienta cuando es necesario tomar decisiones secuenciales, al dibujar un árbol, se empieza por la izquierda y se va desarrollando hacia la derecha. De esta manera el árbol presenta decisiones y resultados en orden secuencial. Las líneas que salen de los cuadros son los nodos de decisión y representan las alternativas en la cual se selecciona la que arroje el mejor rendimiento, en tanto que las líneas que salen de los círculos representan los estados de naturaleza y se obtiene calculando el valor esperado.

**Ejemplo 3.7** Mediante los datos del ejemplo 3.2, determinar el valor esperado de la información muestral. En la figura 3.9 se muestra el árbol de decisiones para este ejemplo.

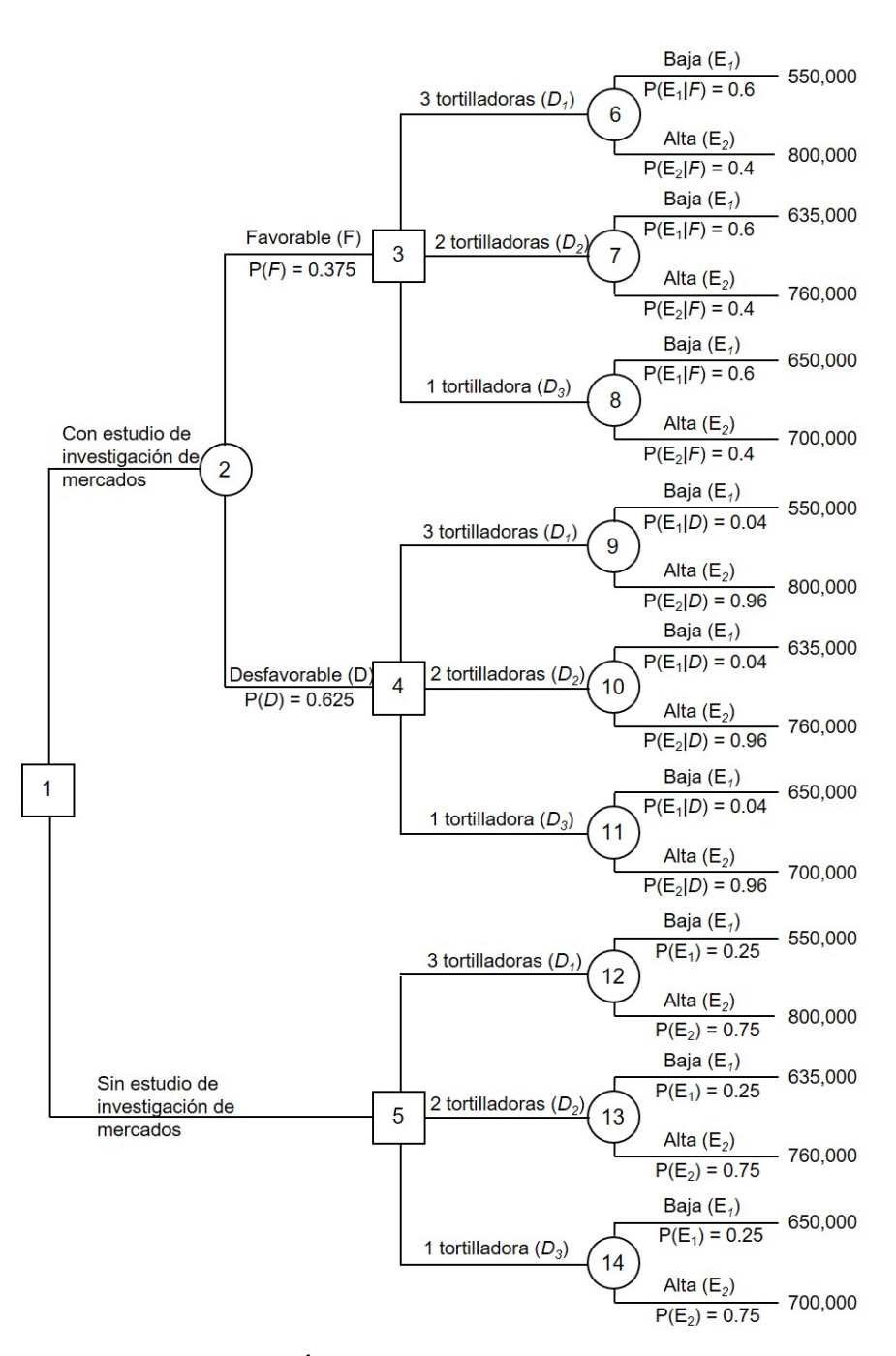

Figura 3.9: Árbol de decisión para el ejemplo 3.7

Al utilizar el criterio del valor esperado y mediante el análisis de sensibilidad se ha demostrado cómo la información de probabilidad sobre estados de la naturaleza afecta los cálculos del valor esperado y por lo tanto afecta la recomendación de decisión. A menudo quienes toman las decisiones disponen de estimaciones de probabilidad de los estados de la naturaleza que son los mejores valores de probabilidad disponibles. Sin embargo para la mejor decisión posible, quien toma las decisiones pudiera desear tener información adicional sobre los estados de la naturaleza. Esta nueva información se puede utilizar para revisar o actualizar las probabilidades previas, de manera que la decisión final se base en estimaciones de probabilidad más precisas para los estados de la naturaleza.

Regularmente la información adicional se obtiene por medio de experimentos diseñados para propor-

cionar información muestral sobre los estados de la naturaleza. En el siguiente ejercicio se analizará el problema de decisión de la ampliación de la tortilleria Pimienta, mostrando cómo utilizar información muestral para revisar las probabilidades de los estados de la naturaleza y cómo utilizar las probabilidades revisadas para desarrollar una estrategia de decisión. Dado que  $P(E_1) = 0.25$  y  $P(E_2) = 0.75$  son estimaciones desarrolladas anteriormente a la obtención de cualquier información muestral, se conocen como **probabilidades previas** de los estados de la naturaleza. La administración de Pimienta tiene la opción de solicitar a un despacho de consultoría de investigación de mercados, le realice el estudio sobre el comportamiento de la demanda. De acuerdo a la experiencia del despacho en estudios similares han tenido los siguientes resultados: En el resultado del informe de investigación de mercados se consideran dos indicadores, los cuales pueden ser favorable (*F*) o desfavorable (*D*). La barra vertical se utiliza para representar la probabilidad condicional y se lee *P*(*F*|*E*1) = probabilidad de que suceda el indicador *F*, dado el estado de la naturaleza *E*1.

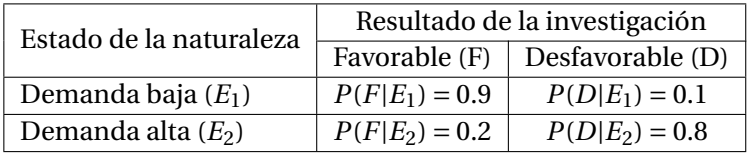

El estudio de investigación de mercado proporciona nueva información que se puede combinar con las probabilidades previas, y utilizando el teorema de Bayes, obtener estimaciones de probabilidades revisadas que se les conoce como **probabilidades posteriores**. La figura 3.10 muestra el procedimiento para el cálculo de las probabilidades posteriores.

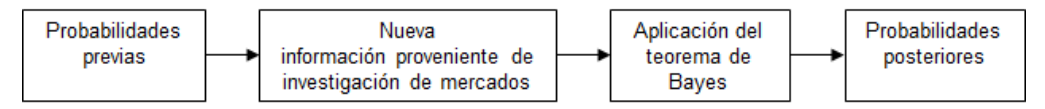

Figura 3.10: Probabilidades posteriores con base en nueva información.

El árbol de decisión de la figura 3.9 presenta la secuencia lógica para los nodos de decisión y los nodos de probabilidad. Empezando con el nodo de decisión 1 primeramente debe tomarse la decisión de realizar el estudio de investigación de mercados. Si en dado caso se realiza este estudio, el nodo de probabilidad 2 representa tanto a la rama del informe favorable como a la rama del informe desfavorable, que no están bajo control y serán determinadas por las circunstancias. El nodo de decisión 3 representa la toma de decisiones de realizar la ampliación con tres tortilladoras, dos tortilladoras o una tortilladora, si el informe de investigación de mercados es favorable. El nodo 4 es un nodo de decisión que representa la toma de decisiones de la mejor alternativa si el informe de investigación de mercados es desfavorable. El nodo de decisión 5 representa la toma de decisiones de realizar la ampliación con tres tortilladoras, dos tortilladoras o una tortilladora, si la investigación de mercados no se realiza. Los nodos del 6 al 14 son de probabilidad que indican que las ramas del estado de la naturaleza de demanda baja o demanda alta serán determinadas por las circunstancias.

Para desarrollar una estrategia de decisión utilizando el árbol de decisiones de la figura 3.9, se necesitan probabilidades de las ramas de la información muestral *P*(*F*) y *P*(*D*) y probabilidades de las ramas de los estado de la naturaleza *P*(*E*1|*F*), *P*(*E*2|*F*), *P*(*E*1|*D*) y *P*(*E*2|*D*). Para calcular estas probabilidades se utiliza el teorema de Bayes, mediante la siguiente fórmula:

$$
P(E_j|I_k) = \frac{P(E_j)P(I_k|E_j)}{\sum_{j=1}^n \left(P(E_j)P(I_k|E_j)\right)}
$$
 para el indicador  $k = 1, 2, ..., m$ 

donde *I<sup>k</sup>* es el indicador resultado de la investigación y la parte del denominador de la fórmula de Bayes representa la probabilidad del indicador, que en este caso puede ser favorable (*F*) o desfavorable (*D*). Los cálculos se realizan de la siguiente manera:

Probabilidad de que el resultado del informe sea favorable (*F*):

$$
P(F) = P(E_1)P(F|E_1) + P(E_2)P(F|E_2) = (0.25)(0.9) + (0.75)(0.2) = 0.375
$$

Probabilidad de que el resultado del informe sea desfavorable (*D*):

$$
P(D) = P(E_1)P(D|E_1) + P(E_2)P(D|E_2) = (0.25)(0.1) + (0.75)(0.8) = 0.625
$$

Probabilidad del estado de la naturaleza (*E*1) dado un informe favorable (*F*):

$$
P(E_1|F) = \frac{P(E_1)P(F|E_1)}{0.375} = \frac{(0.25)(0.9)}{0.375} = 0.6
$$

Probabilidad del estado de la naturaleza (*E*2) dado un informe favorable (*F*):

$$
P(E_2|F) = \frac{P(E_2)P(F|E_2)}{0.375} = \frac{(0.75)(0.2)}{0.375} = 0.4
$$

Probabilidad del estado de la naturaleza (*E*1) dado un informe desfavorable (*D*):

$$
P(E_1|D) = \frac{P(E_1)P(D|E_1)}{0.625} = \frac{(0.25)(0.1)}{0.625} = 0.04
$$

Probabilidad del estado de la naturaleza (*E*2) dado un informe desfavorable (*D*):

$$
P(E_2|D) = \frac{P(E_2)P(D|E_2)}{0.625} = \frac{(0.75)(0.8)}{0.625} = 0.96
$$

Para mayor facilidad del lector, existe un método alternativo para realizar estos cálculos mediante una tabla de probabilidades como se muestra en las tablas 3.19 y 3.20.

| Estado de la | Probabilidades | Probabilidades         | Probabilidades       | Probabilidades      |
|--------------|----------------|------------------------|----------------------|---------------------|
| naturaleza   | previas        | condicionales          | conjuntas            | posteriores         |
| E i          | $P(E_i)$       | $P(F E_i)$             | $P(E_i \cap F)$      | $P(E_i F)$          |
| E1           | 0.25           | 0.9                    | $0.25 * 0.9 = 0.225$ | $0.225/0.375 = 0.6$ |
| $E_2$        | 0.75           | 0.2                    | $0.75 * 0.2 = 0.150$ | $0.150/0.375 = 0.4$ |
|              |                | $P(F) \Longrightarrow$ | 0.375                | 1.000               |

Tabla 3.19: Probabilidades posteriores, con base a un informe favorable *F*.

| Estado de la       | Probabilidades | Probabilidades         | Probabilidades       | Probabilidades       |
|--------------------|----------------|------------------------|----------------------|----------------------|
| naturaleza         | previas        | condicionales          | conjuntas            | posteriores          |
| E i                | $P(E_i)$       | $P(D E_i)$             | $P(E_i \cap D)$      | $P(E_i D)$           |
| $E_1$              | 0.25           | 0.1                    | $0.25 * 0.1 = 0.025$ | $0.025/0.625 = 0.04$ |
| $\scriptstyle E_2$ | 0.75           | 0.8                    | $0.75 * 0.8 = 0.600$ | $0.600/0.625 = 0.96$ |
|                    |                | $P(D) \Longrightarrow$ | 0.625                | 1.000                |

Tabla 3.20: Probabilidades posteriores, con base a un informe desfavorable *D*.

Para determinar la estrategia de decisión se resuelve el árbol de decisiones, trabajando de derecha a izquierda hasta llegar al nodo uno, donde se habrá de tomar la primer decisión. En los nodos de probabilidad, se cálcula el valor esperado multiplicando el resultado al final de cada rama por las probabilidades de rama correspondiente y en los nodos de decisión, se selecciona la rama que conduce al mejor valor esperado.

Iniciar los cálculos a partir de los nodos finales del árbol, encontrando los valores esperados de los nodos de probabilidad del 6 al 14.

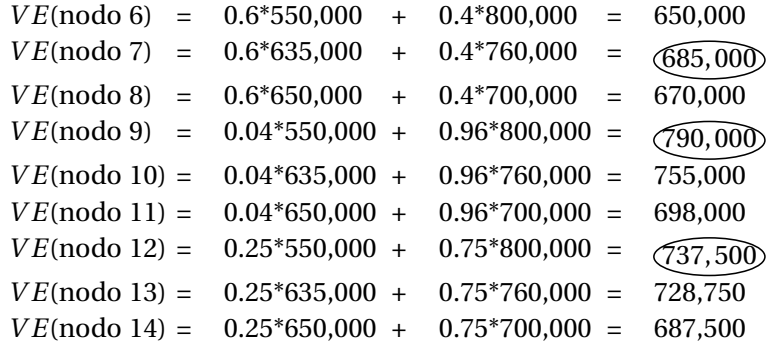

Para los nodos de decisión 3, 4 y 5, se selecciona la rama de la alternativa de decisión que conduce al mayor valor esperado.

Para en el nodo 3 seleccionar el valor esperado:

Máximo de: 
$$
\begin{cases} VE(\text{node } 6) = 650,000 \\ VE(\text{node } 7) = 685,000 = 685,000 \\ VE(\text{node } 8) = 670,000 \end{cases}
$$

Que corresponde a la rama de dos tortilladoras.

Para el nodo 4 seleccionar el valor esperado:

Máximo de: 
$$
\begin{cases} VE(\text{node } 9) = 790,000 \\ VE(\text{node } 10) = 755,000 = 790,000 \\ VE(\text{node } 11) = 698,000 \end{cases}
$$

Que corresponde a la rama de tres tortilladoras.

Para el nodo 5 seleccionar el valor esperado:

$$
\text{Máximo de:} \begin{cases} VE(\text{node } 12) = 737,500 \\ VE(\text{node } 13) = 728,750 = 737,500 \\ VE(\text{node } 14) = 687,500 \end{cases}
$$

Que corresponde a la rama de tres tortilladoras. En la figura 3.11 se muestra el árbol de decisiones después de haber resuelto y eliminados los nodos del 6 al 14 y elegido las mejores decisiones para los nodos 3, 4 y 5.

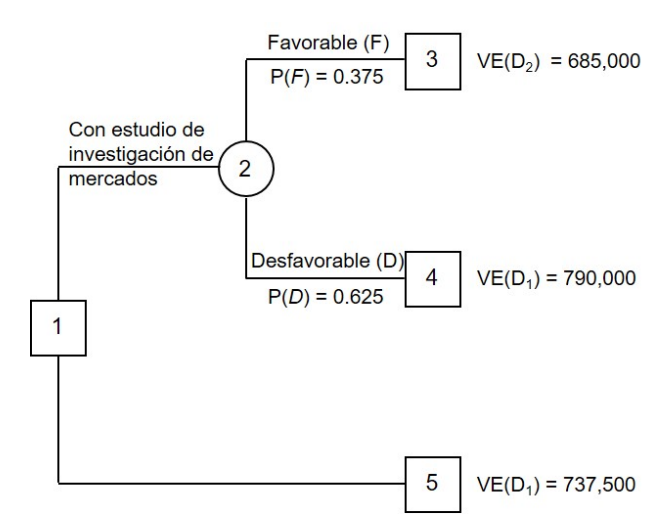

Figura 3.11: Árbol de decisiones después de elegir las mejores decisiones en los nodos 3, 4 y 5.

El valor esperado del nodo de decisión 2, se calcula de la siguiente manera:

$$
VE(nodo 2) = 0.375 * VE(nodo 3) + 0.625 * VE(nodo 4)
$$

$$
VE(nodo 2) = 0.375 * 685,000 + 0.625 * 790,000 = 750,625
$$

Este cálculo reduce a un árbol de decisión que tiene sólo dos ramas de decisión que divergen del nodo 1, como se muestra en la figura 3.12, Por último puede tomarse la decisión en el nodo 1, seleccionando el mejor valor esperado de los nodos 2 y 5. Esta acción conduce a la alternativa de decisión de realizar el estudio de investigación de mercados, lo que proporciona un valor esperado de \$750,625.

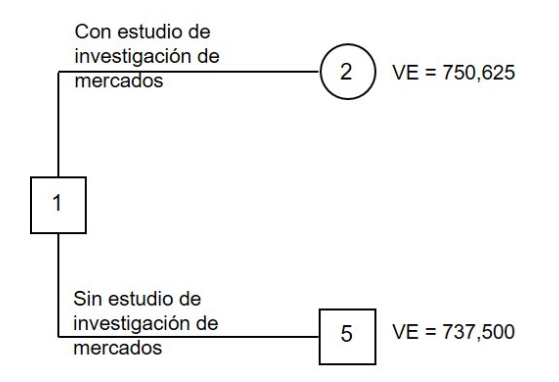

Figura 3.12: Árbol de decisiones para elegir la decisión final.

#### **Valor esperado de la información muestral** (*V E IM*)**.**

Con el estudio de investigación de mercados que se intenta realizar, la decisión recomendada es aumentar la capacidad de producción con dos tortilladoras si el estudio es favorable, o bien aumentar la capacidad de producción con tres tortilladoras si el estudio es desfavorable. Desde luego que solicitar un estudio de mercado tiene un costo. Entonces el (*V E IM*) es un límite superior en la cantidad que el tomador de decisiones estaría dispuesto a pagar por esta información. Este valor se obtiene de la siguiente forma:

$$
VEIM = VEcIM - VEsIM
$$

donde:

*V E IM* = valor esperado de la información muestral

*V Ec IM* = valor esperado con información muestral *V E s IM* = valor esperado sin información muestral

Para el ejercicio se tiene que:

$$
V E I M = 750,625 - 737,500 = 13,125
$$

Esto significa que el valor esperado para el Sr. Gómez aumentará en \$13,125, si se lleva a cabo el estudio de investigación de mercados, o bien \$13,125 es la cantidad máxima que se puede pagar por la información adicional.

#### **Eficiencia de la información muestral**

En la sección 3.3 se obtuvo el valor esperado de la información perfecta *VEIP* = \$25,000 y dado que el *V E I P* es una cota superior para la cantidad que el tomador de decisiones estaría dispuesto a pagar por cualquier información perfecta, el *V E IM* estará dentro del intervalo *V E s IM* ≤ *V E IM* ≤ *V E I P*. Entonces es posible calcular la eficiencia para expresar el valor de la información de la investigación como sigue

> Eficiencia de la información muestral (*E*) = *V E IM V E I P*

Para el ejemplo se tiene que:

$$
E = \frac{13,125}{25,000} = 0.525 = 52.5\%
$$

La información del estudio de investigación de mercados es 52.5% tan eficiente como la información perfecta. El valor de *E*, mientras más cerca de uno se encuentre, más util serán los resultados de la investigacción de mercados.

Con la finalidad de analizar para diferentes probabilidades condicionales, se realiza una plantilla en Excel como se muestra en la figura 3.13. En la celda *I*13 capturar la probabilidad condicional *P*(*F*|*E*1) y en la celda *I*14 capturar la probabilidad condicional *P*(*F*|*E*2) y por diferencia Excel calcula las probabilidades condicionales de un resultado desfavorable, dado ambos estados de la naturaleza. En la parte izquierda de la figura 3.13 se utiliza el teorema de Bayes mediante la inversión del árbol de probabilidades. Esta plantilla permite observar como conforme las probabilidades de una correcta información muestral aumentan, el *V Ec IM* se aproxima al *V Ec I P*. Cuando *P*(*F*|*E*1) = 1 y *P*(*D*|*E*2) = 1, así como cuando  $P(D|E_1) = 1$  y  $P(F|E_2) = 1$ , ambos valores esperados muestral y perfecta son iguales.

También en esta plantilla, se elabora el árbol de decisiones, que permite ver con mayor detalle el cálculo de los valores esperados, como se muestra en la figura 3.14.

**Ejemplo 3.8** Con los datos del ejemplo 3.3, calcular el valor esperado y el porcentaje eficiencia de la información muestral. Si el gerente de la constructora está dispuesto a pagar por información adicional y la empresa consultora en estudios similares ha obtenido las probabilidades condicionales como se muestran en la tabla 3.21.

|                | A         | B              | C                              | D | E                                           | F     | G | H                 |                                     | $\mathsf{I}$                  | K |
|----------------|-----------|----------------|--------------------------------|---|---------------------------------------------|-------|---|-------------------|-------------------------------------|-------------------------------|---|
|                |           |                |                                |   | Teorema de Bayes mediante diagrama de árbol |       |   |                   |                                     |                               |   |
| $\overline{c}$ |           |                |                                |   |                                             |       |   |                   | Tabla de rendimientos               |                               |   |
| 3              |           | Probabilidades | Probabilidades                 |   | Probabilidades                              |       |   | Alternativa de    |                                     | Estado de la naturaleza       |   |
| 4              |           | previas        | condicionales                  |   | conjuntas                                   |       |   | Decisión          | <b>E1</b>                           | <b>E2</b>                     |   |
| 5              |           |                | $P(F E1) =$                    |   | $0.9$ $P(E1 \cap F) =$                      | 0.225 |   | D <sub>1</sub>    | \$550,000                           | $\mathsf{\hat{S}}$<br>800,000 |   |
| 6              | $P(E1) =$ | 0.25           |                                |   |                                             |       |   | D <sub>2</sub>    | \$635,000                           | $\mathsf{\hat{S}}$<br>760,000 |   |
| 7              |           |                | $P(D E1) =$                    |   | $0.1$ P(E1 $\cap$ D) =                      | 0.025 |   | D <sub>3</sub>    | \$650,000                           | \$<br>700,000                 |   |
| 8              |           |                |                                |   |                                             |       |   | Prob. Previas     | 0.25                                | 0.75                          |   |
| 9              |           |                | $P(F E2) =$                    |   | $0.2$ P(E2 $\cap$ F) =                      | 0.15  |   |                   |                                     |                               |   |
| 10             | $P(E2) =$ | 0.75           |                                |   |                                             |       |   |                   |                                     |                               |   |
| 11             |           |                | $P(D E2) =$                    |   | $0.8$ P(E2 $\cap$ D) =                      | 0.6   |   |                   | <b>Probabilidades condicionales</b> |                               |   |
| 12             |           |                |                                |   |                                             |       |   | Estado de Nat.    |                                     | Favorable Desfavorable        |   |
| 13             |           |                |                                |   |                                             |       |   | E <sub>1</sub>    | 0.9                                 | 0.1                           |   |
| 14             |           |                | Invirtiendo el orden del árbol |   |                                             |       |   | E <sub>2</sub>    | 0.2                                 | 0.8                           |   |
| 15             |           | Probabilidades | Probabilidades                 |   | Probabilidades                              |       |   |                   |                                     |                               |   |
| 16             |           | del indicador  | posteriores                    |   | conjuntas                                   |       |   | <b>Resultados</b> |                                     |                               |   |
| 17             |           |                | $P(E1 F) =$                    |   | $0.6$ P(F $\cap$ E1) =                      | 0.225 |   | $VEsIP =$         | \$737,500                           |                               |   |
| 18             | $P(F) =$  | 0.375          |                                |   |                                             |       |   | $VeclP =$         | \$762,500                           |                               |   |
| 19             |           |                | $P(E2 F) =$                    |   | $0.4$ P(F $\cap$ E2) =                      | 0.15  |   | $VEIP =$          | \$25,000                            |                               |   |
| 20             |           |                |                                |   |                                             |       |   |                   |                                     |                               |   |
| 21             |           |                | $P(E1 D) =$                    |   | $0.04$ P(D $\cap$ E1) =                     | 0.025 |   | $VEsIM =$         | \$737,500                           |                               |   |
| 22             | $P(D) =$  | 0.625          |                                |   |                                             |       |   | $VEcIM =$         | \$750,625                           |                               |   |
| 23             |           |                | $P(E2 D) =$                    |   | $0.96$ P(D $\cap$ E2) =                     | 0.6   |   | $VEIM =$          | \$13,125                            |                               |   |
| 24             |           |                |                                |   |                                             |       |   | $%$ Eficiencia =  | 52.50%                              |                               |   |
| 25             |           |                |                                |   |                                             |       |   |                   |                                     |                               |   |

Figura 3.13: Plantilla de Excel para diferentes probabilidades condicionales.

| ⊿              | K | L            | M            | N                          | $\circ$    | P           | Q         | $\mathbb{R}$ |
|----------------|---|--------------|--------------|----------------------------|------------|-------------|-----------|--------------|
| $\mathbf{1}$   |   |              |              | <b>Árbol de decisiones</b> |            |             |           |              |
| $\overline{c}$ |   | Valor esp.   | Prob. Indic. | <b>VE</b> mayor            | Valor esp. | Prob. Post. | Pago      |              |
| 3              |   |              |              |                            |            |             |           |              |
| $\overline{4}$ |   |              |              |                            |            | 0.6         | \$550,000 |              |
| 5              |   |              |              |                            | \$650,000  | 0.4         | \$800,000 |              |
| 6              |   |              |              |                            |            |             |           |              |
| $\overline{7}$ |   |              |              |                            |            | 0.6         | \$635,000 |              |
| 8              |   |              | 0.375        | S<br>685,000               | \$685,000  | 0.4         | \$760,000 |              |
| 9              |   |              |              |                            |            |             |           |              |
| 10             |   |              |              |                            |            | 0.6         | \$650,000 |              |
| 11             |   |              |              |                            | \$670,000  | 0.4         | \$700,000 |              |
| 12             |   | <b>VEcIM</b> |              |                            |            |             |           |              |
| 13             |   | \$750,625    |              |                            |            |             |           |              |
| 14             |   |              |              |                            |            | 0.04        | \$550,000 |              |
| 15             |   |              |              |                            | \$790,000  | 0.96        | \$800,000 |              |
| 16             |   |              |              |                            |            |             |           |              |
| 17             |   |              |              |                            |            | 0.04        | \$635,000 |              |
| 18             |   |              | 0.625        | 790,000<br>S               | \$755,000  | 0.96        | \$760,000 |              |
| 19             |   |              |              |                            |            |             |           |              |
| 20             |   |              |              |                            |            | 0.04        | \$650,000 |              |
| 21             |   |              |              |                            | \$698,000  | 0.96        | \$700,000 |              |
| 22             |   |              |              |                            |            |             |           |              |
| 23             |   |              |              |                            |            |             |           |              |
| 24             |   |              |              |                            |            | 0.25        | \$550,000 |              |
| 25             |   |              |              |                            | \$737,500  | 0.75        | \$800,000 |              |
| 26             |   |              |              |                            |            |             |           |              |
| 27             |   | <b>VEsIM</b> |              |                            |            | 0.25        | \$635,000 |              |
| 28             |   | \$737,500    |              |                            | \$728,750  | 0.75        | \$760,000 |              |
| 29             |   |              |              |                            |            |             |           |              |
| 30             |   |              |              |                            |            | 0.25        | \$650,000 |              |
| 31             |   |              |              |                            | \$687,500  | 0.75        | \$700,000 |              |
| 32             |   |              |              |                            |            |             |           |              |

Figura 3.14: Árbol de decisiones en la plantilla de Excel.

Procedimiento para calcular las probabilidades posteriores, por medio de un árbol de probabilidad (aplicación del teorema de Bayes).

| Estado de la naturaleza |           | Predicción     |              |  |  |  |  |  |
|-------------------------|-----------|----------------|--------------|--|--|--|--|--|
|                         | Débil (D) | Promedio $(P)$ | Fuerte $(F)$ |  |  |  |  |  |
| Baja $(E_1)$            | 0.6       | 0.3            | 0.1          |  |  |  |  |  |
| Media $(E_2)$           | 0.1       | 0.7            | 0.2          |  |  |  |  |  |
| Alta $(E_3)$            | 0.1       | 0.1            | 0.8          |  |  |  |  |  |

Tabla 3.21: Probabilidades condicionales del ejemplo 3.8.

- 1. En el árbol inicial de la figura 3.15 y en las ramas principales se anotan los estados de la naturaleza con las probabilidades previas, en las ramas secundarias se anotan las probabilidades condicionales de un estudio de investigación, dado cada estado de la naturaleza.
- 2. Se calculan las probabilidades conjuntas, multiplicando las probabilidades previas de las ramas principales por las probabilidades condicionales de las ramas secundarias.
- 3. En el árbol invertido de la figura 3.15, se anotan las probabilidades conjuntas, de acuerdo al orden de la multiplicación de las probabilidades del indicador por las probabilidades posteriores. Luego se realiza la suma de las probabilidades conjuntas para obtener las probabilidades del indicador y se anotan en las ramas principales del árbol invertido.
- 4. Se calculan las probabilidades posteriores, dividiendo las probabilidades conjuntas entre las probabilidades del indicador.

|                                  | <b>Arbol</b> inicial                     |                                                 |                                        | Arbol invertido                           |                                                                                           |
|----------------------------------|------------------------------------------|-------------------------------------------------|----------------------------------------|-------------------------------------------|-------------------------------------------------------------------------------------------|
| <b>Probabilidades</b><br>previas | <b>Probabilidades</b><br>condicionales   | <b>Probabilidades</b><br>conjuntas              | <b>Probabilidades</b><br>del indicador | <b>Probabilidades</b><br>posteriores      | <b>Probabilidades</b><br>conjuntas                                                        |
|                                  |                                          | $P(D   E_1) = 3/5$<br>$P(E_1 \cap D) = 3/25$    |                                        | $P(E_1   D) = 3/5$                        | - $P(D \cap E_1) = 3/25$                                                                  |
| $P(E_1) = 1/5$                   |                                          | $P(P   E_1) = 3/10$<br>$P(E_1 \cap P) = 3/50$   | $P(D) = 1/5$                           |                                           | $P(E_2   D) = 3/20$ $P(D \cap E_2) = 3/100$                                               |
|                                  |                                          | $P(F   E_1) = 1/10$<br>$P(E_1 \cap F) = 1/50$   |                                        |                                           | $P(E_3   D) = 1/4$ $P(D \cap E_3) = 1/20$                                                 |
|                                  |                                          | $P(D   E_2) = 1/10$<br>$P(E_2 \cap D) = 3/100$  |                                        |                                           | $P(E_1   P) = 3/16$<br>P(P $\cap E_1$ ) = 3/50                                            |
| $P(E_2) = 3/10$                  |                                          | $P(P   E_2) = 7/10$<br>$P(E_2 \cap P) = 21/100$ | $P(P) = 8/25$                          |                                           | $P(E_2   P) = 21/32$ $P(P \cap E_2) = 21/100$                                             |
|                                  |                                          | $P(F   E_2) = 1/5$<br>$P(E_2 \cap F) = 3/50$    |                                        |                                           | $\frac{{\sf P}({\cal E}_3 \mid {\sf P}) = 5/32}{{\sf P}({\sf P} \cap {\cal E}_3) = 1/20}$ |
|                                  |                                          | $P(D   E_3) = 1/10$<br>$P(E_3   D) = 1/20$      |                                        |                                           | $P(E_1   F) = 1/24$ $P(F \cap E_1) = 1/50$                                                |
| $P(E_3) = 1/2$                   |                                          | $P(P   E_3) = 1/10$<br>$P(E_3 \cap P) = 1/20$   | $P(F) = 12/25$                         | $P(E_2   F) = 1/8$ $P(F \cap E_2) = 3/50$ |                                                                                           |
|                                  | $P(F   E_3) = 4/5$ $P(E_3 \cap F) = 2/5$ |                                                 |                                        | $P(E_3   F) = 5/6$ $P(F \cap E_3) = 2/5$  |                                                                                           |

Figura 3.15: Probabilidades posteriores, a traves de invertir el árbol.

Para este ejemplo para mayor rapidez en los cálculos, los valores esperados se indican en el árbol de la figura 3.16.

Cálculo del valor esperado de la información perfecta.

*V E s I P* = 42, este dato se obtiene del nodo de decisión 6 de la figura 3.16

$$
VECIP = 0.2 * 15 + 0.3 * 35 + 0.5 * 70 = $48.5 \text{ milliseconds}
$$

$$
VEIP = 48.5 - 42 = 6.5 \text{ milliseconds}
$$

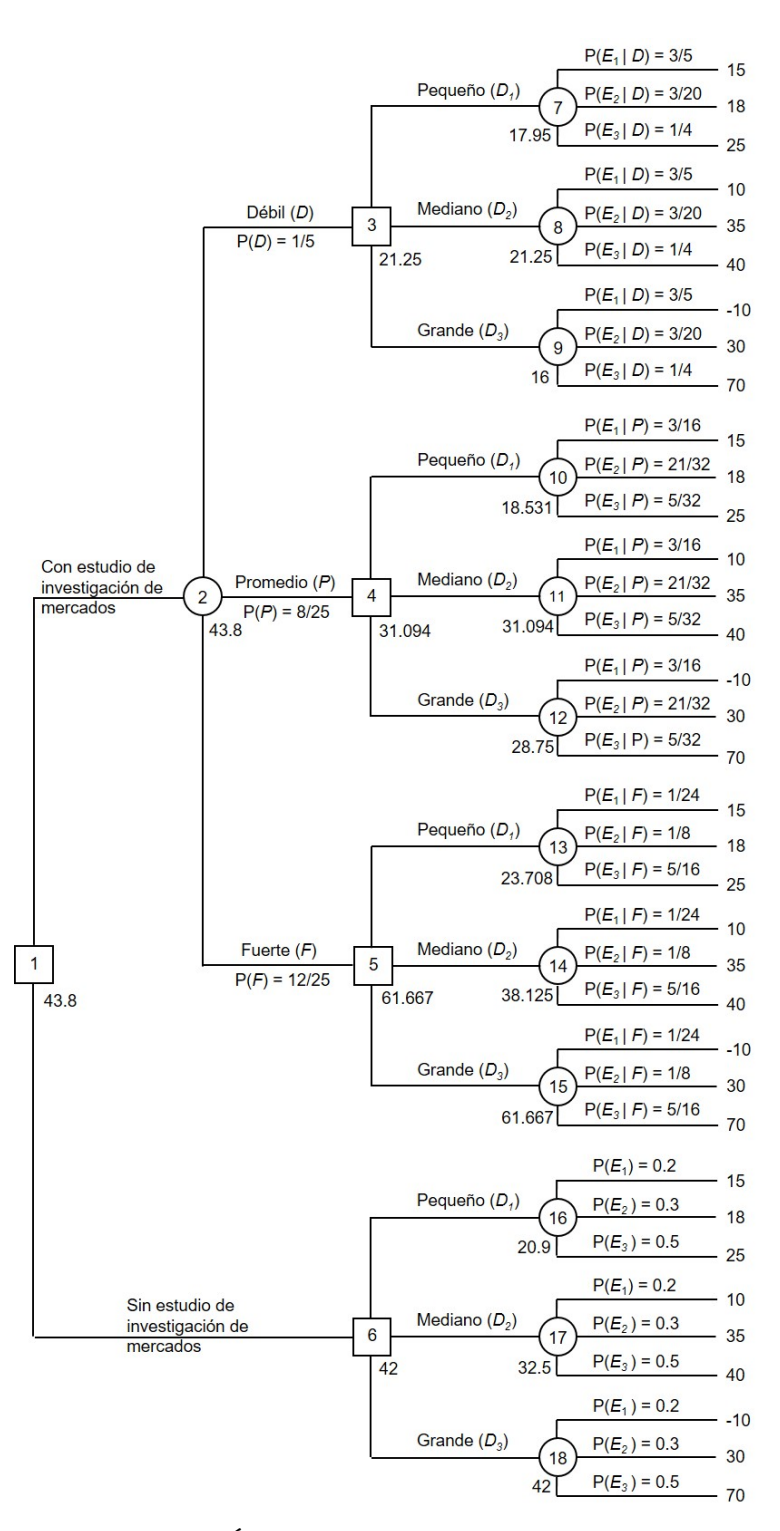

Figura 3.16: Árbol de decisiones para el ejemplo 3.8.

De la figura 3.16, si se realiza el estudio de investigación de mercados y el resultado arroja que la predicción es:

- 1. Débil, con una probabilidad de 20%, la decisión recomendada es la alternativa **dos**, con un valor esperado de \$21.25 millones.
- 2. Media, con una probabilidad de 32%, la decisión recomendada es la alternativa **dos**, con un valor

esperado de \$31.094 millones.

3. Alta, con una probabilidad de 48%, la decisión recomendada es la alternativa **tres**, con un valor esperado de \$61.667 millones.

El valor esperado con información muestral es de \$43.8 millones, mientras que el valor esperado sin información muestral es de \$42 millones, por lo tanto el valor esperado de la información muestral es de:

$$
43.8 - 42 = $1.8
$$
 milliseconds

Y el porcentaje de eficiencia de la información muestral es de 1.8/6.5 = 27.69%

## **3.8. USO DE SOFTWARE**

Como en los dos capítulos anteriores se presenta el software denominado **IOpeTec**, que permite resolver la mayoría de los procedimientos presentados en este capítulo, en donde los datos iniciales de captura del problema se realizan con controles dentro de una hoja de cálculo y los datos relacionados con pagos, probabilidades previas y probabilidades condicionales se realizan en rangos de celdas. Resolver el ejemplo 3.8.

Los datos iniciales de captura está compuesto por los siguientes controles:

- 1. Número de alternativas de decisión: permite capturar entre 2 y 20 alternativas.
- 2. Número de estados de la naturaleza: permite capturar entre 2 y 20 estados.
- 3. Estando habilitada la casilla de verificación con información adicional, permite la captura del número de indicadores, que podrán ser entre 2 y 10.
- 4. Para el criterio de Hurwicz, permite la captura del valor de *α*.
- 5. Mediante dos botones de opción, se podrán resolver problemas de maximización o de minimización.

Después de haber capturado los datos iniciales, presionar el botón de comando **Preparar captura de datos** para realizar la captura de los pagos, probabilidades previas y si existen probabilidades condicionales.

Después de haber capturado los datos anteriores, se podrá realizar el resumen de decisiones o hacer el árbol de decisiones, presionando el botón de comando correspondiente (Ver figura 3.17) Los datos de salida que se obtienen, depende si el problema es de maximización o de minimización, como si indica a continuacón:

Si el problema es de maximización, se obtiene un **Resumen de decisiones** (ver figura 3.18), que incluye los criterios de decisión bajo incertidumbre, el criterio del valor esperado y los valores esperados con información perfecta e información muestral. De igual manera se realiza el **Árbol de decisiones** (ver figura 3.19) con o sin información muestral.

Si el problema es de minimización, se obtiene un **Resumen de decisiones**, que incluye los criterios de decisión bajo incertidumbre y el criterio del valor esperado. De igual manera se realiza el **Árbol de decisiones** sin información muestral.

| Teoría de decisiones<br>Datos Iniciales de Captura<br>Número de alternativas de decisión:<br>Número de estados de la naturaleza: |                                           |                          | 3<br>$\overline{\mathbf{3}}$ | Hurwicz alfa =<br>Problema de:                      | 0.5 | Preparar captura<br>de datos<br><b>Realizar resumen</b> |  | Regresar al menú<br>principal   |  |
|----------------------------------------------------------------------------------------------------|-------------------------------------------|--------------------------|------------------------------|-----------------------------------------------------|-----|---------------------------------------------------------|--|---------------------------------|--|
| Con información adicional:<br>Número de indicadores:                                                                             | $\overline{\mathbf{v}}$<br>$\overline{3}$ |                          |                              | <b><i>C</i></b> Maximización<br><b>Minimización</b> |     | de decisiones<br>Hacer el árbol de<br>decisiones        |  | Guardar datos en<br>nuevo libro |  |
| Captura de datos                                                                                                    |                                           |                          |                              |                                                     |     |                                                         |  |                                 |  |
| Decisión                                                                                                    |                                           | Estado de la naturaleza  |                              |                                                     |     |                                                         |  |                                 |  |
|                                                                                                    | <b>E1</b>                                 | E <sub>2</sub>           | E <sub>3</sub>               |                                                     |     |                                                         |  |                                 |  |
| Alternativa 1                                                                                                    | 15                                        | 18                       | 25                           |                                                     |     |                                                         |  |                                 |  |
| Alternativa 2                                                                                                    | 10                                        | 35                       | 40                           |                                                     |     |                                                         |  |                                 |  |
| Alternativa 3                                                                                                    | $-10$                                     | 30                       | 70                           |                                                     |     |                                                         |  |                                 |  |
| Probabilidades previas                                                                                                    | 0.2                                       | 0.3                      | 0.5                          |                                                     |     |                                                         |  |                                 |  |
|                                                                                                    |                                           |                          |                              |                                                     |     |                                                         |  |                                 |  |
|                                                                                                    |                                           | Probabilidad condicional |                              |                                                     |     |                                                         |  |                                 |  |
| Estado de la naturaleza                                                                                                    | Ind.1                                     | Ind. 2                   | Ind.3                        |                                                     |     |                                                         |  |                                 |  |
| Estado 1                                                                                                    | 0.6                                       | 0.3                      | 0.1                          |                                                     |     |                                                         |  |                                 |  |
| Estado 2                                                                                                    | 0.1                                       | 0.7                      | 0.2                          |                                                     |     |                                                         |  |                                 |  |
| Estado 3                                                                                                    | 0.1                                       | 0.1                      | 0.8                          |                                                     |     |                                                         |  |                                 |  |

Figura 3.17: Pantalla de captura de datos.

|    | L | M                                           | N                     | $\circ$ | P |
|----|---|---------------------------------------------|-----------------------|---------|---|
| 12 |   |                                             | Resumen de decisiones |         |   |
| 13 |   | Criterio                                    | Decisión recomendada  | Valor   |   |
| 14 |   | Optimista                                   | Alternativa 3         | 70      |   |
| 15 |   | Pesimista                                   | Alternativa 1         | 15      |   |
| 16 |   | Minimax de arrepentimiento                  | Alternativa 3         | 25      |   |
| 17 |   | Laplace                                     | Alternativa 3         | 30      |   |
| 18 |   | Hurwics (alfa = $0.5$ )                     | Alternativa 3         | 30      |   |
| 19 |   | Valor esperado s/información                | Alternativa 3         | 42      |   |
| 20 |   | Resultado = indicador 1                     | Alternativa 2         | 21.25   |   |
| 21 |   | Resultado = indicador 2                     | Alternativa 2         | 31.0938 |   |
| 22 |   | Resultado = indicador 3                     | Alternativa 3         | 61.6667 |   |
| 23 |   | Valor Esperado con Información Perfecta =   |                       | 48.5    |   |
| 24 |   | Valor Esperado de la Información Perfecta = |                       | 6.5     |   |
| 25 |   | Valor Esperado con Información Muestral =   |                       | 43.8    |   |
| 26 |   | Valor Esperado de la Información Muestral = |                       | 1.8     |   |
| 27 |   | Eficiencia de la Información Muestral =     |                       | 27.69%  |   |
| 28 |   |                                             |                       |         |   |

Figura 3.18: Pantalla de resumen de decisiones.

## **3.9. EJERCICIOS POR RESOLVER**

1. Suponer que un tomador de decisiones que se enfrenta con cuatro alternativas de decisión y cuatro estados de la naturaleza elabora la tabla de resultados para las utilidades que puede esperar (tabla 3.22).

| Alternativa de decisión | Estado de la naturaleza |                    |       |    |  |  |  |
|-------------------------|-------------------------|--------------------|-------|----|--|--|--|
|                         | $E_1$                   | $\scriptstyle E_2$ | $E_3$ | E4 |  |  |  |
|                         | 28                      | 18                 | 20    | 10 |  |  |  |
| D2                      | 22                      | 20                 | 16    | 14 |  |  |  |
| D3                      | 18                      | 21                 | 22    | 24 |  |  |  |
|                         | 16                      | 23                 | 24    | 26 |  |  |  |

Tabla 3.22: Tabla de rendimientos del ejercicio por resolver No. 1.

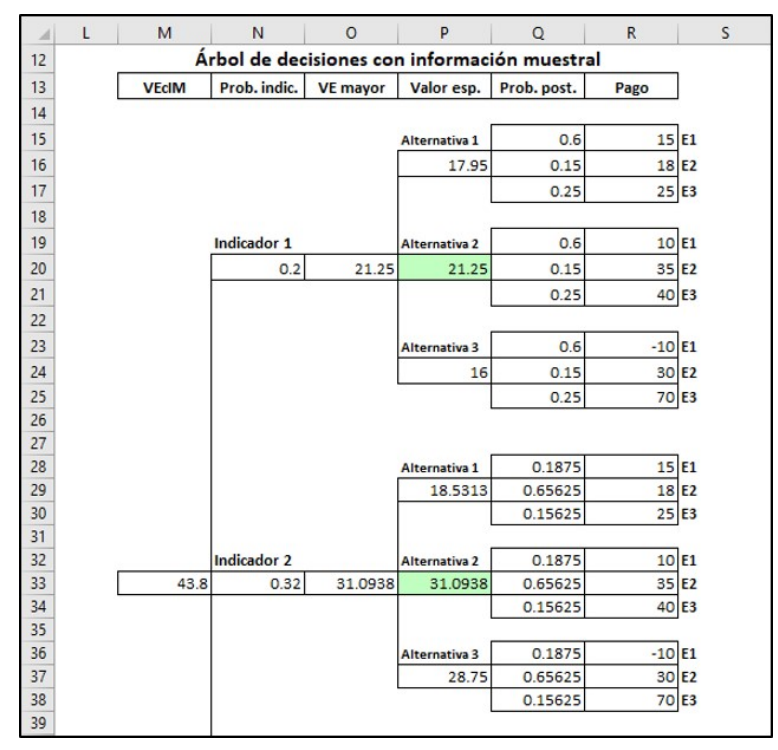

Figura 3.19: Pantalla del árbol de decisiones.

- *a*) Si el tomador de decisiones no sabe acerca de las probabilidades de los cuatro estados de la naturaleza, ¿cuál es la decisión recomendada usando los crietrios optimista, Hurwicz con  $\alpha$  = 0.6 y de minimax de arrepentimiento?
- *b*) Suponer que la tabla de resultados es de costos en lugar de ganancias. ¿Cuál es la decisión recomendada usando los criterios optimista, Hurwicz con *α* = 0.6 y de minimax de arrepentimiento?

Solución:

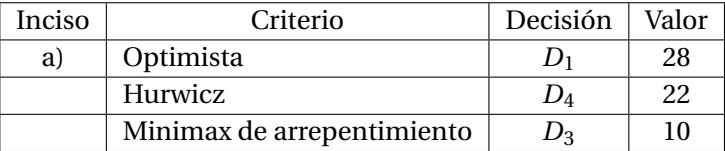

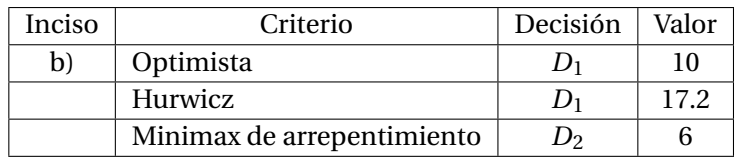

2. Cierta empresa se enfrenta a una decisión de compra para un producto estacional, para el cual la demanda puede ser alta, media o baja. El comprador puede ordenar 1, 2 o 3 lotes del producto antes que inicie la temporada, pero posteriormente no puede reordenar. Las proyecciones de utilidades se muestran en la tabla 3.23.

Si se solicita realizar una encuesta para ayudar a evaluar la demanda, obteniéndose las probabilidades condicionales para cada estado de la naturaleza en la tabla 3.24:

*a*) Mediante en enfoque mínimax de arrepentimiento, seleccionar la mejor alternativa.

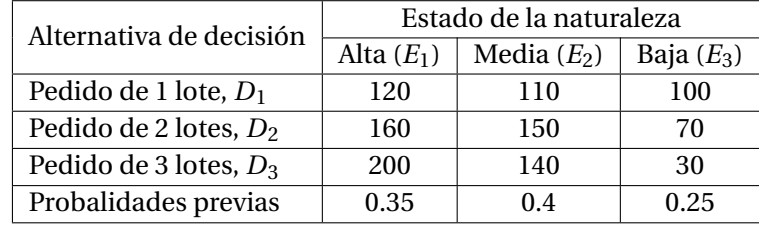

Tabla 3.23: Tabla de rendimientos del ejercicio por resolver No. 2.

| Estado de la naturaleza |               | Predicción |               |  |  |  |  |
|-------------------------|---------------|------------|---------------|--|--|--|--|
|                         | Excelente (E) | Buena (B)  | Regular $(R)$ |  |  |  |  |
| Alta $(E_1)$            | 0.6           | 0.3        | 0.1           |  |  |  |  |
| Media $(E_2)$           | 0.2           | 0.6        | 0.2           |  |  |  |  |
| Baja $(E_3)$            | 0.3           | 02         | 0.5           |  |  |  |  |

Tabla 3.24: Probabilidades condicionales del ejercicio por resolver No. 2.

- *b*) Calcular el valor esperado de la información perfecta.
- *c*) Por medio del árbol de decisiones, calcular el valor esperado de la información muestral.
- *d*) Porcentaje de eficiencia de la información muestral.

Solución:

- *a*) La alternativa de decisión recomendada es  $D_2$ , con un valor de 40.
- *b*)  $V E IP = 155 133.5 = 21.5$
- *c*) *V E IM* = 138.1-133.5 = 4.6
- *d*)  $E = 21.4\%$
- 3. Suponga que quien debe tomar la decisión frente a 3 alternativas de decisión y cuatro estados de la naturaleza desarrolla la tabla 3.25.

| Alternativa de decisión | Estado de la naturaleza |         |         |         |  |  |  |
|-------------------------|-------------------------|---------|---------|---------|--|--|--|
|                         | $(E_1)$                 | $(E_2)$ | $(E_3)$ | $(E_4)$ |  |  |  |
| $D_1$                   | 700                     | 650     | 500     | 600     |  |  |  |
| D2                      | 660                     | 600     | 450     | 400     |  |  |  |
| $D_3$                   | 500                     | 600     | 750     | 650     |  |  |  |
| Probalidades previas    | 0.25                    | 0.15    | 0.3     | 0.3     |  |  |  |

Tabla 3.25: Tabla de rendimientos del ejercicio por resolver No. 3.

Si se solicita realizar una encuesta para ayudar a evaluar la demanda, obteniéndose las probabilidades condicionales para cada estado de la naturaleza, como se muestra en la tabla 3.26.

- *a*) Por medio del criterio de Hurwicz y con  $\alpha$  = 0.4, seleccionar la mejor alternativa.
- *b*) Calcular el valor esperado de la información perfecta.
- *c*) Por medio del árbol de decisiones, calcular el valor esperado de la información muestral.
- *d*) Porcentaje de eficiencia de la información muestral.

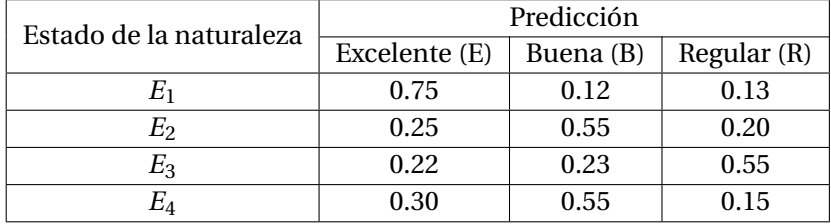

Tabla 3.26: Probabilidades condicionales del ejercicio por resolver No. 3.

#### Solución:

- *a*) La alternativa de decisión recomendada es *D*3, con un valor de 600.
- *b*)  $V E IP = 692.5 635 = 57.5$
- *c*) *V E IM* = 653.375-635 = 18.375
- *d*)  $E = 31.96\%$
- 4. El dueño de un rancho con 100 hectáreas de tierra cultivable, debe decidir entre 4 cultivos para la proxima temporada. Para cada cultivo ha obtenido las siguientes estimaciones en miles de pesos, sobre la cosecha y la utilidad esperada, como se muestra en la tabla 3.27.

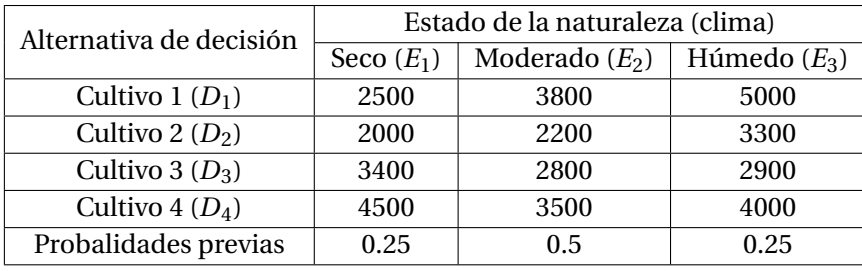

Tabla 3.27: Tabla de rendimientos del ejercicio por resolver No. 4.

Si se solicita realizar un estudio de investigación sobre el clima, obteniéndose las probabilidades condicionales para cada estado de la naturaleza, como se muestra en la tabla 3.28

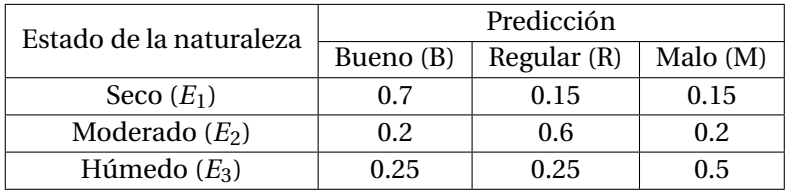

Tabla 3.28: Probabilidades condicionales del ejercicio por resolver No. 4.

- *a*) Calcular el valor esperado de la información perfecta.
- *b*) Por medio del árbol de decisiones, calcular el valor esperado de la información muestral.
- *c*) Porcentaje de eficiencia de la información muestral.

Solución:

- *a*)  $VEIP = 4275 3875 = 400$
- *b*) *V E IM* = 4032.5-3875 = 157.5
- *c*)  $E = 39.38\%$
- 5. La demanda estimada de cierta empresa para el mes siguiente del producto que fabrica es 1, 2, 3 o 4, con probabilidades previas de 0.3, 0.3, 0.2, y 0.2, respectivamente. Si un producto que es fabricado un mes se vende ese mismo mes el precio de venta será de \$700, mientras que si ha de venderse el mes siguiente el precio de venta será de \$450. Los costos unitarios de producción son de \$500. Con estos datos se forma la matriz de rendimientos, como se muestra en la tabla 3.29.

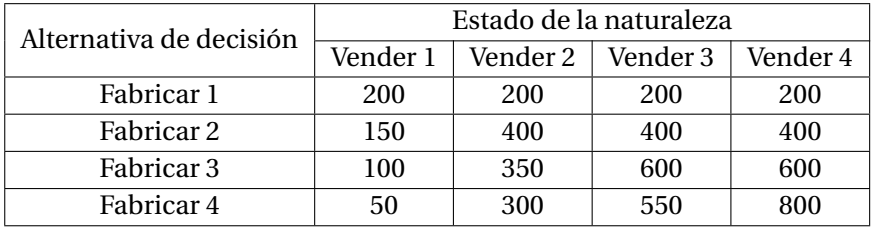

Tabla 3.29: Tabla de rendimientos del ejercicio por resolver No. 5.

Si se solicita realizar un estudio de investigación sobre el número de productos a vender, obteniéndose las probabilidades condicionales para el nivel de ventas, como se muestra en la tabla 3.30.

| Estado de la naturaleza | Predicción |       |      |  |  |  |
|-------------------------|------------|-------|------|--|--|--|
|                         | Alto       | Medio | Bajo |  |  |  |
| Vender 1                | 0.8        | 0.1   | 0.1  |  |  |  |
| Vender 2                | 0.2        | 0.8   |      |  |  |  |
| Vender 3                | 0.3        | 0.1   | 0.6  |  |  |  |
| Vender 3                |            | 0.4   | 0.6  |  |  |  |

Tabla 3.30: Probabilidades condicionales del ejercicio por resolver No. 5.

- *a*) Calcular el valor esperado de la información perfecta.
- *b*) Por medio del árbol de decisiones, calcular el valor esperado de la información muestral.
- *c*) Porcentaje de eficiencia de la información muestral.

Solución:

- *a*)  $V E I P = 460 375 = 85$
- *b*)  $V E I M = 396-375 = 21$
- *c*)  $E = 24.71\%$

# **Capítulo 4**

# **CADENAS DE MARKOV**

# **4.1. INTRODUCCIÓN A LAS CADENAS DE MARKOV**

Los modelos de los procesos de Markov son útiles al estudiar la evolución de los sistemas a lo largo de varios ensayos. A menudo estos son periodos sucesivos en los que el estado del sistema, en cualquier periodo especifico, no puede determinarse con certeza. Más bien se utilizan probabilidades de transición para describir la forma en la cual el sistema sufre transiciones de un periodo al siguiente. Por lo tanto interesa estimar la probabilidad de que el sistema esté en un estado en particular en un periodo del tiempo dado.

La técnica llamada cadenas de Markov, fue desarrollada por el matemático Ruso Andrei A. Markov en 1906. Al principio se empleó para analizar proceso de física y meteorología. Una de las primeras aplicaciones fue el pronóstico de las condiciones climatológicas. Las aplicaciones más recientes incluyen el análisis de los movimientos de los precios de los artículos de consumo, el mantenimiento de maquinaria de alta precisión, el comportamiento de animales de laboratorio, la selección de productos de los consumidores, la longitud de las filas en los aeropuertos y los supermercados, variedad y tamaño de los inventarios y administración de plantas industriales.

**Matriz de transición**. Es una matriz cuadrada con elementos no negativos tales que la suma de los elementos de cada renglón es uno.

**Matriz estocástica**. Es una matriz cuadrada en la que cada una de sus filas es un vector de probabilidad.

Es posible definir las probabilidades de transición a partir de cada estado *i* a cada estado *j*. Para un sistema con *M* estados, los valores *pi j* pueden ordenarse en forma de matriz (M x M), denominada matriz de transición.

$$
P = \left(\begin{array}{cccc} p_{11} & p_{12} & \cdots & p_{1M} \\ p_{21} & p_{22} & \cdots & p_{2M} \\ \vdots & \vdots & \cdots & \vdots \\ p_{M1} & p_{M2} & \cdots & p_{MM} \end{array}\right)
$$

Cada renglón representa la distribución probabilística de transición de un paso para todos los estados. A partir de esto se tiene de inmediato que la suma de cada renglón es igual a 1.

$$
\sum_{j=1}^{M} p_{ij} = 1
$$
 para toda i

#### **Procesos estocásticos**.

Los procesos estocásticos son de interés para describir el comportamiento de un sistema en operación durante algunos periodos. Un proceso estocástico tiene la siguiente estructura. La condición actual del sistema puede estar en una de *M* + 1 categorías mutuamente excluyentes llamadas **estados**. Por conveniencia en la notación, estos estados se etiquetan 1, 2,...,*M*. La variable aleatoria *X<sup>t</sup>* representa el estado del sistema en el tiempo *t*, de manera que sus únicos valores posibles son 1, 2,...,*M*. El sistema se observa en puntos del tiempo dados, etiquetados *t* = 0, 1, 2,.... De esta forma, los procesos estocásticos  ${X_t} = {X_0, X_1, X_2,...}$  proporcionan una representación matemática de cómo evoluciona la condición del sistema físico a través del tiempo. Este tipo de procesos se conocen como procesos estocásticos de tiempo discreto con espacio de estado finito.

#### **Probabilidad de transición estacionarias de un solo paso**.

A cada posible transición del estado  $E = i$  al estado  $E = j$ , se asocia una probabilidad  $p_{ij}$ , denominada probabilidad de transición de un paso. Si ninguna transición puede ocurrir del estado *i* al estado *j*,  $p_{ij}$  = 0. Por otra parte, si el sistema al encontrarse en el estado *i* puede pasar sólo al estado *j* en la siguiente transición, *pi j* = 1. Se dice que las probabilidades de transición de un paso son estacionarias. Así, tener probabilidades de transición estacionarias implican que las probabilidades de transición no cambian con el tiempo.

## **4.2. PROBABILIDAD DE TRANSICIONES ESTACIONARIAS DE** *n* **PASOS**

La existencia de probabilidades de transición de un paso estacionarias también implica que, para cada *i*, *j* y  $n(n = 0, 1, 2, ...)$ ,  $P{X_{t+n} = j | X_t = i} = P{X_n = j | X_0 = i}$  para  $t = 0, 1, 2, ...$  Estas probabilidades condicionales se llaman probabilidades de transición de n pasos.

Simplificando la notación de las probabilidades de transición estacionarias:

$$
p_{ij} = P\{X_{t+1} = j | X_t = i\}
$$
  

$$
p_{ij}^{(n)} = P\{X_{t+n} = j | X_t = i\}
$$

Así las probabilidades de transición de *n* pasos son simplemente la probabilidad condicional de que el sistema se encuentre en el estado *j* exactamente después de *n* pasos o periodos, dado que comenzó en el estado *i* en cualquier tiempo *t*. Cuando  $n = 1$ ,  $p_{ij}^{(1)} = p_{ij}$  que corresponde a la probabilidad de transición de un paso.

Las ecuaciones de Chapman-Kolmogorov proporcionan un método para calcular estas probabilidades de transición de *n* pasos:

$$
p_{ij}^{(n)} = \sum_{k=1}^{M} p_{ik}^{(n-1)} p_{kj}^{(1)}
$$

Suponiendo que se tiene una matriz de transición con *M* = 2 estados y *n* = 2 pasos, los cálculos para  $i = 1, 2$  y  $j = 1, 2$ , se obtienen de la siguiente manera:

$$
p_{ij}^{(2)} = \left( \begin{array}{ccc} p_{11}^{(2)} = p_{11}^{(1)} \cdot p_{11}^{(1)} + p_{12}^{(1)} \cdot p_{21}^{(1)} & \quad & p_{12}^{(2)} = p_{11}^{(1)} \cdot p_{12}^{(1)} + p_{12}^{(1)} \cdot p_{22}^{(1)} \\ \\ p_{21}^{(2)} = p_{21}^{(1)} \cdot p_{11}^{(1)} + p_{22}^{(1)} \cdot p_{21}^{(1)} & \quad & p_{22}^{(2)} = p_{21}^{(1)} \cdot p_{12}^{(1)} + p_{22}^{(1)} \cdot p_{22}^{(1)} \\ \end{array} \right)
$$

Esto es equivalente a multiplicar la matriz de transición de un paso por sí misma, es decir.

$$
\mathbf{P}^{(2)} = \mathbf{P} \cdot \mathbf{P} = \mathbf{P}^2
$$

De la misma manera se obtienen las matrices de transición de 3, 4,...,*n* pasos.

$$
\mathbf{P}^{(3)} = \mathbf{P}^2 \cdot \mathbf{P} = \mathbf{P}^3
$$

$$
\mathbf{P}^{(n)} = \mathbf{P}^{n-1} \cdot \mathbf{P} = \mathbf{P}^n
$$

Así la matriz de probabilidades de transición de *n* pasos **P** *n* es posible obtener al calcular la *n*-ésima potencia de la matriz de transición de un paso **P**.

**Ejemplo 4.1** Autobuses del sureste es una compañía de arrendamiento de autobuses que los renta en 3 regiones: Norte, Central y Sur; de datos estadísticos se ha determinado que de los autobuses que se rentan cada mes, en el norte 40% van a una región del norte, 20% terminan en la región central y 40% van la región del sur. De manera similar la compañía ha determinado que cada mes 50% de los autobuses que se rentan en la región central se devuelven en la misma, 20% van a la región del norte y el 30% restante van a la región del sur. Por último de los autobuses que se rentan en la región del sur, 35% van a la región del norte, 50% van a la región central y 15% se devuelven en la región del sur. Determinar la matriz de transición de un paso y de *n* pasos.

Matriz de transición de un paso:

$$
\mathbf{P} = \begin{array}{c c c c} & N & C & S \\ N & (0.40 & 0.20 & 0.40) \\ C & 0.20 & 0.50 & 0.30 \\ S & 0.35 & 0.50 & 0.15 \end{array}
$$

Matriz de transición de *n* pasos:

$$
\mathbf{P}^2 = \mathbf{P} \cdot \mathbf{P} = \begin{pmatrix} 0.40 & 0.20 & 0.40 \\ 0.20 & 0.50 & 0.30 \\ 0.35 & 0.50 & 0.15 \end{pmatrix} \begin{pmatrix} 0.40 & 0.20 & 0.40 \\ 0.20 & 0.50 & 0.30 \\ 0.35 & 0.50 & 0.15 \end{pmatrix} = \begin{pmatrix} 0.34 & 0.38 & 0.28 \\ 0.285 & 0.44 & 0.275 \\ 0.2925 & 0.395 & 0.3125 \end{pmatrix}
$$

En la matriz de transición  $P^2$ , se puede apreciar que un autobus que parte de la región norte, al siguiente mes la probabilidad de estar en la región norte es de 0.34, en la región central de 0.38 y en la región del sur de 0.28. De igual manera se obtiene las probabilidades para las regiones central y sur. A continuación se calculan las matrices de transición de **P** 3 , **P** 4 y de **P** 8 , redondeando las probabilidades a 5 dígitos.

$$
\mathbf{P}^{3} = \mathbf{P}^{2} \cdot \mathbf{P} = \begin{pmatrix} 0.34 & 0.38 & 0.28 \\ 0.285 & 0.44 & 0.275 \\ 0.2925 & 0.395 & 0.3125 \end{pmatrix} \begin{pmatrix} 0.40 & 0.20 & 0.40 \\ 0.20 & 0.50 & 0.30 \\ 0.35 & 0.50 & 0.15 \end{pmatrix} = \begin{pmatrix} 0.31 & 0.398 & 0.292 \\ 0.29825 & 0.4145 & 0.28725 \\ 0.30538 & 0.41225 & 0.28238 \end{pmatrix}
$$

$$
\mathbf{P}^{4} = \mathbf{P}^{3} \cdot \mathbf{P} = \begin{pmatrix} 0.31 & 0.398 & 0.292 \\ 0.29825 & 0.4145 & 0.28725 \\ 0.30538 & 0.41225 & 0.28238 \end{pmatrix} \begin{pmatrix} 0.40 & 0.20 & 0.40 \\ 0.20 & 0.50 & 0.30 \\ 0.35 & 0.50 & 0.30 \end{pmatrix} = \begin{pmatrix} 0.3058 & 0.407 & 0.2872 \\ 0.30274 & 0.41053 & 0.28674 \\ 0.30343 & 0.40839 & 0.28818 \end{pmatrix}
$$

$$
\mathbf{P}^{8} = \mathbf{P}^{4} \cdot \mathbf{P}^{4} = \begin{pmatrix} 0.3058 & 0.407 & 0.2872 \\ 0.30274 & 0.41053 & 0.28674 \\ 0.30343 & 0.40839 & 0.28818 \end{pmatrix} \begin{pmatrix} 0.3058 & 0.407 & 0.2872 \\ 0.30343 & 0.40839 & 0.28818 \end{pmatrix}
$$

$$
\begin{pmatrix} 0.30388 & 0.292 \\ 0.30343 & 0.40839 & 0.287
$$

La matriz de transición de ocho pasos tiene la característica de que los tres renglones poseen elementos idénticos, lo que significa que la probabilidad de que un autobús esté en un estado en particular es independiente del estado en que estaba ocho pasos antes. A estas probabilidades a las que se llegan después de *n* pasos, se les denomina **probabilidades de estado estable** y en algunas ocasiones probabilidades en equilibrio o probabilidades a largo plazo. En la siguiente sección se utilizará un procedimiento más directo para calcular estas probabilidades.

# **4.3. PROBABILIDAD DE TRANSICIÓN ESTACIONARIAS DE ESTADO ESTA-BLE**

El comportamiento de largo plazo de una cadena de Markov se describe mediante el estado estacionario. Si **P** es la matriz de transición de una cadena de Markov ergódica de *M* estados, entonces existe un vector  $\pi = \begin{pmatrix} \pi_1 & \pi_2 & \cdots & \pi_M \end{pmatrix}$  tal que:  $\lambda$ 

$$
\lim_{n \to \infty} = \left( \begin{array}{cccc} \pi_1 & \pi_2 & \cdots & \pi_M \\ \pi_1 & \pi_2 & \cdots & \pi_M \\ \vdots & \vdots & & \vdots \\ \pi_1 & \pi_2 & \cdots & \pi_M \end{array} \right)
$$

El término probabilidad de estado estacionario significa que la probabilidad de encontrar el proceso en un cierto estado, por ejemplo *j*, después un número grande de transiciones tiende al valor *π<sup>j</sup>* y es independiente de la distribución de probabilidad inicial definida para los estados. El vector *π* es llamado distribución de estado estacionario o distribución de equilibrio de la cadena de Markov.

El vector  $\pi$  =  $\left(\begin{array}{cccc} \pi_1 & \pi_2 & \cdots & \pi_M\end{array}\right)$  a menudo se llama distribución de estado estable, o también distribución de equilibrio para la cadena de Markov. Para encontrar la distribución de probabilidades de estado estacionario para una cadena dada cuya matriz de transición es *P*, se utiliza la siguiente expresión:

$$
\left(\begin{array}{cccc}\pi_1^{(n)} & \pi_2^{(n)} & \cdots & \pi_M^{(n)}\end{array}\right)\n\left(\begin{array}{cccc}\np_{11} & p_{12} & \cdots & p_{1M} \\
p_{21} & p_{22} & \cdots & p_{2M} \\
\vdots & \vdots & \cdots & \vdots \\
p_{M1} & p_{M2} & \cdots & p_{MM}\n\end{array}\right) = \left(\begin{array}{cccc}\pi_1^{(n+1)} & \pi_2^{(n+1)} & \cdots & \pi_M^{(n+1)}\end{array}\right)
$$

Esta expresión se puede utilizar para calcular las probabilidades para cada periodo, dado una probabilidad inicial, por ejemplo si las probabilidades iniciales de cada una de las tres regiones es de:

$$
(0.20 \quad 0.50 \quad 0.30)
$$

Calcular la probabilidad de que los autobuses se encontrarán en cada región después de un periodo y después dos periodos.

Probabilidad después de un periodo:

$$
\begin{array}{ccc}\n & \text{N} & \text{C} & \text{S} \\
\text{Periodo 0} & & 0.30 \\
\text{(0.20 0.50 0.30)} & \begin{pmatrix} 0.40 & 0.20 & 0.40 \\
0.20 & 0.50 & 0.30 \\
0.35 & 0.50 & 0.15 \end{pmatrix} = \begin{pmatrix} 0.285 & 0.44 & 0.275 \end{pmatrix}\n\end{array}
$$

Probabilidad después de dos periodos:

$$
\begin{array}{c|cc}\n & \text{N} & \text{C} & \text{S} \\
\text{Periodo 1} & & \\
(0.285 & 0.44 & 0.275) & 0.20 & 0.50 & 0.30 \\
 & & \\
 & 0.35 & 0.50 & 0.15\n\end{array} = (0.29825 \quad 0.4145 \quad 0.28725)
$$

Si se siguen realizando estos cálculos, la probabilidad que se obtendrá, después de *n* periodos será equivalente a las probabilidades obtenidas en cada renglón de la matriz de transición *P* 8 en la sección anterior.

Una manera directa de encontrar el vector  $\pi = \begin{pmatrix} \pi_1 & \pi_2 & \cdots & \pi_M \end{pmatrix}$  es de la siguiente manera:

$$
\begin{pmatrix}\n\pi_1 & \pi_2 & \cdots & \pi_M\n\end{pmatrix}\n\begin{pmatrix}\np_{11} & p_{12} & \cdots & p_{1M} \\
p_{21} & p_{22} & \cdots & p_{2M} \\
\vdots & \vdots & \cdots & \vdots \\
p_{M1} & p_{M2} & \cdots & p_{MM}\n\end{pmatrix} = \begin{pmatrix}\n\pi_1 & \pi_2 & \cdots & \pi_M\n\end{pmatrix}
$$

Multiplicando el vector por la matriz e igualando al vector, se obtiene el sistema de *M* ecuaciones simultáneas con *M* incógnitas.

$$
\pi_1 p_{11} + \pi_2 p_{21} + \cdots + \pi_M p_{M1} = \pi_1 \n\pi_1 p_{12} + \pi_2 p_{22} + \cdots + \pi_M p_{M2} = \pi_2 \n\vdots + \vdots + \vdots + \vdots = \vdots \n\pi_1 p_{1M} + \pi_2 p_{2M} + \cdots + \pi_M p_{MM} = \pi_M
$$

Una de las *M* ecuaciones es redundante y para resolver el sistema se agrega la ecuación:

$$
\pi_1 + \pi_2 + \cdots + \pi_M = 1
$$

Para el ejemplo 4.1 se tiene:

$$
\begin{pmatrix}\n\pi_1 & \pi_2 & \pi_3\n\end{pmatrix}\n\begin{pmatrix}\n0.40 & 0.20 & 0.40 \\
0.20 & 0.50 & 0.30 \\
0.35 & 0.50 & 0.15\n\end{pmatrix} = \begin{pmatrix}\n\pi_1 & \pi_2 & \pi_3\n\end{pmatrix}
$$
\n
$$
\begin{pmatrix}\n0.40\pi_1 + 0.20\pi_2 + 0.35\pi_3 = \pi_1 \\
0.20\pi_1 + 0.50\pi_2 + 0.50\pi_3 = \pi_2 \\
0.40\pi_1 + 0.30\pi_2 + 0.15\pi_3 = \pi_3 \\
\pi_1 + \pi_2 + \pi_3 = 1
$$

El sistema de tres ecuaciones con tres incógnitas se escribe como:

$$
\begin{array}{ccccccccc}\n\pi_1 & + & \pi_2 & + & \pi_3 & = & 1\\
-0.60\pi_1 & + & 0.20\pi_2 & + & 0.35\pi_3 & = & 0\\
0.20\pi_1 & + & -0.50\pi_2 & + & 0.50\pi_3 & = & 0\n\end{array}
$$

Resolviendo el sistema de ecuaciones por el método de Gauss-Jordan.

$$
\begin{pmatrix}\n1 & 1 & 1 & 1 \\
-3/5 & 1/5 & 7/20 & 0 \\
1/5 & -1/2 & 1/2 & 0\n\end{pmatrix}
$$
\n
$$
\begin{pmatrix}\n1 & 1 & 1 & 1 \\
0 & 4/5 & 19/20 & 3/5 \\
0 & -7/10 & 3/10 & -1/5\n\end{pmatrix}
$$
\n
$$
\begin{pmatrix}\n1 & 0 & -3/16 & 1/4 \\
0 & 1 & 19/16 & 3/4 \\
0 & 0 & 181/160 & 13/40\n\end{pmatrix}
$$
\n
$$
\begin{pmatrix}\n1 & 0 & 0 & 55/181 \\
0 & 1 & 0 & 74/181 \\
0 & 0 & 1 & 52/181\n\end{pmatrix}
$$

La solución del sistema es:  $\pi_1 = 0.30387$ ,  $\pi_2 = 0.40884$  y  $\pi_3 = 0.28729$ , resultado que es idéntico a los renglones de la matriz de transición *P* <sup>8</sup> obtenido en la sección anterior.

## **4.4. CLASIFICACIÓN DE LOS ESTADOS EN UNA CADENA DE MARKOV**

Después de muchas transiciones, las probabilidades de transición del *n-ésimo* paso tienden a estabilizarse. Antes de realizar estos cálculos es necesario estudiar cómo se clasifican los estados de una cadena de Markov. Se utiliza la siguiente matriz de transición y se representan las transiciones entre los estados mediante un diagrama de transición, donde los nodos representan los estados y los arcos representan las transiciones entre los estados.

Para la siguiente matriz de transición *P*:

$$
P = \left(\begin{array}{cccccc} 0.6 & 0.2 & 0.2 & 0 & 0 & 0 \\ 0.7 & 0.3 & 0 & 0 & 0 & 0 \\ 0 & 0.4 & 0.6 & 0 & 0 & 0 \\ 0 & 0 & 0 & 1 & 0 & 0 \\ 0 & 0 & 0 & 0.4 & 0.2 & 0.4 \\ 0 & 0 & 0 & 0 & 0.7 & 0.3 \end{array}\right)
$$

Ι  $\overline{\phantom{a}}$  $\overline{\phantom{a}}$  $\overline{\phantom{a}}$  $\overline{\phantom{a}}$  $\overline{\phantom{a}}$  $\overline{\phantom{a}}$  $\mathbf{I}$  $\overline{1}$ 

El diagrama de transición se muestra en la figura 4.1

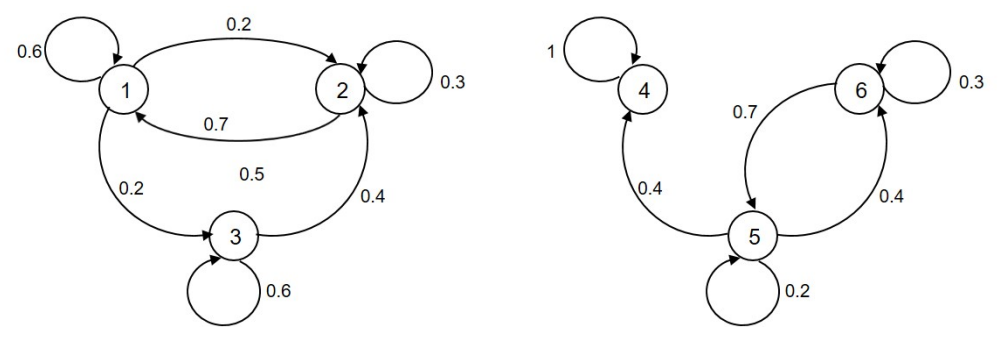

Figura 4.1: Diagrama de transición.

- 1. Un estado *j* es **accesible** desde el estado *i* si hay forma de pasar del estado *i* al estado *j* en *n* pasos, esto es si *pi j* > 0 para algún valor de *n* ≥ 0. En el ejemplo 4.1 debido a que *pi j* > 0 para toda *i* y *j*, cada estado es accesible desde cualquier otro estado. De la figura 4.1 el estado 3 es accesible desde el estado 2 (vía trayectoria  $2 \rightarrow 1 \rightarrow 3$ ). Los estados 1, 2 y 3 no son accesibles desde los estados 4, 5 y 6.
- 2. Dos estados *i* y *j* se **comunican** si *j* es accesible desde *i* e *i* es accesible desde *j*. En el ejemplo 4.1 todos los estados se comunican. Para la matriz de probabilidad de transición *P* representada por la figura 4.1, los estados 1, 2 y 3 se comunican; de igual manera los estados 5 y 6 se comunican.
- 3. Un conjunto de estados es **cerrado**, si ningún estado fuera de este conjunto es accesible desde otro estado. De la matriz de transición *P* de la figura 4.1, los estados 1, 2 y 3 forman un conjunto cerrado. Observar que una vez que una transacción entra a un conjunto cerrado, nunca se puede salir de él. Un estado absorbente es un conjunto cerrado con un único estado.
- 4. Se dice que dos estados que se comunican pertenecen a la misma **clase**. Una clase puede consistir en un sólo estado de comunicación. En el ejemplo de la figura 4.1 se tienen tres clases: {1,2,3}, {4} y {5,6}. Una Cadena de Markov donde todos sus estados son accesibles entre sí y por lo tanto se comunican se dice que es irreducible, es decir que existe una única clase de estados. En cambio si al menos existen dos clases de estados la cadena no es irreducible.
- 5. Un estado *i* es un estado **absorbente** si y sólo si *pi i* = 1. Siempre que se entre a un estado absorbente, nunca se saldrá de él.
- 6. Un estado es **recurrente** si después de haber entrado a este estado, el proceso definitavamente regresará a ese estado. El estado *i* es recurrente si  $f_{ii} = \sum_{n=1}^{\infty} f_{ii}^{(n)} = 1$ , siendo  $f_{ii}$  la probabilidad de que comenzando en el estado *i*, el proceso vuelva a entrar alguna vez en él. Un estado recurrente *i* se dice que es recurrente positivo si comenzando en *i*, el tiempo esperado (*µi i*) hasta que la cadena vuelva al estado *i* es finito. Por el contrario, si el tiempo esperado (*µi i*) hasta que la cadena vuelva al estado *i* es infinito, se dice que es recurrente nulo.

Sea *f* (*n*) *i i* la probabilidad de que el primer retorno a *E<sup>i</sup>* suceda en el *n-ésimo* paso. Se puede calcular  $f_{ii}^{\left(n\right)}$  de la siguiente manera:

$$
f_{ii}^{(1)} = p_{ii}^{(1)}
$$
  
\n
$$
f_{ii}^{(2)} = p_{ii}^{(2)} - f_{ii}^{(1)} p_{ii}^{(1)}
$$
  
\n
$$
f_{ii}^{(n)} = p_{ii}^{(n)} - f_{ii}^{(1)} p_{ii}^{(n-1)} - f_{ii}^{(2)} p_{ii}^{(n-2)} - \dots - f_{ii}^{(n-1)} p_{ii}^{(1)}
$$
  
\n
$$
f_{ii}^{(n)} = p_{ii}^{(n)} - \sum_{k=1}^{n-1} f_{ii}^{(k)} p_{ii}^{(n-k)}
$$

La probabilidad de que haya cuando menos un retorno al estado *E<sup>i</sup>* se determina con:

$$
f_{ii} = \sum_{n=1}^{\infty} f_{ii}^{(n)}
$$

Para probabilidades de transición menores a 5%, pudiera no converger *fi i* a uno, esto puede depender del valor de *n*, que se use en la sumatoria para realizar el cálculo.

Del ejemplo 4.1, calcular  $f_{11}$ .

Se tiene que  $P_{11}^{(1)} = 0.4$ ,  $P_{11}^{(2)} = 0.34$ ,  $P_{11}^{(3)} = 0.31$ ,  $P_{11}^{(4)} = 0.3058$ ,  $P_{11}^{(5)} = 0.30424$ ,  $P_{11}^{(6)} = 0.303973$  $P_{11}^{(7)} = 0.30388945, P_{11}^{(8)} = 0.30387326, P_{11}^{(9)} = 0.30386869, P_{11}^{(10)} = 0.30386773$ 

Entonces  $f_{11}^{(n)}$ , para  $n = 1, 2, ..., 10$  es:

$$
\begin{aligned} f_{11}^{(1)}&=0.4\\ f_{11}^{(2)}&=0.34-0.4*0.4=0.18\\ f_{11}^{(3)}&=0.31-0.4*0.34-0.18*0.4=0.102\\ f_{11}^{(4)}&=0.3058-0.4*0.31-0.18*0.34-0.102*0.4=0.0798\\ f_{11}^{(5)}&=0.30424-0.4*0.3058-0.18*0.31-0.102*0.34-0.0798*0.4=0.05952\\ f_{11}^{(6)}&=0.303973-0.4*0.30424-0.18*0.3058-0.102*0.31-0.0798*0.34-0.05952*0.4=0.044673\\ f_{11}^{(7)}&=0.03350145\\ f_{11}^{(8)}&=0.0251264175\\ f_{11}^{(9)}&=0.018844780125\\ f_{11}^{(10)}&=0.01413358839 \end{aligned}
$$

Con *n* = 10 se tiene que  $f_{11} = \sum_{n=1}^{10} f_{11}^{(n)} = 0.957599$ , el cual se aproxima a uno, por lo que se concluye que el estado 1 es un estado recurrente. Con el software **IOpeTec** se podrán comprobar estos resultados.

7. Un estado *i* es un estado **transitorio** si después de haber salido de ese estado, el proceso nunca regresa a él. Por consiguiente, el estado *i* es transitorio si existe un estado *j* que es alcanzable desde el estado *i*, pero el estado *i* no es alcanzable desde el estado *j*. De igual forma un estado es transitorio si  $f_{ii} = \sum_{n=1}^{\infty} f_{ii}^{(n)} < 1$ . Después de un número grande de pasos, la probabilidad de estar en cualquier estado transitorio *i* es cero. Esto se puede comprobar al calcular las probabilidades de transición a *n* pasos con el el software **IOpeTec**.

8. Un estado *i* es **periódico** con periodo de *t*(*t* > 1), si es posible un retorno solamente en *t*, 2*t*, 3*t*, ..., pasos. Esto significa que si  $p_{ii}^{(n)} > 0$  y *n* satisface la sucesión *t*, 2*t*, 3*t*, ..., entonces el estado es periódico con periodo igual a *t*, de lo contrario el estado *i* es no periódico o también se le denomina **aperiódico**. De igual manera si  $p_{ii}^{(n)} > 0$  para valores consecutivos de *n*, el estado es **aperiódico**. Para la siguiente matriz de transición.

$$
P=\left(\begin{array}{ccc} 0 & 0 & 1 \\ 1 & 0 & 0 \\ 0 & 1 & 0 \end{array}\right)
$$

Cada estado tiene un periodo de *t* = 3, porque siempre es posible regresar a cada estado *i*, en los pasos o periodos 3, 6, 9,.... Por ejemplo para el estado 1, la única forma de volver al estado 1 es a través de la trayectoria  $1 \rightarrow 3 \rightarrow 2 \rightarrow 1$  para cualquier número de veces. (Ver figura 4.2).

Para la matriz de transición anterior, es fácil determinar la periodicidad de la matriz, pero para

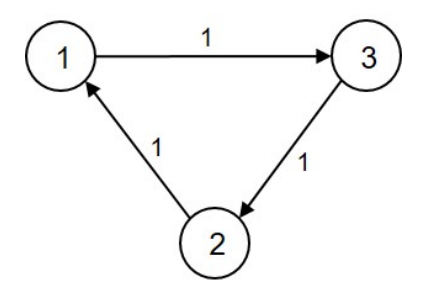

Figura 4.2: Diagrama de transición.

otras matrices es necesario utilizar un procedimiento como el que se describió anteriormente, para ello se utilizará la siguiente matriz de transición calculando *P n* , se tiene.

$$
P = \begin{pmatrix} 0 & 0 & 1 & 0 \\ 0 & 0 & 0 & 1 \\ 0 & 1 & 0 & 0 \\ 0.5 & 0.5 & 0 & 0 \end{pmatrix}, P^{2} = \begin{pmatrix} 0 & 1 & 0 & 0 \\ 0.5 & 0.5 & 0 & 0 \\ 0 & 0 & 0 & 1 \\ 0 & 0 & 0.5 & 0.5 \end{pmatrix},
$$

$$
P^{3} = \begin{pmatrix} 0 & 0 & 0 & 1 \\ 0 & 0 & 0.5 & 0.5 \\ 0.5 & 0.5 & 0 & 0 \\ 0.25 & 0.75 & 0 & 0 \\ 0.25 & 0.75 & 0 & 0 \end{pmatrix}, P^{4} = \begin{pmatrix} 0.5 & 0.5 & 0 & 0 \\ 0.25 & 0.75 & 0 & 0 \\ 0 & 0 & 0.5 & 0.5 \\ 0 & 0 & 0.25 & 0.75 \end{pmatrix},
$$

$$
P^{5} = \begin{pmatrix} 0 & 0 & 0.5 & 0.5 \\ 0 & 0 & 0.25 & 0.75 \\ 0.25 & 0.75 & 0 & 0 \\ 0.375 & 0.625 & 0 & 0 \end{pmatrix}, P^{6} = \begin{pmatrix} 0.25 & 0.75 & 0 & 0 \\ 0.375 & 0.625 & 0 & 0 \\ 0 & 0 & 0.25 & 0.75 \\ 0 & 0 & 0.375 & 0.625 \end{pmatrix},
$$

$$
P^{7} = \begin{pmatrix} 0 & 0 & 0.25 & 0.75 \\ 0 & 0 & 0.375 & 0.625 \\ 0.3125 & 0.6875 & 0 & 0 \end{pmatrix}, P^{8} = \begin{pmatrix} 0.375 & 0.625 & 0 & 0 \\ 0.3125 & 0.6875 & 0 & 0 \\ 0 & 0 & 0.3125 & 0.6875 \end{pmatrix}
$$

Analizando el estado *i* = 1, se tiene que  $p_{11}^{(1)} = 0$ ,  $p_{11}^{(2)} = 0$ ,  $p_{11}^{(3)} = 0$ ,  $p_{11}^{(4)} = 0.5$ ,  $p_{11}^{(5)} = 0$ ,  $p_{11}^{(6)} = 0.25$ ,  $p_{11}^{(7)} = 0$ ,  $p_{11}^{(8)} = 0.375 \cdots$ , entonces se tiene que  $p_{11}^{(n)} > 0$  para  $n = 4$ ,  $n = 6$ ,  $n = 8$ ,  $n = 10, \cdots$ . De acuerdo al primer valor de *n*, *t* = 4, el segundo valor de *n* debiera ser 8, el tercer valor de *n* debiera ser 12 y no lo son, por lo que se concluye que el estado *i* = 1 es aperiódico.

Analizando el estado *i* = 2, se tiene que  $p_{22}^{(1)} = 0$ ,  $p_{22}^{(2)} = 0.5$ ,  $p_{22}^{(3)} = 0$ ,  $p_{22}^{(4)} = 0.75$ ,  $p_{22}^{(5)} = 0$ ,  $p_{22}^{(6)} = 0.625$ , *p*<sup>(7)</sup></sup><sub>22</sub> = 0, *p*<sup>(8)</sup><sub>22</sub> = 0.6875 ⋅⋅⋅, entonces se tiene que *p*<sup>(*n*)</sup><sub>22</sub> > 0 para *n* = 2, *n* = 4, *n* = 6, *n* = 8, ⋅⋅⋅. De acuerdo al primer valor de *n*, *t* = 2, el segundo valor de *n* es 4, el tercer valor de *n* es 6 y entonces satisface la sucesión  $t$ ,  $2t$ ,  $3t$ ,  $\cdots$ , por lo que se concluye que el estado  $i = 2$  es periódico con  $t = 2$ .

Con la ayuda del diagrama de transición de la figura 4.3 se puede comprobar que el estado  $i = 1$ es aperiódico, porque existen *n* formas de salir del estado 1 y regresar al estado 1. Se detallan las primeras cuatro trayectorias.

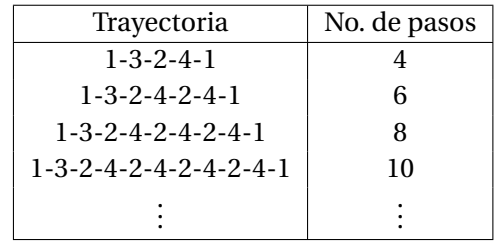

Para el estado *i* = 2, solamente existen dos trayectorias para salir del estado 2 y regresar al estado 2, siendo éstas: 2-4-2, con 2 pasos y 2-4-1-3-2 con 4 pasos. Siendo el estado 2 periódico con *t* = 2.

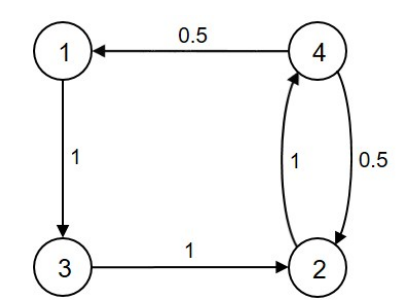

Figura 4.3: Diagrama de transición.

El estado *i* es ergódico si es aperiódico y recurrente positivo. Si los estados en una cadena son recurrentes, aperiódicos y se comunican entre si, se dice que la cadena de Markov es ergódica.

**Ejemplo 4.2** Un persona cambia su carro por uno nuevo cada año. Si tiene un Nissan lo cambia por un VW. Si tiene VW lo cambia por un Ford. Sin embargo si tiene un Ford es igualmente probable que lo cambie por un Ford como por un Nissan o un VW. En el año 2018 compró su primer carro que era un Ford. Hallar la probabilidad de que tenga un a) Ford 2020 b) Nissan 2020 c) VW 2021 d) Ford 2021 y e) A la larga con que frecuencia tendrá cada una de las tres marcas.

La matriz de transición es:

$$
P = \begin{array}{c c c c c c c} & N & V & F \\ N & 0 & 1 & 0 \\ V & 0 & 0 & 1 \\ F & 1/3 & 1/3 & 1/3 \end{array}
$$

Para hallar la probabilidad de que tenga un Ford 2020 o Nissan 2020, se calcula la matriz de transición de 2 pasos.

$$
P^{2} = \begin{pmatrix} 0 & 1 & 0 \\ 0 & 0 & 1 \\ 1/3 & 1/3 & 1/3 \end{pmatrix} \begin{pmatrix} 0 & 1 & 0 \\ 0 & 0 & 1 \\ 1/3 & 1/3 & 1/3 \end{pmatrix} = \begin{pmatrix} 0 & 0 & 1 \\ 1/3 & 1/3 & 1/3 \\ 1/9 & 4/9 & 4/9 \end{pmatrix}
$$
  
N V F

Partiendo de que en el año 2018, compró su primer carro, el vector inicial es ¡ 0 0 1¢ . Este vector se multiplica por *P* 2 .

$$
\begin{pmatrix}\nN & V & F \\
0 & 0 & 1\n\end{pmatrix}\n\begin{pmatrix}\n0 & 0 & 1 \\
1/3 & 1/3 & 1/3 \\
1/9 & 4/9 & 4/9\n\end{pmatrix} =\n\begin{pmatrix}\nN & V & F \\
1/9 & 4/9 & 4/9\n\end{pmatrix}
$$

a) Probabilidad de que tenga un Ford 2020 es igual a 4/9.

b) Probabilidad de que tenga un Nissan 2020 es igual a 1/9.

Cálculo de la probabilidad de que tenga un VW 2021 o un Ford 2021.

$$
\begin{pmatrix}\nN & V & F \\
1/9 & 4/9 & 4/9\n\end{pmatrix}\n\begin{pmatrix}\n0 & 1 & 0 \\
0 & 0 & 1 \\
1/3 & 1/3 & 1/3\n\end{pmatrix} =\n\begin{pmatrix}\nN & V & F \\
4/27 & 7/27 & 16/27\n\end{pmatrix}
$$

c) Probabilidad de que tenga un VW 2021 es igual a 7/27.

d) Probabilidad de que tenga un Ford 2021 es igual a 16/27.

A la larga con que frecuencia tendrá cada una de las tres marcas.

$$
\begin{pmatrix}\n\pi_1 & \pi_2 & \pi_3\n\end{pmatrix}\n\begin{pmatrix}\n0 & 1 & 0 \\
0 & 0 & 1 \\
1/3 & 1/3 & 1/3\n\end{pmatrix} =\n\begin{pmatrix}\n\pi_1 & \pi_2 & \pi_3\n\end{pmatrix}
$$
\n
$$
\begin{pmatrix}\n1/3\pi_3 = \pi_1 \\
\pi_2 + 1/3\pi_3 = \pi_2 \\
\pi_2 + 1/3\pi_3 = \pi_3 \\
\pi_1 + \pi_2 + \pi_3 = 1
$$

Resolviendo el sistema de 3 ecuaciones con 3 incógnitas:

$$
\pi_2 = 1/3\pi_3 + 1/3\pi_3 = 2/3\pi_3
$$

$$
1/3\pi_3 + 2/3\pi_3 + \pi_3 = 1
$$

$$
\pi_3 = 1/2
$$

$$
\pi_2 = 1/3
$$

$$
\pi_1 = 1/6
$$

A la larga se espera que tendrá un Nissan el 16.67% de las veces, un VW el 33.33% de las veces y un Ford el 50% de las veces.

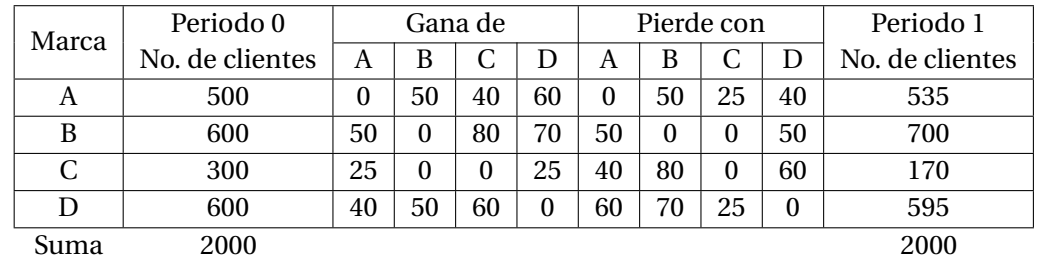

**Ejemplo 4.3** Se tiene cuatro marcas de productos (*A*, *B*, *C* y *D*) y se ha recopilado información de 2000 clientes y la manera en que se cambian de una marca a otra se presenta en la tabla 4.1

Tabla 4.1: Tabla de ganancias y pérdidas de clientes.

- 1. Plantear la matriz de transición de un paso.
- 2. Calcular la proporción de clientes de cada marca después de un periodo y después de dos periodos.
- 3. Calcular la proporción de clientes de cada marca en estado estable.

La matriz de transición se obtiene con base a la matriz de pérdidas.

La marca *A* tiene 500 clientes, de los cuales pierde 115 y retiene 500−115 = 385. La marca *B* tiene 600 clientes, de los cuales pierde 100 y retiene 600−100 = 500. La marca *C* tiene 300 clientes, de los cuales pierde 180 y retiene 300−180 = 120. La marca *D* tiene 600 clientes, de los cuales pierde 155 y retiene 600−155 = 445.

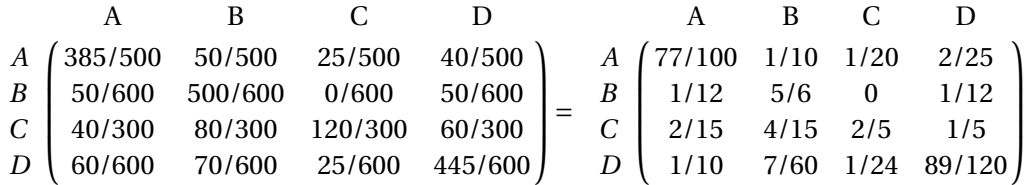

Proporción de clientes de cada marca después de un periodo.

A B C D 
$$
\begin{pmatrix} 77/100 & 1/10 & 1/20 & 2/25 \ 1/12 & 5/6 & 0 & 1/12 \ 2/15 & 4/15 & 2/5 & 1/5 \ 1/10 & 7/60 & 1/24 & 89/120 \end{pmatrix}
$$
 = (0.2675 0.35 0.085 0.2975)

Estas proporciones si se multiplican por 2000 clientes, corresponden a los datos de la última columna de la tabla 4.1.

Analizando con detalle la forma en que los clientes se cambian de cada una de las marcas.

\n
$$
\text{Marca } A = \underbrace{500 * 77/100}_{A \Rightarrow A} + \underbrace{600 * 1/12}_{B \Rightarrow A} + \underbrace{300 * 2/15}_{C \Rightarrow A} + \underbrace{600 * 1/10}_{D \Rightarrow A} = 535
$$
\n

\n\n $\text{Marca } B = \underbrace{500 * 1/10}_{A \Rightarrow B} + \underbrace{600 * 5/6}_{B \Rightarrow B} + \underbrace{300 * 4/15}_{C \Rightarrow B} + \underbrace{600 * 7/60}_{D \Rightarrow B} = 700$ \n

\n\n $\text{Marca } C = \underbrace{500 * 1/20}_{A \Rightarrow C} + \underbrace{600 * 0}_{B \Rightarrow C} + \underbrace{300 * 2/5}_{C \Rightarrow C} + \underbrace{600 * 1/24}_{D \Rightarrow C} = 170$ \n

\n\n $\text{Marca } D = \underbrace{500 * 2/25}_{A \Rightarrow D} + \underbrace{600 * 1/12}_{B \Rightarrow D} + \underbrace{300 * 1/5}_{C \Rightarrow D} + \underbrace{600 * 89/120}_{D \Rightarrow D} = 595$ \n

Proporción de clientes de cada marca después de dos periodos.

A B C D  
\n(0.2675 0.35 0.085 0.2975) 
$$
\begin{pmatrix} 77/100 & 1/10 & 1/20 & 2/25 \ 1/12 & 5/6 & 0 & 1/12 \ 2/15 & 4/15 & 2/5 & 1/5 \ 1/10 & 7/60 & 1/24 & 89/120 \end{pmatrix} = (0.27623 \quad 0.37579 \quad 0.05977 \quad 0.28821)
$$

Proporción de clientes de cada marca en estado estable.

$$
\begin{pmatrix}\n\pi_1 & \pi_2 & \pi_3 & \pi_4\n\end{pmatrix}\n\begin{pmatrix}\n77/100 & 1/10 & 1/20 & 2/25 \\
1/12 & 5/6 & 0 & 1/12 \\
2/15 & 4/15 & 2/5 & 1/5 \\
1/10 & 7/60 & 1/24 & 89/120\n\end{pmatrix}\n=\n\begin{pmatrix}\n\pi_1 & \pi_2 & \pi_3 & \pi_4\n\end{pmatrix}
$$

Obteniendo el siguiente sistema de cuatro ecuaciones lineales con cuatro incógnitas.

 $\pi_1$  +  $\pi_2$  +  $\pi_3$  +  $\pi_4$  = 1  $-23/100\pi_1$  +  $1/12\pi_2$  +  $2/15\pi_3$  +  $1/10\pi_4$  = 0  $1/10\pi_1$  -  $1/6\pi_2$  +  $4/15\pi_3$  +  $7/60\pi_4$  = 0  $1/20\pi_1$  -  $3/5\pi_3$  +  $1/24\pi_4$  = 0

Resolviendo el sistema de ecuaciones por el método Gauss-Jordan.

$$
\left(\begin{array}{cccc|c}1&1&1&1&1\\-23/100&1/12&2/15&1/10&0\\1/10&-1/6&4/15&7/60&0\\1/20&0&-3/5&1/24&0\end{array}\right)
$$
\n
$$
\left(\begin{array}{cccc|c}1&1&1&1&1\\0&47/150&109/300&33/100&23/100\\0&-4/15&1/6&1/60&-1/10\\0&-1/20&-13/20&-1/120&-1/20\end{array}\right)
$$
\n
$$
\left(\begin{array}{cccc|c}1&0&-15/94&-5/94&25/94\\0&1&109/94&99/94&69/94\\0&0&671/1410&839/2820&9/94\\0&0&-1113/1880&25/564&-5/376\end{array}\right)
$$
\n
$$
\left(\begin{array}{cccc|c}1&0&0&0.0465723&0.2980626\\0&1&0.03282414&0.5007452\\0&0&1&0.6251863&0.2011923\\0&0&0&0.4144498&0.1058122\end{array}\right)
$$
\n
$$
\left(\begin{array}{cccc|c}1&0&0&0&0.2861723\\0&1&0&0&0.4169426\\0&0&1&0&0.0415774\\0&0&0&1&0.2553077\end{array}\right)
$$

La proporción de clientes a largo plazo para la marcas: *A* = 28.62%, *B* = 41.69%, *C* = 4.16% y *D* = 25.53%.

**Ejemplo 4.4** Se tiene un ratón encerrado en una casa que tiene cuatro habitaciones: sala, recamara, cocina y estancia, las cuales se comunican por medio de diversas puertas como se muestra en la figura 4.4. Plantear la matriz de transición y con Excel, calcular la proporción a largo plazo de que el ratón pase por cada una de las habitaciones.

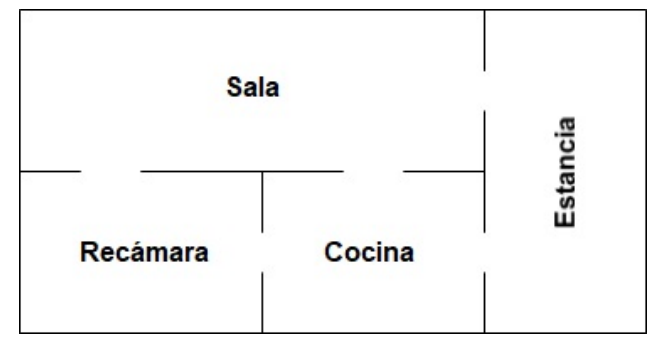

Figura 4.4: Habitaciones con el ratón.

Suponer que la probabilidad de que el ratón pase por cada habitación está en función del número de puertas que comunican a las habitaciones.

La matriz de transición es:

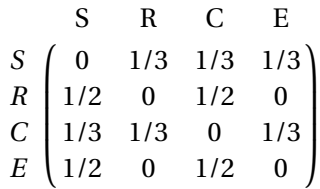

Proporción a largo plazo.

| a a            | $\overline{A}$ | B        | $\epsilon$     | D            | E        | F            | G |
|----------------|----------------|----------|----------------|--------------|----------|--------------|---|
| ٠              | $\mathbf{1}$   | 1        |                |              | $=$      |              |   |
| $\overline{2}$ | $-1$           | 0.5      | 0.33333333     | 0.5          | $=$      | $\circ$      |   |
| 3              | 0.33333333     | $-1$     | 0.33333333     | $\mathbf{0}$ | $\equiv$ | $\mathbf{0}$ |   |
| 4              | 0.33333333     | 0.5      | $-1$           | 0.5          | $=$      | $\mathbf{0}$ |   |
| 5              |                |          |                |              |          |              |   |
| 6              | 0.3            | $-0.675$ | $\mathbf 0$    | 0.075        |          | 0.3          |   |
| $\overline{7}$ | 0.2            | $-0.2$   | $-1$           | $-0.2$       |          | 0.2          |   |
| 8              | 0.3            | 0.075    | $\overline{0}$ | $-0.675$     |          | 0.3          |   |
| $\overline{9}$ | 0.2            | 0.8      |                | 0.8          |          | 0.2          |   |
| 10             |                |          |                |              |          |              |   |

Figura 4.5: Solución del ejemplo 4.4 con Excel.

Pasos para resolver un sistema de ecuaciones lineales simultáneas con Excel.

- 1. Capturar en las celdas *A*1 : *D*4, los coeficientes del sistema.
- 2. Capturar en las celdas *F*1 : *F*4, los términos independientes.
- 3. Seleccionar el rango de celdas *A*6 : *D*9.
- 4. Usar la función =MINVERSA(A1:D4)
- 5. Presionar simultáneamente las teclas **Control-Mayús-Enter**.
- 6. Seleccionar el rango de celdas *F*6 : *F*9.
- 7. Usar la función =MMULT(A6:D9,F1:F4).
- 8. Presionar simultáneamente las teclas **Control-Mayús-Enter**.

A la larga el ratón pasará el 30% de las veces por la sala, el 20% por la recamara, el 30% por la cocina y el 20% por la estancia.

## **4.4.1. Estados absorbentes**

Siempre que un cadena de Markov tenga estados absorbentes, no se podrán calcular las probabilidades de estado estable, ya que cada una de las unidades finalmente terminará en algunos de los estados absorbentes. Cuando se tienen estados absorbentes, lo que interesa es conocer las probabilidades de que una unidad de un estado no absorbente pase a los estados absorbentes. Para calcular estas probabilidades se requiere la determinación y uso de lo que se conoce como una matriz fundamental *Q*. Esta matriz se encuentra por medio del siguiente procedimiento:

- 1. Eliminar los renglones correspondientes a los estados absorbentes.
- 2. Dividir la matriz restante en estados absorbentes y no absorbentes. Denominar *G* a la parte de la matriz de estados absorbentes y a la parte de estados no absorbentes *H*.
- 3. Calcular *Q* = (*I H*) −1 , donde: *I* es la matriz identidad y el exponente −1 se refiere a la inversa de la matriz.
- 4. Calcular las probabilidades que alcanzará cada uno de los estados absorbentes, realizando la multiplicación de las matrices *R* = *Q* ∗*G*.

**Ejemplo 4.5** En la siguiente matriz de transición se resume la información del progreso de estudiantes de cierta universidad.

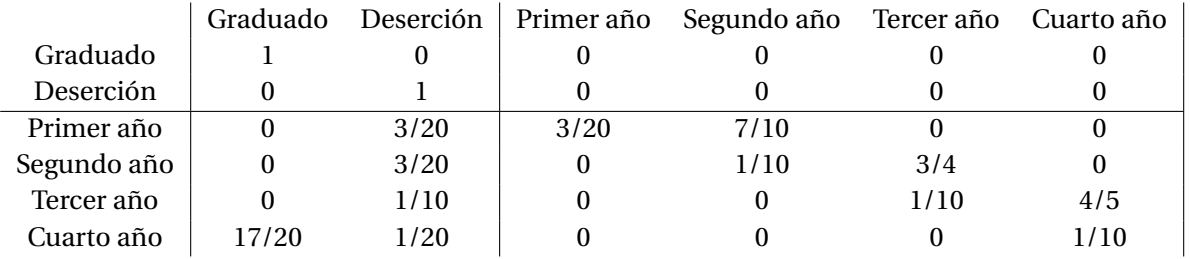

- 1. Calcular las probabilidades de que un estudiante de tercer año se gradúe o deserte.
- 2. Al iniciar el ciclo escolar la universidad tiene 350 estudiantes de primer año; 300 de segundo año; 200 de tercero y 150 de cuarto. ¿Qué porcentaje se estima que se graduará de los 1000 estudiantes de la universidad?

$$
G = \begin{pmatrix} 0 & 3/20 \\ 0 & 3/20 \\ 0 & 1/10 \\ 17/20 & 1/20 \end{pmatrix} \qquad \qquad H = \begin{pmatrix} 3/20 & 7/10 & 0 & 0 \\ 0 & 1/10 & 3/4 & 0 \\ 0 & 0 & 1/10 & 4/5 \\ 0 & 0 & 0 & 1/10 \end{pmatrix}
$$

$$
I - H = \begin{pmatrix} 1 & 0 & 0 & 0 \\ 0 & 1 & 0 & 0 \\ 0 & 0 & 1 & 0 \\ 0 & 0 & 0 & 1 \end{pmatrix} \begin{pmatrix} 3/20 & 7/10 & 0 & 0 \\ 0 & 1/10 & 3/4 & 0 \\ 0 & 0 & 1/10 & 4/5 \\ 0 & 0 & 0 & 1/10 \end{pmatrix} = \begin{pmatrix} 17/20 & -7/10 & 0 & 0 \\ 0 & 9/10 & -3/4 & 0 \\ 0 & 0 & 9/10 & -4/5 \\ 0 & 0 & 0 & 9/10 \end{pmatrix}
$$

En la tabla 4.2 se presenta el método de eliminación de Gauss, para obtener la matriz inversa*Q* = (1−*H*) −1

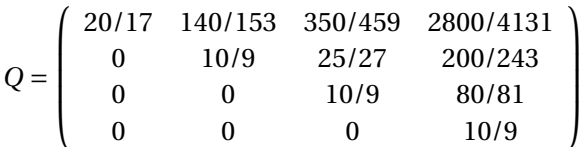

| 17/20    | $-7/10$  | $\Omega$     | $\Omega$   | 1        | 0        | 0                | $\Omega$  |
|----------|----------|--------------|------------|----------|----------|------------------|-----------|
| $\theta$ | 9/10     | $-3/4$       | $\theta$   | $\Omega$ |          | 0                | 0         |
| $\Omega$ | $\theta$ | 9/10         | $-4/5$     | $\Omega$ | 0        |                  |           |
| $\Omega$ | $\Omega$ | $\mathbf{0}$ | 9/10       | $\Omega$ | $\Omega$ | $\theta$         |           |
| 1        | $-14/17$ | $\Omega$     | $\theta$   | 20/17    | $\Omega$ | $\Omega$         | $\Omega$  |
| $\Omega$ | 9/10     | $-3/4$       | $\theta$   | $\Omega$ |          | O                | 0         |
| 0        | $\theta$ | 9/10         | $-4/5$     | $\Omega$ | 0        |                  |           |
| $\Omega$ | $\theta$ | $\theta$     | 9/10       | $\Omega$ | 0        | $\Omega$         |           |
| 1        | $\theta$ | $-35/51$     | $\theta$   | 20/17    | 140/153  | $\theta$         | $\Omega$  |
| 0        | 1        | $-5/6$       | $\theta$   | $\Omega$ | 10/9     | 0                |           |
| 0        | 0        | 9/10         | $-4/5$     | $\Omega$ | 0        |                  |           |
| $\theta$ | $\theta$ | $\theta$     | 9/10       | $\Omega$ | $\theta$ | $\Omega$         |           |
| 1        | $\Omega$ | $\Omega$     | $-280/459$ | 20/17    | 140/153  | 350/459          | $\Omega$  |
| 0        | 1        | $\Omega$     | $-20/27$   | $\theta$ | 10/9     | 25/27            | O         |
| 0        | 0        | 1            | $-8/9$     | $\Omega$ | $\Omega$ | 10/9             |           |
| $\Omega$ | $\theta$ | $\Omega$     | 9/10       | $\Omega$ | $\theta$ | $\Omega$         |           |
| 1        | $\theta$ | $\Omega$     | $\Omega$   | 20/17    | 140/153  | 350/459          | 2800/4131 |
| 0        | 1        | Ω            | $\Omega$   | $\Omega$ | 10/9     | 25/27            | 200/243   |
| 0        | 0        |              | 0          | $\Omega$ | 0        | 10/9             | 80/81     |
| 0        | 0        |              |            | 0        | 0        | $\boldsymbol{0}$ | 10/9      |
|          |          |              |            |          |          |                  |           |

Tabla 4.2: Cálculo de *Q* del ejemplo 4.5.

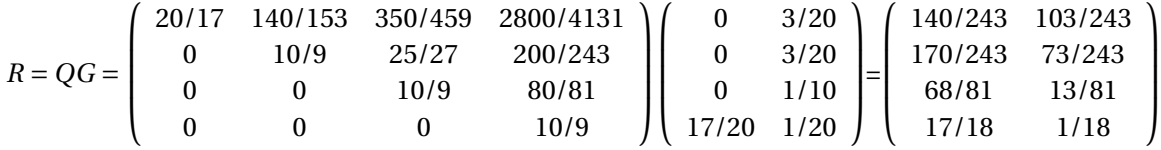

Las probabilidades de que los cuatro estados no absorbentes terminen en los dos estados absorbentes:

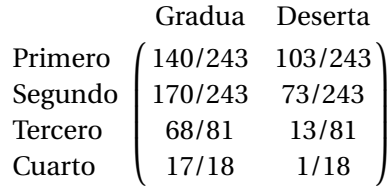

- 1. Se obtiene la probabilidad de que un estudiante de tercer año se gradúe es de 83.95% y de que deserte es de 16.05%.
- 2. Para determinar que porcentaje se graduará de los 1000 estudiantes, se multiplican las matrices:

¡ 1o 2o 3o 4o 350 300 200 150¢  $(140/243 \quad 103/243)$  $\mathsf{I}$ L I Gradua Deserta 170/243 73/243 68/81 13/81 17/18 1/18  $\overline{\phantom{a}}$  $\overline{\phantom{a}}$  $\overline{\phantom{a}}$  $\mathbf{I}$  $=$  ( Gradua Deserta 721 279 )

De los 1000 alumnos se graduarán 721, mismos que representan un 72.1%.

**Ejemplo 4.6** Una cadena de tiendas departamentales tiene un plan de cuentas de crédito en sus ventas. La cuentas se clasifican en 4 categorías: saldadas, con saldo del mes, con saldo vencido y como cuenta pérdida. De los registros de la tienda, se ha calculado que 50% de las cuentas con saldo del mes pasan a saldadas al siguiente mes, 30% permanece en la misma categoría y 20% se convierte en saldo vencido. También se ha calculado que 45% de las cuentas vencidas se convierten en saldos del mes, 20% se pagan, 25% permanecen vencidas y 10% se convierten en cuentas pérdidas. Una vez que una cuenta llega a la categoría de pérdida, se le cancela, de manera similar una vez que una cuenta pasa a la categoría de saldada, ese dinero ya no es parte de las cuentas por cobrar.

- a) Escribir la matriz de transición.
- b) Actualmente existen \$125000 de las cuentas por cobrar en la categoría de saldadas, \$75000 en la categoría con saldo del mes, \$25000 en la categoría de saldos vencidos y \$10000 en la categoría de cuentas pérdidas, ¿Qué cantidad de dinero habrá en cada categoría al siguiente mes?
- c) A largo plazo, ¿qué porcentaje del dinero de las cuentas por cobrar se encontrará en la categoría de saldadas o de cuentas pérdidas?

Solución:

a) Matriz de transición:

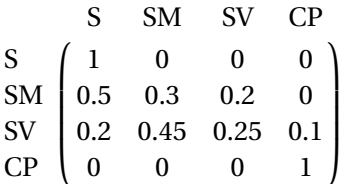

b) Cantidad de dinero que habrá en cada categoría al siguiente mes:

$$
\begin{pmatrix} 125 & 75 & 25 & 10 \end{pmatrix} \begin{pmatrix} 1 & 0 & 0 & 0 \ 0.5 & 0.3 & 0.2 & 0 \ 0.2 & 0.45 & 0.25 & 0.1 \ 0 & 0 & 0 & 1 \end{pmatrix} = \begin{pmatrix} 167.5 & 33.75 & 21.25 & 12.5 \end{pmatrix}
$$

c) Porcentaje de dinero que habrá en cada categoría a largo plazo:

 $G = \left( \begin{array}{cc} 0.5 & 0 \\ 0.2 & 0.1 \end{array} \right)$   $H = \left( \begin{array}{cc} 0.3 & 0.2 \\ 0.45 & 0.25 \end{array} \right)$  $I - H = \begin{pmatrix} 1 & 0 \\ 0 & 1 \end{pmatrix} - \begin{pmatrix} 0.3 & 0.2 \\ 0.45 & 0.25 \end{pmatrix} = \begin{pmatrix} 0.7 & -0.2 \\ -0.45 & 0.75 \end{pmatrix}$ 

En la tabla 4.3 se presenta el método de eliminación de Gauss, para obtener la matriz inversa*Q* = (1−*H*) −1

$$
R = QG = \begin{pmatrix} 50/29 & 40/87 \\ 30/29 & 140/87 \end{pmatrix} \begin{pmatrix} 1/2 & 0 \\ 1/5 & 1/10 \end{pmatrix} = \begin{pmatrix} SM \\ SV \end{pmatrix} \begin{pmatrix} 83/87 & 4/87 \\ 73/87 & 14/87 \end{pmatrix}
$$

De las cuentas con saldo del mes, el 95.4% serán saldadas y el 4.6% se convertirán en cuentas pérdidas. De las cuentas con saldo vencido, el 83.9% serán saldadas y el 16.1% se convertirán en cuentas pérdidas

| 7/10    | $-1/5$ |       |        |
|---------|--------|-------|--------|
| $-9/20$ | 3/4    | 0     |        |
|         | $-2/7$ | 10/7  |        |
| 0       | 87/140 | 9/14  |        |
|         |        | 50/29 | 40/87  |
|         |        | 30/29 | 140/87 |

Tabla 4.3: Cálculo de *Q* del ejemplo 4.6.

**Ejemplo 4.7** Del ejemplo 4.4, ahora se considera la posibilidad de que el dueño de la casa mate al ratón poniendo queso envenenado en la cocina y abriendo una nueva puerta hacia el exterior desde la entrada para que pueda escapar, como se muestra en la figura 4.6

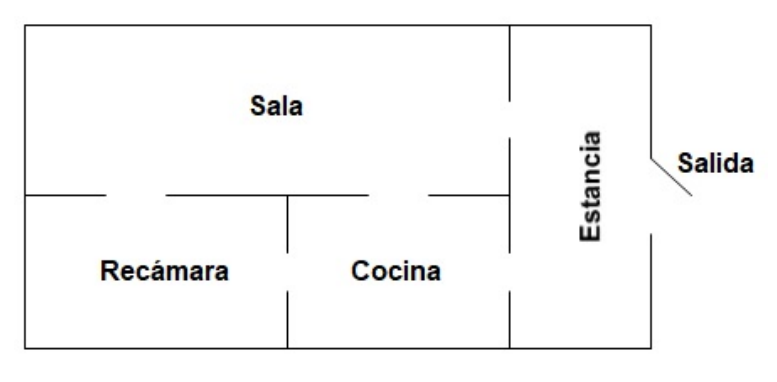

Figura 4.6: Habitaciones con el ratón y puerta de salida.

Debido a que ahora se tiene una nueva puerta, se debe agregar un nuevo estado. En esta nueva situación ya no se tiene una distribución límite ya que existen dos posibles estados finales que pueden acabar con el ratón. Además el estado inicial va a repercutir en el resultado del problema ya que si el ratón se encuentra en un principio en la recámara es más probable que muera envenenado en la cocina, mientras que si se encuentra en la estancia tiene más posibilidades de salir de la casa. La matriz de transición se presenta en la tabla 4.4

|          | Salida | Cocina |     | Sala Recámara | Estancia |
|----------|--------|--------|-----|---------------|----------|
| Salida   |        |        |     |               |          |
| Cocina   |        |        |     |               |          |
| Sala     |        | 1/3    |     | 1/3           | 1/3      |
| Recámara |        | 1/2    | 1/2 |               |          |
| Estancia | 1/3    | 173    |     |               |          |

Tabla 4.4: Matriz de transición del ejemplo 4.7.

$$
G = \begin{pmatrix} 0 & 1/3 \\ 0 & 1/2 \\ 1/3 & 1/3 \end{pmatrix} \qquad H = \begin{pmatrix} 0 & 1/3 & 1/3 \\ 1/2 & 0 & 0 \\ 1/3 & 0 & 0 \end{pmatrix}
$$

$$
I - H = \begin{pmatrix} 1 & 0 & 0 \\ 0 & 1 & 0 \\ 0 & 0 & 1 \end{pmatrix} - \begin{pmatrix} 0 & 1/3 & 1/3 \\ 1/2 & 0 & 0 \\ 1/3 & 0 & 0 \end{pmatrix} = \begin{pmatrix} 1 & -1/3 & -1/3 \\ -1/2 & 1 & 0 \\ -1/3 & 0 & 1 \end{pmatrix}
$$

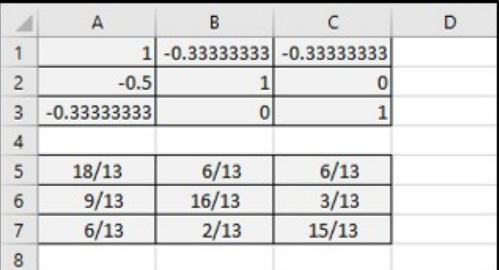

Con Excel, se obtiene la matriz inversa  $Q = (I - H)^{-1}$ , como se muestra en la figura 4.7

Figura 4.7: Solución del ejemplo 4.7 con Excel.

| $R = QG = \begin{pmatrix} 18/13 & 6/13 & 6/13 \\ 9/13 & 16/13 & 3/13 \\ 6/13 & 2/13 & 15/13 \end{pmatrix} \begin{pmatrix} 0 & 1/3 \\ 0 & 1/2 \\ 1/3 & 1/3 \end{pmatrix} = \begin{pmatrix} 2/13 & 11/13 \\ 1/13 & 12/13 \\ 5/13 & 8/13 \end{pmatrix}$ |  |  |  |  |  |
|----------------------------------------------------------------------------------------------------|--|--|--|--|--|
|                                                                                                    |  |  |  |  |  |

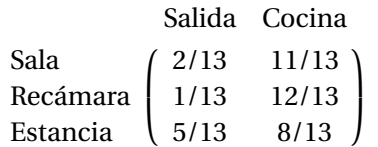

De acuerdo a la matriz anterior, a la larga esas son las probabilidades de pasar de los estados no absorbentes a los estados absorbentes. Se puede apreciar en esta matriz que si el ratón está en la recamara tiene sólo 1/13 de salir de la casa y una probabilidad de 12/13 de entrar a la cocina. Así también si está en la estancia tiene una probabilidad de 5/13 de salir y una probabilidad de 8/13 de entrar a la cocina. Ahora se comprobará realizando la multiplicación de la matriz de transición con la función = *MMU LT*

de Excel, calculando *P* <sup>32</sup>, obteniendo los mismos resultados con el procedimiento descrito anteriormente.

|                | $\mathsf{A}$    | B               | C             | D            | E              | F              | G               | н |
|----------------|-----------------|-----------------|---------------|--------------|----------------|----------------|-----------------|---|
| 1              |                 |                 | <b>Salida</b> | Cocina       | Sala           | Recámara       | <b>Estancia</b> |   |
| 2              |                 | Salida          | 1             | $\circ$      | $\mathbf 0$    | $\bf{0}$       | $\mathbf 0$     |   |
| 3              |                 | Cocina          | $\mathbf 0$   | 1            | $\overline{0}$ | $\mathbf{0}$   | O               |   |
| $\overline{4}$ | $P =$           | Sala            | 0             | 0.33333333   | $\overline{O}$ | 0.33333333     | 0.33333333      |   |
| 5              |                 | Recámara        | 0             | 0.5          | 0.5            | $\mathbf 0$    | 0               |   |
| 6              |                 | <b>Estancia</b> | 0.33333333    | 0.33333333   | 0.33333333     | $\bf{0}$       | $\mathbf 0$     |   |
| $\overline{7}$ |                 |                 |               |              |                |                |                 |   |
| 8              |                 | Salida          | 1             | $\mathbf 0$  | 0              | 0              | 0               |   |
| 9              |                 | Cocina          | 0             | 1            | $\overline{0}$ | $\mathbf 0$    | $\overline{0}$  |   |
| 10             | $P^2 =$         | Sala            | 0.11111111    | 0.61111111   | 0.27777778     | $\Omega$       | O               |   |
| 11             |                 | Recámara        | $\mathbf 0$   | 0.66666667   | 0              | 0.16666667     | 0.16666667      |   |
| 12             |                 | <b>Estancia</b> | 0.33333333    | 0.44444444   | 0              | 0.11111111     | 0.11111111      |   |
| 13             |                 |                 |               |              |                |                |                 |   |
| 14             |                 | Salida          | 1             | $\circ$      | 0              | 0              | 0               |   |
| 15             |                 | Cocina          | 0             | 1            | $\overline{0}$ | $\mathbf 0$    | 0               |   |
| 16             | $P^4 =$         | Sala            | 0.14197531    | 0.7808642    | 0.07716049     | $\Omega$       | 0               |   |
| 17             |                 | Recámara        | 0.05555556    | 0.85185185   | $\circ$        | 0.0462963      | 0.0462963       |   |
| 18             |                 | <b>Estancia</b> | 0.37037037    | 0.56790123   | $\mathbf 0$    | 0.0308642      | 0.0308642       |   |
| 19             |                 |                 |               |              |                |                |                 |   |
| 20             |                 | Salida          | $\mathbf{1}$  | $\mathbf 0$  | $\mathbf 0$    | $\circ$        | $\mathbf 0$     |   |
| 21             |                 | Cocina          | $\mathbf 0$   | $\mathbf{1}$ | $\overline{0}$ | $\overline{0}$ | $\mathbf 0$     |   |
| 22             | $P^{32}$<br>$=$ | Sala            | 2/13          | 11/13        | 1.2565E-09     | $\mathbf 0$    | $\mathbf{0}$    |   |
| 23             |                 | Recámara        | 1/13          | 12/13        | $\mathbf 0$    | 7.539E-10      | 7.539E-10       |   |
| 24             |                 | <b>Estancia</b> | 5/13          | 8/13         | O              | 5.026E-10      | 5.026E-10       |   |
| 25             |                 |                 |               |              |                |                |                 |   |

Figura 4.8: Solución del ejemplo 4.7 con multiplicación de matrices.

#### **4.4.2. Tiempos promedio de primer paso**

Para una cadena ergódica, sea *µi j* = número esperado de transiciones antes de llegar primero al estado *j*, dado que en la actualidad se encuentra en el estado *i*; *µi j* se le llama tiempo promedio de primer paso del estado *i* al estado *j*. También se puede interpretar como el tiempo promedio que transcurre antes de cambiar de un estado a otro por primera vez. Del ejemplo 4.1 podría ser de interés conocer el tiempo promedio que se requerirá para que un camión rentado en el norte llegue a la región central. El camión puede ir a otras regiones y volver al norte antes de pasar a la región central, pero todo lo que interesa de momento es el número de periodos que se requieren en la actualidad para que un camión que se encuentra en la región del norte pase a la región central. Para eso se utiliza la siguiente fórmula.

$$
\mu_{ij} = 1 + \sum_{\substack{k=1\\k \neq j}}^M p_{ik} \mu_{kj}
$$

Para el caso de  $\mu_{ij}$  cuando  $i = j$ , se puede obtener una vez calculadas las probabilidades de estado estable ( $\pi_1, \pi_2, ..., \pi_M$ ) mediante la fórmula  $\mu_{ii} = \frac{1}{n}$ *πi*

**Ejemplo 4.8** Calcular los tiempos promedios de primer paso para la siguiente matriz de transición.

$$
P = \left(\begin{array}{cc} 0.7 & 0.3\\ 0.4 & 0.6 \end{array}\right)
$$

Se forman las ecuaciones:

$$
\mu_{11} = 1 + p_{12}\mu_{21} \Longrightarrow \mu_{11} = 1 + 0.3\mu_{21}
$$
\n(4.1)

$$
\mu_{12} = 1 + p_{11}\mu_{12} \Longrightarrow \mu_{12} = 1 + 0.7\mu_{12}
$$
\n(4.2)

$$
\mu_{21} = 1 + p_{22}\mu_{21} \Longrightarrow \mu_{21} = 1 + 0.6\mu_{21} \tag{4.3}
$$

$$
\mu_{22} = 1 + p_{21}\mu_{12} \Longrightarrow \mu_{22} = 1 + 0.4\mu_{12}
$$
\n(4.4)

Despejando *µ*<sup>12</sup> de la ecuación 4.2, se tiene:

$$
\mu_{12} - 0.7\mu_{12} = 1
$$
  
0.3 $\mu_{12} = 1$   
 $\mu_{12} = 10/3$ 

Despejando  $\mu_{21}$  de la ecuación 4.3, se tiene:

$$
\mu_{21} - 0.6\mu_{21} = 1
$$
  
0.4 $\mu_{21} = 1$   
 $\mu_{21} = 2.5$ 

Despejando  $\mu_{11}$  de la ecuación 4.1, se tiene:

$$
\mu_{11} = 1 + 0.3 * 2.5 = 1.75
$$

Despejando *µ*<sup>22</sup> de la ecuación 4.4, se tiene:

$$
\mu_{22}=1+0.4*10/3=7/3
$$

**Ejemplo 4.9** Cálcular la primera transición de la región central a la región del sur del ejemplo 4.1 (*i* = 2 a  $j = 3$ ).

$$
P = \begin{pmatrix} 0.4 & 0.2 & 0.4 \\ 0.2 & 0.5 & 0.3 \\ 0.35 & 0.5 & 0.15 \end{pmatrix}
$$
  

$$
\mu_{23} = 1 + p_{21}\mu_{13} + p_{22}\mu_{23} \implies \mu_{23} = 1 + 0.2\mu_{13} + 0.5\mu_{23}
$$
(4.5)

Esta ecuación tiene dos incógnitas, *µ*<sup>23</sup> y *µ*13, para determinar los valores de dos incógnitas se requiere una segunda ecuación. En este caso, la ecuación debe dar un valor de *µ*13; por ello se plantea la ecuación de la primera transición para ir del estado uno al estado 3.

$$
\mu_{13} = 1 + p_{11}\mu_{13} + p_{12}\mu_{23} \implies \mu_{13} = 1 + 0.4\mu_{13} + 0.2\mu_{23} \tag{4.6}
$$

Se obtiene de las ecuaciones 4.5 y 4.6, el sistema de dos ecuaciones con dos incógnitas:

$$
0.5\mu_{23} - 0.2\mu_{13} = 1\tag{4.7}
$$

$$
-0.2\mu_{23} + 0.6\mu_{13} = 1\tag{4.8}
$$

Resolviendo el sistema por cualquier método se tiene que *µ*<sup>23</sup> = 40/13 y *µ*<sup>13</sup> = 35/13. De acuerdo a este resultado, se puede esperar que un autobús que sale de la región del centro requiera en promedio 3.1 meses para pasar a la región del sur.

**Ejemplo 4.10** Hallar las  $\mu_{ij}$  de la matriz de transición del ejemplo 4.4.

$$
\left(\n\begin{array}{ccccc}\n0 & 1/3 & 1/3 & 1/3 \\
1/2 & 0 & 1/2 & 0 \\
1/3 & 1/3 & 0 & 1/3 \\
1/2 & 0 & 1/2 & 0\n\end{array}\n\right)
$$

 $\mu_{11} = 1 + p_{12}\mu_{21} + p_{13}\mu_{31} + p_{14}\mu_{41} \implies \mu_{11} = 1 + 1/3\mu_{21} + 1/3\mu_{31} + 1/3\mu_{41}$  (4.9)

$$
\mu_{12} = 1 + p_{11}\mu_{12} + p_{13}\mu_{32} + p_{14}\mu_{42} \implies \mu_{12} = 1 + 0\mu_{12} + 1/3\mu_{32} + 1/3\mu_{42} \tag{4.10}
$$

$$
\mu_{13} = 1 + p_{11}\mu_{13} + p_{12}\mu_{23} + p_{14}\mu_{43} \implies \mu_{13} = 1 + 0\mu_{13} + 1/3\mu_{23} + 1/3\mu_{43} \tag{4.11}
$$

$$
\mu_{14} = 1 + p_{11}\mu_{14} + p_{12}\mu_{24} + p_{13}\mu_{34} \implies \mu_{14} = 1 + 0\mu_{14} + 1/3\mu_{24} + 1/3\mu_{34} \tag{4.12}
$$

$$
\mu_{21} = 1 + p_{22}\mu_{21} + p_{23}\mu_{31} + p_{24}\mu_{41} \implies \mu_{21} = 1 + 0\mu_{21} + 1/2\mu_{31} + 0\mu_{41} \tag{4.13}
$$

$$
\mu_{22} = 1 + p_{21}\mu_{12} + p_{23}\mu_{32} + p_{24}\mu_{42} \implies \mu_{22} = 1 + 1/2\mu_{12} + 1/2\mu_{32} + 0\mu_{42}
$$
(4.14)  

$$
\mu_{23} = 1 + p_{21}\mu_{13} + p_{22}\mu_{23} + p_{24}\mu_{43} \implies \mu_{23} = 1 + 1/2\mu_{13} + 0\mu_{23} + 0\mu_{43}
$$
(4.15)

$$
\mu_{23} = 1 + p_{21}\mu_{13} + p_{22}\mu_{23} + p_{24}\mu_{43} \implies \mu_{23} = 1 + 1/2\mu_{13} + 6\mu_{23} + 6\mu_{43}
$$
\n
$$
\mu_{24} = 1 + p_{21}\mu_{14} + p_{22}\mu_{24} + p_{23}\mu_{34} \implies \mu_{24} = 1 + 1/2\mu_{14} + 0\mu_{24} + 1/2\mu_{34}
$$
\n(4.16)

$$
\mu_{31} = 1 + p_{32}\mu_{21} + p_{33}\mu_{31} + p_{34}\mu_{41} \implies \mu_{31} = 1 + 1/3\mu_{21} + 0\mu_{31} + 1/3\mu_{41} \tag{4.17}
$$

$$
\mu_{32} = 1 + p_{31}\mu_{12} + p_{33}\mu_{32} + p_{34}\mu_{42} \implies \mu_{32} = 1 + 1/3\mu_{12} + 0\mu_{32} + 1/3\mu_{42} \tag{4.18}
$$

$$
\mu_{33} = 1 + p_{31}\mu_{13} + p_{32}\mu_{23} + p_{34}\mu_{43} \implies \mu_{33} = 1 + 1/3\mu_{13} + 1/3\mu_{23} + 1/3\mu_{43} \tag{4.19}
$$

$$
\mu_{34} = 1 + p_{31}\mu_{14} + p_{32}\mu_{24} + p_{33}\mu_{34} \implies \mu_{34} = 1 + 1/3\mu_{14} + 1/3\mu_{24} + 0\mu_{34} \tag{4.20}
$$

$$
\mu_{41} = 1 + p_{42}\mu_{21} + p_{43}\mu_{31} + p_{44}\mu_{41} \implies \mu_{41} = 1 + 0\mu_{21} + 1/2\mu_{31} + 0\mu_{41} \tag{4.21}
$$

$$
\mu_{42} = 1 + p_{41}\mu_{12} + p_{43}\mu_{32} + p_{44}\mu_{42} \implies \mu_{42} = 1 + 1/2\mu_{12} + 1/2\mu_{32} + 0\mu_{42} \tag{4.22}
$$

$$
\mu_{43} = 1 + p_{41}\mu_{13} + p_{42}\mu_{23} + p_{44}\mu_{43} \implies \mu_{43} = 1 + 1/2\mu_{13} + 0\mu_{23} + 0\mu_{43} \tag{4.23}
$$

$$
\mu_{44} = 1 + p_{41}\mu_{14} + p_{42}\mu_{24} + p_{43}\mu_{34} \implies \mu_{44} = 1 + 1/2\mu_{14} + 0\mu_{24} + 1/2\mu_{34} \tag{4.24}
$$

Tomando las ecuaciones 4.13, 4.17 y 4.21, se forma el sistema de ecuaciones simultáneas:

$$
\begin{array}{rcl}\n\mu_{21} & -1/2\mu_{31} & = & 1 \\
-1/3\mu_{21} & + & \mu_{31} & -1/3\mu_{41} & = & 1 \\
& & -1/2\mu_{31} & + & \mu_{41} & = & 1\n\end{array}
$$

Resolviendo el sistema se tiene que:  $\mu_{21} = 2.25$ ,  $\mu_{31} = 2.5$  y  $\mu_{41} = 2.25$ . Sustituyendo en la ecuación 4.9  $\mu_{11}$  = 10/3, que podrá comprobarse si se calcula con  $\mu_{11} = \frac{1}{6}$ *π*1  $=\frac{1}{1}$  $\frac{1}{0.3}$  = 10/3

Tomando las ecuaciones 4.10, 4.18 y 4.22, se forma el sistema de ecuaciones simultáneas:

$$
\begin{array}{rcl}\n\mu_{12} & -1/3\mu_{32} & -1/3\mu_{42} & =1 \\
-1/3\mu_{12} & + & \mu_{32} & -1/3\mu_{42} & =1 \\
-1/2\mu_{12} & -1/2\mu_{32} & + & \mu_{42} & =1\n\end{array}
$$

Resolviendo el sistema se tiene que:  $\mu_{12} = 4$ ,  $\mu_{32} = 4$  y  $\mu_{42} = 5$ . Sustituyendo en la ecuación 4.14  $\mu_{22} = 5$ , que podrá comprobarse si se calcula con  $\mu_{22} = \frac{1}{7}$ *π*2  $=$  $\frac{1}{1}$  $\frac{1}{0.2} = 5$ 

Tomando las ecuaciones 4.11, 4.15 y 4.23, se forma el sistema de ecuaciones simultáneas:

$$
\begin{array}{rcl}\n\mu_{13} & -1/3\mu_{23} & -1/3\mu_{43} & =1 \\
-1/2\mu_{13} & + & \mu_{23} & =1 \\
-1/2\mu_{13} & + & \mu_{43} & =1\n\end{array}
$$

Resolviendo el sistema se tiene que: *µ*<sup>13</sup> = 2.5, *µ*<sup>23</sup> = 2.25 y *µ*<sup>43</sup> = 2.25. Sustituyendo en la ecuación 4.19  $\mu_{33} = 10/3$ , que podrá comprobarse si se calcula con  $\mu_{33} = \frac{1}{\pi}$ *π*3  $=\frac{1}{1}$  $\frac{1}{0.3}$  = 10/3

Tomando las ecuaciones 4.12, 4.16 y 4.20, se forma el sistema de ecuaciones simultáneas:

$$
\begin{array}{rcl}\n\mu_{14} & -1/3\mu_{24} & -1/3\mu_{34} & =1 \\
-1/2\mu_{14} & + \mu_{24} & -1/2\mu_{34} & =1 \\
-1/3\mu_{14} & -1/3\mu_{24} & + \mu_{34} & =1\n\end{array}
$$

Resolviendo el sistema se tiene que:  $\mu_{14} = 4$ ,  $\mu_{24} = 5$  y  $\mu_{34} = 4$ . Sustituyendo en la ecuación 4.24  $\mu_{44} = 5$ , que podrá comprobarse si se calcula con  $\mu_{44} = \frac{1}{6}$ *π*4  $=\frac{1}{1}$  $\frac{1}{0.2} = 5$ 

#### **4.5. USO DE SOFTWARE**

El software **IOpeTec**, permite resolver los procedimientos presentados en este capítulo, en donde el número de estados de la cadena de Markov se captura en una caja de texto dentro de la hoja de cálculo y presionando el botón de comando **Preparar captura de probabilidades** para capturar en un rango de celdas las probabilidades de cada estado y las probabilidades iniciales. La pantalla de captura se presenta en la figura 4.9, para resolver la cadena de markov del ejemplo 4.3.

Mediante el botón de comando **Clasificación de estados**, permite obtener si un estado es recurrente o es transitorio, asi mismo si el estado es periodico o es aperiodico, como se muestra en la figura 4.10

Por medio del botón de comando **Solución de la cadena de Markov**, permite obtener los tiempos promedios de primer paso para todos los estados de *i* a *j* y las probabilidades de estado estacionario para todos los estados de la matriz de transición, como se muestra en la figura 4.11

Mediante el botón de comando **Simular la cadena de Markov**, permite ver gráficamente las transiciones de un estado a otro en cada paso y se obtienen los tiempos promedios de primer paso simulado para

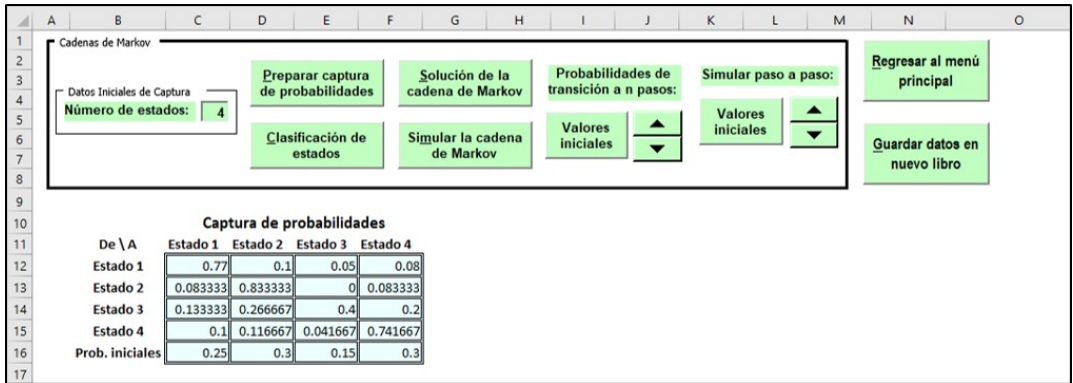

Figura 4.9: Pantalla de captura de datos.

|    | м | N             |                              |              |  |
|----|---|---------------|------------------------------|--------------|--|
| 10 |   |               | Clasificación de los estados |              |  |
|    |   | <b>Estado</b> | Recurrente/Transitorio       | Periodicidad |  |
| 12 |   |               | Recurrente $fii = 1$         | Aperiodico   |  |
| 13 |   |               | Recurrente $fii = 1$         | Aperiodico   |  |
| 14 |   | 3             | Recurrente $fii = 1$         | Aperiodico   |  |
| 5  |   |               | Recurrente $fii = 1$         | Aperiodico   |  |
| 16 |   |               |                              |              |  |

Figura 4.10: Pantalla de clasificación de estados.

|    | M | N                               | $\circ$  | p        | O        | R        |
|----|---|---------------------------------|----------|----------|----------|----------|
| 10 |   | Tiempos promedio de primer paso |          |          |          |          |
| 11 |   | $De\ A$                         | Estado 1 | Estado 2 | Estado 3 | Estado 4 |
| 12 |   | Estado 1                        | 3.494398 | 8.573739 | 35.09189 | 11.51408 |
| 13 |   | <b>Estado 2</b>                 | 11.31675 | 2.398412 | 41.68649 | 11.75704 |
| 14 |   | Estado 3                        | 10.24084 | 6.307676 | 24.05153 | 9.450704 |
| 15 |   | Estado 4                        | 10.63351 | 8.207201 | 36.28108 | 3.916843 |
| 16 |   | Prob. de estado estable         | 0.286172 | 0.416943 | 0.041577 | 0.255308 |
| 17 |   |                                 |          |          |          |          |

Figura 4.11: Pantalla de solución de la cadena de Markov.

todos los estados de *i* a *j* y las probabilidades de estado estacionario para todos los estados de la matriz de transición, como se muestra en la figura 4.12

| A  | M                   | N        | $\circ$          | p        | Q | $\mathsf{R}$                             | S               |          | $\cup$   | V               |  |  |
|----|---------------------|----------|------------------|----------|---|------------------------------------------|-----------------|----------|----------|-----------------|--|--|
| 10 | Simula transiciones |          |                  |          |   | Tiempos promedio de primer paso simulado |                 |          |          |                 |  |  |
| 11 |                     |          | <b>Paso 1000</b> |          |   | $De\ A$                                  | <b>Estado 1</b> | Estado 2 | Estado 3 | <b>Estado 4</b> |  |  |
| 12 |                     | Estado 1 |                  | Estado 2 |   | <b>Estado 1</b>                          | 3.929134        | 8.018519 | 28.88462 | 9.911111        |  |  |
| 13 |                     | 254      |                  | 432      |   | Estado 2                                 | 10.50943        | 2.284722 | 36.125   | 11.45283        |  |  |
| 14 |                     |          |                  |          |   | Estado 3                                 | 9.185185        | 5.28     | 18.18182 | 10              |  |  |
| 15 |                     | Estado 3 |                  | Estado 4 |   | Estado 4                                 | 12.26667        | 7.240741 | 29.56    | 3.818533        |  |  |
| 16 |                     | 55       |                  | 259      |   | Prob. de estado estable                  | 0.254           | 0.432    | 0.055    | 0.259           |  |  |
| 17 |                     |          |                  |          |   |                                          |                 |          |          |                 |  |  |

Figura 4.12: Pantalla de solución simulada de la cadena de Markov.

Este módulo permite calcular las probabilidades de transición a *n* pasos, presionando primero el botón de comando **Valores iniciales** y presionando después el botón de control de número se calculan las probabilidades de transición paso a paso, en el que se observa que a medida de que van aumentando los pasos, las probabilidades de transición se van estabilizando. Como se muestra en la figura 4.13

Este módulo permite simular las transiciones paso a paso, presionando primero el botón de comando **Valores iniciales** y presionando después el botón de control de número. Como se muestra en la figura 4.14

|    | M | N                | $\circ$                          |          |          | R        |
|----|---|------------------|----------------------------------|----------|----------|----------|
| 10 |   |                  | Matriz de transición de 40 pasos |          |          |          |
| 11 |   | $De\ A$          | Estado 1                         | Estado 2 | Estado 3 | Estado 4 |
| 12 |   | <b>Estado 1</b>  | 0.286173                         | 0.416942 | 0.041577 | 0.255308 |
| 13 |   | Estado 2         | 0.286172                         | 0.416943 | 0.041577 | 0.255308 |
| 14 |   | Estado 3         | 0.286172                         | 0.416943 | 0.041577 | 0.255308 |
| 15 |   | Estado 4         | 0.286172                         | 0.416942 | 0.041577 | 0.255308 |
| 16 |   | Prob. al periodo | 0.286172                         | 0.416943 | 0.041577 | 0.255308 |
| 17 |   |                  |                                  |          |          |          |

Figura 4.13: Pantalla de probabilidades de transición paso a paso.

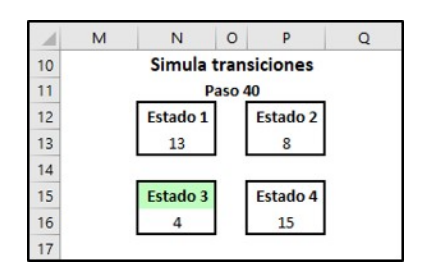

Figura 4.14: Pantalla de simulación paso a paso.

# **4.6. EJERCICIOS POR RESOLVER**

1. Para la siguiente cadena de Markov que tiene las siguientes probabilidades de transición, calcular las probabilidades de estado estable.

$$
P = \left(\begin{array}{cccc} 0 & 0.5 & 0.5 & 0 \\ 0.3 & 0.4 & 0.3 & 0 \\ 0.2 & 0.2 & 0.4 & 0.2 \\ 0.1 & 0.4 & 0.4 & 0.1 \end{array}\right)
$$

Solución:  $\pi_1 = 0.18803$ ,  $\pi_2 = 0.34188$ ,  $\pi_3 = 0.38462$  y  $\pi_4 = 0.08547$ 

- 2. En una ciudad pequeña existen 3 supermercados (Super1, Super2, Super3), existe la movilidad de un cliente de un supermercado a otro. Actualmente 25% de los clientes van al Super1, 40% van al Super2 y 35% van al Super3 de un total de 1200 personas. Cada mes el Super1 retiene el 70% de sus clientes y pierde el 30% que se van al Super2. De la misma manera se tiene que el Super2 retiene el 25% y pierde el 50% que van al Super1 y 25% que se van al Super3. El Super3 retiene el 40% y pierde el 35% que se van al Super1 y el 25% que se van al Super2.
	- a) Determinar la cantidad de clientes que tendrá cada Super después de dos periodos.
	- b) Calcular las probabilidades de estado estable.
	- c) Calcular el tiempo promedio de primer paso del estado 2 al estado 1.

Solución:

- a) Super1: 676.2, Super2: 329.8 y Super3: 194
- b)  $\pi_1 = 0.60311$ ,  $\pi_2 = 0.28016$  y  $\pi_3 = 0.11673$
- c)  $\mu_{2,1} = 2.19$  periodos.
- 3. Cierta compañía tiene una flotilla de 400 autobuses. Se inspecciona cada autobús una vez a la semana. Durante este tiempo, pudo haber estado rentado, puede habérsele dado mantenimiento menor o mantenimiento mayor. En la primera semana del mes de enero, se determinó que 300 autobuses estaban en condiciones de ser rentados, 60 necesitaban reparaciones menores y 40 necesitaban reparaciones mayores. En la segunda semana de enero, 240 autobuses que estaban en

buenas condiciones se encontraban en las mismas circunstancias, 45 necesitaban reparaciones menores y 15 necesitaban reparaciones mayores. De los 60 autobuses que necesitaban reparaciones menores, 36 se encontraban en buenas condiciones, 18 seguían requiriendo reparaciones menores y otros 6 requerían ahora reparaciones mayores. Por último de los 40 autobuses que requerían reparaciones mayores, 25 estaban en buenas condiciones, 10 requerían reparaciones menores y 5 seguían necesitando reparaciones mayores.

- a) Elaborar la matriz de transición de este problema.
- b) Calcular las probabilidades de estado estacionario.

Solución:

a) Matriz de transición:

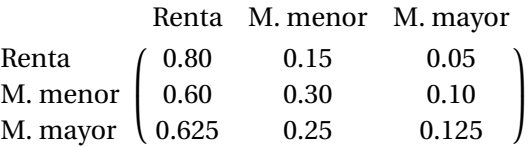

- b) Probabilidades de estado estacionario:  $\pi_1 = 0.752$ ,  $\pi_2 = 0.184$  y  $\pi_3 = 0.064$
- 4. En la industria de la cerveza, tres marcas (A, B y C) compiten por los clientes. En tiempos recientes, el fabricante de la marca A solicitó a una agencia externa llevara a cabo un estudio sobre la forma en que los clientes estaban reaccionando a los anuncios. Los resultados del estudio mostraron que después de 2 meses, 45% de los clientes de la marca A la seguían prefiriendo, 20% preferían la B y 35% preferían la C. De los clientes de la marca B, 60% seguían prefiriendo la B, 28% preferían la A y 12% preferían la C. De los clientes de la marca C, 55% seguían prefiriendo su marca, 15% preferían la A y 30% preferían la B. Determine el porcentaje de estado estacionario de los clientes que prefieren cada tipo de cerveza.

Solución:  $\pi_A$  = 0.28628,  $\pi_B$  = 0.38767 y  $\pi_C$  = 0.32604

- 5. El 01 de enero de este año, la panadería Chonita controlaba el 50% de su mercado local, mientras que las otras dos panaderías A y B, tenían 30 y 20% respectivamente del mercado. Basándose en un estudio de una empresa de investigaciones de mercado, se compilaron los siguientes datos: La panadería Chonita retiene el 80% de sus clientes y gana el 12% de los clientes de a A y el 8% de los de B. La panadería A retiene el 65% de sus clientes y gana 15% de los clientes de Chonita y 20% de los de B. La panadería B retiene el 73% de sus clientes y gana 15% de los clientes de Chonita y 12% de los de A. ¿Cuál será la participación de cada panadería a largo plazo? Solución:  $\pi_1$  = 0.42857,  $\pi_2$  = 0.25532 y  $\pi_3$  = 0.31611
- 6. La cosecha de fresas de Zamora se clasifican como superiores, buenas, regulares o malas. Después de una cosecha superior, las probabilidades de tener durante el siguiente año una cosecha superior, buena, regular o mala son de 0.45, 0.15, 0.2 y 0.2 respectivamente. Después de una cosecha buena, las probabilidades de que la siguiente cosecha sea superior, buena, regular o mala son de 0.1, 0.6 y 0.1 y 0.2. Después de una cosecha regular, las probabilidades de que la siguiente cosecha sea superior, buena, regular o mala son de 0.1, 0.35 y 0.5 y 0.05 y Después de una cosecha mala, las probabilidades de una cosecha superior, buena, regular o mala son de 0.18, 0.12, 0.6 y 0.1. Determinar las probabilidades a largo plazo.

Solución:  $\pi_1 = 0.171$ ,  $\pi_2 = 0.37833$ ,  $\pi_3 = 0.31131$  y  $\pi_4 = 0.13937$ 

7. Una empresa que está dividida en cuatro departamentos y permite el movimiento de personal entre ellas. Entre enero y febrero, los movimientos de personal fueron como se indica en la tabla 4.5.

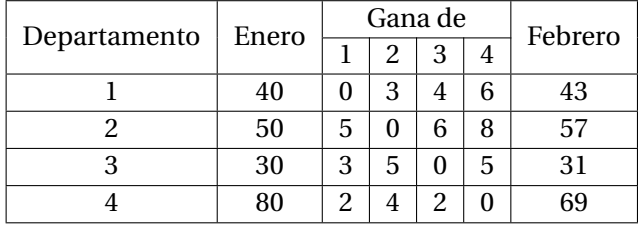

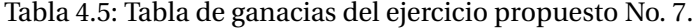

- a) ¿Qué porcentaje de personal estará trabajando para cada departamento en febrero?
- b) ¿Qué porcentaje de personal estará trabajando para cada departamento a largo plazo?
- c) Calcular los tiempos de primer paso del estado 3 al estado 2.

Solución:

- a) Depto. 1: 21.5%, depto. 2: 28.5%, depto. 3: 15.5% y depto. 4: 34.5%
- b) Proporción de personal en cada departamento a la larga:  $\pi_1 = 0.24476$ ,  $\pi_2 = 0.36245$ ,  $\pi_3 = 0.17114$  y  $\pi_4 = 0.22166$
- c)  $\mu_{3,2} = 6.41$  meses.
- 8. De la tabla 4.6: Plantear la matriz de transición, calcular la participación del mercado en estado estacionario y hallar  $\mu_{2,4}$

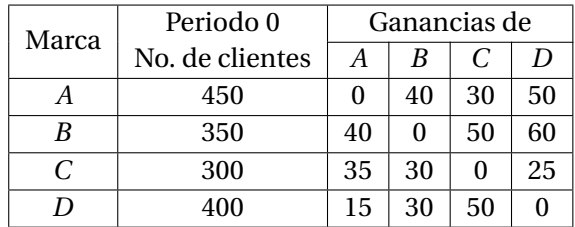

Tabla 4.6: Tabla de ganacias del ejercicio propuesto No. 8.

Solución:

$$
\mathbf{P} = \left( \begin{array}{cccc} 4/5 & 4/45 & 7/90 & 1/30 \\ 4/35 & 5/7 & 3/35 & 3/35 \\ 1/10 & 1/6 & 17/30 & 1/6 \\ 1/8 & 3/20 & 1/16 & 53/80 \end{array} \right)
$$

Participación del mercado en estado estacionario:  $\pi_1$  = 0.36312,  $\pi_2$  = 0.29912,  $\pi_3$  = 0.15124 y  $\pi_4$  = 0.18652

 $\mu_{2,4} = 12.5$  periodos.

9. Una empresa grande reunió información de las razones por las que los ingenieros de nivel A, B, C y D abandonan la empresa antes de su retiro por razones de tipo personal. Suponga que es aplicable la matriz de transición que se presenta en la tabla 4.7.

|             | Retiro | Abandono | Ing. A | Ing. B | Ing. $C$ | Ing. D |
|-------------|--------|----------|--------|--------|----------|--------|
| Retiro      |        |          |        |        |          |        |
| Abandono    |        |          |        |        |          |        |
| Ingeniero A | 0.30   | 0.20     | 0.40   | 0.10   |          |        |
| Ingeniero B | 0.20   | 0.05     |        | 0.60   | 0.08     | 0.07   |
| Ingeniero C | 0.05   | 0.10     |        |        | 0.75     | 0.10   |
| Ingeniero D | 0.15   | 0.20     |        |        |          | 0.65   |

Tabla 4.7: Matriz de transición del ejercicio propuesto No. 9.

Actualmente la empresa tiene 500 ingenieros: 100 ingenieros *A*, 150 ingenieros *B*, 120 ingenieros *C* y 130 ingenieros *D*. ¿A la larga cuántos ingenieros de cada categoría se retirarán o abandonarán por razones personales?

Solución: De los 500 ingenieros, se retirarán 258.5 ingenieros y abandonarán 241.5 ingenieros.

# **Capítulo 5**

# **LÍNEAS DE ESPERA**

# **5.1. INTRODUCCIÓN, TERMINOLOGÍA, NOTACIÓN Y CASOS DE APLICA-CIÓN**

La **teoría de líneas de espera** o **teoría de colas** se originó en el año de 1909 con los trabajos de A. K. Erlang. Este ingeniero danés inició un estudio de la congestión de tráfico telefónico con el objetivo de cumplir la demanda incierta de servicios en el sistema telefónico de Copenhague. La formación de líneas de espera es por supuesto un fenómeno común que ocurre siempre que la demanda actual de un servicio excede a la capacidad actual de proporcionarlo. Con frecuencia en la industria y en otros sitios, deben tomarse decisiones respecto a la cantidad de capacidad que debe proporcionarse. Sin embargo, muchas veces es imposible predecir con exactitud cuándo llegarán las unidades que buscan el servicio y cuánto tiempo será necesario para dar ese servicio; es por esto que esas decisiones suelen ser difíciles. Proporcionar demasiado servicio implica costos excesivos. Por otro lado, carecer de la capacidad de servicio suficiente causa colas excesivamente largas en ciertos momentos. Las líneas de espera largas también son costosas en cierto sentido, ya sea por un costo social, por un costo causado por la pérdida de clientes, por el costo de empleados ociosos o por algún otro costo importante. Entonces la meta final es lograr un balance económico entre el costo de servicio y el costo asociado con la espera por ese servicio. La teoría de colas en sí no resuelve directamente este problema, pero contribuye con información vital que se requiere para tomar las decisiones concernientes prediciendo algunas medidas de desempeño sobre la línea de espera como el tiempo de espera promedio.

El proceso básico supuesto por la mayor parte de los modelos de colas es el siguiente. Los clientes que requieren un servicio constituyen la población de clientes que entran aleatoriamente al sistema y forman una o varias colas para ser atendidos, en dado caso que el servidor o servidores estén ocupados. En determinado momento se selecciona un miembro de la cola, para proporcionarle el servicio, mediante alguna regla conocida como disciplina de servicio. Después en un mecanismo de servicio se lleva a cabo el servicio requerido por el cliente después de lo cual el cliente sale del sistema de colas. En la figura 5.1 se muestra un sistema de colas con tres servidores ocupados y cuatro clientes haciendo cola.

#### **Población de clientes.**

Es la población potencial de clientes o ususarios que pueden solicitar el servicio en un determinado momento, la característica principal es el tamaño de la población del número total de los potenciales usuarios y puede suponerse que el tamaño es finito o infinito. Dado a que los cálculos son más sencillos en el caso de un tamaño infinito, éste es el que se considera mayormente aun cuando el tamaño real sea un número finito relativamente grande.

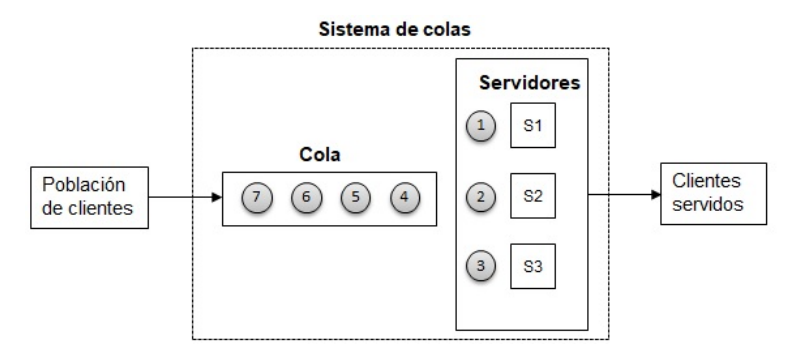

Figura 5.1: Estructura básica de un modelos de colas.

#### **Capacidad de la cola.**

Es el máximo número de clientes que pueden estar haciendo cola (antes de comenzar a ser servidos). De igual manera puede suponerse finita o infinita.

#### **Disciplina de la cola**.

Se refiere al orden en que se seleccionan sus miembros para ser atendidos. A continuación se presentan algunas de las formas más comunes.

- 1. Primero en entrar, primero en salir (PEPS). Los clientes son atendidos en el orden en que van llegando al sistema de colas.
- 2. Último en entrar, primero en salir (UEPS). El cliente que ha llegado más recientemente es el primero en ser atendido.
- 3. De manera aleatoria o con algún procedimiento de prioridad.

En los modelos de líneas de espera se supone como normal a la disciplina de primero en entrar, primero en salir.

#### **Mecanismo de servicio.**

Consiste en una o más instalaciones de servicio, cada una de ellas con uno o más canales paralelos de servicio, llamados servidores. Si existe más de una instalación de servicio, puede ser que se sirva al cliente a través de una secuencia de ellas (canales de servicio en serie). En una instalación dada, el cliente entra en uno de estos canales y el servidor le presta el servicio completo. Un modelo de colas debe especificar el arreglo de las instalaciones y el número de servidores (canales paralelos) en cada una.

#### **Proceso de llegadas.**

Es la forma en que los clientes llegan a solicitar un servicio. La característica más importante del proceso de llegadas es el tiempo entre llegadas, que es la cantidad de tiempo entre dos llegadas consecutivas. Este lapso es importante porque mientras menor sea el intervalo de tiempo, con más frecuencia llegarán los clientes, lo cual aumenta la demanda de servicios disponibles. Debido a que el tiempo entre llegadas no se conoce con certeza, se necesita especificar una distribución de probabilidades para este proceso. La *distribución exponencial* es de primordial importancia en los modelos de colas de espera. Da una representación razonable del proceso de llegadas en una diversidad de situaciones y su principal propiedad es la *carencia de memoria* o propiedad *markoviana*, que significa de que la ocurrencia de la última llegada no influye en la probabilidad de una llegada en el siguiente minuto, esto implica que la distribución de probabilidad del tiempo restante desde ahora hasta que ocurra la siguiente llegada es siempre la misma, sin importar si la última llegada acaba de ocurrir o fue hace mucho tiempo.

El número de llegadas por unidad de tiempo. A esta cantidad se le denomina tasa media de llegadas (*λ*) y al tiempo promedio entre llegadas se le denomina (1/*λ*).

La forma de la distribución exponencial, que se usa en los modelos de colas como la distribución del tiempo entre llegadas y algunas veces también como la distribución del tiempo de servicio se muestra en la figura 5.2.

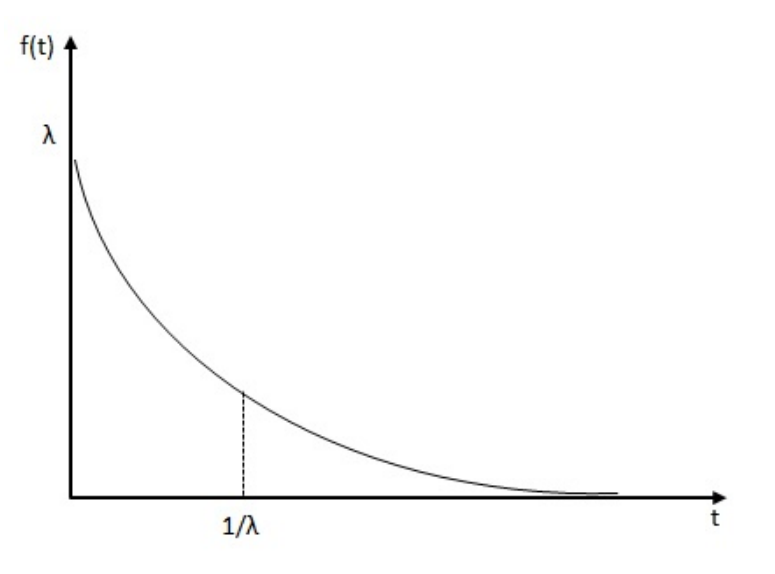

Figura 5.2: Distribución exponencial.

La función de densidad de la distribución exponencial está dada por:

$$
f(t) = \lambda e^{-\lambda t}
$$

Para hallar la probabilidad acumulada:

$$
F(t) = \int_0^t e^{-\lambda t} dt = 1 - e^{-\lambda t}
$$

Sea  $t_0$  un valor de  $t \geq 0$ , entonces las probabilidades se pueden expresar:

$$
P(t \le t_0) = 1 - e^{-\lambda t_0} \quad \text{y } P(t \ge t_0) = e^{-\lambda t_0}
$$

La distribución exponencial tiene una media de  $\frac{1}{\lambda}$  y varianza  $\frac{1}{\lambda^2}$ *λ*2

La propiedad de carencia de memoria se puede demostrar matematicamente de la siguiente manera:

$$
P(t > t_1 + t_2 | t > t_2) = P(t > t_1)
$$

esta expresión es válida para cualquier valor positivo de  $t_1$  y de  $t_2$ 

$$
P(t > t_1 + t_2 | t > t_2) = \frac{P(t > t_1 + t_2, t > t_2)}{P(t > t_2)}
$$
  
= 
$$
\frac{P(t > t_1 + t_2)}{P(t > t_2)}
$$
  
= 
$$
\frac{e^{-\lambda(t_1 + t_2)}}{e^{-\lambda t_2}}
$$
  
= 
$$
e^{-\lambda t_1}
$$
  
= 
$$
P(t > t_1)
$$

Para comprobar esta propiedad se considerará un tiempo promedio entre llegadas de *λ* = 30 clientes por hora, que es equivalente a  $\lambda$  = 0.5 clientes/minuto y los tiempos  $t_1$  y  $t_2$  se muestran en la figura 5.3.

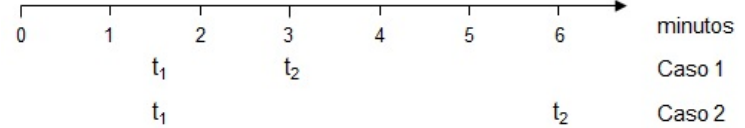

Figura 5.3: Tiempos de llegada.

Caso 1:  $t_1 = 1.5$  y  $t_2 = 3$ 

$$
P(t > 1.5 + 3|t > 3) = \frac{P(t > 4.5)}{P(t > 3)}
$$

$$
= \frac{e^{-0.5 * 4.5}}{e^{-0.5 * 3}}
$$

$$
= \frac{e^{-2.25}}{e^{-1.5}}
$$

$$
= e^{-0.75}
$$

Caso 2:  $t_1 = 1.5$  y  $t_2 = 6$ 

$$
P(t > 1.5 + 6|t > 6) = \frac{P(t > 7.5)}{P(t > 6)}
$$

$$
= \frac{e^{-0.5*7.5}}{e^{-0.5*6}}
$$

$$
= \frac{e^{-3.75}}{e^{-3}}
$$

$$
= e^{-0.75}
$$

La distribución exponencial está estrechamente relacionada con la distribución de Poisson. Si ocurren llegadas de acuerdo con la distribución de Poisson, entonces el tiempo entre llegadas será de acuerdo con la distribución exponencial. La distribución del número de llegadas en el intervalo  $\left[0,T\right]$  está dada por:

$$
P(n \text{ llegadas en el tiempo } T) = \frac{e^{-\lambda T} (\lambda T)^n}{n!}
$$

Entonces si  $n = 0$ 

$$
P(0 \text{ llegadas en el tiempo } T) = \frac{e^{-\lambda T} (\lambda T)^0}{0!} = e^{\lambda T}
$$

Esto es equivalente según la distribución exponencial, si la primera llegada sucede después del tiempo *T*

$$
P(t \geq T) = e^{\lambda T}
$$

#### **5.1.1. Terminología y notación**

- *λ* = Número promedio de llegadas al sistema por unidad de tiempo.
- *µ* = Número promedio de servicios por unidad de tiempo.
- $1/\lambda$  = Tiempo promedio que transcurre entre dos llegadas consecutivas.
- $1/\mu$  = Tiempo promedio de servicio de un cliente.
	- *ρ* = Factor de utilización del sistema con un servidor (*λ*/*µ*).
	- *S* = Número de servidores en el sistema.
	- *L* = Número promedio de clientes en el sistema (cola y servicio).
- *L<sup>q</sup>* = Número promedio de clientes en la cola.
- *W* = Tiempo promedio de espera en el sistema.
- *W<sup>q</sup>* = Tiempo promedio de espera en la cola.
- *P*<sup>0</sup> = Probabilidad de que no haya clientes en el sistema.
- $P_n$  = Probabilidad de que haya *n* clientes en el sistema.
- *U* = Utilización de los servidores.

#### **Nomenclatura de las diferentes líneas de espera.**

El investigador británico D. Kendall propuso en 1953 una notación y Lee la complementó en 1966, para los diferentes modelos de líneas de espera. Esta clasificación considera seis medidas de desempeño, expresándolas con el siguiente formato:

 $(a/b/c)$  :  $(d/e/f)$ 

Donde:

- *a* : Distribución de llegada.
- *b* : Distribución del servicio.
- *c* : Número de servidores en paralelo en el sistema.
- *d* : Disciplina de la cola.
- *e* : Máximo número de clientes que pueden estar en el sistema (esperando y recibiendo servicio).
- *f* : Fuente de generación de clientes.

Se utilizan los siguientes códigos para los símbolos *a* y *b*:

- *M* : Llegada de distribución de Poisson y servicio distribuido exponencialmente.
- *D* : Llegada o servicio determinístico.
- *E* : Llegada y servicios distribuidos respectivamente con distribución de Erlang y gamma.
- *G I* : Llegadas con una distribución general independiente.
- *G* : Servicios con una distribución general independiente.

Por ejemplo, un modelo (*M*/*M*/4) : (*PEP S*/10/∞) representa un sistema donde el tiempo entre llegadas y el tiempo de servicio se ajustan a una distribución exponencial y existen 4 servidores en paralelo. La disciplina de la cola es *PEP S* y hay un límite de 10 clientes en el sistema (en cola y siendo atendidos). El tamaño de la fuente desde donde llegan los clientes es infinito.

#### **Operación de estado estable**

En cualquier establecimiento en donde se brinda servicio a clientes, al inicio de las actividades no existen clientes, de modo que el primer cliente es atendido inmediatamente. Conforme van llegando más clientes se van formando en la cola y la cantidad de tiempo que tienen que esperar comienza a aumentar. A este periodo de inicio se le conoce como **periodo transitorio**. Después de que los efectos de las condiciones iniciales son eliminados, el sistema entra a un **periodo estable**. Los modelos presentados en este capítulo describen las medidas de desempeño de estado estable de una línea de espera.

#### **Fórmulas de Little**

Un importante resultado matemático es el desarrollado por John D. C. Little en 1961, el cual establece que el número promedio de clientes en un sistema (*L*) es igual a la tasa promedio de llegada de los clientes al sistema (*λ*) por el tiempo promedio que un cliente está en el sistema (*W* ).

$$
L=\lambda W
$$

Por ejemplo, si los clientes llegan con una tasa promedio de 5 por hora y cada uno ocupa un promedio de 30 minutos en el sistema, esta fórmula indica que en promedio habrá *L* = 5 clientes/hora \* 1/2 hora =2.5 clientes en el sistema. La misma demostración conduce a:

$$
L_q = \lambda W_q
$$

Otra relación importante es:

$$
W = W_q + \frac{1}{\mu}
$$

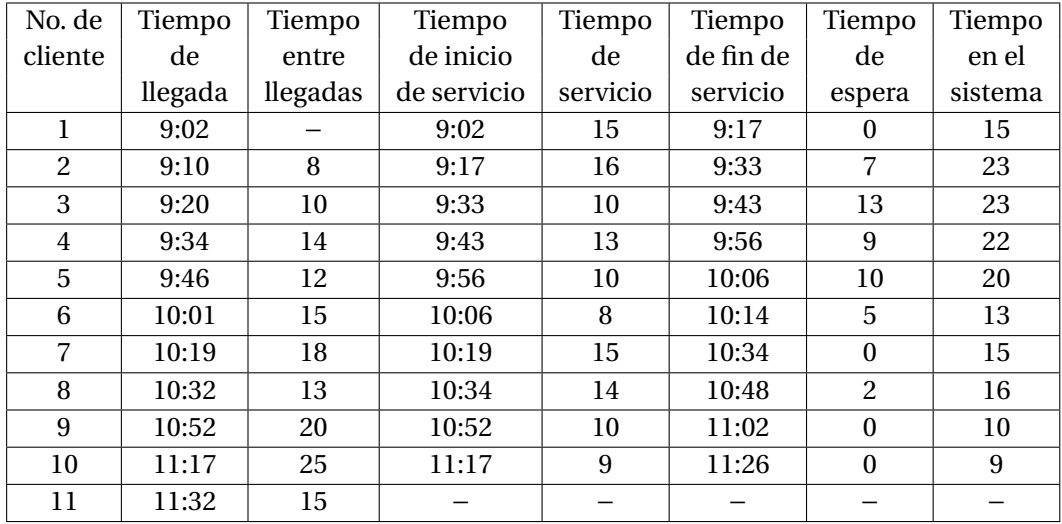

**Ejemplo 5.1** Para comprender de mejor manera los cálculos de los tiempos promedios en la tabla 5.1 se presentan datos de los primeros 10 clientes que llegan a un sistema con un servidor.

Tabla 5.1: Registro de 10 clientes que llegan a un sistema de colas.

Tiempo promedio que transcurre entre dos llegadas consecutivas:

$$
\frac{1}{\lambda} = \frac{8 + 10 + \dots + 25 + 15}{10} = 15 \text{ minutes}
$$

Tiempo promedio de servicio de un cliente:

$$
\frac{1}{\mu} = \frac{15 + 16 + \dots + 10 + 9}{10} = 12 \text{ minutes}
$$

Tiempo promedio de espera en la cola:

$$
W_q = \frac{0 + 7 + \dots + 0 + 0}{10} = 4.6 \text{ minutes}
$$

Tiempo promedio de espera en el sistema:

$$
W = \frac{15 + 23 + \dots + 10 + 9}{10} = 16.6 \text{ minutes}
$$

O también

$$
W = W_q + \frac{1}{\mu} = 4.6 + 12 = 16.6 \text{ minutes}
$$

Tasa de llegadas:

$$
\lambda = \frac{1}{15}
$$
 clients/minute\* 60 minutes/hora = 4 clients/hora

Tasa de servicio:

$$
\mu = \frac{1}{12} \text{ clients/minute} * 60 \text{ minutes/hora} = 5 \text{ clients/hora}
$$

Para mayor comprensión de la manera en que llegan y se atienden los clientes en un sistema de líneas de espera, se presenta con el software **IOpeTec** la simulación con el método de Montecarlo.

#### **5.1.2. Casos de aplicación**

Las lineas de espera, es una de las técnicas de la investigación de operaciones más utilizada en todos los ámbitos, en esta vida quien no hace cola para recibir un servicio desde lo más elemental como es el de comprar las tortillas. Se nombrará las principales de las aplicaciones, ya que su uso es muy extenso.

- 1. Clientes que llegan a los bancos a recibir un servicio bancario.
- 2. Clientes que realizan el pago de mercancia en las tiendas de autoservicio.
- 3. Clientes que llegan a un restaurant o cafetería.
- 4. Clientes que solicitan carga de combustible en una gasolinería.
- 5. Clientes que solicitan la compra de boleto para un evento cultural o deportivo.
- 6. Alumnos que realizan su inscripción o reinscripción en una escuela.
- 7. Pacientes que llegan a una clinica u hospital para recibir atención médica.
- 8. Aviones que esperan que se libere una pista de aterrizaje.
- 9. Automóviles que llegan a solicitar servicio de estacionamiento.
- 10. Automóviles que llegan a solicitar un servicio de mantenimiento.
- 11. Automóviles que pasan por una caseta de peaje.
- 12. Automóviles que solicitan servicio de comida rápida en un establecimiento.
- 13. Barcos que llegan a un muelle para realizar carga o descarga de mercancia.
- 14. Obreros que solicitan material o herramienta en una bodega de la empresa.
- 15. Máquinas que solicitan servicio de reparación o mantenimiento un taller de la empresa.
- 16. Personal administrativo que solicita servicio de fotocopiado de la empresa.

# **5.2. PROCESOS DE NACIMIENTO Y MUERTE (MODELOS POISSON)**

Con base a la figura 5.4 se obtienen las ecuaciones de balance para el proceso de nacimiento y muerte, mismas que sirven para determinar la probabilidad de que haya *n* clientes en el sistema. Para cada estado (*n* = 0, 1, 2,...,*n* −1) se obtienen las ecuaciones de los flujos que entran a cada nodo, igual a los flujos que salen del mismo, como se muestran en la tabla 5.2

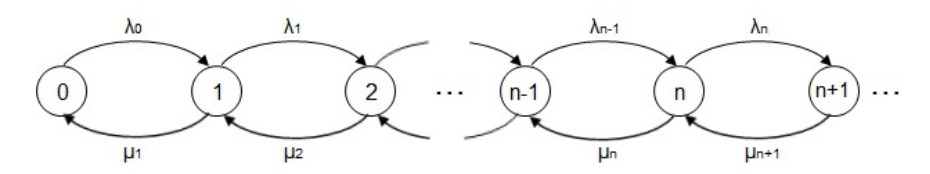

Figura 5.4: Diagrama del proceso de nacimiento muerte.

| Estado |                                                                    | Tasa de entrada = Tasa de salida |                                                                         |  |  |  |  |  |
|--------|--------------------------------------------------------------------|----------------------------------|-------------------------------------------------------------------------|--|--|--|--|--|
|        | $\mu_1 P_1 = \lambda_0 P_0$                                        |                                  |                                                                         |  |  |  |  |  |
| L      | $\lambda_0 P_0 + \mu_2 P_2 = (\lambda_1 + \mu_1) P_1$              |                                  |                                                                         |  |  |  |  |  |
| 2      | $\lambda_1 P_1 + \mu_3 P_3 = (\lambda_2 + \mu_2) P_2$              |                                  |                                                                         |  |  |  |  |  |
|        |                                                                    |                                  |                                                                         |  |  |  |  |  |
| $n-1$  |                                                                    |                                  | $\lambda_{n-2}P_{n-2} + \mu_n P_n = (\lambda_{n-1} + \mu_{n-1})P_{n-1}$ |  |  |  |  |  |
| n      | $\lambda_{n-1}P_{n-1} + \mu_{n+1}P_{n+1} = (\lambda_n + \mu_n)P_n$ |                                  |                                                                         |  |  |  |  |  |

Tabla 5.2: Ecuaciones de balance del proceso de nacimiento muerte.

Despejando  $P_1, P_2, \ldots, P_n, P_{n+1}$  en función de  $P_0$  se tiene:

Para el estado 0:

$$
P_1 = \frac{\lambda_0}{\mu_1} P_0
$$

Para el estado 1:

$$
\mu_2 P_2 = (\lambda_1 + \mu_1) P_1 - \lambda_0 P_0
$$
  
\n
$$
\mu_2 P_2 = (\lambda_1 + \mu_1) \frac{\lambda_0}{\mu_1} P_0 - \lambda_0 P_0
$$
  
\n
$$
\mu_2 P_2 = \frac{\lambda_1 \lambda_0}{\mu_1} P_0 + \lambda_0 P_0 - \lambda_0 P_0
$$
  
\n
$$
P_2 = \frac{\lambda_1 \lambda_0}{\mu_2 \mu_1} P_0
$$

Para el estado 2:

$$
\mu_3 P_3 = (\lambda_2 + \mu_2) P_2 - \lambda_1 P_1
$$
  
\n
$$
\mu_3 P_3 = (\lambda_2 + \mu_2) \frac{\lambda_1 \lambda_0}{\mu_2 \mu_1} P_0 - \lambda_1 \frac{\lambda_0}{\mu_1} P_0
$$
  
\n
$$
\mu_3 P_3 = \frac{\lambda_2 \lambda_1 \lambda_0}{\mu_2 \mu_1} P_0 + \lambda_1 \frac{\lambda_0}{\mu_1} P_0 - \lambda_1 \frac{\lambda_0}{\mu_1} P_0
$$
  
\n
$$
P_3 = \frac{\lambda_2 \lambda_1 \lambda_0}{\mu_3 \mu_2 \mu_1} P_0
$$

Y así sucesivamente se tiene:

$$
P_n = \frac{\lambda_{n-1}\lambda_{n-2}\cdots\lambda_0}{\mu_n\mu_{n-1}\cdots\mu_1}P_0
$$

Debido a que:

$$
\lambda_{n-1} = \lambda_{n-2} = \dots = \lambda_1 = \lambda_0 = \lambda
$$
  

$$
\mu_n = \mu_{n-1} = \dots = \mu_2 = \mu_1 = \mu
$$

Se tiene que:

$$
P_n = \frac{\lambda^n}{\mu^n} P_0 = \left(\frac{\lambda}{\mu}\right)^n P_0 = \rho^n P_0
$$

Para calcular *P*0, se parte de que la suma de las probabilidades de *Pn* = 1:

$$
\sum_{n=0}^{\infty} P_n = 1
$$
  

$$
P_0 + \sum_{n=1}^{\infty} P_n = 1
$$
  

$$
P_0 + P_1 + P_2 + P_3 + \dots = 1
$$
  

$$
P_0 + \rho P_0 + \rho^2 P_0 + \rho^3 P_0 + \dots = 1
$$
  

$$
P_0(1 + \rho + \rho^2 + \rho^3 + \dots) = 1
$$

Siempre que *ρ* < 1, la serie geométrica infinita 1 + *ρ* + *ρ*<sup>2</sup> + *ρ*<sup>3</sup> + ⋯ convergerá a la serie finita  $\frac{1}{1-\rho}$ 

$$
P_0\left(\frac{1}{1-\rho}\right) = 1
$$

$$
P_0 = 1 - \rho
$$

Entonces:  $P_n = (1 - \rho)\rho^n$ 

Para calcular *L*:

$$
L = \sum_{n=0}^{\infty} nP_n
$$
  

$$
L = \sum_{n=0}^{\infty} n(1-\rho)\rho^n
$$
  

$$
L = (1-\rho) \sum_{n=0}^{\infty} n\rho^n
$$

Para simplificar la sumatoria, sea:

$$
R = \sum_{n=0}^{\infty} n \rho^n
$$

$$
R = \rho + 2\rho^2 + 3\rho^3 + 4\rho^4 + \cdots
$$
 (5.1)

Multiplicando por *ρ* la ecuación 5.1:

$$
\rho R = \rho^2 + 2\rho^3 + 3\rho^4 + 4\rho^5 + \dots \tag{5.2}
$$

Restando la ecuación 5.1 menos la ecuación 5.2:

$$
R - \rho R = \rho + \rho^2 + \rho^3 + \rho^4 + \cdots
$$

$$
R(1 - \rho) = \rho(1 + \rho + \rho^2 + \rho^3 + \cdots)
$$

$$
R(1 - \rho) = \frac{\rho}{1 - \rho}
$$

$$
R = \frac{\rho}{(1 - \rho)^2}
$$

$$
L = (1 - \rho)R = (1 - \rho)\frac{\rho}{(1 - \rho)^2} = \frac{\rho}{1 - \rho}
$$

# **5.3. UN SERVIDOR, COLA INFINITA, FUENTE INFINITA**

El módelo básico ( $M/M/1$ ) : ( $PEPS/\infty/\infty$ )

Para que el sistema alcance una condición de estado estable, al calcular las medidas de desempeño de una cola *M*/*M*/1, la tasa promedio de llegadas (*λ*) debe ser menor que la tasa promedio de servicio (*µ*) o lo que es lo mismo  $\dfrac{\lambda}{\mu}$  < 1. Si éste no fuera el caso, la cola del sistema continuaría creciendo debido a que en promedio llegarían más clientes que los que pueden ser atendidos por unidad de tiempo.

 $\rho = \frac{\lambda}{\lambda}$  $\stackrel{\sim}{\mu}$  = factor de utilización. También representa la fracción promedio de tiempo que el sistema está<br>μ ocupado (entendiéndose como ocupado cuando una o más clientes están esperando o siendo atendidas).

 $P_W = \frac{\lambda}{\mu}$  $\stackrel{\sim}{\mu}$  = probabilidad de que una unidad que llega tenga que esperar por el servicio.<br> $\mu$ 

Entonces  $P_0$  es la probabilidad de que no haya clientes en el sistema y se calcula de la siguiente manera:

$$
P_0 = 1 - \rho = 1 - \frac{\lambda}{\mu}
$$

Probabilidad de que haya *n* clientes en el sistema:

$$
P_n = \rho^n P_0 = \left(\frac{\lambda}{\mu}\right)^n P_0
$$

Número promedio de clientes en el sistema:

$$
L = \frac{\rho}{1 - \rho} = \frac{\lambda/\mu}{1 - \lambda/\mu} = \frac{\lambda}{\mu - \lambda}
$$

Número promedio de clientes que esperan ser atendidos:

$$
L = L_q + \rho
$$
  
\n
$$
L_q = L - \rho
$$
  
\n
$$
L_q = \frac{\lambda}{\mu - \lambda} - \frac{\lambda}{\mu} = \frac{\lambda\mu - \lambda(\mu - \lambda)}{\mu(\mu - \lambda)} = \frac{\lambda\mu - \lambda\mu + \lambda^2}{\mu(\mu - \lambda)} = \frac{\lambda^2}{\mu(\mu - \lambda)}
$$

Tiempo promedio que un cliente se encuentra en el sistema:

$$
W = \frac{L}{\lambda} = \frac{\lambda}{\lambda(\mu - \lambda)} = \frac{1}{\mu - \lambda}
$$

Tiempo promedio que un cliente tiene que esperar en la cola:

$$
W_q = \frac{L_q}{\lambda} = \frac{\lambda}{\mu(\mu - \lambda)}
$$

También se puede calcular *W* o *W<sup>q</sup>* con:

$$
W = W_q + \frac{1}{\mu}
$$

**Ejemplo 5.2** A un taller de reparaciones de aparatos electrodomésticos que es atendida por un solo operario le llegan en promedio 9 clientes por hora, los cuales traen pequeños aparatos a reparar. El mecánico los inspecciona para encontrar los defectos y muy a menudo puede arreglarlos de inmediato, o de otro modo emitir un diagnóstico, esto le toma 6 minutos como promedio. Los arribos tienen una distribución de Poisson y el tiempo de servicio la tiene exponencial. Calcular lo siguiente:

 $\Omega$ 

a) La proporción de tiempo durante la cual el taller está vacío.

- b) La probabilidad de que 4 clientes estén en la tienda.
- c) La probabilidad de encontrar cuando menos dos clientes en la tienda.
- d) El número promedio de clientes en el sistema.
- e) El tiempo promedio empleado incluyendo servicio.
- f) El número promedio de clientes que esperan ser atendidos.
- g) El tiempo promedio en la cola.

#### **Datos**:

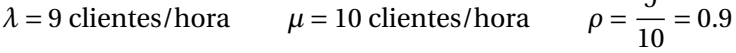

#### **Solución**:

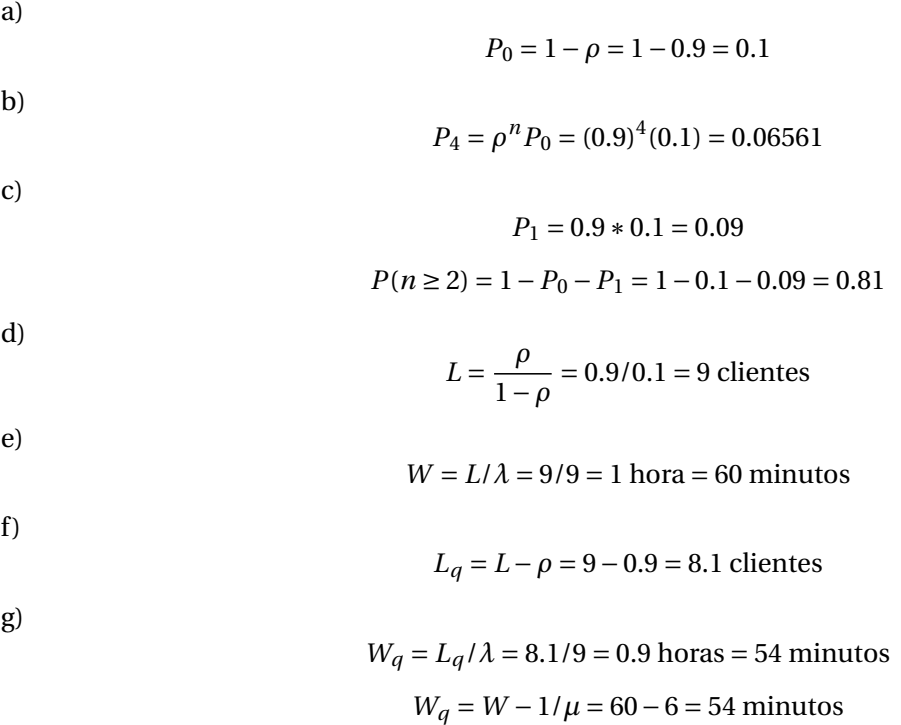

Para el ejemplo 5.2 se presenta un análisis, en el que permanece fijo el parámetro *µ* = 10 y varía *λ*. En la tabla 5.3 se puede apreciar que mientras más cerca esté *ρ* de 1, más saturado estará el sistema, lo cual trae como resultado líneas de espera más largas y tiempos de espera mas grandes. En la medida que *ρ* es mayor, significa que están llegando más clientes al sistema y por lo tanto *L*, *L<sup>q</sup>* , *W* , *W<sup>q</sup>* y *P<sup>W</sup>* van aumentando.

| Característica de operación                                |  | ρ    |        |     |     |       |       |  |
|------------------------------------------------------------|--|------|--------|-----|-----|-------|-------|--|
|                                                            |  | 0.6  | 0.7    | 0.8 | 0.9 | 0.95  | 0.99  |  |
| Probabilidad de que no haya clientes en el sistema $(P_0)$ |  | 0.4  | 0.3    | 0.2 | 0.1 | 0.05  | 0.01  |  |
| Número promedio de clientes en el sistema (L)              |  | 1.5  | 2.3333 | 4   | 9   | 19    | 99    |  |
| Número promedio de clientes en la cola $(L_q)$             |  | 0.9  | 1.6333 | 3.2 | 8.1 | 18.05 | 98.01 |  |
| Tiempo promedio de espera en el sistema (W)                |  | 0.25 | 0.3333 | 0.5 |     | 2     | 10    |  |
| Tiempo promedio de espera en la cola $(W_q)$               |  | 0.15 | 0.2333 | 0.4 | 0.9 | 1.9   | 9.9   |  |
| Probabilidad de que un cliente tenga que esperar $(P_W)$   |  | 0.6  | 0.7    | 0.8 | 0.9 | 0.95  | 0.99  |  |

Tabla 5.3: Medidas de desempeño para diferentes valores de *ρ*.

**Ejemplo 5.3** Un banco tiene una ventanilla de cajero para automovilistas que permite a los clientes realizar todo tipo de transacción desde su automóvil. Las llegadas a la ventanilla del cajero se ajustan a una distribución de Poisson, con una tasa media de llegadas de 15 autos por hora, que es igual a 0.25 autos por minuto. Los tiempos de servicio siguen una distribución exponencial con media de 3 minutos por auto. Calcular lo siguiente:

- a) La probabilidad de que lleguen 2 autos en un periodo de 8 minutos.
- b) La probabilidad de que el tiempo de servicio sea de cuando menos 3 minutos.
- c) La probabilidad de que no haya autos en el sistema.
- d) La probabilidad de que los autos que llegan tengan que esperar por el servicio.
- e) La probabilidad de que haya al menos 4 autos en el sistema.
- f) El tiempo promedio que un auto pasa en el sistema.
- g) El tiempo promedio que un auto pasa en la cola.

#### **Datos**:

 $\lambda$  = 0.25 clientes/minuto  $\mu$  = 1/3 autos/minuto 0.25  $\frac{3.23}{1/3} = 0.75$ 

#### **Solución**:

a) Para resolver este inciso se utiliza la distribución de Poisson.

$$
P(n \text{ llegadas en el tiempo } T) = \frac{e^{-\lambda T} (\lambda T)^n}{n!}
$$

$$
P(2 \text{ llegadas en el tiempo de 8 minutos}) = \frac{e^{-0.25*8}(0.25*8)^2}{2!} = 0.27067057
$$

b) Para resolver este inciso se utiliza la distribución exponencial.

*P*(tiempo de servicio ≥ 3) =  $e^{-0.25*3}$  = 0.47236655

c)

$$
P_0 = 1 - 0.75 = 0.25
$$

d)

$$
P_W = P(n \ge 1) = 1 - P_0 = 1 - 0.25 = 0.75
$$

e)

$$
P(n \ge 4) = 1 - P(n < 4)
$$
  
= 1 - (P<sub>0</sub> + P<sub>1</sub> + P<sub>2</sub> + P<sub>3</sub>)  
= 1 - (P<sub>0</sub> + \rho P<sub>0</sub> + \rho<sup>2</sup> P<sub>0</sub> + \rho<sup>3</sup> P<sub>0</sub>)  
= 1 - P<sub>0</sub>(1 + \rho + \rho<sup>2</sup> + \rho<sup>3</sup>)  
= 1 - 0.25(1 + 0.75 + 0.75<sup>2</sup> + 0.75<sup>3</sup>)  
= 0.31640625

 $f$ )

$$
W = \frac{1}{1/3 - 1/4} = 12 \text{ minutes}
$$

 $\frac{0.25}{1/3(1/3-1/4)}$  = 9 minutos

g)

**Ejemplo 5.4** Los automóviles llegan a una ventanilla de comida rápida, según una distribución de Poisson con media de 12 por hora. El tiempo de servicio se ajusta a una distribución exponencial con media de 4 minutos por auto. En el espacio enfrente de la ventanilla se pueden acomodar un máximo de 4 automóviles incluyendo al auto al que se le está dando servicio. Otros autos pueden esperar fuera de este espacio. Calcular lo siguiente:

a) La probabilidad de que un auto que llega encuentre espacio frente a la ventanilla.

 $W = \frac{0.25}{1.48(1.48)}$ 

- b) La probabilidad de que un auto que llega encuentre el único espacio vacío frente a la ventanilla.
- c) La probabilidad de que un auto que llega tenga que estacionarse fuera del espacio frente a la ventanilla.

**Datos**:

λ = 12 autos/hora 
$$
\frac{1}{\mu}
$$
 = 4 minutes/auto  $\mu = \frac{1}{4} * 60 = 15$  autos/hora  $\rho = \frac{12}{15} = 0.8$ 

**Solución**:

Para resolver el ejercicio se realiza el dibujo del número de automóviles que pueden encontrarse en el sistema:

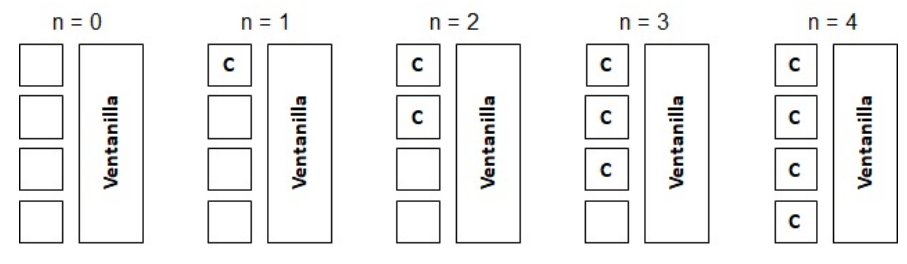

Figura 5.5: Número de autos en el sistema.

Primero se calcularan las probabilidades de: *P*0, *P*1, *P*2, *P*<sup>3</sup> y *P*<sup>4</sup>

$$
P_0 = 1 - 0.8 = 0.2
$$

$$
P_1 = 0.8 * 0.2 = 0.16
$$
  
\n
$$
P_2 = 0.8^2 * 0.2 = 0.128
$$
  
\n
$$
P_3 = 0.8^3 * 0.2 = 0.1024
$$
  
\n
$$
P_4 = 0.8^4 * 0.2 = 0.08192
$$

a)

$$
P(n \le 3) = P_0 + P_1 + P_2 + P_3 = 0.2 + 0.16 + 0.128 + 0.1024 = 0.5904
$$

b)

$$
P(n=3) = 0.1024
$$

c)

$$
P(n \ge 4) = 1 - (P_0 + P_1 + P_2 + P_3) = 1 - (0.2 + 0.16 + 0.128 + 0.1024) = 0.4096
$$

**Ejemplo 5.5** Al área de fotocopiado de una biblioteca de cierta universidad es atendida por una persona y llegan un promedio de 25 clientes por hora a solicitar el servicio de copias. La tasa de llegadas se ajusta a una distribución de Poisson. El tiempo de servicio se ajusta a una distribución exponencial con media de 2 minutos por cliente. Debido a que el espacio es limitado, el jefe de la biblioteca no desea tener colas grandes, por lo que se ha fijado como meta una probabilidad de al menos 90% de que el número de clientes que están en el sistema sea menor que cinco. Determinar la tasa de servicio que hace que se cumpla la meta que se ha fijado.

#### **Datos**:

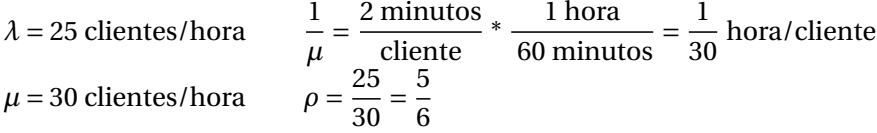

#### **Solución**:

Para calcular la tasa de servicio que cumpla con la meta fijada la expresión se escribe de la siguiente manera:

$$
P(n < 5) \ge 0.9
$$
  
\n
$$
P_0 + P_1 + P_2 + P_3 + P_4 \ge 0.9
$$
  
\n
$$
(1 - \rho)\rho^0 + (1 - \rho)\rho^1 + (1 - \rho)\rho^2 + (1 - \rho)\rho^3 + (1 - \rho)\rho^4 \ge 0.9
$$
  
\n
$$
(1 - \rho)\left(1 + \rho + \rho^2 + \rho^3 + \rho^4\right) \ge 0.9
$$

Esto se resuelve a prueba y error para valores de  $\rho = \frac{\lambda}{\mu}$ *µ*

Si 
$$
ρ = \frac{5}{6}
$$
 (1-5/6)(1+5/6+(5/6)<sup>2</sup> + (5/6)<sup>3</sup> + (5/6)<sup>4</sup>) = 0.5981 ≠ 0.9  
\nSi  $ρ = 0.7$  0.3(1+0.7+0.7<sup>2</sup> + 0.7<sup>3</sup> + 0.7<sup>4</sup>) = 0.8319 ≠ 0.9  
\nSi  $ρ = 0.65$  0.35(1+0.65+0.65<sup>2</sup> + 0.65<sup>3</sup> + 0.65<sup>4</sup>) = 0.884 ≠ 0.9  
\nSi  $ρ = 0.63$  0.37(1+0.63+0.63<sup>2</sup> + 0.63<sup>3</sup> + 0.63<sup>4</sup>) = 0.9008 > 0.9

De esta manera, con  $\rho = \frac{\lambda}{\mu}$  $\frac{\lambda}{\mu}$  = 0.63, la probabilidad de que haya cuatro personas o menos en el sistema es de 90.08%. Para determinar la tasa de servicio, se despeja *µ* de *<sup>λ</sup>* = 0.63 con *λ* = 25, se tiene que *µ* = 40.  $\frac{1}{2}$ Significando ésto que el servidor debe atender 40 personas por hora, con el fin de que la probabilidad de que haya cuatro clientes o menos en el sistema sea de al menos 90%.

### **5.4. UN SERVIDOR, COLA FINITA, FUENTE INFINITA**

 $Modelo (M/M/1)$ : ( $PEPS/N/\infty$ )

La única diferencia entre este modelo y (*M*/*M*/1) : (*PEP S*/∞/∞) es que el número máximo de clientes que se admite en el sistema es *N*, por lo que la longitud máxima de la línea de espera es igual a *N* − 1. Esto significa que cuando haya *N* clientes en el sistema, todas las nuevas llegadas se eluden o bien no se les permite entrar al sistema. El resultado es que la tasa efectiva de llegadas que se denomina λ<sub>ef</sub> en la instalación se vuelve menor que la tasa *λ* a la cual se generan llegadas desde la fuente.

La probabilidad de que haya *n* clientes en el sistema se calcula de la siguiente manera:

$$
P_n = \begin{cases} \left(\frac{1-\rho}{1-\rho^{N+1}}\right)\rho^n & \text{para } \rho \neq 1\\ \frac{1}{N+1} & \text{para } \rho = 1 \end{cases}
$$

Hay que tener cuidado de no confundir *N* con *n*, *N* = máximo número de clientes en el sistema (clientes haciendo cola + cliente en el servidor) y *n* es la cantidad de clientes que hay en el sistema en un momento dado (*n* = 0, 1, 2,...,*N*). *ρ* no necesita ser menor que 1, como en el caso del modelo (*M*/*M*/1) :  $(PEPS/\infty/\infty)$ 

El número promedio de clientes en el sistema:

$$
L = \sum_{n=0}^{N} n P_n
$$

El inconveniente que tiene esta fórmula es que si *N* es relativamente grande, calcular  $P_0$ ,  $P_1$ ,..., $P_N$  con la calculadora es un poco laborioso. Para eso se presenta la siguiente fórmula:

$$
L = \begin{cases} \frac{\rho \left(1 - (N+1)\rho^N + N\rho^{N+1}\right)}{(1-\rho)(1-\rho^{N+1})} & \text{para } \rho \neq 1\\ \frac{N}{2} & \text{para } \rho = 1 \end{cases}
$$

La tasa efectiva de llegadas:

$$
\lambda_{ef} = \lambda (1 - P_N)
$$

 $P_N$  se calcula con  $P_n$  para  $n = N$ 

Número de clientes que se pierden debido a la cola limitada:

$$
\lambda P_N = \lambda - \lambda_{ef}
$$

El número promedio de clientes en la cola:

$$
L_q = \sum_{n=1}^{N} (n-1)P_n
$$
 o 
$$
L_q = L - \frac{\lambda_{ef}}{\mu}
$$

El tiempo promedio de espera en el sistema:

$$
W = \frac{L}{\lambda_{ef}}
$$

El tiempo promedio de espera en la cola:

$$
W_q = \frac{L_q}{\lambda_{ef}}
$$

**Ejemplo 5.6** Los clientes llegan a una peluqueria que atiende una sola persona y que tiene un total de 8 sillas, incluyendo a la silla que sirve para el corte de cabello. Los tiempos entre llegadas siguen una distribución exponencial con una media de 5 minutos por cliente. El peluquero se tarda un promedio de 12 minutos por corte de cabello a cada cliente, ajustandose estos tiempos a una distribución exponencial. Determinar las medidas de desempeño de este modelo.

**Datos:**  
\n
$$
N = 8
$$
  $\frac{1}{\lambda} = 5$  minutes/cliente  
\n $\mu = \frac{1}{12}$  cliente/minute \* 60 minutes/hora = 12 clients/hora.  
\n $\frac{1}{\mu} = 12$  minutes/cliente  
\n $\mu = \frac{1}{12}$  cliente/minute \* 60 minutes/hora = 5 clients/hora  
\n $\rho = \frac{12}{5} = 2.4$ 

**Solución**:

Probabilidad de que haya *N* = 8 clientes en el sistema:

$$
P_N = P_8 = \left(\frac{1 - 2.4}{1 - 2.4^9}\right) 2.4^8 = 0.58355423
$$

Tasa efectiva de llegadas:

$$
\lambda_{ef} = 12(1 - 0.58355422) = 4.9973493
$$

Clientes que se pierden por la cola limitada:

$$
\lambda P_N = 12 * 0.58355422 = 7.0026507
$$

Número promedio de clientes en el sistema:

$$
L = \frac{2.4(1 - (8 + 1)2.4^8 + 8 * 2.4^{8+1})}{(1 - 2.4)(1 - 2.4^{8+1})} = 7.2891223
$$

Ahora se calcula *L* con  $L = \sum^8$  $\overline{n=0}$ *nP<sup>n</sup>* como se muestra en la tabla 5.4

$$
P_0 = \frac{1 - 2.4}{1 - 2.4^9} = 0.00053014
$$

| n        | $P_n$                      | $nP_n$    |
|----------|----------------------------|-----------|
| $\Omega$ | $\rho^{0} P_0 = 0.0005301$ |           |
| 1        | $\rho^1 P_0 = 0.0012723$   | 0.0012723 |
| 2        | $\rho^2 P_0 = 0.0030536$   | 0.0061072 |
| 3        | $\rho^3 P_0 = 0.0073287$   | 0.0219860 |
| 4        | $\rho^4 P_0 = 0.0175888$   | 0.0703552 |
| 5        | $\rho^5 P_0 = 0.0422131$   | 0.2110656 |
| 6        | $\rho^6 P_0 = 0.1013115$   | 0.6078690 |
| 7        | $\rho^7 P_0 = 0.2431476$   | 1.7020332 |
| 8        | $\rho^8 P_0 = 0.5835542$   | 4.6684338 |
| Suma     |                            | 7.2891223 |

Tabla 5.4: Cálculo de *L*.
Número promedio de clientes en la cola:

$$
L_q = 7.2891223 - \frac{4.9973493}{5} = 6.2896524
$$

Tiempo promedio de espera en el sistema:

$$
W = \frac{7.2891223}{4.9973493} = 1.45859772 \text{ horas}
$$

Tiempo promedio de espera en la cola:

$$
W_q = \frac{6.2896524}{4.9973493} = 1.25859771 \text{ horas}
$$

**Ejemplo 5.7** Considerar los datos del área de fotocopiado de la biblioteca del ejemplo 5.5. Suponer que únicamente existen 5 espacios para formarse en la cola. Los clientes que llegan cuando hay *N* = 5+1 = 6 clientes en el sistema se van a otro lugar. Determinar el número de clientes que se pierden por hora debido a la cola limitada.

## **Datos**:

 $\lambda$  = 25 clientes/hora  $\mu$  = 30 clientes/hora 25 30  $=$  $\frac{5}{1}$ 6

**Solución**:

$$
P_N = P_6 = \left(\frac{1 - 5/6}{1 - 5/6^7}\right) 5/6^6 = 0.07742393
$$
  

$$
\lambda P_N = 25 * 0.07742393 = 1.935598 \text{ clients/hora}
$$

**Ejemplo 5.8** Una instalación de servicio consta de un servidor, el cual puede atender a un cliente a un tiempo promedio de 12 minutos (tiempos de servicio exponenciales). Un promedio de 8 clientes/hora llegan a las instalaciones (se supone tasa de llegadas según una distribución de Poisson). La capacidad del sistema es de 7 clientes. Calcular lo siguiente:

- a) Número de clientes potenciales que entran al sistema cada hora.
- b) Probabilidad de que el servidor esté ocupado.
- c) Tiempo promedio de que un cliente pasa en la cola.

#### **Datos**:

 $\lambda = 8$  clientes/hora  $\mu = 5$  clientes/hora

 $\rho = 8/5 = 1.6$   $N = 7$ 

## **Solución**:

a)

$$
P_N = P_7 = \left(\frac{1 - 1.6}{1 - 1.6^8}\right) 1.6^7 = 0.38393928
$$

 $\lambda_{ef}$  = 8(1 – 0.38393928) = 4.928486 clientes/hora

b)

$$
P_0 = \left(\frac{1 - 1.6}{1 - 1.6^8}\right) 1.6^0 = 0.01430285
$$

$$
P(n \ge 1) = 1 - P_0 = 1 - 0.01430285 = 0.98569715
$$

c) Para este cálculo se usará la fórmula  $L_q = \sum\limits_{i = 1}^N {{N_i}}$ *n*=1 (*n* −1)*Pn*, como se muestra en la tabla 5.5.

| $\boldsymbol{n}$ | $n-1$          | $P_n$                          | $(n-1)P_n$ |  |  |  |  |
|------------------|----------------|--------------------------------|------------|--|--|--|--|
| 1                | 0              | 0.02288456                     |            |  |  |  |  |
| $\overline{2}$   | 1              | 0.03661530                     | 0.03661530 |  |  |  |  |
| 3                | $\overline{c}$ | 0.05858449                     | 0.11716897 |  |  |  |  |
| 4                | 3              | 0.09373518                     | 0.28120553 |  |  |  |  |
| 5                | 4              | 0.14997628                     | 0.59990513 |  |  |  |  |
| 6                | 5              | 0.23996205                     | 1.19981026 |  |  |  |  |
| 7                | 6              | 0.38393928                     | 2.3036357  |  |  |  |  |
|                  |                | $Lq = \text{Suma} \Rightarrow$ | 4.53834089 |  |  |  |  |

Tabla 5.5: Cálculo de *L<sup>q</sup>* .

**Ejemplo 5.9** Una tienda de hamburguesas atendida por su propietario tiene un espacio máximo de 8 clientes incluyendo al que está siendo atendido. Los clientes que llegan a la tienda y la encuentran llena se van a otro lugar. Los clientes llegan de acuerdo a un proceso de Poisson con una tasa media de 15 por hora. El tiempo de servicio se distribuye exponencialmente con una media de 5 minutos. Determinar:

- a) El tiempo promedio que un cliente deberá esperar por el servicio.
- b) Cantidad promedio que se pierde en ingresos debido al espacio limitado de la tienda, si la cuenta promedio es de \$60.

### **Datos**:

 $\lambda = 15$  clientes/hora  $\mu = 12$  clientes/hora  $\rho = 15/12 = 1.25$   $N = 8$ 

#### **Solución**:

a)

$$
P_N=P_8=\left(\frac{1-1.25}{1-1.25^9}\right)1.25^8=0.231004961
$$

 $\lambda_{ef}$  = 15(1 – 0.231004961) = 11.5349256 clientes/hora

$$
L = \frac{1.25(1 - (8 + 1)1.25^{8} + 8 * 1.25^{8 + 1})}{(1 - 1.25)(1 - 1.25^{8 + 1})} = 5.39522325
$$

*L<sup>q</sup>* = 5.39522325− 11.5349256  $\frac{12}{12}$  = 4.43397945 clientes 4.43397945

$$
W_q = \frac{4.43337343}{11.5349256} = 0.38439602 \text{ horas}
$$

b) Número promedio de clientes que se pierden por hora:

15∗0.231004961 = 3.465074

Cantidad promedio que se pierde por hora:

$$
3.465074 * 60 = 207.90
$$
 *pesos*

## **5.5. UN SERVIDOR, COLA INFINITA, FUENTE INFINITA Y G.**

#### $Modelo (M/G/1)$ : ( $PEPS/\infty/\infty$ )

Modelo con tiempo de servicio con una distribución general independiente. En la mayoría de las situaciones la distribución de Poisson describe con precisión el proceso de llegadas, pero pudiera darse el caso que la distribución exponencial no se ajuste muy bien al proceso de servicio. Existe una generalización del modelo básico, el cual permite que la distribución del tiempo de servicio sea arbitraria. No se necesita conocer la distribución del tiempo de servicio, solamente la media ( $\frac{1}{\mu}$ ) y la desviación estándar (*σ*). La medida de desempeño número promedio de clientes en la cola ( $L_q$ ) se deriva de la fórmula de Pollaczek-Khintchine (P-K) y está definida en términos de la media y la varianza de la distribución de los tiempos de servicio. El resto de medidas de desempeño son las mismas que se usan en el modelo básico.

Factor de utilización:

Número promedio de clientes en la cola:

$$
L_q = \frac{(\lambda \sigma)^2 + \rho^2}{2(1 - \rho)}
$$

 $\rho = \frac{\lambda}{\lambda}$ *µ*

Número promedio de clientes en el sistema:

$$
L = L_q + \rho
$$

Tiempo promedio que un cliente se encuentra en el sistema:

$$
W = \frac{L}{\lambda} \quad \text{o} \quad W = W_q + \frac{1}{\mu}
$$

Tiempo promedio que un cliente se encuentra en la cola:

$$
W_q = \frac{L_q}{\lambda}
$$

Probabilidad de que el sistema esté desocupado:

 $P_0 = 1 - \rho$ 

Probabilidad de que un cliente tenga que esperar:

*P<sup>W</sup>* = *ρ*

Estas medidas de desempeño también requieren que *ρ* < 1, lo que permite que el sistema de colas logre una condición de estado estable.

Para el caso de que el tiempo de servicio se ajuste de manera determinística, el modelo es

$$
(M/D/1):(PEPS/\infty/\infty)
$$

Lo cual indica que la desviación estándar es cero, entonces *L<sup>q</sup>* , queda de la siguiente manera:

$$
L_q = \frac{\rho^2}{2(1-\rho)}
$$

Para el caso de que el tiempo de servicio se ajuste a una distribución exponencial, con media y desviación estándar  $\frac{1}{\mu}$ , entonces  $L_q$  queda de la siguiente manera:

$$
L_q = \frac{\left(\frac{\lambda}{\mu}\right)^2 + \rho^2}{2(1-\rho)}
$$

$$
= \frac{\rho^2 + \rho^2}{2(1-\rho)}
$$

$$
= \frac{\rho^2}{(1-\rho)}
$$

Que corresponde a *L<sup>q</sup>* del modelo básico.

**Ejemplo 5.10** Al taller del Ing. Peralta llegan trabajos de torno y soldadura que son procesados por un operario. Suponer que las llegadas de los trabajos se ajustan a una distribución de Poisson con una tasa media de llegada de 4 por día de 8 horas. El tiempo requerido para terminar los trabajos sigue una distribución normal con un tiempo medio de 1.5 horas y una desviación estándar de 0.8 horas. Determinar las siguientes medidas de desempeño:

- a) Cantidad promedio trabajos esperando por servicio.
- b) Tiempo promedio que espera un trabajo, antes de que el operario pueda comenzar a trabajar en él.
- c) Cantidad promedio de horas entre el momento en que se recibe un trabajo y el momento que se termina.
- d) Porcentaje del tiempo que está ocupado el operario.

## **Datos**:

$$
\lambda = 4
$$
trabajos/8 horas = 0.5 trabajos/hora  $\mu = \frac{1}{1.5} = 2/3$ trabajos/hora  
\n $\sigma = 0.8$  horas  $\rho = \frac{0.5}{2/3} = 0.75$ 

## **Solución**:

a)

$$
L_q = \frac{(0.5 * 0.8)^2 + 0.75^2}{2(1 - 0.75)} = 1.445
$$
trabajos

b)

$$
W_q = \frac{1.445}{0.5} = 2.89 \text{ horas}
$$

c)

$$
W = W_q + \frac{1}{\mu} = 2.89 + 1.5 = 4.39 \text{ horas}
$$

d)

 $P_W = \rho = 0.75$  el operario está ocupado el 75% del tiempo.

**Ejemplo 5.11** Suponer que el Ing. Peralta desea contratar a un tornero experimentado y tiene que seleccionar entre 2 candidatos. El tornero 1 es muy consistente, realiza los trabajos de torno en 25 minutos exactos. El tornero 2 tiene más habilidad y realiza los trabajos con un promedio de 23 minutos por trabajo, pero sus tiempos varían de acuerdo con la distribución exponencial. La carga de trabajo promedio en el taller es de 2 trabajos por hora, con tiempos entre llegadas que varían de acuerdo con la distribución exponencial. ¿Qué tornero le dará un tiempo de ciclo de trabajos más corto?

## **Datos**:

*λ* = 2 trabajos/hora

Tornero 1: 
$$
\frac{1}{\mu} = 25
$$
 minutes/trabajo  $\mu = \frac{1 \text{ trabalho}}{25 \text{ minutes}} * \frac{60 \text{ minutes}}{1 \text{ hora}} = 2.4$ trabajos/hora  
Tornero 2:  $\frac{1}{\mu} = 23$  minutes/trabajo  $\mu = \frac{1 \text{ trabalho}}{23 \text{ minutes}} * \frac{60 \text{ minutes}}{1 \text{ hora}} = 60/23$ trabajos/hora  
 $\sigma = \frac{1}{\mu} = \frac{23}{60}$ 

2

**Solución**:

Tornero 1:

$$
\rho = \frac{2}{2.4} = 5/6
$$
  
\n
$$
L_q = \frac{(5/6)^2}{2(1-5/6)} = 2.083333 \text{ trabajos}
$$
  
\n
$$
L = 2.083333 + 5/6 = 2.916667 \text{ trabajos}
$$
  
\n
$$
W = \frac{2.916667}{2} = 1.458333 \text{ horas}
$$
  
\n
$$
\rho = \frac{2}{60/23} = 23/30
$$
  
\n
$$
L_q = \frac{(2 * 23/60)^2 + (23/30)^2}{2(1-23/30)} = 2.519048 \text{ trabajos}
$$
  
\n
$$
L = 2.519048 + 23/30 = 3.285714 \text{ trabajos}
$$
  
\n
$$
W = \frac{3.285714}{2} = 1.642857 \text{ horas}
$$

Tornero 2:

El tiempo promedio de trabajos es menor para el tornero 1, por lo tanto es el que pudiera contratarse.

## **5.6. UN SERVIDOR, COLA FINITA, FUENTE FINITA**

Modelo (*M*/*M*/1) : (*PEP S*/*N*/*N*)

Los tres modelos presentados hasta ahora, la población de clientes que llegan para servicio se ha considerado infinita. Cuando no existe límite respecto a cuántos clientes pueden buscar servicio, se dice que el modelo tiene una población infinita. En otros casos se asume que la cantidad máxima de clientes que pueden buscar servicio es finito. En esta situación la tasa media de llegadas disminuye conforme aumenta el número de clientes en el sistema, porque existen menos clientes restantes que aún no llegan.

Las medidas de desempeño para este modelo son:

Probabilidad de que no haya unidades en el sistema:

$$
P_0 = \frac{1}{\sum_{n=0}^{N} \frac{N!}{(N-n)!} \rho^n}
$$

Número promedio de unidades en la cola:

$$
L_q=N-\frac{\lambda+\mu}{\lambda}(1-P_0)
$$

Número promedio de unidades en el sistema:

$$
L = L_q + (1 - P_0)
$$

Tiempo promedio que pasa una unidad en la cola:

$$
W_q = \frac{L_q}{\lambda (N - L)}
$$

Tiempo promedio que pasa una unidad en el sistema:

$$
W = W_q + \frac{1}{\mu}
$$

Probabilidad de que una unidad que llega tenga que esperar por el servicio:

$$
P_W=1-P_0
$$

Probabilidad de que haya *n* unidades en el sistema:

$$
\frac{N!}{(N-n)}\rho^n P_0
$$

Una de las principales aplicaciones del modelo *M*/*M*/1 con población demandante finita es el problema de la reparación de máquinas. En este problema se considera que un conjunto de máquinas es la población finita de clientes que pueden solicitar servicio de reparación. Cuando se descompone una máquina, se presenta una llegada en el sentido de que se inicia una nueva solicitud de reparación. Si se descompone otra máquina antes de que se termine el trabajo de reparación en la primera, la segunda comienza a formar una cola que espera para obtener el servicio de reparación. Otras descomposturas adicionales significan adiciones de máquinas a la longitud de la línea de espera.

**Ejemplo 5.12** Un centro de copiado que trabaja 14 horas al día, cuenta con 6 copiadoras idénticas. Cada una trabaja un promedio de 4 horas con distribución exponencial antes de darle mantenimiento preventivo y correctivo. Existe una persona para mantener las copiadoras en buenas condiciones. Si el tiempo para darles mantenimiento es de 50 minutos con distribución exponencial. Determinar las medidas de desempeño para este modelo (*M*/*M*/1) : (*PEP S*/6/6).

### **Datos**:

$$
\frac{1}{\lambda} = 4 \text{ horas/copiadora} \qquad \lambda = 0.25 \text{ copiadoras/hora} \qquad \frac{1}{\mu} = 50 \text{ minutes/copiadora}
$$

$$
\mu = \frac{1 \text{ copiadora}}{50 \text{ minutes}} \times \frac{60 \text{ minutes}}{1 \text{ horas}} = 1.2 \text{ copiadoras/hora} \qquad \rho = \frac{0.25}{1.2} = \frac{5}{24} \qquad N = 6
$$

**Solución**:

Probabilidad de que no haya copiadoras en el sistema:

$$
P_0 = \frac{1}{\frac{6!}{6! \left(\frac{5}{24}\right)^0 + \frac{6!}{5!} \left(\frac{5}{24}\right)^1 + \frac{6!}{4!} \left(\frac{5}{24}\right)^2 + \frac{6!}{3!} \left(\frac{5}{24}\right)^3 + \frac{6!}{2!} \left(\frac{5}{24}\right)^4 + \frac{6!}{1!} \left(\frac{5}{24}\right)^5 + \frac{6!}{0!} \left(\frac{5}{24}\right)^6} = 0.17677964
$$

Número de copiadoras promedio en la línea de espera:

$$
L_q = 6 - \frac{0.25 + 1.2}{0.25} (1 - 0.17677964) = 1.2253219
$$

Número de copiadoras promedio en el sistema:

$$
L = 1.2253219 + (1 - 0.17677964) = 2.0485423
$$

Tiempo promedio que pasa una copiadora en la cola:

$$
W_q = \frac{1.2253219}{0.25(6 - 2.0485423)} = 1.2403745 \text{ horas}
$$

Tiempo promedio que pasa una copiadora en el sistema:

 $W = 1.2403745 + 5/6 = 2.0737079$  horas

Probabilidad de que una copiadora que llega tenga que esperar por el servicio:

*P<sup>W</sup>* = 1−0.17677964 = 0.82322036

**Ejemplo 5.13** Un taller mecánico tiene 5 mecánicos que solicitan refacciones en una bodega que es atendida por un empleado. En promedio un mecánico llega por refacciones cada 20 minutos . El empleado se tarda 6 minutos en promedio para servir las refacciones. Ambos tiempos se ajustan según una distribución exponencial. Calcular lo siguiente:

a) La probabilidad de que la persona que atiende la bodega esté desocupada.

b) La probabilidad de que los 5 mecánicos estén en la bodega.

c) Utilización promedio del servidor.

d) El número promedio de mecánicos esperando, incluyendo al que está siendo servido.

e) El promedio de tiempo de espera antes del servicio.

f) El promedio de tiempo de espera y de ser atendido.

**Datos**:

*λ* = 3 mecánicos/hora *μ* = 10 mecánicos/hora *N* = 5 *ρ* =  $\frac{3}{16}$  $\frac{3}{10} = 0.3$ 

**Solución**:

a)

$$
P_0 = \frac{1}{5! \left(0.3\right)^0 + \frac{5!}{4!} \left(0.3\right)^1 + \frac{5!}{3!} \left(0.3\right)^2 + \frac{5!}{2!} \left(0.3\right)^3 + \frac{5!}{1!} \left(0.3\right)^4 + \frac{5!}{0!} \left(0.3\right)^5} = 0.13920597
$$

b)

$$
P_5 = \frac{5!}{(5-5)!} (0.3)^5 * 0.13920597 = 0.04059246
$$

c)

## 1−0.139206 = 86.0794%

d) Para el cálculo de *L* se utilizará la fórmula

$$
L = \sum_{n=1}^{5} n P_n
$$

*P*<sup>1</sup> = 0.20880895 *P*<sup>2</sup> = 0.25057074 *P*<sup>3</sup> = 0.22551367 *P*<sup>4</sup> = 0.1353082 *P*<sup>5</sup> = 0.04059246 *L* = 0.20880895+2∗0.25057074+3∗0.22551367+4∗0.1353082+5∗0.04059246 = 2.13068654

e)

$$
Lq = L - (1 - P_0) = 2.13068654 - (1 - 0.13920597) = 1.26989251
$$

$$
W_q = \frac{1.26989251}{3(5 - 2.13068654)} = 0.1475257 \text{ horas}
$$

 $f$ )

 $W = 0.1475257 + 0.1 = 0.2475257$  horas

# **5.7. SERVIDORES MÚLTIPLES, COLA INFINITA, FUENTE INFINITA**

 $Modelo (M/M/S)$ : ( $PEPS/\infty/\infty$ )

Una línea de espera con servidores múltiples consiste en dos más servidores que se supone son idénticos desde el punto de vista de su capacidad. En el sistema de servidores múltiples, los clientes que llegan esperan en una sola línea y luego pasan al primer servidor disponible para ser atendidos. Las fórmulas que se presentan a continuación son aplicables si existen las siguientes condiciones.

- 1. Las llegadas siguen una distribución de probabilidad de Poisson.
- 2. El tiempo de servicio para cada servidor sigue una distribución de probabilidad exponencial.
- 3. La tasa media de servicio *µ* es la misma para cada servidor.
- 4. Las llegadas esperan en una sola línea de espera y luego pasan al primer servidor disponible.

Sea *S* el número de servidores y *ρ* = *λ* —̃. Para que el modelo alcance el estado estacionario, debe de cum-<br>μ plirse la relación.

$$
\frac{\lambda}{S\mu} < 1
$$

Probabilidad de que no haya clientes en el sistema:

$$
P_0 = \frac{1}{\sum_{n=0}^{S-1} \frac{\rho^n}{n!} + \frac{\rho^S S \mu}{S!(S\mu - \lambda)}}
$$

Probabilidad de que un cliente que llega tenga que esperar (*P<sup>W</sup>* ):

$$
P_W = P(n \ge S) = \frac{\rho^S S \mu}{S!(S\mu - \lambda)} P_0
$$

Probabilidad de que haya *n* clientes en el sistema:

$$
P_n = \begin{cases} \frac{\rho^n}{n!} P_0 & \text{para } n \le S\\ \frac{\rho^n}{S! S^{n-S}} P_0 & \text{para } n \ge S \end{cases}
$$

Número promedio de clintes en la cola:

$$
L_q = \frac{P_W \rho}{S - \rho}
$$

Número promedio de clientes en el sistema:

$$
L = L_q + \rho
$$

 $W = \frac{L}{\lambda}$ *λ*

Tiempo promedio de espera en el sistema:

Tiempo promedio de espera en la cola:

$$
W_q = \frac{L_q}{\lambda}
$$

Utilización de los servidores:

$$
U = \frac{\lambda}{S\mu}
$$

**Ejemplo 5.14** Un taller de lavado y engresado de automóviles tiene 4 rampas para dar servicio de lavado. Los automóviles llegan de acuerdo con una distribución de probabilidad de Poisson, con una tasa media de llegadas de 14 automóviles por hora. Los tiempos de servicio tienen una distribución de probabilidad exponencial, con un tiempo medio de servicio de 15 minutos por automóvil para cada uno de los servidores.

a) ¿Cuál es la probabilidad de que ningún automóvil esté en el sistema?

- b) ¿Cuál es el número promedio de automóviles esperando servicio?
- c) ¿Cuál es el tiempo promedio esperando servicio?
- d) ¿Cuál es el tiempo promedio en el sistema?
- e) ¿Cuál es la probabilidad de que una llegada tenga que esperar para que le den servicio?

f ) ¿Cuál es el porcentaje de utilización de los servidores?

#### **Datos**:

 $\lambda = 14$  clientes/hora  $\mu = 4$  clientes/hora  $\rho = 14/4 = 3.5$   $S = 4$ 

## **Solución**:

a)

$$
P_0 = \frac{1}{\frac{3.5^0}{0!} + \frac{3.5^1}{1!} + \frac{3.5^2}{2!} + \frac{3.5^3}{3!} + \frac{3.5^4 * 4 * 4}{4!(4 * 4 - 14)}} = 0.0147511
$$

b)

$$
P_W = \frac{3.5^4 * 4 * 4}{4!(4*4-14)} * 0.0147511 = 0.73786109
$$
  

$$
L_q = 0.73786109 + \frac{3.5}{4-3.5} = 5.16502763
$$
automóviles  
c)

$$
W_q = \frac{5.16502763}{14} = 0.36893055 \text{ horas}
$$

$$
W = W_q + \frac{1}{\mu} = 0.36893055 + 0.25 = 0.61893055 \text{ horas}
$$

e)

d)

$$
P_W = 0.73786109
$$

 $U = \frac{14}{1}$ 

 $f$ )

**Ejemplo 5.15** Los clientes de un banco llegan con una tasa promedio de 55 clientes por hora (llegadas de acuerdo a Poisson). Las ventanillas de atención realizan las transacciones en un tiempo medio de 3 minutos (tiempos de servicio exponenciales). Calcular el número de ventanillas que necesita tener abiertas el banco para que el número de clientes en la cola no exceda de 6.

 $\frac{14}{4*4}$  = 87.5%

$$
\lambda = 55
$$
 clients/hora  $\mu = 20$  clients/hora  $\rho = 55/20 = 2.75$  S =?

A prueba y error, se empieza con *S* = 3

$$
P_0 = \frac{1}{1 + 2.75 + \frac{2.75^2}{2!} + \frac{2.75^3 \times 3 \times 20}{3!(3 \times 20 - 55)}} = 0.02035623
$$

$$
P_W = \frac{2.75^3 * 3 * 20}{3!(3 * 20 - 55)} * 0.02035623 = 0.84669211
$$
  

$$
L_q = 0.84669211 + \frac{2.75}{3 - 2.75} = 9.31361323 \text{ clients}
$$

9.31 excede de 6 clientes en la cola, por lo que es necesario agregar otra ventanilla, es decir *S* = 4

$$
P_0 = \frac{1}{1 + 2.75 + \frac{2.75^2}{2!} + \frac{2.75^3}{3!} + \frac{2.75^4 * 4 * 20}{4!(4 * 20 - 55)}}
$$
  
\n
$$
P_W = \frac{2.75^4 * 4 * 20}{4!(4 * 20 - 55)} * 0.05369728 = 0.40946974
$$
  
\n
$$
L_q = 0.40946974 + \frac{2.75}{4 - 2.75} = 0.90083343 \text{ clients}
$$

Por lo tanto 4 ventanillas deberán estar abiertas para que el número promedio de clientes en la cola sea menor que 6.

**Ejemplo 5.16** Suponer que en la caseta de inspección localizada entre La Trinitaria y Comitán se tienen 5 puestos de inspección. Las llegadas de los automóviles tienen una distribución de Poisson con *λ* igual a 36 llegadas por hora, mientras que el número de servicios tiene una distribución exponencial con un tiempo medio de servicio de 7.5 minutos.

- a) ¿Cuál es la probabilidad de que todos los servidores estén desocupados?
- b) ¿Cuál es la probabilidad de que un automóvil que llega no tenga que hacer cola?
- c) ¿Cuál es la probabilidad de una demora?
- d) ¿Cuál es la probabilidad de que al menos dos de los servidores estén desocupados?

#### **Datos**:

 $\lambda = 36$  autos/hora  $\mu = 8$  autos/hora  $\rho = 36/8 = 4.5$  *S* = 5

## **Solución**:

a)

$$
P_0 = \frac{1}{1 + 4.5 + \frac{4.5^2}{2!} + \frac{4.5^3}{3!} + \frac{4.5^4}{4!} + \frac{4.5^5 * 5 * 8}{5!(5 * 8 - 36)}} = 0.00495855
$$

En la tabla 5.6 se muestra el comportamiento de los automóviles cuando llegan a la caseta de inspección y las probabilidades correspondientes.

b) Un auto que llega no hace cola cuando hay menos de 5 clientes en el sistema:

$$
P(n < 5) = P_0 + P_1 + P_2 + P_3 + P_4 = 0.23750678
$$

c) Un auto que llega tendrá demora cuando todos los servidores estén ocupados, ésto sucede cuando hay 5 o más autos en el sistema:

$$
P(n \ge 5) = 1 - 0.23750678 = 0.76249322
$$

d) Cuando hayan 0, 1, 2 o 3 autos en el sistema, habrá al menos dos servidores desocupados:

$$
P(n \le 3) = P_0 + P_1 + P_2 + P_3 = 0.15278531
$$

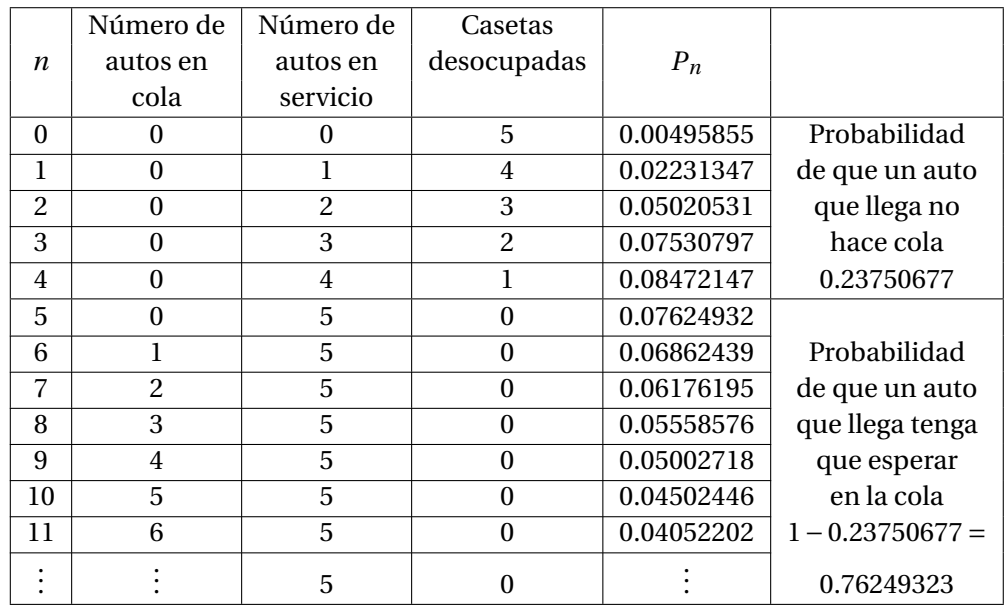

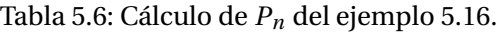

# **5.8. SERVIDORES MÚLTIPLES, COLA FINITA, FUENTE INFINITA**

 $Modelo (M/M/S)$ : ( $PEPS/N/\infty$ )

Este modelo de espera difiere de (*M*/*M*/*S*) : (*PEP S*/∞/∞) en que el límite del sistema es finito, igual a *N*. Eso significa que el tamaño máximo de la cola es *N* −*S*. Las tasas de llegada y de servicio son *λ* y *µ*. La frecuencia efectiva de llegadas  $\lambda_{ef}$  es menor que  $\lambda$  a causa del límite  $N$  del sistema.

$$
\text{ Sea } \rho = \frac{\lambda}{\mu}
$$

Las medidas de desempeño son:

Probabilidad de que no haya clientes en el sistema:

$$
P_0 = \begin{cases} \left[ \sum_{n=0}^{S-1} \frac{\rho^n}{n!} + \frac{\rho^S (1 - (\rho/S)^{N-S+1})}{S!(1 - \rho/S)} \right]^{-1} & \text{para } \rho/S \neq 1\\ \left[ \sum_{n=0}^{S-1} \frac{\rho^n}{n!} + \frac{\rho^S (N-S+1)}{S!} \right]^{-1} & \text{para } \rho/S = 1 \end{cases}
$$

Probabilidad de que haya *n* clientes en el sistema:

$$
P_n = \begin{cases} \frac{\rho^n}{n!} P_0 & \text{para } 0 \le n \le S\\ \frac{\rho^n}{S! S^{n-S}} P_0 & \text{para } S \le n \le N \end{cases}
$$

Probabilidad de que un cliente que llega tenga que esperar:

$$
(P_W) = P(S \le n < N)
$$

Número promedio de clientes en la cola:

$$
L_q = \sum_{n=5}^{N} (n - S)P_n
$$

O también con la fórmula:

$$
L_q = \begin{cases} \frac{P_0 \rho^{S+1}}{(S-1)!(S-\rho)^2} \left[ 1 - \left(\frac{\rho}{S}\right)^{N-S} - (N-S) \left(\frac{\rho}{S}\right)^{N-S} \left( 1 - \frac{\rho}{S} \right) \right] & \text{para } \rho / S \neq 1\\ \frac{P_0 \rho^S (N-S) (N-S+1)}{2S!} & \text{para } \rho / S = 1 \end{cases}
$$

Tasa de efectiva de llegadas:

$$
\lambda_{ef} = \lambda (1 - P_N)
$$
 o  $\lambda_{ef} = \mu (S - \overline{S})$ 

Clientes que se pierden debido a la cola limitada:

 $λP<sub>N</sub>$ 

Número promedio de clientes en el sistema:

$$
L = L_q + \frac{\lambda_{ef}}{\mu} \quad \text{o} \quad L = L_q + (S - \overline{S})
$$

Tiempo promedio que un cliente espera en el sistema:

$$
W = \frac{L}{\lambda_{ef}}
$$

Tiempo promedio que un cliente espera en la cola:

$$
W_q = \frac{L_q}{\lambda_{ef}}
$$

Número promedio de servidores inactivos:

$$
\overline{S} = \sum_{n=0}^{S} (S - n) P_n \quad \text{o} \quad \overline{S} = S - \frac{\lambda_{ef}}{\mu}
$$

Utilización de los servidores:

$$
U = \frac{S - \overline{S}}{S}
$$

**Ejemplo 5.17** Una gasolinera pequeña opera con tres bombas. El carril que conduce a las bombas puede alojar cuando mucho 8 automóviles, incluyendo los que están siendo atendidos. Los autos que llegan van a otro lugar si el carril está lleno. La distribución de los automóviles que llegan es de Poisson con media de 20 por hora. El tiempo para servir y pagar la compra es exponencial con media de 8 minutos. Calcular todas las medidas de desempeño:

**Datos**:

$$
\lambda = 20
$$
 clients/hora  $\mu = 7.5$  clients/hora  $\rho = 20/7.5 = 8/3$   $S = 3$   $N = 8$ 

## **Solución**:

Probabilidad de que no haya clientes en el sistema:

$$
P_0 = \left[1 + 8/3 + \frac{(8/3)^2}{2!} + \frac{(8/3)^3 \left(1 - \left((8/3)/3\right)^{8-3+1}\right)}{3!(1 - (8/3)/3)}\right]^{-1} = 0.04621954
$$

Probabilidad de que haya *n* clientes en el sistema:

$$
P_3 = \frac{(8/3)^3}{3!} * 0.04621954 = 0.1460766
$$

$$
P_4 = \frac{(8/3)^4}{3!3} * 0.04621954 = 0.1298458
$$
  
\n
$$
P_5 = \frac{(8/3)^5}{3!3^2} * 0.04621954 = 0.1154185
$$
  
\n
$$
P_6 = \frac{(8/3)^6}{3!3^3} * 0.04621954 = 0.1025942
$$
  
\n
$$
P_7 = \frac{(8/3)^7}{3!3^4} * 0.04621954 = 0.0911949
$$

Probabilidad de que un cliente que llega tenga que esperar:

$$
P_W = P(3 \le n < 8) = P_3 + P_4 + P_5 + P_6 + P_7 = 0.58513
$$

Número promedio de automóviles en la cola:

$$
L_q = \frac{0.04621954(8/3)^4}{2!(3-8/3)^2}\left[1-\left(\frac{8/3}{3}\right)^{8-3}-(8-3)\left(\frac{8/3}{3}\right)^{8-3}\left(1-\frac{8/3}{3}\right)\right] = 1.43855579
$$

Tasa de efectiva de llegadas:

$$
P_N = P_8 = \frac{(8/3)^8 * 0.04621954}{3!3^5} = 0.08106212
$$

$$
\lambda_{ef} = 20(1 - 0.08106212) = 18.3787576
$$

Automóviles que se pierden debido a la cola limitada:

$$
20 * 0.08106212 = 1.6212424
$$

Número promedio de automóviles en el sistema:

$$
L = 1.43855579 + \frac{18.3787576}{7.5} = 3.8890568
$$

Tiempo promedio que un automóvil espera en el sistema:

$$
W = \frac{3.8890568}{18.3787576} = 0.2116061 \text{ horas}
$$

Tiempo promedio que un automóvil espera en la cola:

$$
W_q = \frac{1.43855579}{18.3787576} = 0.0782727 \text{ horas}
$$

Número promedio de bombas inactivas:

$$
\overline{S} = 3 - \frac{18.3787576}{7.5} = 0.549499
$$

Utilización de los servidores:

$$
U = \frac{3 - 0.549499}{3} = 81.68337\%
$$

**Ejemplo 5.18** En un local de estacionamiento público existen 10 cajones. Los automóviles llegan según una distribución de Poisson con media de 15 por hora. El tiempo de estacionamiento está exponencialmente distribuido con media de 25 minutos. Calcular los siguiente:

a) Número esperado de espacios de estacionamiento vacíos.

b) Probabilidad de que un automóvil que llegue no encontrará un espacio para estacionarse.

#### **Datos**:

 $\lambda = 15$  clientes/hora  $\mu = 2.4$  clientes/hora  $\rho = 15/2.4 = 6.25$  $S = 10$   $N = 10$ 

## **Solución**:

a)

$$
P_0 = \left[1 + 6.25 + \frac{6.25^2}{2!} + \frac{6.25^3}{3!} + \frac{6.25^4}{4!} + \dots + \frac{6.25^9}{9!} + \frac{6.25^{10}(1 - (6.25/10)^{10-10+1})}{10!(1 - 6.25/10)}\right]^{-1} = 0.00204027
$$
  
\n
$$
\overline{S} = 10P_0 + 9P_1 + 8P_2 + 7P_3 + 6P_4 + 5P_5 + 4P_6 + 3P_7 + 2P_8 + P_9
$$
\n
$$
P_1 = 6.25P_0
$$
\n
$$
P_2 = (6.25^2/2!)P_0 = 19.53125P_0
$$
\n
$$
P_3 = (6.25^3/3!)P_0 = 40.69010417P_0
$$
\n
$$
P_4 = (6.25^4/4!)P_0 = 63.57828776P_0
$$
\n
$$
P_5 = (6.25^5/5!)P_0 = 79.4728597P_0
$$
\n
$$
P_6 = (6.25^6/6!)P_0 = 82.78422885P_0
$$
\n
$$
P_7 = (6.25^7/7!)P_0 = 73.91449005P_0
$$
\n
$$
P_8 = (6.25^8/8!)P_0 = 57.74569535P_0
$$
\n
$$
P_9 = (6.25^9/9!)P_0 = 40.10117733P_0
$$

 $\overline{S} = 10P_0 + 9(6.25P_0) + 8(19.53125P_0) + 7(40.69010417P_0) + 6(63.57828776P_0) + 5(79.4728597P_0)$  $+4(82.78422885P_0)+3(73.91449005P_0)+2(57.74569535P_0)+40.10117733P_0 = 1994.637708P_0 = 4.06959847$ Otra forma de calcular el número de servidores inactivos:

$$
\overline{S} = S - \frac{\lambda_{ef}}{\mu}
$$

$$
P_N = P_{10} = 6.25^{10} / 10! P_0 = 0.051135756
$$

$$
\lambda_{ef} = 15(1 - 0.051135756) = 14.23296366
$$

$$
\overline{S} = 10 - \frac{14.23296366}{2.4} = 4.06959847
$$

b) Cuando hayan 10 automóviles no podrá entrar al estacionamiento:

$$
P_{10} = 0.051135756
$$

c)

$$
\lambda_{ef} = 14.23296366
$$

**Ejemplo 5.19** A un restaurant de comida rápida, los clientes llegan según una distribución de Poisson con media de 45 por hora. El tiempo de servicio por cliente es exponencial con media de 2.5 minutos. Suponiendo que el sistema puede acomodar máximo 15 clientes, es decir lo que están siendo atendidos, más los que están en la cola, ¿cuántos servidores deberán instalarse para que la probabilidad de tener más de 4 clientes en el sistema sea menor que el 30%?

## **Datos**:

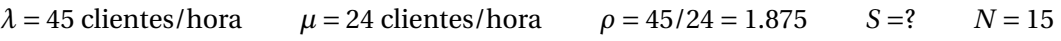

**Solución**:

$$
P(n > 4) < 0.3
$$
  
1 - (P<sub>0</sub> + P<sub>1</sub> + P<sub>2</sub> + P<sub>3</sub> + P<sub>4</sub>) < 0.3  
-(P<sub>0</sub> + P<sub>1</sub> + P<sub>2</sub> + P<sub>3</sub> + P<sub>4</sub>) < -0.7  
P<sub>0</sub> + P<sub>1</sub> + P<sub>2</sub> + P<sub>3</sub> + P<sub>4</sub> > 0.7

 $Si S = 2$ 

$$
P_0 = \left[1 + 1.875 + \frac{1.875^2 \left(1 - (1.875/2)^{14}\right)}{2!(1 - 1.875/2)}\right]^{-1} = 0.05100576
$$
\n
$$
P_1 = 1.875 P_0
$$
\n
$$
P_2 = \frac{1.875^2}{2!} P_0 = 1.7578125 P_0
$$
\n
$$
P_3 = \frac{1.875^3}{2!2^{3-2}} P_0 = 1.64794922 P_0
$$
\n
$$
P_4 = \frac{1.875^4}{2!2^{4-2}} P_0 = 1.54495239 P_0
$$
\n
$$
P_0 + 1.875 P_0 + 1.7578125 P_0 + 1.64794922 P_0 + 1.54495239 P_0 > 0.7
$$
\n
$$
7.82571411 P_0 > 0.7
$$
\n
$$
0.3991565 \neq 0.7
$$

Con 2 servidores, la probabilidad de que *n* > 4 = 1−0.3991565 = 0.6008435. Esta probabilidad no es menor que 0.3 por lo que no satisface la condición. Ahora se probará con *S* = 3.

$$
P_0 = \left[1 + 1.875 + \frac{1.875^2}{2!} + \frac{1.875^3 \left(1 - (1.875/3)^{13}\right)}{3!(1 - 1.875/3)}\right]^{-1} = 0.13234525
$$
\n
$$
P_1 = 1.875 P_0
$$
\n
$$
P_2 = \frac{1.875^2}{2!} P_0 = 1.7578125 P_0
$$
\n
$$
P_3 = \frac{1.875^3}{3!} P_0 = 1.09863281 P_0
$$
\n
$$
P_4 = \frac{1.875^4}{3!3^{4-3}} P_0 = 0.68664551 P_0
$$
\n
$$
P_0 + 1.875 P_0 + 1.7578125 P_0 + 1.09863281 P_0 + 0.68664551 P_0 > 0.7
$$
\n
$$
6.41809082 P_0 > 0.7
$$
\n
$$
0.84940383 > 0.7
$$

Con 3 servidores, la probabilidad de que *n* > 4 = 1−0.84940383 = 0.15059717, por lo que si se cumple con la condición de tener más de 4 clientes en el sistema sea menor que el 30%.

Esto se comprobará con la hoja de cálculo de Excel, como se muestra en la figura 5.6.

Se puede observar que con *S* = 2 la probabilidad de que *n* > 4 = 1 − 0.3991565 = 0.6008435, con *S* = 3 la probabilidad de que *n* > 4 = 1 − 0.8494038 = 0.1505962 y con *S* = 4 la probabilidad de que *n* > 4 = 1−0.932203 = 0.067797. Por lo que la decisión es utilizar tres servidores.

|                | $\mathsf{A}$   | B          | C           | D | E          | F           | G | н          |             |  |
|----------------|----------------|------------|-------------|---|------------|-------------|---|------------|-------------|--|
|                |                |            | $S=2$       |   |            | $S = 3$     |   |            | $S = 4$     |  |
| $\overline{2}$ | $\mathsf{n}$   | Pn         | Pn acum.    |   | Pn         | Pn acum.    |   | Pn         | Pn acum.    |  |
| 3              | $\Omega$       | 0.05100576 | 0.051005763 |   | 0.13234525 | 0.132345247 |   | 0.14923774 | 0.149237736 |  |
| 4              | 1              | 0.09563581 | 0.146641568 |   | 0.24814734 | 0.380492586 |   | 0.27982075 | 0.429058491 |  |
| 5              | $\overline{2}$ | 0.08965857 | 0.236300135 |   | 0.23263813 | 0.613130717 |   | 0.26233196 | 0.691390448 |  |
| 6              | 3              | 0.08405491 | 0.320355042 |   | 0.14539883 | 0.758529548 |   | 0.16395747 | 0.855347922 |  |
| $\overline{7}$ | 4              | 0.07880148 | 0.399156517 |   | 0.09087427 | 0.849403818 |   | 0.07685507 | 0.932202987 |  |
| 8              | 5              | 0.07387638 | 0.4730329   |   | 0.05679642 | 0.906200236 |   | 0.03602581 | 0.968228799 |  |
| 9              | 6              | 0.06925911 | 0.542292009 |   | 0.03549776 | 0.941697998 |   | 0.0168871  | 0.985115899 |  |
| 10             | $\overline{7}$ | 0.06493041 | 0.607222423 |   | 0.0221861  | 0.963884099 |   | 0.00791583 | 0.993031727 |  |
| 11             | 8              | 0.06087226 | 0.668094687 |   | 0.01386631 | 0.977750412 |   | 0.00371054 | 0.996742271 |  |
| 12             | 9              | 0.05706775 | 0.725162434 |   | 0.00866645 | 0.986416858 |   | 0.00173932 | 0.998481589 |  |
| 13             | 10             | 0.05350101 | 0.778663447 |   | 0.00541653 | 0.991833386 |   | 0.00081531 | 0.999296894 |  |
| 14             | 11             | 0.0501572  | 0.828820647 |   | 0.00338533 | 0.995218717 |   | 0.00038217 | 0.999679068 |  |
| 15             | 12             | 0.04702237 | 0.875843022 |   | 0.00211583 | 0.997334548 |   | 0.00017914 | 0.999858212 |  |
| 16             | 13             | 0.04408348 | 0.919926498 |   | 0.00132239 | 0.998656943 |   | 8.3974E-05 | 0.999942186 |  |
| 17             | 14             | 0.04132826 | 0.961254757 |   | 0.0008265  | 0.99948344  |   | 3.9363E-05 | 0.999981549 |  |
| 18             | 15             | 0.03874524 |             |   | 0.00051656 |             |   | 1.8451E-05 |             |  |
| 19             |                |            |             |   |            |             |   |            |             |  |

Figura 5.6: Solución del ejemplo 5.19 con Excel.

# **5.9. SERVIDORES MÚLTIPLES, COLA FINITA, FUENTE FINITA**

## Modelo (*M*/*M*/*S*) : (*PEP S*/*N*/*N*)

Se trata de un tercer modelo con *S* servidores que difiere de manera fundamental con respecto a los dos modelos presentados anteriormente, en que la población potencial está limitada a *N* clientes y por lo tanto el máximo número de clientes en el sistema es también *N* clientes. Cuando existe una población limitada de clientes potenciales para una instalación de servicio, es necesario considerar un modelo diferente de colas. Este modelo se utilizaría, por ejemplo si se consideraran reparaciones del equipo en una fábrica que tiene 10 máquinas o si se estuviera a cargo del mantenimiento de una flota de 20 taxis de uso intensivo. El modelo de población limitada permite que se consideren *S* servidores, siempre que *S* ≤ *N*. La razón por la que este modelo difiere de los dos modelos de colas anteriores es que ahora existe una relación de dependencia entre la longitud de la cola y la tasa de llegadas, conforme la línea de espera se hace más larga en el modelo de población finita, la tasa de llegadas se reduce de la siguiente forma:

 $\lambda_n = \lambda(N - n)$  para  $0 \le n \le N$ 

Las medidas de desempeño para este modelo son:

Probabilidad de que no haya clientes en el sistema:

$$
P_0 = \left[ \sum_{n=0}^{S} \frac{N! \rho^n}{n!(N-n)!} + \sum_{n=S+1}^{N} \frac{N! \rho^n}{(N-n)! S! S^{n-S}} \right]^{-1}
$$

Probabilidad de haya *n* clientes en el sistema:

$$
P_n = \begin{cases} \frac{N!}{n!(N-n)!} \rho^n P_0 & \text{para } 0 \le n \le S\\ \frac{N!}{(N-n)!S!S^{n-S}} \rho^n P_0 & \text{para } S \le n \le N \end{cases}
$$

Probabilidad de que un cliente que llega tenga que esperar:

$$
P_W = P(S \le n \le N)
$$

Número promedio de clientes en el sistema:

$$
L = \sum_{n=0}^{N} n P_n
$$

Número promedio de clientes en la cola:

$$
L_q = \sum_{n=5}^{N} (n - S)P_n
$$
 o 
$$
L_q = L - \rho(N - L)
$$

Tiempo promedio que un cliente espera en el sistema:

$$
W = \frac{L}{\lambda (N - L)}
$$

Tiempo promedio que un cliente espera en la cola:

$$
W_q = \frac{L_q}{\lambda (N - L)}
$$

Número promedio de servidores inactivos:

$$
\overline{S} = \sum_{n=0}^{S} (S - n) P_n
$$

Utilización de los servidores:

$$
U = \frac{S - \overline{S}}{S}
$$

Tasa de efectiva de llegadas ( $λ_{ef}$ ) o tasa promedio de llegadas ( $\overline{λ}$ ):

$$
\lambda_{ef} = \overline{\lambda} = \sum_{n=0}^{N} \lambda(N-n) P_n = \lambda \left(N - \sum_{n=1}^{N} n P_n \right) = \lambda(N - L)
$$

**Ejemplo 5.20** Una empresa tiene 8 equipos automáticos que requieren mantenimiento preventivo o correctivo y cuenta con 3 técnicos que realizan el mantenimiento. Cada equipo requiere servicio aproximadamente cada dos horas en promedio y se ajustan a una distribución de Poisson. Los tiempos de servicio se ajustan a una distribución exponencial con una media de 60 minutos. Calcular todas las medidas de desempeño:

## **Datos**:

 $\lambda = 0.5$  equipos/hora  $\mu = 1$  equipo/hora  $\rho = 0.5/1 = 0.5$   $S = 3$   $N = 8$ 

## **Solución**:

Probabilidad de que el sistema esté vacío:

$$
P_0=\left[1+\frac{8!(0.5)}{1!7!}+\frac{8!(0.5)^2}{2!6!}+\frac{8!(0.5)^3}{3!5!}+\frac{8!(0.5)^4}{4!3!3^1}+\frac{8!(0.5)^5}{3!3!3^2}+\frac{8!(0.5)^6}{2!3!3^3}+\frac{8!(0.5)^7}{1!3!3^4}+\frac{8!(0.5)^8}{0!3!3^5}\right]^{-1}=0.03182399
$$

Probabilidad de que haya *n* equipos en el sistema:

$$
P_1 = \frac{8!}{1!7!} (0.5)^1 * 0.03182399 = 0.12729594
$$
  
\n
$$
P_2 = \frac{8!}{2!6!} (0.5)^2 * 0.03182399 = 0.2227679
$$
  
\n
$$
P_3 = \frac{8!}{3!5!} (0.5)^3 * 0.03182399 = 0.2227679
$$
  
\n
$$
P_4 = \frac{8!}{4!3!3^1} (0.5)^4 * 0.03182399 = 0.18563992
$$

$$
P_5 = \frac{8!}{3!3!3^2} (0.5)^5 * 0.03182399 = 0.12375995
$$
  
\n
$$
P_6 = \frac{8!}{2!3!3^3} (0.5)^6 * 0.03182399 = 0.06187997
$$
  
\n
$$
P_7 = \frac{8!}{1!3!3^4} (0.5)^7 * 0.03182399 = 0.02062666
$$
  
\n
$$
P_8 = \frac{8!}{0!3!3^5} (0.5)^8 * 0.03182399 = 0.00343778
$$

Probabilidad de que un equipo que llega tenga que esperar:

$$
P_W = P(3 \le n \le 8) = P_3 + P_4 + P_5 + P_6 + P_7 + P_8 = 0.61811217
$$

Número esperado de equipos en el sistema:

$$
L = \sum_{n=0}^{8} nP_n = 1 * 0.12729594 + 2 * 0.2227679 + \dots + 7 * 0.02062666 + 8 * 0.00343778 = 3.14566349
$$

Número esperado de equipos en la cola:

$$
L_q = \sum_{n=3}^{8} (n-3)P_n = 1*0.18563992 + 2*0.12375995 + 3*0.06187997 + 4*0.02062666 + 5*0.00343778 = 0.71849524
$$

Conociendo *L*:

$$
L_q = 3.14566349 - 0.5(8 - 3.14566349) = 0.71849524
$$

Tiempo promedio que un equipo se encuentra en el sistema:

$$
W = \frac{3.14566349}{0.5(8 - 3.14566349)} = 1.296022 \text{ horas}
$$

Tiempo promedio que un equipo se encuentra en la cola:

$$
W = \frac{0.71849524}{0.5(8 - 3.14566349)} = 0.296022 \text{ horas}
$$

Número promedio de técnicos inactivos:

$$
\overline{S} = \sum_{n=0}^{3} (3-n)P_n = 3 * 0.03182399 + 2 * 0.12729594 + 1 * 0.2227679 + 0 * 0.2227679 = 0.57283174
$$

Utilización promedio de los técnicos:

$$
U = \frac{3 - 0.57283174}{3} = 80.90561\%
$$

Tasa de efectiva de llegadas:

$$
\lambda_{ef} = 0.5(8 - 3.14566349) = 2.4271683
$$

**Ejemplo 5.21** En una planta hay 4 mecánicos que atienden a un grupo de 6 máquinas que necesitan reabastecimiento cada 20 minutos en promedio. Cada reabastecimiento requiere un promedio de 15 minutos, ambos tiempos están exponencialmente distribuidos. Calcular:

- a) La probabilidad de que no hayan máquinas solicitando reabastecimiento.
- b) La probabilidad de una demora.
- c) Número promedio de máquinas en el sistema.
- d) Tasa promedio de llegadas.

## **Datos**:

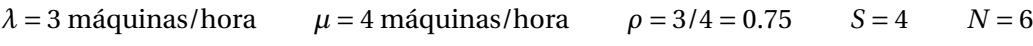

## **Solución**:

a)

$$
P_0 = \left[1 + \frac{6!(0.75)}{1!5!} + \frac{6!(0.75)^2}{2!4!} + \frac{6!(0.75)^3}{3!3!} + \frac{6!(0.75)^4}{4!2!} + \frac{6!(0.75)^5}{1!4!4^1} + \frac{6!(0.75)^6}{0!4!4^2}\right]^{-1} = 0.03420606
$$

b) Cálculo de *P*1, *P*2, *P*3, *P*4, *P*5, *P*<sup>6</sup>

$$
P_1 = \frac{6!(0.75)}{1!5!} * 0.03420606 = 0.15392726
$$
  
\n
$$
P_2 = \frac{6!(0.75^2)}{2!4!} * 0.03420606 = 0.2886136
$$
  
\n
$$
P_3 = \frac{6!(0.75^3)}{3!3!} * 0.03420606 = 0.2886136
$$
  
\n
$$
P_4 = \frac{6!(0.75^4)}{4!2!} * 0.03420606 = 0.16234515
$$
  
\n
$$
P_5 = \frac{6!(0.75^5)}{1!4!4!} * 0.03420606 = 0.06087943
$$
  
\n
$$
P_6 = \frac{6!(0.75^6)}{0!4!4^2} * 0.03420606 = 0.01141489
$$

Habrá una demora cuando hayan 4, 5 o 6 máquinas siendo atendidas por los mecánicos

$$
P_W = P(4 \le n \le 6) = P_4 + P_5 + P_6 = 0.16234515 + 0.06087943 + 0.01141489 = 0.23463947
$$

c)

*L* = 0.15392726+2∗0.2886136+3∗0.2886136+4∗0.16234515+5∗0.06087943+6∗0.01141489 = 2.61926235

d)

$$
\overline{\lambda} = 3(6P_0 + 5P_1 + 4P_2 + 3P_3 + 2P_4 + P_5) = 10.1422128 \text{ máquinas/hora}
$$

# **5.10. ANÁLISIS ECONÓMICO DE LAS LÍNEAS DE ESPERA**

Las decisiones más comunes en las líneas de espera, se basan en una evaluación de las medidas de desempeño. Para un gerente o administrador podría ser una medida de desempeño razonable que el tiempo de espera promedio sea de cuando mucho de 5 minutos o bien el número promedio de clientes en el sistema sea de a lo más de 4 clientes. En los modelos de colas presentados hasta el momento se ha considerado que al aumentar el número de servidores se cumplen con las metas establecidos por el gerente o administrador. Sin embargo no se ha considerado el costo que implica aumentar el número de servidores con la finalidad de mejorar las medidas de desempeño.

Una empresa puede tener suficiente personal para ofrecer muchas instalaciones de servicio, lo que puede influir en otorgar un excelente servicio al cliente, por lo que rara vez se encontrarán muchos clientes en el sistema. Los clientes estarán satisfechos con el servicio, sin embargo esto quizá resulte demasiado costoso. El otro extremo es tener el mínimo número posible de servidores, lo cual reduce el costo del servicio, aunque podría resultar en la insatisfacción en los clientes y por ende en la pérdida de los mismos, lo cual se caería en un costo de oportunidad. Entonces la meta es alcanzar un equilibrio entre el costo de

dar un buen servicio y el costo del tiempo de espera de los clientes. Uno de los medios para evaluar una instalación de servicio consiste en observar el costo total esperado, un concepto que se ilustra en la figura 5.7, que es la suma del costo de servicio más el costo de espera. Para obtener el costo total se utilizan las siguientes variables:

- *CT* = Costo total por periodo.
- $C_w$  = Costo de espera por periodo para cada unidad.
- $C_s$  = Costo de servicio por periodo para cada servidor.
- *L* = Número esperado de clientes en el sistema.
- *S* = Número de servidores.

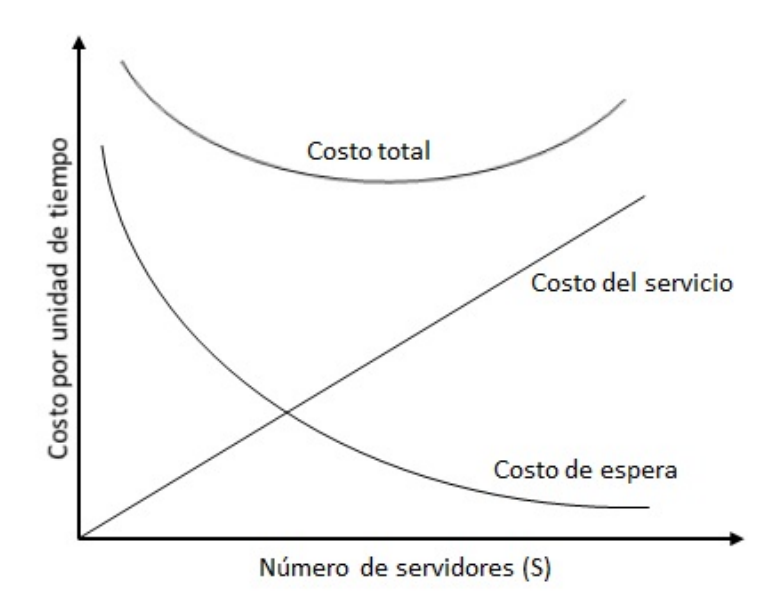

Figura 5.7: Gráfica del costo de servicio, de espera y total.

El costo total es la suma del costo de espera y el costo de servicio:

$$
CT = C_w L + C_s S
$$

Los costos de servicio aumentan conforme la empresa trata de elevar su nivel de servicio. Por ejemplo, si se utilizan cuatro ventanillas de atención a los clientes en el problema del ejemplo 5.15, los costos de servicio aumentan en la medida que lo hacen los montos del salario del empleado de la ventanilla. No obstante al mejorar la rapidez del servicio, disminuye el costo del tiempo que se pasa esperando en la fila. El costo de espera podría reflejar pérdidas de productividad de los trabajadores mientras solicitan material o bien esperan la reparación de las máquinas. También podría ser una estimación de los costos de clientes perdidos debido al mal servicio y a las largas colas.

**Ejemplo 5.22** Los clientes de un banco llegan con una tasa promedio de 55 clientes por hora (llegadas de acuerdo a Poisson). Las ventanillas de atención realizan las transacciones en un tiempo medio de 3 minutos (tiempos de servicio exponenciales). Si se estima que el costo de tener una ventanilla abierta es de \$30 por hora y costo de espera en el banco es de \$50 por hora. Determinar el número de ventanillas que necesita tener abiertas el banco de tal manera que se minimize el costo total.

## **Datos**:

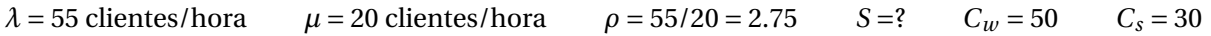

Para *ρ* = 2.75, el modelo llegará al estado estable si *S* ≥ 3, es decir para que se cumpla la condición de que *ρ*  $\frac{p}{S}$  < 1.

La ecuación a minimizar:

$$
CT = 50L + 30S
$$

Los valores de *L* se determinan con **IOpeTec** y los cálculos se presentan en la tabla 5.7, en la cual se aprecia que la mejor solución es utilizar cinco servidores, con un costo total por hora de \$298.42.

| S. |           | $C_wL$ | $C_{s}S$ | $CT = 50L + 30S$ |
|----|-----------|--------|----------|------------------|
| 3  | 12.063613 | 603.18 | 90.00    | 693.18           |
| 4  | 3.650833  | 182.54 | 120.00   | 302.54           |
| 5  | 2.968485  | 148.42 | 180.00   | 298.42           |
| 6  | 2.809391  | 140.47 | 180.00   | 320.47           |

Tabla 5.7: Solución al ejemplo 5.22.

**Ejemplo 5.23** Una pequeña empresa tiene cinco máquinas idénticas que en promedio necesitan que se les realice un ajuste cada 1.5 horas. El tiempo de servicio para hacer los ajustes en promedio es de 15 minutos. Suponiendo que las llegadas se ajustan a una distribución de Poisson y el tiempo de servicio a una distribución exponencial; de la misma manera se estima que el tiempo ocioso de una máquina en servicio es de \$500 por hora y cada mecánico que realiza el servicio recibe una salario integrado de \$60 por hora. Determinar el número de mecánicos que deberán ofrecer el servicio de tal manera que minimice el costo total.

#### **Datos**:

 $\lambda = \frac{1}{1}$  $\frac{1}{1.5}$  = 2/3 máquinas/hora  $\mu$  = 4 máquinas/hora  $\rho = \frac{2/3}{4}$  $\frac{73}{4}$  = 1/6  $S = ?^{1.5}$   $N = 5$   $C_w = 500$   $C_s = 60$ 

## **Solución**:

La ecuación a minimizar:

$$
CT = 500L + 60S
$$

Los valores de *L* se determinan con **IOpeTec** y los cálculos se presentan en la tabla 5.8

|          | $C_wL$    | C <sub>e</sub> S | $CT = 500L + 60S$ |
|----------|-----------|------------------|-------------------|
| 1.162403 | 581.20    | 60.00            | 641.20            |
| 0.751605 | $+375.80$ | 120.00           | 495.80            |
| 0.716551 | 358.28    | 180.00           | 538.28            |

Tabla 5.8: Solución al ejemplo 5.23.

En la tabla 5.8 se aprecia que la mejor solución es utilizar dos servidores, con un costo total por hora de \$495.80.

# **5.11. ANÁLISIS DE SENSIBILIDAD**

El análisis de sensibilidad es la técnica que determina la forma en que diferentes valores de una variable independiente influyen en una variable dependiente. También es conocida la técnica como el análisis de qué pasa si. Estudia cómo la incertidumbre en el resultado de un modelo matemático puede asignarse a diferentes fuentes en sus variables de entrada, tal como el efecto que tienen los cambios en la tasa de llegadas, la tasa de servicio o el número se servidores y observar el comportamiento que tienen las diferentes medidas de desempeño.

Debido a que al realizar un análisis de sensibilidad es necesario muchos cálculos se utilizará el software **IOpeTec** para resolver los siguientes ejemplos:

**Ejemplo 5.24** Para el modelo  $M/M/2$  :  $PEPS/\infty/\infty$ , en el que la tasa de servicio es de  $\mu = 15$  clientes por hora, se desea analizar para valores de *λ* entre 15 y 29, como influye en las medidas de desempeño en este modelo, como se muestra en la figura 5.8. En esta figura se puede apreciar que las medidas de desempeño *U*, *P<sup>W</sup>* , *L*, *L<sup>q</sup>* , *W* y *W<sup>q</sup>* , a medida que *λ* aumenta éstas medidas también aumentan, debido a que están llegando más clientes al sistema y por lo tanto la variación es directa. Para *P*<sup>0</sup> a medida que *λ* aumenta, ésta disminuye porque al llegar más clientes al sistema, existe menos probabilidad de que no hayan clientes en el sistema.

|    | E       | F         | G              | H                                                          |           |                      | K        |          | M         | N           | $\circ$  |
|----|---------|-----------|----------------|------------------------------------------------------------|-----------|----------------------|----------|----------|-----------|-------------|----------|
| 10 |         |           |                | Análisis de sensibilidad para el modelo M/M/S:PEPS/inf/inf |           |                      |          |          |           |             |          |
| 11 | Lambdal |           |                |                                                            |           | Medidas de desempeño |          |          |           |             |          |
| 12 |         | U         | P <sub>0</sub> | <b>PW</b>                                                  |           | Lq                   | W        | Wq       | C. Espera | C. Servicio | C. Total |
| 13 | 15      | 0.5000000 | 0.3333333      | 0.3333333                                                  | 1.333333  | 0.333333             | 0.088889 | 0.022222 | 0.00      | 0.00        | 0.00     |
| 14 | 16      | 0.5333333 | 0.3043478      | 0.3710145                                                  | 1.490683  | 0.424017             | 0.093168 | 0.026501 | 0.00      | 0.00        | 0.00     |
| 15 | 17      | 0.5666667 | 0.2765957      | 0.4099291                                                  | 1.669394  | 0.536061             | 0.098200 | 0.031533 | 0.00      | 0.00        | 0.00     |
| 16 | 18      | 0.6000000 | 0.2500000      | 0.4500000                                                  | 1.875000  | 0.675000             | 0.104167 | 0.037500 | 0.00      | 0.00        | 0.00     |
| 17 | 19      | 0.6333333 | 0.2244898      | 0.4911565                                                  | 2.115028  | 0.848361             | 0.111317 | 0.044651 | 0.00      | 0.00        | 0.00     |
| 18 | 20      | 0.6666667 | 0.2000000      | 0.5333333                                                  | 2.400000  | 1.066667             | 0.120000 | 0.053333 | 0.00      | 0.00        | 0.00     |
| 19 | 21      | 0.7000000 | 0.1764706      | 0.5764706                                                  | 2.745098  | 1.345098             | 0.130719 | 0.064052 | 0.00      | 0.00        | 0.00     |
| 20 | 22      | 0.7333333 | 0.1538462      | 0.6205128                                                  | 3.173077  | 1.706410             | 0.144231 | 0.077564 | 0.00      | 0.00        | 0.00     |
| 21 | 23      | 0.7666667 | 0.1320755      | 0.6654088                                                  | 3.719677  | 2.186343             | 0.161725 | 0.095058 | 0.00      | 0.00        | 0.00     |
| 22 | 24      | 0.8000000 | 0.1111111      | 0.7111111                                                  | 4.444444  | 2.844444             | 0.185185 | 0.118519 | 0.00      | 0.00        | 0.00     |
| 23 | 25      | 0.8333333 | 0.0909091      | 0.7575758                                                  | 5.454545  | 3.787879             | 0.218182 | 0.151515 | 0.00      | 0.00        | 0.00     |
| 24 | 26      | 0.8666667 | 0.0714286      | 0.8047619                                                  | 6.964286  | 5.230952             | 0.267857 | 0.201190 | 0.00      | 0.00        | 0.00     |
| 25 | 27      | 0.9000000 | 0.0526316      | 0.8526316                                                  | 9.473684  | 7.673684             | 0.350877 | 0.284211 | 0.00      | 0.00        | 0.00     |
| 26 | 28      | 0.9333333 | 0.0344828      | 0.9011494                                                  | 14.482759 | 12.616092            | 0.517241 | 0.450575 | 0.00      | 0.00        | 0.00     |
| 27 | 29      | 0.9666667 | 0.0169492      | 0.9502825                                                  | 29.491525 | 27.558192            | 1.016949 | 0.950282 | 0.00      | 0.00        | 0.00     |
| 28 |         |           |                |                                                            |           |                      |          |          |           |             |          |

Figura 5.8: Análisis de sensibilidad para el ejemplo 5.24.

**Ejemplo 5.25** Para un modelo *M*/*M*/3 : *PEP S*/10/∞, en el que la tasa de llegadas es de 30 clientes por hora y la tasa de atención es de 12 clientes por hora, se desea analizar para valores de *µ* entre 10 y 20, como influye en las medidas de desempeño en este modelo, como se muestra en la figura 5.9. En esta figura se puede apreciar que las medidas de desempeño  $\lambda_{ef}$  y  $P_0$ , a medida que  $\mu$  aumenta éstas medidas también aumentan, debido a que se están atendiendo más clientes en el sistema y por lo tanto la variación es directa. Para *U*,  $P_W$ , *L*,  $L_q$ , *W* y  $W_q$  a medida que  $\mu$  aumenta, éstas disminuyen porque al atender a más clientes en el sistema, estas medidas tienen una variación inversa.

|    | E  |           | G         | н              |                                                           |          | K                    |          | M        | N         | $\circ$     | P        | Q |
|----|----|-----------|-----------|----------------|-----------------------------------------------------------|----------|----------------------|----------|----------|-----------|-------------|----------|---|
| 10 |    |           |           |                | Análisis de sensibilidad para el modelo M/M/S:PEPS/10/inf |          |                      |          |          |           |             |          |   |
| 11 | Mu |           |           |                |                                                           |          | Medidas de desempeño |          |          |           |             |          |   |
| 12 |    | Lambda ef | U         | P <sub>0</sub> | <b>PW</b>                                                 |          | Lq                   | W        | Wq       | C. Espera | C. Servicio | C. Total |   |
| 13 | 10 | 26.966292 | 0.8988764 | 0.0224719      | 0.7078652                                                 | 5.528090 | 2.831461             | 0.205000 | 0.105000 | 0.00      | 0.00        | 0.00     |   |
| 14 | 11 | 28.092553 | 0.8512895 | 0.0366476      | 0.6635301                                                 | 4.738460 | 2.184591             | 0.168673 | 0.077764 | 0.00      | 0.00        | 0.00     |   |
| 15 | 12 | 28.828797 | 0.8007999 | 0.0537169      | 0.6050856                                                 | 4.061425 | 1.659025             | 0.140881 | 0.057547 | 0.00      | 0.00        | 0.00     |   |
| 16 | 13 | 29.288226 | 0.7509801 | 0.0726846      | 0.5423173                                                 | 3.507062 | 1.254122             | 0.119743 | 0.042820 | 0.00      | 0.00        | 0.00     |   |
| 17 | 14 | 29.567440 | 0.7039867 | 0.0926815      | 0.4815075                                                 | 3.063402 | 0.951442             | 0.103607 | 0.032179 | 0.00      | 0.00        | 0.00     |   |
| 18 | 15 | 29.735287 | 0.6607841 | 0.1130720      | 0.4258165                                                 | 2.710452 | 0.728100             | 0.091153 | 0.024486 | 0.00      | 0.00        | 0.00     |   |
| 19 | 16 | 29.836166 | 0.6215868 | 0.1334350      | 0.3763597                                                 | 2.428313 | 0.563553             | 0.081388 | 0.018888 | 0.00      | 0.00        | 0.00     |   |
| 20 | 17 | 29.897204 | 0.5862197 | 0.1535077      | 0.3331439                                                 | 2.200314 | 0.441655             | 0.073596 | 0.014772 | 0.00      | 0.00        | 0.00     |   |
| 21 | 18 | 29.934538 | 0.5543433 | 0.1731328      | 0.2956682                                                 | 2.013522 | 0.350492             | 0.067264 | 0.011709 | 0.00      | 0.00        | 0.00     |   |
| 22 | 19 | 29.957675 | 0.5255732 | 0.1922200      | 0.2632543                                                 | 1.858251 | 0.281532             | 0.062029 | 0.009398 | 0.00      | 0.00        | 0.00     |   |
| 23 | 20 | 29.972219 | 0.4995370 | 0.2107213      | 0.2352094                                                 | 1.727338 | 0.228727             | 0.057631 | 0.007631 | 0.00      | 0.00        | 0.00     |   |
| 24 |    |           |           |                |                                                           |          |                      |          |          |           |             |          |   |

Figura 5.9: Análisis de sensibilidad para el ejemplo 5.25.

**Ejemplo 5.26** Para un modelo *M*/*M*/4 : *PEP S*/12/12, en el que la tasa de llegadas es de 1 cliente por hora y la tasa de atención es de 4 clientes por hora, se desea analizar para diferentes valores de *S*, como influye en las medidas de desempeño en este modelo, como se muestra en la figura 5.10.

|    | E                | F         | G         | H              |           |          | K                                                        |          | M        | N         | $\circ$     | P        | $\Omega$ |
|----|------------------|-----------|-----------|----------------|-----------|----------|----------------------------------------------------------|----------|----------|-----------|-------------|----------|----------|
| 10 |                  |           |           |                |           |          | Análisis de sensibilidad para el modelo M/M/S:PEPS/12/12 |          |          |           |             |          |          |
| 11 |                  |           |           |                |           |          | Medidas de desempeño                                     |          |          |           |             |          |          |
| 12 |                  | Lambda ef | U         | P <sub>0</sub> | <b>PW</b> |          | Lq                                                       | W        | Wq       | C. Espera | C. Servicio | C. Total |          |
| 13 |                  | 3.997433  | 0.9993583 | 0.0006417      | 0.9993583 | 8.002567 | 7.003208                                                 | 2.001926 | 1.751926 | 0.00      | 0.00        | 0.00     |          |
| 14 | $\overline{2}$   | 7.472374  | 0.9340468 | 0.0263813      | 0.8944749 | 4.527626 | 2.659532                                                 | 0.605915 | 0.355915 | 0.00      | 0.00        | 0.00     |          |
| 15 | 3                | 9.027572  | 0.7522977 | 0.0566177      | 0.5399815 | 2.972428 | 0.715534                                                 | 0.329261 | 0.079261 | 0.00      | 0.00        | 0.00     |          |
| 16 | $\boldsymbol{A}$ | 9.464191  | 0.5915119 | 0.0661854      | 0.2347312 | 2.535809 | 0.169761                                                 | 0.267937 | 0.017937 | 0.00      | 0.00        | 0.00     |          |
| 17 | 5                | 9.571941  | 0.4785970 | 0.0682758      | 0.0785436 | 2.428059 | 0.035074                                                 | 0.253664 | 0.003664 | 0.00      | 0.00        | 0.00     |          |
| 18 | 6                | 9.595229  | 0.3998012 | 0.0686554      | 0.0203190 | 2.404771 | 0.005963                                                 | 0.250621 | 0.000621 | 0.00      | 0.00        | 0.00     |          |
| 19 |                  | 9.599366  | 0.3428345 | 0.0687122      | 0.0040091 | 2.400634 | 0.000793                                                 | 0.250083 | 0.000083 | 0.00      | 0.00        | 0.00     |          |
| 20 | 8                | 9.599937  | 0.2999980 | 0.0687188      | 0.0005904 | 2.400063 | 0.000078                                                 | 0.250008 | 0.000008 | 0.00      | 0.00        | 0.00     |          |
| 21 | 9                | 9.599996  | 0.2666665 | 0.0687194      | 0.0000628 | 2.400004 | 0.000005                                                 | 0.250001 | 0.000001 | 0.00      | 0.00        | 0.00     |          |
| 22 | 10               | 9.600000  | 0.2400000 | 0.0687195      | 0.0000045 | 2.400000 | 0.000000                                                 | 0.250000 | 0.000000 | 0.00      | 0.00        | 0.00     |          |
| 23 |                  |           |           |                |           |          |                                                          |          |          |           |             |          |          |

Figura 5.10: Análisis de sensibilidad para el ejemplo 5.26.

# **5.12. USO DE SOFTWARE**

Para este capítulo también se tiene disponible el software **IOpeTec**, que permite resolver los cuatro modelos con un servidor y los tres modelos con *S* servidores presentados en este capítulo. Para disminuir el número de opciones en la selección de los modelos, los modelos de *S* servidores incluyen a los modelos de un servidor, por esa razón aparecen sólo cuatro opciones al seleccionar el modelo a resolver, como se muestra en la figura 5.11. La captura de datos se realiza en el rango de celdas *C*11 :*C*16.

Mediante un control denominado **Cuadro combinado** se selecciona el modelo de líneas de espera a resolver.

**Ejemplo 5.27** Para el modelo  $M/M/3$  :  $PEPS/8/inf$ , con  $\lambda = 65$  y  $\mu = 25$ , presionar el botón de comando **Medidas de desempeño**, obteniéndose los resultados en el rango *E*10 : *J*22 como se muestra en la figura 5.12.

El software permite realizar el análisis de sensibilidad en el cual se puede variar uno a la vez, el valor de S y los parámetros *λ* o *µ*. Y analizar las medidas de desempeño *U*, *P*0, *PW* , *L*, *Lq*, *W* , *W q*, el costo de espera, el costo de servicio y el costo total. Los ejemplos se presentaron en la sección anterior. De la misma manera se puede analizar  $\frac{\lambda}{\mu}$  para valores de 0.10 hasta 5.00 con incrementos de 0.05, contra el número de

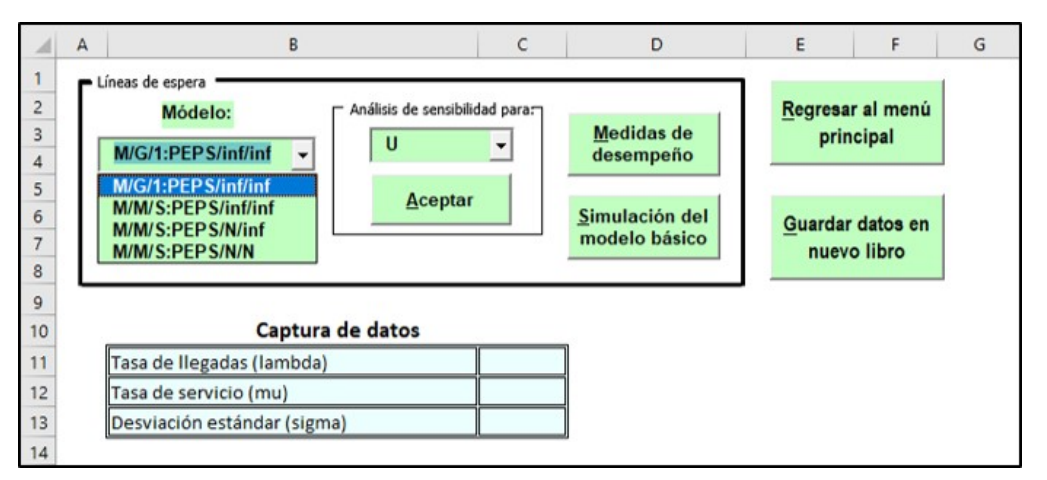

Figura 5.11: Selección del modelo de líneas de espera a resolver.

|    |                                                          |                 | G | H                         |             |                           | κ |  |  |
|----|----------------------------------------------------------|-----------------|---|---------------------------|-------------|---------------------------|---|--|--|
| 10 | Medidas de desempeño: modelo M/M/3:PEPS/8/inf            |                 |   | Cálculo de probabilidades |             |                           |   |  |  |
| 11 | Tasa efectiva de llegadas (Lambda ef)                    | 60.2597878      |   | n clientes                |             | Probabilidad Probabilidad |   |  |  |
| 12 | Clientes que se pierden debido a la cola limitada        | 4.7402122       |   |                           | (Pn)        | acumulada                 |   |  |  |
| 13 | Utilización de los servidores (U)                        | 80.34638%       |   | $\Omega$                  | 0.050916104 | 0.050916104               |   |  |  |
| 14 | Probabilidad de que no haya clientes en el sistema (P0)  | 0.0509161       |   | 1                         | 0.132381871 | 0.183297976               |   |  |  |
| 15 | Prob. de que un cliente que llega tenga que esperar (PW) | 0.5716793       |   | $\overline{2}$            | 0.172096433 | 0.355394408               |   |  |  |
| 16 | Número promedio de clientes en el sistema (L)            | 3.7562005       |   | 3                         | 0.149150242 | 0.50454465                |   |  |  |
| 17 | Número promedio de clientes en la cola (Lq)              | 1.3458090       |   | 4                         | 0.129263543 | 0.633808193               |   |  |  |
|    | 18 Tiempo promedio de espera en el sistema (W)           | 0.0623335 Horas |   | 5                         | 0.112028404 | 0.745836596               |   |  |  |
| 19 | Tiempo promedio de espera en cola (Wq)                   | 0.0223335 Horas |   | 6                         | 0.097091283 | 0.84292788                |   |  |  |
| 20 | Costo de espera                                          | 0.00            |   |                           | 0.084145779 | 0.927073658               |   |  |  |
| 21 | Costo de servicio                                        | 0.00            |   | 8                         | 0.072926342 |                           |   |  |  |
| 22 | Costo total                                              | 0.00            |   | L=                        | 3.756200535 |                           |   |  |  |
| 23 |                                                          |                 |   |                           |             |                           |   |  |  |

Figura 5.12: Medidas de desempeño para el ejemplo 5.27.

servidores *S* para valores de *S* = 1 hasta *S* = 15 y para las medidas de desempeño *U*, *P*0, *PW* , *L*, *Lq*, *W* y *W q*.

**Ejemplo 5.28** Con los datos del ejemplo 5.27 realizar el análisis de sensibilidad para *U*, los resultados se presentan en la figura 5.13.

|                | D         |         |                | G       | H       |          |         |         |                          | M            | N                                                                                           | $\circ$ | D  | Q  | $\mathbb{R}$ |    |  |
|----------------|-----------|---------|----------------|---------|---------|----------|---------|---------|--------------------------|--------------|---------------------------------------------------------------------------------------------|---------|----|----|--------------|----|--|
|                |           |         |                |         |         |          |         |         |                          |              | Análisis de sensibilidad para la utilización de los servidores (U): Modelo M/M/S:PEPS/8/inf |         |    |    |              |    |  |
|                | lambda/mu |         |                |         |         |          |         |         | Número de servidores (S) |              |                                                                                             |         |    |    |              |    |  |
|                |           |         | $\overline{2}$ | 3       |         | 5        | 6       |         | $\mathbf{R}$             | $\mathbf{9}$ | 10                                                                                          | 11      | 12 | 13 | 14           | 15 |  |
|                | 0.10      | 0.10000 | 0.05000        | 0.03333 | 0.02500 | 0.02000  | 0.01667 | 0.01429 | 0.01250                  |              |                                                                                             |         |    |    |              |    |  |
|                | 0.15      | 0.15000 | 0.07500        | 0.05000 | 0.03750 | 0.03000  | 0.02500 | 0.02143 | 0.01875                  |              |                                                                                             |         |    |    |              |    |  |
| $\overline{b}$ | 0.20      | 0.20000 | 0.10000        | 0.06667 | 0.05000 | 0.04000  | 0.03333 | 0.02857 | 0.02500                  |              |                                                                                             |         |    |    |              |    |  |
|                | 0.25      | 0.25000 | 0.12500        | 0.08333 | 0.06250 | 0.05000  | 0.04167 | 0.03571 | 0.03125                  |              |                                                                                             |         |    |    |              |    |  |
| 8              |           | $\sim$  | ×.             |         |         | $\sim$   |         | $\sim$  | $\sim$                   |              |                                                                                             |         |    |    |              |    |  |
| 9              |           |         | ×.             |         |         | $\sim$   | $\sim$  | $\sim$  | $\sim$                   |              |                                                                                             |         |    |    |              |    |  |
| 10             | 2.50      | 0.99961 | 0.95554        | 0.78208 | 0.61320 | 0.49589  | 0.41466 | 0.35587 | 0.31153                  |              |                                                                                             |         |    |    |              |    |  |
| 1 <sup>1</sup> | 2.55      | 0.99966 | 0.95972        | 0.79297 | 0.62417 | 0.50534  | 0.42272 | 0.36284 | 0.31764                  |              |                                                                                             |         |    |    |              |    |  |
|                | 2.60      | 0.99971 | 0.96351        | 0.80346 | 0.63499 | 0.51473  | 0.43075 | 0.36979 | 0.32375                  |              |                                                                                             |         |    |    |              |    |  |
| 13             | 2.65      | 0.99974 | 0.96693        | 0.81356 | 0.64566 | 0.52405  | 0.43875 | 0.37673 | 0.32984                  |              |                                                                                             |         |    |    |              |    |  |
| 14             |           | $\sim$  | a.             | $\sim$  | ×.      | in 1919. |         | $\sim$  | $\sim$                   |              |                                                                                             |         |    |    |              |    |  |
| 15             |           | $\sim$  | a.             | $\sim$  | ×.      | $\sim$   |         | $\sim$  | $\mathbf{r}$             |              |                                                                                             |         |    |    |              |    |  |
| 16             | 4.95      | 1.00000 | 0.99926        | 0.98636 | 0.93344 | 0.84225  | 0.74269 | 0.65294 | 0.57685                  |              |                                                                                             |         |    |    |              |    |  |
| 17             | 5.00      | 1.00000 | 0.99931        | 0.98706 | 0.93595 | 0.84851  | 0.74748 | 0.65767 | 0.58122                  |              |                                                                                             |         |    |    |              |    |  |
| 18             |           |         |                |         |         |          |         |         |                          |              |                                                                                             |         |    |    |              |    |  |

Figura 5.13: Análisis de sensibilidad para el ejemplo 5.28.

Mediante el botón de comando **Simulación del modelo básico**, permite simular el modelo básico, aplicando el método de Montecarlo. En una caja de diálogo pregunta si se desea imprimir únicamente las medidas de desempeño o bien presentar el detalle de los tiempos de llegadas y los tiempos de servicio.

**Ejemplo 5.29** Para el modelo básico con  $\mu = 24$  y  $\lambda = 30$ , realizar la simulación, obteniendo sólo las medidas de desempeño y obteniendo el detalle de los eventos. En las figuras 5.14 y 5.15 se presentan los resultados.

|    | D |                                                          |                  | G |
|----|---|----------------------------------------------------------|------------------|---|
| 10 |   | Medidas de desempeño con simulación                      |                  |   |
| 11 |   | Utilización del servidor (U)                             | 79.93152%        |   |
| 12 |   | Probabilidad de que no haya clientes en el sistema (P0)  | 0.20068476       |   |
| 13 |   | Prob. de que un cliente que llega tenga que esperar (PW) | 0.79931524       |   |
| 14 |   | Número promedio de clientes en el sistema (L)            | 4.17777034       |   |
| 15 |   | Número promedio de clientes en la cola (Lq)              | 3.3784551        |   |
| 16 |   | Tiempo promedio de espera en el sistema (W)              | 0.1741951 Horas  |   |
| 17 |   | Tiempo promedio de espera en cola (Wq)                   | 0.14086709 Horas |   |
| 18 |   | Número total de clientes atendidos en 5000 Horas         | 119917           |   |
| 19 |   | Número máximo de clientes en el sistema                  |                  |   |
| 20 |   |                                                          |                  |   |

Figura 5.14: Medidas de desempeño con simulación.

|                | D | E                              | F                                         | G                              | H                                      |                                 | J                            | K                             | L                                 | M                        | N                                      | $\circ$ |
|----------------|---|--------------------------------|-------------------------------------------|--------------------------------|----------------------------------------|---------------------------------|------------------------------|-------------------------------|-----------------------------------|--------------------------|----------------------------------------|---------|
| 10             |   |                                |                                           |                                |                                        |                                 | Simulación del modelo básico |                               |                                   |                          |                                        |         |
| 11<br>12<br>13 |   | <b>Número</b><br>de<br>cliente | <b>Tiempo</b><br>entre<br><b>Ilegadas</b> | <b>Tiempo</b><br>de<br>llegada | <b>Tiempo</b><br>de inicio<br>servicio | <b>Tiempo</b><br>de<br>servicio | <b>Tiempo</b><br>de salida   | <b>Tiempo</b><br>de<br>espera | <b>Tiempo</b><br>en el<br>sistema | <b>Tiempo</b><br>de ocio | Número de<br>clientes en<br>el sistema |         |
| 14             |   | $\mathbf{1}$                   | 0.070                                     | 0.070                          | 0.070                                  | 0.006                           | 0.077                        | 0.000                         | 0.006                             | 0.070                    | $\bf{0}$                               |         |
| 15             |   | $\overline{2}$                 | 0.011                                     | 0.082                          | 0.082                                  | 0.002                           | 0.084                        | 0.000                         | 0.002                             | 0.005                    | $\bf{0}$                               |         |
| 16             |   | 3                              | 0.012                                     | 0.093                          | 0.093                                  | 0.040                           | 0.134                        | 0.000                         | 0.040                             | 0.009                    | $\bf{0}$                               |         |
| 17             |   | 4                              | 0.029                                     | 0.123                          | 0.134                                  | 0.000                           | 0.134                        | 0.011                         | 0.011                             | 0.000                    | $\mathbf{1}$                           |         |
| 18             |   | 5                              | 0.025                                     | 0.148                          | 0.148                                  | 0.007                           | 0.155                        | 0.000                         | 0.007                             | 0.014                    | $\bf{0}$                               |         |
| 19             |   | 6                              | 0.104                                     | 0.251                          | 0.251                                  | 0.014                           | 0.265                        | 0.000                         | 0.014                             | 0.097                    | $\mathbf{0}$                           |         |
| 20             |   | $\overline{7}$                 | 0.110                                     | 0.362                          | 0.362                                  | 0.024                           | 0.385                        | 0.000                         | 0.024                             | 0.096                    | $\mathbf 0$                            |         |
| 21             |   | 8                              | 0.144                                     | 0.506                          | 0.506                                  | 0.019                           | 0.525                        | 0.000                         | 0.019                             | 0.121                    | $\mathbf 0$                            |         |
| 22             |   | 9                              | 0.008                                     | 0.514                          | 0.525                                  | 0.019                           | 0.544                        | 0.011                         | 0.030                             | 0.000                    | $\mathbf{1}$                           |         |
| 23             |   | 10                             | 0.019                                     | 0.533                          | 0.544                                  | 0.109                           | 0.653                        | 0.011                         | 0.119                             | 0.000                    | $\mathbf{1}$                           |         |
| 24             |   | 11                             | 0.050                                     | 0.584                          | 0.653                                  | 0.058                           | 0.711                        | 0.069                         | 0.127                             | 0.000                    | $\mathbf{1}$                           |         |
| 25             |   | 12                             | 0.039                                     | 0.623                          | 0.711                                  | 0.009                           | 0.720                        | 0.088                         | 0.097                             | 0.000                    | $\overline{\mathbf{2}}$                |         |
| 26             |   | 13                             | 0.007                                     | 0.630                          | 0.720                                  | 0.152                           | 0.872                        | 0.090                         | 0.242                             | 0.000                    | 3                                      |         |
| 27             |   | 14                             | 0.075                                     | 0.705                          | 0.872                                  | 0.035                           | 0.907                        | 0.167                         | 0.202                             | 0.000                    | 3                                      |         |
| 28             |   | 15                             | 0.074                                     | 0.779                          | 0.907                                  | 0.014                           | 0.921                        | 0.128                         | 0.142                             | 0.000                    | 2                                      |         |
| 29             |   | 16                             | 0.086                                     | 0.866                          | 0.921                                  | 0.026                           | 0.947                        | 0.055                         | 0.081                             | 0.000                    | 3                                      |         |
| 30             |   | 17                             | 0.020                                     | 0.886                          | 0.947                                  | 0.010                           | 0.957                        | 0.061                         | 0.072                             | 0.000                    | 3                                      |         |
| 31             |   | 18                             | 0.038                                     | 0.923                          | 0.957                                  | 0.004                           | 0.961                        | 0.034                         | 0.038                             | 0.000                    | $\overline{2}$                         |         |
| 32             |   | 19                             | 0.055                                     | 0.978                          | 0.978                                  | 0.012                           | 0.990                        | 0.000                         | 0.012                             | 0.017                    | $\bf{0}$                               |         |
| 33             |   | 20                             | 0.027                                     | 1.005                          | 1.005                                  | 0.045                           | 1.050                        | 0.000                         | 0.045                             | 0.015                    | $\bf{0}$                               |         |
| 34             |   | 21                             | 0.015                                     | 1.020                          | 1.050                                  | 0.023                           | 1.073                        | 0.030                         | 0.053                             | 0.000                    | $\mathbf{1}$                           |         |
| 35             |   | 22                             | 0.023                                     | 1.043                          | 1.073                                  | 0.022                           | 1.095                        | 0.029                         | 0.052                             | 0.000                    | 2                                      |         |

Figura 5.15: Detalle de eventos de simulación.

# **5.13. EJERCICIOS POR RESOLVER**

- 1. En una tienda pequeña que tiene solamente un dependiente, los clientes llegan según la distribución de Poisson con una tasa promedio de 15 clientes por hora. El tiempo del servicio que da el empleado tiene una distribución exponencial. ¿A qué tasa promedio deberá trabajar el empleado para asegurar que el número promedio de clientes en el sistema no rebase de 2.? Solución: *µ* = 23 clientes/hora.
- 2. Un supermercado tiene tres cajas abiertas para el cobro de mercancias. Si el tiempo de servicio de cada cliente es exponencial con media de 4 minutos y las personas llegan según una distribución de Poisson a la caja a razón de 40 clientes por hora. Calcular:
	- a) La probabilidad de que tengan que esperar para recibir servicio.
	- b) El porcentaje esperado del tiempo desocupado para cada caja.

Solución:

a)  $P_W = 0.7975$ b) *U* = 88.89% 1−*U* = 11.11%

- 3. Una máquina procesa los trabajos que se le asignan, mismos que llegan de acuerdo a una distribución exponencial con un promedio de tiempo entre llegadas de cuatro minutos. En el procesamiento de estos trabajos, el objetivo consiste en que ningún trabajo pase más de 10 minutos en promedio en el sistema. ¿Qué tan rápido debe trabajar la máquina para lograr este objetivo? Solución: *µ* = 21 clientes/hora.
- 4. En una sala de belleza existen cuatro estilistas que se encargan de atender a los clientes que llegan a una tasa promedio de 10 por hora. Cada estilista puede hacer el servicio requerido por los clientes en un tiempo promedio de 20 minutos. Los tiempos entre llegadas y los de servicio se ajustan a una distribución exponencial. Calcular:
	- a) Número promedio de clientes en la linea de espera.
	- b) Tiempo que deberá esperar en promedio un cliente para que se le empiece a dar servicio.
	- c) El nivel de utilización de las estilistas.

- a) *L<sup>q</sup>* = 3.2886 clientes
- b)  $W_q = 0.32886$  horas
- c)  $U = 83.33\%$
- 5. A un sistema los clientes llegan a una tasa promedio de 60 clientes por hora con llegadas según una distribución de Poisson. Los tiempos de servicio se ajustan a una distribución exponencial con promedio de 2.5 minutos. ¿Cuántos servidores deberán colocarse para que la probabilidad de una demora no sea superior al 5%? Solución: *S* = 6
- 6. En un servico de pizzas se atienden a los clientes en cinco ventanillas de servicio en una sola línea. La velocidad promedio de llegadas Poisson es de 30 clientes por hora; cada una de las cinco ventanillas puede dar servicio a 11 personas por hora con tiempos de servicio exponencialmente distribuidos. Al gerente le gustaría reducir el número de ventanillas para ahorrar en los costos de operación si considera que es aceptable que los clientes esperen en la línea hasta por dos minutos antes que se les dé servicio. ¿Puede cerrar una o más ventanillas de servicio? Solución: *S* = 4
- 7. Un banco emplea 5 cajeros para atender a los clientes que llegan de acuerdo con un proceso de Poisson con una media de 2 clientes por minuto. En un sala los clientes esperan hasta que uno de los cajeros se desocupa. Si el tiempo de servicio es exponencial con una media de dos minutos por cliente, calcular:
	- a) La probabilidad de que el banco esté vacío.
	- b) La probabilidad de que haya 8 clientes en el banco.
	- c) Porcentaje de utilización de los cajeros.
	- d) El número promedio de clientes en el banco.

- a)  $P_0 = 0.012987$
- b)  $P_8 = 0.056741$
- c)  $U = 80\%$
- d) *L* = 6.21645 clientes
- 8. Suponer que un sistema de colas tiene 5 servidores, el tiempo entre llegadas sigue una distribución exponencial con una media de 0.5 horas y el tiempo de servicio sigue una distribución exponencial con una media de 2 horas. El máximo número de clientes que pueden estar en el sistema es de 10 clientes. Calcular:
	- a) La probabilidad de que el sistema esté vacío.
	- b) La longitud promedio de la cola.

Solución:

- a)  $P_0 = 0.015194$
- b)  $L_q = 0.893693$  clientes
- 9. En un negocio de autoservicio, los autos llegan de acuerdo con un proceso de Poisson con media de 12 autos/hora. El tiempo de atención al cliente sigue una distribución exponencial con media de 4.5 minutos/auto. Frente a la caja existe un techo que proporciona sombra para 4 autos, además del auto que se encuentra en servicio. Calcular la probabilidad de que al entrar un cliente al sistema le toque sombra durante toda su estancia. Solución:  $P_0 + P_1 + P_2 + P_3 + P_4 = 0.40951$
- 10. A un sistema llegan 20 clientes por hora de acuerdo con un proceso de Poisson. El tiempo de servicio de cada servidor es de 10 minutos en promedio y se ajusta a una distribución exponencial. El costo de operación por cada servidor es de \$400 por hora y el costo de espera se estima en \$300 por hora. Determar el número de servidores que proporciona un costo total mínimo. Solución: 4 servidores con un *CT* = 3196
- 11. Los estudiantes llegan la oficina de servicios escolares a una tasa promedio de uno cada quince minutos y el procesamiento de sus solicitudes toma 10 minutos en promedio. En la actualidad sólo una persona atiende el mostrador de servicios. Suponga llegadas Poisson y tiempos de servicio exponenciales. Calcular:
	- a) Porcentaje de tiempo que está ocioso el servidor.
	- b) El tiempo promedio que pasa un estudiante esperando en la fila.
	- c) Probabilidad de que un estudiante que llega, encuentre por lo menos a otro estudiante aguardando en la fila.

Solución:

a)  $P_0 = 33.33\%$ 

- b)  $W_q = 0.3333333$  horas
- c)  $P(n > 1) = 0.4444444$
- 12. Una biblioteca universitaria recibe solicitudes de ayuda. Suponga que puede usarse una distribución de probabilidad de Poisson, con una tasa media de 15 solicitudes por hora para describir el patrón de llegadas y que los tiempos de servicio siguen una distribución exponencial, con una tasa media de servicio de 18 solicitudes por hora. Calcular:
	- a) La probabilidad de que no haya solicitudes de ayuda en el sistema.
	- b) Cantidad promedio de solicitudes que esperan por el servicio.
	- c) Tiempo de espera promedio en antes de que comience el servicio.
	- d) Tiempo promedio en el sistema.
	- e) Probabilidad de que una nueva llegada tenga que esperar por el servicio.

- a)  $P_0 = 0.166667$
- b)  $L_q = 4.16667$  solicitudes
- c)  $W_q = 0.27778$  horas
- d)  $W = 0.33333$  horas
- e)  $P_W = 0.833333$
- 13. El gerente de un taller mecánico está considerando la posibilidad de ampliar su servicio de alineación y balanceo, en donde estima que los clientes llegan a una tasa de 2 clientes por hora siguiendo una distribución de Poisson. El gerente contratará a un nuevo mecánico y dos solicitaron el empleo; uno tiene poca experiencia, puede ser contratado por \$25 por hora y puede dar servicio a un promedio de 3 clientes por hora. El otro tiene varios años de experiencia, puede dar servicio a un promedio de 4 clientes por hora, pero deben pagarle \$30 por hora. Los tiempos de servicio se ajustan a una ditribución exponencial. Si el gerente estima un costo de cliente en espera de \$20 por hora, ¿cuál mecánico proporciona el menor costo?

Solucion: Mecánico con poca experiencia. *L* = 2 y costo total = \$65 Mecánico experimentado. *L* = 1 y costo total = \$50

- 14. Una operadora que ofrece información sobre la guía telefónica recibe llamadas a razón de 45 por hora, las cuales corresponden a una distribución de Poisson. El tiempo promedio requerido para atender una llamada es de 1.2 minutos, de acuerdo con una distribución exponencial. Calcular:
	- a) La probabilidad de que haya 4 o más llamadas a la vez en el sistema.
	- b) El tiempo promedio requerido para que responda la operadora.
	- c) El número promedio de llamadas que están en espera de ser respondidas.

Solución:

- a)  $P(n \ge 4) = 0.6561$
- b)  $W_q = 0.18$  horas
- c)  $L_q = 8.1$  llamadas
- 15. Los clientes llegan a un banco que tiene 4 cajeros automáticos a razón de 35 clientes por hora, de acuerdo a una distribución de Poisson. Los clientes tardan un promedio de 6 minutos para terminar sus transacciones, los cuales se ajustan a la distribución exponencial. Encontrar todas las medidas de desempeño para este sistema y la probabilidad de que haya más de 6 personas en el sistema.

Solución:  $U = 87.5\%$ ,  $P_0 = 0.01475$ ,  $P_W = 0.73786$ ,  $L = 8.66503$ ,  $L_q = 5.16503$ *W* = 0.24757 horas,  $W_q = 0.14757$  horas y  $P(n > 6) = 0.49431$ 

- 16. Una persona dibuja una caricatura en aproximadamente 8 minutos y los tiempos se ajustan a la distribución exponencial. Las personas están deseosas de esperar su turno, pero cuando hay 10 en el sistema, los clientes son rechazados y se les pide que vuelvan más tarde. En los tiempos pico pueden esperarse tanto como 16 clientes por hora y se ajustan a una distribución de Poisson. Calcular:
	- a) Proporción del tiempo que se encuentra el sistema a su máxima capacidad.
	- b) Número de clientes se rechazan en promedio.
	- c) Número promedio de clientes en el sistema.

- a)  $P_N = P_{10} = 0.53138$
- **b**)  $\lambda P_N = 8.50204$
- c) *L* = 9.12029 clientes
- 17. Un promedio de 30 automóviles por hora (los tiempos entre llegadas siguen una distribución exponencial) está tentado a pasar por el servicio para automovilistas de cierto restaurante que tiene dos ventaniilas de atención. Si un total de 8 automóviles están haciendo cola (incluso el auto al que están atendiendo) un automóvil no entrará a la cola. Se requiere un promedio de 5 minutos (distribución exponencial) para atender un automóvil. Calcular:
	- a) Cantidad promedio de automóviles que está esperando atención (no se incluye a los vehículos que están siendo atendidos).
	- b) Número de automóviles que serán atendidos en promedio por hora.
	- c) Tiempo promedio de espera antes de que sirvan los bocadillos.

## Solución:

- a) *L<sup>q</sup>* = 3.59076 automóviles
- b)  $L = 5.50184$  automóviles
- c)  $W_a = 0.15658$
- 18. Los pacientes llegan al consultorio de un doctor siguiendo una distribución de Poisson, con la frecuencia de 10 pacientes por hora. La sala de espera no tiene lugar más que para 10 pacientes. El tiempo de consulta por paciente es exponencial, con promedio de 12 minutos. Calcular:
	- a) La tasa efectiva de llegadas en la clínica.
	- b) La probabilidad de que un paciente que llega encuentre al menos un asiento vacío en la sala.
	- c) El tiempo promedio que pasa un paciente en el consultorio.

Solución:

- a)  $\lambda_{ef} = 4.99878$
- b)  $P(n < 11) = 0.49988$
- c)  $W = 2.00107$  horas
- 19. En el sistema (*M*/*M*/*S*) : (*PEP S*/8/∞), la frecuencia de llegadas es *λ* = 10 clientes por hora y la tasa de servicio es *µ* = 4 clientes por hora, determinar cuántos servidores (*S*) se necesitan para satisfacer las siguientes condiciones:  $P_W < 0.25$ ,  $L_q < 2$ ,  $L < 3$ ,  $W_q < 10$  minutos y  $W_q < 20$  minutos. Solución: *S* = 5, *S* = 3, *S* = 4, *S* = 3 y *S* = 4
- 20. A una tienda pequeña que es atendida por una persona le llegan clientes de acuerdo a un proceso de Poisson, a una tasa promedio de 9 por hora. Toma un promedio de seis minutos atender a un cliente. El tiempo del cajero se ajusta a una distribución normal con desviación estándar de 1.2 minutos. Encontrar las medidas de desempeño para este sistema.

Solución:  $L_q = 4.212$ ,  $L = 5.112$ ,  $W = 0.568$  horas y  $Wq = 0.468$  horas

- 21. Suponer un sistema de colas que se ajusta al modelo  $M/M/1$  :  $PEPS/\infty/\infty$  y tiene  $W = 3$  horas y *L* = 9 clientes. Encontrar  $λ$  y  $μ$ . Solución:  $\lambda = 3$  y  $\mu = 10/3$
- 22. Un taller opera un servicio de soldadura para trabajos de construcción y de reparación automotriz. Suponga que la llegada de trabajos al taller puede describirse mediante una distribución de probabilidad de Poisson, con una tasa media de llegadas de 4 trabajos en un día de 8 hrs. El tiempo requerido para terminar los trabajos sigue una distribución de probabilidad normal con un tiempo medio de 1.5 horas y una desviación estándar de 1.1 hrs. El taller utiliza un soldador para efectuar los trabajos, calcular:
	- a) Número promedio de trabajos esperando servicio.
	- b) Tiempo promedio que tiene que esperar un trabajo en cola.
	- c) Tiempo promedio entre el momento en que se recibe y se termina un trabajo.
	- d) Porcentaje de tiempo que está ocupado el soldador.

- a)  $L_q = 1.73$  trabajos
- b)  $W_q = 3.46$  horas
- c)  $W = 4.96$  horas
- d)  $P_W = 75\%$
- 23. Los trabajos llegan según un proceso de Poisson a una tasa media de 5 trabajos por hora a una máquina de ensamblado. A continuación se muestran los tiempos de servicio en minutos de dos tipos de trabajo para la operación de ensamblado de la máquina. Calcular las características operativas para cada tipo.

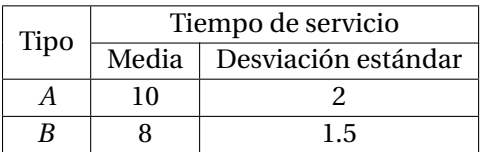

Solución:

Tipo A:  $P_W = 0.8333$ ,  $L = 3$  trabajos,  $L_q = 2.1667$  trabajos,  $W = 0.6$  horas,  $W_q = 0.4333$  horas Tipo B:  $P_W = 0.6667$ ,  $L = 1.35677$  trabajos,  $L_q = 0.6901$  trabajos,  $W = 0.27135$  horas,  $W_q =$ 0.13802 horas

- 24. Una universidad pública ha instalado una máquina copiadora en cada edificio para que el personal administrativo y docente las utilicen. El uso constante de las 8 máquinas copiadoras ocasiona fallas frecuentes. Los registros de mantenimiento muestran que una máquina falla cada 2 días, que es igual a *λ* = 0.5 fallas/día. Un técnico es el encargado de realizar el mantenimiento en un tiempo promedio de 3 máquinas por día y se ajusta a una distribución exponencial. Calcular:
	- a) El porcentaje de utilización del técnico de mantenimiento.
	- b) Número promedio de máquinas copiadoras que están siendo reparadas o en espera de reparación.
	- c) Tiempo promedio que pasa una máquina copiadora en el sistema de reparación.

- a)  $U = 87.8124\%$
- b) *L* = 2.73125 máquinas
- c)  $W = 1.03678$  dias
- 25. Cierta empresa opera una flotilla de 12 camiones. Los camiones llegan en momentos aleatorios a lo largo del día a tres plataformas de embarque para ser cargados con entregas nuevas o para descargar embarques que llegan de los proveedores. Cada camión regresa a la plataforma de embarque para servicio 2 veces por día de 10 horas. Por tanto la tasa media de llegada por camión es 0.2 camiones por hora. La tasa media de servicio es 1.5 camiones por hora. Usando un modelo de llegadas de Poisson y tiempos de servicio exponenciales con una población finita de 12 camiones, determine las siguientes medidas de desempeño:
	- a) Probabilidad de que no haya camiones en la plataforma de embarque.
	- b) Cantidad promedio de camiones esperando para cargar o descargar.
	- c) Cantidad promedio de camiones en el área de la plataforma de embarque.
	- d) Tiempo promedio de espera antes de que comience la carga o descarga.
	- e) Tiempo promedio de espera en el sistema.

- a)  $P_0 = 0.21699$
- b)  $L_q = 0.09967$  camiones
- c)  $L = 1.49971$  camiones
- d)  $W_q = 0.04746$  horas
- e)  $W = 0.71413$  horas
- 26. Un operario atiende a 6 máquinas automáticas. Cuando una máquina termina un lote, el operario la debe restablecer para iniciar el siguiente lote. El tiempo para terminar un procesamiento de lote es exponencial, con 50 minutos de promedio. El tiempo de preparación de la máquina también es exponencial con un promedio de 10 minutos. Calcular:
	- a) La cantidad promedio de máquinas que esperan su restablecimiento, o que están siendo restablecidas.
	- b) La probabilidad de que todas las máquinas estén trabajando.
	- c) El tiempo promedio que una máquina está sin trabajar.

## Solución:

- a) *L* = 1.95924 máquinas
- b)  $P_0 = 0.19185$
- c)  $W = 0.40406$  horas
- 27. Una clínica dental que atiende al público en general cuenta con 4 sillas odontológicas y cada una es atendida por un dentista. Los pacientes llegan a razón de 6 por hora, de acuerdo con una distribución de Poisson. El tiempo promedio requerido para realizar una revisión dental es de 32 minutos y se ajusta a una distribución exponencial. Calcular:
	- a) El porcentaje de utilización de los servidores.
	- b) La probabilidad de que no hayan pacientes en la clínica.
	- c) La probabilidad de que se encuentren 5 o más pacientes en la clínica.
	- d) El tiempo promedio de pacientes en espera de ser atendidos.
	- e) El tiempo promedio que permanece un paciente en la clínica.

- a)  $U = 80\%$
- b)  $P_0 = 0.0273$
- c)  $P(n \ge 5) = 0.47715$
- d)  $W_q = 0.39762$  horas
- e)  $W = 0.93096$  horas

28. Considerar una línea de espera con tres servidores con llegadas de Poisson y tiempos de servicio exponenciales. La tasa media de llegada es de 15 unidades por hora y la tasa media de servicio es de 6 unidades por hora para cada servidor. Si el costo de un servidor es de \$50 por hora y se estima un costo de \$30 por hora para el tiempo de espera de un cliente. Determinar el costo total de operar el sistema con tres, cuatro y cinco servidores. Solución:

*S* = 3 *CT* = 330.34, *S* = 4 *CT* = 290.99, *S* = 5 *CT* = 328.91

29. El gerente de cierto restaurante de hamburguesas, sabe que proporcionar un servicio rápido es la clave del éxito. Es posible que los clientes que esperan mucho vayan a otro lugar la próxima vez. Estima que cada hora que un cliente tiene que esperar antes de terminar su servicio le cuesta un promedio de \$50 en negocio futuro perdido. Por lo tanto desea estar seguro de que siempre tiene suficientes cajas abiertas para que la espera sea mínima. El costo de cada empleado es \$35 por hora. Los clientes llegan según un proceso Poisson a una tasa media de 60 por hora. Se estima que el tiempo necesario para servir a un cliente tiene distribución exponencial con media de 2.5 minutos. Determinar cuántas cajas debe abrir el gerente para minimizar su costo total. Solución:

*S* = 3 *CT* = 405.56, *S* = 4 *CT* = 291.65, *S* = 5 *CT* = 306.52

- 30. Se está investigando el modelo (*M*/*M*/5) : (*PEP S*/12/∞), en el que *λ* = 22 clientes por hora y *µ* = 5 clientes por hora. Calcular:
	- a) La cantidad esperada de servidores inactivos.
	- b) La probabilidad de que un cliente que llegue ocupe el último lugar del espacio disponible.
	- c) La probabilidad de que una unidad que llega tenga que esperar por el servicio.
	- d) Número promedio de clientes en espera de ser atendidos.

Solución:

- a)  $\overline{S} = 0.809015$
- b)  $P_{11} = 0.05398$
- c)  $P_W = P(5 \le n < 12) = 0.57278$
- d)  $L_q = 1.7619$  clientes
- 31. Un servicio de lavado de autos cuenta con 4 rampas de lavado. Los autos llegan de acuerdo a un proceso de Poisson a una tasa de 10 autos/hora. El tiempo de servicio se ajusta a una distribución exponencial con media de 20 minutos. El espacio para acomadar los autos que esperan ser atendidos es de 4 autos, los autos que llegan cuando hay 8 en el sistema se van a otro lugar. Calcular:
	- a) Utilización de los servidores
	- b) Tasa efectiva de llegadas.
	- c) Probabilidad de que un auto espere.
	- d) Tiempo promedio de que un cliente pasa en la cola.

- a)  $U = 77.3451\%$
- b)  $\lambda_{ef}$  = 9.2814 autos/hora.
- c)  $P_W = 0.4629$
- d)  $W_q = 0.09452$  horas.
- 32. Cuatro mecánicos atienden 10 máquinas de producción de cierta empresa. La tasa promedio de descomposturas es de 8 por cada turno 8 horas y se ajusta una distribución de Poisson. El tiempo promedio de reparación se ajusta a una distribución exponencial con media de 0.75 horas. Calcular:
- a) La utilización porcentual de los cuatro mecánicos.
- b) Probabilidad de que un máquina espere.
- c) Tiempo promedio de espera en el sistema.

- a)  $U = 91.8318\%$
- b)  $P_W = 0.78405$
- c)  $W = 1.04177$ .
- 33. Dado que el funcionamiento de un servidor cuesta \$40 por hora y que el tiempo de espera cuesta \$50 por hora, encontrar el número óptimo de servidores para un promedio de llegadas de Poisson de 15 por hora y una tasa de servicio del mismo tipo de 4 por hora. Solución: *S* = 6

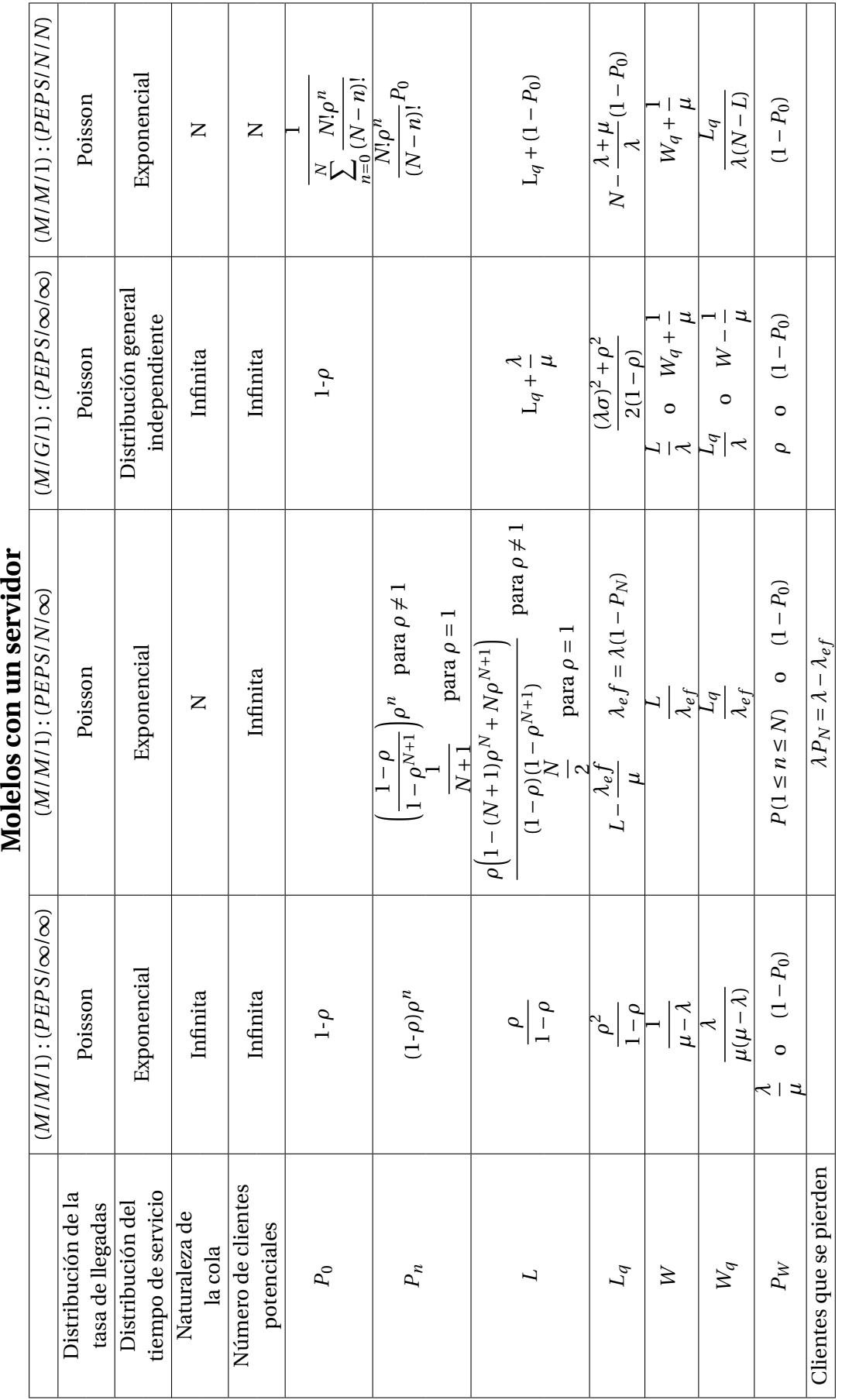

# Molelos con un servidor

# 206 CAPÍTULO 5. LÍNEAS DE ESPERA

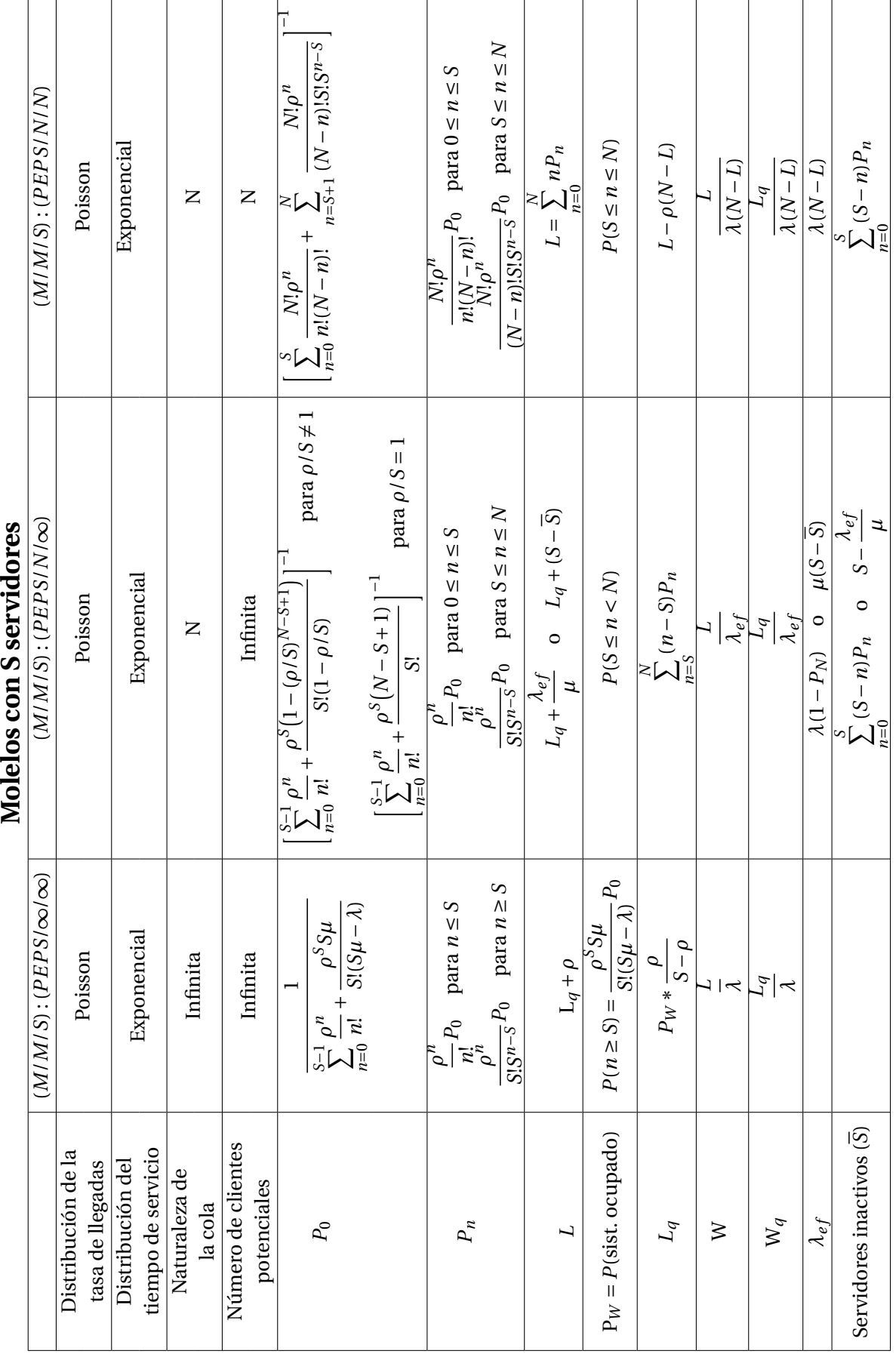

Molelos con S servidores
# **Anexo**

Secuencia didáctica

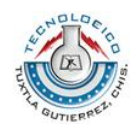

#### **Tecnológico Nacional de México Instituto Tecnológico de Tuxtla Gutiérrez Subdirección Académica Instrumentación Didáctica para la Formación y Desarrollo de Competencias**

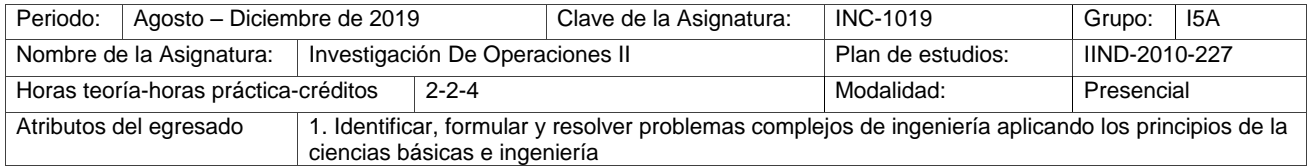

### **1. Caracterización de la asignatura**

Para el perfil del Ingeniero Industrial, esta asignatura le proporciona la capacidad para tomar decisiones mediante propuestas de mejora a través del análisis de problemas que se presentan en sistemas productivos, logísticos, de líneas de espera, en situaciones bajo riesgo o incertidumbre, con procesos estocásticos, en redes para optimizar flujos, tiempos, costos, rutas, entre otros, considerando criterios técnicos y económicos para empresas de manufactura o servicios. La investigación de operaciones como ciencia de la administración implica el uso de las matemáticas y la computadora para ayudar a tomar decisiones racionales frente a problemas de administración complejos, de ahí su importancia de integrarse en la formación del ingeniero industrial, ya que esto aporta una característica distintiva de este profesionista que es su habilidad y capacidad para resolver situaciones de alta complejidad en forma sistémica. La materia de Investigación de operaciones II consiste en formular, analizar e implementar modelos matemáticos aplicando técnicas deterministas y probabilistas a situaciones reales del entorno, interpretando las soluciones obtenidas expresadas en un lenguaje accesible al usuario para la eficiente toma de decisiones. Es necesario la adecuada comprensión y entendimiento de los temas de razonamiento lógico matemático, algebra lineal, conceptos de probabilidad y estadística, nomenclatura matemática, solución de sistemas de ecuaciones, uso de software. De ahí su estrecha relación con materias que previamente deben de haberse acreditado como Matemáticas, Probabilidad y Estadística, Lenguajes de Computación, Investigación de operaciones I, Fundamentos de Investigación, entre otras. Así mismo, esta materia será soporte de algunas asignaturas como Simulación, Administración de Operaciones I y II, Formulación y Evaluación de Proyectos, entre otras.

### **2. Intención didáctica**

Se organiza el temario, en cinco unidades, siendo la primera Programación por Metas, ofreciéndose como una alternativa a la formulación de modelos de programación lineal y programación entera de problemas que no se puedan resolver. La segunda unidad trata del uso de Redes para la modelación de problemas. La tercera unidad abarca la Teoría de Decisiones para la solución de problemas deterministas o probabilistas. La cuarta unidad estudia las Cadenas de Markov y procesos estocásticos. La quinta unidad trata de las Líneas de Espera, las cuales se presentan frecuentemente en sistemas de producción o servicios. Se agrupan los contenidos conceptuales de la asignatura en los primeros puntos de cada unidad;

posteriormente se da una aplicación de este marco teórico en la solución de problemas reales o hipotéticos, para dar paso al uso de software computacional a fin de comprobar la validez de los procedimientos manuales y finalmente todo lo aprendido se aplica a casos reales del entorno.

El docente realiza sesiones de aprendizaje colaborativo, haciendo la rotación de alumnos entre equipos, a fin de mejorar su comprensión en los diversos temas y prácticas con enfoques de solución manual o bien con software especializado. Con estas sesiones, los estudiantes mejoran sus habilidades interpersonales a través de la relación con diferentes compañeros. El docente refuerza no solamente los aspectos meramente técnicos sino también los formativos, tales como incentivar la curiosidad, el entusiasmo, la puntualidad, la constancia, el interés por mejorar, el respeto y la tolerancia hacia sus compañeros y profesores, a sus ideas y enfoques, y considerar también la responsabilidad social y el respeto al medio ambiente.

#### **3. Competencia de la asignatura**

Formula y resuelve modelos matemáticos aplicando técnicas deterministas y probabilistas a situaciones reales o teóricas del entorno, interpretando las soluciones obtenidas expresadas en un lenguaje accesible al usuario como apoyo a la toma de decisiones

#### **4. Análisis por competencias específicas**

Competencia No.: 1 1 1 Descripción: Elabora las definiciones y conceptos de la programación por metas, así como el modelaje y solución de los mismos, para proporcionar una solución óptima.

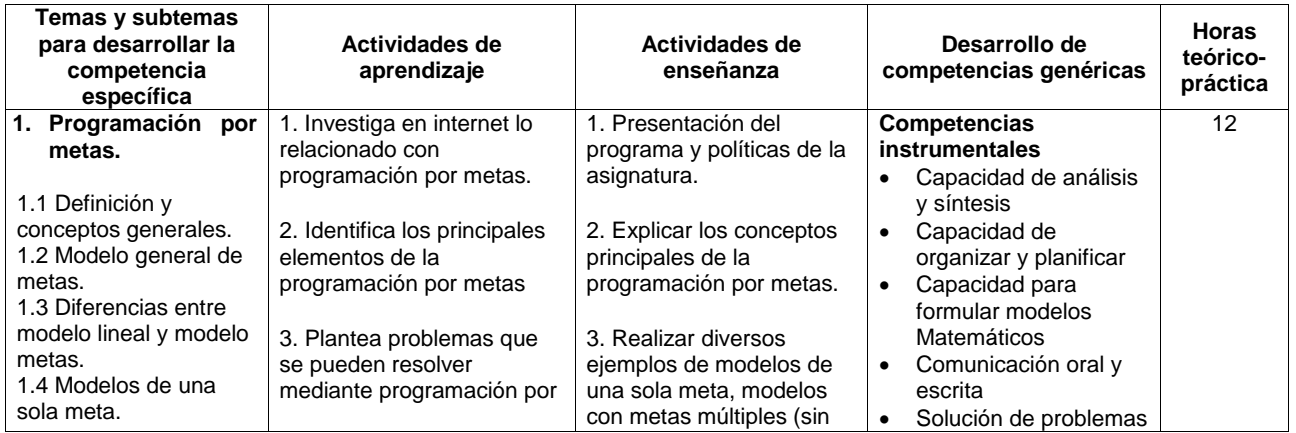

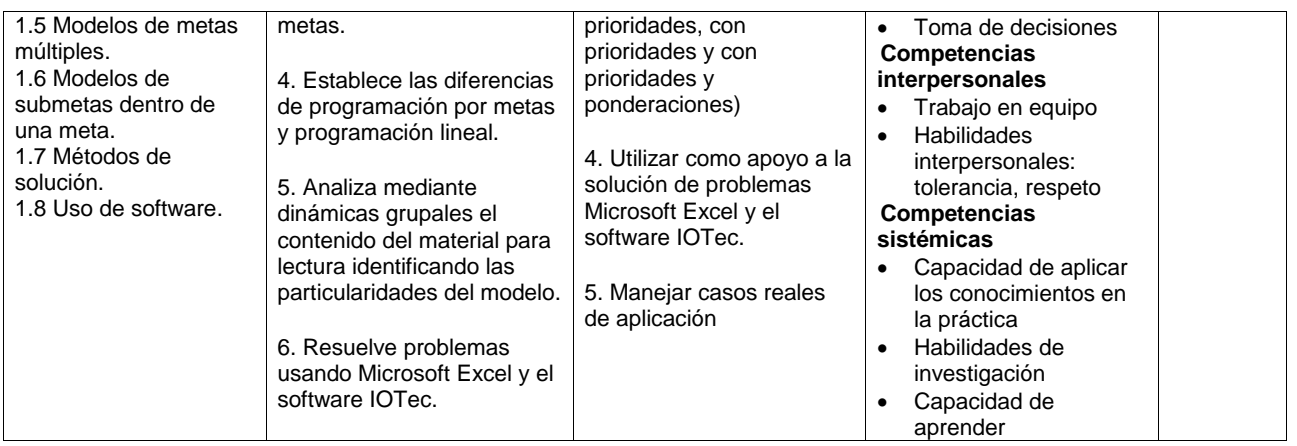

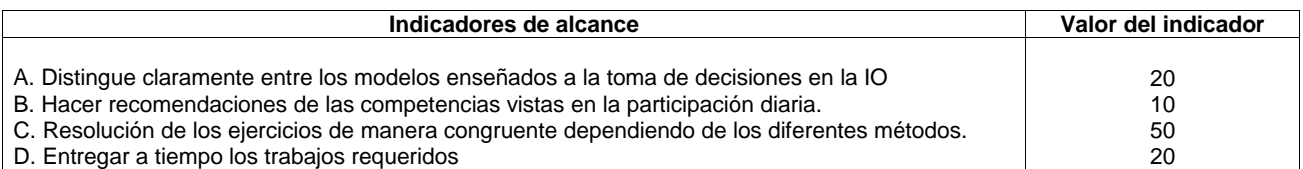

## **Niveles de desempeño:**

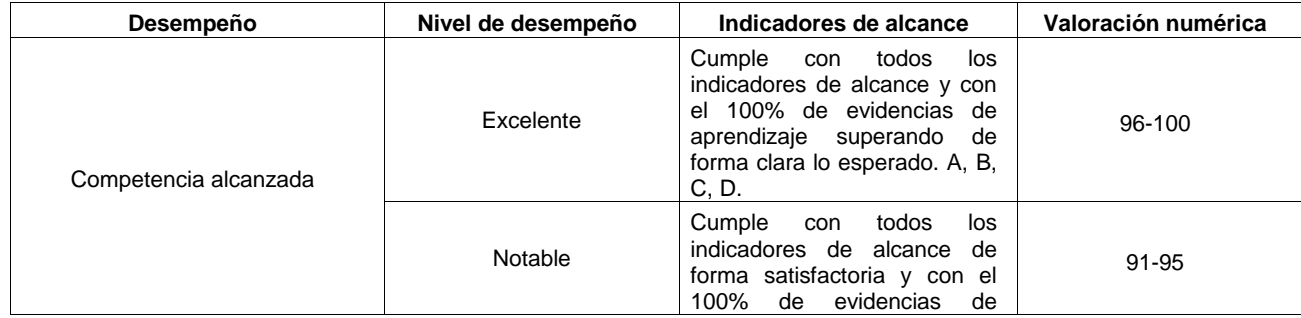

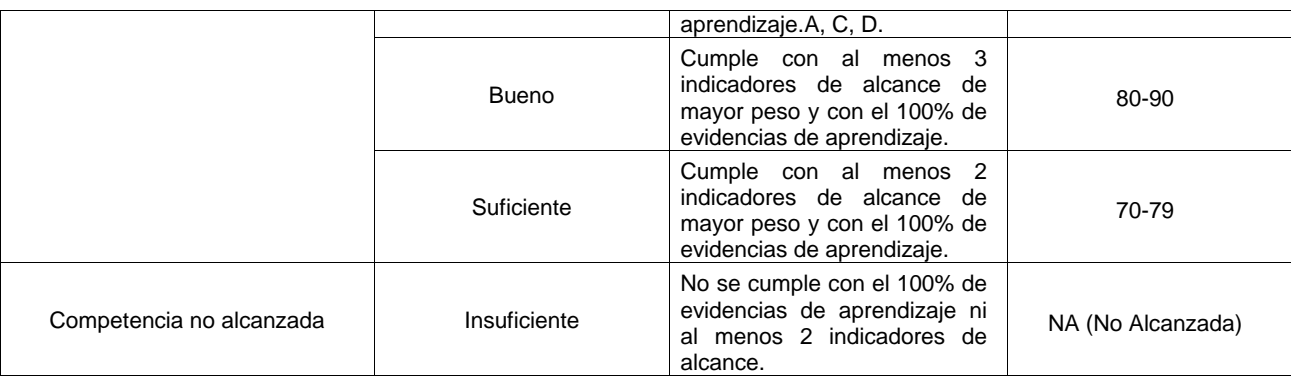

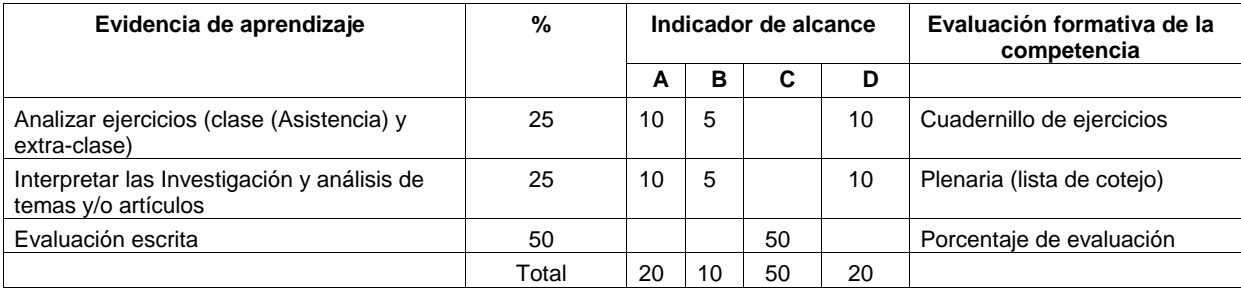

Competencia No.: 2 Descripción: Identifica, construye y utiliza redes para representar un problema a fin de optimizar su solución.

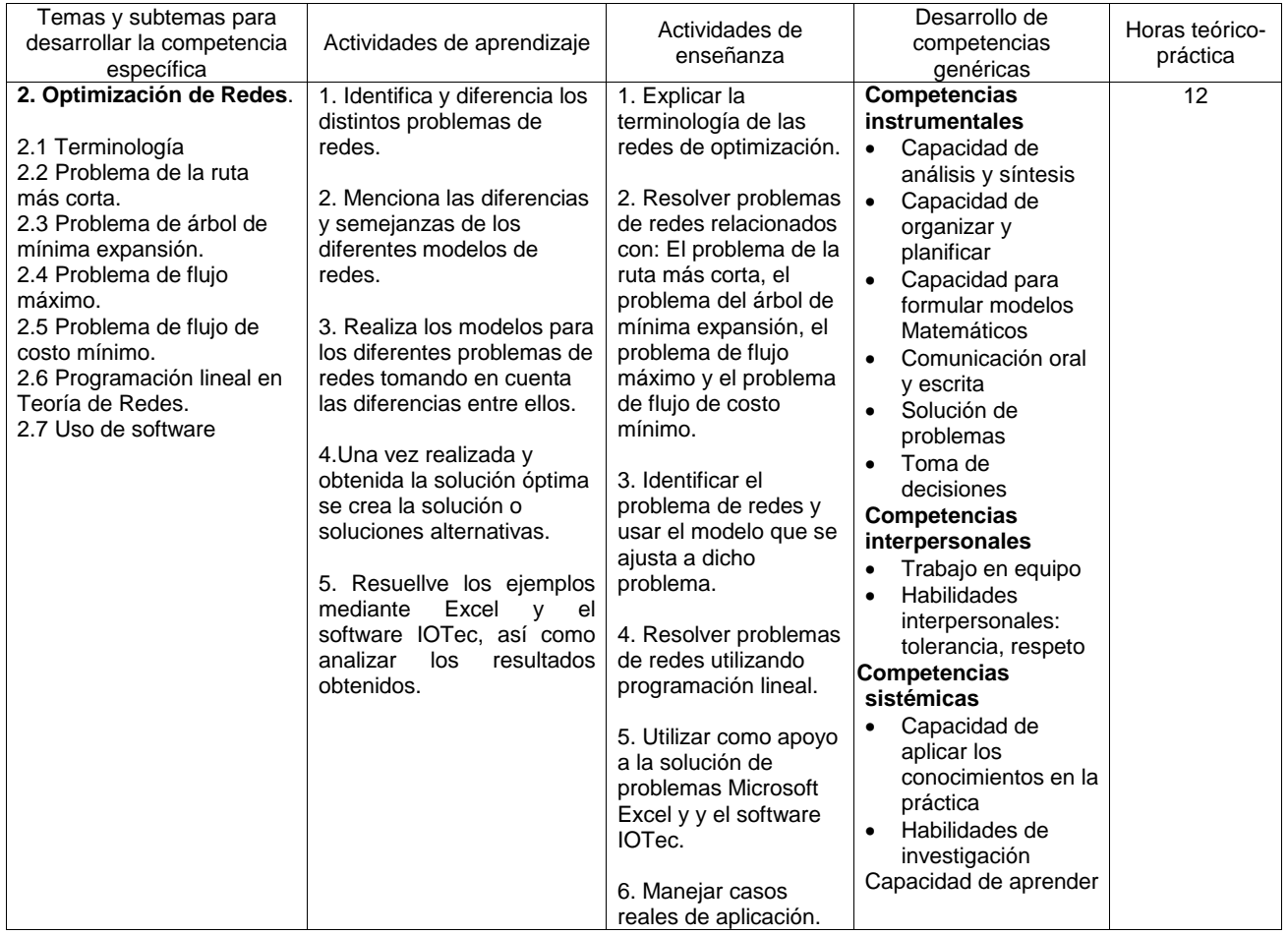

**Indicadores de alcance Valor del indicador** 

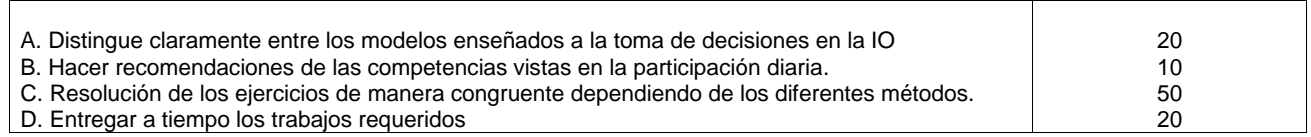

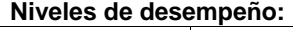

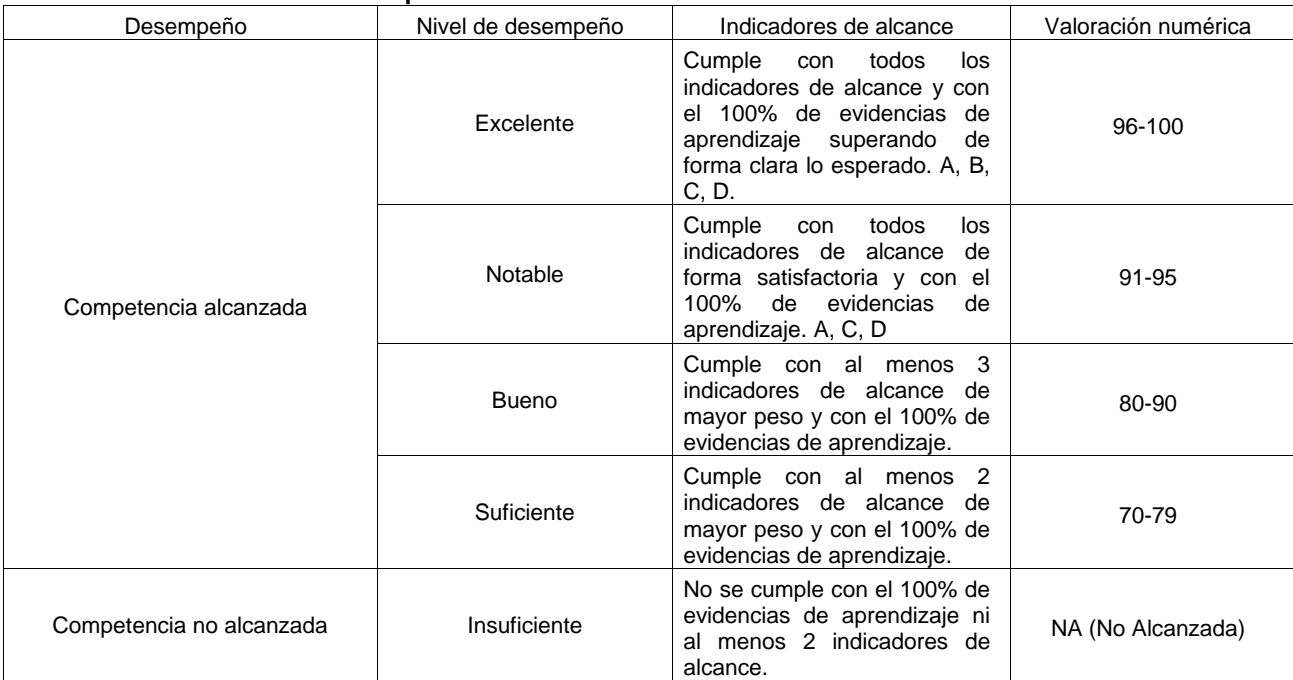

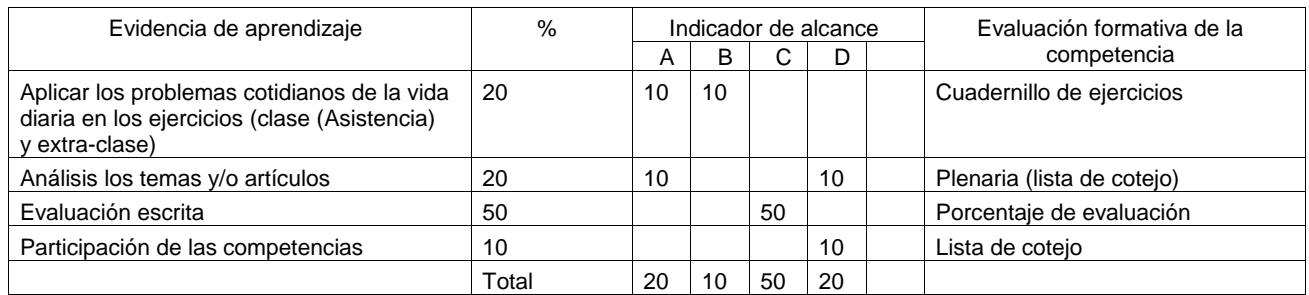

Competencia No.: 3

Descripción:  $\Box$  Aplica las técnicas de la teoría de decisiones para<br>modelos deterministas y probabilistas.<br> $\Box$  Resuelve las etapas concernientes al problema bajo

estudio.

Establece las conclusiones correspondientes para la toma de decisiones.

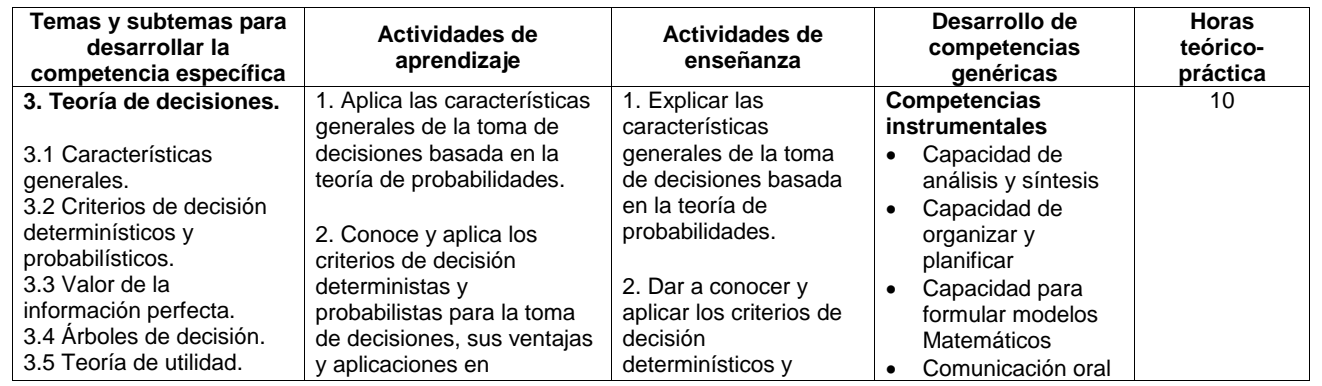

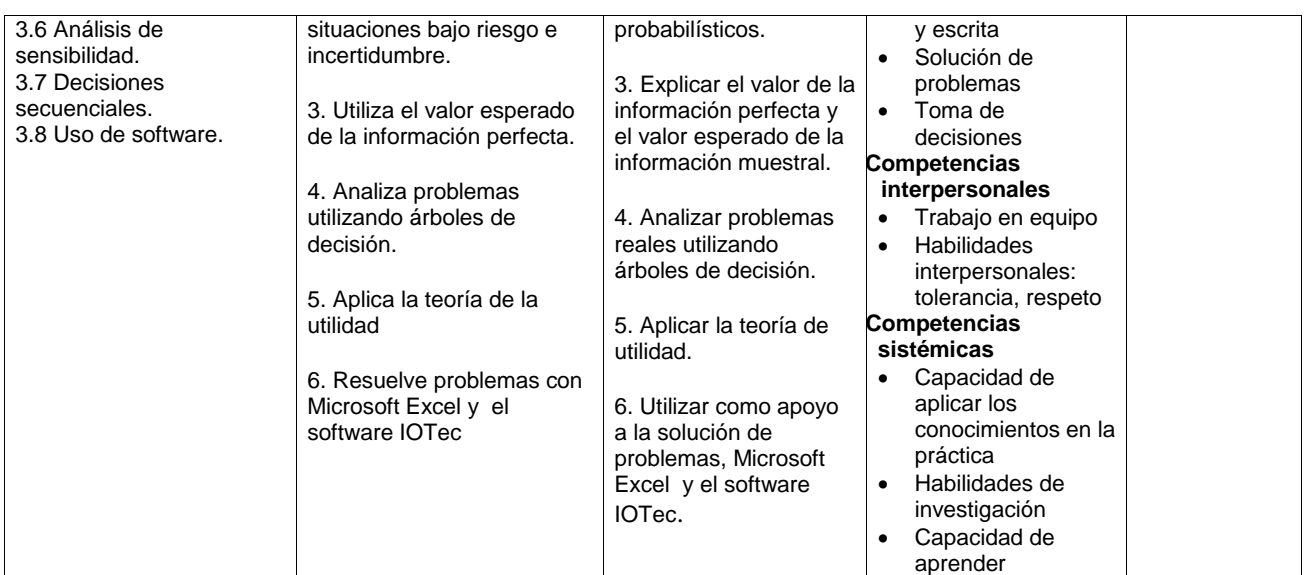

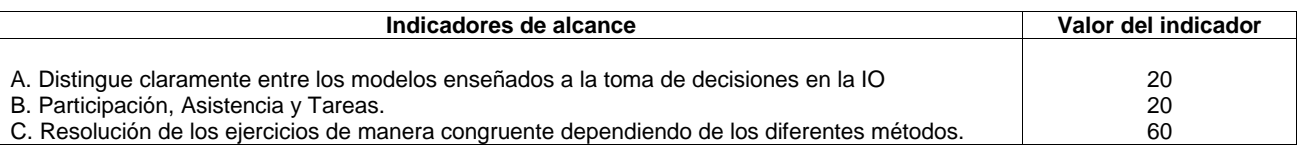

## **Niveles de desempeño:**

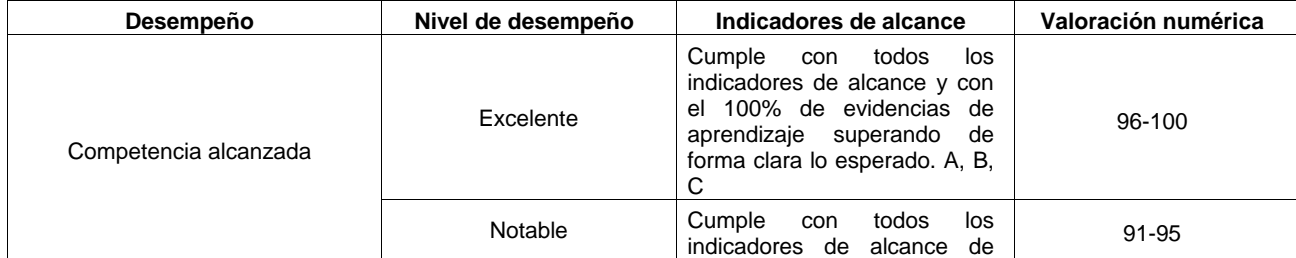

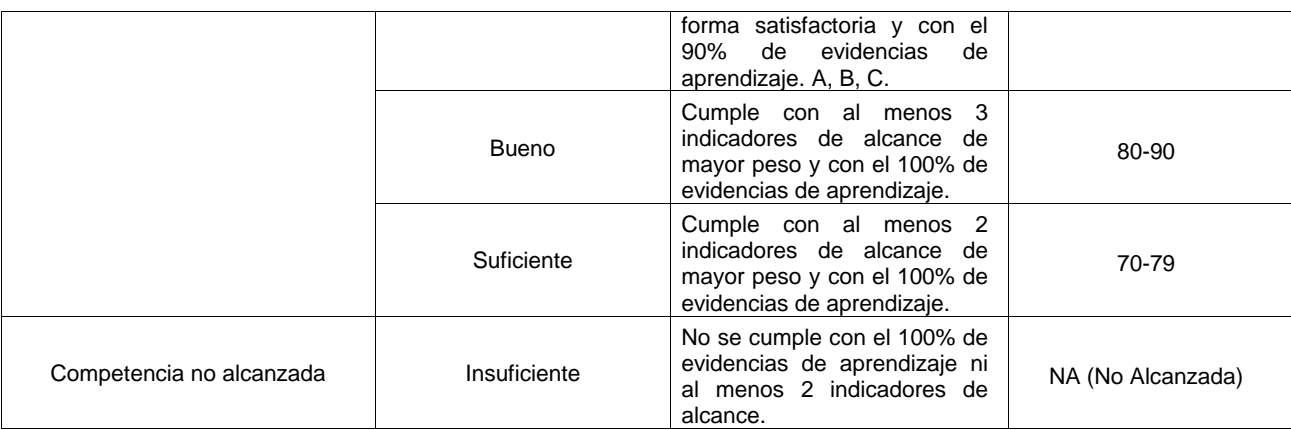

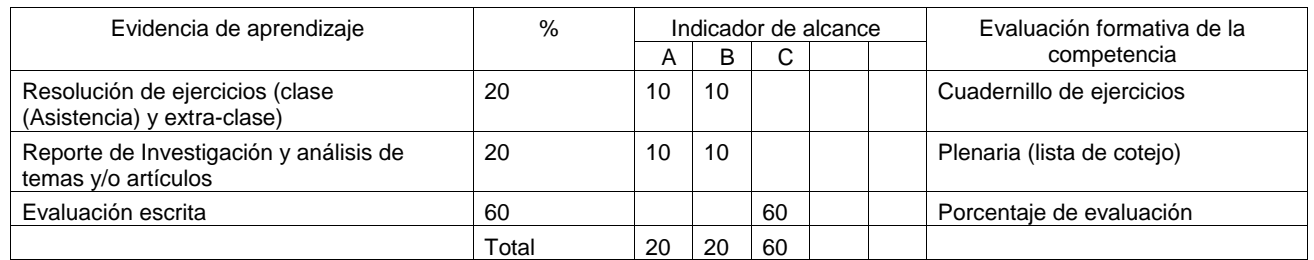

**Competencia No.:** 4

Utiliza las Cadenas de Markov parala resolución de problemas.

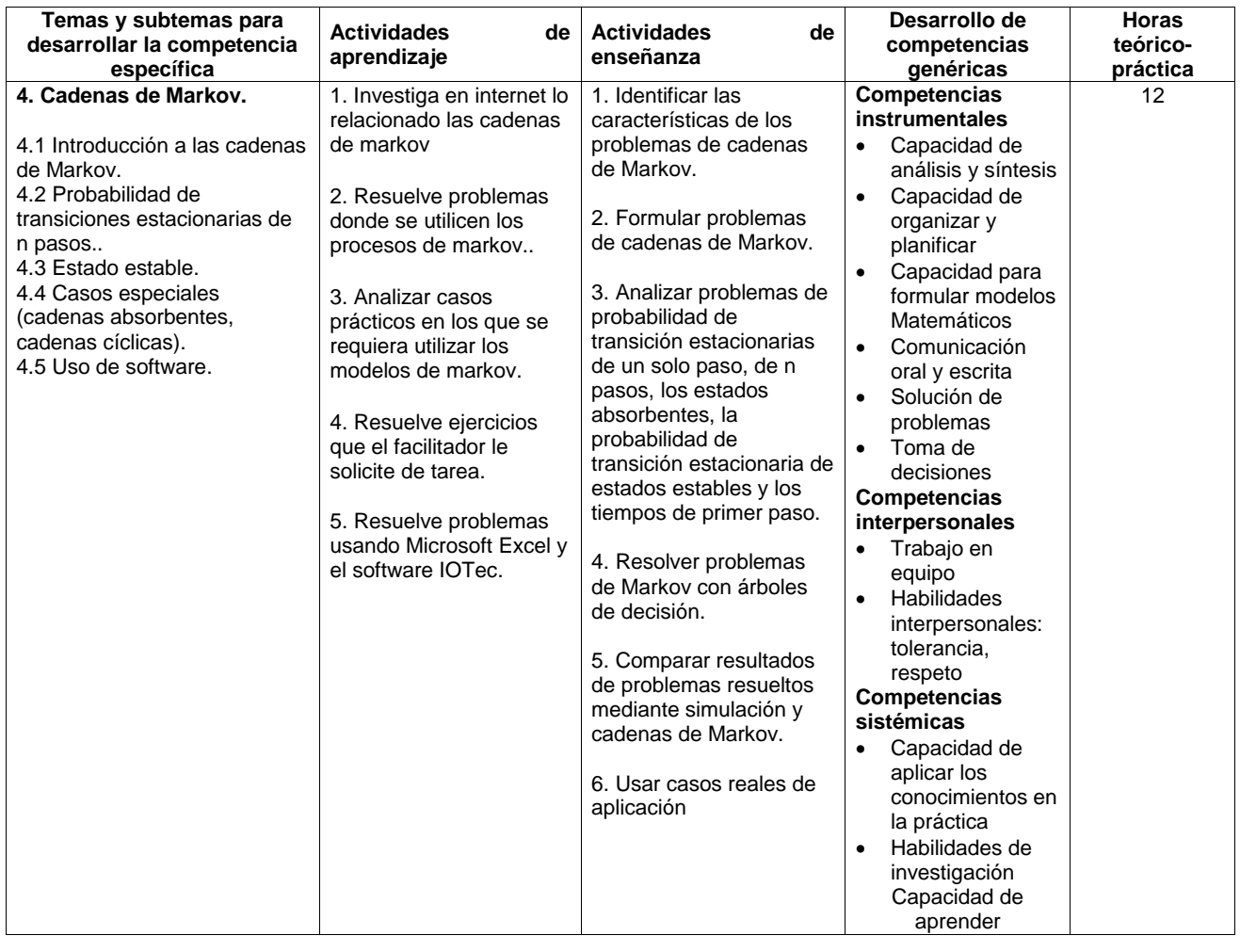

**Indicadores de alcance Valor del indicador** 

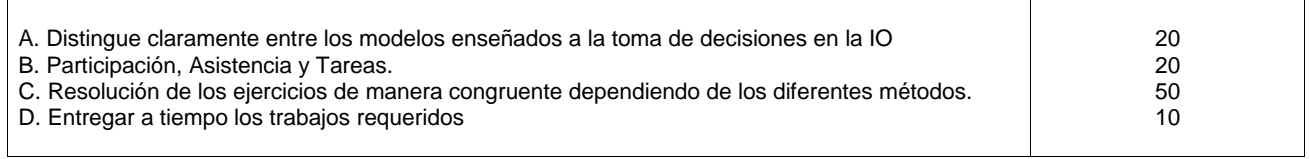

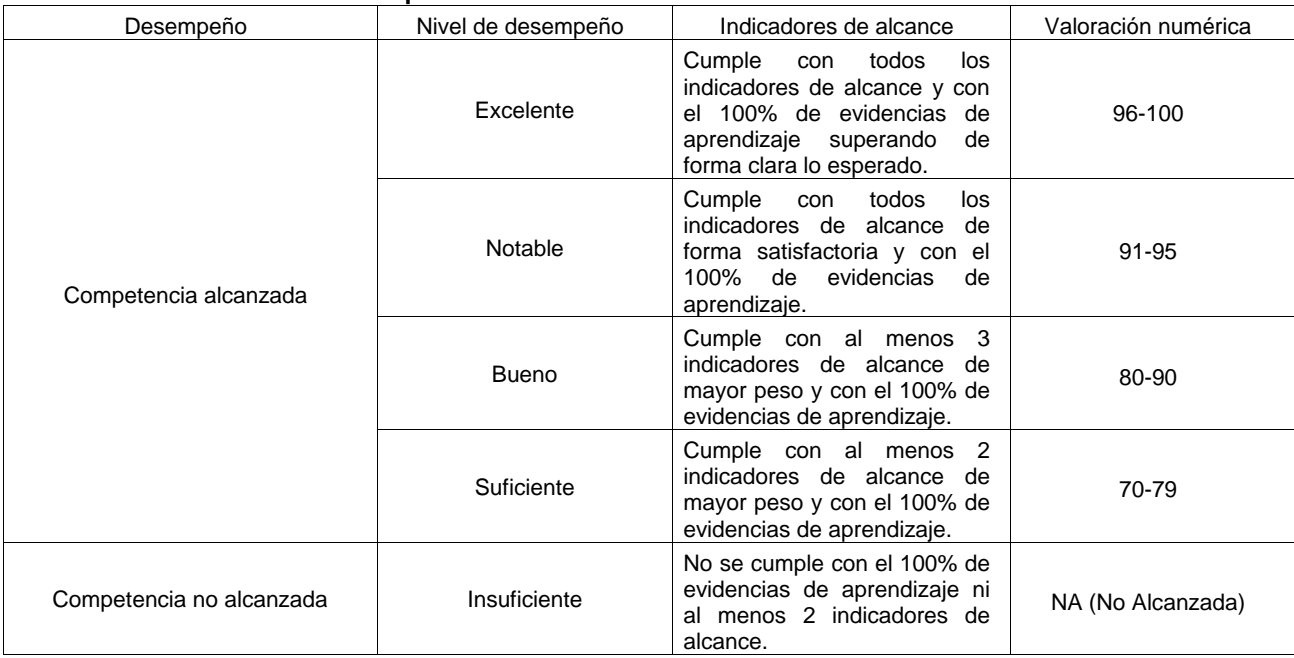

#### **Niveles de desempeño :**

### **Matriz de evaluación:**

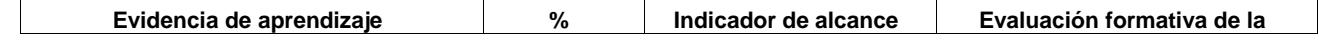

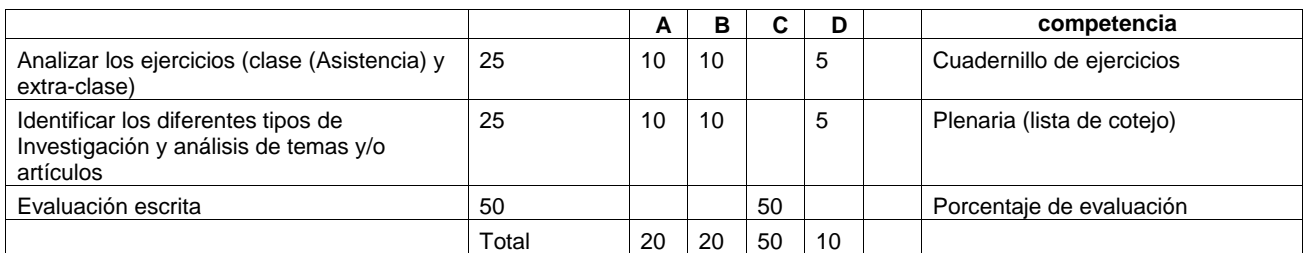

**Competencia No.:** 5 5 5 **Descripción:** □ Estudia y aplica los modelos y algoritmos de líneas de espera.

> los modelos de líneas de espera y utilizarlos para encontrar su solución, en sistemas de producción o de servicios<br>□ Utiliza el software adecuado

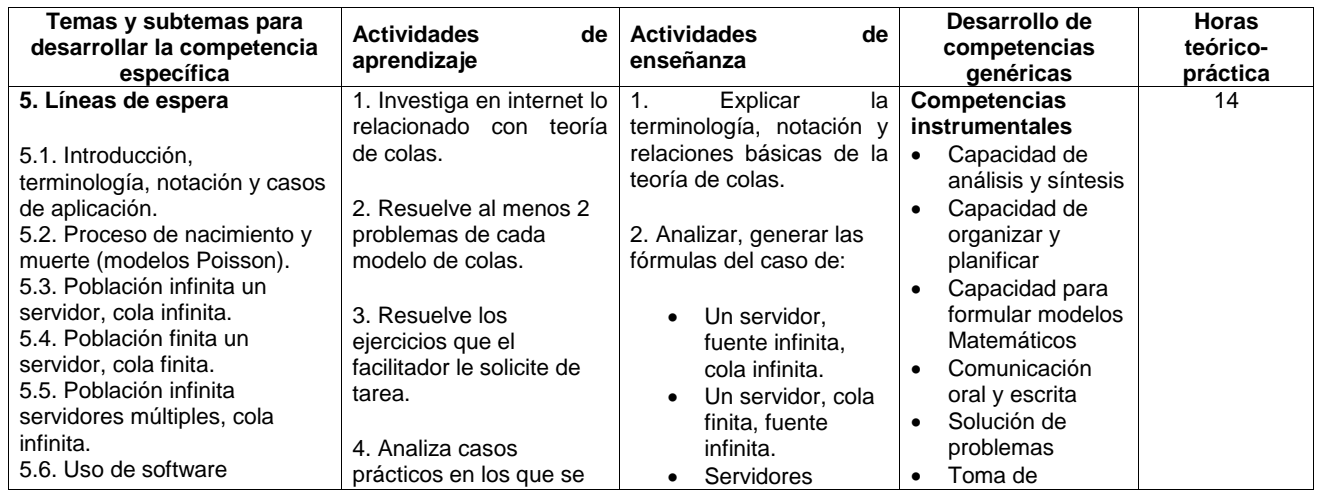

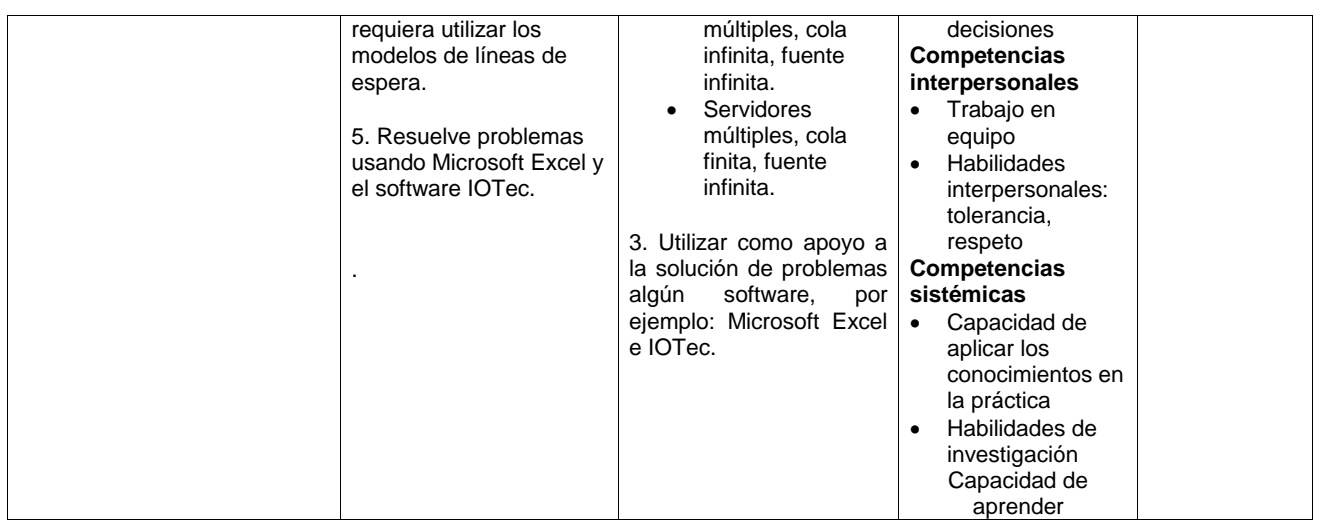

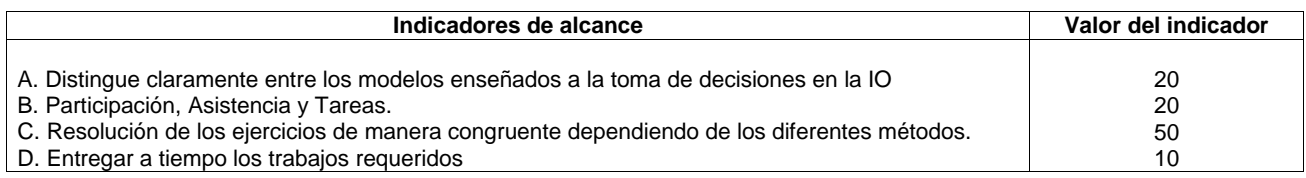

## **Niveles de desempeño :**

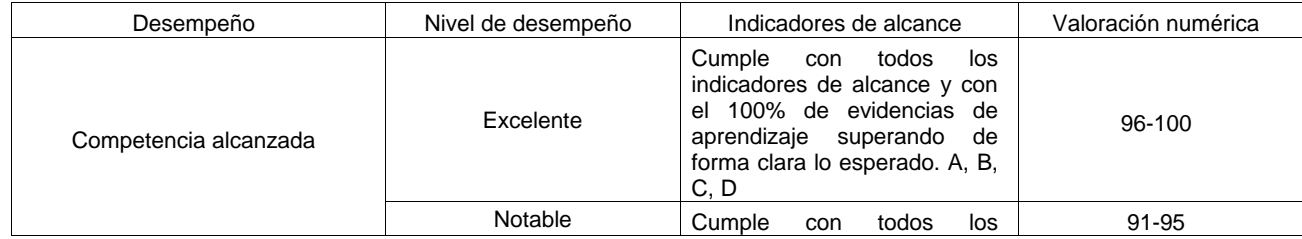

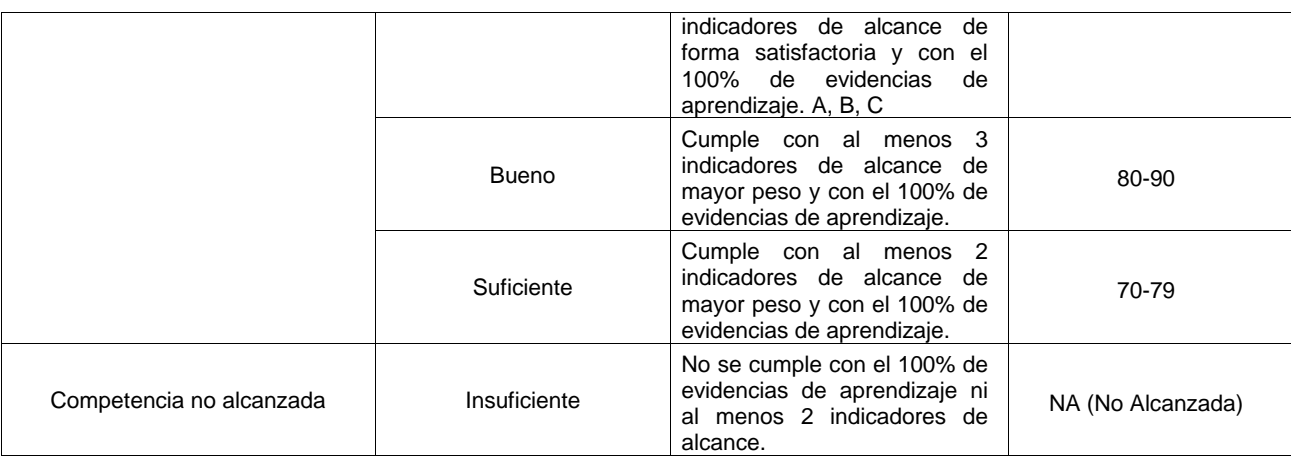

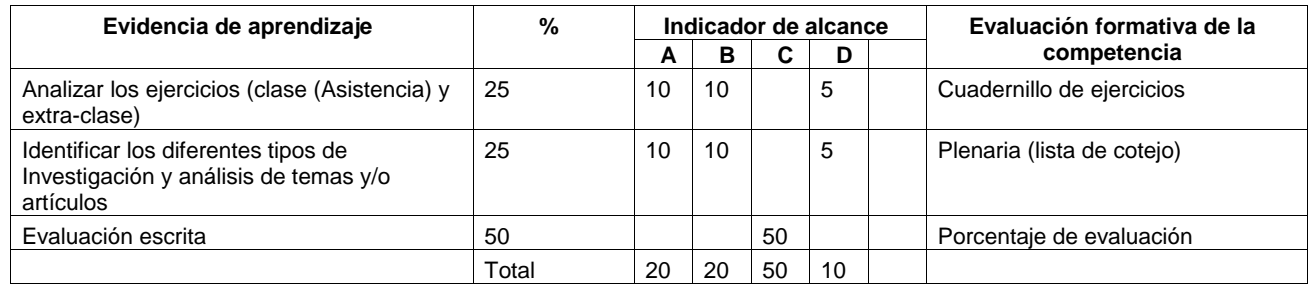

## **5. Fuentes de información y apoyos didácticos**

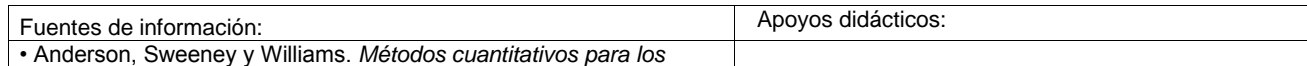

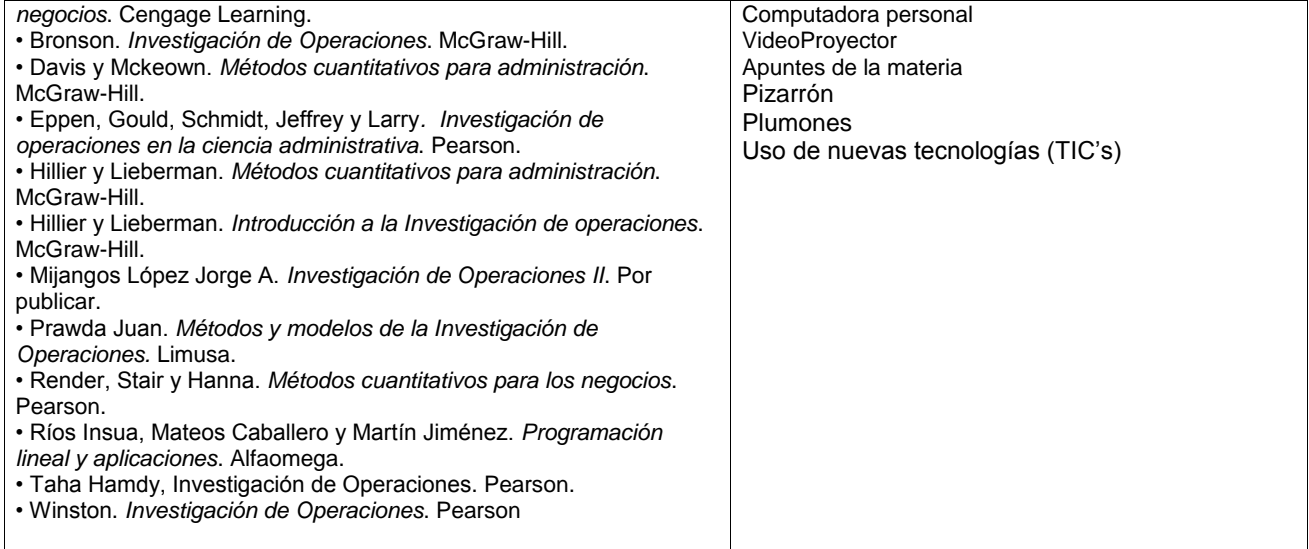

# **Bibliografía**

- [1] Anderson, David R.; Sweeney, Dennis J.; Williams, Thomas A.; Camm, Jeffrey D. y Martin, Kipp (2011). *Métodos cuantitativos para los negocios.* (11a. ed.). México: Cengage Learning.
- [2] Bazaraa, Mokhtar S. y Jarvis, John J. (1994). *Programación lineal y flujo en redes.* (2a. ed.). México: Limusa.
- [3] Bronson, Richard (1983). *Investigación de operaciones*. México: Schaum-McGraw-Hill.
- [4] Daellenbach, Hans G.; George John A. y McNickle Donald C. (1990). *Introducción a la técnica de investigación de operaciones*. México: CECSA.
- [5] Davis, k. Roscoe y Mckeown, Patrick G. (1986). *Métodos cuantitativos para administración*. México: Grupo Editorial Iberoamérica.
- [6] Eppen, G.D.; Gould, F.J.; Schmidt, C.P.; Moore, Jeffrey H. y Weatherford, Larry R. (2000). *Investigación de operaciones en la ciencia administrativa.* (5a. ed.). México: Pearson.
- [7] Gallagher, Charles A. y Watson, Hugh J. (1982). *Métodos cuantitativos para la toma de decisiones en administración*. México: McGraw-Hill.
- [8] Hillier, Frederick S.; Hillier, Mark S. y Lieberman, Gerald J. (2002). *Métodos cuantitativos para administración*. México: McGraw-Hill.
- [9] Hillier, Frederick S. y Lieberman, Gerald J. (2010). *Introducción a la investigación de operaciones.* (9a. ed.). México: McGraw-Hill.
- [10] Levin, Richard I. y Kirkpatrick, Charles A. (1983). *Enfoques cuantitativos a la administración*. México: CECSA.
- [11] Mathur, Kamlesh y Solow, Daniel (1996). *Investigación de operaciones*. México: Prentice-Hall Hispanoaméricana.
- [12] Prawda, Juan. (1982). *Investigación de operaciones (volumen II)*. México: Limusa.
- [13] Render, Barry; Stair, Ralph M. y Hanna, Michael E. (2012). *Métodos cuantitativos para los negocios.* (11a. ed.). México: Pearson.
- [14] Ríos Insua, Sixto; Ríos Insua, David; Mateos Caballero, Alfonso y Martín Jiménez, Jacinto. (1998). *Programación lineal y aplicaciones*. Colombia: Alfaomega Grupo Editor.
- [15] Taha, Handy A. (2012). *Investigación de operaciones.* (9a. ed.). México: Pearson.
- [16] Ullmann, John E. (1979). *Métodos cuantitativos en administración*. México: Schaum-McGraw-Hill.
- [17] Winston, Wayne L. (2005). *Investigación de operaciones aplicaciones y algoritmos.* (4a. ed.). México: Thomson Editores.